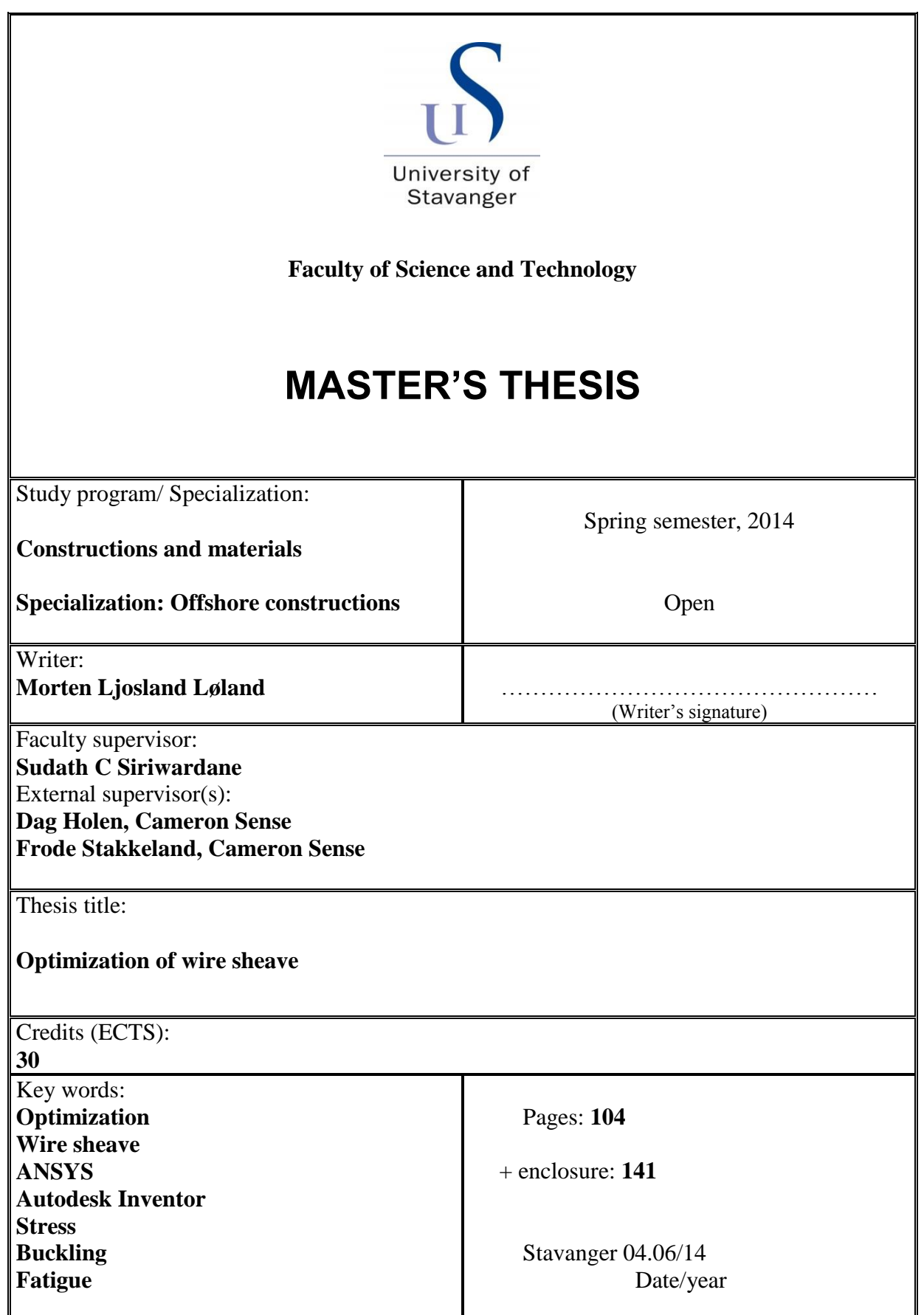

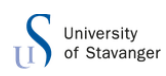

### **PREFACE**

This thesis marks the end of my two-year master's program in construction and material with specialization in offshore constructions at the University of Stavanger.

The thesis is to look at the possibility of an optimized 72" (1828,8 mm) wire sheave, and is written in collaboration with Cameron Sense in Kristiansand.

I would like to thank Cameron Sense for sharing information, and having offices and software at my disposal. I also want to thank my instructor at UiS, Sudath C. Siriwardane for his support on this work, and Dag Holen and Frode Stakkeland at Cameron Sense for all guidance, help and discussions during my work.

Kristiansand, 21. Mai 2014

Morten Ljosland Løland

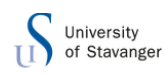

### **SUMMARY**

The objective of this thesis is to optimize a 72" (1828,8 mm) wire sheave with respect to weight and rotational inertia. The sheaves are used as pulleys on derrick structures. Seven different design concepts were designed and analyzed. [Table 1](#page-2-0) shows the different concepts with their capacities.

#### <span id="page-2-0"></span>**Table 1: Results**

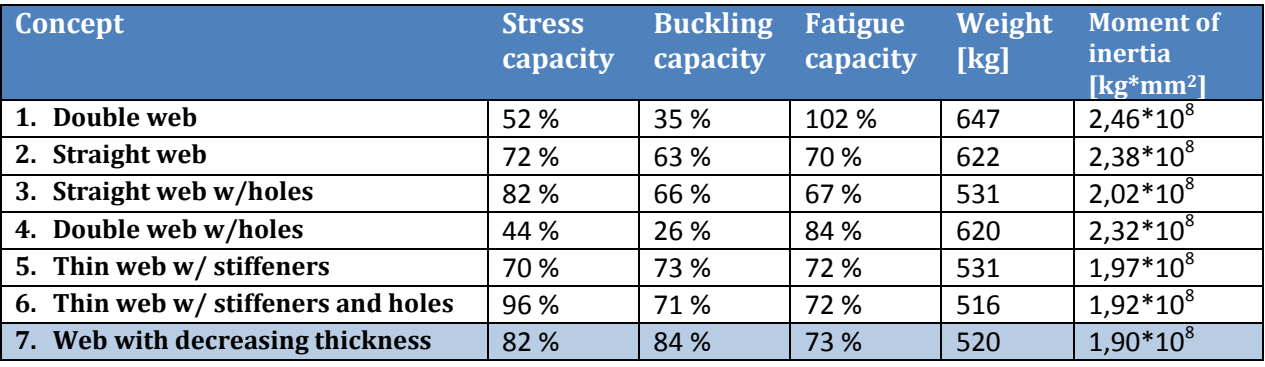

The design concepts may be described as follows:

- 1. The first design concept, double web, was given by Cameron Sense as an educational purpose to learn the different programs being used. The result of the analysis shows good capacity against side loads and buckling, but the weight is relatively high.
- 2. The next concept, a straight web, had to be thick enough to withstand the stress at the inner edge. Therefore the weight was not reduced much.
- 3. In the third concept holes were made in the straight web. Since the stresses increase towards the center of the sheave, the holes had to be put as close as possible to the outer edge of the sheave. The weight was reduced by 90kg when adding eight holes around the sheave.
- 4. The fourth concept consisted of the double web sheave from Cameron, but with holes in it. Since this concept consisted of two thin webs, cylinders (sleeves) had to be placed in the holes to avoid local buckling. The weight was not reduced much due

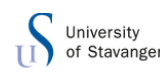

to the weight of the cylinders that were added.

- 5. The next two concepts were a thin web with six stiffeners around the sheave and one with holes between the stiffeners. These concepts had low weight, but the results are questionable. The side load was applied right above one of the stiffener. When the sheave rotates, this load will act on different places, also in between the stiffeners. This will give bending stresses at the web as well. Therefore more investigations will be required to conclude these concepts.
- 6. The last concept was having a web with a decreasing thickness. With a weight of 520,1kg this was, beside from the concept with thin web and stiffeners and holes, the sheave the lowest mass.

The sheave with decreasing thickness of the web had low weight and good utilization on all the disciplines that were checked. The fatigue capacity was pretty high on all the concepts when checking with the D-curve from DNV. The spectrum supplied by Cameron Sense is intended to drill 100 deep wells over a period of 20 year, which results in 200 million fatigue cycles. When the traveling block is moving up, from the work that it has done, the sheave is not fully loaded. This results in a reduction of fatigue cycles. The fatigue cycles are reduced to 100 million cycles. This gives a higher allowable stress for fatigue. Making design concept 2,3,5,6 and 7 casted will result in a component with no welds. This gives a C-curve and a reduction factor for the stress range. With the new stress range, and the new S-N curve, the fatigue capacities on most of the sheaves are considered acceptable.

Optimizing sheaves and other equipment is essential, since the world is facing difficulty with cost of new constructions. The light sheave that Cameron Sense is using weighs 646,5 kg, but most of the sheaves being used weighs about 800 kg. Using the sheave with a decreasing thickness on the web, the weight is reduced with 126,4 kg from the light sheave Cameron uses, and approximately 280 kg from the regular sheaves being used. In a 14 parts system this will reduce the total weight of sheaves by 3,92 tons and 4,48 tons in a 16 parts system.

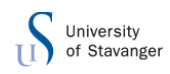

#### **ABBREVIATIONS AND SYMBOLS**

 $DNV = Det Norske Veritas$  $API = American Petroleum Institute$  $FE = Finite element$ parts system = many sheaves in order to haul more load with the same input force  $F = wire load$  $F_h$  = side load from wire  $D = diameter of the sheave$  $f_v$  = yield stress  $SF_D = safety factor$  $M_{Ed} = moment$  $M_{Rd}$  = moment capacity  $H = moment$  arm  $P = pressure$  on the groove  $F_a = allowed stress$  $k = equivalent$  stress rangefactor  $\Delta \sigma_{cap} = f$ atigue capacity  $\Delta \sigma$  = stress range for fatigue from ANSYS  $N = total number of fatigue cycles$  $F_E = Euler$  load  $b = hot$  spot stress  $\Delta \sigma_N$  = Normal stress  $\Delta \sigma_b = bending$  stress  $\alpha = \text{buckling load multiplier}$  $F_y$  = Reaction force vector in y – direction  $F_z$  = Reaction force vector in  $z$  – direction  $F_x$  = Reaction force vector in x – direction  $F = total reaction force vector$ 

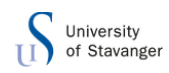

## **TABLE OF CONTENTS**

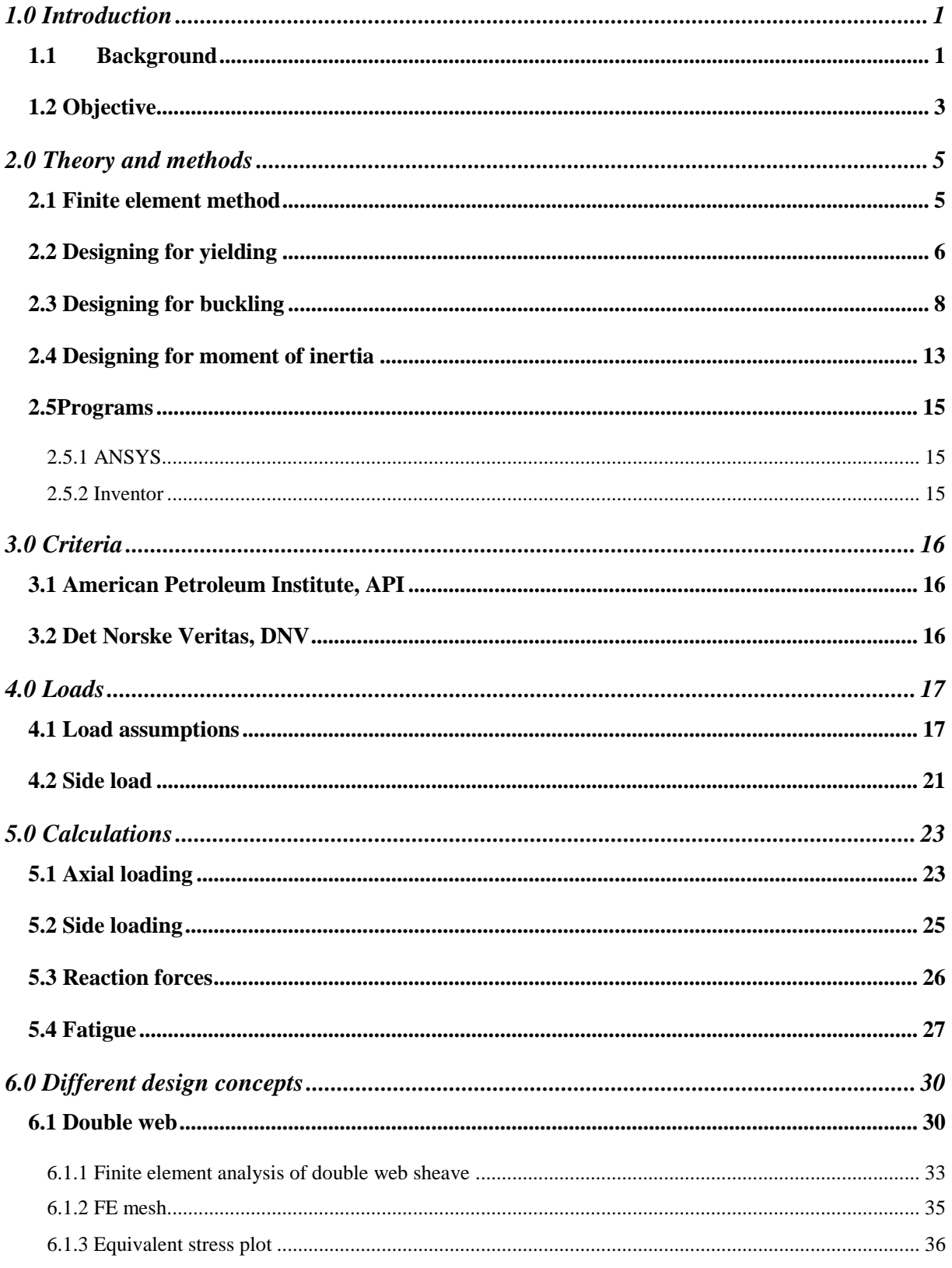

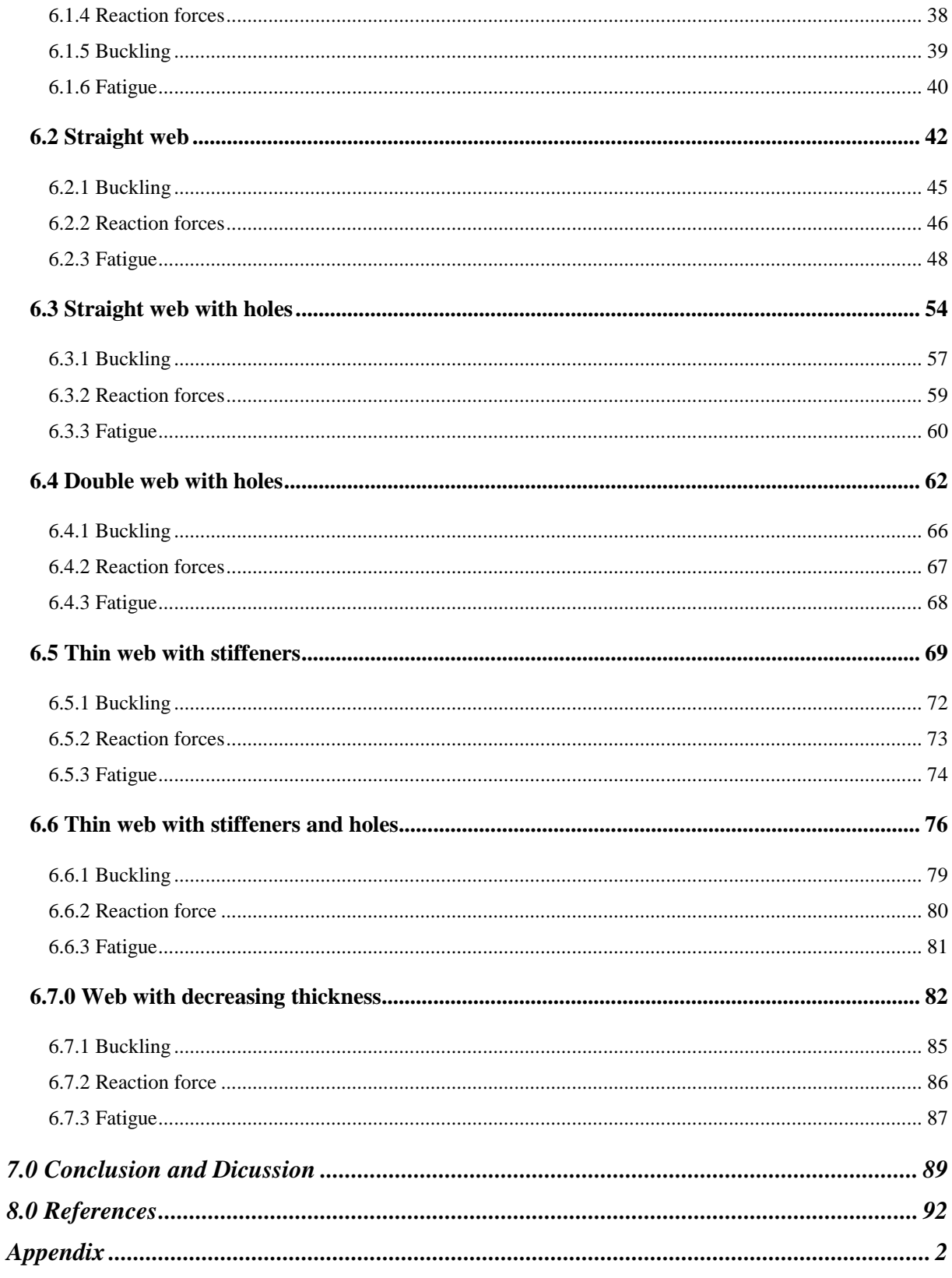

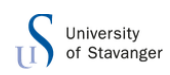

## **LIST OF FIGURES**

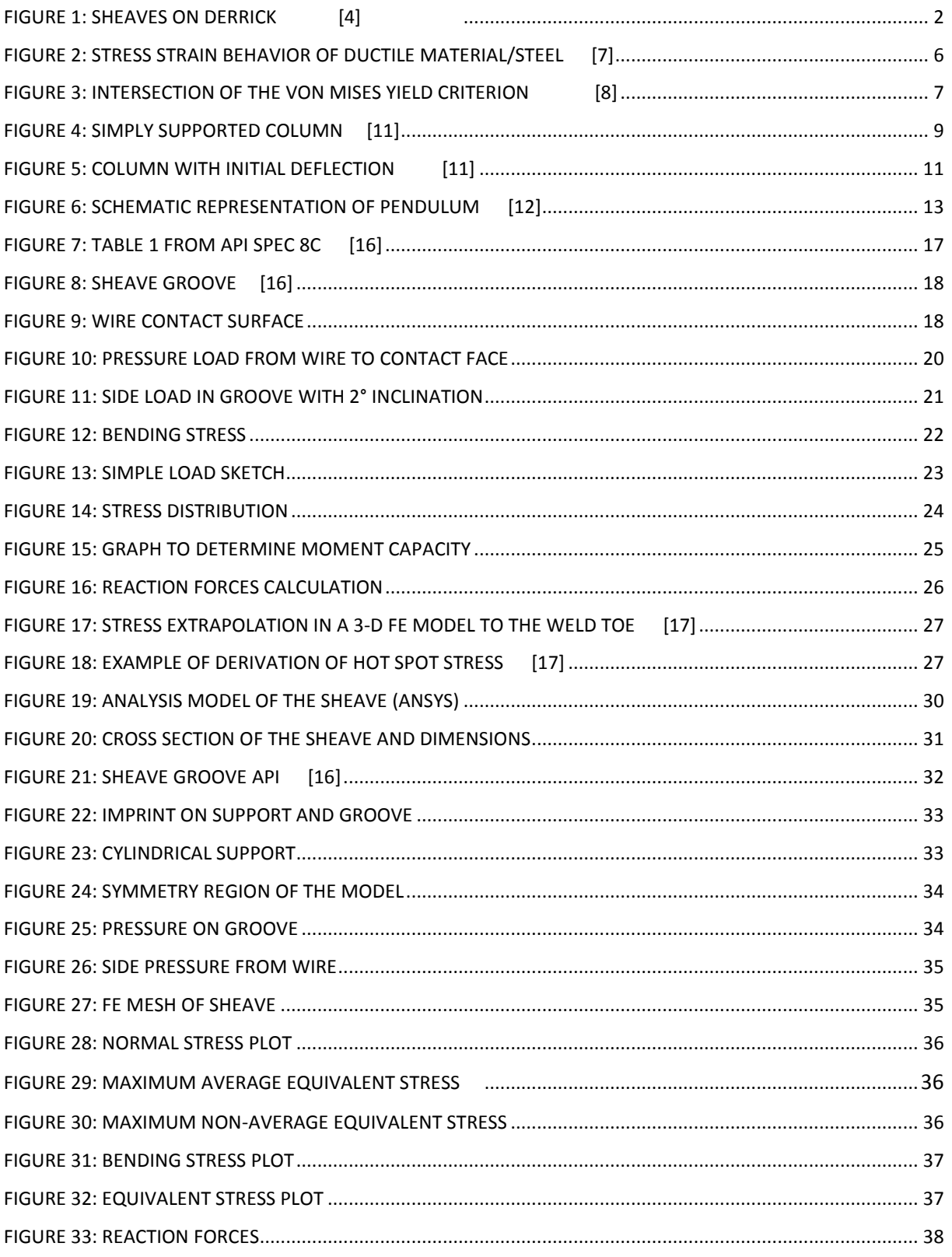

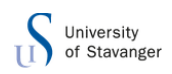

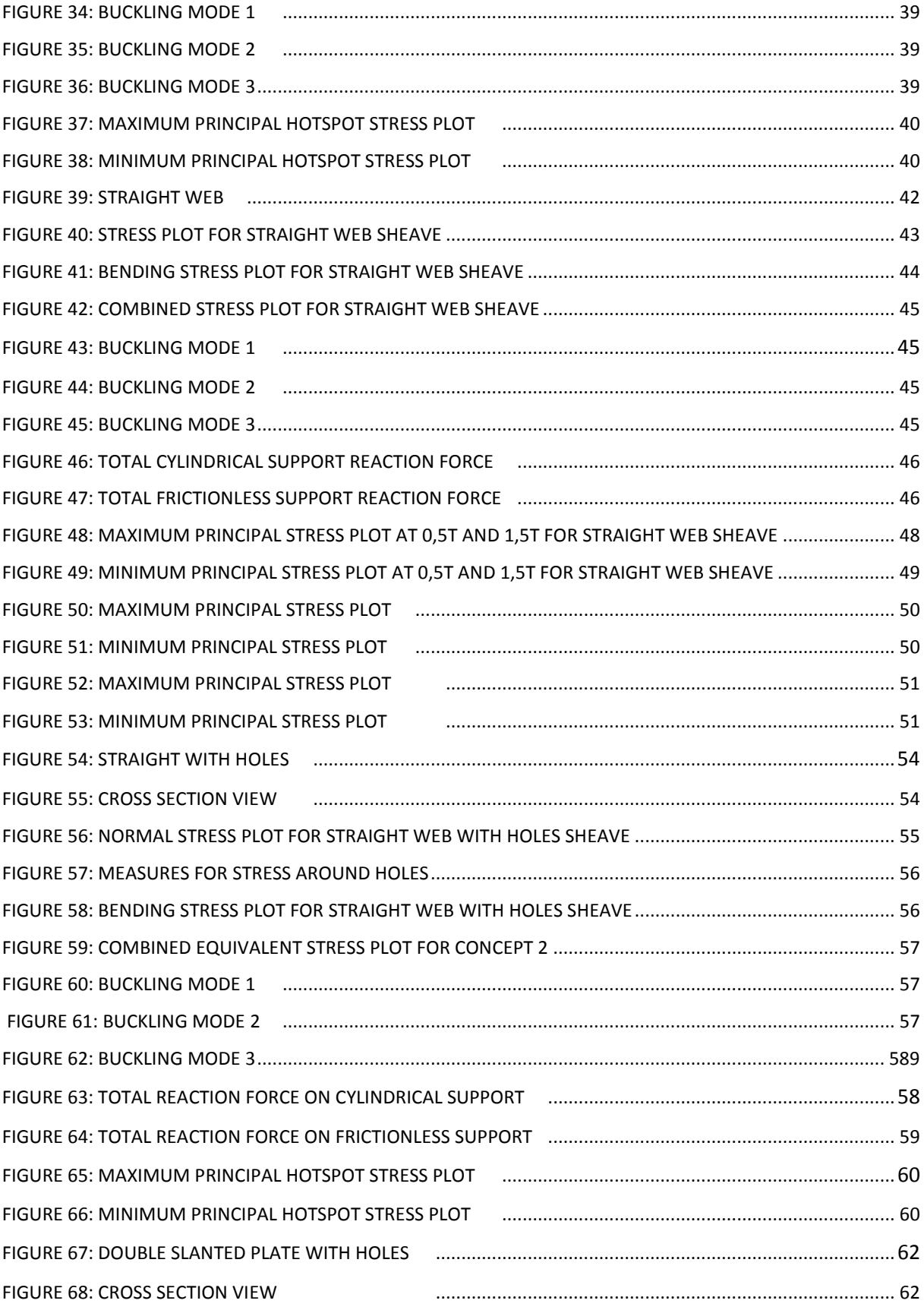

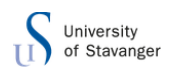

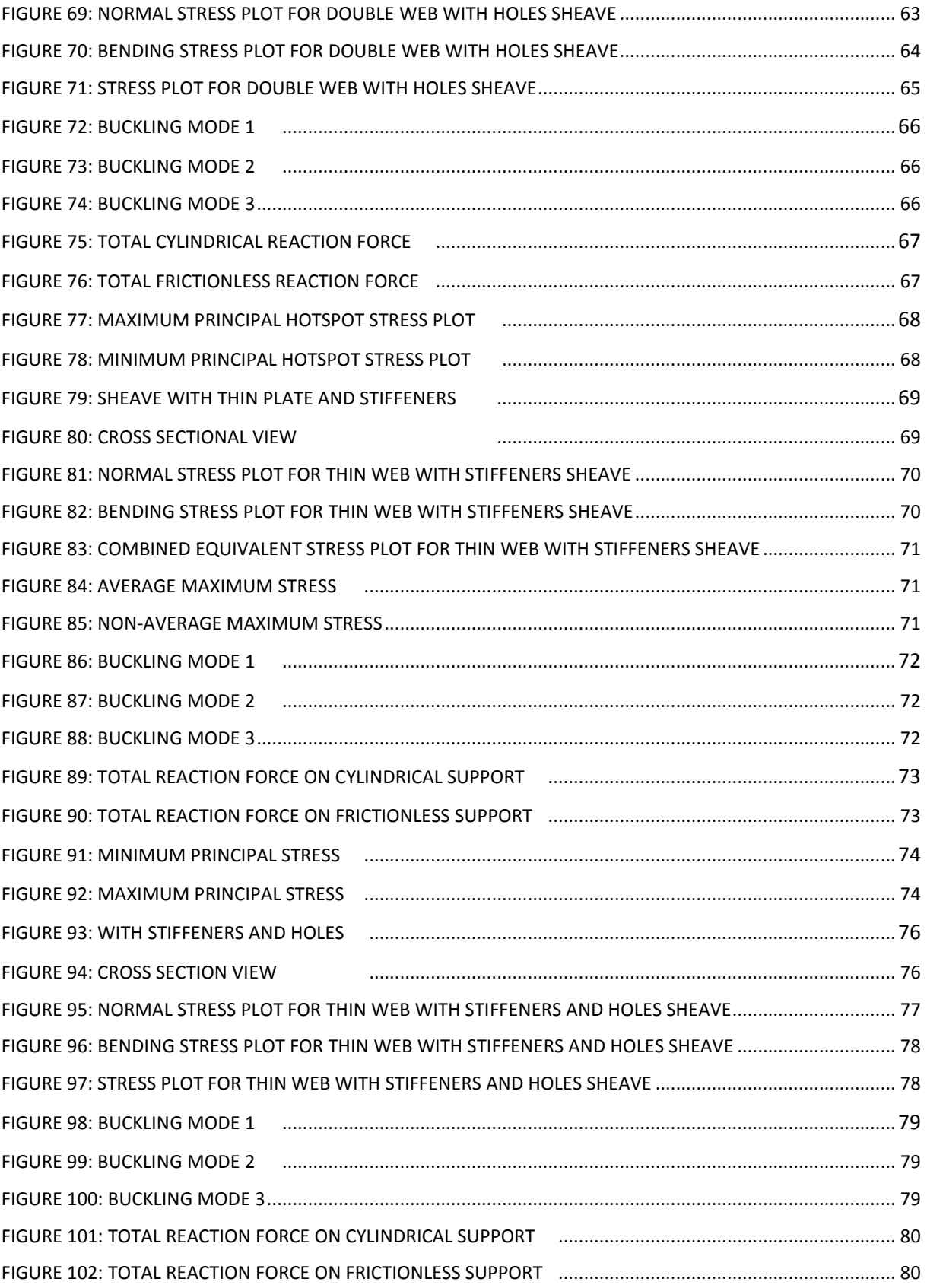

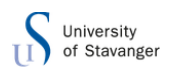

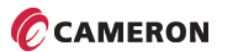

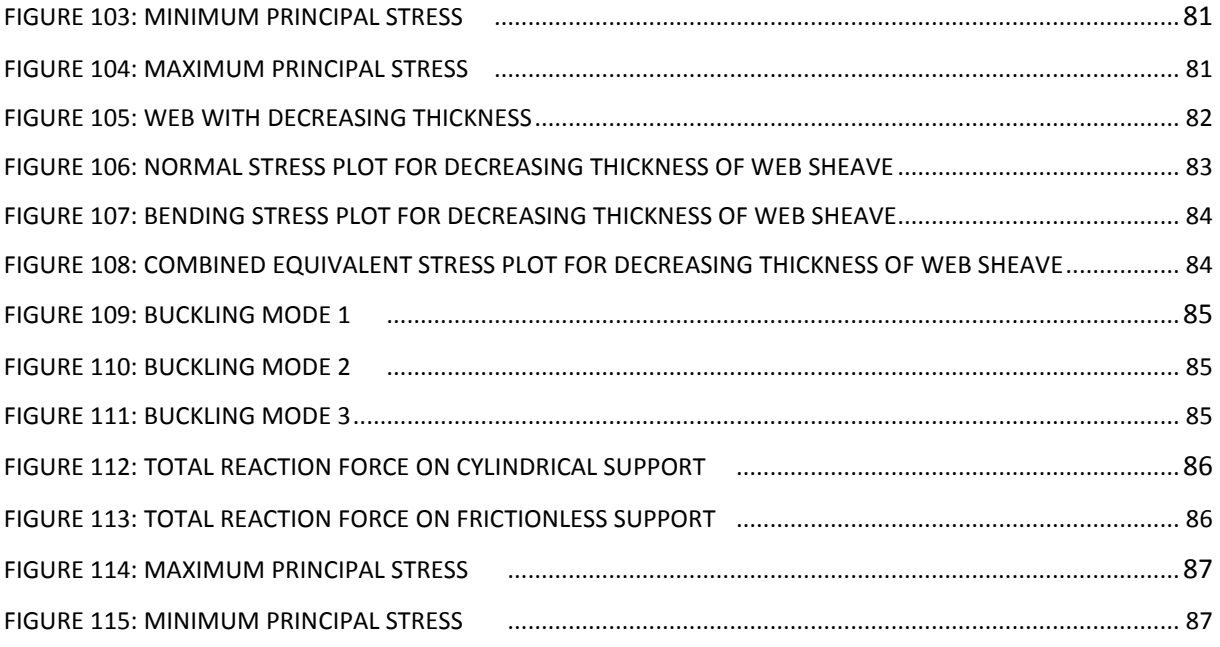

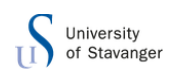

## **LIST OF TABLES**

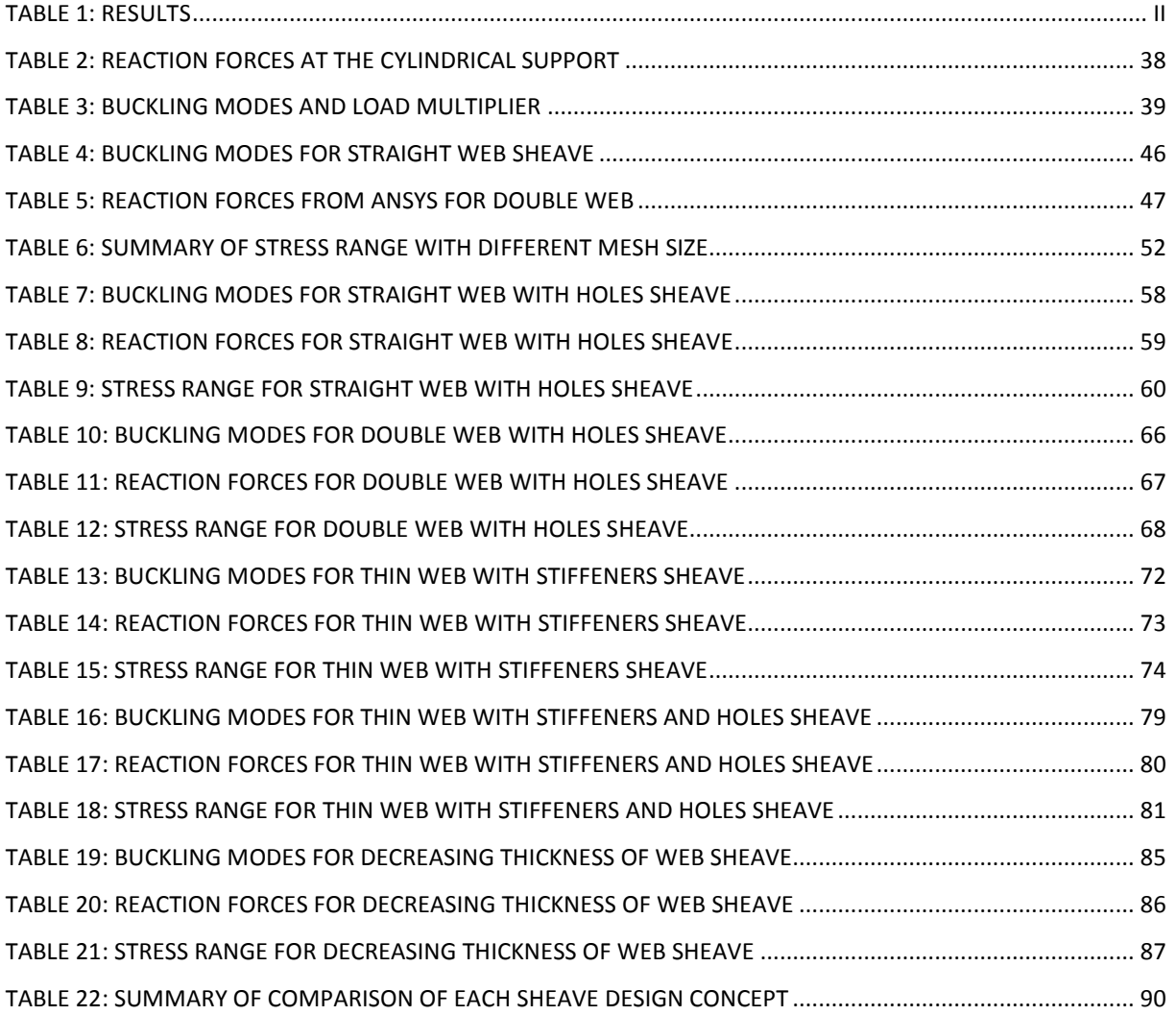

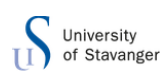

### <span id="page-12-0"></span>**1.0 INTRODUCTION**

Inside a traveling block there are many sheaves, additional to the sheaves on top of the derrick. The more sheaves we have, the better mechanical advantages we have. An ideal block with a moving block supported by *n* rope sections has the mechanical advantage:

$$
\frac{F_B}{F_A} = n
$$

Where  $F_A$  is the hauling force, or input load, and  $F_B$  is the load. [\[1\]](#page-103-1)

An actual sheave have force loss due to friction and moment of inertia. Especially in floaters, when the sheaves have to compensate for waves, the moment of inertia will cause the sheaves to lose some of the mechanical advantage.

The weights of these sheaves are large, and they are located on top of the derrick up to 125m above sea level. The additional forces on the extra weight from these sheaves gives larger members on the derrick to transfer the forces down through the derrick. Today it is very important to optimize structures as the world is facing difficulty with cost of new constructions. By making the sheaves and other equipment lighter, the derrick can also be optimized.

### <span id="page-12-1"></span>1.1 BACKGROUND

Cameron is a leading provider of flow equipment products, systems and services to worldwide oil, gas and process industries. [\[2\]](#page-103-2)

In Kristiansand they have close up to 600 employees and is one of the contributors in the Norwegian Offshore & Drilling Engineering (NODE) cluster that together makes southern Norway a market leader with a market share of more than 90% of all drilling technology globally[. \[3\]](#page-103-3) Cameron Sense uses many large wire sheaves in their major drilling packages. In the 1000 tons system, 72" (1828,8 mm) sheaves are typically used. Eight sheaves in the traveling block, and seven plus four sheaves on top of the derrick.

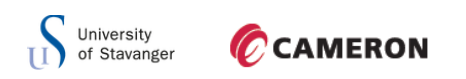

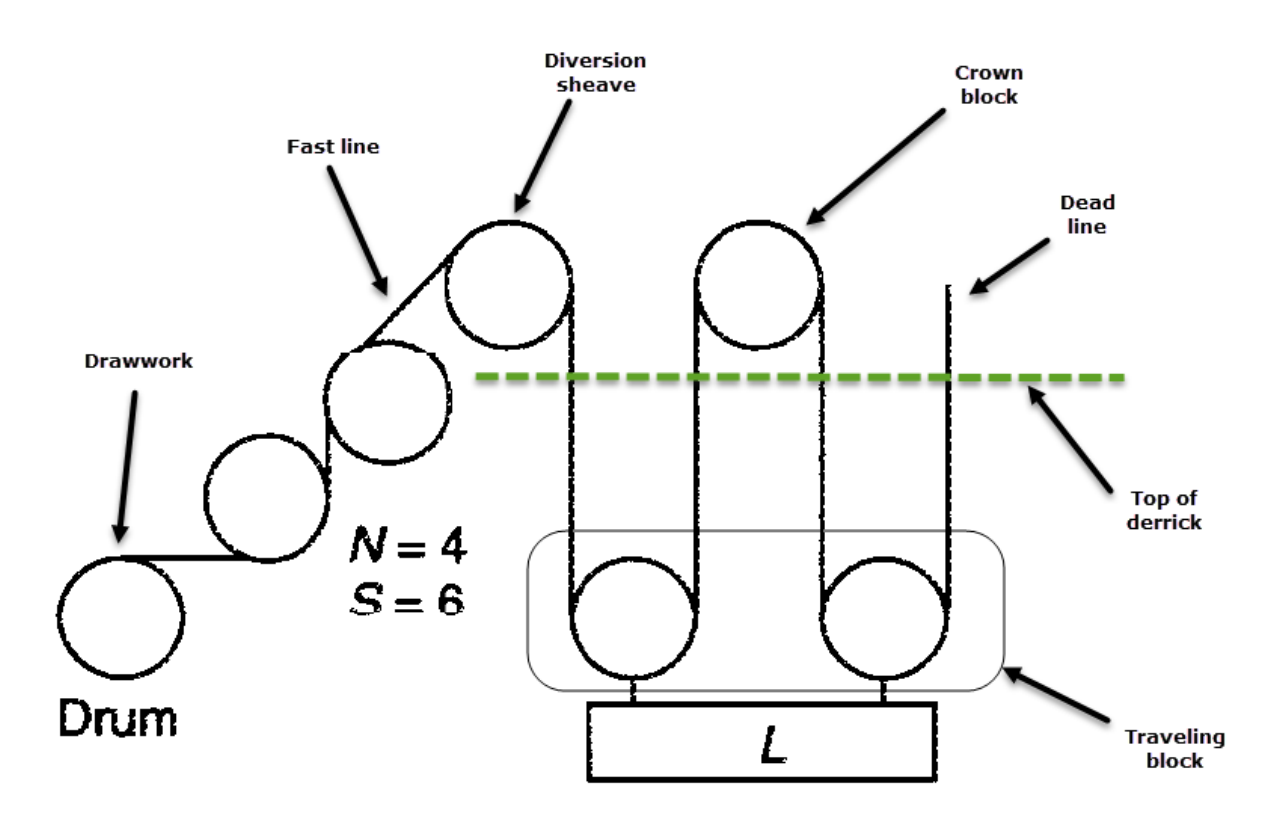

#### <span id="page-13-0"></span>**Figure 1: Sheaves on derrick [\[4\]](#page-103-4)**

[Figure 1](#page-13-0) above shows a line string up and the placement of the sheaves. The traveling block is moving up and down, while the other sheaves are fixed. The figure also shows how the drill line moves to get the mechanical advantage.

These sheaves are customized for a 2" wire (50,8 mm) drill line, which have a maximum load on wire on a 16 parts system of approximately:

$$
\frac{1.10*1000*10^3kg}{16\,\text{parts}} \approx 69\,\text{tons}.
$$

Each sheave weighs about 800kg. Since the speeds of the fastest sheaves are very large, the rotational inertia of the sheave is also large and unfortunate. Because of the high rotational inertia, it takes more torque to increase or stop the rotation.

Cameron usually buy complete certified wire sheaves, including design approval. According to Cameron's review of this design, the theoretical design life of these sheaves may be limited and shorter than the full design life for the drilling package.

When a new sheave concept is evaluated, it is very important to account all relevant aspects in the design. The current design is a simple welded sheave type with double web. This

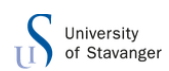

double web makes the rim stable sideways and the sheave can take large side loads. The weld between the web and the hub must be made one-sided, with limited control of the weld root. This area has relatively high stresses, and this type of weld may potentially have a relatively short fatigue life. Calculations show that the sheaves must rotate more than 200 million times over a 20 year period, but the history also show that the main problem with the current type of sheave design has been wear of the wire groove and not fatigue cracks in the welds. In a few cases the double web sheave has been split in two due to excessive wear of the groove. The double web design gives a relatively heavy sheave as each of the two webs must be thick enough to avoid buckling due to compression. And as the stress level increase towards the hub, the thickness of each web must allow a sufficiently long design life of the sheave.

### <span id="page-14-0"></span>1.2 OBJECTIVE

The objective of this thesis is to look at the possibility of an optimized sheave design concept with particular emphasis on reducing weight and rotational inertia. The sheave must be able to withstand 200 million fatigue cycles over a period of 20 years which is considered a desirable fatigue life for a wire sheave. The design should consist of:

- Stress analyses
- Evaluation of buckling strength
- Evaluation of the design life, fatigue.

In the evaluation of the different concepts, the stress level can be calculated with hand calculations and with simple FE models. The stress level must be compared with the allowable stress defined in API8C.

Buckling should be checked with easy, but accurate, buckling calculations. (ANSYS is a suitable tool for this)

Fatigue life should be checked by using DNV RP C203 in combination with the design load spectrum given for this sheave. This design load spectrum will be supplied by Cameron based on their observations and assumptions.

From observations made in such a sheave design, wear and tear and sudden collapse due to fatigue cracks or sheave buckling is the area of concern. Excessive yield and plastic

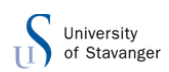

deformation have not been observed. The design must be based on the requirements given in DNV and API, as shown below:

Design Codes:

- DNV-OS-E101 Drilling Plant
- DNV Standard for cert. 2-22
- DNV RP-C203 Fatigue
- API 8A Drilling and Production Hoisting equipment
- API 8C Drilling and Production Hoisting Equipment (PSL 1 and PSL 2) (ANSI-API 8C-ISO 13535)

References:

- API Spec. 9A Wire Rope
- API RP 9B Application Care, and use of Wire Rope for Oil Field Service

### <span id="page-16-0"></span>**2.0 THEORY AND METHODS**

In the following chapter different theories being used are explained for dimensioning and designing the optimized sheave. Hand calculations are shown in section 5.0

### <span id="page-16-1"></span>2.1 FINITE ELEMENT METHOD

Finite element method assumes that a structure is built up by small elements held together by nodes. The nodes will cause displacements in different directions when the structure is subjected to forces, also known as degrees of freedom. The displacement on the nodes determines the stress and strain in each element.

The equation is expressed in the form of:

$$
\mathbb{K}^e * \mathbb{d} = \mathbb{f}
$$

Where  $\mathbb{k}^e$  is the elements stiffness matrix,  $\mathbb{d}$  is the nodal displacement vector of the element and f is the nodal displacement vector of the elements load vector. These vectors define all the displacements and corresponding forces in the elements node.

All the element stiffness matrixes are put together to a system stiffness matrix. Here the sum of the stiffness to all nodes is obtained. When all elements are put together to a system, the system will get stiffness in the nodes which are the sum of all the nodes stiffness in each element:

### $\mathbb{K} = \sum \mathbb{K}^e$

And the constitutional relation system matrix is expressed in the form:

$$
\mathbb{K} * \mathbb{D} = \mathbb{F}
$$

Where  $\mathbb K$  is the system stiffness matrix,  $\mathbb D$  is the system displacements vector and  $\mathbb F$  is the system load vector. [\[5\]](#page-103-5)

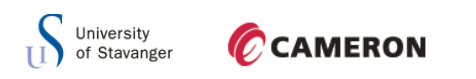

### <span id="page-17-0"></span>2.2 DESIGNING FOR YIELDING

Yield strength is defined as the stress at which a material begins to deform plastically. Prior to the yield strength the material will deform elastically. When a material is deformed plastically it is permanent and non-reversible, but during the elastic deformation the material will go back to its original position. [\[6\]](#page-103-6)

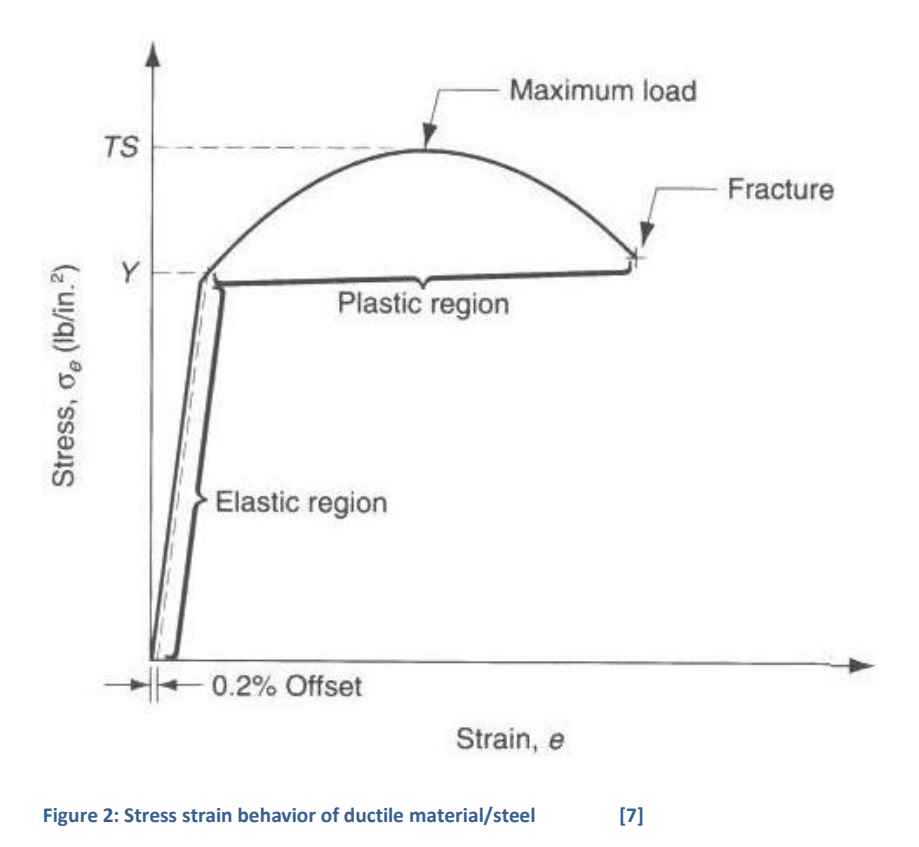

<span id="page-17-1"></span>[Figure 2](#page-17-1) shows a typical yield curve from elastic deformation up to fracture. von Mises yield criterion suggests that yielding of material starts when its von Mises stress reaches a critical value known as the yield strength,  $\sigma_{v}$ . The criterion is expressed as the following;

$$
J_2 = k^2
$$

Where k is the yield stress in pure shear, and  $I_2$  is the second deviatoric stress invariant. In the case of pure shear stress,  $\sigma_{12} = \sigma_{21} \neq 0$ , while all other  $\sigma_{ij} = 0$ , the von Mises criterion then becomes;

$$
\sigma_{12} = k = \frac{\sigma_y}{\sqrt{3}}
$$

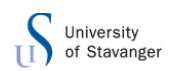

Where  $\sigma_{\rm v}$  is the yield strength of the material. The von Mises stress is then set equal to the yield strength and combined with the equations above;

$$
\sigma_v=\sigma_y=\sqrt{3J_2}\rightarrow \sigma_v^2=3k^2
$$

Substituting  $J_2$  with the Cauchy stress tensor components gives:

$$
J_2 = \frac{1}{6} [(\sigma_1 - \sigma_2)^2 + (\sigma_2 - \sigma_3)^2 + (\sigma_3 - \sigma_1)^2]
$$

Insert this in the von Mises yield criterion equation and the following equation for von Mises equivalent stress is obtained:

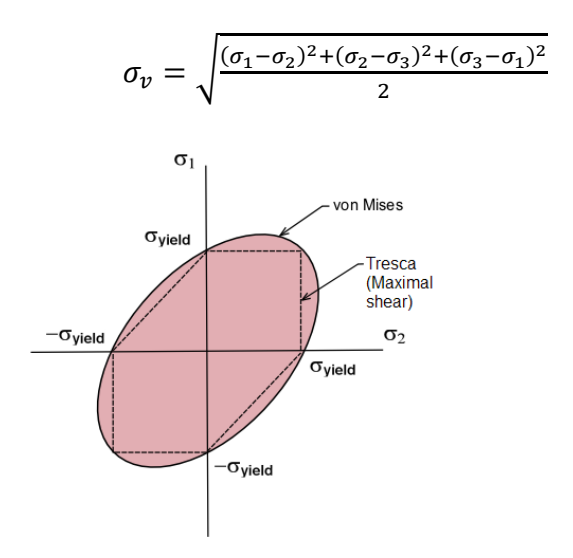

<span id="page-18-0"></span>**Figure 3: Intersection of the von Mises yield criterion [\[8\]](#page-103-8)**

The  $\sigma_v$  is the equivalent stress equation which is used to predict yielding of materials under multiaxial loading conditions using results from simple uniaxial tensile tests. [\[9\]](#page-103-9)

### <span id="page-19-0"></span>2.3 DESIGNING FOR BUCKLING

Buckling is an instability leading to collapse or partially collapse. It is characterized by a sudden failure of a member subjected to high compressive stresses, where the actual compressive stress at the point of failure is less than what the material is capable of withstanding. As a mathematical analysis of buckling it is often used an axial load eccentricity that introduces a secondary bending moment, which is not a part of the primary applied forces on a member. When the load is increased it will ultimately become large enough to cause the member to become unstable and buckle. [\[10\]](#page-103-10)

In 1757 Leonhard Euler derived a formula for maximal axial load a column can carry without buckling called the Euler load. The load is defined as the value of the axial load which makes that the straight, elastic column is located in an equilibrium position.

The derivation of this formula is based on equilibrium of the column in deflected state and requires the following, [\[11\]:](#page-103-11)

- The column is straight and without imperfections
- The material is elastic and follows Hook's law
- $-$  Load attacks in the columns gravitational axis
- $-$  The column displacements are small

Since the column displacements are small, the slope  $(w_{1x})^2 \ll 1$ . From this the curvature can be approximated to:

$$
\frac{1}{R} = \frac{w_{,xx}}{\left(1 + w_{,x}^2\right)^{\frac{3}{2}}} \approx w_{,xx}
$$

This linearization of the curvature expression is the reason that the following theory is described as a linearized buckling analysis.

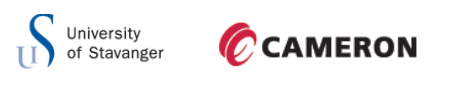

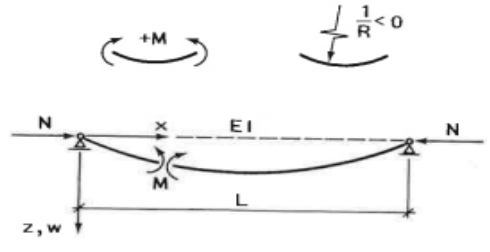

<span id="page-20-0"></span>**Figure 4: Simply supported column [\[11\]](#page-103-12)**[Error! Reference source not found.](#page-103-12)

[Figure 4](#page-20-0) shows a simple supported column with directions for moment and curvature. In the deflected state the moment in a section x is given by:

$$
M = N * w
$$

With the relationship between moment and curvature, and with the directions of positive signs, the following relationship is made:

$$
M=-\frac{EI}{R}\approx -EI*w_{,xx}
$$

By combining the last two equations, the expression for the linearized differential equation becomes:

$$
w_{,xx} + \frac{N}{EI}w = 0
$$

Or:

$$
w_{,xx} + k^2 w = 0
$$

Where:

$$
k^2 = \frac{N}{El}
$$

This equation is a homogenous, linear differential equation and has the solution:

$$
w = c_1 \sin(kx) + c_2 \cos(kx)
$$

The coefficients  $c_1$  and  $c_2$  must be decided by the boundary conditions at the edges of the column.

$$
w=0 \text{ at } x=0,L
$$

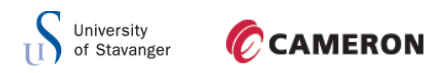

With these boundary conditions the solution to the differential equation becomes:

$$
\begin{bmatrix} 0 & 1 \\ sin(kL) & cos(kL) \end{bmatrix} * \begin{bmatrix} c_1 \\ c_2 \end{bmatrix} = \begin{bmatrix} 0 \\ 0 \end{bmatrix}
$$

This matrix only has a non-trivial solution when the determinant is zero. This again implies that

$$
\sin(kL) = 0
$$

This is only possible when:

$$
kL=n\pi
$$

 $kL = n\pi$  represents the eigenvalue for the stability problem. The column will have an infinite amount of values of the axial force in equilibrium, the lowest of these is defined as the Euler load:

$$
N_E = \frac{\pi^2 * EI}{L^2}
$$

When the column is not simply supported we need to account for the forces at the edge, when we are calculating moment in a section:

$$
M = N * w + M_A + V * x = -EI * w_{,xx}
$$

This gives the inhomogeneous differential equation

$$
w_{,xx} + k^2 w = -\frac{1}{EI} * (M_A + V * x)
$$

The homogenous solution is still like the last differential equation, but the particular solution part is:

$$
w_p = -\frac{1}{N} * (M_A + V * x)
$$

The full equation gives the following:

$$
w = c_1 \sin(kx) + c_2 \cos(kx) - \frac{1}{N} * (M_A + V * x)
$$

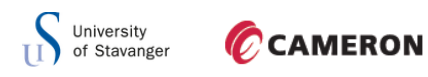

The coefficients  $c_1$  and  $c_2$  must be decided by the boundary conditions for displacement,  $w$ , and slope,  $w_{,x}$ , as well as the equilibrium of the column in deformed condition. This will give the relationship between  $M_A$  and  $V$ .

The side load on the sheave from the wire will create a moment and an addition deflection. This can be considered as an imperfection on the sheave.

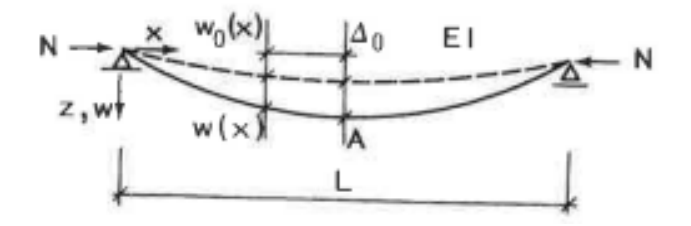

<span id="page-22-0"></span>**Figure 5: Column with initial deflection [\[11\]](#page-103-11)**

[Figure 5](#page-22-0) shows a column with an initial deflection or an imperfection in it,  $w_0(x)$ . By having this it gets an additional deflection,  $w(x)$  after the axial load N is applied. The outer moment in a given section is:

$$
M = N(w_o + w)
$$

and the inner moment is proportional with the curvature from the additional deflection;

$$
M = -EI * w_{,xx}
$$

By combining these two equations and using  $k^2 = \frac{N}{E}$  $\frac{N}{EI}$  the beams differential equation becomes;

$$
\frac{d^2w}{dx^2} + k^2w = -k^2w_0
$$

The homogenous solution for this equation is the same as the first differential equation above, but the particular solution is dependent on the pre deflections variation along the beam. Here it is assumed that the beam has the pre deflection:

$$
w_o = \Delta_0 * \sin \frac{\pi}{L} * x
$$

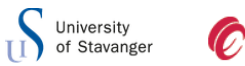

Because of the boundary conditions the additional deflection is assumed to be:

$$
w = A * \sin \frac{\pi}{L} * x
$$

Inserting these two equations into the differential equation and solved for the undetermined coefficient A, we get:

$$
w = \Delta_0 * \frac{\frac{N}{N_E}}{1 - \frac{N}{N_E}} * \sin{\frac{\pi}{L}} * x
$$

The total displacement then becomes:

$$
w_t = w_0 + w = \Delta_0 \left( 1 + \frac{\frac{N}{N_E}}{1 - \frac{N}{N_E}} \right) * \sin \frac{\pi}{L} * x = \Delta_0 \frac{1}{1 - \frac{N}{N_E}} * \sin \frac{\pi}{L} * x
$$

We see that the axial force N, have the effect that the pre deflection  $\Delta_0$  in enhanced with a factor  $f$ , which is:

$$
f = \frac{1}{1 - \frac{N}{N_E}}
$$

Similarly the moment is:

$$
M = -EI * w_{.xx} = EI\left(\frac{\pi}{L}\right)^2 \Delta_0 \frac{\frac{N}{N_E}}{1 - \frac{N}{N_E}} * \sin{\frac{\pi}{L}} * x = N * \Delta_0 \frac{1}{1 - \frac{N}{N_E}} * \sin{\frac{\pi}{L}} * x
$$

The moment also gets enhanced with the factor  $f$ .

To check for secondary degree of buckling the effect from axial load and the effect from the moment has to be less than 1, the following equation has to be fulfilled:

$$
\tfrac{N}{N_E} + \tfrac{M}{M_{Rd} * \left(1 - \tfrac{N}{N_E}\right)} < 1
$$

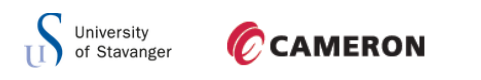

### <span id="page-24-0"></span>2.4 DESIGNING FOR MOMENT OF INERTIA

Moment of inertia is a measure of an objects resistance to changes in rotation direction. The formula for moment of inertia, I, can be defined by looking at a simple pendulum.

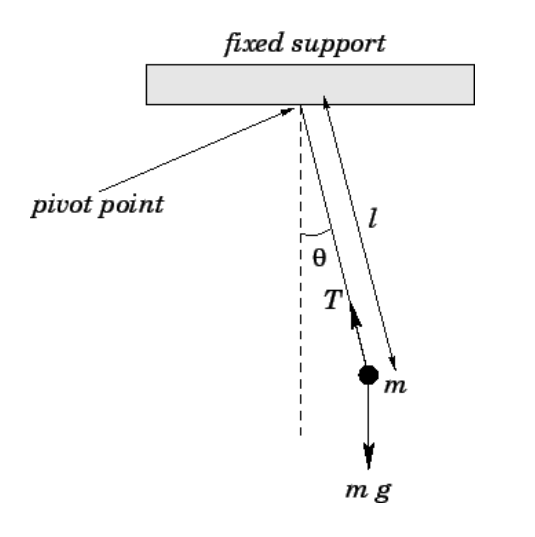

<span id="page-24-1"></span>**Figure 6: Schematic representation of pendulum [\[12\]](#page-103-13)**

It is a well-known fact that the pendulum is a point mass suspended with a string so that movement is constrained to a circle around a point.

Gravitational force on the mass generates torque on the pendulum around the axis perpendicular to the plane of the pendulum movement;

$$
\tau = r \times F
$$

Where  $F$  is the tangential component of the net forces on the mass, and  $r$  is the distance from the axis to the edge of the mass.

Associated with the torque there is an angular acceleration,  $\alpha$ , of the string and mass around the axis. Since the mass is constrained to a circular movement, the tangential acceleration of the mass is  $a = \alpha \times r$ , and  $F = ma$ , so the equation for torque becomes;

$$
\tau = r \times F = r \times (m\alpha \times r) = (mr^2)\alpha = I\alpha e
$$

Where  $e$  is a unit vector perpendicular to the plane of the pendulum and  $I$  is the moment of inertia.  $I = mr^2$  also appears in the angular momentum of a simple pendulum, which is calculated from the velocity  $v = \omega \times r$  of the pendulum mass around its point. Here  $\omega$  is the angular velocity of the mass around its point.

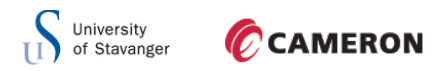

The angular momentum is given by;

$$
L = r \times (mv) = (mr^2)\omega = I\omega e
$$
 (Similar calculation like above)

Similarly the kinetic energy of the pendulum mass is also defined by the pendulum velocity around its point

$$
E_k = \frac{1}{2}mv^2 = \frac{1}{2}(mr^2)\omega^2 = \frac{1}{2}I\omega^2
$$

This shows that  $I = mr^2$  is how the mass combines with the shape of a body to define rotational inertia.

Moment of inertia for an arbitrary shaped body is the sum of  $mr^2$  for all the elements of mass in the body, expressed like

$$
\int r^2 \, dm
$$

Where  $dm$  is mass of an infinitesimally small part of the body. [\[13\]](#page-103-14)

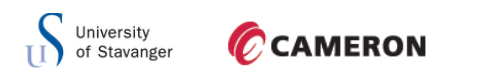

### <span id="page-26-0"></span>2.5PROGRAMS

To be able to conduct this objective, different set of programs had to be used. Below the different programs are described.

### <span id="page-26-1"></span>2.5.1 ANSYS

ANSYS is convenient engineering simulation software for structural analysis. Structures can be modeled in ANSYS or you can import geometry modeled in Inventor. After the selected loads and boundary conditions are applied, ANSYS uses finite element method to calculate stresses and deformation in the structure.

### <span id="page-26-2"></span>2.5.2 INVENTOR

The optimized sheave design will be modelled in Autodesk Inventor. Autodesk Inventor is 3D mechanical design software used to create 3D models used for visualization and simulation of products. After a product is designed in inventor it can be imported to other programs for stress calculations.

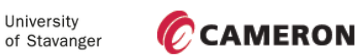

### <span id="page-27-0"></span>**3.0 CRITERIA**

The sheaves need to have a diameter of 72" (1828,8 mm) and be strong enough for the 1000t systems. The sheave groove should be customized for a 2" (50,8 mm) wire. In addition to withstand the load from wire, the sheave also needs to withstand fatigue. The sheave must be able to rotate 200 million times with the design load spectrum, over a period of 20 years. The weld between the web and the hub is the area of concern. The sheave must be designed according to API and checked with respect to API and DNV standards.

### <span id="page-27-1"></span>3.1 AMERICAN PETROLEUM INSTITUTE, API

The American Petroleum Institute is the largest U.S trade association for the oil and natural gas industry. Its main functions regarding the industry include:

- Advocacy and negotiation with governmental, legal and regulatory agencies
- Research into economic, toxicological and environmental effects
- Establishment and certification of industry standards
- Education outreach

Each year API distributes more than 200,000 copies of its publications. The publications are according to API itself. They are designed to help users improve the efficiency and costeffectiveness of their operations, while they comply with legislative and regulatory requirements, safety and protect the environment. [\[14\]](#page-103-15)

#### <span id="page-27-2"></span>3.2 DET NORSKE VERITAS, DNV

Det Norske Veritas is an independent foundation working to safeguard life, property and the environment. It is the leading technical advisory company. They deliver classification, verification, risk management and technical advisory. [\[15\]](#page-103-16)

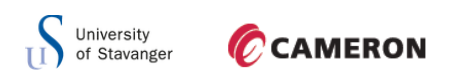

### <span id="page-28-0"></span>**4.0 LOADS**

Table 1 in API Spec 8C shows the design safety factor for the sheave.

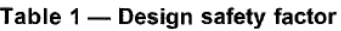

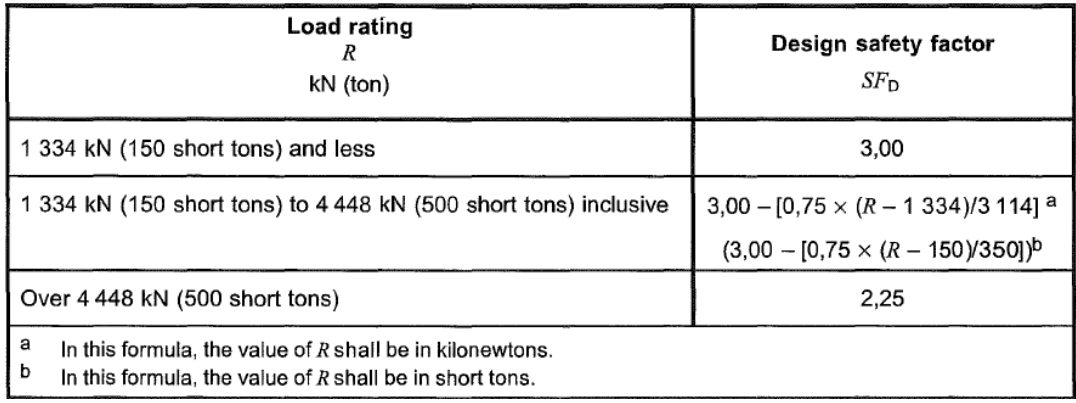

<span id="page-28-2"></span>**Figure 7: Table 1 from API Spec 8C [\[16\]](#page-103-17)**

For a 1000 tons system a design safety factor of  $SF_D = 2.25$  is needed.

According to API Spec 8C 4.3.5 the maximum allowable stress limit is then becomes:

$$
Allowable stress_{max} = \frac{TS_{min}}{SF_D} = \frac{355 \, Mpa}{2,25} = 158 \, Mpa = F_a
$$

Where  $TS_{min}$  is the tensile strength. All of the sheave concepts considered in this thesis must have a stress lower than  $F_a = 158$  MPa.

#### <span id="page-28-1"></span>4.1 LOAD ASSUMPTIONS

The sheaves are customized for a 2" wire (50,8 mm), drill line, which have a max load on wire approximately:

> $\mathbf{1}$  $\frac{6440000000}{16 \text{ parts}} \approx 69 \text{ tons}$  for a 16 parts system.

There is also a 14 parts system which gives a force:

$$
F = \frac{1.10*1000*10^{3}kg}{14 \text{ parts}} \approx 78.5 \text{ tons}.
$$

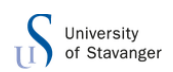

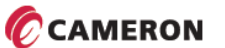

In this thesis a force of  $F = 90$  tons will be used to account for other systems and uncertainties.

The load is applied where the wire contacts the bottom of the groove and is normal to the face in each point. API 8C Figure 6 shows the contact area of the wire, this corresponds to an angle of 150°.

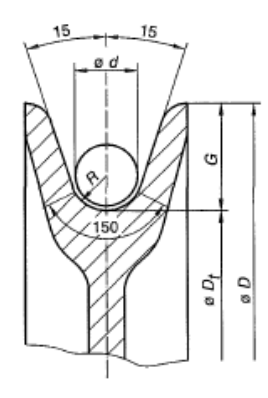

<span id="page-29-0"></span>

Pressure at the sheave groove is:

 $[16]$ 

$$
P = \frac{2F}{B*D}.
$$

Where  $2F$  the total line pull on the sheave, D is the outer diameter of the sheave and B is the contact surface in the groove. The variable needed to get the pressure is  $B$ .

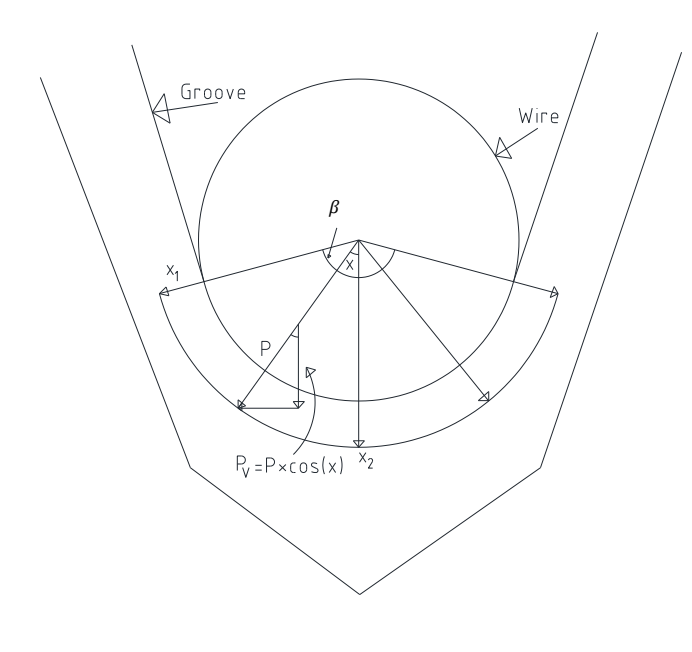

<span id="page-29-1"></span>**Figure 9: Wire contact surface**

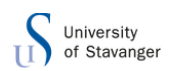

[Figure 9](#page-29-1) shows the wire with 150° contact surface,  $\beta$ . The pressure from the wire is distributed over the 150° contact surface. To get the exact pressure from the wire on the groove, a formula for the pressure has to be derived. From [Figure 9](#page-29-1) it is seen that the vertical component of the pressure,  $P$ , is:

$$
P_v = P * \cos(x)
$$

The distributed load on the sheave per unit length,  $q$  is:

$$
q=\tfrac{2F}{D}
$$

The sum of all the  $P_v$  components gives the pressure to be applied in the groove:

$$
\int_{x_1}^{x_2} P_v * r_{groove} * d\theta
$$

By taking the sum of the vertical components for half of the groove, this equation must be equal to half of the distributed load  $q$ . Combining the two equations above and using half the distributed load  $q$  gives the expression:

$$
\frac{q}{2} = \int_{x_1}^{x_2} P_v * r_{groove} * d\theta \rightarrow \frac{F}{D} = P * r_{groove} * \int_{x_1}^{x_2} \cos(x) * d\theta
$$

$$
\frac{F}{D} = P * r_{groove} * [\sin(x)]_{x_1}^{x_2}
$$

Half the pressure of the 150° contact surface goes from 0° to 75°, so the equation becomes:

$$
\frac{F}{D} = P * r_{groove} * (sin(75^\circ) - sin(0^\circ))
$$

From this the pressure is expressed in the form of:

$$
P = \frac{F}{D * r_{groove} * \sin(\frac{\beta}{2})}
$$

Where D is the diameter of the sheave,  $r_{groove}$  is radius in the groove, F is the force from wire and  $\beta$  is the contact surface angle from wire.

By inserting the known values the pressure applied on the groove is;

$$
P = \frac{90000kg*9.81\frac{m}{s^2}}{1684mm*27mm*sin(\frac{150^{\circ}}{2})} = 20,1 MPa
$$

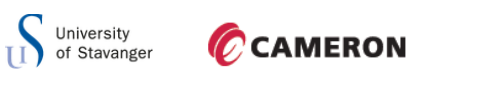

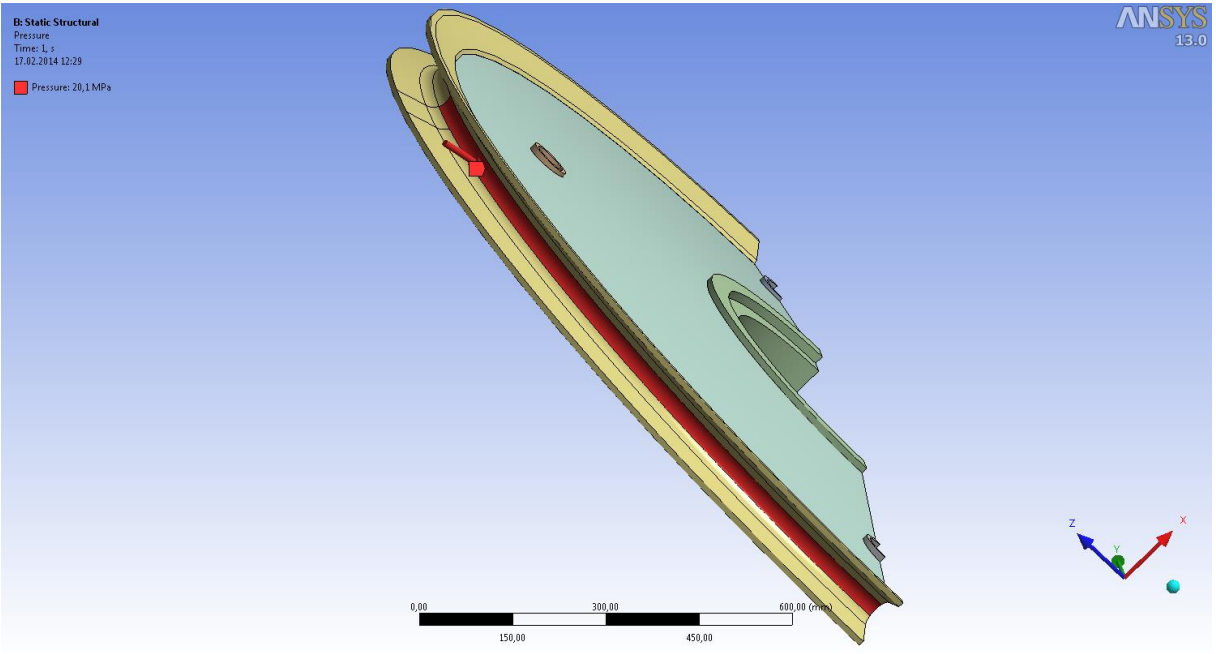

#### <span id="page-31-0"></span>**Figure 10: Pressure load from wire to contact face**

[Figure 10](#page-31-0) shows the applied pressure in ANSYS.

An imprint of  $r_{groove} * \sin\left( \frac{1}{2} \right)$  $\left(\frac{50}{2}\right)$  = 27  $*$  sin(75) = 26,1 mm wide is constructed on the groove to get the right pressure distribution.

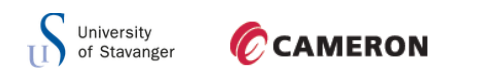

### <span id="page-32-0"></span>4.2 SIDE LOAD

In addition to the pressure normal to the groove there is also a side load from the wire with a max inclination of 2°.

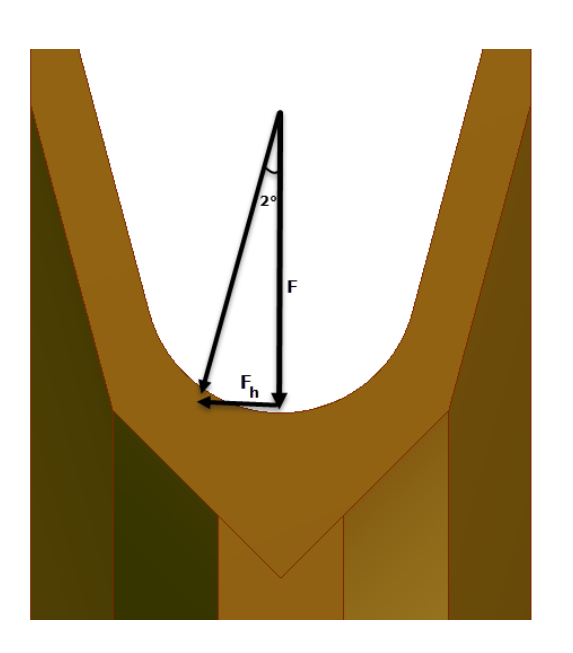

<span id="page-32-1"></span>**Figure 11: Side load in groove with 2° inclination**

The inclination can vary from 0°-2°. The wire can have 1° inclination on each of the sides of the sheave, but having 2° inclination on one side is the worst case scenario.

2° inclination on one side gives a side load of:

$$
F_h = F * tan(2^{\circ}) = 882.9 \text{ kN} * tan(2^{\circ}) = 30.83 \text{ kN}
$$

The side load is applied where the wire leaves the sheave, which is the first 6,5° from the top of the sheave. 6,5° corresponds to a distance of;

$$
L = 2\pi * r * \left(\frac{\theta}{360^{\circ}}\right) = 2 * \pi * \frac{1684}{2} * \left(\frac{6,5^{\circ}}{360^{\circ}}\right) \approx 100 \, \text{mm}.
$$

The side load is therefore applied on a line that is 100 mm long. The pressure applied is:

$$
p_{line} = \frac{F_h}{L} = \frac{30,83k}{100 \, mm} = \frac{308,3}{2} \frac{N}{mm} = 154,15 \frac{N}{mm}
$$

The load is divided by two since only half of a sheave is modeled.

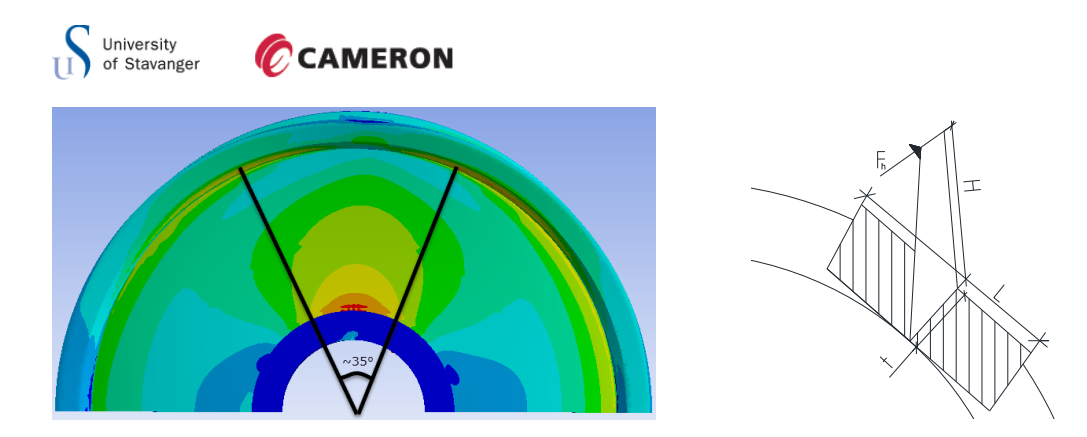

#### <span id="page-33-0"></span>**Figure 12: Bending stress**

After running an analysis of a sheave with only the horizontal force acting on the sheave, bending stresses will act all over the plate. In this example the bending stress concentration is located in an angle of  $\approx 35^{\circ}$  as shown on the picture on the left in [Figure 12.](#page-33-0) The picture on the right hand side shows an approximation of the cross section of the web. The shaded area represents the approximated area for which the concentrated bending stresses are located. The groove and the support are holding the web/plate, and when the horizontal side load then is applied the bending stress will be spread out over the entire plate. The bending stresses will act in different directions, so calculating them by hand is very comprehensive. As illustrated in [Figure 12](#page-33-0) the bending stress is distributed over the entire web.

To determine the moment capacity needed regarding second order effect of buckling, tests of different side load value in ANSYS will be carried out. These values and the corresponding stress, when only side load is applied, will be inserted in spreadsheet. The values are linearly extrapolated to make a graph. From this graph the moment capacity for each sheave can be found.

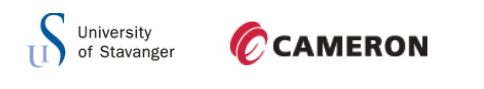

<span id="page-34-0"></span>**5.0 CALCULATIONS**

This chapter shows the different hand calculations used in this thesis.

### <span id="page-34-1"></span>5.1 AXIAL LOADING

First the thickness of the web has to be established. [Figure 13](#page-34-2) shows the normal pressure and the diameter of the sheave.

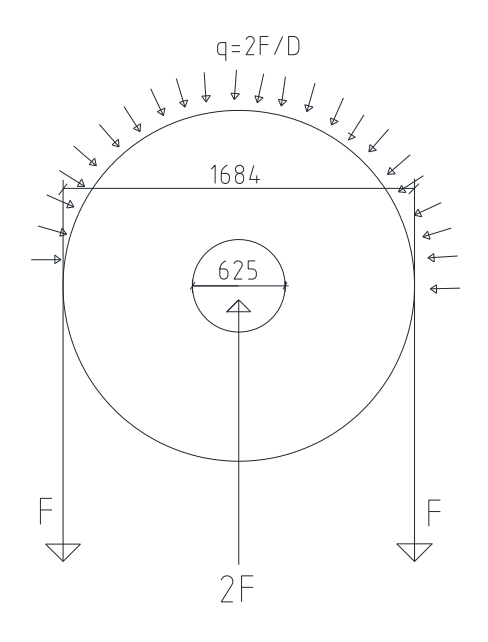

#### <span id="page-34-2"></span>**Figure 13: Simple load sketch**

As described in the objective description, a 16 parts system is used. There is also a 14 parts system which gives a force;  $F=\frac{1}{2}$  $\frac{14 \text{ hours}}{14 \text{ parts}} \approx 78.5 \text{ tons}.$ In this thesis a force,  $F = 90$  tons, will be used to account for other systems and uncertainties. The pressure at any given point of the sheave is:

$$
\sigma = \frac{2F}{D*t}
$$

Where  $D$  is the diameter and  $t$  is thickness of the web. The biggest impact on weight is the thickness of the web. Therefore the thickness is set as the variable.

$$
t=\frac{2F}{\sigma*D}
$$

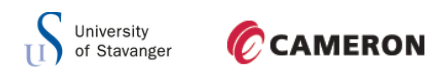

With the safety factor  $SF_D = 2.25$  as specified in API spec 8C the maximum stress becomes:

$$
\sigma = \frac{f_y}{\gamma_m} = \frac{355 MPa}{2.25} \approx 158 MPa
$$

Inserted in the thickness equation above, this gives the approximately thickness needed at the given diameter of the sheave;

$$
t \geq \tfrac{2*90000 \, kg*9,81 \frac{m}{s^2}}{158 \, MPa*D}
$$

At the outer edge of the sheave the thickness has to be a minimum of;

$$
t \ge \frac{90000 \, kg * 9.81 \frac{m}{s^2}}{158 \, MPa * 1684 \, mm} = 3.32 \, mm
$$

Thickness of the web at the inner edge of the sheave has to be:

$$
t \ge \frac{90000 \, kg * 9.81 \frac{m}{s^2}}{158 \, MPa * 600 \, mm} = 9.3 \, mm
$$

From this it is seen that the stress increases towards the center of the sheave. The stress distribution on the sheave is shown below in [Figure 14,](#page-35-0) where point 1 shows the stress distribution.

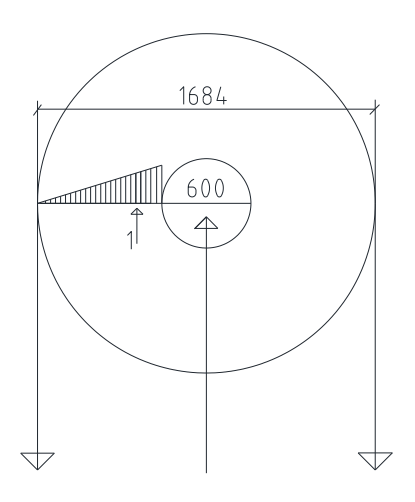

<span id="page-35-0"></span>**Figure 14: Stress distribution**
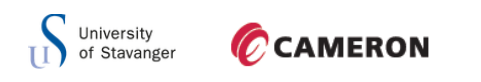

### 5.2 SIDE LOADING

The side load also has an effect on the thickness of the plate. The side load creates bending stresses at the inner edge of the sheave.

It is this load that gives the effect of second order buckling. [Figure 15](#page-36-0) below shows an example of a graph obtained when different moments are applied on the sheave.

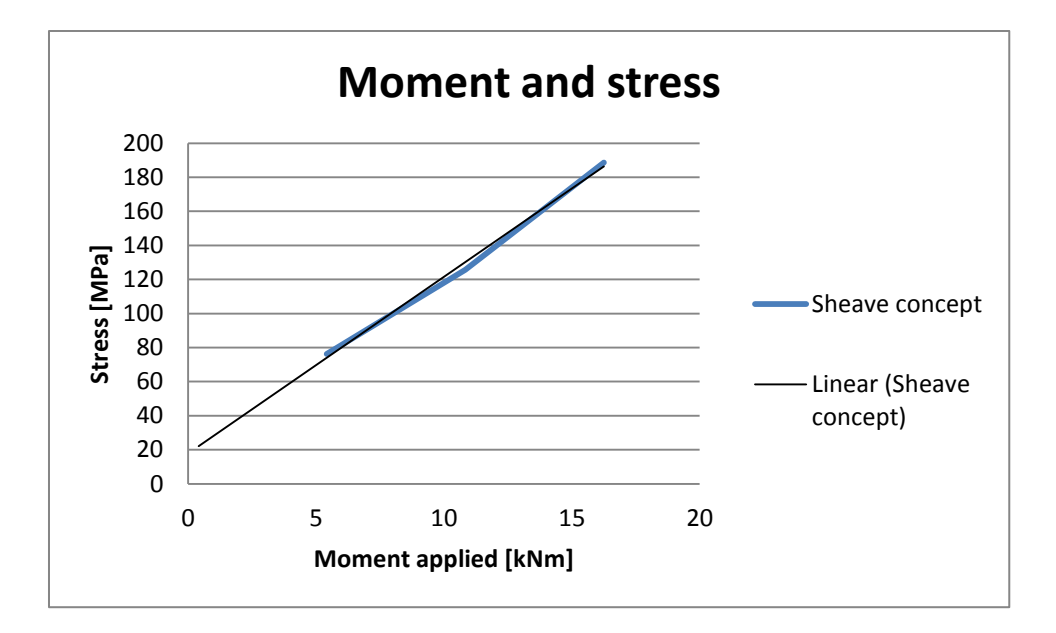

<span id="page-36-0"></span>**Figure 15: Graph to determine moment capacity**

The blue line in the graph illustrates the measured values when different moments are applied on the sheave in ANSYS. The thin black line is the extrapolated value. From this the moment capacity can be found. At yield stress, when the stress is 158 MPa, the moment is 13,52 kNm. This will then be the moment capacity,  $M_{Rd}$ , to be used to check for second order effects of buckling for this concept. The side load gives a maximum moment on sheave of:

$$
M_{Ed} = F_h * H = 30831,5 N * 542 mm = \frac{16,7 kNm}{2} = 8,35 kNm
$$

Where  $H$  is the distance from where the side load is applied to the inner edge of the web. The moment is divided by two since only half a sheave is modeled. The graph for moment capacity on each design concept can be found in appendix B.

### **University**<br>of Stavanger **CAMERON**

### 5.3 REACTION FORCES

The reaction forces given by ANSYS have to be checked against the forces that were applied on the model. The loads applied in ANSYS are a pressure of 20,1 MPa normal to the surface in the groove on half the model, and a line pressure of 154,15  $\frac{N}{mm}$  on one of the edges. To find the reaction forces, the pressure has to be decomposed to z and y components and projected to the surface shown in [Figure 16.](#page-37-0) The thickness is 26,1mm as shown before, and the projected line is:

$$
L = \sqrt{r^2 + r^2} = \sqrt{842^2 + 842^2} = \sqrt{2} * 842 \, mm = 1190,8 \, mm
$$

The total reaction force that needs to be checked against ANSYS is then:

$$
F = P * A = 20,1 MPa * (1190,8 * 26,1)mm^2 = 624,7 kN
$$

The total force will act with an angle of 45° from the y-axis. The decomposed forces  $F_v$  and  $F<sub>z</sub>$  then becomes:

$$
F_v = F_z = F * cos(45^\circ) = 624.7 kN * cos(45^\circ) = 441.7 kN
$$

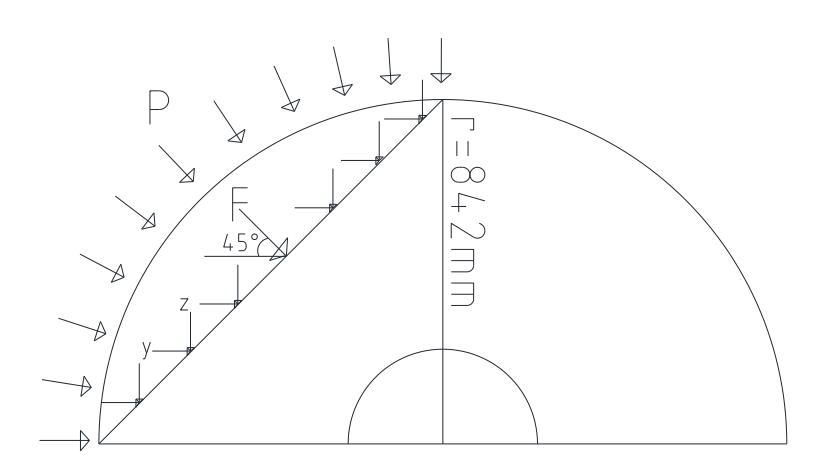

<span id="page-37-0"></span>**Figure 16: Reaction forces calculation**

In x-direction the line pressure needs a reaction force of:

$$
F_x = 154.15 \frac{N}{mm} * 100 mm = 15.4 \text{ kN}
$$

To be certain that the numerical aspect of the calculations is correct, these values need to be checked towards the reaction forces from ANSYS.

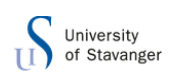

### 5.4 FATIGUE

Fatigue assessment of the sheaves should be done according to DNV-RP-C203.

DNV has made a guidance on how to compute the hot spot stresses with potential to fatigue cracking from the weld toe, using finite element method.

The element mesh size at the hot spot regions has to be from t x t up to 2t x 2t. A larger element mesh size can give non-conservative results.

The standard states that the stress components should be evaluated along the paths illustrated in the figures below:

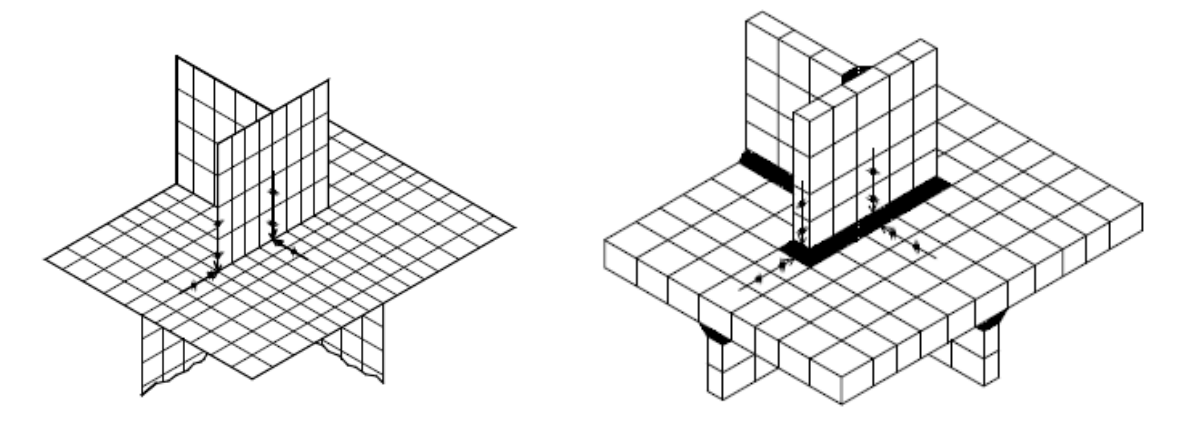

**Figure 17: Stress extrapolation in a 3-D FE model to the weld toe [\[17\]](#page-103-0)**

The recommended stress evaluation points are located at a distance of 0,5t and 1,5t away from the hot spot, where t is the plate thickness at the weld toe. These points are also denoted as the stress read out points for the analysis.

Maximum stress in the sheaves are located at the surface. According to DNV the surface stress may be evaluated at the corresponding mid-side points. Thus the stresses at mid side node along line A-B may be used direclty as stress read out points 0,5t and 1,5t.

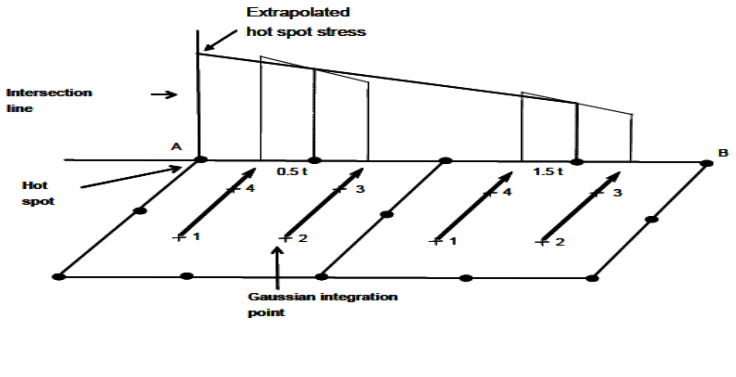

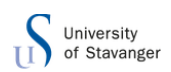

After running the analyzis in ANSYS the stress at 0,5t and 1,5t away from the hot spot region, from maximum- and minimum princiapl stresses, are extrapolated to the hots pot. This gives the stress range for fatigue analysis. It is recommended to link the hot spot stress to the D-curve [\[17\].](#page-103-0) This stress range is then multiplied with the equivalent stress range given from the fatigue load spectrum, supplied by Cameron Sense in appendix C. The equivalent stress range is derived as follow: [\[18\]](#page-103-1)

$$
D = \sum_{i=1}^{k} \frac{n_i}{N_i} \le \eta
$$
 (Miner's rule)

Where D is the accumulated fatigue damage,  $n_i$  is the number of stress cycles in stress block *i, N*<sub>i</sub> is the number of cycles to failure at constrant stress range and  $\eta$  is the usage factor. From equation 2.4.1 in DNV-RP-C203, the expression for the S-N curve gives:

$$
Log(N_i) = log(\bar{a}) - m * log(\Delta \sigma_i) \rightarrow
$$
  
\n
$$
Log(N_i) = log \bar{a} (\Delta \sigma_i)^{-m} \rightarrow
$$
  
\n
$$
Log(N_i) = log(\frac{\bar{a}}{\Delta \sigma_i^m}) \rightarrow
$$
  
\n
$$
N_i = \frac{\bar{a}}{\Delta \sigma_i^m}
$$

Inserting this equation into the accumulated fatigue damge equation gives:

$$
D = \frac{1}{\bar{a}} \sum_{i=1}^{k} n_i (\Delta \sigma_i)^m \le \eta
$$

Instead of using different stress at different fatigue cycle, equivalent stress is use, the formula then becomes:

$$
D = \frac{1}{\bar{a}} \sum_{i=1}^{k} n_i (\Delta \sigma_{eq})^m \le \eta
$$

To get the same accumulated damage, D,  $\Delta\sigma_{eq}$  is selected as:

$$
\frac{D}{D_{eq}} = \frac{\sum_{i=1}^{k} n_i (\Delta \sigma_i)^m}{(\sum_{i=1}^{k} n_i)^*(\Delta \sigma_{eq})^m} = 1
$$

$$
\Delta \sigma_{eq} = \left(\frac{\sum_{i=1}^{k} n_i^* \Delta \sigma_i^m}{\sum_{i=1}^{k} n_i}\right)^{\frac{1}{m}}
$$

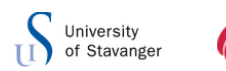

The equivalent stress range factor can be defined as:

$$
k = \frac{\Delta \sigma_{eq}}{\Delta \sigma_{max}}
$$

The equivalent stress range for the different sheave concepts is then:

$$
\Delta \sigma * \left( \frac{\Delta \sigma_{eq}}{\Delta \sigma_{max}} \right) \leq \Delta \sigma_{cap}
$$

All of the concepts are checked for the utilization equation expressed like:

$$
\frac{\Delta \sigma_{cap}}{k} \geq \Delta \sigma \to \frac{\Delta \sigma}{\left(\frac{\Delta \sigma_{cap}}{k}\right)} \leq 1
$$

Where  $\Delta\sigma$  is the stress range found in ANSYS. From appendix C the equivalent stress range factor is:

$$
k=0.38
$$

The sheave needs to be able to have 200 million cycles over a periode of 20 years. This gives a capacity of:

$$
\Delta \sigma_{cap} = 10^{\left(\frac{\log(15,606) - \log(2*10^8)}{5}\right)} = 28,9 \, MPa
$$

The values from  $log(\bar{a})$  and m is chosen from table 2-1 in DNV-RP-C203. The fatigue capacity divided on the equivalent stress range factor is then:

$$
\frac{\Delta \sigma_{cap}}{k} = \frac{28.9}{0.38} = 76 MPa
$$

In the double web concepts the weld is on the backside of the webs. Choosing the D-curve in these concepts is a little optimistic, since there can be imperfections in the weld that is not controlled, a lower curve might be selected. If the welds in the design concepts with the weld on the outside of the web are machine flushed, to remove defects and weld overfills, a higher curve might be selected. The straight web design concepts can be casted (2,3,5,6,7), and since the sheave has only compression stress, the stress range from ANSYS can be multiplied with a reduction factor  $f_m$ . The factor is expressed in equation below where  $\sigma_t$  is maximum tension stress and  $\sigma_c$  is the maximum compression stress [\[17\]:](#page-103-2)

$$
f_m = \frac{\sigma_t + 0.6\sigma_c}{\sigma_t + \sigma_c}
$$

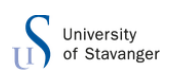

### **6.0 DIFFERENT DESIGN CONCEPTS**

In this chapter different sheaves are designed and analized. The first concept is the sheave currently being used by Cameron Sense. This sheave was used to learn the different programs being used. Drawings of this sheave were given by Cameron Sense.

Modelling of the sheaves was done in Inventor, and then exported to ANSYS for analysis. The loads applied are the same in every concept, FE mesh and support is also the same as the first concept. The FE mesh is checked with different values of mesh to ensure credible results. Cross sectional view of every sheave with dimensions can be found in appendix A.

### 6.1 DOUBLE WEB

The model of the sheave is made with Autodesk Inventor design tool. The model is sliced in half in symmetry plane XY. The sheave is sliced in half since it is symmetric and the calculation time in ANSYS is reduced.

After designing the sheave it is exported to ANSYS workbench for analysis. Bolt holes on the support, for roller bearings cover, are suppressed in Inventor and not included in the analysis.

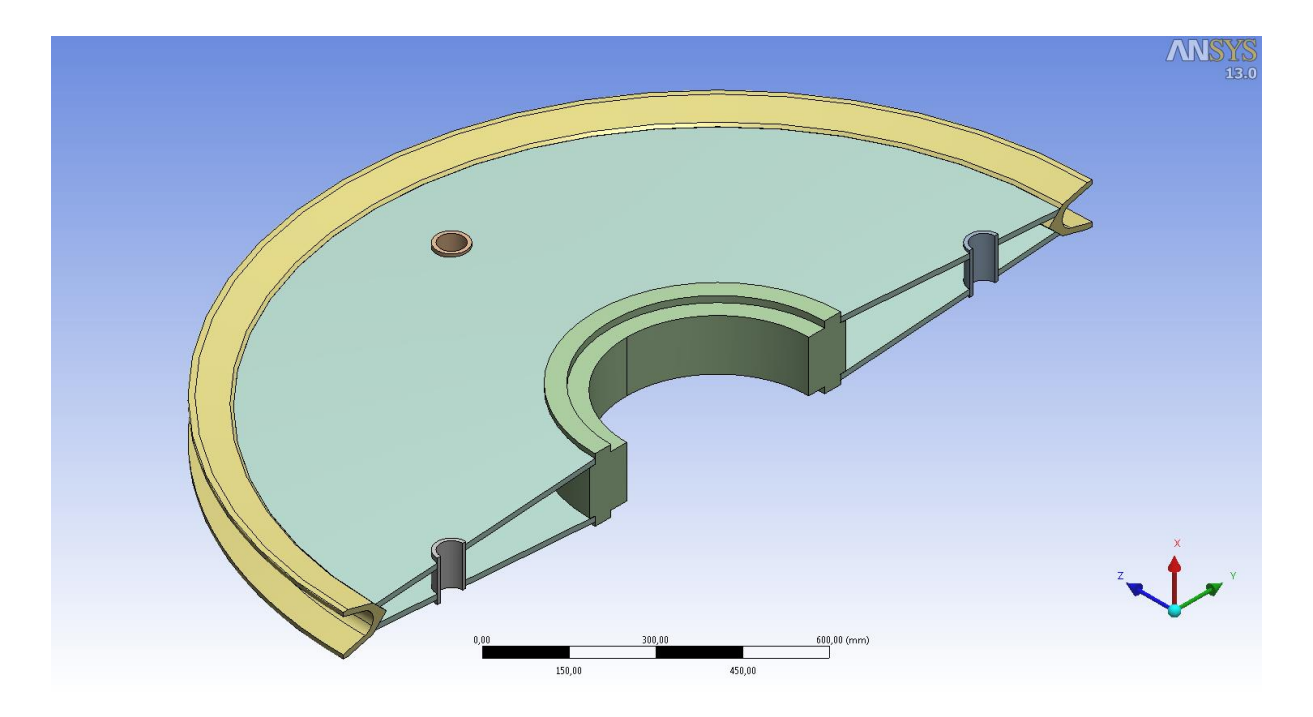

<span id="page-41-0"></span>**Figure 19: Analysis model of the sheave (ANSYS)**

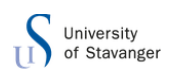

The current sheave design consists of a support, two plates, a groove and four small cylinders. 3D-model of the sheave in ANSYS is shown in [Figure 19](#page-41-0) above.

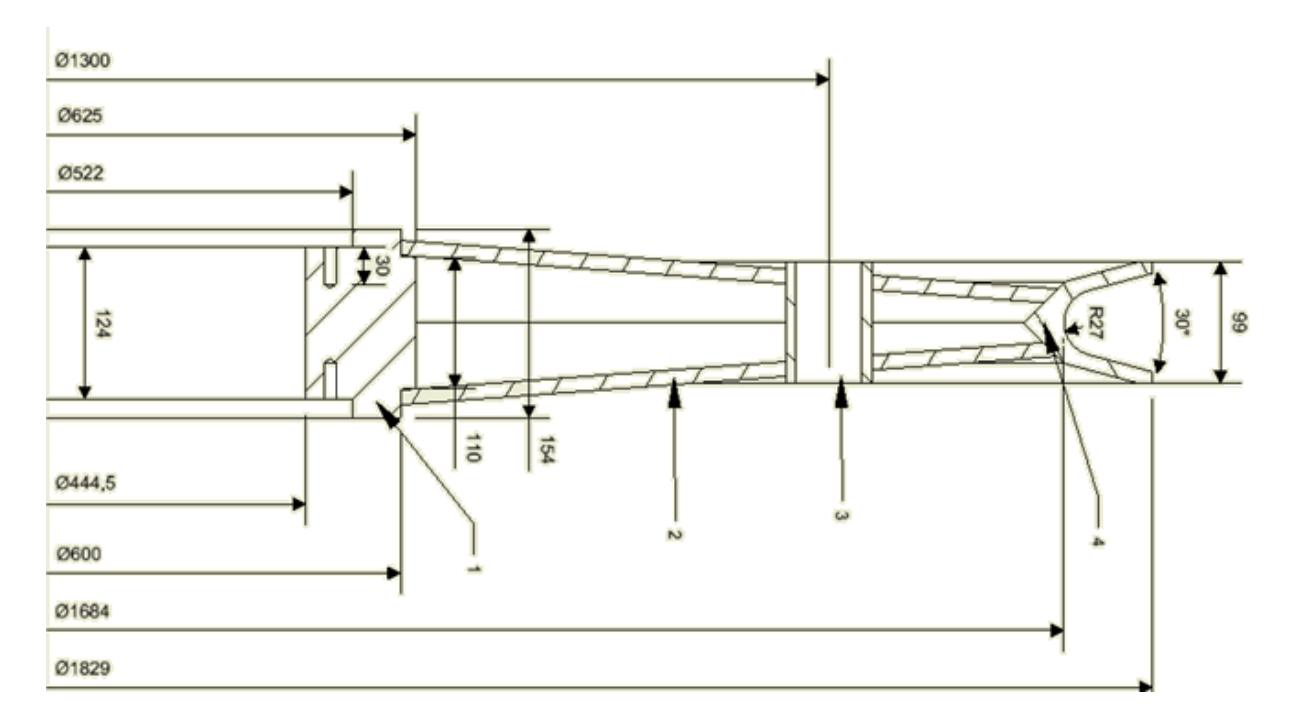

#### <span id="page-42-0"></span>**Figure 20: Cross section of the sheave and dimensions**

[Figure 20](#page-42-0) shows cross section of the light sheave. In [Figure 20](#page-42-0), point 1 is the sheaves support, 2 are the webs, 3 is a hole supported by a cylinder and 4 is the sheave groove. The holes at point 3 are to be able to lock the sheave in place when stationary. There are a total of four of these holes.

According to DNV Standard for cert. 2-22 B600 the sheave diameter for steel wire ropes shall have at least a diameter that corresponds to the ratio  $\frac{\nu_p}{d} = 18$ , where  $D_p$  is the pitch diameter of the sheave and d is the wire rope diameter. In our case the ratio is  $\frac{72}{2} = 36$ , so this is considered ok. It is the webs that it will be dimensioned with respect to. It is these that will have to distribute the loads and have the largest effect on the sheaves mass.

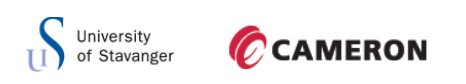

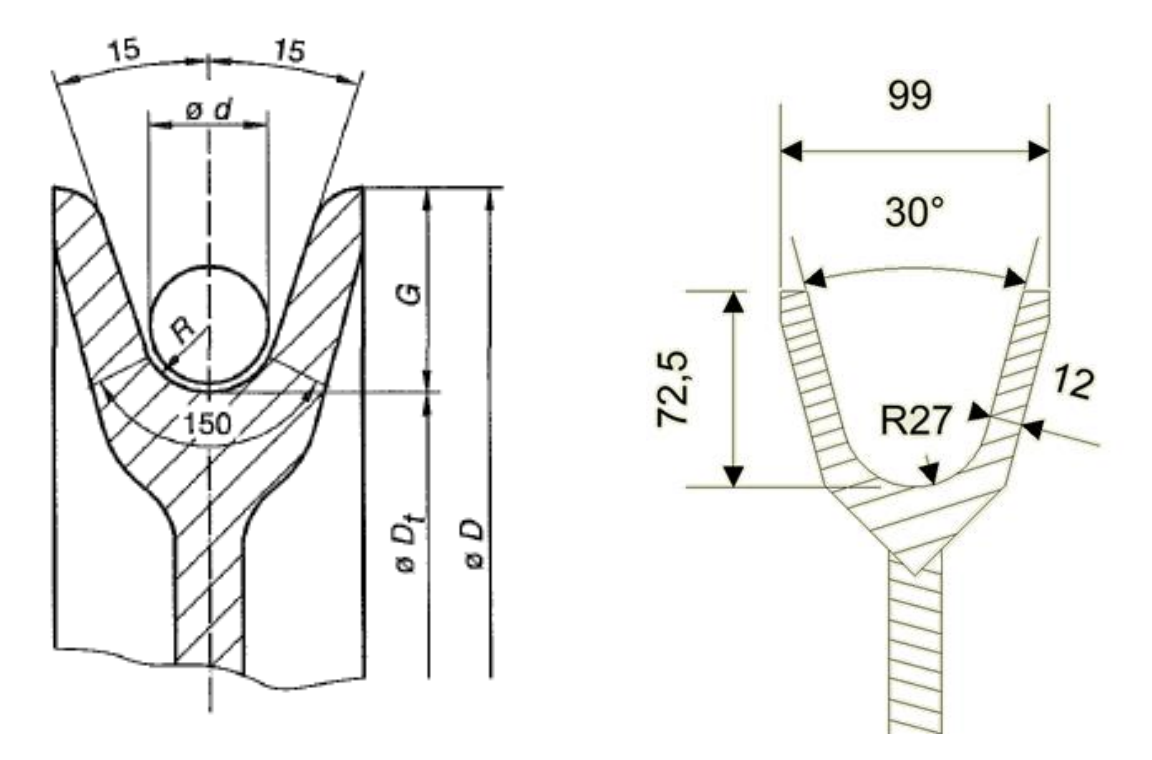

```
Figure 21: sheave groove API [16]
```
[Figure 21](#page-43-0) shows the sheave groove according to API spec 8C. The angle inside of the groove is set to be 30°, the total groove depth, G, shall be a minimum of  $1.33 * d_{\text{wire}}$  and maximum  $1.75 * d_{wire}$ . The wire is 50,8 mm which gives a groove depth between:

$$
G = \begin{cases} 67,564 \text{ mm} \\ 88,9 \text{ mm} \end{cases}
$$

The radius on the bottom of the sheave should be between  $R_{min} = R_{wire} * 1,06$  and  $R_{max} = R_{wire} * 1,10$ 

In this thesis the same groove being used for the current state of art sheave will be used on all the different concepts. Cross sectional view with dimensions is shown in right hand side figure above. The groove is 99mm wide at it widest, sides are 72,5mm high, the angle in the groove is 30° and the radius inside the groove is 27mm.

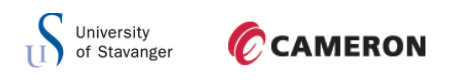

### 6.1.1 FINITE ELEMENT ANALYSIS OF DOUBLE WEB SHEAVE

After modelling the sheave in Autodesk Inventor it is exported to ANSYS for analysis. Imprints on the sheave are made in inventor to apply the right forces and boundary conditions.

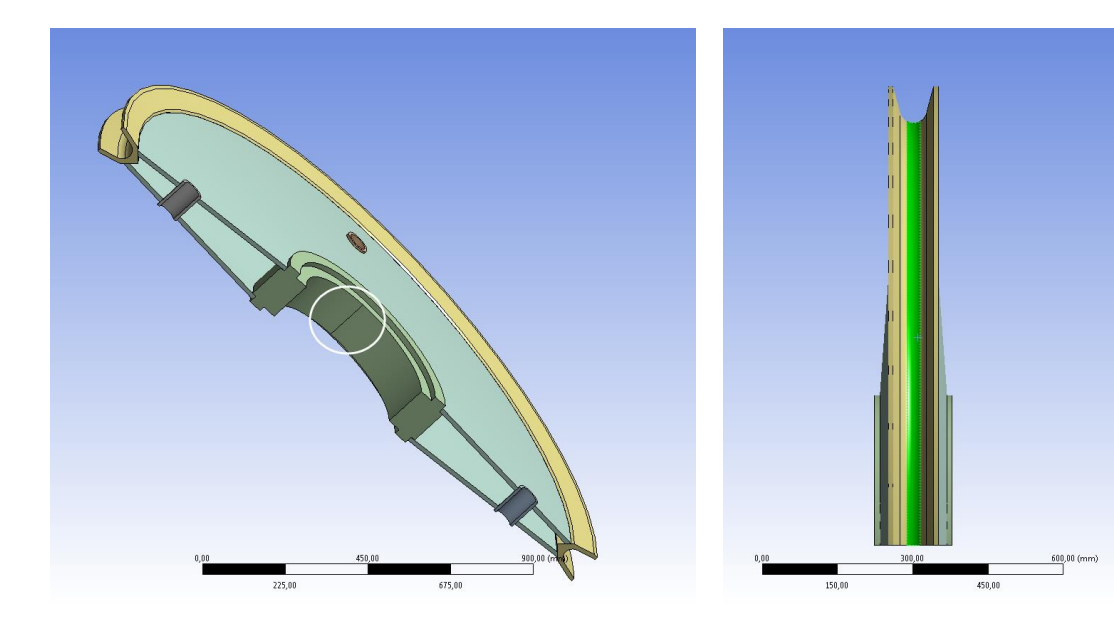

**Figure 22: Imprint on support and groove**

<span id="page-44-0"></span>[Figure 22](#page-44-0) shows an imprint on the support and groove. The support imprint is at the middle of the half cylindrical surface. The green surface on the right hand side picture is the imprint for the pressure from the wire. On the support body, a cylindrical support is added on one of the faces as shown in [Figure 23.](#page-44-1) The cylindrical support is free in tangential direction to allow rotation. This support is infinitive stiff. Modelling a shaft to be used as a support is more accurate, but a cylindrical support is a very efficient approximation.

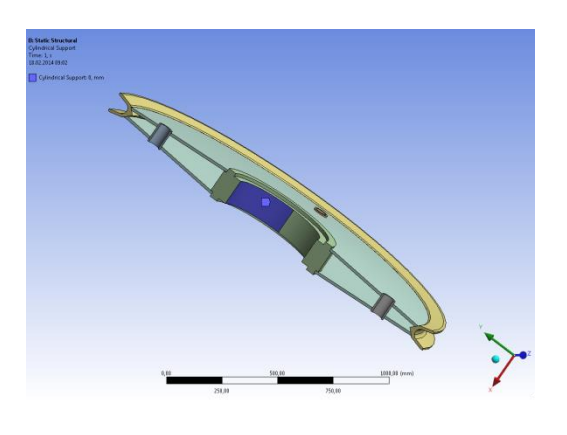

<span id="page-44-1"></span>**Figure 23: Cylindrical support**

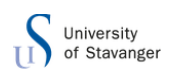

Since only half the size was modelled, boundary condition to simulate a symmetry region on the sheave has to be applied.

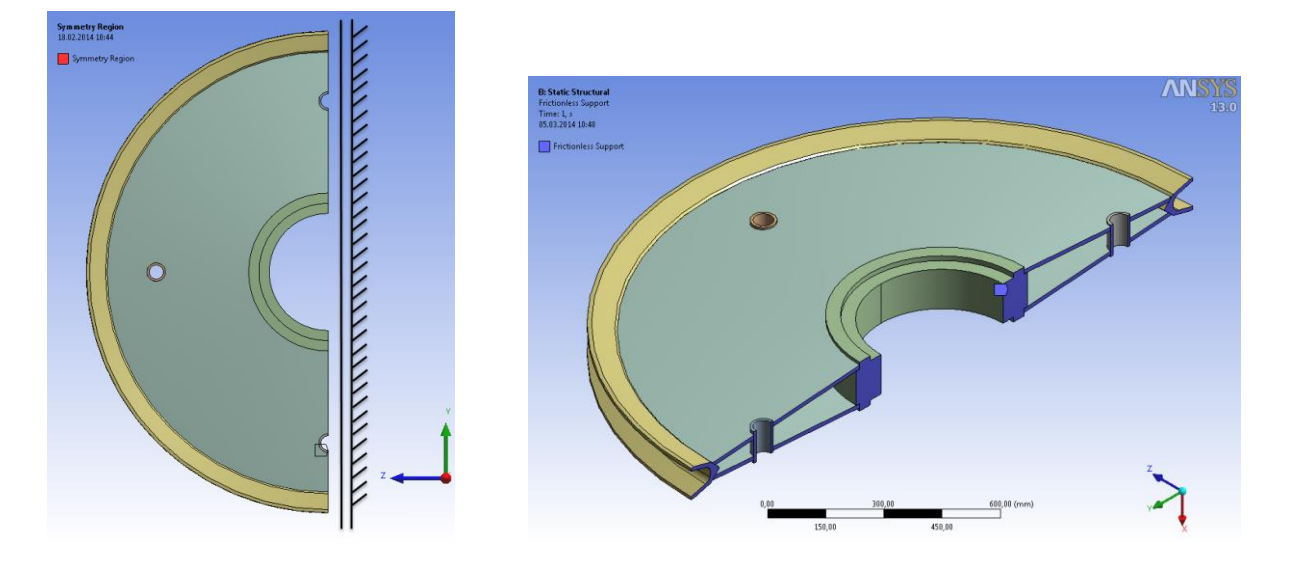

**Figure 24: Symmetry region of the model**

<span id="page-45-0"></span>By adding frictionless supports on the surfaces, shown on the right hand side in [Figure 24,](#page-45-0) the sheave is able to rotate around z-axis. The forces on the sheave are then distributed throughout the entire sheave instead of getting large reaction forces at the section split. The displacements at the frictionless support are zero so the reaction forces at this point become correct.

In [Figure 25,](#page-45-1) pressure on the groove from wire is shown. The pressure is 20,1 MPa as calculated in section 5. Additionally line pressure of 154,15  $\frac{N}{mm}$  from the wire is applied on the line in the groove as shown in [Figure 26.](#page-46-0)

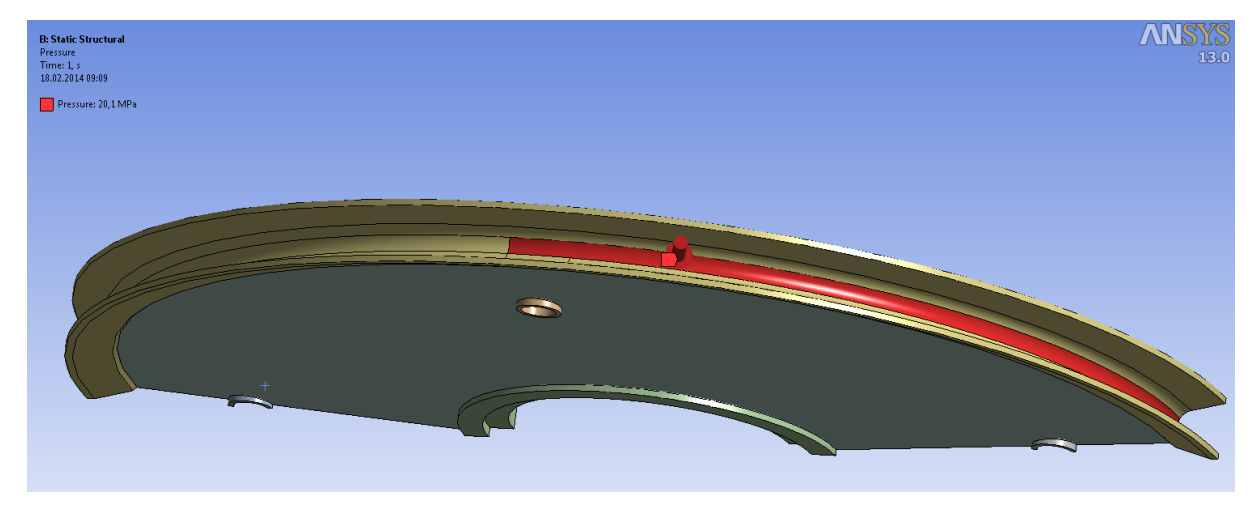

<span id="page-45-1"></span>**Figure 25: Pressure on groove**

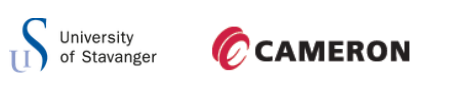

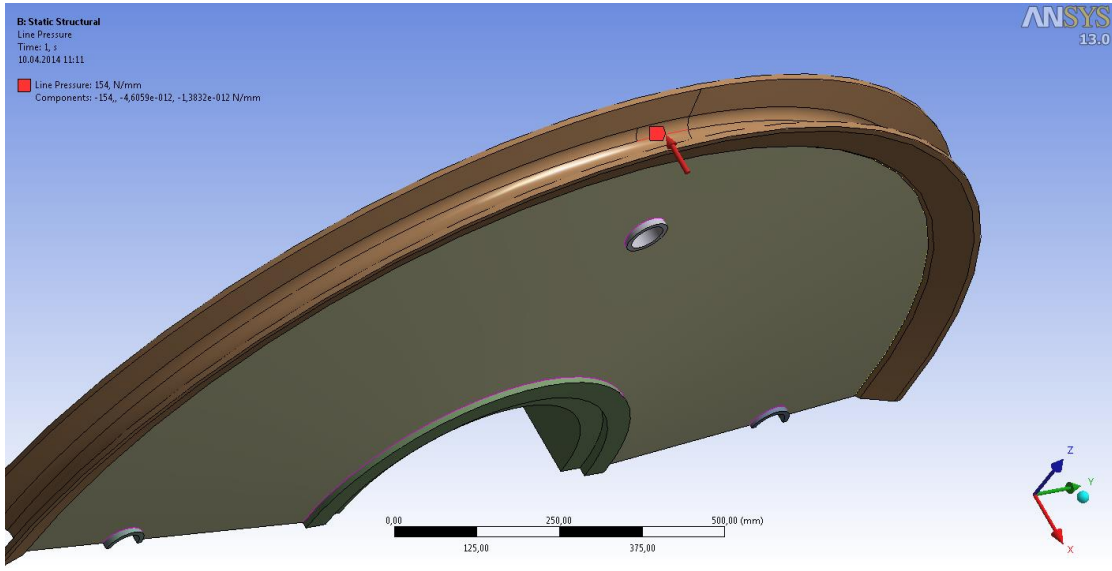

**Figure 26: Side pressure from wire**

### <span id="page-46-0"></span>6.1.2 FE MESH

[Figure 27](#page-46-1) illustrates FE mesh of the model. The FE mesh divides the model into smaller elements to find an accurate solution of the stresses in the sheave. The model must have a minimum of two elements in the web thickness to make sure that it is not to stiff. This model has an element size of maximum 10 mm, which gives a total number of 336635 nodes and 77649 elements within the model.

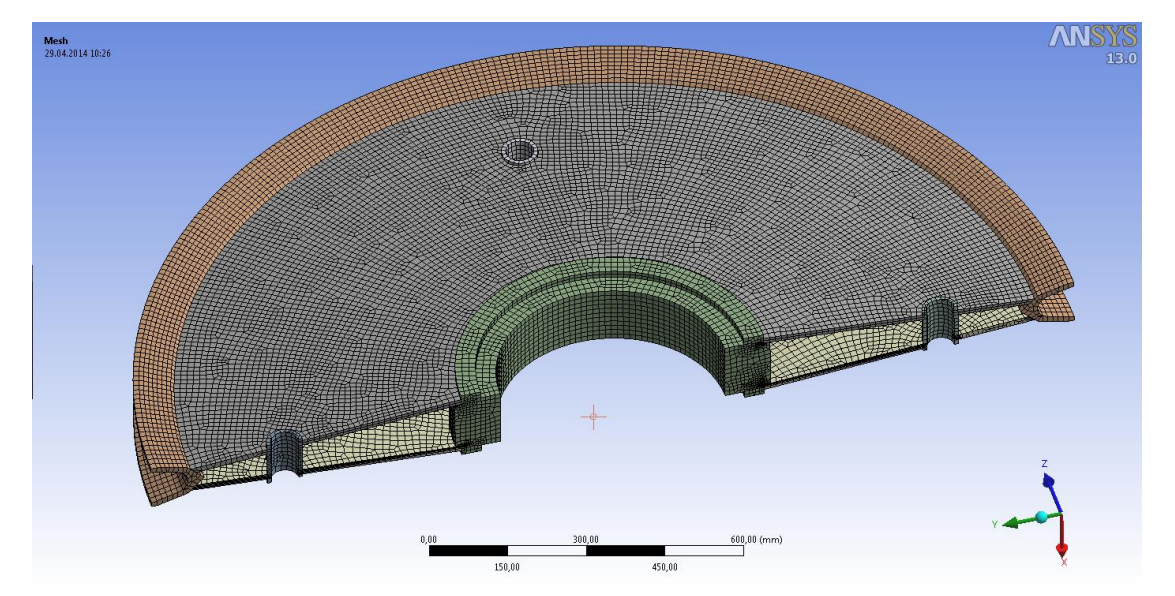

<span id="page-46-1"></span>**Figure 27: FE mesh of sheave**

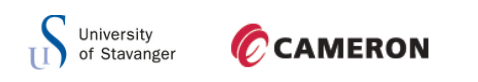

### 6.1.3 EQUIVALENT STRESS PLOT

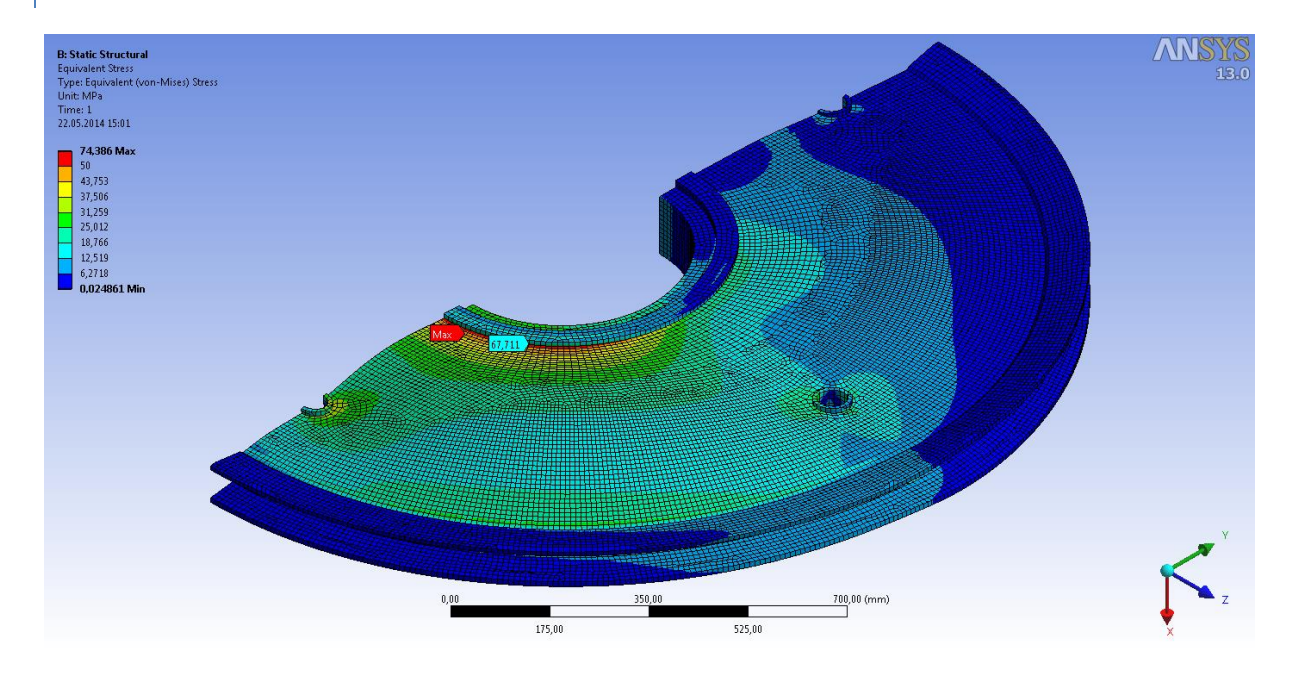

<span id="page-47-0"></span>**Figure 28: Normal stress plot**

[Figure 28](#page-47-0) illustrates the equivalent stress plot when only the axial load is applied on the sheave.

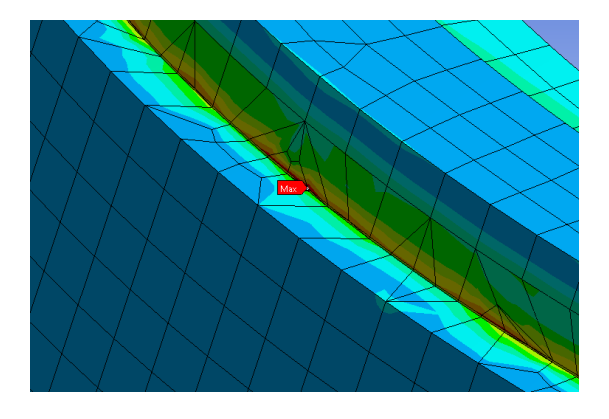

<span id="page-47-1"></span>

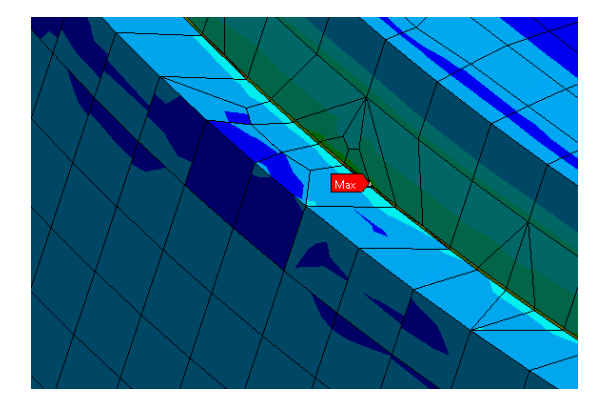

**Figure 29: Maximum average equivalent stress Figure 30: Maximum non-average equivalent stress**

[Figure 29](#page-47-1) shows a close up on where the maximum stress occurs. As seen from the figure, the maximum stress occurs at the support. The left hand side picture is the average equivalent stress, and the right hand side figure is the non-average equivalent stress. It is this stress concentration that gives the maximum equivalent stress at this point. The stress of concern is at the end of one of the web, with a value of 67,7 MPa.

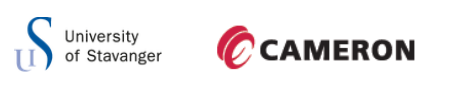

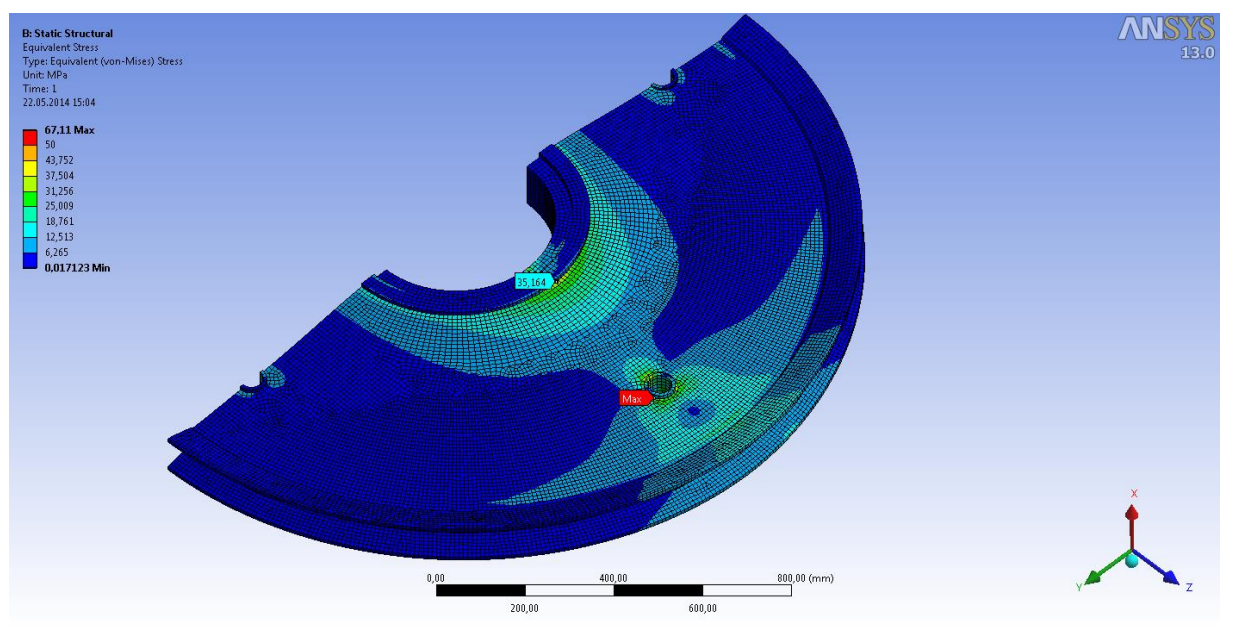

<span id="page-48-0"></span>**Figure 31: Bending stress plot**

[Figure 31](#page-48-0) shows the stress plot when only side load is applied. Maximum stress occurs at one of the cylinders in the sheave with a value of 67,1 MPa. The stress at the inner edge of the web is 35,16 MPa.

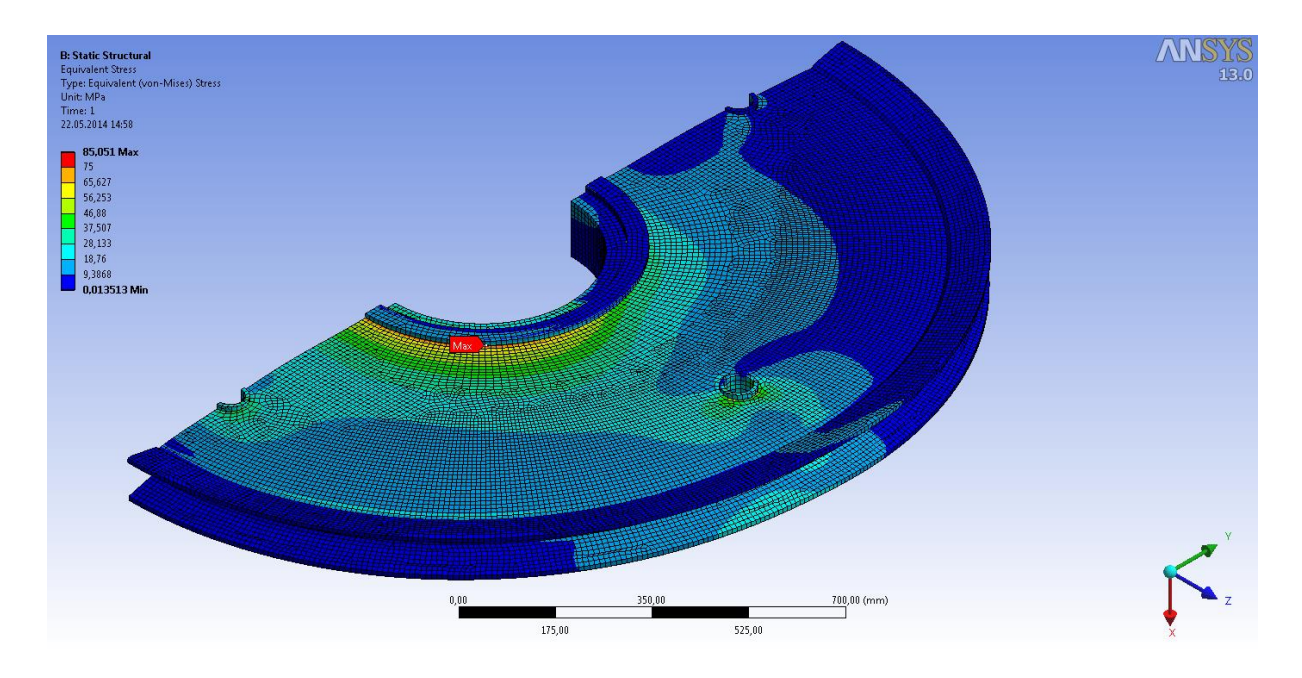

<span id="page-48-1"></span>**Figure 32: Equivalent stress plot**

[Figure 32](#page-48-1) illustrates the equivalent stress plot with both loads applied. The maximum stress is at the end of the web with a value of 85,05 MPa.

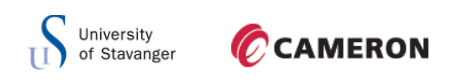

## 6.1.4 REACTION FORCES

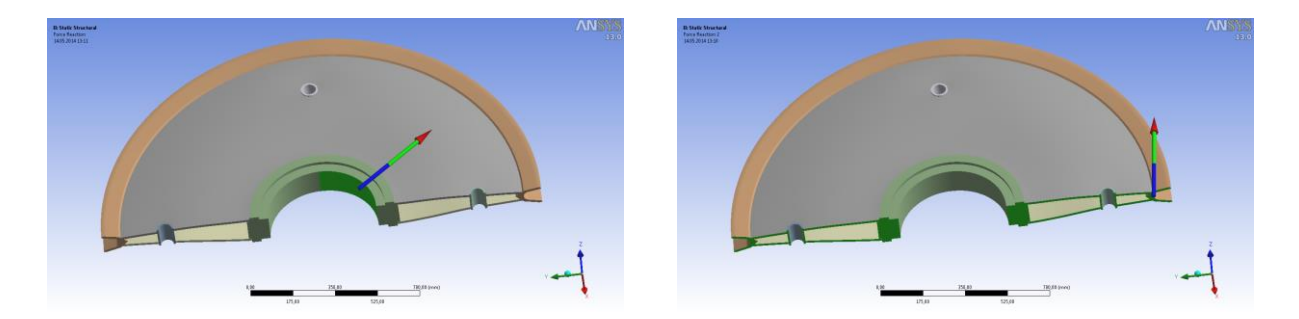

<span id="page-49-0"></span>**Figure 33: Reaction forces**

Reaction forces for the cylindrical support on the left hand side and the frictionless support on the right hand side are shown in [Figure 33.](#page-49-0) The results are presented in [Table 2](#page-49-1) below.

#### <span id="page-49-1"></span>**Table 2: Reaction forces at the cylindrical support**

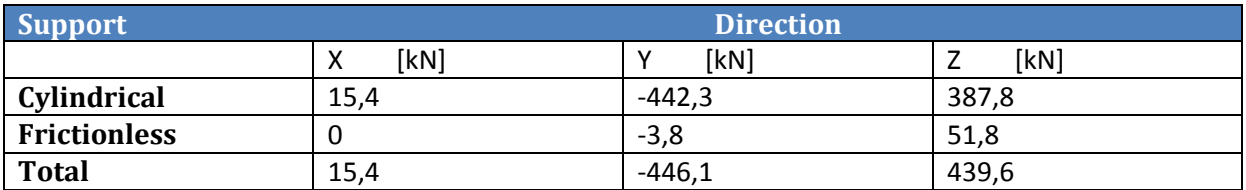

From [Table 2](#page-49-1) it is seen that the values corresponds well in x-direction and that the frictionless support takes some of the force in z-direction. The total force vector from ANSYS in y- and zdirection is:

 $F = \sqrt{F_v^2 + F_z^2} = \sqrt{(-446.1)^2 + 439.6^2}$ 

Which is approximetly the same as the total force vector calculated in section 5.

So the numerical aspect of the ANSYS calculation is considered ok.

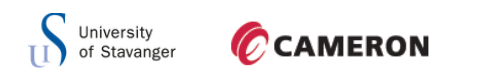

## 6.1.5 BUCKLING

The model was also analyzed for buckling. ANSYS uses linear buckling calculation to check the stability of the structure according to linear (Euler) theory.

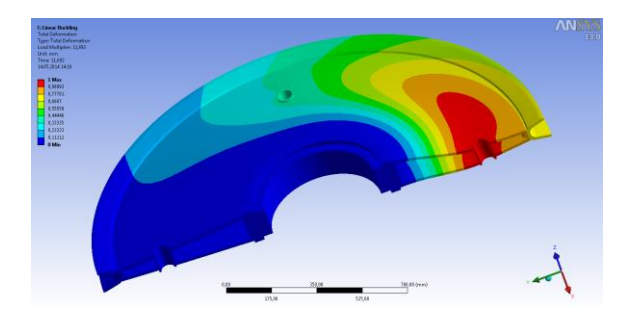

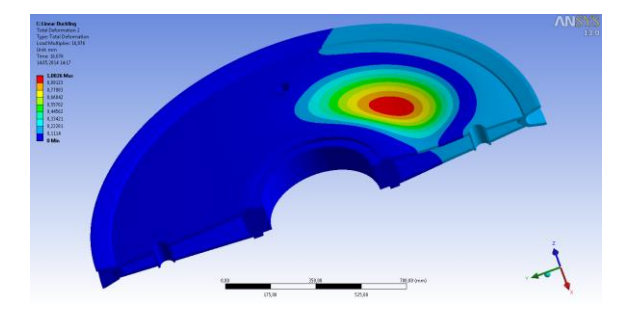

**Figure 34: Buckling mode 1 Figure 35: Buckling mode 2** 

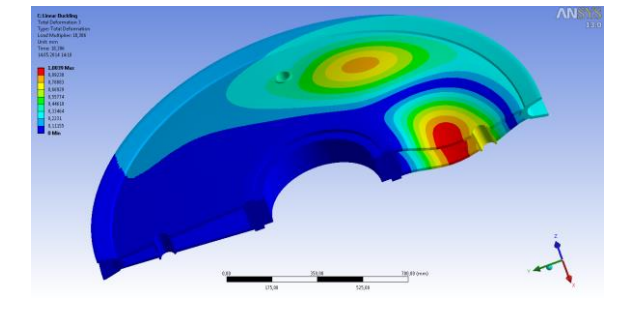

**Figure 36: Buckling mode 3**

Figures above illustrate the different buckling modes from ANSYS. Three modes of buckling were calculated and gave the results presented in [Table 3](#page-50-0) below

#### <span id="page-50-0"></span>**Table 3: Buckling modes and load multiplier**

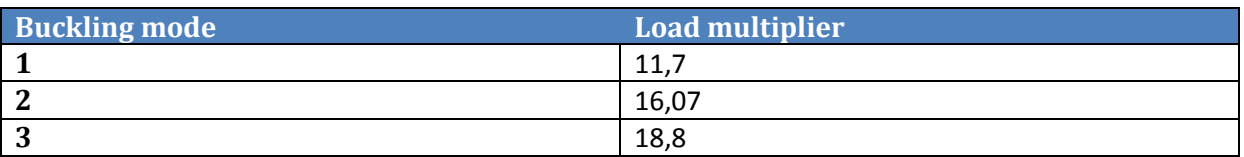

The load multiplier from ANSYS is a factor the applied load on the sheave have to be multiplied with to get the Euler load,  $F * \alpha = F_E = \frac{\pi^2}{r^2}$  $\frac{L}{L^2}$ . Where  $\alpha$  is the load multiplier. As shown in [Table 3](#page-50-0) the sheave has good capacity for nonlinear buckling. Checking for second order effect of buckling, the following equation have to be fulfilled:

$$
\frac{F}{F_E} + \frac{M}{M.Rd*\left(1 - \frac{F}{F_E}\right)} \leq 1
$$

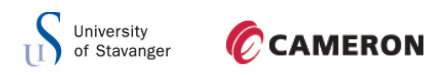

From the graph in appendix B the moment capacity for this sheave concept is:

$$
M_{Rd} = 34,63 \; kNm
$$

All the values needed to check for second order buckling are known, equation above gives:

$$
\frac{F}{F_E} + \frac{M}{M_R a * \left(1 - \frac{F}{F_E}\right)} = \frac{F}{F * \alpha} + \frac{8.35 * 10^6}{34.63 * 10^6 * \left(1 - \frac{F}{F * \alpha}\right)} = \frac{1}{11.7} + 0.24 * \frac{1}{\left(1 - \frac{1}{11.7}\right)} = 0.35 \le 1 \to ok!
$$

This sheave is considered acceptable regarding second order effect of buckling. Checking for the other buckling modes in not necessary since these values are higher than the first mode, and a higher buckling load multiplier gives a lower value.

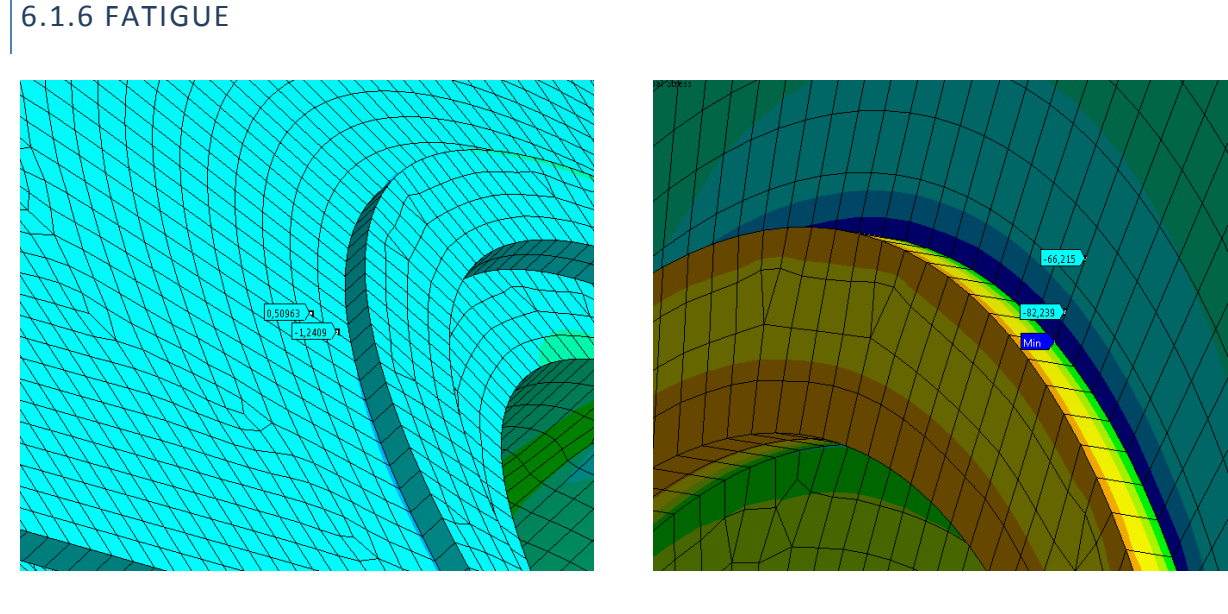

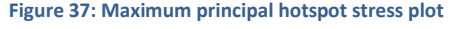

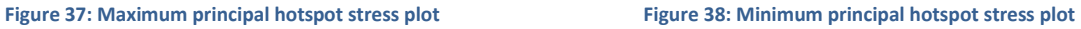

Figures above show the maximum and minimum principal stress plot 0,5t and 1,5t away from the hot spot region. Maximum principal stress occurs around the cylinder inside the plate with a value of 71,75 MPa. The minimum principal stress at this point is very low. Since the minimum principal stress is so low, it will give the highest stress range at the inner edge of the web, even though the maximum hot spot stress is very low. Maximum hot spot from web to support is then:

$$
b = y_1 - \frac{y_1 - y_2}{x_1 - x_2} * x_1 = -1,24 MPa - \frac{(-1,24 - 0,5)MPa}{0,5t - 1,5t} * 0,5t = -2,11 MPa
$$

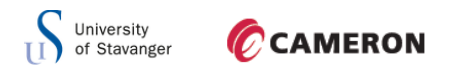

Minimum hot spot stress from web to support is:

$$
b = y_1 - \frac{y_1 - y_2}{x_1 - x_2} * x_1 = -82,24 MPa - \frac{(-82,24 - (-66,2))MPa}{0,5t - 1,5t} * 0,5t = -90,26 MPa
$$

The stress range is then:

$$
\Delta \sigma = \sigma_{max} - \sigma_{min} = -2.11 - (-90.26) = 88.15 MPa
$$

The equation below is used to check whether or not the concept is acceptable regarding fatigue:

$$
\frac{\Delta \sigma_{cap}}{k} \ge \Delta \sigma \to \frac{\Delta \sigma}{\left(\frac{\Delta \sigma_{cap}}{k}\right)} \le 1 \to \frac{88,15}{\left(\frac{28,9}{0,38}\right)} = 1,16 < 1 \to not \text{ ok!}
$$

With the maximum stress range in this concept the fatigue utilization is 116 % when using the D-curve and 200 million cycles. The spectrum in appendix C has considered the sheaves to have full loading when it goes up and down. On the way up, after the work cycle is done, the sheave is not fully loaded, therefore the spectrum can be halved to 100 million fatigue cycles. This gives a maximum stress from S-N curve of:

$$
\Delta \sigma_{max} = 10^{\frac{(\log \overline{a} - \log N)}{m}} = 10^{\left(\frac{15,606 - \log(1*10^8)}{5}\right)} = 33,2 \, MPa
$$

With the new maximum stress the equation to be checked for fatigue becomes:

$$
\frac{\Delta \sigma_{cap}}{k} \ge \Delta \sigma \to \frac{\Delta \sigma}{\left(\frac{\Delta \sigma_{cap}}{k}\right)} \le 1 \to \frac{88,15}{\left(\frac{33,2}{0,38}\right)} = 1,02 < 1 \to \text{not ok!}
$$

The utilization is still not acceptable, but it is very close. As stated before, using the D-curve might not be applicable. The weld can be classified as category F, [\[17\].](#page-103-2) This gives a utilization of 129 % shown in appendix C.

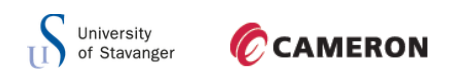

## 6.2 STRAIGHT WEB

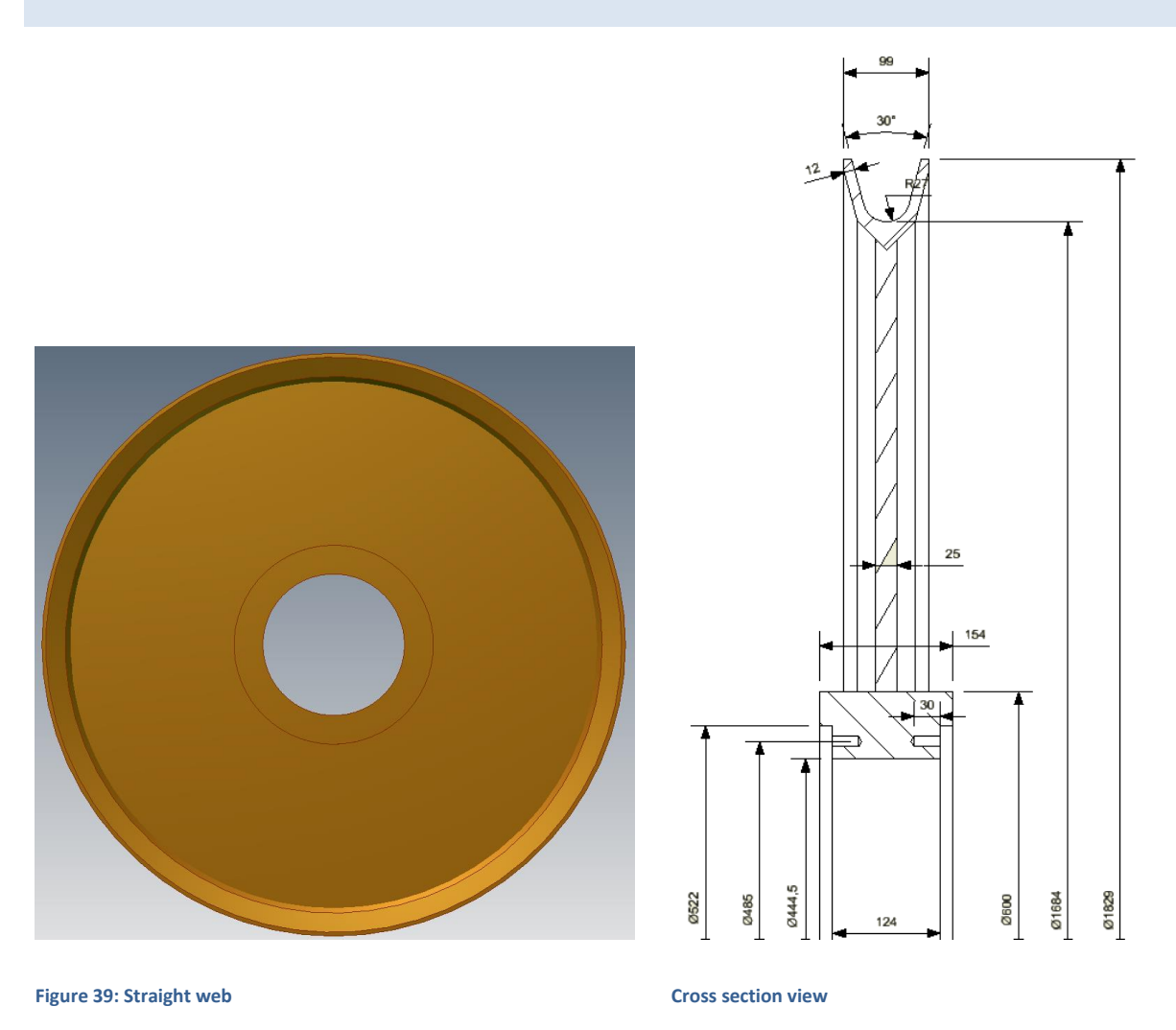

<span id="page-53-0"></span>This concept consists of a simple straight web, groove and support as shown on the right hand side in [Figure 39.](#page-53-0) First the minimum thickness of the sheave has to be determined, by using the equation derived in section 5:

$$
t > \frac{\frac{F}{D}}{\sigma_Y * SF} = \frac{\frac{882900}{600}}{355 * 2.25} = 9.3 \; mm
$$

Minimum thickness at the inner edge, where the highest stress occurs, is 9,3 mm. This is when only normal stress is applied.

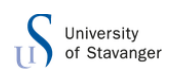

The bending stresses will also contribute to the thickness of the web. After running analysis of the sheave with both load conditions in ANSYS, with different thickness, the thickness is chosen to 25 mm. It is chosen to 25 mm to not fully utilize the sheave in case of unexpected extra loads. The notches on both sides at the support from the current state of art sheave are removed since these are not needed for this concept. The groove of the sheave is the same as the current. [Figure 39](#page-53-0) shows the concept with dimensions. From the simple hand calculations the stress at the inner edge of the sheave with the thickness chosen should be force divided on area:

$$
\sigma = \frac{2*90T*9.81\frac{m}{s^2}}{25mm*600mm} = \frac{117.72MPa}{2} = 58.86 MPa
$$

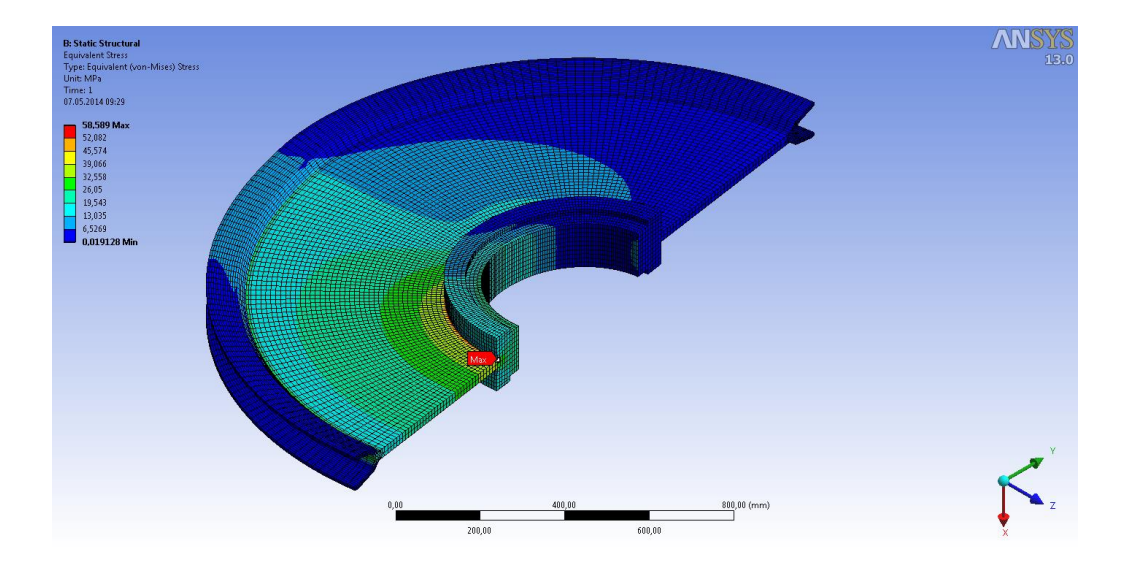

The normal stress plot from ANSYS is illustrated in [Figure 40](#page-54-0) below.

<span id="page-54-0"></span>**Figure 40: Stress plot for straight web sheave**

As seen in [Figure 40](#page-54-0) the stress at the inner edge of the plate is 58,3 Mpa, which is almost the same as the result from hand calculations. In addition it is seen from the stress plot that a lot of area on the sheave has very small stresses.

The side load will give high stresses at the inner edge of the sheave. After running the analysis in ANSYS it is shown that the concentrated bending stresses are located at the inner edge of the sheave. [Figure 41](#page-55-0) below shows the bending stress plot from ANSYS, with a maximum bending stress of 83,48 MPa.

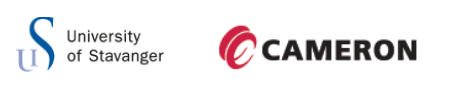

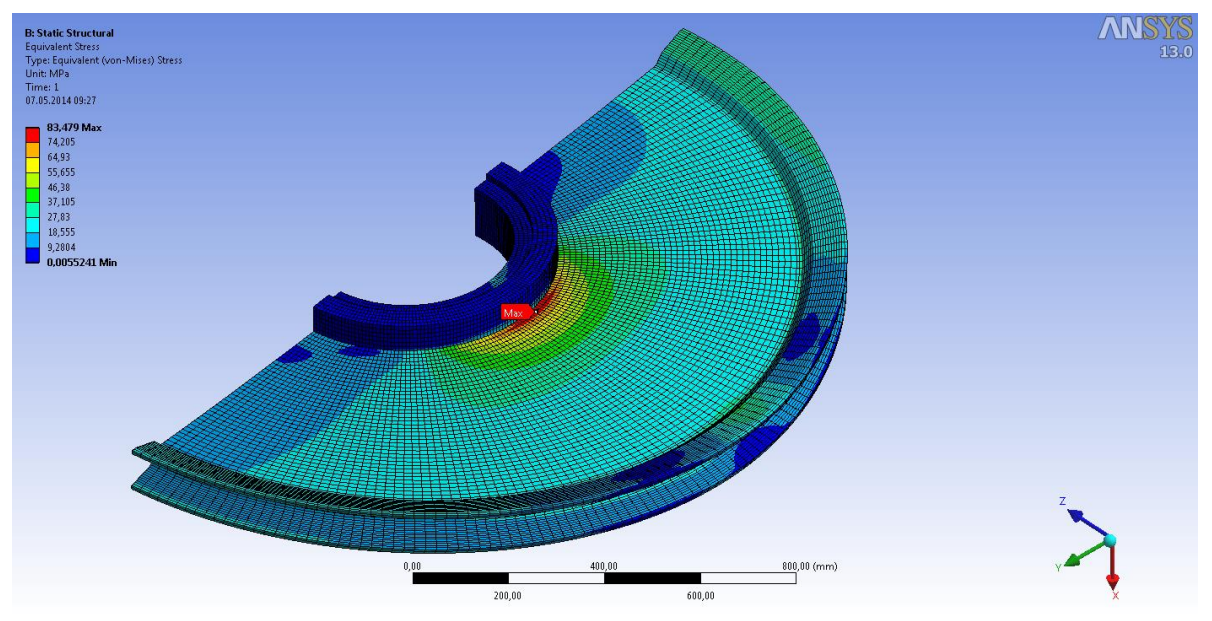

<span id="page-55-0"></span>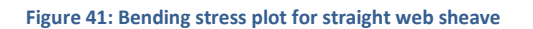

To find the combined equivalent stress, ANSYS uses von Mises stress theory by finding the principal stress vectors  $\sigma_1$ ,  $\sigma_2$  and  $\sigma_3$ . ANSYS then uses the von Mises equation to find the equivalent stress. The result from ANSYS shows a maximum equivlaent stress of 113 MPa. Adding the maximum normal stress with the maximum bending stress will not give accurate results. This is because the principal stresses, used to get the combined equivalent stress, do not all have the their maximum values in the point where the maximum equivalent stress appears. The combined equivalent stress plot from ANSYS is shown in [Figure 42](#page-56-0) below.

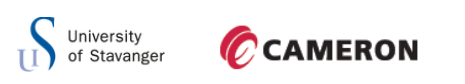

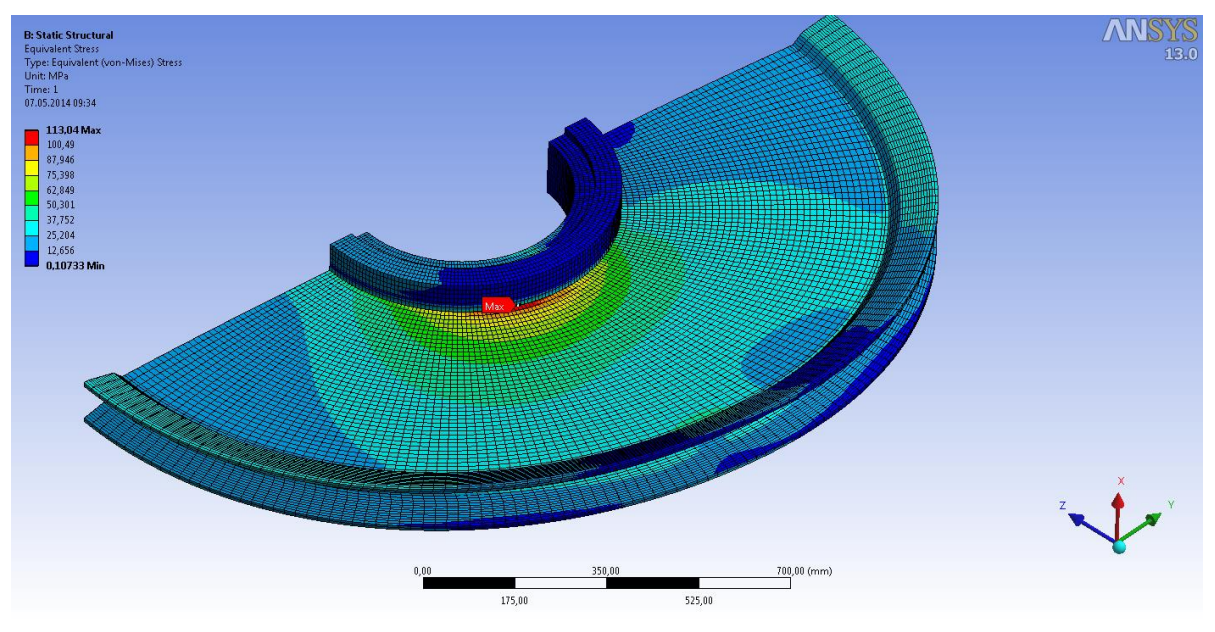

<span id="page-56-0"></span>**Figure 42: Combined stress plot for straight web sheave**

### 6.2.1 BUCKLING

In ANSYS linear buckling is calculated. Three buckling modes are calculated, from which the first mode is the worst.

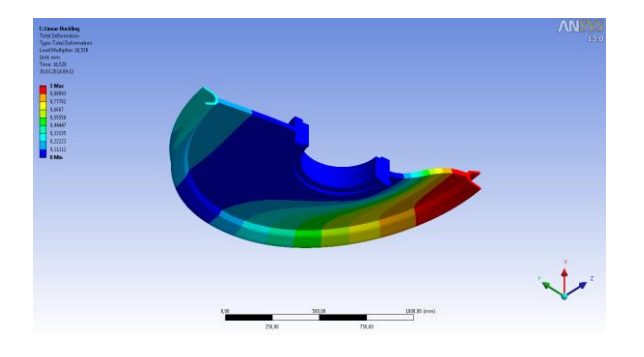

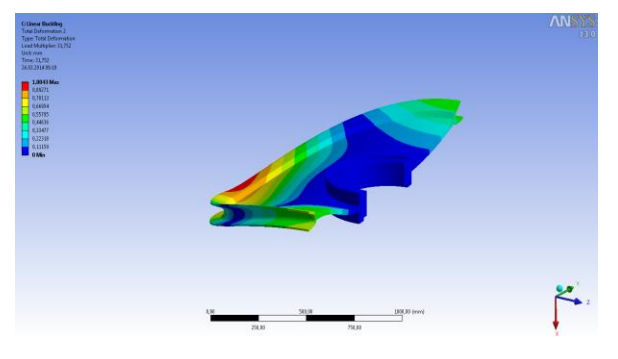

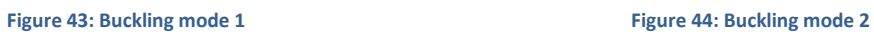

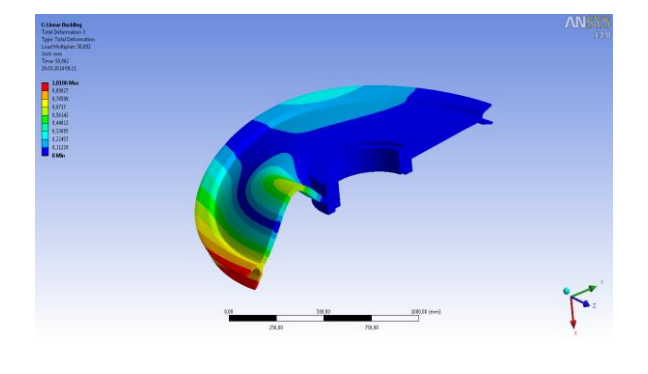

**Figure 45: Buckling mode 3**

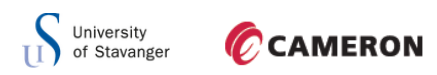

The figures above show the three bukling modes for this concept. The Euler load multiplier is presented in [Table 4](#page-57-0) below.

<span id="page-57-0"></span>**Table 4: Buckling modes for straight web sheave**

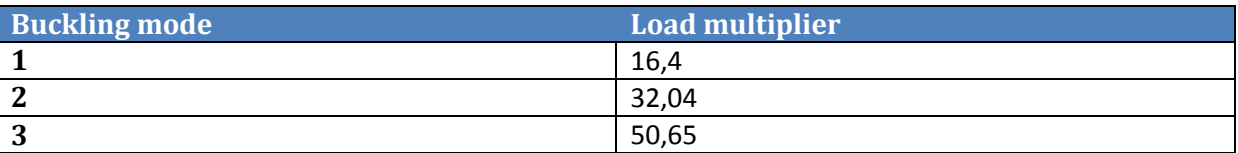

Second effects of buckling also has to be checked. As shown in [Table 4,](#page-57-0) the sheave has good capacity for nonlinear buckling. Checking for second order effect of buckling the following equation have to be fulfilled:

$$
\frac{F}{F_E} + \frac{M}{M, Rd*\left(1 - \frac{F}{F_E}\right)} \le 1
$$

From graph in appendix B the moment capacity at this point is:

$$
M_{Rd} = 15{,}57 \text{ kNm}
$$

All the values needed to check for second order buckling are known, equation above gives:

$$
\frac{F}{F_E} + \frac{M}{M_R a * \left(1 - \frac{F}{F_E}\right)} = \frac{F}{F * \alpha} + \frac{8.35 * 10^6}{15.57 * 10^6 * \left(1 - \frac{F}{F * \alpha}\right)} = \frac{1}{16.4} + 0.54 * \frac{1}{\left(1 - \frac{1}{16.4}\right)} = 0.63 \le 1 \to ok!
$$

This concept is considered acceptable regarding second order effect of buckling.

### 6.2.2 REACTION FORCES

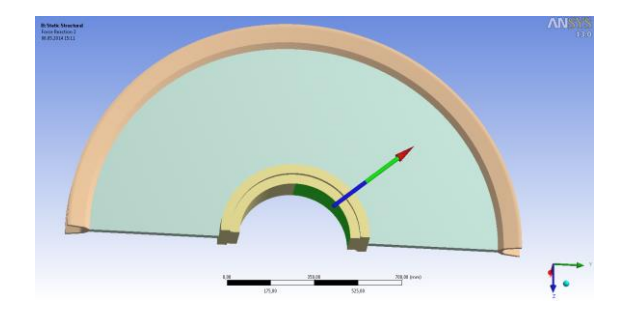

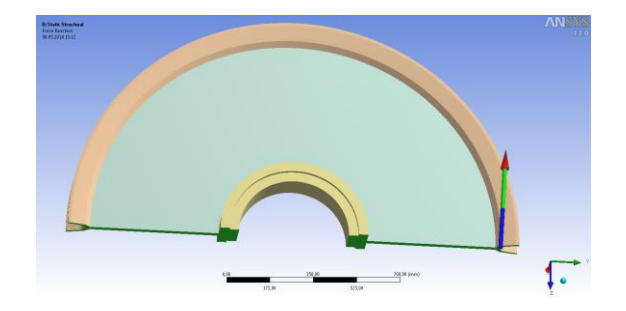

**Figure 46: Total cylindrical support reaction force** Figure 47: Total frictionless support reaction force

Figures above illustrates the total reaction force from the different support in the model. The left hand side picture shows the cylindrical supports reaction force and the frictionless

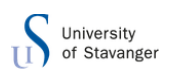

support reaction force is shown on the right.

The value of the components in different directions are shown in [Table 5](#page-58-0).

#### <span id="page-58-0"></span>**Table 5: Reaction forces from ANSYS for double web**

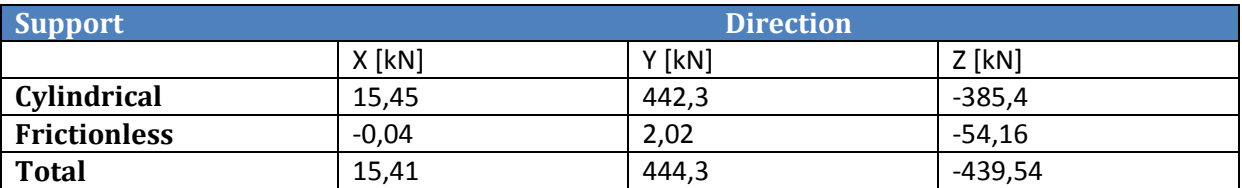

From [Table 5](#page-58-0) it is seen that the values corresponds well in x-direction. The total force vector

from ANSYS in y- and z-direction is:

$$
F = \sqrt{F_y^2 + F_z^2} = \sqrt{441.3^2 + (-439.54)^2} = 624.9 \text{ kN}
$$

Which is the same as the total force vector calculated above.

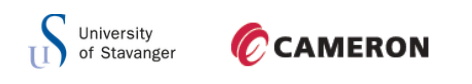

6.2.3 FATIGUE

As stated in DNV the stress must be extrapolated from 0,5t and 1,5t to the hot spot region.

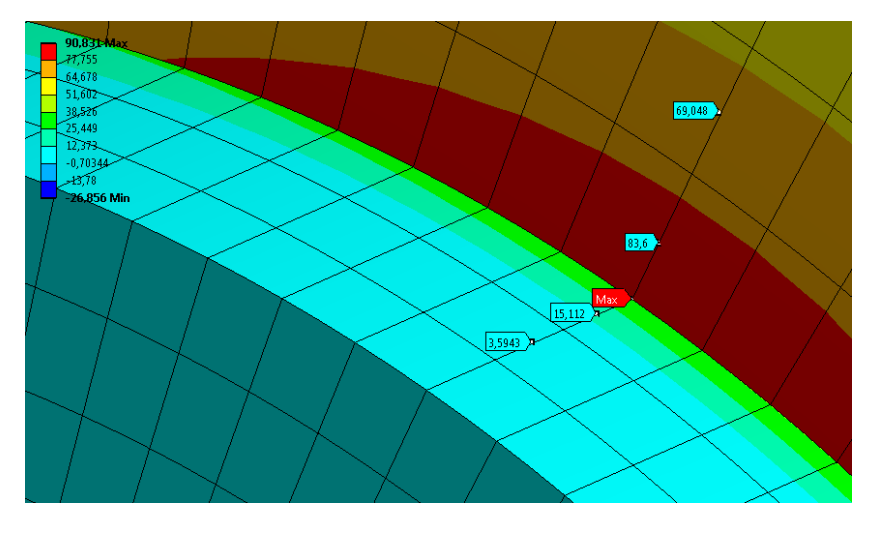

<span id="page-59-0"></span>**Figure 48: Maximum principal stress plot at 0,5t and 1,5t for straight web sheave**

[Figure 48](#page-59-0) shows the maximum principal stress values at point 0,5t and 1,5t for the straight web concept with mesh size of 25mm (thickness of the web). The formula for the linear curve extrapolation to the hot spot is:

$$
y = ax + b
$$

Where  $\alpha$  is the slope and  $b$  is the intersection at y-axis. The slope can be found by the following formula:

$$
a = \frac{y_1 - y_2}{x_1 - x_2}
$$

Where  $y_1$  and  $y_2$  is the stresses and  $x_1$  and  $x_2$  is the location. Inserted into the equation for linear curve the equation for the hot spot stress becomes:

$$
y = \frac{y_1 - y_2}{x_1 - x_2} * x + b \to b = y - \frac{y_1 - y_2}{x_1 - x_2} * x
$$

Where the curve intersects y-axis is where the hot spot stress is located, so  $b$  needs to be determined. Solving the formula for  $b$  gives the maximum hot spot stress at this point:

$$
b = y - \frac{y_1 - y_2}{x_1 - x_2} * x = 83,6 MPa - \frac{(83,6 - 69,1)MPa}{0,5t - 1,5t} * 0,5t = 90,4 MPa
$$

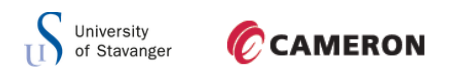

The hot spot stress from maximum principal stress from the web to the support is 90,4 MPa. The hot spot stress from support to web is:

$$
b = y - \frac{y_1 - y_2}{x_1 - x_2} * x = 15,1 MPa - \frac{(15,1 - 3,6)MPa}{0,5t - 1,5t} * 0,5t = 20,85 MPa
$$

To get the stress range, also the minimum principal stress has to be determined.

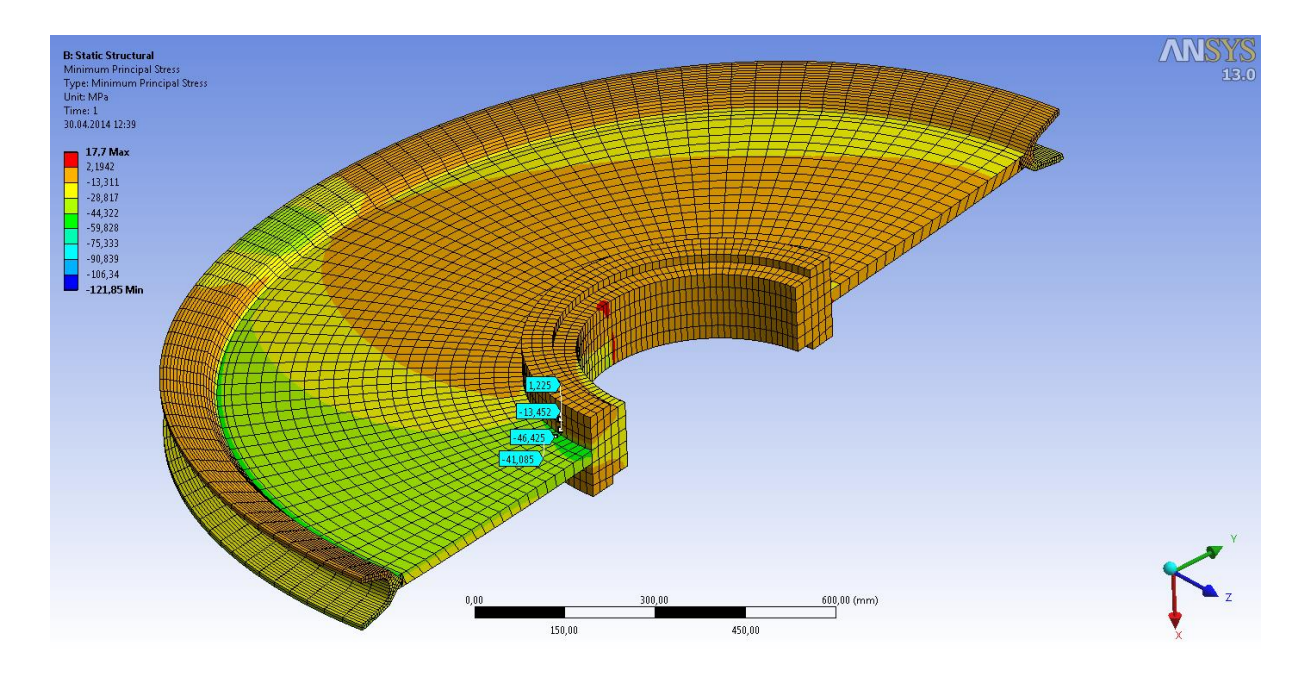

<span id="page-60-0"></span>**Figure 49: Minimum principal stress plot at 0,5t and 1,5t for straight web sheave**

As [Figure 49](#page-60-0) illustrates, the minimum stress is lower towards the symmetry region of the sheave. Since the sheave is rotating back and forth, this will be the position for the minimum principal stress. It is important to be careful when using values close to boundary conditions since there is a support at the end which is infinitive stiff. The stresses around the edge can be higher than what they actually are. The stresses chosen in [Figure 49](#page-60-0) are almost the peak stress and they are some distance away from the support.

The same formula as above is used to calculate the hot spot stress in the joint:

$$
b = y + \frac{y_1 - y_2}{x_1 - x_2} * x = -46,4 MPa - \frac{(-46,4 - (-41,1))MPa}{-0.5t - 1.5t} * 0.5t = -49,1 MPa
$$

Hot spot stress from minimum principal stress from web to support is -49,1 MPa. The stresses from support to web is:

$$
b = y + \frac{y_1 - y_2}{x_1 - x_2} * x = -13.5 MPa - \frac{(-13.5 - 1.22)MPa}{-0.5t - 1.5t} = -20.9 MPa
$$

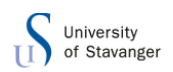

Now both  $\sigma_{max}$  and  $\sigma_{min}$  are determined, so the stress range to be used for fatigue calculations can be found. The stress range for the path from web to support is:

$$
\Delta \sigma = \sigma_{max} - \sigma_{min} = (90.4 - (-49.1))MPa = 139.5 MPa
$$

From support to web:

$$
\Delta \sigma = \sigma_{max} - \sigma_{min} = (20.85 - (-20.9))MPa = 41.75 MPa
$$

This are the values received from a mesh size of 25mm (thickness of web). Having only one element in the web thickness can make the sheave act stiffer than it really is. Even though DNV suggest using a txt mesh, tests with smaller mesh size is carried out to see if the values vary.

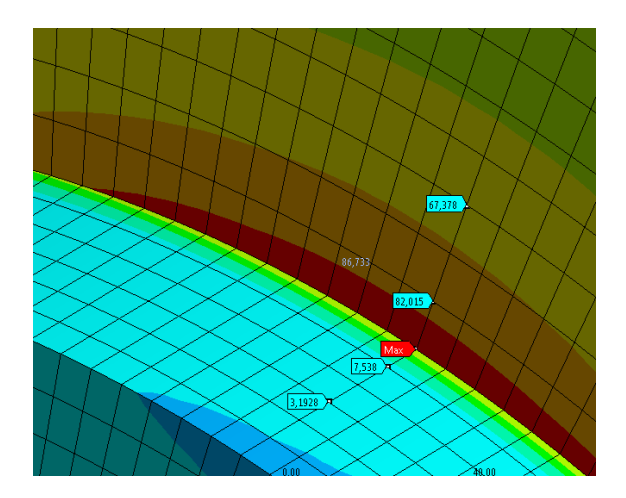

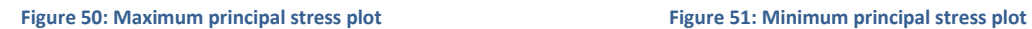

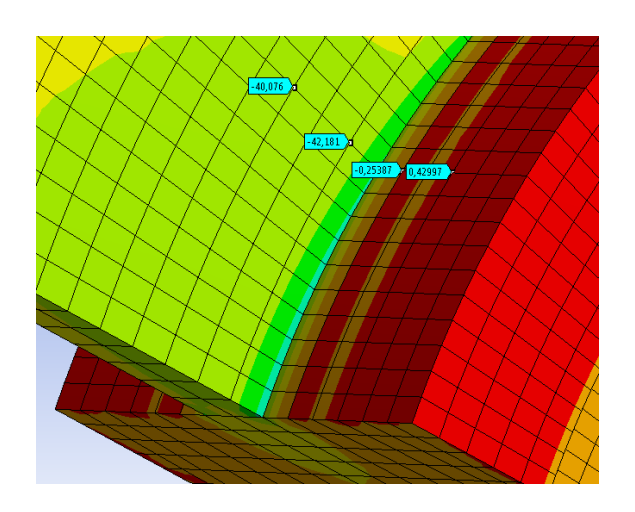

The figures above shows the principal stress plot with 0,5tx0,5t element size. The values shown in the figures are representing 0,5t and 1,5t position from the txt mesh. Extrapolation of the maximum principal stresses on path from web to support gives:

$$
b = y + \frac{y_1 - y_2}{x_1 - x_2} * x = 82,01 MPa - \frac{(82,01 - 67,4)MPa}{-1t - 3t} * 1t = 89,31 MPa
$$

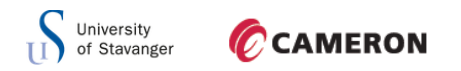

From support to web:

$$
b = y + \frac{y_1 - y_2}{x_1 - x_2} * x = 7{,}54 MPa - \frac{(7{,}54{-}3{,}2)MPa}{-1t{-}3t} * 1t = 9{,}71 MPa
$$

Extrapolation of the minimum principal stresses gives:

$$
b = y + \frac{y_1 - y_2}{x_1 - x_2} * x = -42,2 MPa - \frac{(-42,2 - (-40,1))MPa}{-11 - 3t} * 1t = -43,25 MPa
$$

And from on the path from support to web:

$$
b = y + \frac{y_1 - y_2}{x_1 - x_2} * x = -0.25 MPa - \frac{(-0.25 - 0.43)MPa}{-1.25} * 1t = -0.6 MPa
$$

With these values, the stress range from web to support is:

$$
\Delta \sigma = \sigma_{max} - \sigma_{min} = (89,31 - (-43,25))MPa = 132,6 MPa
$$

And from support to web:

$$
\Delta \sigma = \sigma_{max} - \sigma_{min} = (9.71 - (-0.6))MPa = 10.31 MPa
$$

As seen from the different mesh size, there is not much varying between the different stress ranges. Next a test with mesh size of 0,25tx0,25t is carried out to see if the stresses vary more with an even denser mesh.

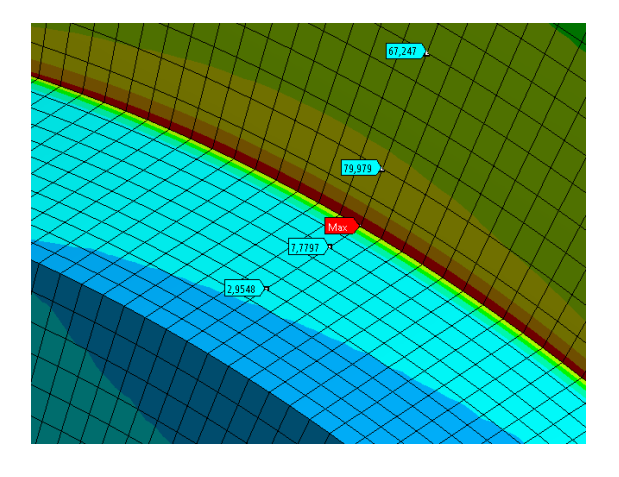

**Figure 52: Maximum principal stress plot** Figure 53: Minimum principal stress plot

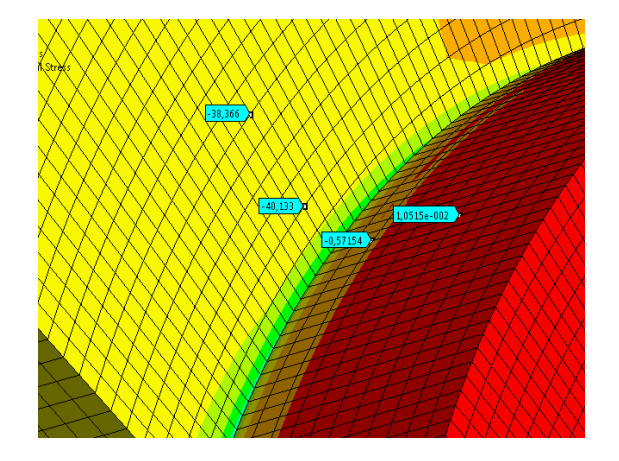

Figures shows the principal stresses with an element size of 0,25tx0,25t.

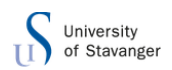

Extrapolation of the maximum principal stress on path from web to support gives a hot spot stress of:

$$
b = y + \frac{y_1 - y_2}{x_1 - x_2} * x = 80 MPa - \frac{(80 - 67.25)MPa}{-2t - 6t} * 2t = 86.4 MPa
$$

From support to web:

$$
b = y + \frac{y_1 - y_2}{x_1 - x_2} * x = 7,78 MPa - \frac{(7,78-3)MPa}{-2t - 6t} * 2t = 10,2 MPa
$$

Extrapolation of the minimum principal stresses from web to support gives:

$$
b = y + \frac{y_1 - y_2}{x_1 - x_2} * x = -40,13 MPa - \frac{(-40,13 - (-38,4))MPa}{-2t - 6t} * 2t = -41 MPa
$$

And from support to web:

$$
b = y + \frac{y_1 - y_2}{x_1 - x_2} * x = -0.6 MPa - \frac{(-0.6 - (-0.01))MPa}{-2t - 6t} * 2t = -0.9 MPa
$$

The stress range from web to support is then:

$$
\Delta \sigma = \sigma_{max} - \sigma_{min} = (86.4 - (-41))MPa = 127.4 MPa
$$

And from support to web we get:

$$
\Delta \sigma = \sigma_{max} - \sigma_{min} = (10.2 - (-0.9))MPa = 11.1 MPa
$$

[Table 6](#page-63-0) shows the stress ranges with the different mesh sizes. The ranges in Y-direction (from web to support) are nearly constant and the range in X-direction (support to web) has a relatively large increase with a mesh size of txt. Choosing a smaller mesh size than txt as DNV states will not affect the results much, so for the next concepts a mesh size of txt will be used. The largest of the X and Y stress range is chosen as the stress range, so the stress range to be used for fatigue is 139,5 MPa.

<span id="page-63-0"></span>**Table 6: Summary of stress range with different mesh size**

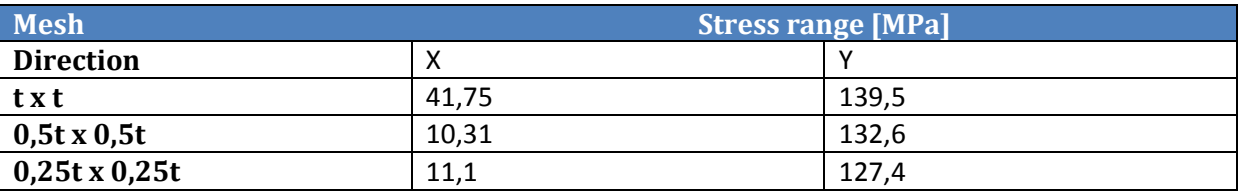

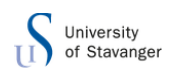

The equation below is used to check whether or not the concept is acceptable regarding fatigue:

$$
\frac{\Delta \sigma_{cap}}{k} \ge \Delta \sigma \to \frac{\Delta \sigma}{\left(\frac{\Delta \sigma_{cap}}{k}\right)} \le 1 \to \frac{139,5}{\left(\frac{28,9}{0,38}\right)} = 1,83 < 1 \to not \; ok!
$$

With the maximum stress range in this concept the fatigue utilization is 183 % when using a D-curve with 200 million cycles. As stated in the previous chapter the traveling block is not fully loaded on the way up, therefore the fatigue cycles is reduced to 100 million cycles. This concept can be casted. A casted sheave has no welds, therefore the stress range can be reduced by a factor of:

$$
f_m = \frac{\sigma_t + 0.6\sigma_c}{\sigma_t + \sigma_c}
$$

Where  $\sigma_t$  is maximum tension stress and  $\sigma_c$  is maximum compression stress. When the sheave is loaded the wire will only give compression stress to the sheave, the tension stress is zero. The reduction factor is then:

$$
f_m = \frac{0 + 0.6\sigma_c}{0 + \sigma_c} = \frac{0.6}{1} = 0.6
$$

The reduction factor is multiplied with the stress range [\[17\].](#page-103-2) From appendix in DNV-RP-C203 table A.5 the weld can be categorized as C.

With this category and reduction factor the equation below to check whether or not the concept is acceptable regarding fatigue becomes:

$$
\frac{\Delta \sigma_{cap}}{k} \ge f_m * \Delta \sigma \to \frac{f_m * \Delta \sigma}{\left(\frac{\Delta \sigma_{cap}}{k}\right)} \le 1 \to \frac{139,5 * 0,6}{\left(\frac{46}{0,38}\right)} = 0,70 < 1 \to ok!
$$

With the reduction factor as above and using category C, the fatigue utilization of this concept 70 %.

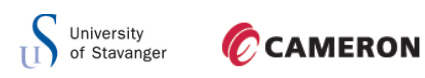

## 6.3 STRAIGHT WEB WITH HOLES

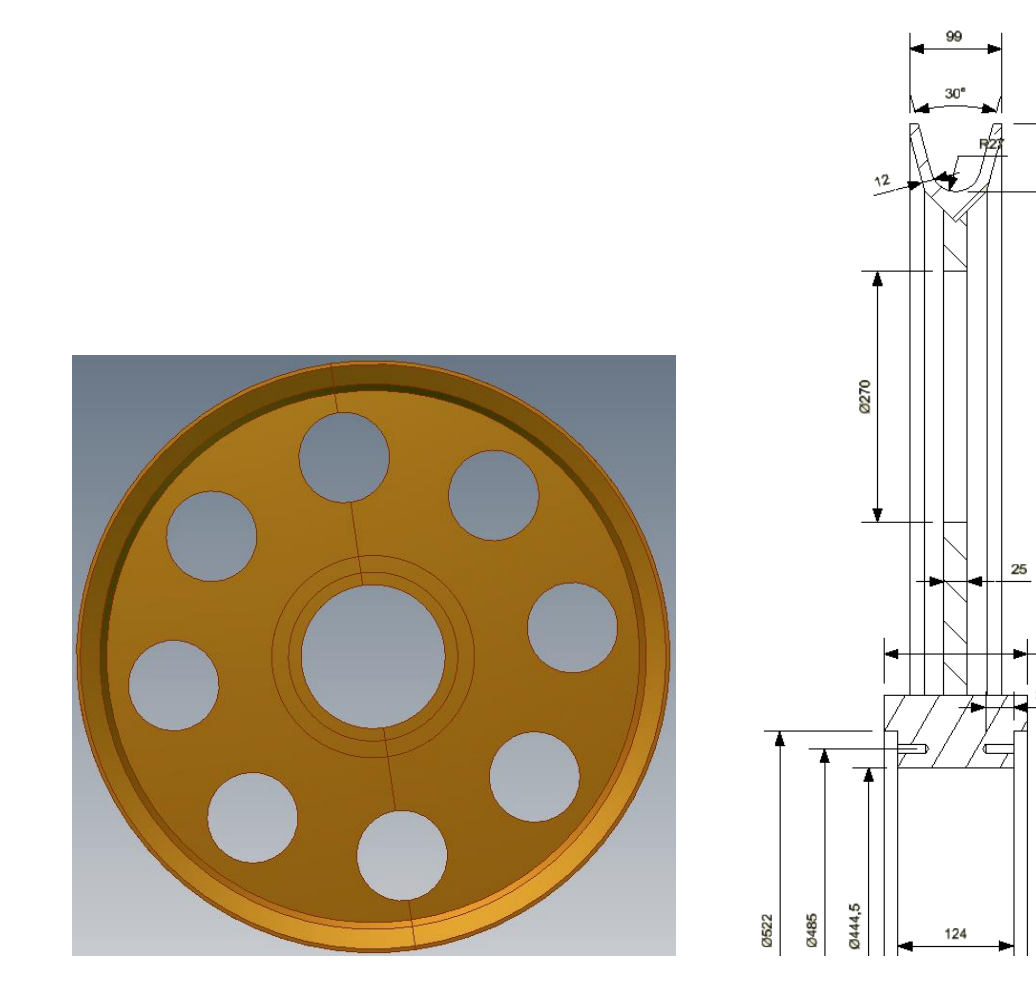

**Figure 54: Straight with holes Figure 54: Cross section view** 

154

0600 01684 01829

This concept is the same as the previous, but with holes to reduce the weight of the sheave. Inserted in the sheave are eight holes with a diameter of 270mm. This gives a removed area on the sheave of:

$$
A_{removed} = \frac{\pi * D^2}{4} = \frac{\pi * 270^2}{4} = 57255,53 \, mm^2
$$

The thickness of the plate is 25mm and with the steel density of  $7850 \frac{kg}{m^3}$ , the removed mass on sheave is:

$$
m_{removed} = A_{removed} * t * \rho * n = 57255,53 \, mm^2 * 25 \, mm * 7850 \frac{kg}{m^3} * 8 = 89,9 \, kg
$$

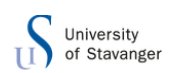

From stress plot of the previous concept it is seen that the holes must be close to the outer edge of the sheave, since that is where the lowest stresses are. Normal stress plot from ANSYS is shown below.

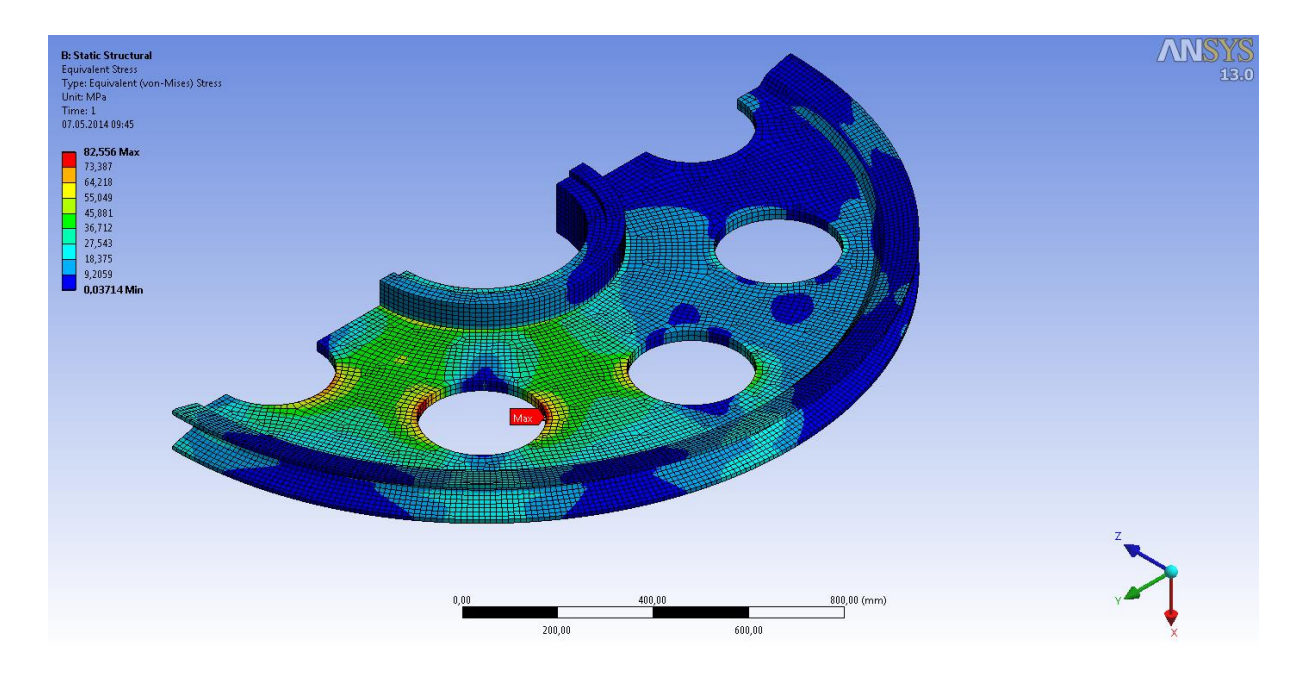

**Figure 56: Normal stress plot for straight web with holes sheave**

<span id="page-66-0"></span>From [Figure 56](#page-66-0) the maximum normal stress occurs around the holes that were made. The stresses have a maximum value of 82,55 MPa. From the stress plot it is seen that a lot more area on the sheave is utilized and the utilization of the sheave are better.

The maximum stress occurs at the end of the holes. This is where the stress concentration is highest, which can be shown by the formula:

$$
\sigma_{N,max} = \sigma_N \left( 1 + 2 * \frac{a}{b} \right) \qquad [19]
$$

Where a is the hole diameter and b is the width. At the edge around the hole  $a = b$ , the expression is then:

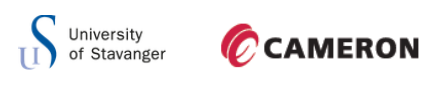

 $\sigma_{N,max} = \sigma_N * 3$ 

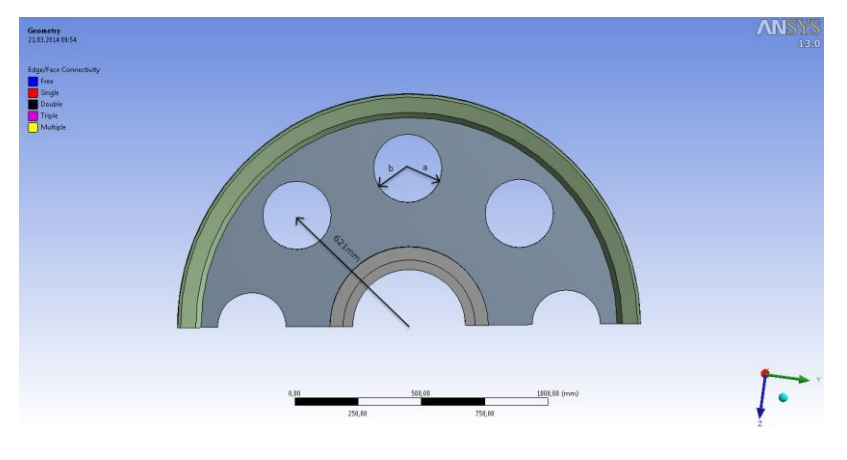

**Figure 57: Measures for stress around holes**

 $\sigma_N$ , at the point where the holes are, is then:

$$
\sigma_N = \frac{F}{A} = \frac{90000kg*9.81\frac{m}{s^2}}{2*621mm*25mm} = 28.43 MPa
$$

 $\sigma_{N,max}$  is then:

$$
\sigma_{N,max} = 3 * \sigma_N = 3 * 28.43 MPa = 85.3 MPa
$$

This corresponds well with the stress plot from ANSYS.

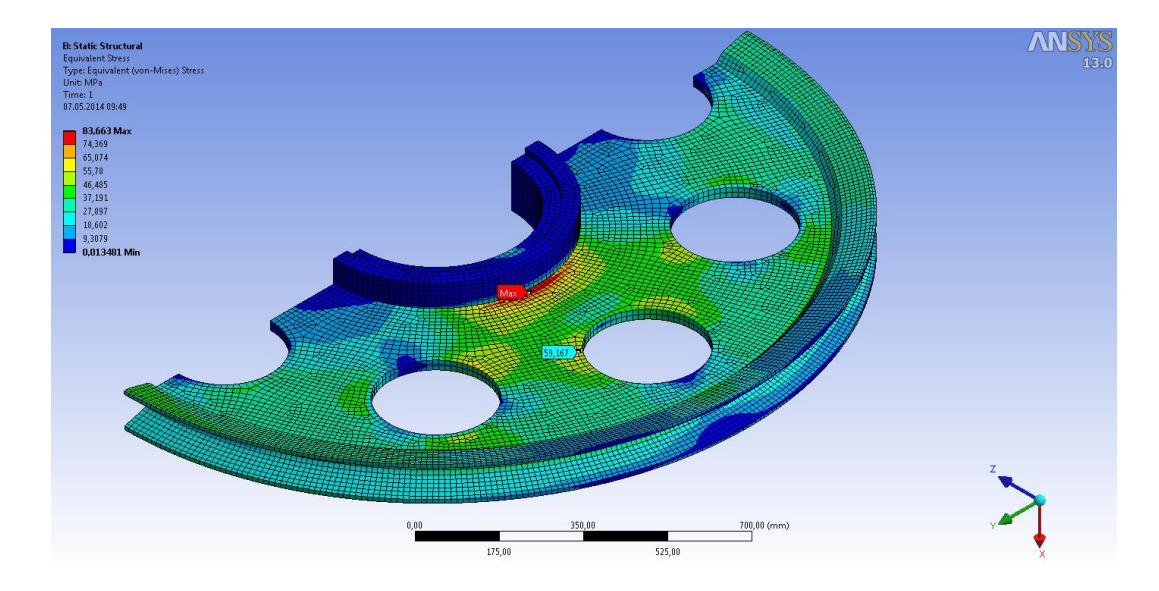

<span id="page-67-0"></span>**Figure 58: Bending stress plot for straight web with holes sheave**

[Figure 58](#page-67-0) shows the bending stress with only the horizontal force acting on the sheave. The bending stress has its maximum at the hub of the sheave, with a value of 83,66 MPa.

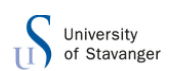

The bending stress around the holes are also shown in the figure. This value is approximetly 60 MPa.

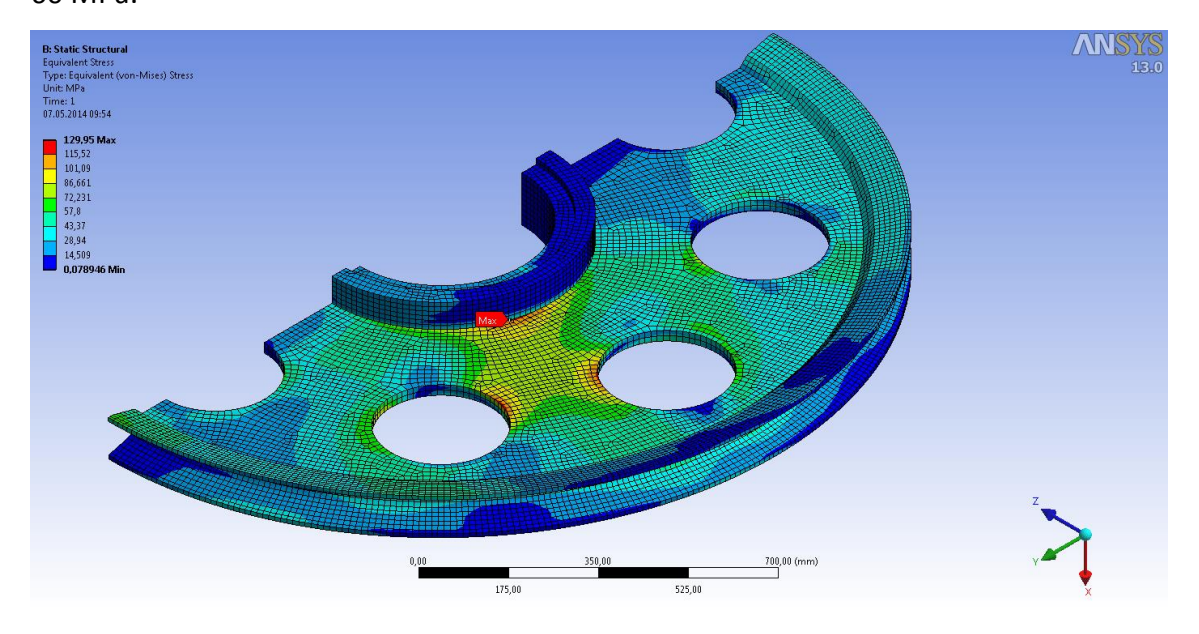

#### <span id="page-68-0"></span>**Figure 59: Combined equivalent stress plot for concept 2**

[Figure 59](#page-68-0) illustrates the equivalent von Mises stress plot of this concept. It has the maximum stress at the inner edge of the sheave like the previous concept.

The maximum value is 130 MPa. The stress plot shows that the entire sheave is much more utilized.

### 6.3.1 BUCKLING

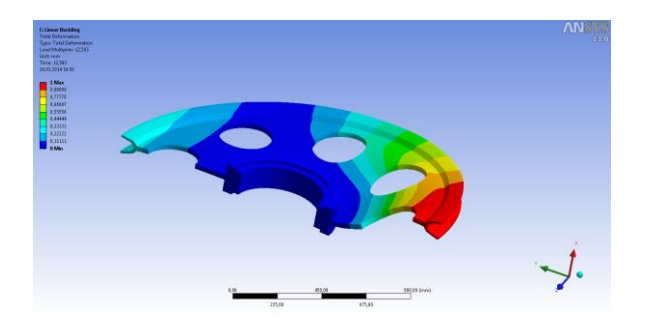

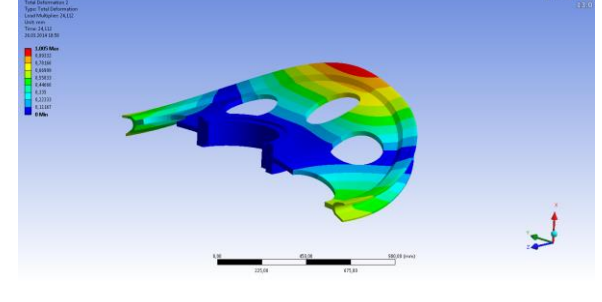

**Figure 60: Buckling mode 1 Figure 61: Buckling mode 2** 

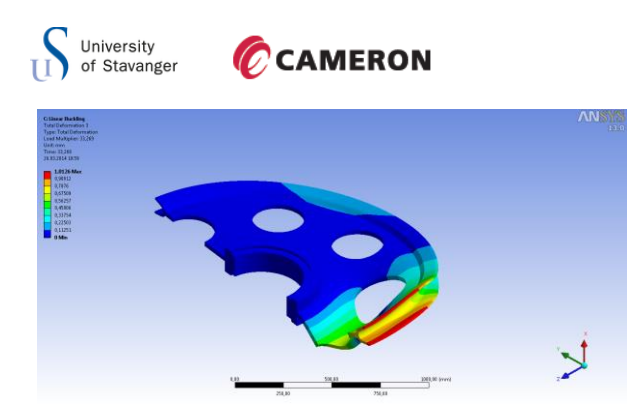

**Figure 62: Buckling mode 3**

The three buckling modes for concept 2 is shown in the figures above, the load multiplier to the respective mode is shown in [Table 7](#page-69-0) below;

<span id="page-69-0"></span>**Table 7: Buckling modes for straight web with holes sheave**

| <b>Buckling mode</b> | <b>Load multiplier</b> |
|----------------------|------------------------|
|                      | 11,9                   |
|                      | 23,9                   |
|                      | 31,3                   |

From the graph in appendix the moment capacity for this sheave concepts is:

$$
M_{Rd} = 15.8 \text{ kNm}
$$

The load multiplier  $\alpha$  from ANSYS is shown in [Table 7.](#page-69-0) As seen from this table the sheave has good capacity for nonlinear buckling, as the previous concept. Checking for second order effect of buckling the following equation has to be fulfilled;

$$
\frac{F}{F_E} + \frac{M}{M_{Rd}*(1-\frac{F}{F_E})} \leq 1
$$

All the values needed to check for second order buckling are known, the equation becomes:

$$
\frac{F}{F_E} + \frac{M}{M_R a * \left(1 - \frac{F}{F_E}\right)} = \frac{F}{F * \alpha} + \frac{8.35 * 10^6}{15.8 * 10^6 * \left(1 - \frac{F}{F * \alpha}\right)} = \frac{1}{11.9} + 0.53 * \frac{1}{\left(1 - \frac{1}{11.9}\right)} = 0.66 \le 1 \to ok!
$$

This concept is considered acceptable regarding second order effect of buckling.

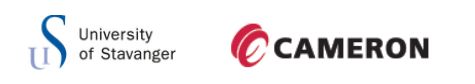

## 6.3.2 REACTION FORCES

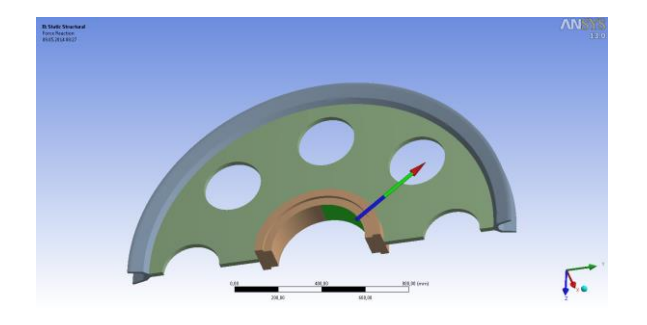

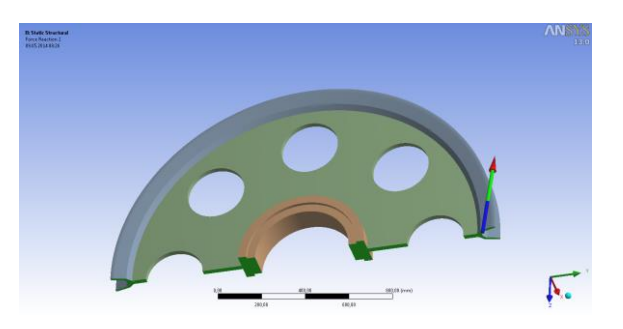

**Figure 63: Total reaction force on cylindrical support Figure 64: Total reaction force on frictionless support**

**Table 8: Reaction forces for straight web with holes sheave**

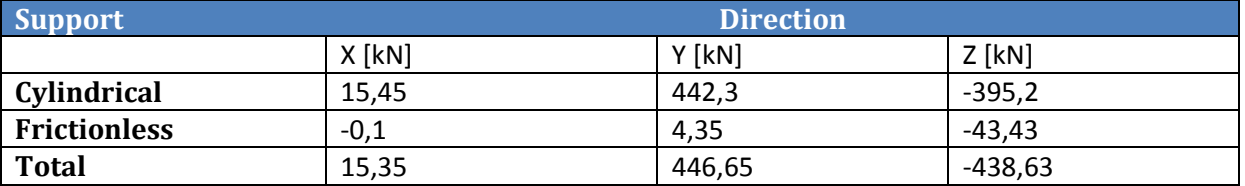

These values are approximetly the same as the values in the previous concept, so the

numerical aspect of the calculations from ANSYS are consdierd to be correct.

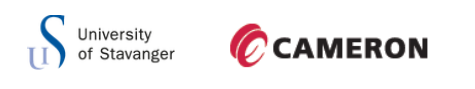

## 6.3.3 FATIGUE

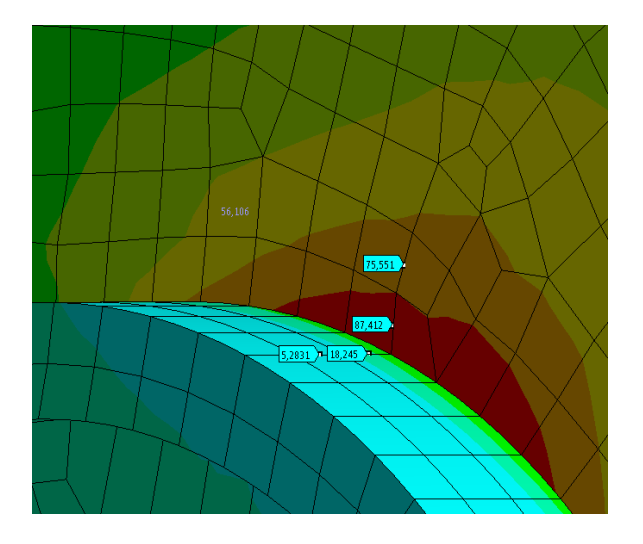

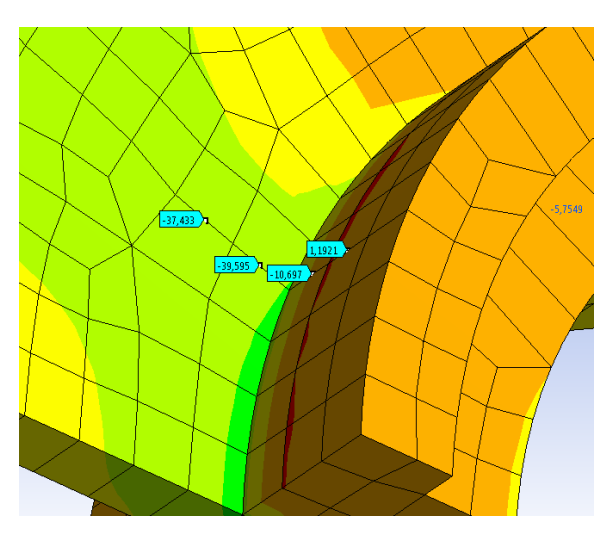

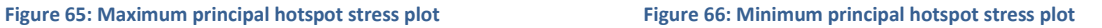

Figures above show the maximum and minimum principal stress plot 0,5t and 1,5t away from the hot spot region. The maximum hot spot stress from web to support is:

$$
b = y_1 - \frac{y_1 - y_2}{x_1 - x_2} * x_1 = 87,4 MPa - \frac{(87,4 - 75,5)MPa}{0,5t - 1,5t} * 0,5t = 93,35 MPa
$$

From support to web:

$$
b = y_1 - \frac{y_1 - y_2}{x_1 - x_2} * x_1 = 18,24 MPa - \frac{(18,24 - 5,3)MPa}{0,5t - 1,5t} * 0,5t = 24,7 MPa
$$

Minimum hot spot stress from web to support is:

$$
b = y_1 - \frac{y_1 - y_2}{x_1 - x_2} * x_1 = -39,6 MPa - \frac{(-39,6 - (-37,4))MPa}{0,5t - 1,5t} * 0,5t = -40,7 MPa
$$

And from support to web, the minimum hot spot stress is:

$$
b = y_1 - \frac{y_1 - y_2}{x_1 - x_2} * x_1 = -10.7 MPa - \frac{(-10.7 - 1.2)MPa}{0.5t - 1.5t} * 0.5t = -16.65 MPa
$$

Stress ranges are shown in [Table 9](#page-71-0) below

<span id="page-71-0"></span>**Table 9: Stress range for straight web with holes sheave**

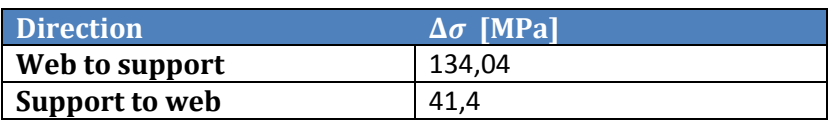
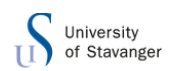

## CCAMERON

The equation below is used to check whether or not the concept is acceptable regarding fatigue:

$$
\frac{\Delta \sigma_{cap}}{k} \ge \Delta \sigma \to \frac{\Delta \sigma}{\left(\frac{\Delta \sigma_{cap}}{k}\right)} \le 1 \to \frac{134,04}{\left(\frac{28,9}{0,38}\right)} = 1,76 < 1 \to not \; ok!
$$

With the maximum stress range in this concept the fatigue utilization is 176 %. This design concept can also be casted, no welds. With the same conditions as previous concept, 6.2.3, the equation below to check whether or not the concept is acceptable regarding fatigue becomes:

$$
\frac{\Delta \sigma_{cap}}{k} \ge f_m * \Delta \sigma \to \frac{f_m * \Delta \sigma}{\left(\frac{\Delta \sigma_{cap}}{k}\right)} \le 1 \to \frac{134 * 0.6}{\left(\frac{46}{0.38}\right)} = 0.67 < 1 \to ok!
$$

With the reduction factor and using category C, the fatigue utilization of this concept 67 %.

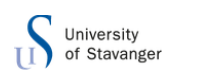

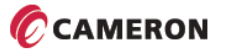

## 6.4 DOUBLE WEB WITH HOLES

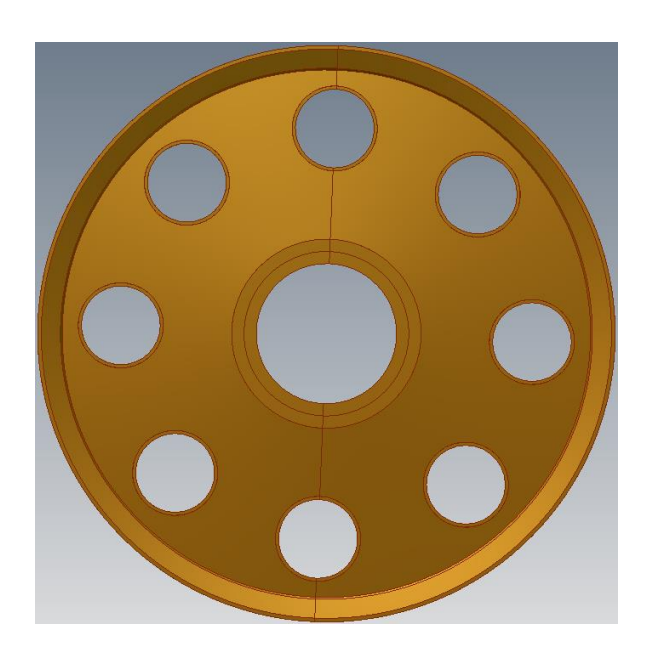

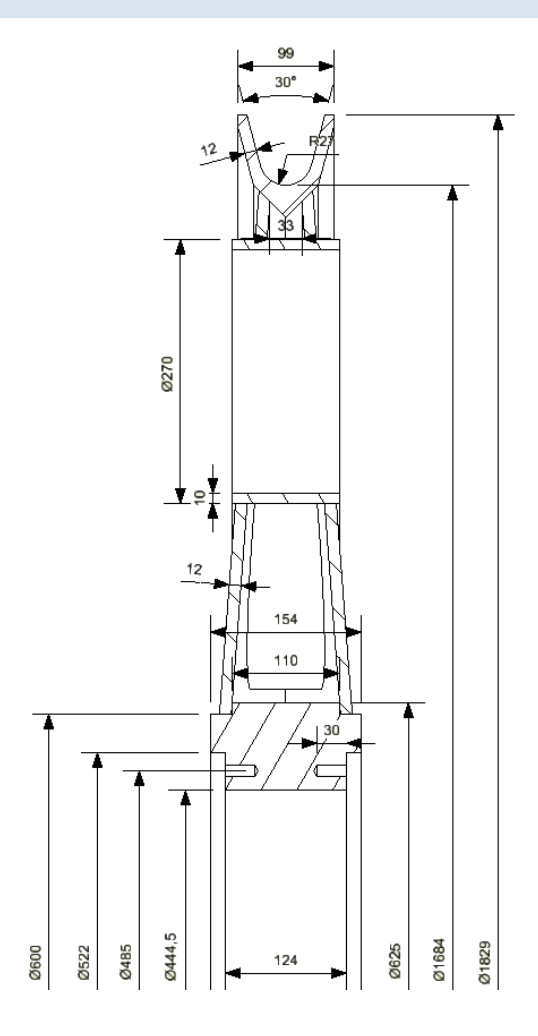

#### Figure 67: Double slanted plate with holes **Figure 68: Cross section view** Figure 68: Cross section view

The double webbed sheave that is currently being used is shown above. A version of this sheave is the next concept, double webbed sheave with holes in it.

Adding holes to the sheave will reduce the weight. The holes added to the sheave needs to be supported. The cylinders that are inserted in the holes also have a mass, so the holes have to be large enough to remove more mass than what is add with the cylinders. In this design, 8 holes with a diameter of 270mm are added. The outer edge of the holes is a distance of 50mm from the end of the web. With a steel density  $\rho = 7850 \frac{\kappa g}{m^3}$  this gives a removed mass on each web of:

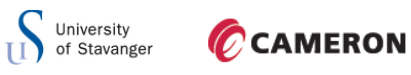

$$
m_{removed} = \rho * \frac{d^2 * \pi}{4} * t * n = 7850 \frac{kg}{m^3} * \frac{270^2 m m^2 * \pi}{4} * 12 mm * 8 holes = 43,15 kg
$$

Where  $\rho$  is the steel density, d is the diameter of the hole, t is the thickness of the web and  $n$  is number of holes in the web. The concept consists of two plates, so the total mass removed with the holes dimension chosen is:

$$
m_{removed, tot} = 43,15 kg * 2 = 86,3 kg
$$

The cylinders supporting the holes are 270mm in outer diameter, the wall thickness is 10mm and they are 110mm high. This gives the total added mass of:

$$
m_{added} = \frac{\pi (d_o^2 - d_i^2)}{4} * h * \rho * n = \frac{\pi (270^2 - 250^2) \cdot m^2}{4} * 120 \cdot m \cdot 7850 \cdot \frac{kg}{m^3} * 8 = 61.5 kg
$$

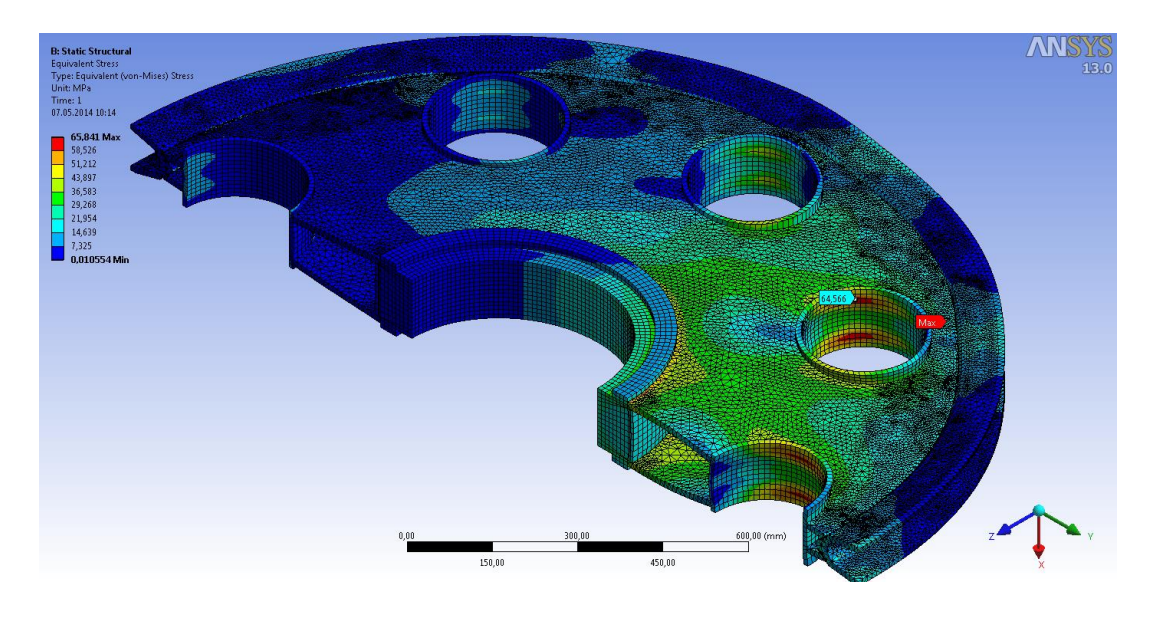

So in total the removed mass is approximately 25  $kg$ .

<span id="page-74-0"></span>**Figure 69: Normal stress plot for double web with holes sheave**

[Figure 69](#page-74-0) shows the normal stress plot from ANSYS. From stress analysis it is seen that the maximum stress is located at the top of one of the web. This is a stress concentration in three elements. The stress of interest is around the holes in the sheave. The stress here has a maximum value of 64,56 MPa. From hand calculations the normal stress at this point is:

$$
\sigma_N = \frac{F}{A} = \frac{90000kg*9.81\frac{m}{s^2}}{652mm*2*12mm*2} = 28.2 MPa
$$

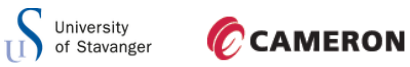

The normal stress is 28,2 MPa in the layer where maximum stress occurs. The maximum stress around the holes is then:

$$
\sigma_{N,max} = \sigma_N * 3 = 3 * 28.2 MPa = 84.6 MPa
$$

The calculated stress is slightly higher than the result from ANSYS. This is because the cylinders supporting the holes are not included in the hand calculation. The bending stress results from ANSYS are shown in [Figure 70.](#page-75-0) Cylinders in between the webs, and the slanted webs, will stiffen the plate and make it very suitable for bending loads. The bending stresses in this concept are low compared to other concepts. Maximum bending stress occurs at the support where the cylindrical support is located. The stress at the end of the web is

30,5 MPa.

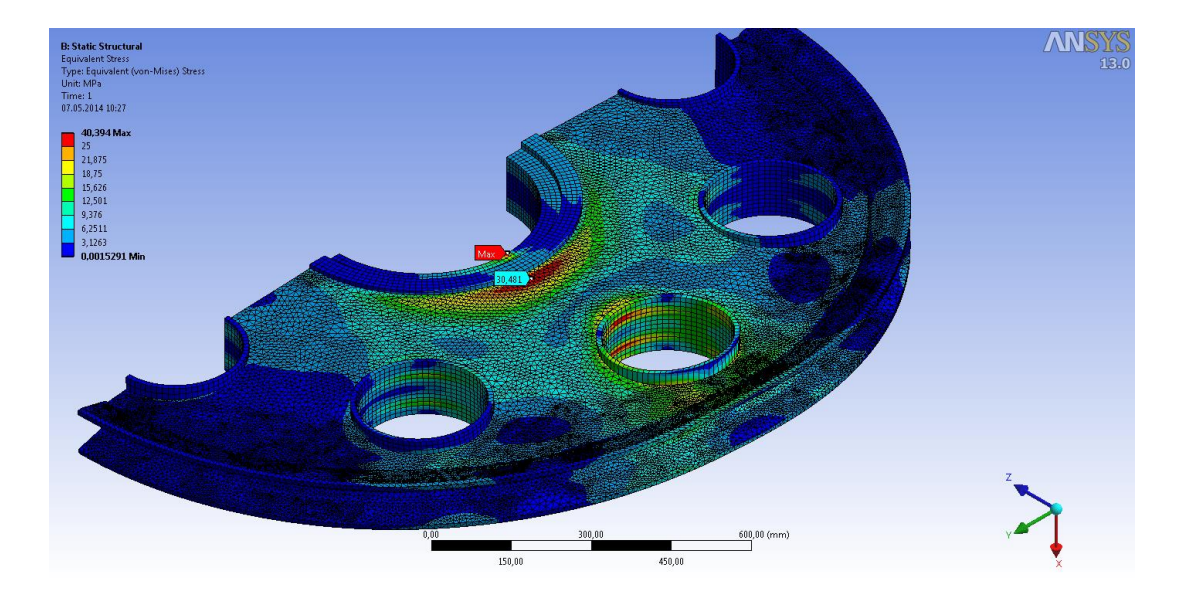

<span id="page-75-0"></span>**Figure 70: Bending stress plot for double web with holes sheave**

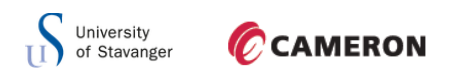

The combined equivalent stress plot from ANSYS is illustrated in [Figure 71](#page-76-0) below

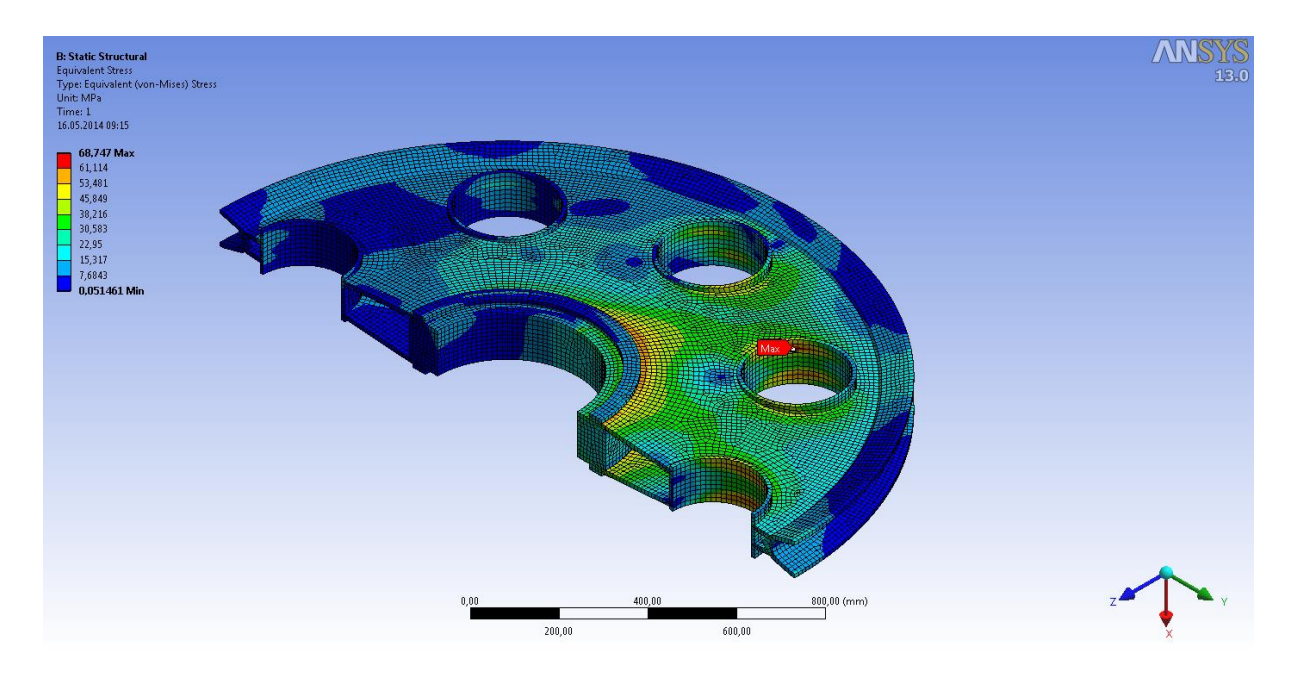

#### <span id="page-76-0"></span>**Figure 71: Stress plot for double web with holes sheave**

As shown in figure above the combined equivalent stress is highest on the cylinders around the holes, with a maximum value of 68,75 MPa. This sheave has the lowest equivalent stress of all the concepts tested. But the weight is relativly high compared to the other concepts.

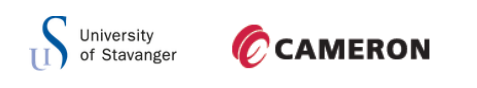

6.4.1 BUCKLING

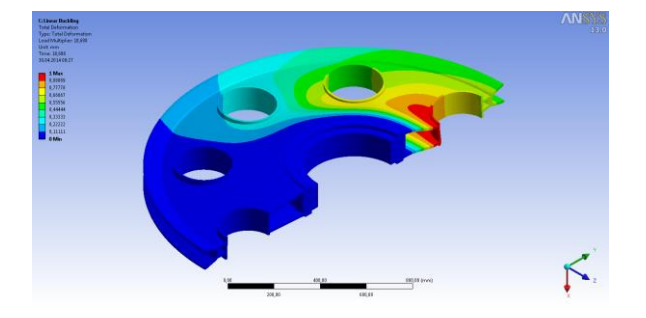

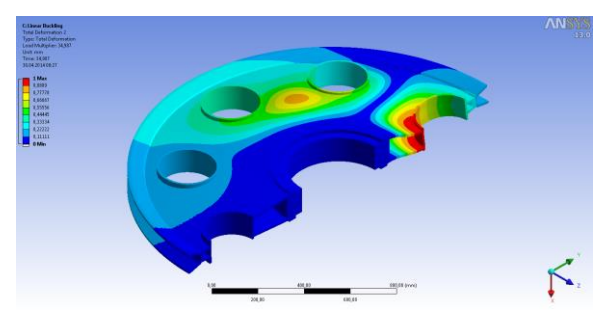

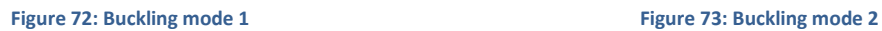

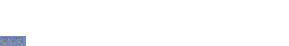

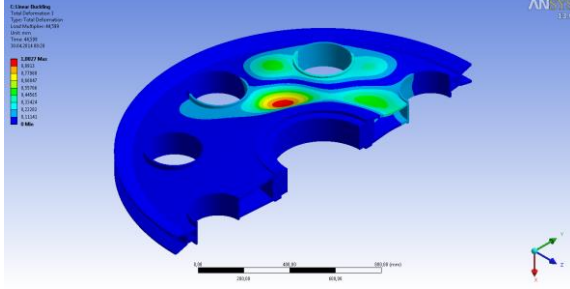

**Figure 74: Buckling mode 3**

Figures above show the three buckling modes for this concept. The load multiplier for the respective buckling mode is shown in [Table 10](#page-77-0)

<span id="page-77-0"></span>**Table 10: Buckling modes for double web with holes sheave**

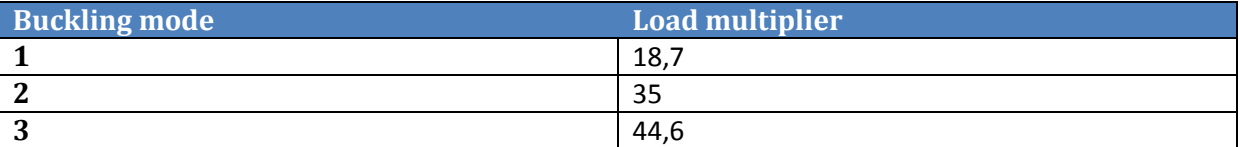

From graph in appendix the moment capacity at this point is:

$$
M_{Rd}=42.5\;kNm
$$

All the values needed to check for second order buckling are known:

$$
\frac{F}{F_E} + \frac{M}{M_{Rd} * \left(1 - \frac{F}{F_E}\right)} = \frac{F}{\alpha * F_E} + \frac{8,35}{42,5 * \left(1 - \frac{F}{\alpha * F}\right)} = \frac{1}{18,7} + 0,19 * \frac{1}{\left(1 - \frac{1}{18,7}\right)} = 0,26 < 1 \to ok!
$$

This concept is considered acceptable regarding second order effect of buckling.

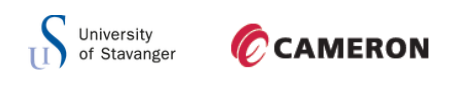

## 6.4.2 REACTION FORCES

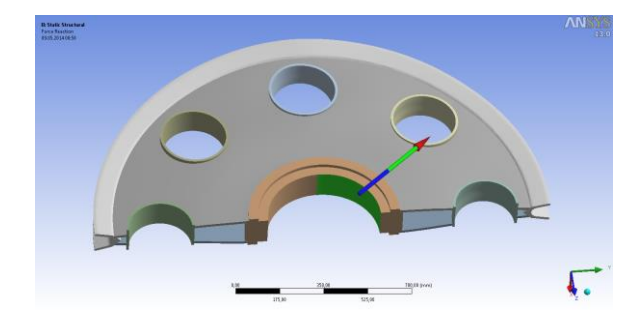

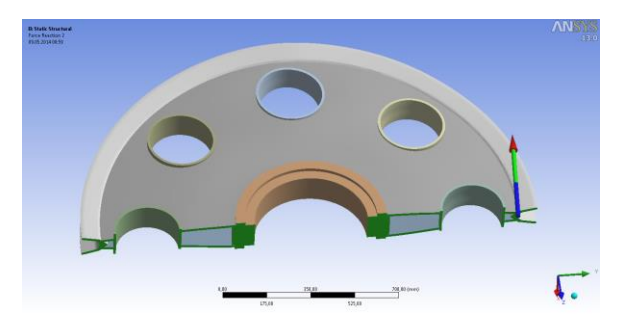

Figure 75: Total cylindrical reaction force **Figure 76: Total frictionless reaction force** 

Figures above shows the total cylindrical support reaction force on the left hand side, and the frictionless support reaction force on the right hand side.

## **Table 11: Reaction forces for double web with holes sheave**

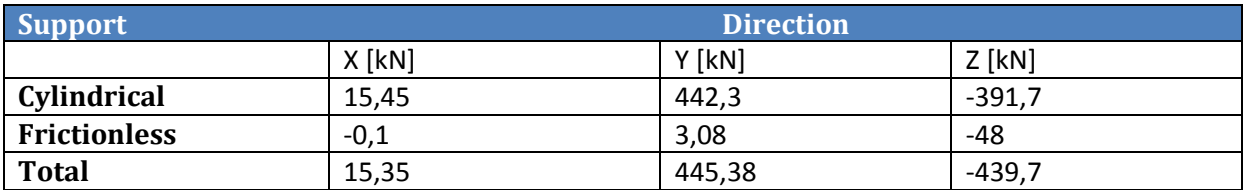

These values are approximetly the same as the values in the previous concept, so the numerical aspect of the calculations from ANSYS are consdierd to be correct.

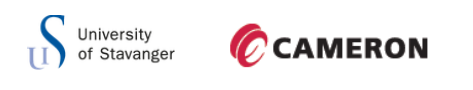

## 6.4.3 FATIGUE

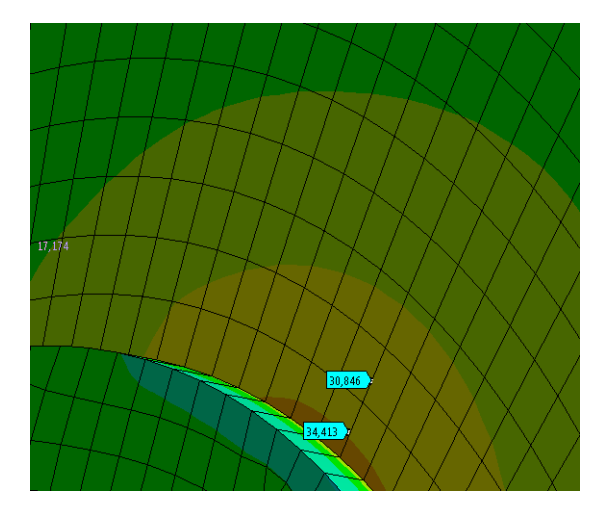

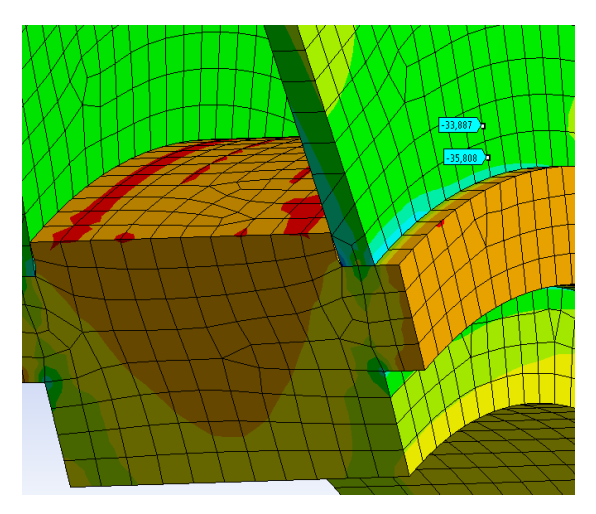

Figure 77: Maximum principal hotspot stress plot Figure 78: Minimum principal hotspot stress plot

Figures above show the maximum and minimum principal stress plot 0,5t and 1,5t away from the hot spot region. The maximum hot spot stress from web to support is:

$$
b = y_1 - \frac{y_1 - y_2}{x_1 - x_2} * x_1 = 34,4 MPa - \frac{(34,4 - 30,85)MPa}{0,5t - 1,5t} * 0,5t = 36,2 MPa
$$

Minimum hot spot stress from web to support is:

$$
b = y_1 - \frac{y_1 - y_2}{x_1 - x_2} * x_1 = -35,8 MPa - \frac{(-35,8 - (-33,9))MPa}{0,5t - 1,5t} * 0,5t = -36,8 MPa
$$

Stress range is shown in [Table 12](#page-79-0) below

<span id="page-79-0"></span>**Table 12: Stress range for double web with holes sheave**

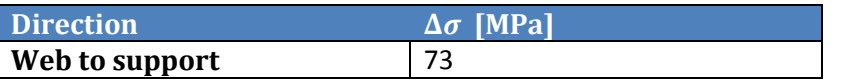

The equation below is used to check whether or not the concept is acceptable regarding fatigue:

$$
\frac{\Delta \sigma_{cap}}{k} \ge \Delta \sigma \to \frac{\Delta \sigma}{\left(\frac{\Delta \sigma_{cap}}{k}\right)} \le 1 \to \frac{73}{\left(\frac{28,9}{0,38}\right)} = 0.96 < 1 \to ok!
$$

With the maximum stress range in this concept the fatigue utilization is 96 %.

As stated in section 6.1.6, the weld category could be defined as F. This gives a utilization of 107 %.

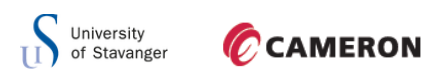

## 6.5 THIN WEB WITH STIFFENERS

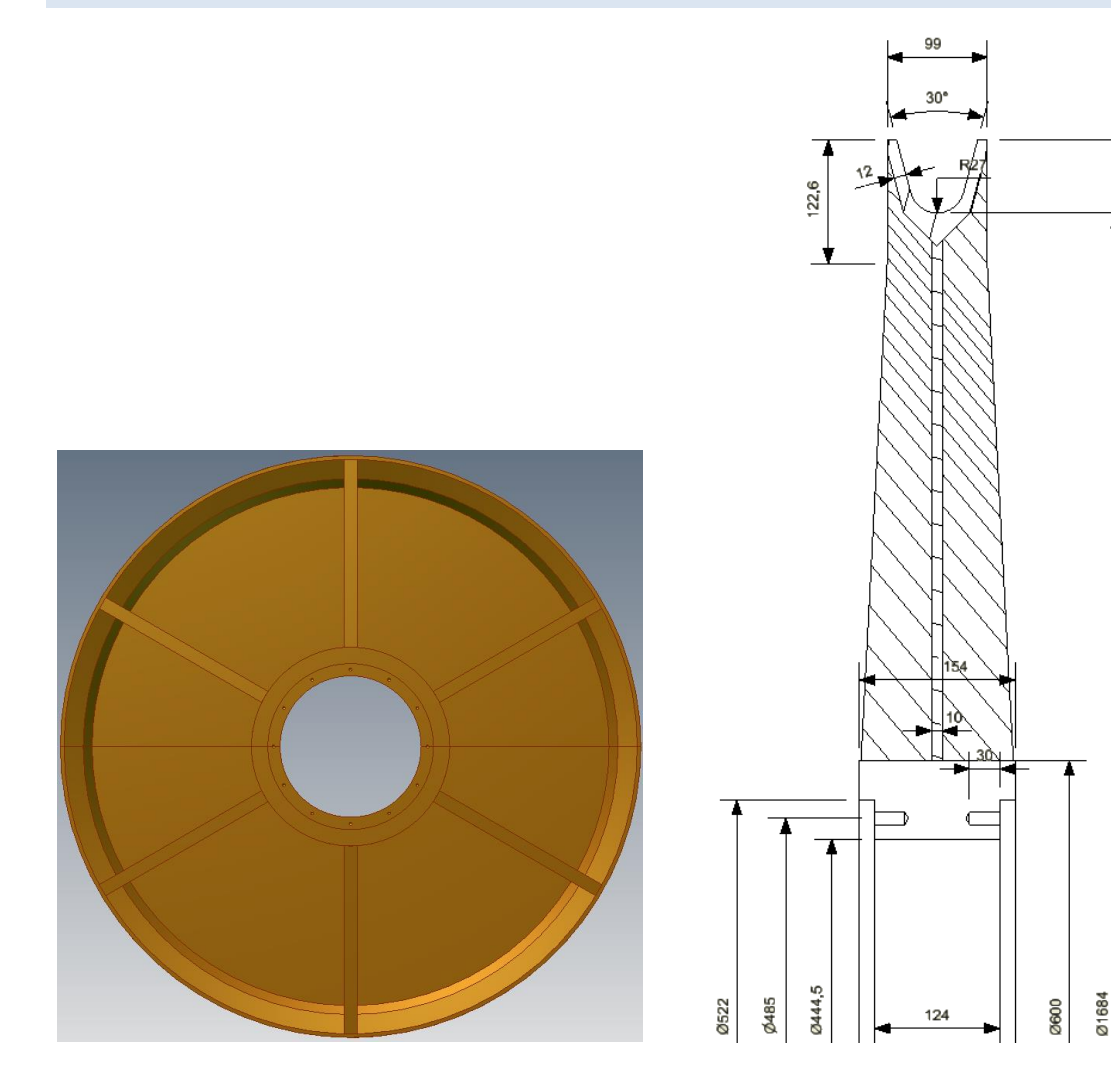

**Figure 79: Sheave with thin plate and stiffeners Figure 80: Cross sectional view** 

<span id="page-80-0"></span>A different concept of sheave design is to have a thin web supported by stiffeners around the sheave as shown in [Figure 79.](#page-80-0) The web is 10mm thick and the stiffeners go from outer edge of support to the top of the groove as shown in [Figure 79.](#page-80-0)

In this concept there are six stiffeners supporting a thin web. By selecting a thin web, the mass of the sheave is greatly reduced. Normal stress plot from ANSYS is illustrated in [Figure](#page-81-0)  [81](#page-81-0) below. ANSYS shows a maximum normal stress of 77 MPa. This is located where the stiffener meets the groove. This is a stress concentration as shown further down in this section. Hand calculations give a maximum normal stress at the inner edge of:

$$
\sigma_N = \frac{F}{A} = \frac{90000kg*9.81\frac{m}{s^2}}{625mm*10mm} = \frac{141.27MPa}{2} = 70.63 MPa
$$

01829

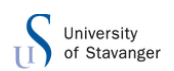

## CCAMERON

From [Figure 81](#page-81-0) it is shown that the stresses at the end of the web is 69,7 MPa. This corresponds well with the hand calculated stresses.

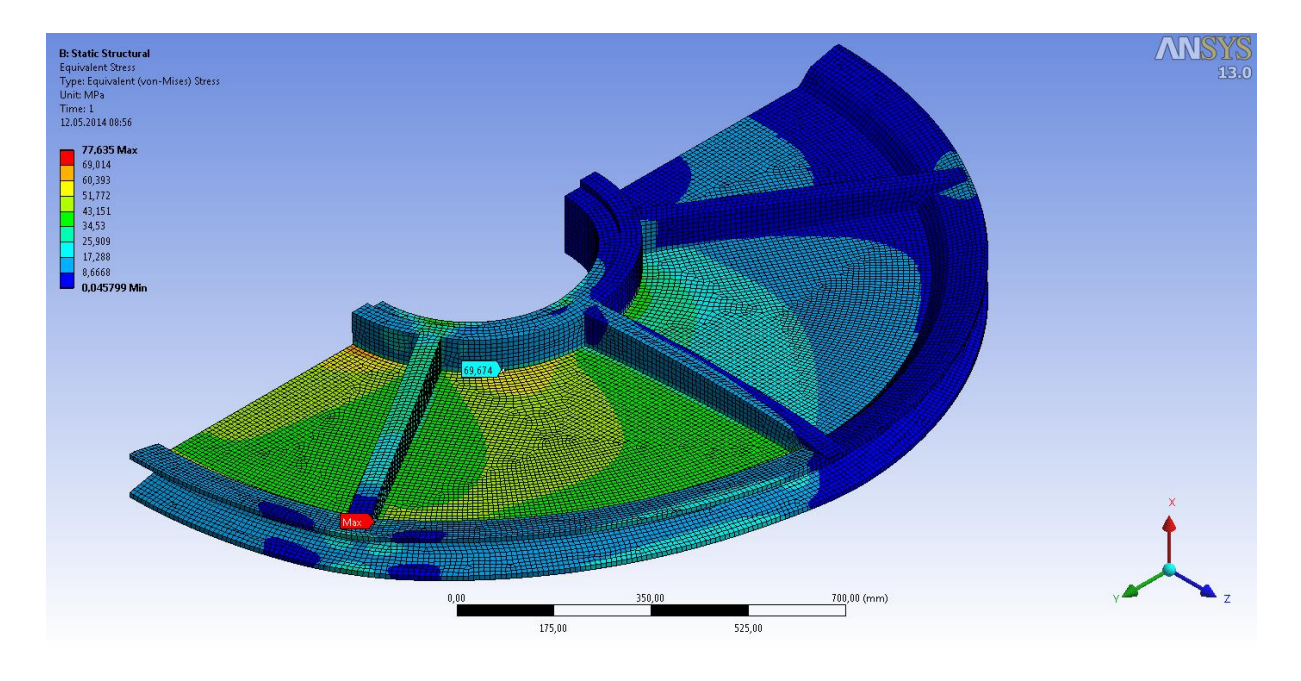

**Figure 81: Normal stress plot for thin web with stiffeners sheave**

<span id="page-81-0"></span>In the bending stress plot, shown in [Figure 82,](#page-81-1) it is shown that the stiffener takes nearly all the bending stresses. From ANSYS the maximum bending stress at this point is 87,8 MPa.

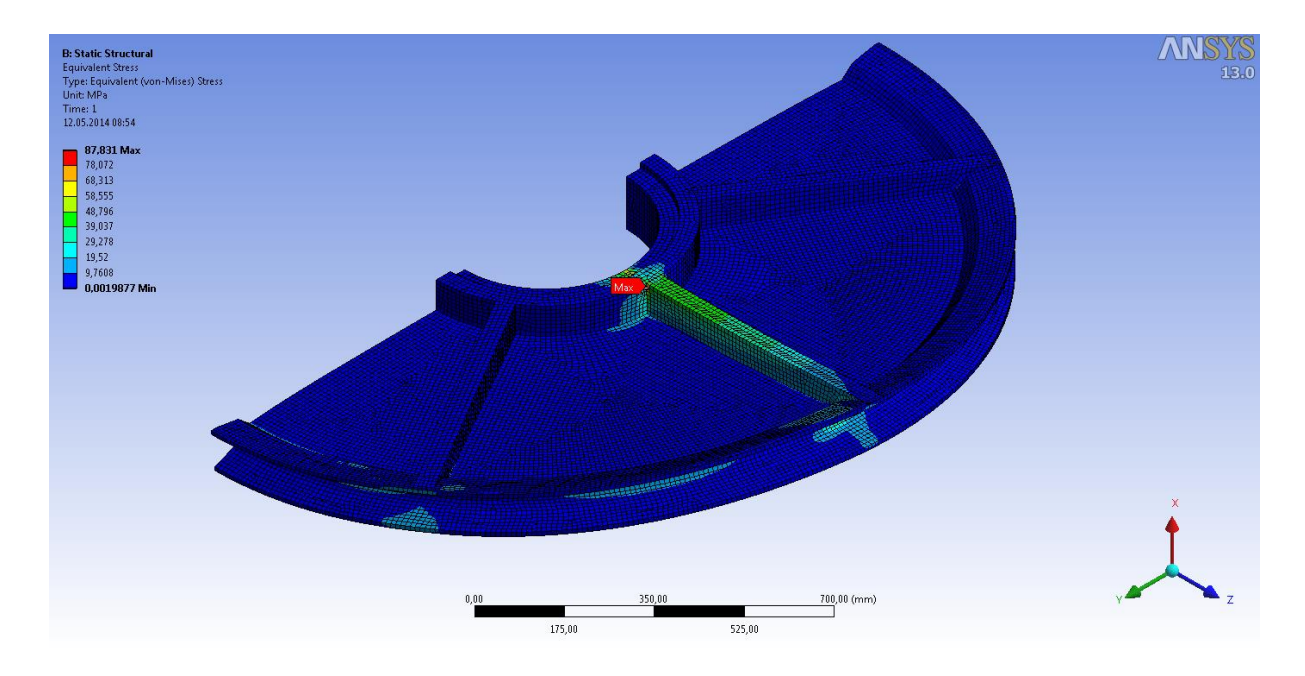

<span id="page-81-1"></span>**Figure 82: Bending stress plot for thin web with stiffeners sheave**

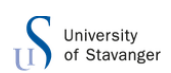

## **CAMERON**

[Figure 83](#page-82-0) shows the combined equivalent stress plot from ANSYS. The maximum stress of interest occurs at the same place as the highest bending stresses were, with a value of 111,2 MPa.

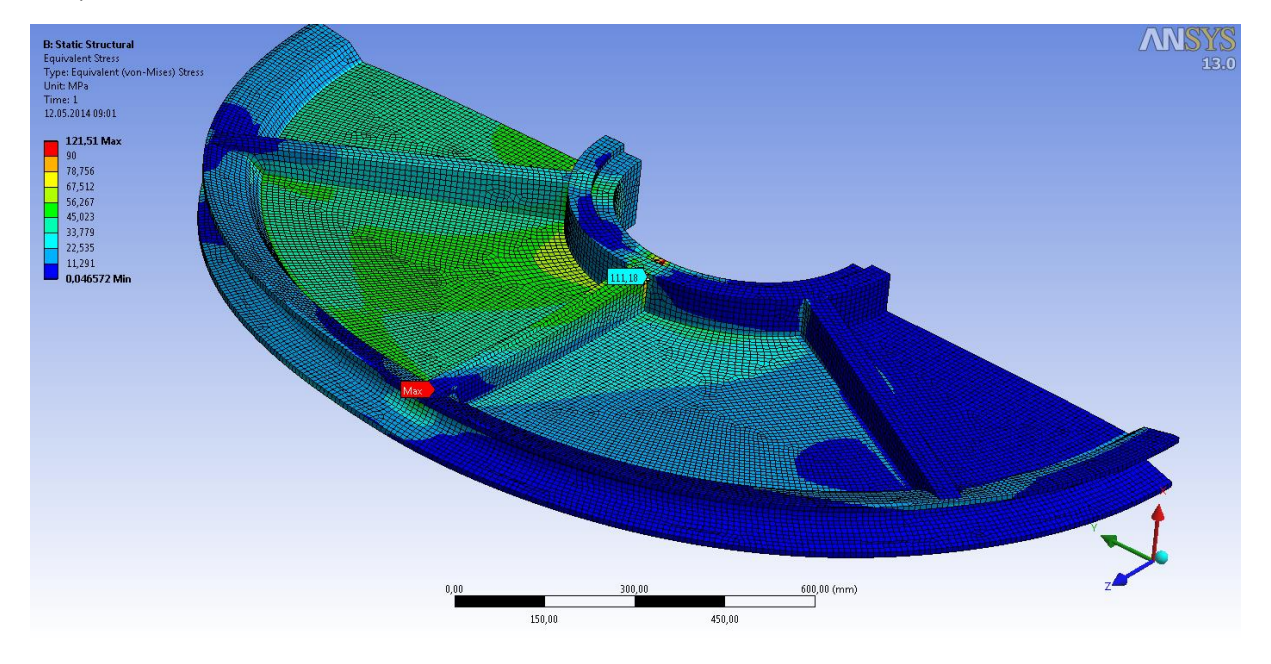

## <span id="page-82-0"></span>**Figure 83: Combined equivalent stress plot for thin web with stiffeners sheave**

Maximum stresses in some of the pictures above occur at the top of the middle stiffener. [Figure 84](#page-82-1) shows the average- and non-average maximum stress at this point. The right hand side picture shows the non-average stress plot. As shown in this picture, the maximum non-average stress at this point is 336 MPa. Averaging this stress to the other elements on the groove gives high stresses at this point. The other elements have normal stress values around this stress concentration. Therefore the stresses on the elements in figures below are not considered as the maximum stress value.

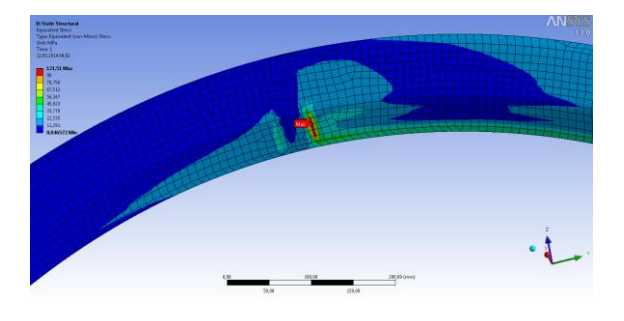

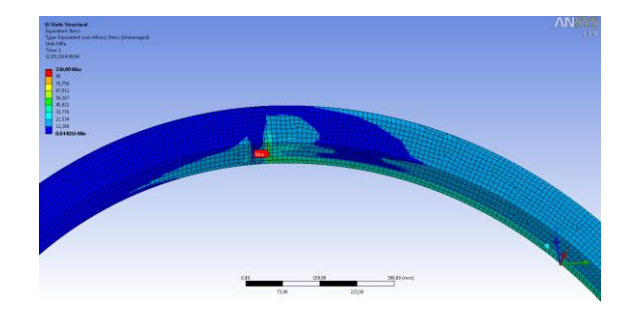

<span id="page-82-1"></span>**Figure 84: Average maximum stress Figure 85: non-average maximum stress**

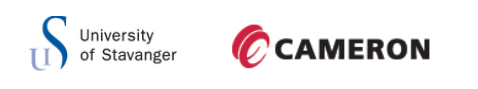

6.5.1 BUCKLING

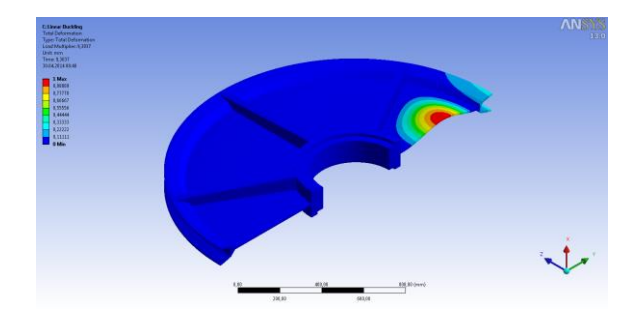

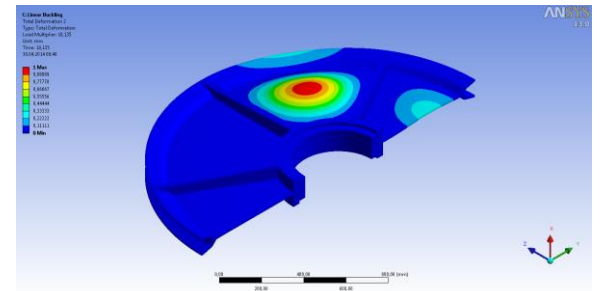

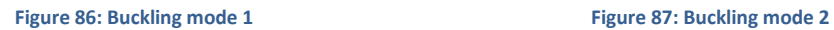

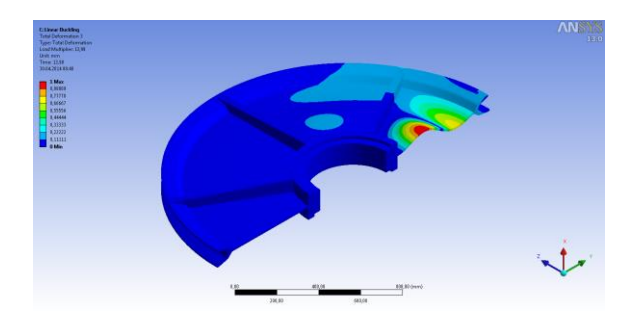

**Figure 88: Buckling mode 3**

The three buckling modes are shown in figures above and their load multiplier is presented

in [Table 13](#page-83-0) below:

<span id="page-83-0"></span>**Table 13: Buckling modes for thin web with stiffeners sheave**

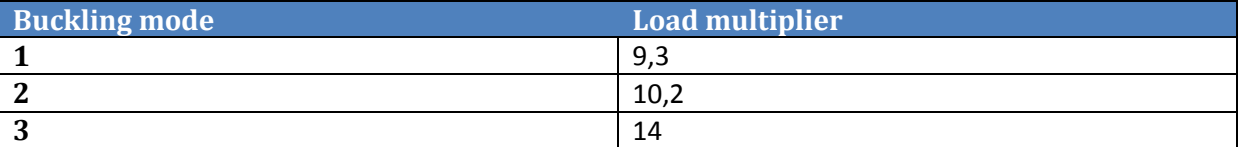

From graph in appendix the moment capacity at this point is:

 $M_{Rd} = 15,02$ 

Checking for second order effect of buckling:

$$
\frac{F}{F_E} + \frac{M}{M_{Rd} * \left(1 - \frac{F}{F_E}\right)} = \frac{F}{F * \alpha} + \frac{8.35}{15.02 * \left(1 - \frac{F}{F * \alpha}\right)} = \frac{1}{9.3} + 0.56 * \frac{1}{\left(1 - \frac{1}{9.3}\right)} = 0.73 \le 1 \to ok!
$$

This concept is considered acceptable regarding second order effect of buckling.

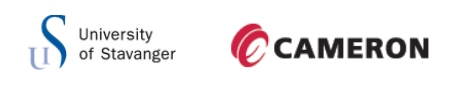

## 6.5.2 REACTION FORCES

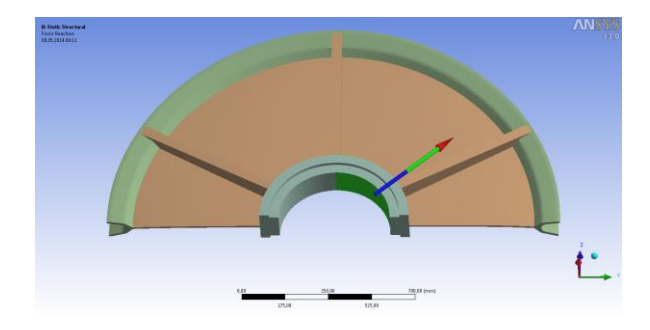

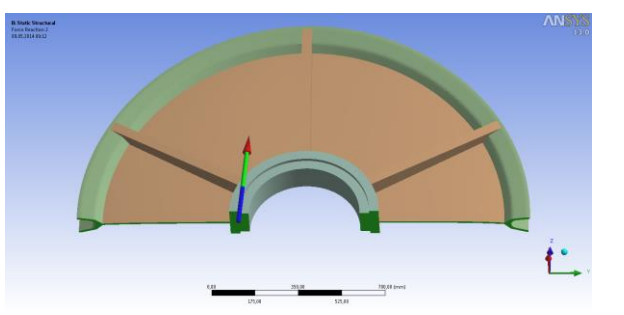

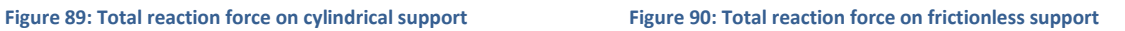

Figures above shows the total cylindrical support reaction force on the left hand side, and the frictionless support reaction force on the right hand side for concept 4.

### **Table 14: Reaction forces for thin web with stiffeners sheave**

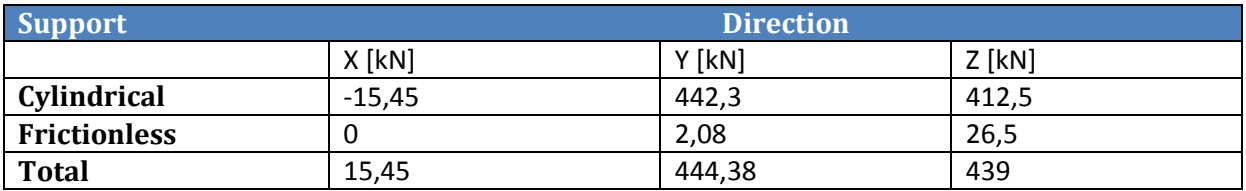

These values are approximetly the same as the values in the previous concept, so the numerical aspect of the calculations from ANSYS are consdierd to be correct.

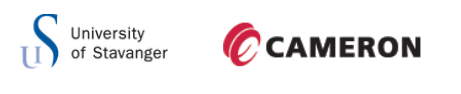

## 6.5.3 FATIGUE

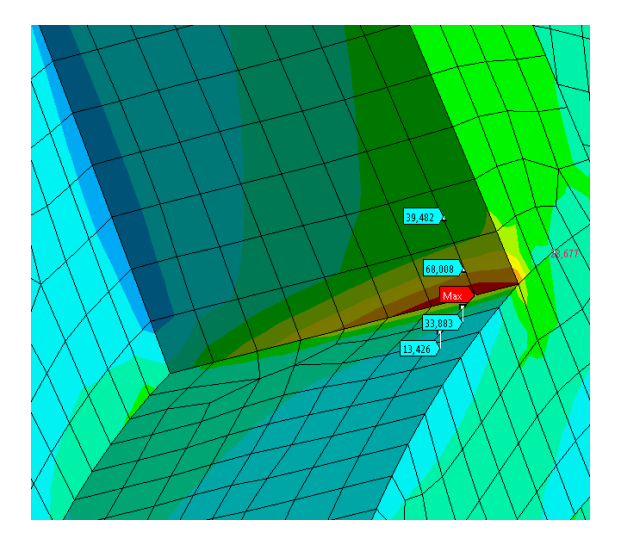

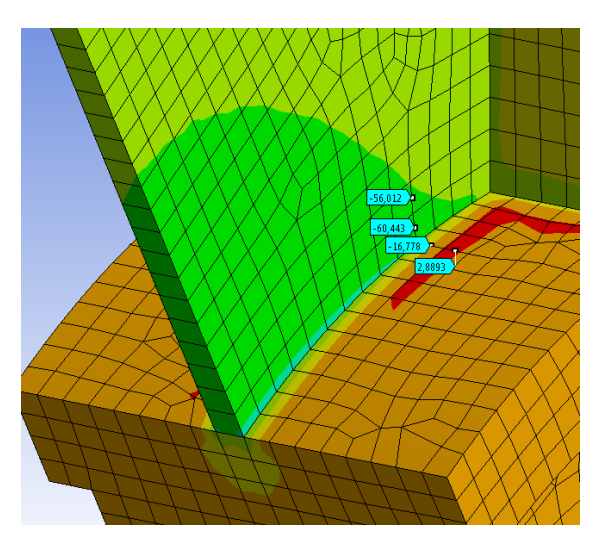

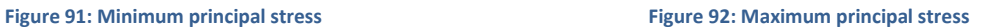

Figures above show the maximum and minimum principal stress plot 0,5t and 1,5t away from the hot spot region. The maximum hot spot stress from stiffener to support is:

$$
b = y_1 - \frac{y_1 - y_2}{x_1 - x_2} * x_1 = 68 MPa - \frac{(68 - 39.5)MPa}{0.5t - 1.5t} * 0.5t = 82.25 MPa
$$

From support to stiffener:

$$
b = y_1 - \frac{y_1 - y_2}{x_1 - x_2} * x_1 = 33.8 MPa - \frac{(33.8 - 13.4)MPa}{0.5t - 1.5t} * 0.5t = 44 MPa
$$

Minimum hot spot stress from web to support:

$$
b = y_1 - \frac{y_1 - y_2}{x_1 - x_2} * x_1 = -60,4 MPa - \frac{(-60,4 - (-56,01))MPa}{0,5t - 1,5t} * 0,5t = -62,6 MPa
$$

And from support to web, the minimum hot spot stress is:

$$
b = y_1 - \frac{y_1 - y_2}{x_1 - x_2} * x_1 = -16,8 MPa - \frac{(-16,8 - 2,9)MPa}{0,5t - 1,5t} * 0,5t = -26,65 MPa
$$

Stress range are shown in [Table 15](#page-85-0) below:

<span id="page-85-0"></span>**Table 15: Stress range for thin web with stiffeners sheave**

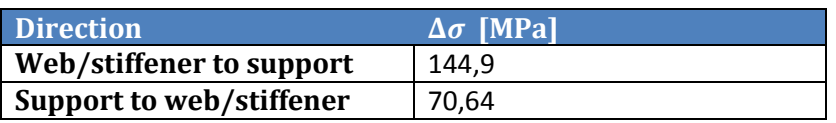

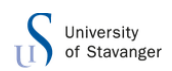

## CCAMERON

The equation below is used to check whether or not the concept is acceptable regarding fatigue:

$$
\frac{\Delta \sigma_{cap}}{k} \ge \Delta \sigma \to \frac{\Delta \sigma}{\left(\frac{\Delta \sigma_{cap}}{k}\right)} \le 1 \to \frac{144,9}{\left(\frac{28,9}{0,38}\right)} = 1,9 < 1 \to not \; ok!
$$

With the maximum stress range in this concept the fatigue utilization is 190 %. This design concept can be casted as the straight web design concepts. By using the same conditions as straight web concept, 6.2.3, the equation below to check whether or not the concept is acceptable regarding fatigue becomes:

$$
\frac{\Delta \sigma_{cap}}{k} \ge f_m * \Delta \sigma \to \frac{f_m * \Delta \sigma}{\left(\frac{\Delta \sigma_{cap}}{k}\right)} \le 1 \to \frac{145 * 0.6}{\left(\frac{46}{0.38}\right)} = 0.72 < 1 \to ok!
$$

With the reduction factor and using category C, the fatigue utilization of this concept 72 %.

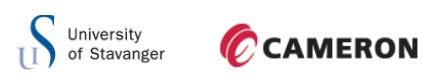

## 6.6 THIN WEB WITH STIFFENERS AND HOLES

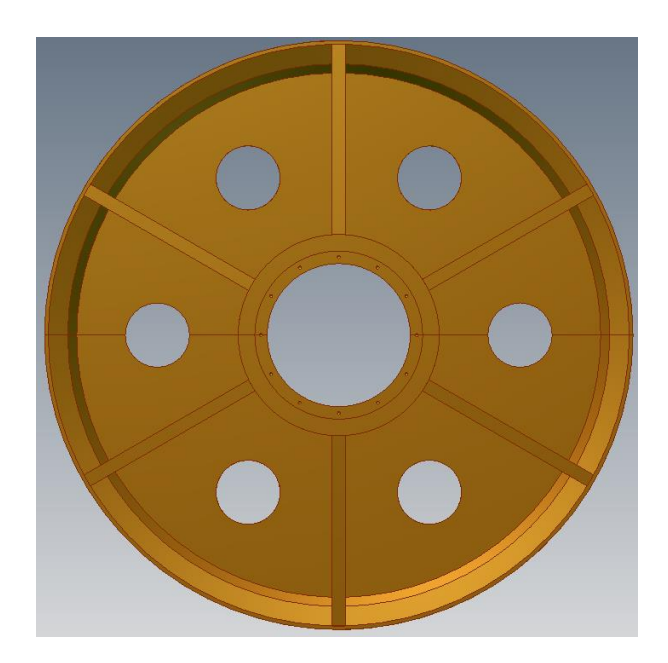

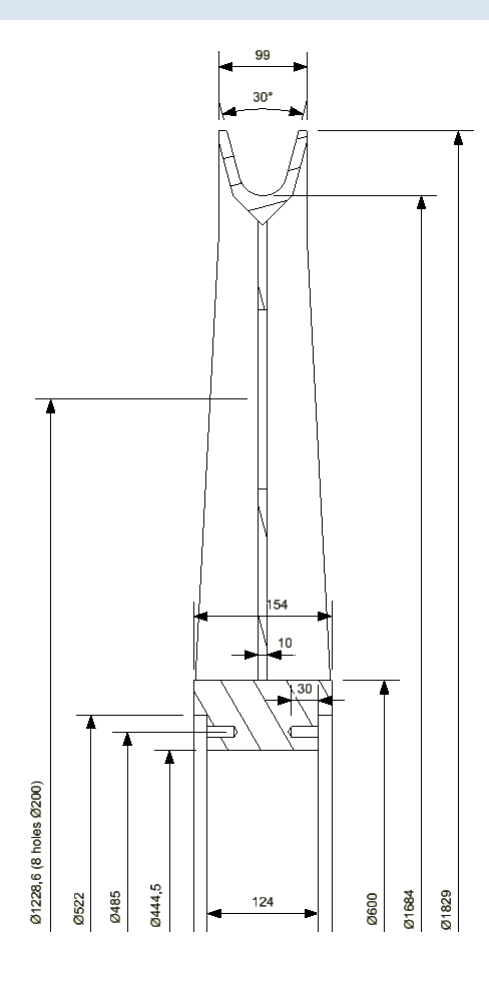

## **Figure 93: With stiffeners and holes Figure 94: Cross section view**

This is the same concept as previous, but with holes in between the stiffeners. Again the holes are added to reduce the mass of the sheave and make it more utilized.

As shown from the stress plot of previous concept in [Figure 81,](#page-81-0) the thin web has a decent utilization on its entire length. Adding holes to the web has to be done with caution to not make the sheave incapable to the load conditions.

A total of six holes between each stiffene,r with a diameter of 200mm were added. They are located 100mm from the outer edge of the web. Adding six holes in the 10mm plate will remove a mass of:

$$
m_{removed} = \rho * A * t * n = 7850 \frac{kg}{m^3} * \frac{\pi * 200^2}{4} mm^2 * 10 mm * 6 = 14.8 kg
$$

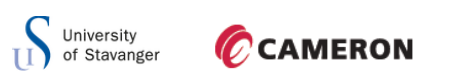

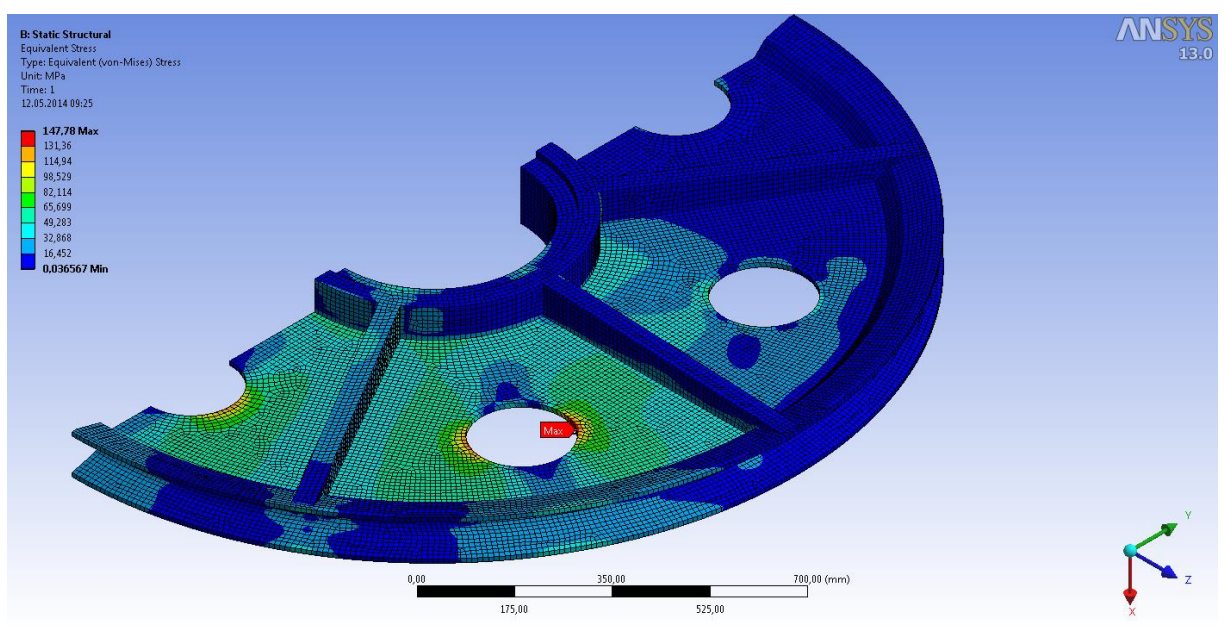

<span id="page-88-0"></span>**Figure 95: Normal stress plot for thin web with stiffeners and holes sheave**

[Figure 95](#page-88-0) illustrates the normal stress plot of this concept. Maximum stress occurs around the holes with a value of 147,8 MPa.

Maximum normal stress around the holes from hand calculations gives:

$$
\sigma_{N,max} = \sigma \left( 1 + 2 * \frac{a}{b} \right) = \sigma * 3 = \frac{90000kg * 9.81 \frac{m}{s^2}}{2 * 614 mm * 10 mm} * 3 = 215.7 MPa
$$

This is much higher than the results from ANSYS. In hand calculations, the stiffeners are not taking into account. The stiffeners will take some of the normal stresses and the stresses around the holes will therefore go down.

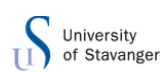

## **CAMERON**

ANSYS bending stress plot is shown in [Figure 96](#page-89-0) with a maximum value of 85,5 MPa. This is at the same place as previous concept, at the end of the stiffener.

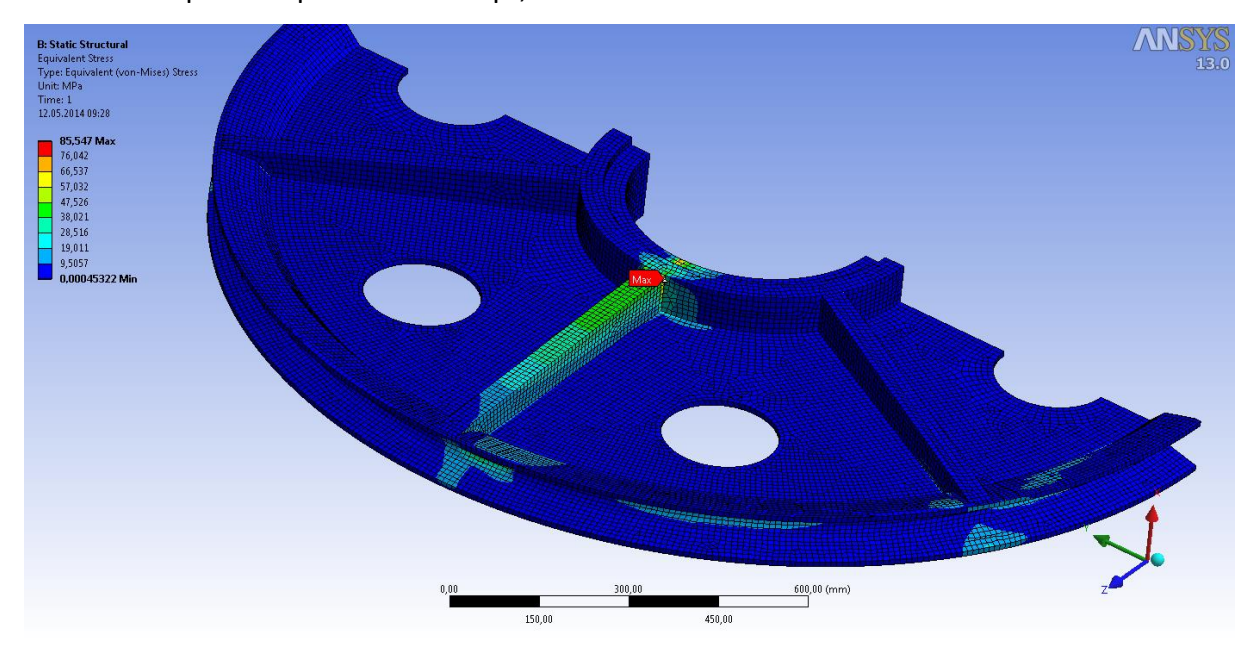

**Figure 96: Bending stress plot for thin web with stiffeners and holes sheave**

<span id="page-89-0"></span>Combined stress plot from ANSYS of this concept is shown in [Figure 97](#page-89-1) below. Maximum stress is at the same place as maximum normal stress, with a value of 151 MPa. The holes nearly don't get any bending stress since the stiffeners are taking up the entire side load.

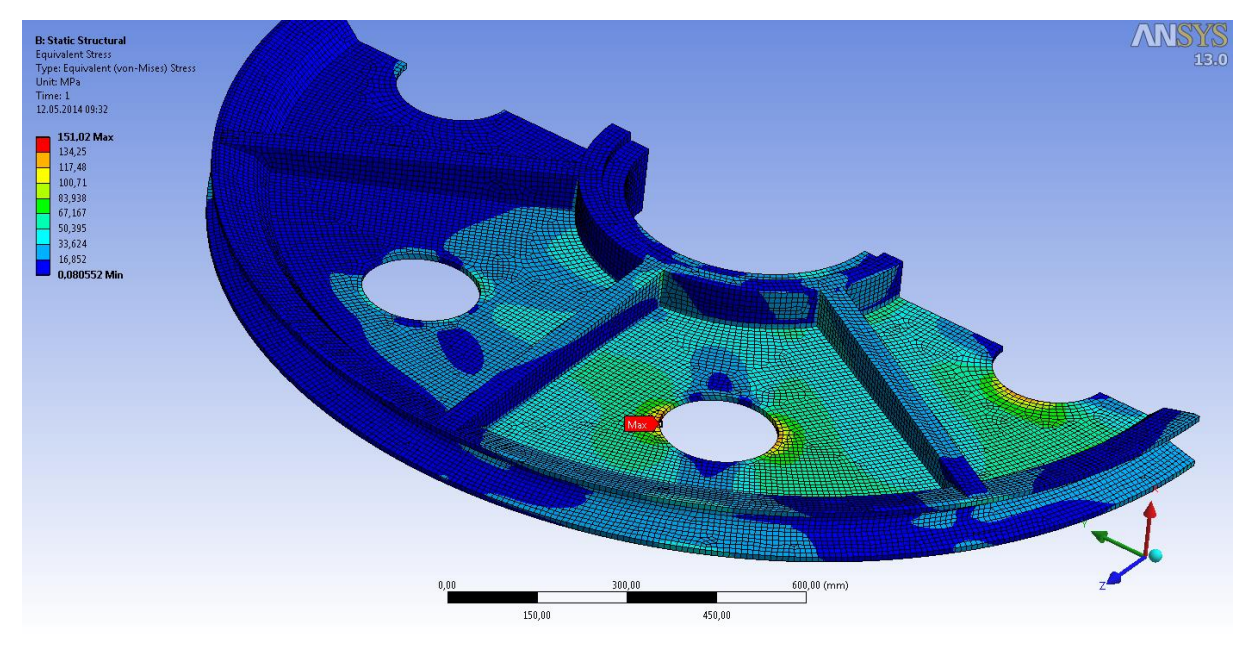

#### <span id="page-89-1"></span>**Figure 97: Stress plot for thin web with stiffeners and holes sheave**

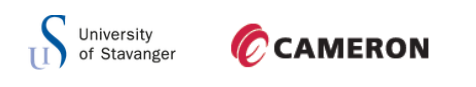

6.6.1 BUCKLING

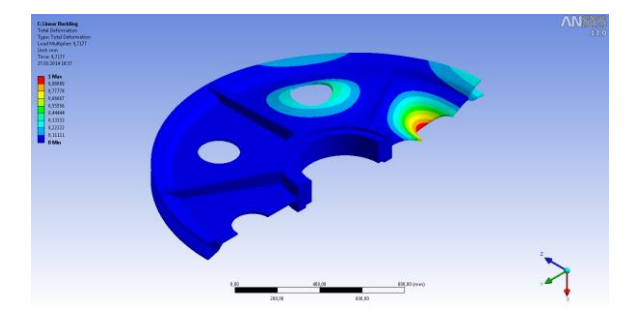

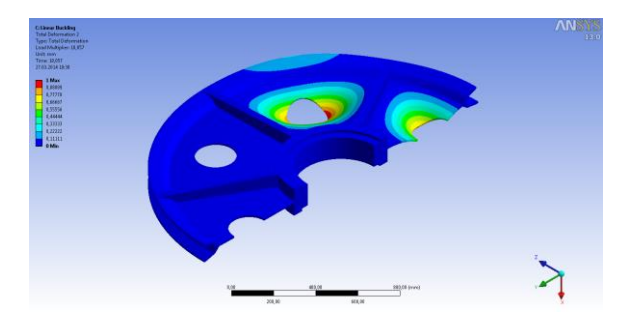

Figure 98: Buckling mode 1 **Figure 99: Buckling mode 2** 

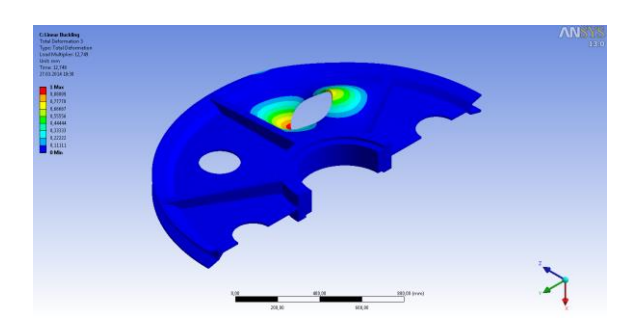

**Figure 100: Buckling mode 3**

Above the three buckling modes from ANSYS are shown. The load multiplier to each mode is presented in [Table 16](#page-90-0) below.

<span id="page-90-0"></span>**Table 16: Buckling modes for thin web with stiffeners and holes sheave**

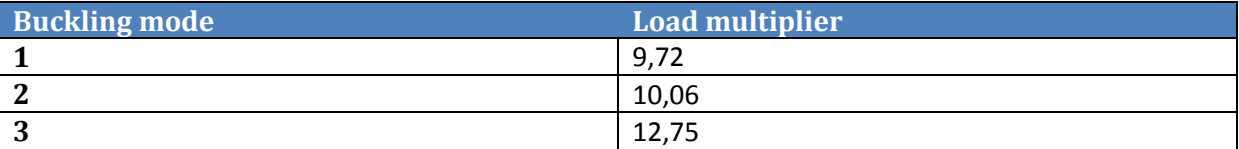

From graph in appendix the moment capacity at this point is:

$$
M_{Rd}=15.4\;kNm
$$

Checking for second order effect of buckling;

$$
\frac{F}{F_E} + \frac{M}{M_{Rd} * (1 - \frac{F}{F_E})} = \frac{F}{F * \alpha} + \frac{8,35}{15,4 * (1 - \frac{F}{F * \alpha})} = \frac{1}{9,72} + 0,54 * \frac{1}{(1 - \frac{1}{9,72})} = 0,71 \le 1 \rightarrow ok!
$$

This concept is considered acceptable regarding second order effect of buckling.

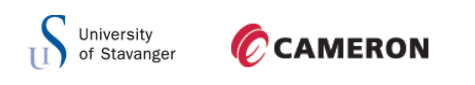

## 6.6.2 REACTION FORCE

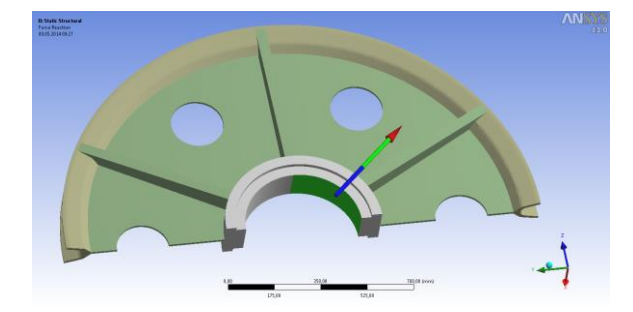

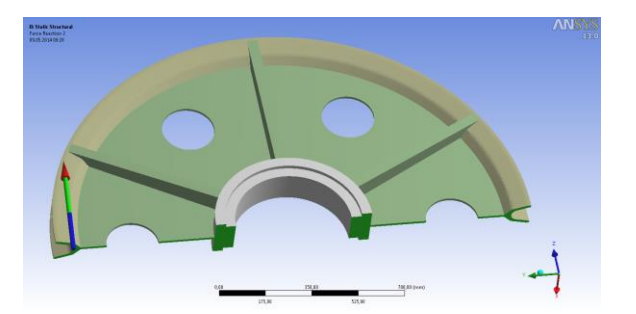

**Figure 101: Total reaction force on cylindrical support Figure 102: Total reaction force on frictionless support**

Figures above shows the total cylindrical support reaction force on the left hand side, and the frictionless support reaction force on the right hand side for concept 5.

#### **Table 17: Reaction forces for thin web with stiffeners and holes sheave**

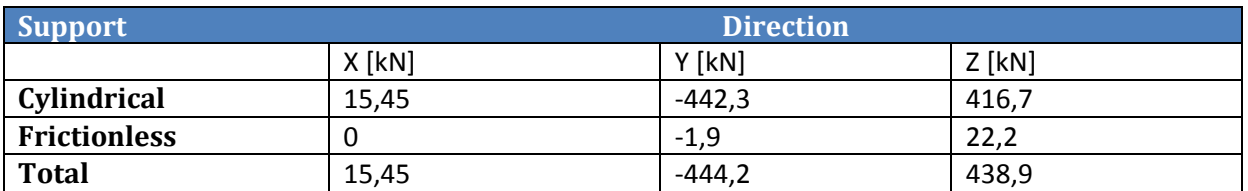

These values are approximetly the same as the values in the previous concept, so the numerical aspect of the calculations from ANSYS are consdierd to be correct.

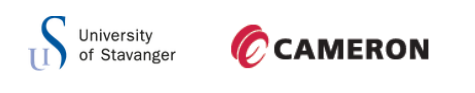

## 6.6.3 FATIGUE

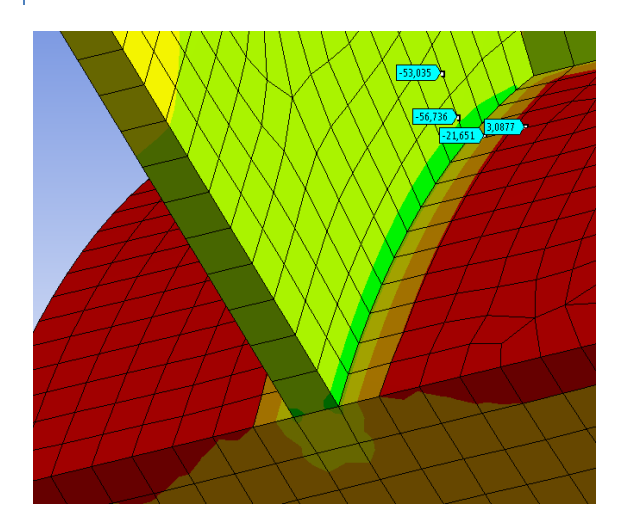

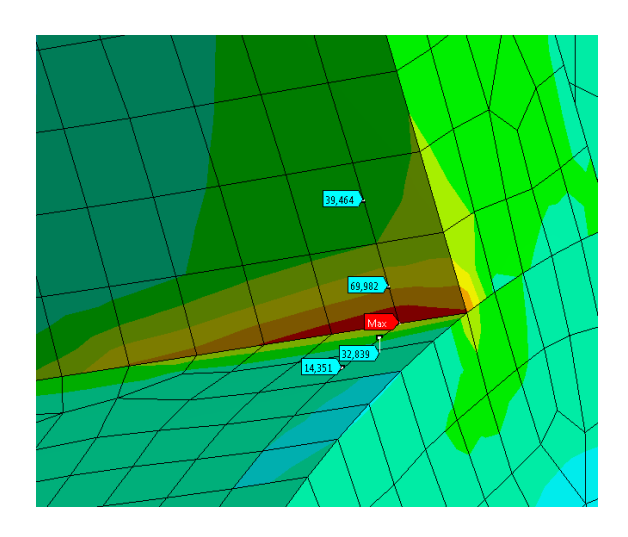

**Figure 103: Minimum principal stress Figure 104: Maximum principal stress**

Figures above show the maximum and minimum principal stress plot 0,5t and 1,5t away from the hot spot region. The maximum hot spot stress from stiffener to support is:

$$
b = y_1 - \frac{y_1 - y_2}{x_1 - x_2} * x_1 = 69.9 \, MPa - \frac{(69.9 - 39.5)MPa}{0.5t - 1.5t} * 0.5t = 85.1 \, MPa
$$

From support to stiffener:

$$
b = y_1 - \frac{y_1 - y_2}{x_1 - x_2} * x_1 = 32,8 MPa - \frac{(32,8 - 14,35)MPa}{0,5t - 1,5t} * 0,5t = 42,03 MPa
$$

Minimum hot spot stress from web to support:

$$
b = y_1 - \frac{y_1 - y_2}{x_1 - x_2} * x_1 = -56,74 MPa - \frac{(-56,74 - (-53,03))MPa}{0,5t - 1,5t} * 0,5t = -58,6 MPa
$$

And from support to web, the minimum hot spot stress is:

$$
b = y_1 - \frac{y_1 - y_2}{x_1 - x_2} * x_1 = -21,65 MPa - \frac{(-21,65 - 3,08)MPa}{0,5t - 1,5t} * 0,5t = -34,01 MPa
$$

Stress range isshown in [Table 18](#page-92-0) below:

<span id="page-92-0"></span>**Table 18: Stress range for thin web with stiffeners and holes sheave**

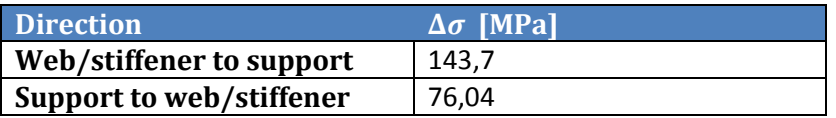

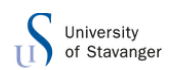

## **CAMERON**

The equation below is used to check whether or not the concept is acceptable regarding fatigue:

$$
\frac{\Delta \sigma_{cap}}{k} \ge \Delta \sigma \to \frac{\Delta \sigma}{\left(\frac{\Delta \sigma_{cap}}{k}\right)} \le 1 \to \frac{143,7}{\left(\frac{28,9}{0,38}\right)} = 1,89 < 1 \to not \; ok!
$$

With the maximum stress range in this concept the fatigue utilization is 189 %. By using the same conditions as straight web concept, 6.2.3, the equation below to check whether or not the concept is acceptable regarding fatigue becomes:

$$
\frac{\Delta \sigma_{cap}}{k} \ge f_m * \Delta \sigma \to \frac{f_m * \Delta \sigma}{\left(\frac{\Delta \sigma_{cap}}{k}\right)} \le 1 \to \frac{144 * 0.6}{\left(\frac{46}{0.38}\right)} = 0.72 < 1 \to ok!
$$

With the reduction factor and using category C, the fatigue utilization of this concept 72 %.

## 6.7.0 WEB WITH DECREASING THICKNESS

By evaluating the different concptes above and from the calculations made, it is shown that the stresses are low at the outer edge of the sheave and increases toawards the sheave hub. Beacause of this stress distribution, a concecpt where the thickness of the web increases towards center is designed. Having a sheave with decreasing thickness gives a lower mass and thereby smaller moment of inertia.

As shown in the simple calculations above the sheave have to be atleast 9,3 mm at the inner edge of the sheave. At the outer edge of the sheave, the thickness had to be larger than 4 mm by using the same eqatuion when only the normal stress is acting on the sheave.

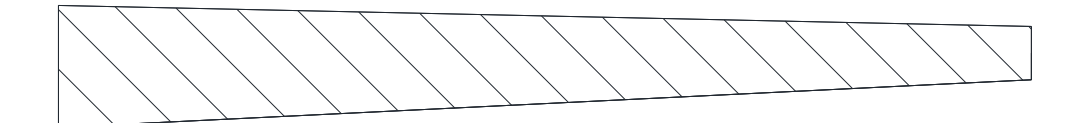

<span id="page-93-0"></span>**Figure 105: Web with decreasing thickness**

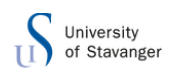

## **CAMERON**

[Figure 105](#page-93-0) above shows the web of the sheave. It has a larger thickness at the left hand side and decreases towards the edge.

From analyzes of the previous concepts it is shown that the side load in the groove gives large bending stresses towards the center of the sheave. And from concept 2, a straight web, with a web thickness of 25mm the sheave get a pretty high equivalent stress at the end of the web. With these observations in mind a web with the values of 26mm at the inner edge of and 12mm at the outer edge is designed.

By changing the cross section to a sheave like this, instead of having a rectangular cross section with the maximum thickness needed across its entire length, a lot of mass is removed. A rectangular cross section weighs approximately:

$$
\rho * A = 7850 \frac{kg}{m^3} * 26 mm * 500 mm \approx 102 \frac{kg}{m}
$$

while a cross section like the figure above have a mass of:

$$
7850 \frac{kg}{m^3} * (12mm * 500mm + \frac{2}{2}(7mm * 500mm) \approx 74.5 \frac{kg}{m}
$$

So the webs cross section is approximately 25  $\frac{Ng}{m}$  lighter with a decreasing web thickness comapred to a constant web thickness.

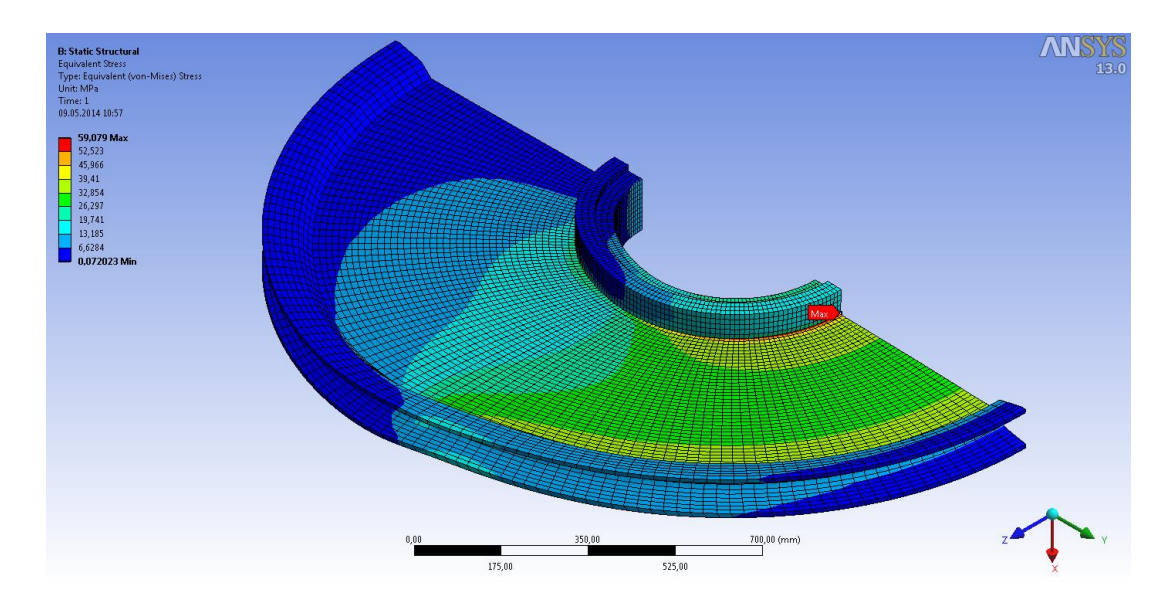

<span id="page-94-0"></span>**Figure 106: Normal stress plot for decreasing thickness of web sheave**

[Figure 106](#page-94-0) shows the normal stress plot from ANSYS when only axial force is applied. From hand calculations the stress at the inner edge is:

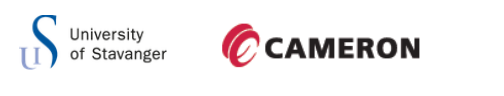

$$
\sigma_N = \frac{2*90000kg*9,81\frac{m}{s^2}}{600mm*26mm*2} = 56,6 MPa.
$$

This corresponds well with the results from ANSYS that have a maximum value of 59,08 MPa.

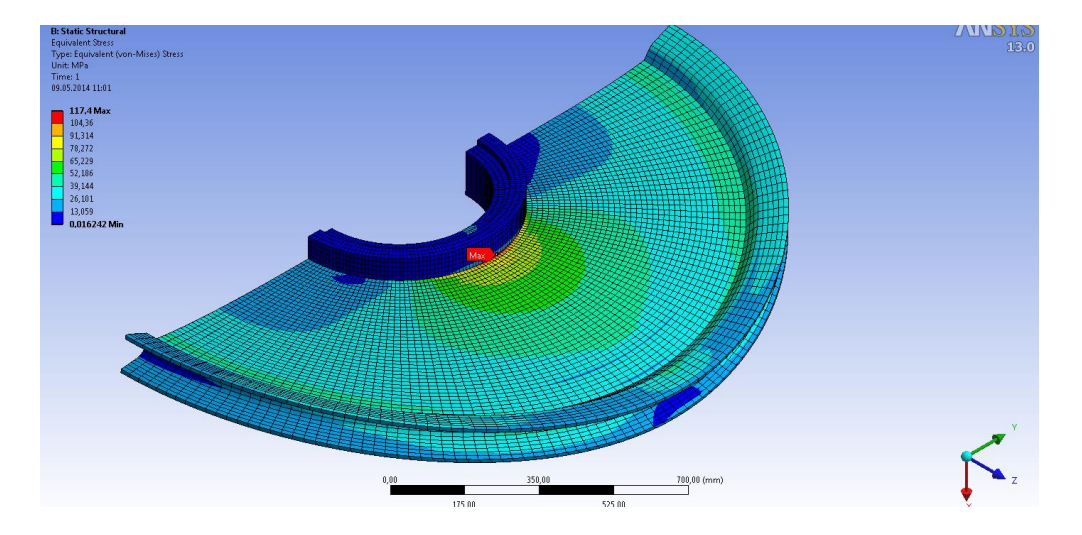

**Figure 107: Bending stress plot for decreasing thickness of web sheave**

<span id="page-95-0"></span>[Figure 107](#page-95-0) shows the equivalent bending stress when only the line pressure is applied. The bending stresses has its maximum at the inner edge of the web with a value of 117,4 MPa.

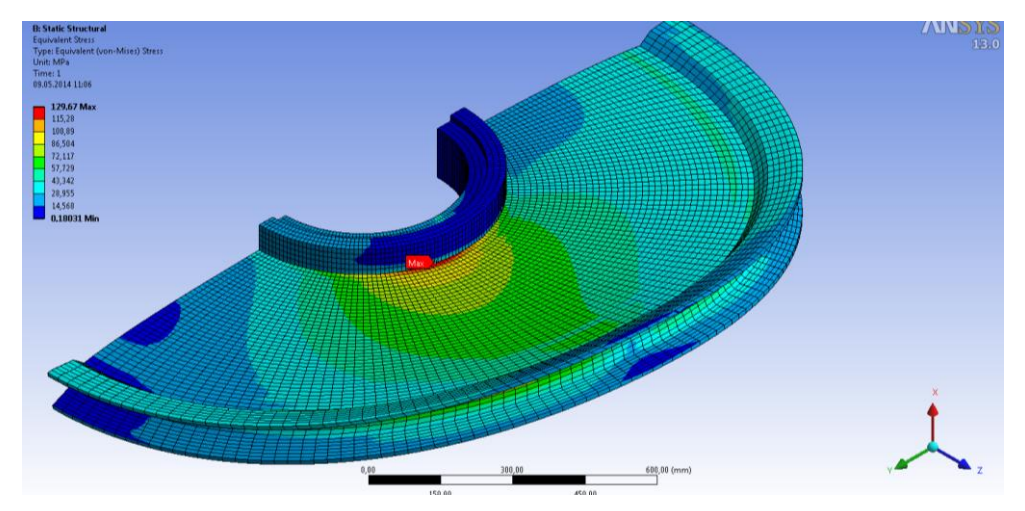

<span id="page-95-1"></span>**Figure 108: Combined equivalent stress plot for decreasing thickness of web sheave**

The equivalent stress plot for both forces acting on the web with decreasing thickness is shown in [Figure 108.](#page-95-1) The maximum stress occurs at the intersection between the web and the support. The maximum value is 129,7 MPa.

As the equivalent stress plot from ANSYS illustrates, the sheave have good utilization over the entire length of the sheave.

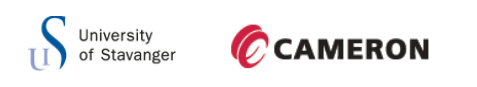

## 6.7.1 BUCKLING

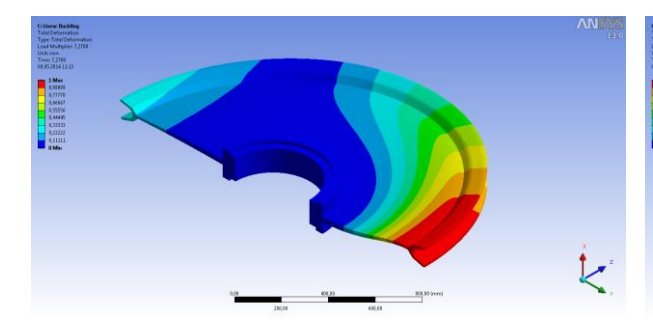

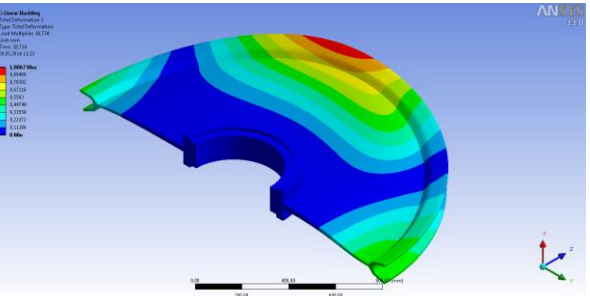

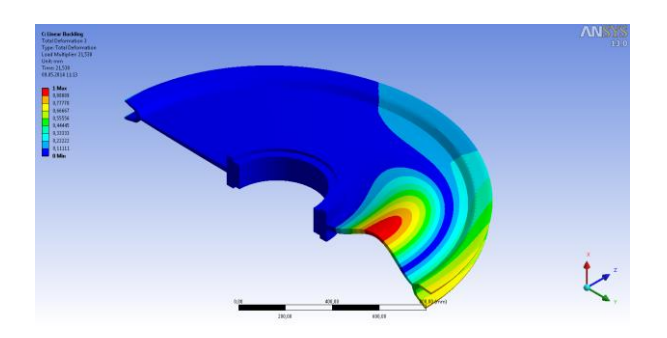

Figure 109: Buckling mode 1 **Figure 110: Buckling mode 2** 

**Figure 111: Buckling mode 3**

The three buckling modes for this concept is shown in the figures above, the load multiplier to the respective mode is shown in [Table 19](#page-96-0) below;

<span id="page-96-0"></span>**Table 19: Buckling modes for decreasing thickness of web sheave**

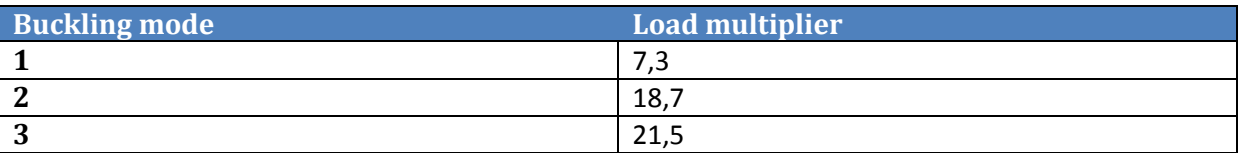

From graph in appendix the moment capacity at this point is:

$$
M_{Rd}=13.5\;kNm
$$

Checking for second order effect of buckling:

$$
\frac{F}{F_E} + \frac{M}{M_R a * \left(1 - \frac{F}{F_E}\right)} = \frac{F}{F * \alpha} + \frac{8.35 * 10^6}{13.5 * 10^6 * \left(1 - \frac{F}{F * \alpha}\right)} = \frac{1}{7.64} + 0.62 * \frac{1}{\left(1 - \frac{1}{7.64}\right)} = 0.84 \le 1 \rightarrow ok!
$$

This concept is considered acceptable regarding second order effect of buckling.

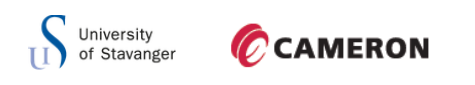

## 6.7.2 REACTION FORCE

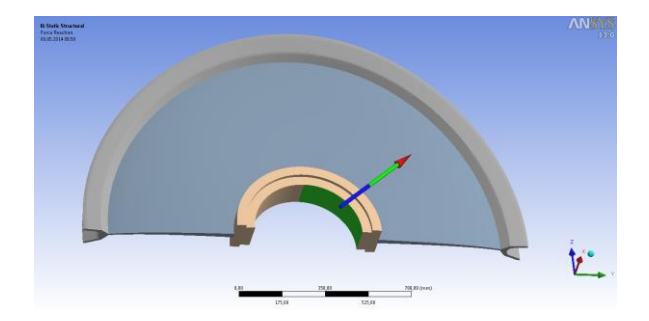

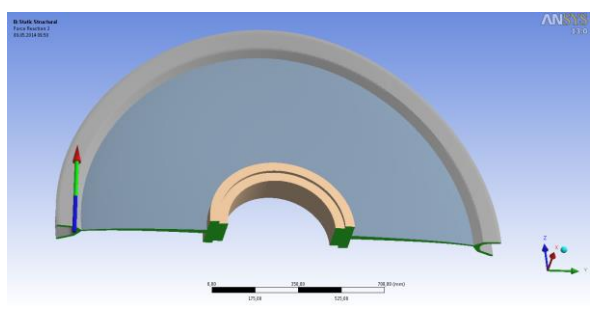

Figure 112: Total reaction force on cylindrical support Figure 113: Total reaction force on frictionless support

Figures above shows the total cylindrical support reaction force on the left hand side, and the frictionless support reaction force on the right hand side for the concept with decreasing thickness of web.

#### **Table 20: Reaction forces for decreasing thickness of web sheave**

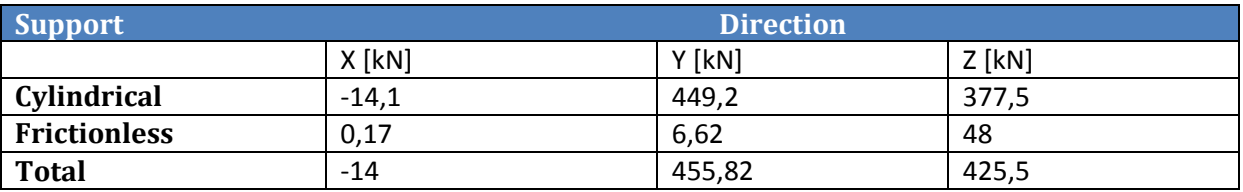

These values are approximetly the same as the values in the previous concept, so the numerical aspect of the calculations from ANSYS are consdierd to be correct.

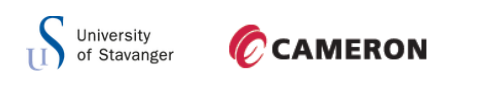

## 6.7.3 FATIGUE

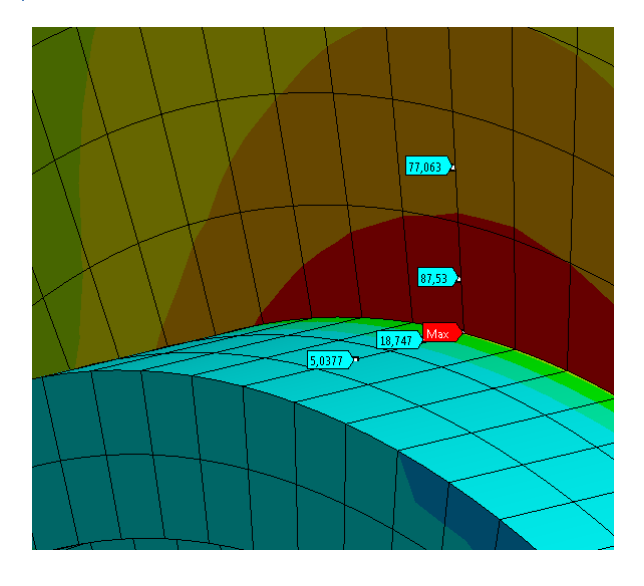

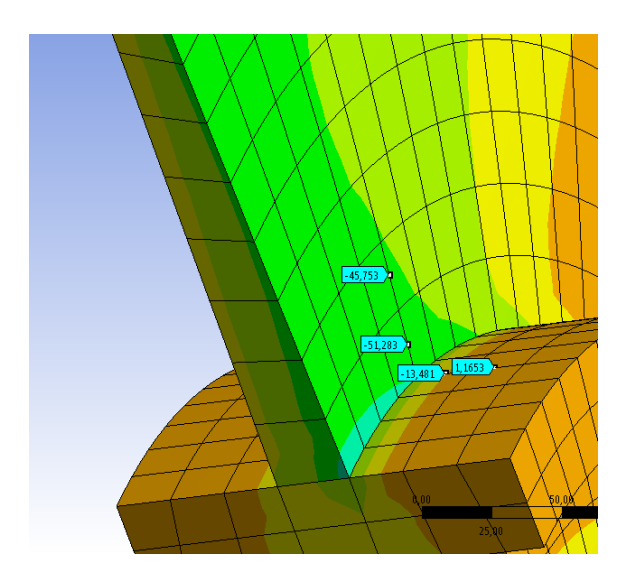

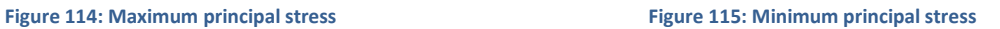

Figures above show the maximum and minimum principal stress plot 0,5t and 1,5t away from the hot spot region. The maximum hot spot stress from web to support becomes:

$$
b = y_1 - \frac{y_1 - y_2}{x_1 - x_2} * x_1 = 87,53 MPa - \frac{(87,53 - 77,06)MPa}{0,5t - 1,5t} * 0,5t = 92,77 MPa
$$

From support to web:

$$
b = y_1 - \frac{y_1 - y_2}{x_1 - x_2} * x_1 = 18,75 MPa - \frac{(18,75 - 5,04)MPa}{0,5t - 1,5t} * 0,5t = 25,61 MPa
$$

Minimum hot spot stress from web to support is:

$$
b = y_1 - \frac{y_1 - y_2}{x_1 - x_2} * x_1 = -51.3 MPa - \frac{(-51.3 - (-45.75))MPa}{0.5t - 1.5t} * 0.5t = -54.1 MPa
$$

And from support to web, the minimum hot spot stress is:

$$
b = y_1 - \frac{y_1 - y_2}{x_1 - x_2} * x_1 = -13.5 MPa - \frac{(-13.5 - 1.2)MPa}{0.5t - 1.5t} * 0.5t = -20.85 MPa
$$

Stress ranges are shown in [Table 21](#page-98-0) below

<span id="page-98-0"></span>**Table 21: Stress range for decreasing thickness of web sheave**

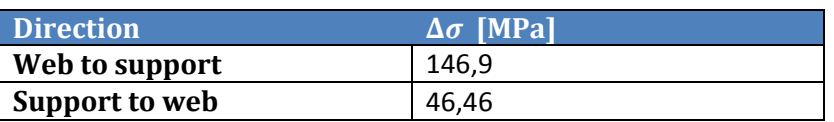

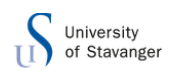

## CCAMERON

The equation below is used to check whether or not the concept is acceptable regarding fatigue:

$$
\frac{\Delta \sigma_{cap}}{k} \ge \Delta \sigma \to \frac{\Delta \sigma}{\left(\frac{\Delta \sigma_{cap}}{k}\right)} \le 1 \to \frac{146,9}{\left(\frac{28,9}{0,38}\right)} = 1,97 < 1 \to not \; ok!
$$

With the maximum stress range in this concept the fatigue utilization is 197 %. By using the same conditions as previous concept, with a reduction factor of 0,6, the equation below to check whether or not the concept is acceptable regarding fatigue becomes:

$$
\frac{\Delta \sigma_{cap}}{k} \ge f_m * \Delta \sigma \to \frac{f_m * \Delta \sigma}{\left(\frac{\Delta \sigma_{cap}}{k}\right)} \le 1 \to \frac{147 * 0.6}{\left(\frac{46}{0.38}\right)} = 0.73 < 1 \to ok!
$$

With the reduction factor and using category C, the fatigue utilization of this concept 73 %.

## **CAMERON**

## **7.0 CONCLUSION AND DICUSSION**

From the different concepts created it is seen that the sheaves with slanted double webs have the lowest equivalent stress. This is because of the slanted webs, they will have good capacity of side loads and bending stress. These design concepts have a large weight compared to the other concepts because each web has to be thick enough to withstand buckling.

The straight web concept is also relatively heavy and the outer edge of the plate gets a low utilization. Since the web has a constant thickness, determined from the highest stress at the inner edge of web, the outer edge of web will get a low utilization.

By adding holes on the straight web concept the utilization of the sheave becomes better, but the holes create large axial stresses around the holes and the buckling capacity goes down. The holes are added as close as possible to the outer edge since the stresses have their lowest value here.

The concept with a thin web and six stiffeners placed around the sheave has a small weight. As seen from the stress plot for this concept, it is the stiffeners that get the highest stresses. The side load is placed right above on of the stiffeners, and the bending stress on the thin web is almost zero. As the sheave rotates, the side load will act on all places on the sheave, and give relatively large bending stresses between the stiffeners.

Adding holes in this concept brings the weight down approximately 15 kg, but this gives large axial stresses around the holes, and the bending stresses will also act around the holes when the sheave is rotating. Because of this, these concepts are not very good.

The last design concept was having a web with decreasingly thickness toward the outer edge of the sheave. By decreasing the web thickness towards the inner edge, the stress utilization becomes good on the entire sheave and the weight goes down a lot. Beside from the sheave with thin web with stiffeners and holes, this is the lightest sheave of the different concepts, with a weight of approximately 520 kg.

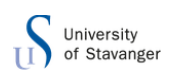

# **CAMERON**

In this thesis seven different sheave concepts were analyzed. All concepts are checked for stress, buckling and fatigue. The objective of the thesis was to optimize the sheave by bringing the weight down.

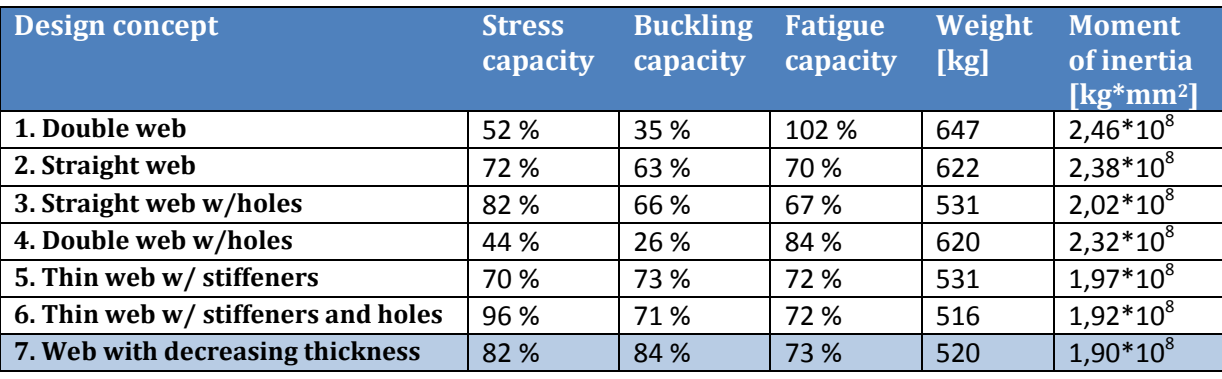

<span id="page-101-0"></span>**Table 22: Summary of comparison of each sheave design concept**

[Table 22](#page-101-0) shows the different concepts with their capacities on stress, buckling and fatigue. The current sheave that Cameron Sense uses, double web, has very good capacity in each category, but the weight is high compared to the others. The moment of inertia is also quite large. As seen from the [Table 22](#page-101-0) the concept with a thin web and stiffeners and holes have the lowest weight. But the stress utilization is very high, and as discussed above the side load will act in different positions as the sheave rotates.

Therefore the concept with a decreasing thickness on the web is the best concept. This has a good utilization in all the design criteria and the weight is low. It also has the lowest moment of inertia of all the sheaves.

With the load spectrum supplied by Cameron the sheaves had a very high utilization regarding fatigue. With this load spectrum the sheaves have to withstand drilling 100 deep wells over a period of 20 year. The spectrum is also considering that the sheave is fully loaded when it goes up and down. On the way up the sheave is not fully loaded, therefore the spectrum can be halved to 100 million fatigue cycles. This gives an increased allowable stress.

The straight web sheaves and the thin web sheaves can be casted (concept 2,3,5,6 and 7). Casting the design concepts will result in a sheave without any welds. Therefore the sheave can be categorized as class C from DNV-RP-C203. As the sheaves is in compression loading only the reduction factor of 0,6 is also used. Using the C-curve and the reduction factor when fatigue checking the single web design concepts with respect to fatigue results in an

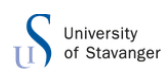

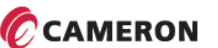

acceptable result.

Calculating with the side load acting is very conservative. The sheaves should in principal not have any side load acting on it. But failure of a sheave, because of side load, is very dangerous. Therefore some side load is applied in the design concept calculations.

Optimizing sheaves and other equipment is essential, since the world is facing difficulty with cost of new constructions. The light sheave that Cameron Sense is using weighs 647 kg, but most of the sheaves being used weigh about 800 kg. Using the sheave with a decreasing thickness on the web we have removed 126,4 kg from the lightest sheave, and approximately 280 kg from the regular sheaves being used. In a 14 parts system this will reduce the total weight of sheaves by 3,92 tons and 4,48 tons in a 16 parts system.

Recommendation for further work is to do more investigations on the design concepts with stiffeners. Calculations with the line pressure on different locations should be carried out. Tests by heat treating welds to get rid of residual stresses can be carried out to see if the reduction factor can be used on welded sheave concepts as well. The sheave should also be compared with respect to cost.

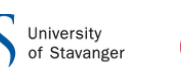

## **8.0 REFERENCES**

- [1]. Wikipedia (read 20.02.14). Mechanical advantage. Available http://en.wikipedia.org/wiki/Block and tackle
- [2]. Cameron (read 20.05.2014). Available:<http://www.c-a-m.com/forms/AboutUs.aspx>
- [3]. Cameron (read 20.05.2014). Available:<http://www.cameroncareers.no/>
- [4]. API RP 09B Wire Rope Specification 1999
- [5]. Robert D. Cook, David S. Malkus, Michael E. Plesha, Robert J. Witt, Concepts and applications of finite element analysis. Madison: University of Wisconsin,  $4<sup>th</sup>$  edition.
- [6]. Wikipedia (read 03.03.2014). Yield (engineering). Available: [http://en.wikipedia.org/wiki/Yield\\_\(engineering\)](http://en.wikipedia.org/wiki/Yield_(engineering))
- [7]. Pictutre: Stress/strain curve (Read 28.05.14). Available:<http://goo.gl/wqHqPp>
- [8]. Picture: Intersection of the von Mises yield criterion (Read 28.05.14). Available: <http://goo.gl/SVZtCf>
- [9]. Wikipedia (read 10.03.2014). von Mises yield criterion. Available: [http://en.wikipedia.org/wiki/Von\\_Mises\\_yield\\_criterion](http://en.wikipedia.org/wiki/Von_Mises_yield_criterion)
- [10]. Wikipedia (read 20.03.2014). Buckling. Available:<http://en.wikipedia.org/wiki/Buckling>
- [11]. Per Kr. Larsen, Dimensjonering av stålkonstruksjoner. Trondheim: Tapir Akademisk Forlag. 4<sup>th</sup> edition, 2004.
- [12]. Picture: Simple pendulum (Read 28.05.14). Available:<http://goo.gl/FzuKsN>
- [13]. Wikipedia (read 24.03.2014). Moment of inertia. Available: [http://en.wikipedia.org/wiki/Moment\\_of\\_inertia](http://en.wikipedia.org/wiki/Moment_of_inertia)
- [14]. Wikipedia (read 07.02.2014). American Petroleum Institute. Available: [http://en.wikipedia.org/wiki/American\\_Petroleum\\_Institute](http://en.wikipedia.org/wiki/American_Petroleum_Institute)
- [15]. Wikipedia (read 07.02.2014). Det Norske Veritas. Available: [http://en.wikipedia.org/wiki/Det\\_Norske\\_Veritas](http://en.wikipedia.org/wiki/Det_Norske_Veritas)
- [16]. API Spec 08C Drilling Hoisting Equipment 2003
- [17]. Det Norske Veritas. DNV-RP-C203, april 2010.
- [18]. Norsk standard. NS-3472, Prosjektering av stålkonstruksjoner Beregning og dimensjonering. 2. opplag, april 1985
- [19]. Wikiversity (read 30.05.14). Stress concentration factor around holes. Available: [http://en.wikiversity.org/wiki/Introduction\\_to\\_Elasticity/Plate\\_with\\_hole\\_in\\_tension](http://en.wikiversity.org/wiki/Introduction_to_Elasticity/Plate_with_hole_in_tension)

# **APPENDIX**

# CCAMERON

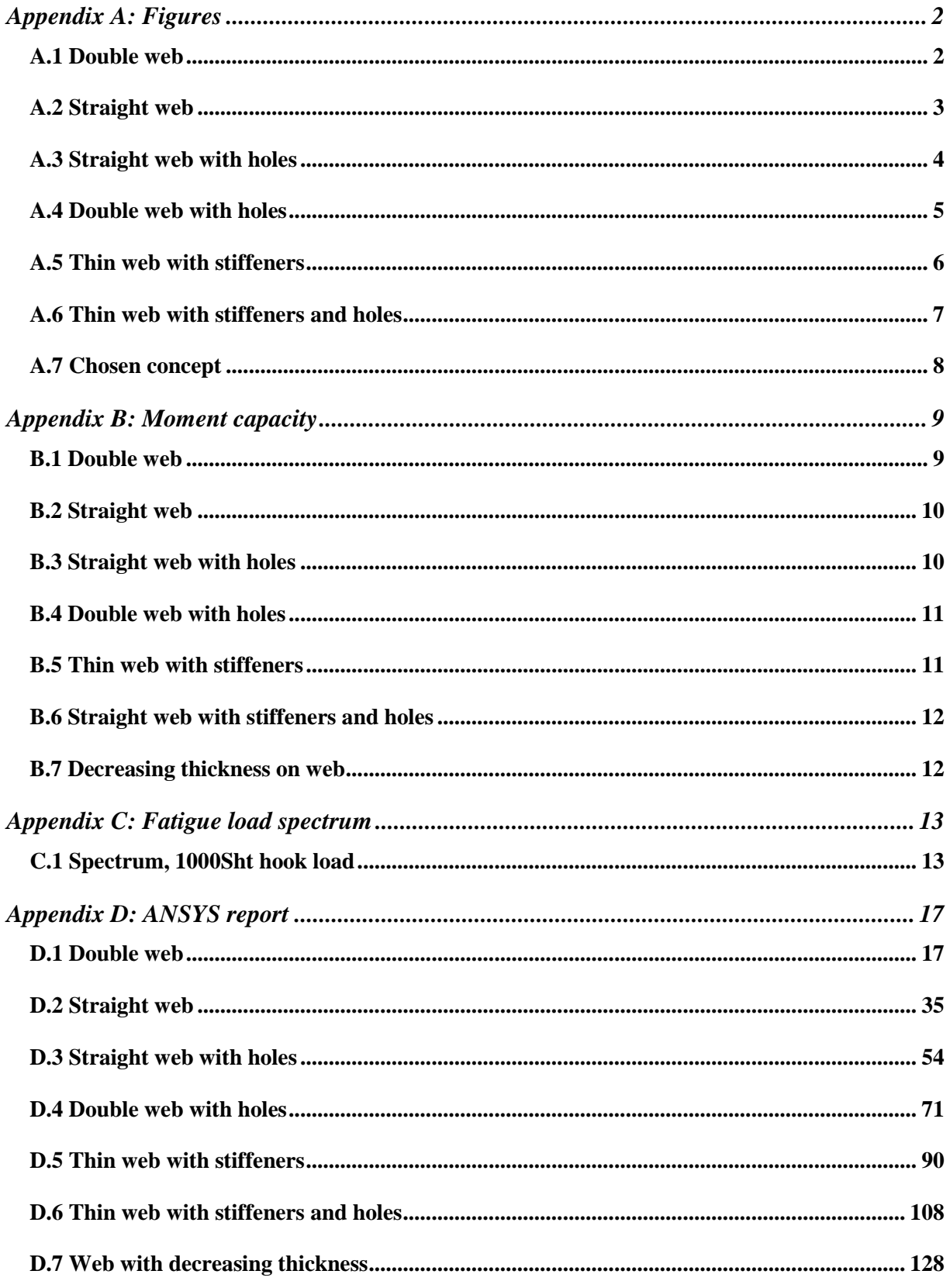

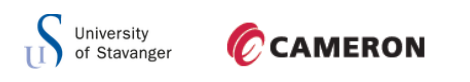

## <span id="page-106-0"></span>**APPENDIX A: FIGURES**

## <span id="page-106-1"></span>A.1 DOUBLE WEB

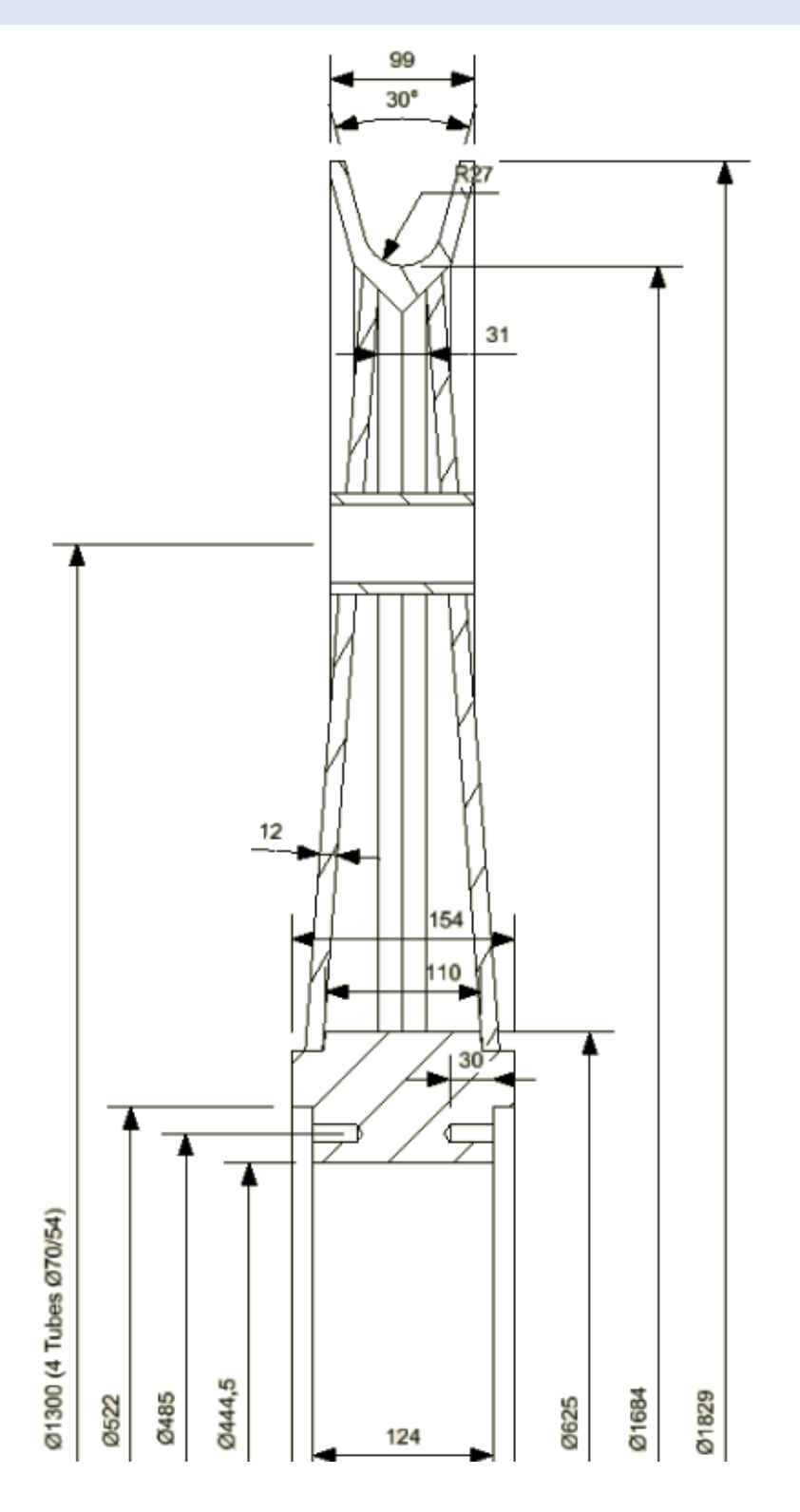

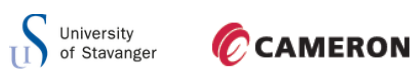

## <span id="page-107-0"></span>A.2 STRAIGHT WEB

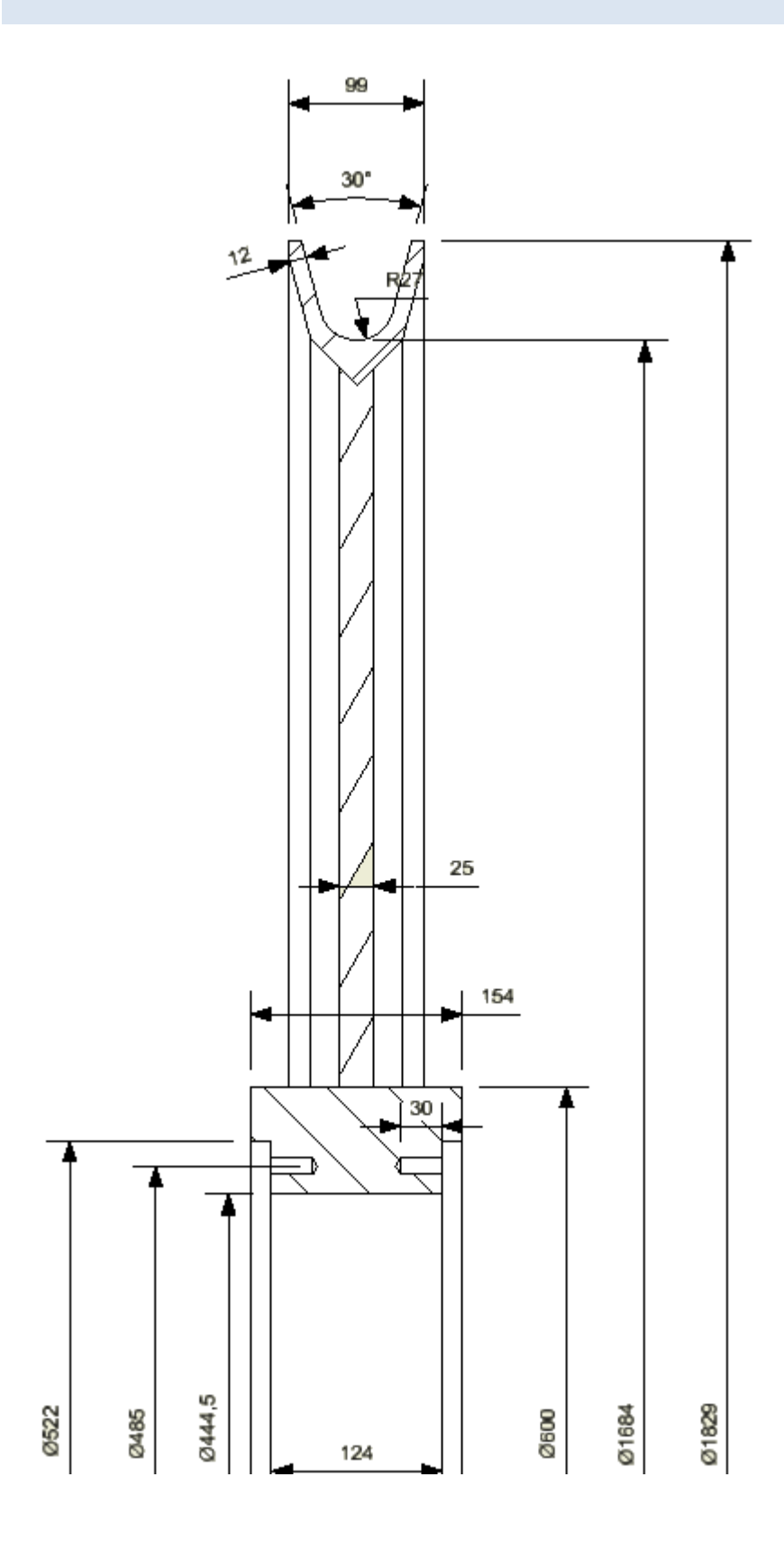
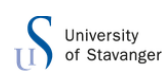

## A.3 STRAIGHT WEB WITH HOLES

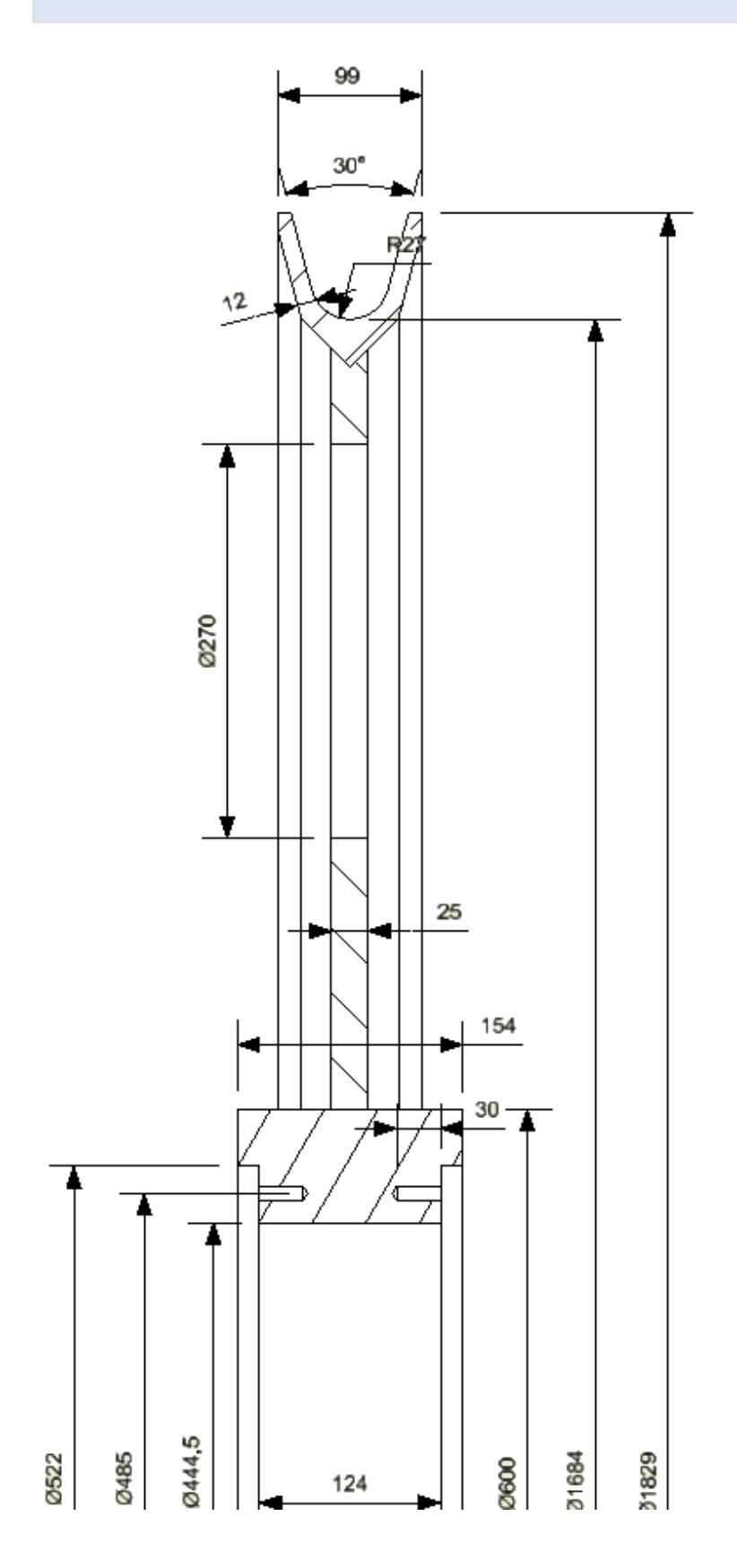

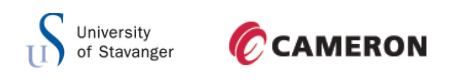

# A.4 DOUBLE WEB WITH HOLES

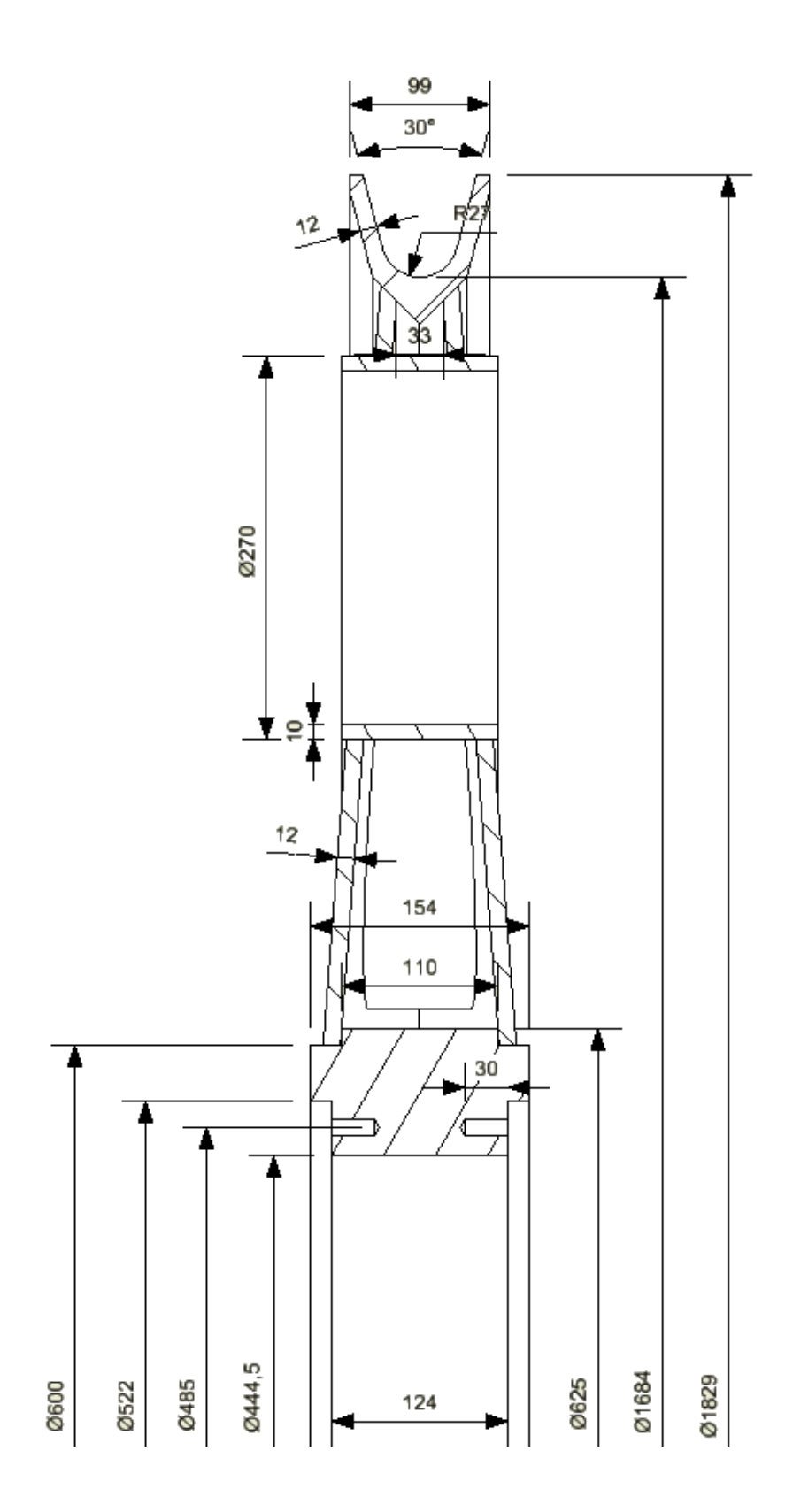

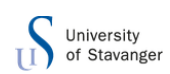

## A.5 THIN WEB WITH STIFFENERS

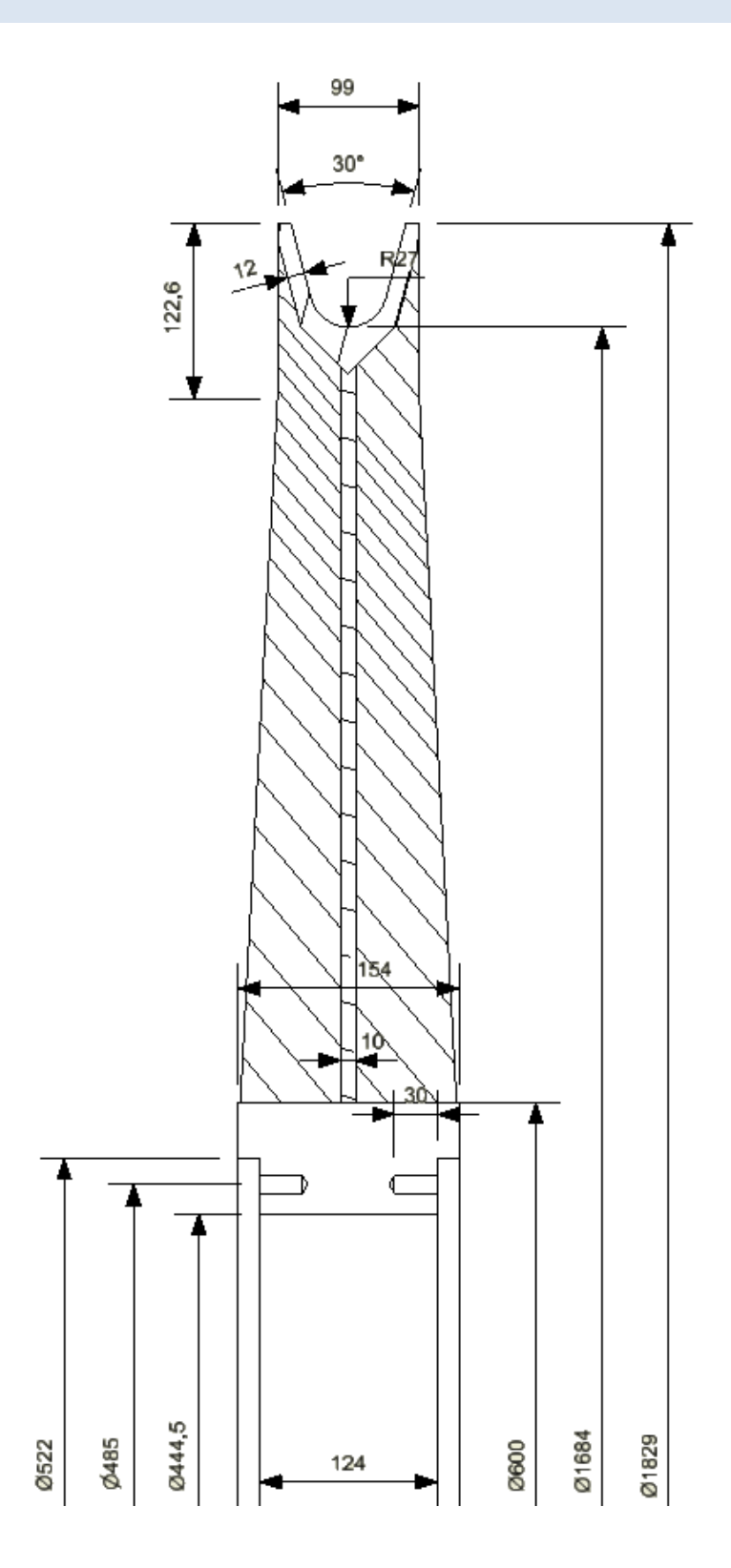

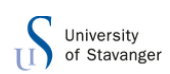

## A.6 THIN WEB WITH STIFFENERS AND HOLES

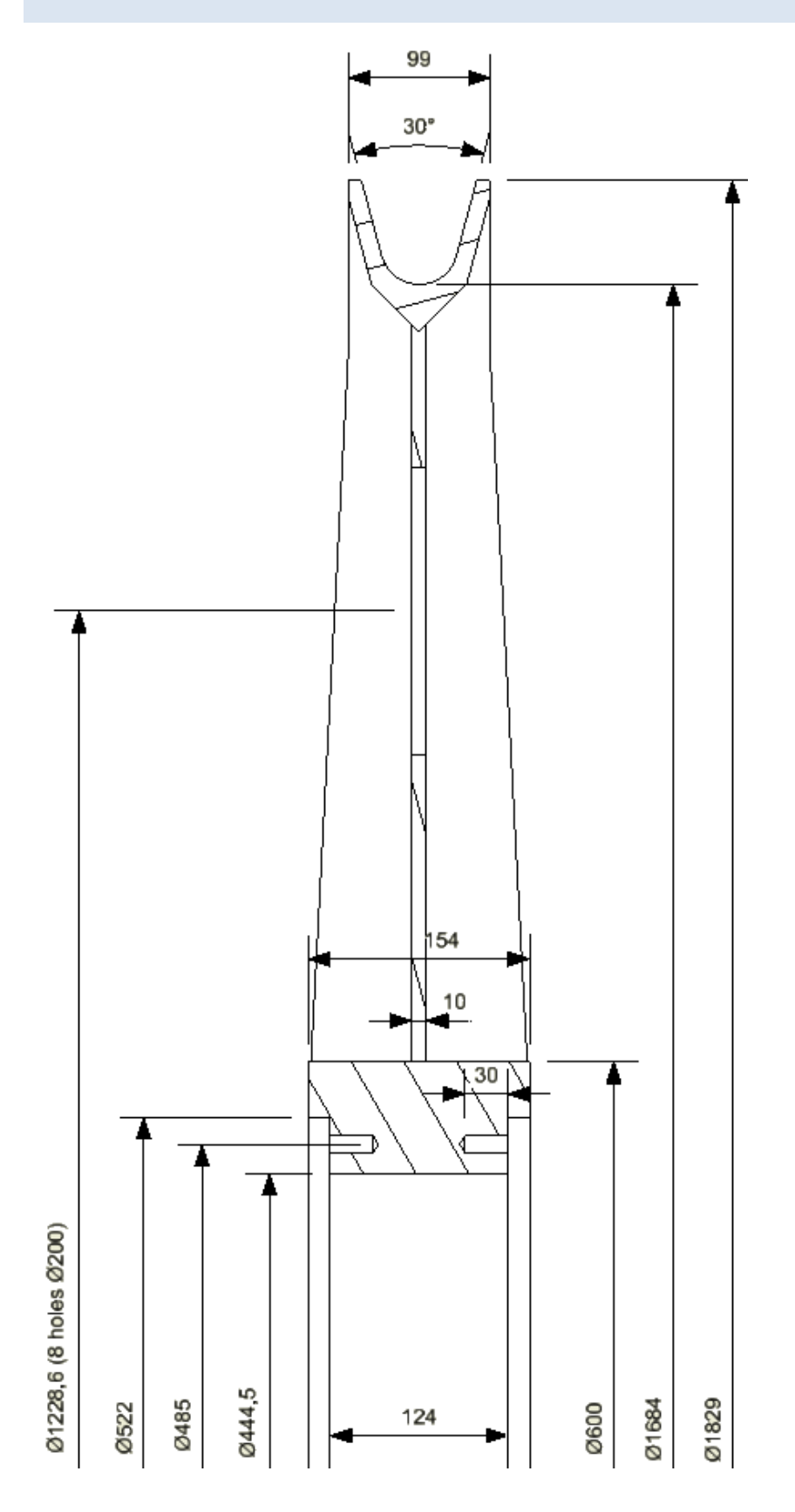

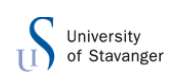

## A.7 CHOSEN CONCEPT

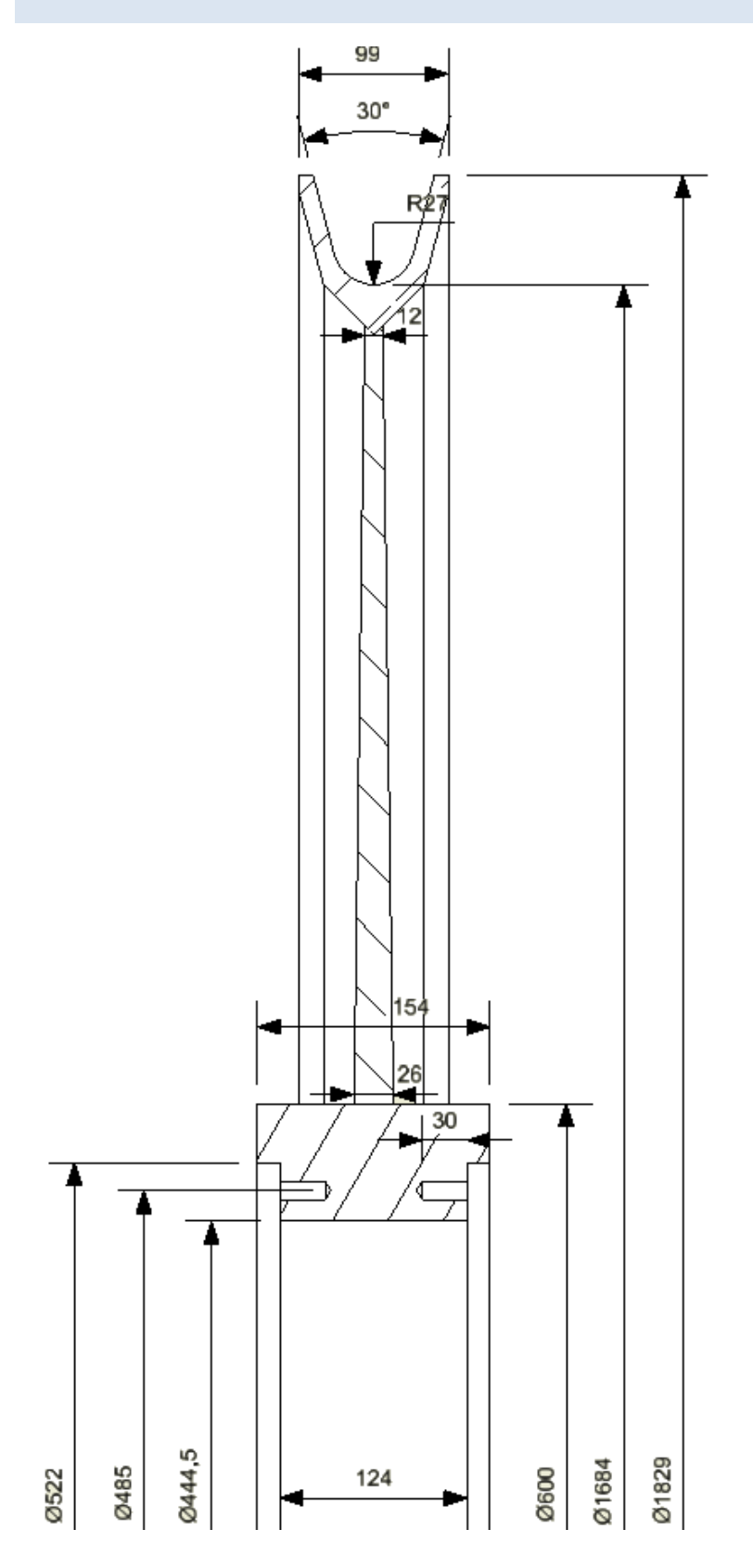

# **APPENDIX B: MOMENT CAPACITY**

**CAMERON** 

### B.1 DOUBLE WEB

**University**<br>of Stavanger

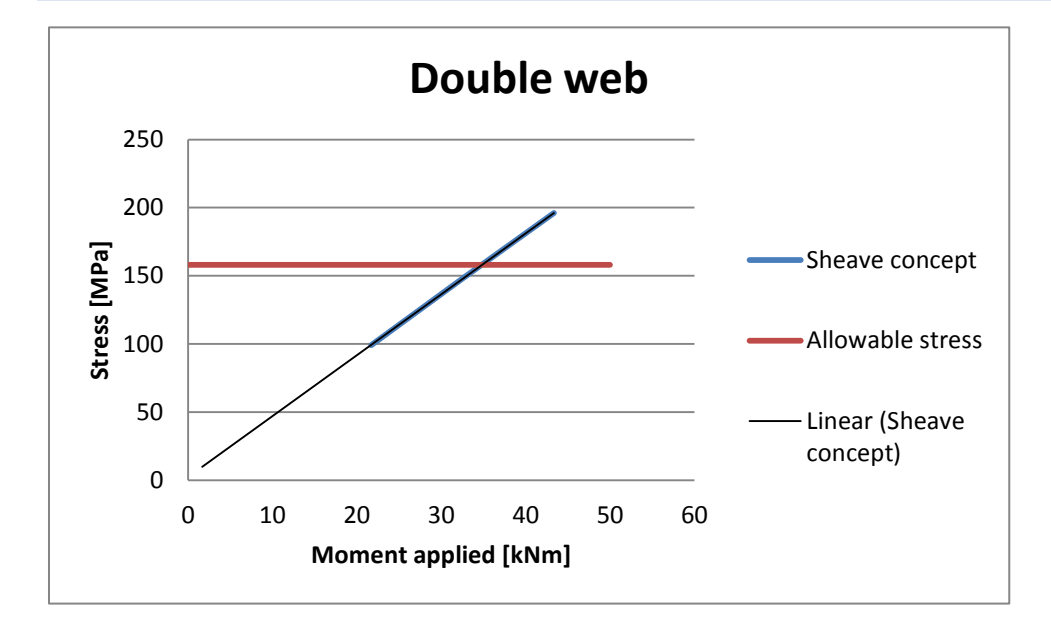

Allowable stress is:

$$
F_a = \frac{F_y}{SF_D} = \frac{355}{2,25} = 158 \, MPa
$$

The linear extrapolated line is expressed in the form of:

$$
y = 4.5x + 2.16
$$

Intersection point with the yield stress is when  $y = 158 MPa$ , this gives a moment capacity:

$$
y = 4.5x + 2.16 \rightarrow x = \frac{y - 2.16}{4.5} = \frac{158 - 2.16}{4.5} = 34.63 = M_{Rd}
$$

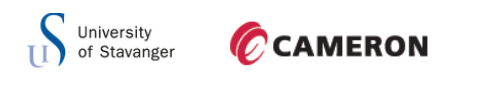

### B.2 STRAIGHT WEB

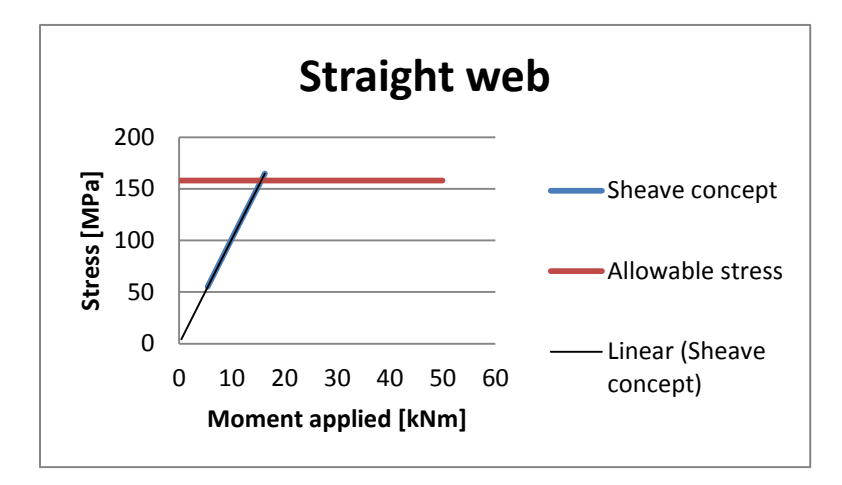

The linear extrapolated line is expressed in the form of:

 $y = 10,15x - 0,02$ 

Intersection point with the yield stress is when  $y = 158 MPa$ , this gives a moment capacity:

 $y = 10,15x - 0,02 \rightarrow x = \frac{y}{x}$  $\frac{7+0.02}{10.15} = \frac{1}{10}$  $\frac{10,002}{10,15}$  =

### B.3 STRAIGHT WEB WITH HOLES

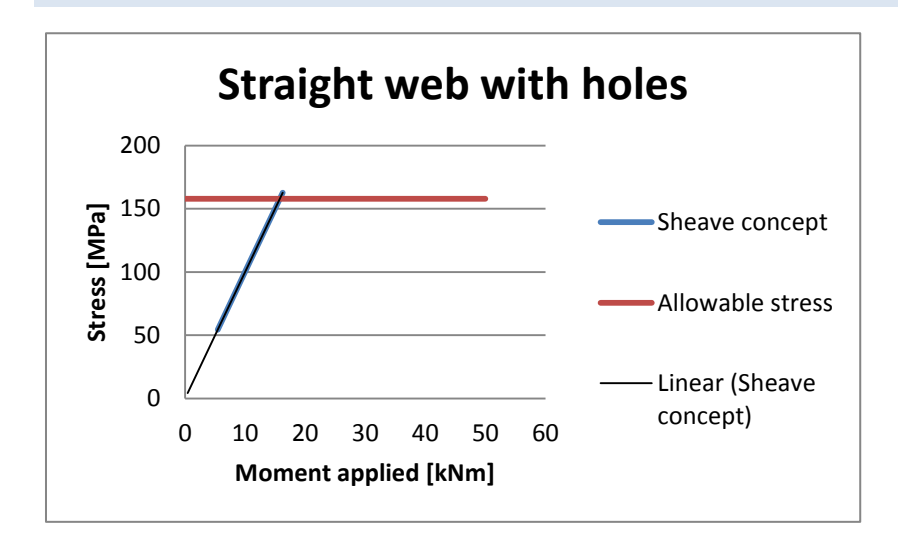

The linear extrapolated line is expressed in the form of:

$$
y = 10,01x + 0,05
$$

Intersection point with the yield stress is when  $y = 158 MPa$ , this gives a moment capacity:

 $y = 10,01x + 0,05 \rightarrow x = \frac{y}{x}$  $\frac{1}{10,01} = \frac{1}{10}$  $\frac{10,000}{10,01} =$ 

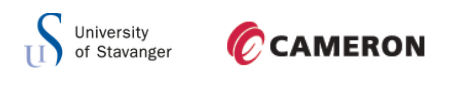

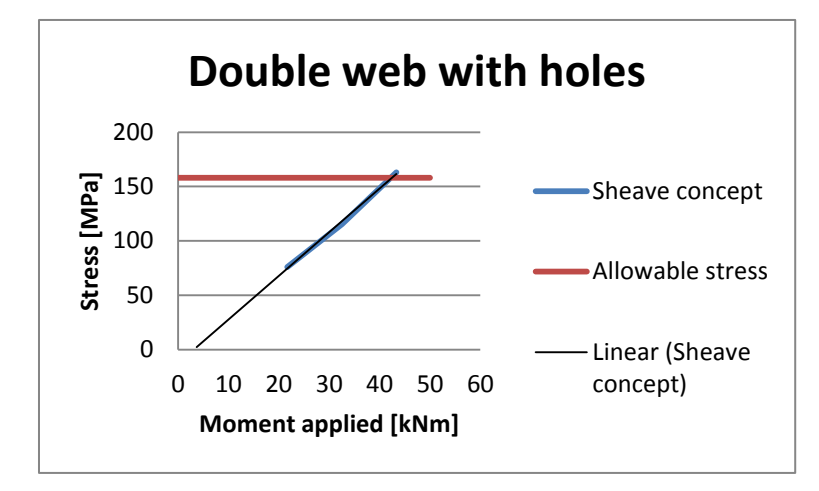

The linear extrapolated line is expressed in the form of:

 $y = 4.013x - 12.43$ 

Intersection point with the yield stress is when  $y = 158 MPa$ , this gives a moment capacity:

$$
y = 4,013x - 12,43 \rightarrow x = \frac{y + 12,43}{4,013} = \frac{158 + 12,43}{4,013} = 42,5 = M_{Rd}
$$

### B.5 THIN WEB WITH STIFFENERS

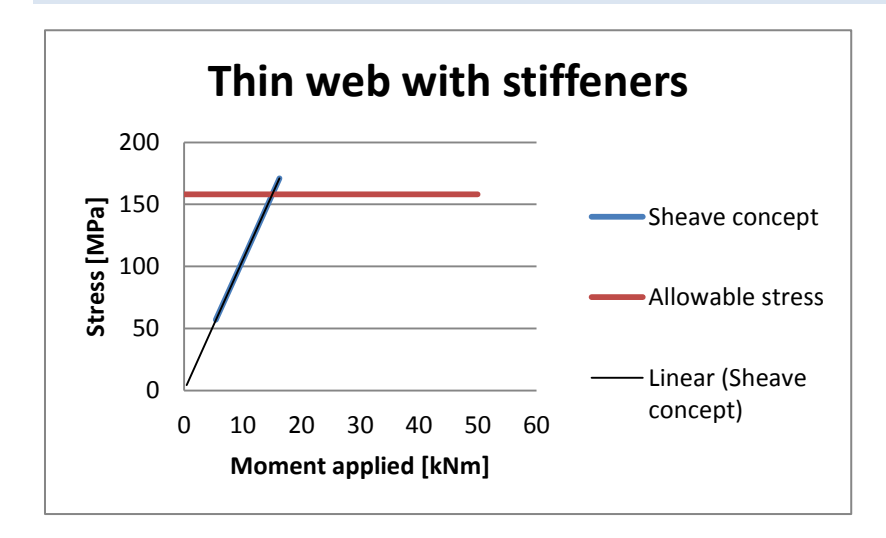

The linear extrapolated line is expressed in the form of:

 $y = 10,516x$ 

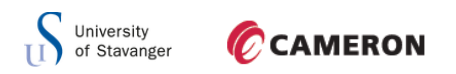

Intersection point with the yield stress is when  $y = 158 MPa$ , this gives a moment capacity:

$$
y = 10,516x \rightarrow x = \frac{y}{10,516} = \frac{158}{10,516} = 15,02 = M_{Rd}
$$

B.6 STRAIGHT WEB WITH STIFFENERS AND HOLES

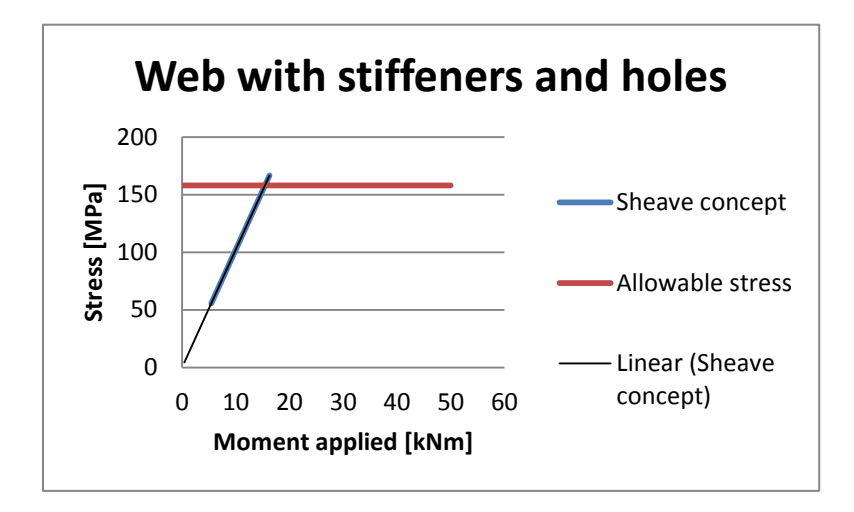

The linear extrapolated line is expressed in the form of:

$$
y=10,24x
$$

Intersection point with the yield stress is when  $y = 158 MPa$ , this gives a moment capacity:

$$
y = 10,24x \to x = \frac{y}{10,24} = \frac{158}{10,24} = 15,43 = M_{Rd}
$$

B.7 DECREASING THICKNESS ON WEB

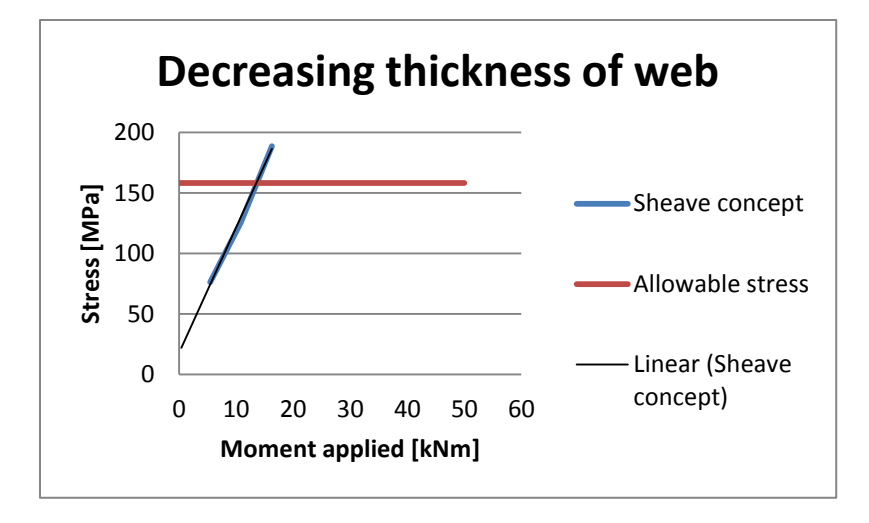

The linear extrapolated line is expressed in the form of:

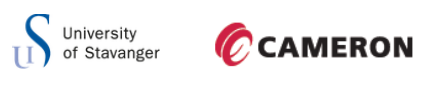

 $y = 10,37x + 17,7$ 

Intersection point with the yield stress is when  $y = 158$  MPa, this gives a moment capacity:

$$
y = 10,37x \rightarrow x = \frac{y - 17,7}{10,37} = \frac{158 - 17,7}{10,37} = 13,52 = M_{Rd}
$$

### **APPENDIX C: FATIGUE LOAD SPECTRUM**

Below it is shown the drilling load spectrum from Cameron Sense for fatigue calculations.  $\Delta \sigma$ is the stress design from ANSYS and  $\eta$  is the utilization.

The spectrum represents a typical deep well for a 1000 shT hoist system.

### C.1 SPECTRUM, 1000SHT HOOK LOAD

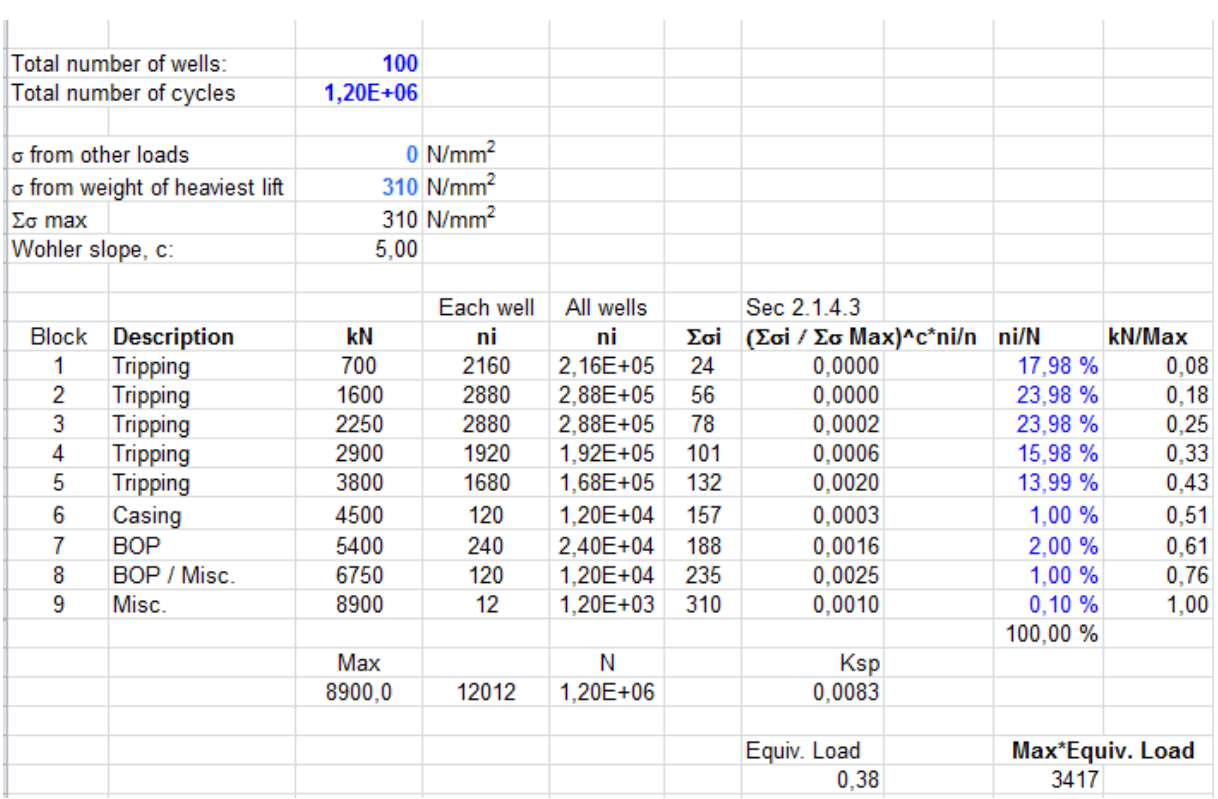

Figure above shows the load spectrum supplied from Cameron Sense. This spectrum represents a typical deep well for a 1000 sHT hoist system. This spectrum has a total fatigue cycles of 1.2 million. In the hoist system, the sheaves rotates X-times per hoist system cycle. The sheaves should have a drilling load spectrum corresponding to 200 million fatigue cycles. Multiplying each block with  $\frac{200mll}{1,2mlll}$  = 166,67 will give a total fatigue cycles of 200 million. The drilling load spectrum for the sheaves, multiplied with 166,67 is shown in figure below.

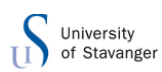

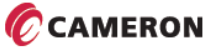

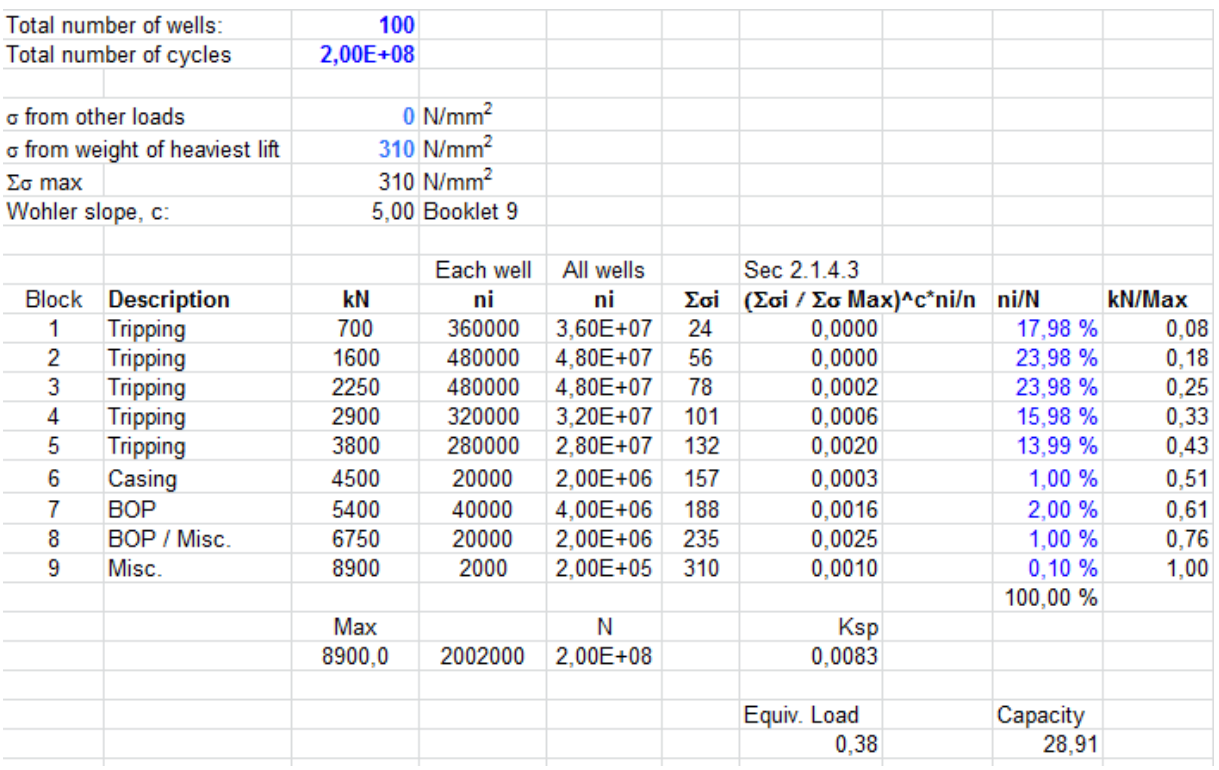

With this spectrum, and using the D-curve, the sheave concepts stress ranges are checked versus the fatigue capacity, from DNV-RP-C203, divided on the equivalent load range. The results are shown in figure below:

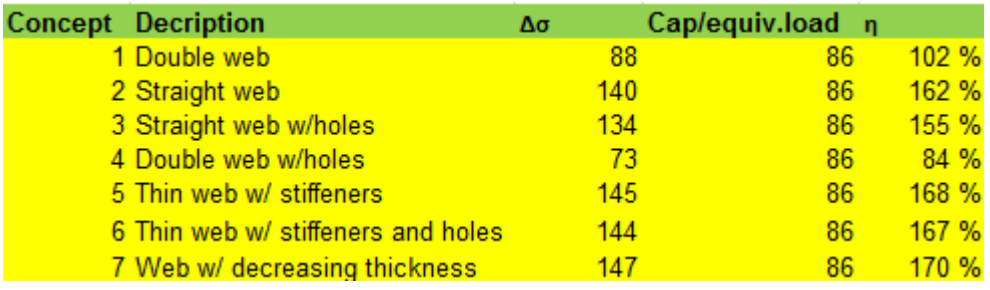

As seen the utilization is high. Since the sheaves are not loaded on the way up the fatigue cycles is halved to 100 million cycles. The spectrum with 100 million cycles and its maximum allowed stress is shown in figure below:

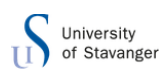

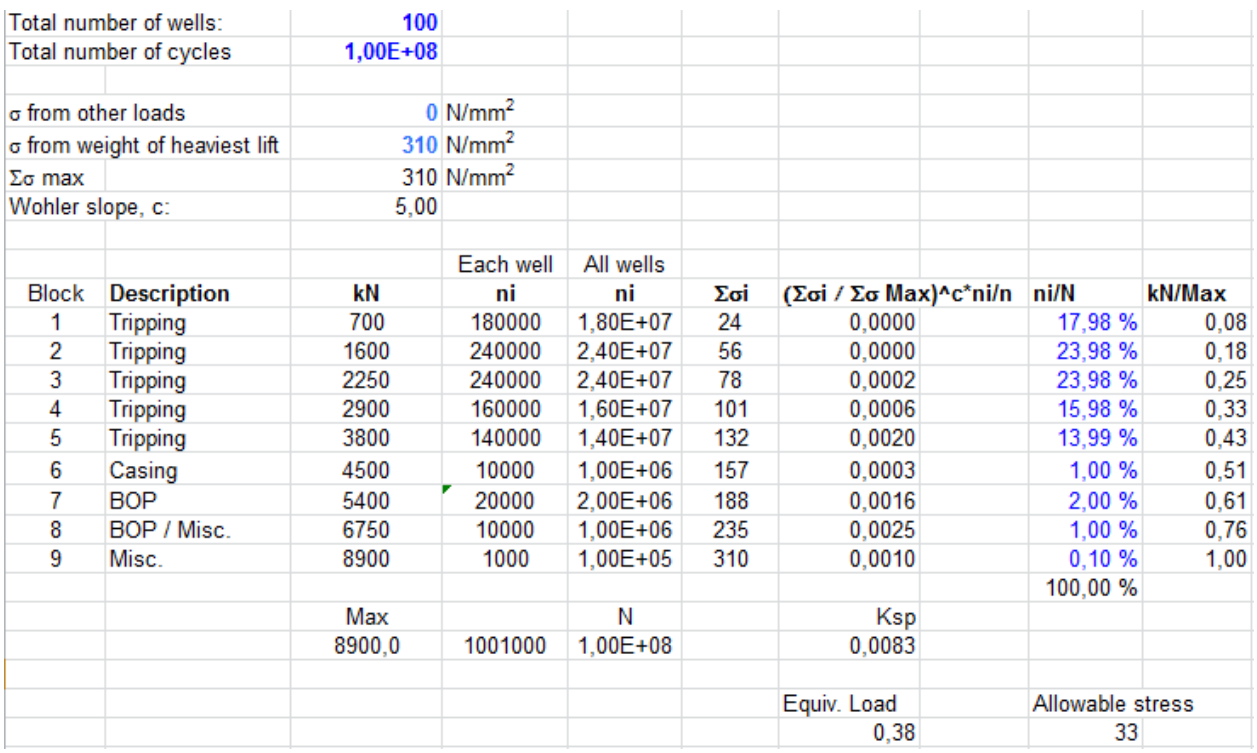

The stress range from ANSYS multiplied with the reduction factor in the straight web design concpepts are shown in figure below:

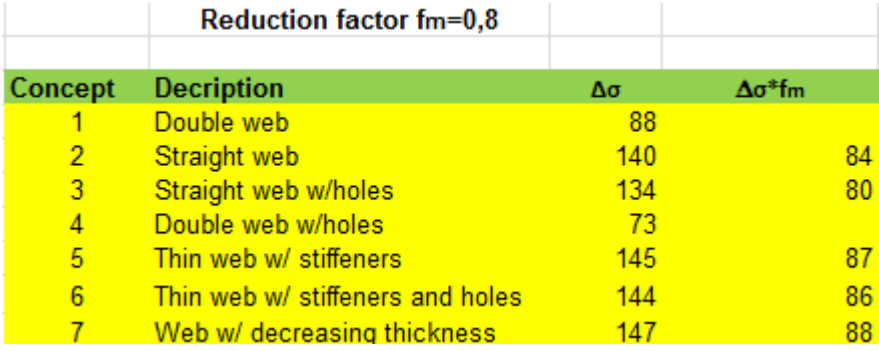

The design concepts with respect on different S-N curves and its utilization is shown in excel

sheet below where  $\sigma_{allow}=\frac{\sigma_{\phi}}{2}$  $\frac{max}{k}$ :

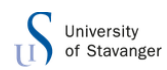

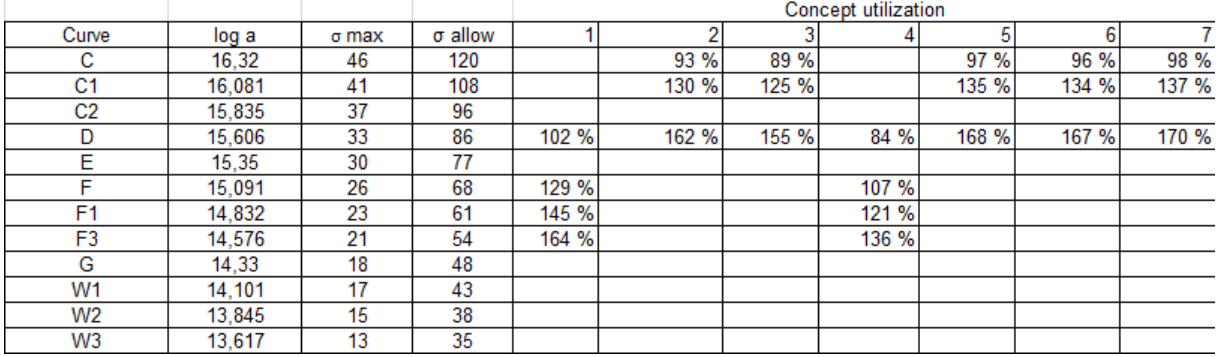

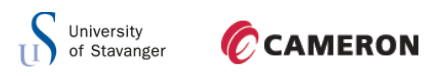

## **APPENDIX D: ANSYS REPORT**

Below the report from ANSYS for all concepts are shown.

### D.1 DOUBLE WEB

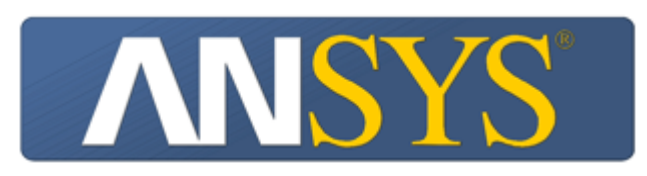

# **Project**

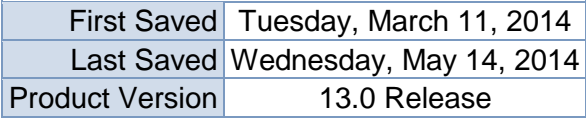

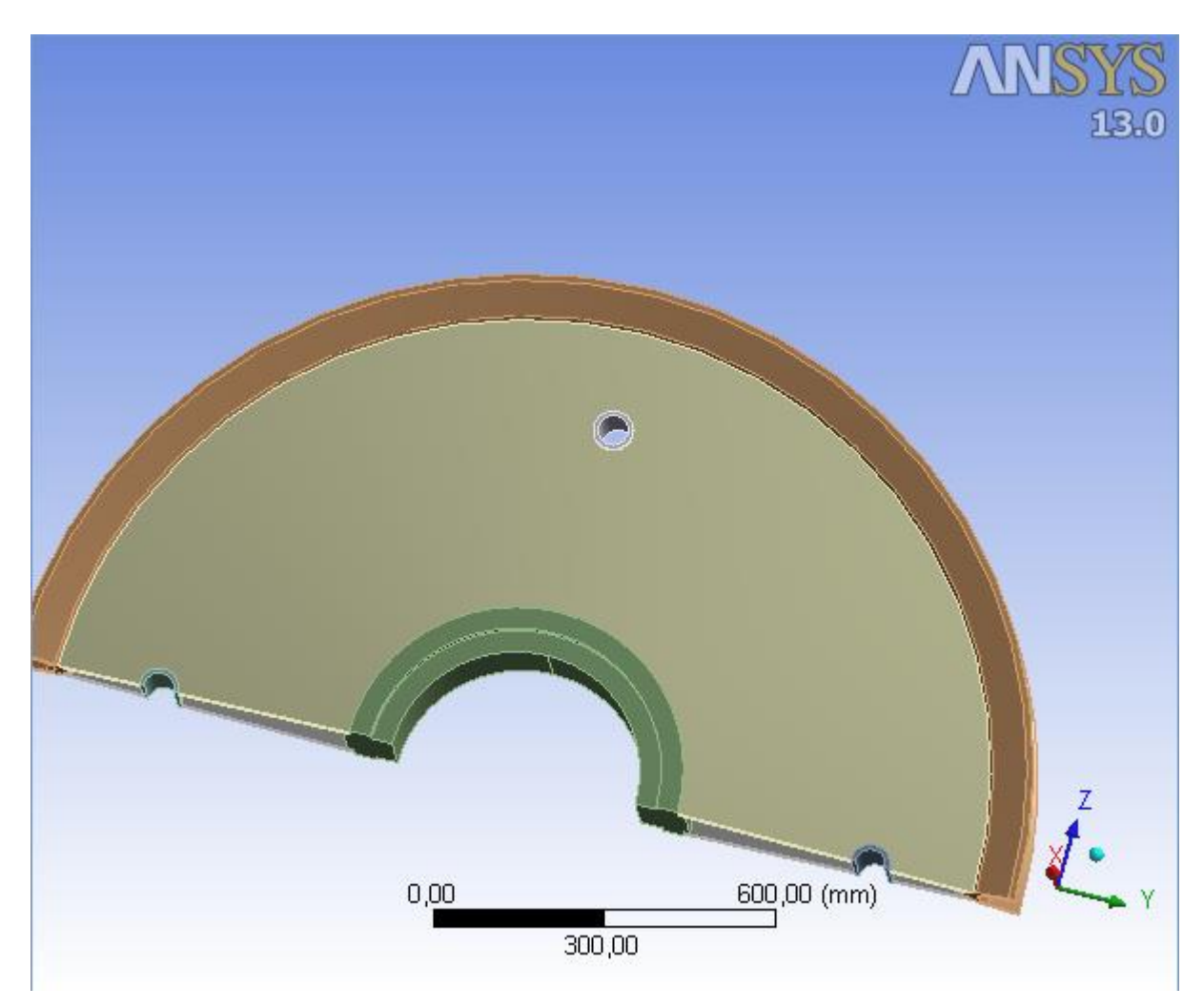

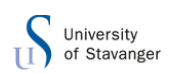

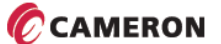

# **Contents**

- **[Units](#page-195-0)**
- **[Model \(B4, C4\)](#page-195-1)**
	- o [Geometry](#page-196-0)
		- **[plate180:1 Bodies](#page-200-0)** 
			- **[Parts](#page-124-0)**
	- o [Coordinate Systems](#page-202-0)
	- o [Connections](#page-127-0)
		- **[Contacts](#page-205-0)** 
			- [Contact Regions](#page-127-1)
	- o [Mesh](#page-201-0)
		- **[Hex Dominant Method](#page-129-0)**
	- o **[Static Structural \(B5\)](#page-129-1)**
		- **[Analysis Settings](#page-129-2)**
		- **[Loads](#page-206-0)**
		- **[Solution \(B6\)](#page-132-0)** 
			- [Solution Information](#page-132-1)
				- **[Results](#page-132-2)**
				- **[Probes](#page-133-0)**
	- o **[Linear Buckling \(C5\)](#page-134-0)**
		- **[Pre-Stress \(Static Structural\)](#page-134-1)**
		- **[Analysis Settings](#page-134-2)**
		- [Solution \(C6\)](#page-136-0)
			- **[Solution Information](#page-136-1)** 
				- **[Results](#page-137-0)**
- **[Material Data](#page-210-0)**
	- o [Structural Steel](#page-210-1)

## **Units**

**TABLE 1**

|                            | Unit System Metric (mm, kg, N, s, mV, mA) Degrees rad/s Celsius |  |  |
|----------------------------|-----------------------------------------------------------------|--|--|
| Angle                      | Degrees                                                         |  |  |
| <b>Rotational Velocity</b> | rad/s                                                           |  |  |
| Temperature                | Celsius                                                         |  |  |

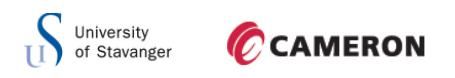

# **Model (B4, C4)**

## *Geometry*

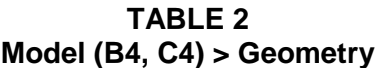

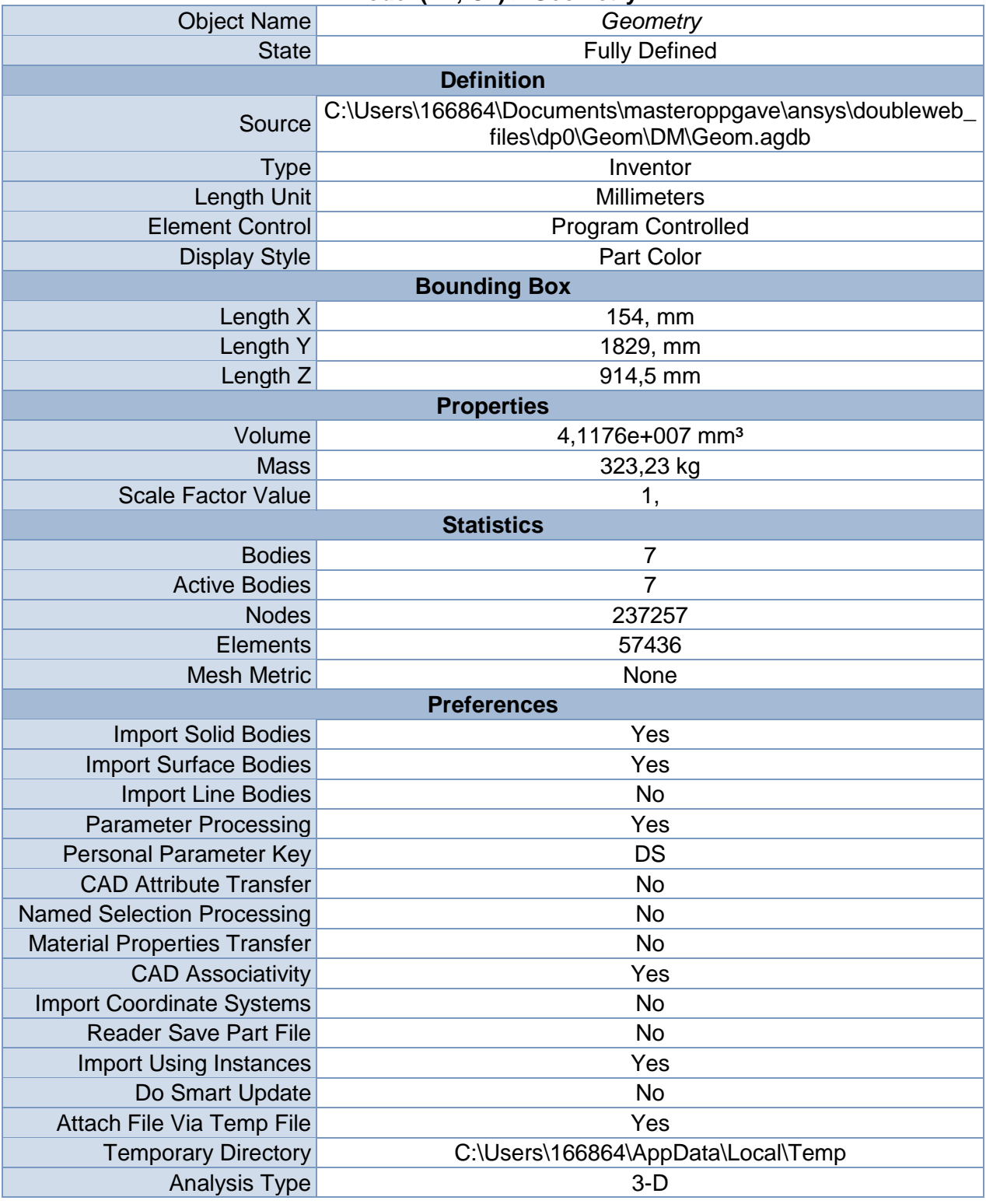

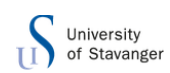

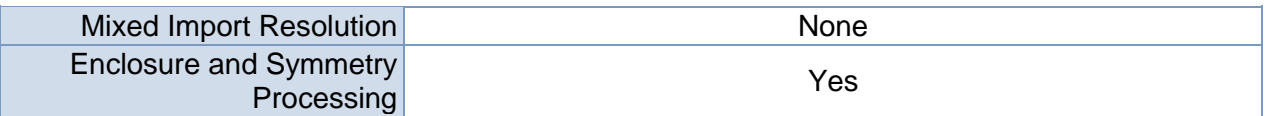

### **TABLE 3**

### **Model (B4, C4) > Geometry > Body Groups**

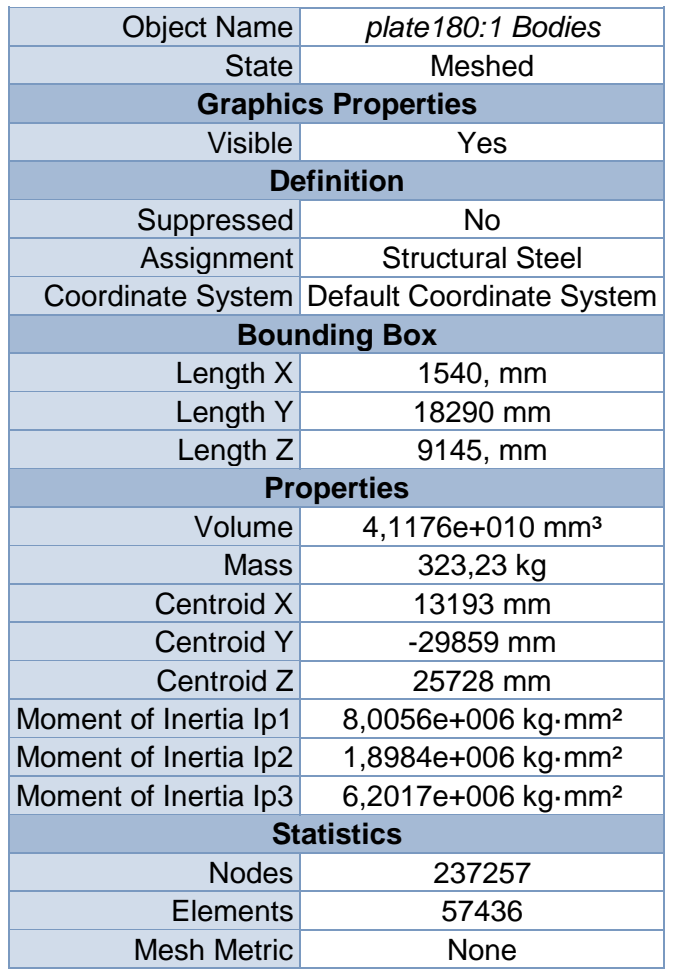

### **TABLE 4 Model (B4, C4) > Geometry > plate180:1 Bodies > Parts**

<span id="page-124-0"></span>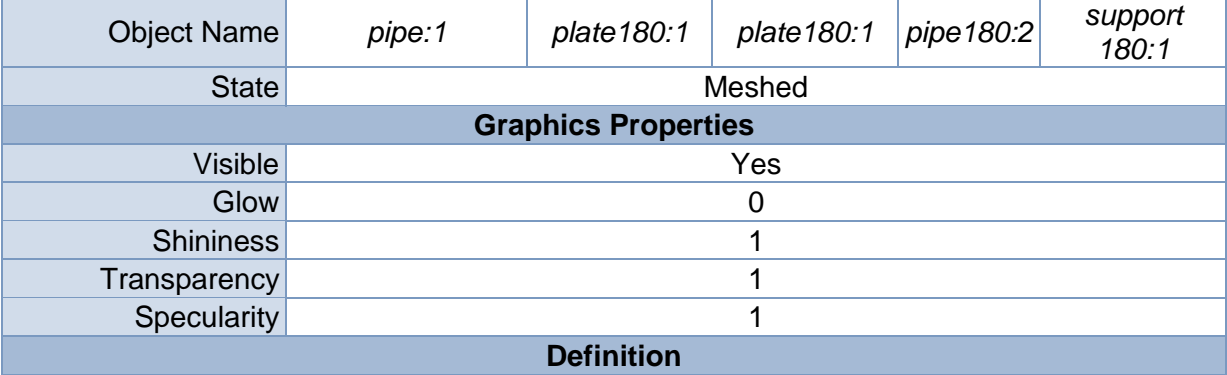

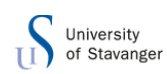

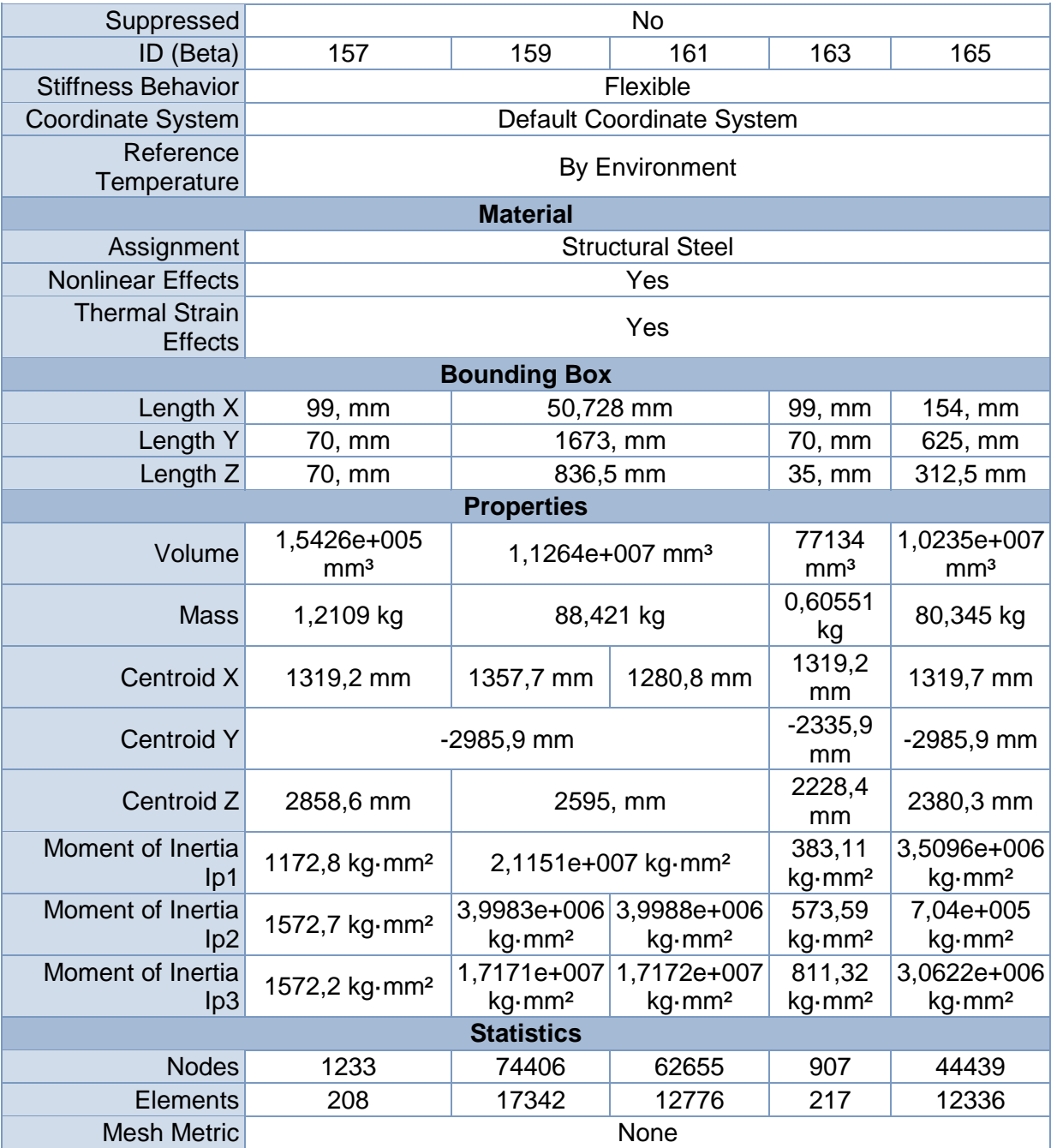

### **TABLE 5**

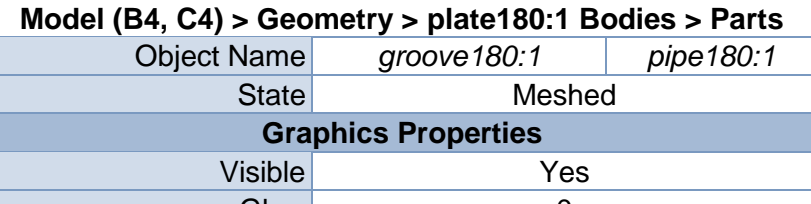

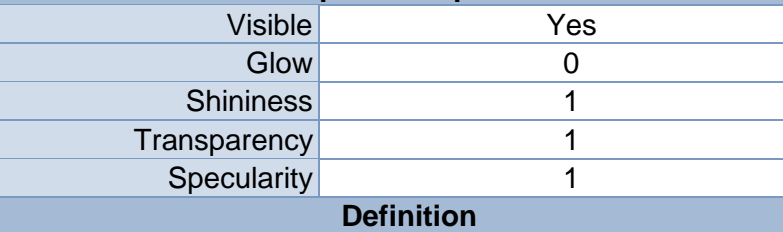

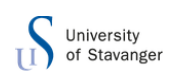

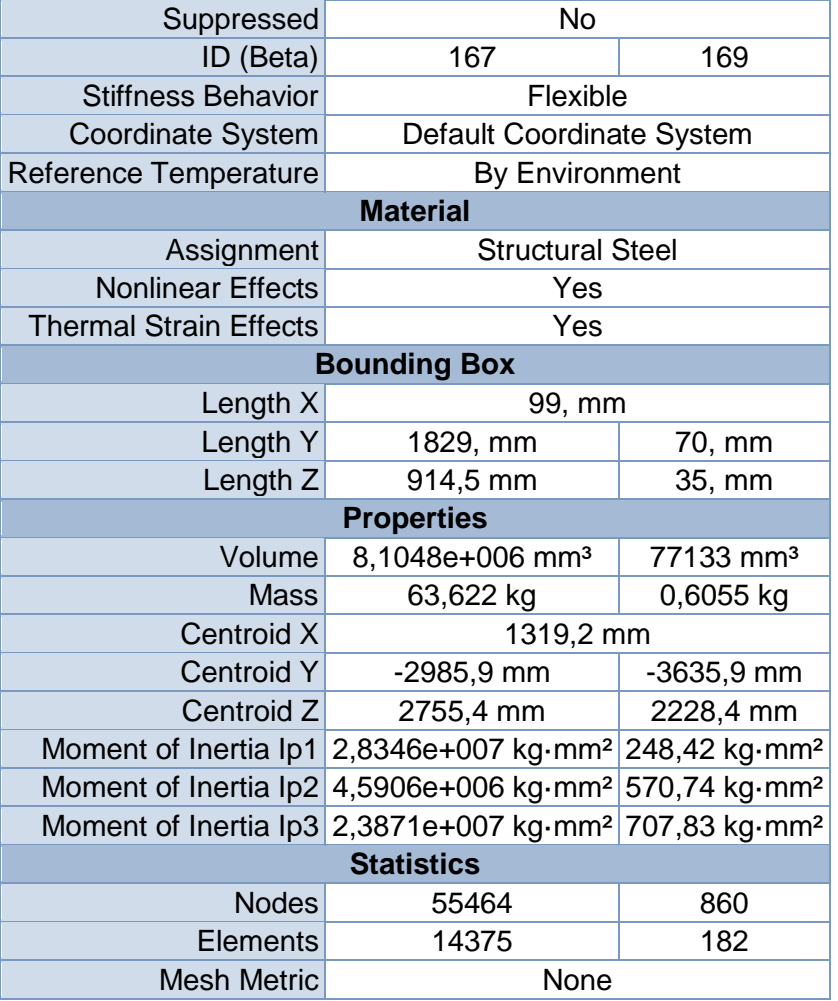

# *Coordinate Systems*

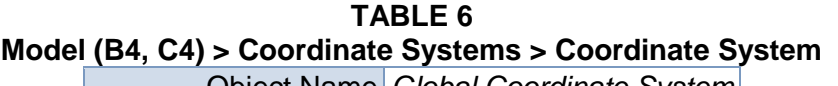

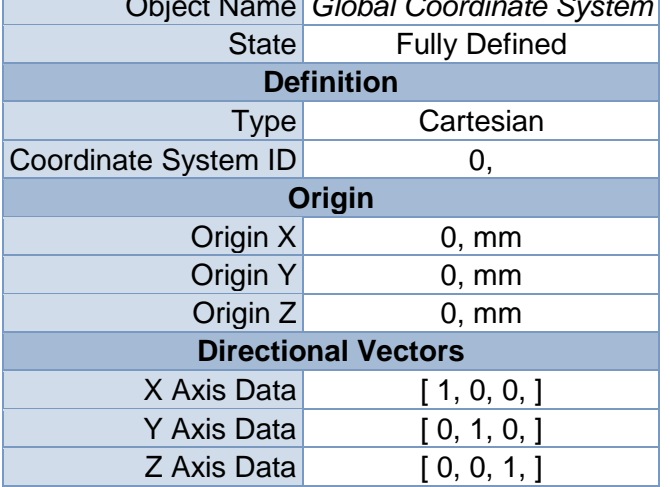

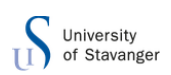

## <span id="page-127-0"></span>*Connections*

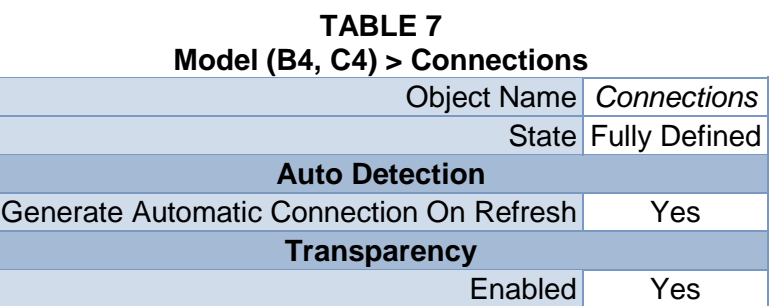

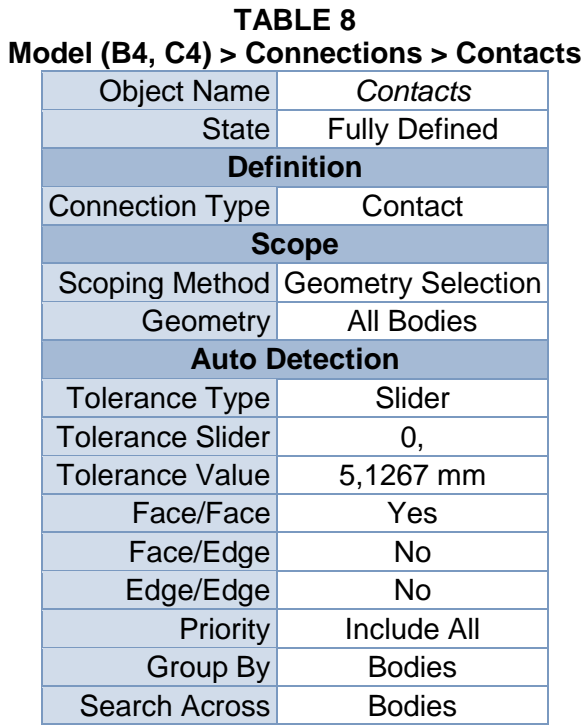

### **TABLE 9**

## <span id="page-127-1"></span>**Model (B4, C4) > Connections > Contacts > Contact Regions**

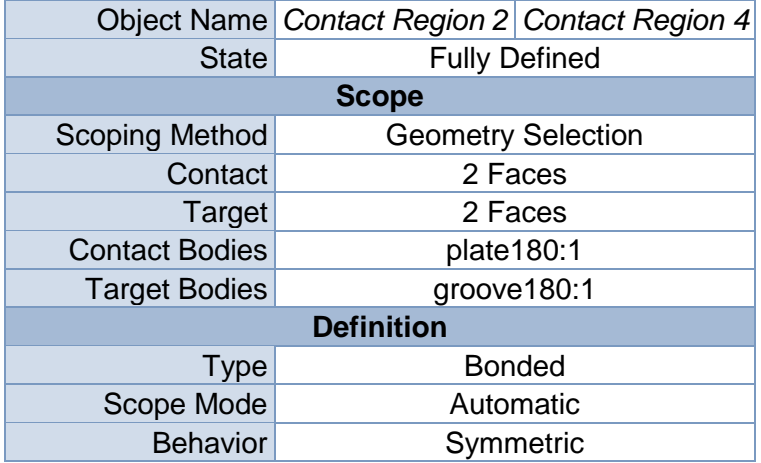

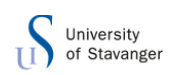

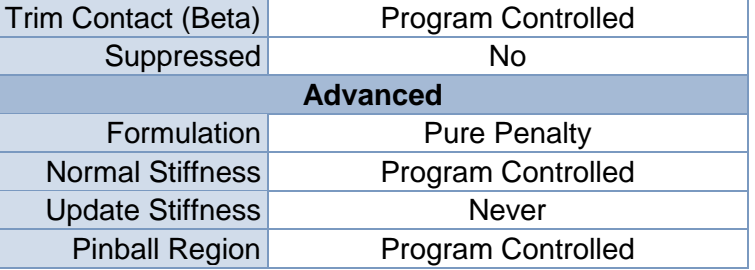

## *Mesh*

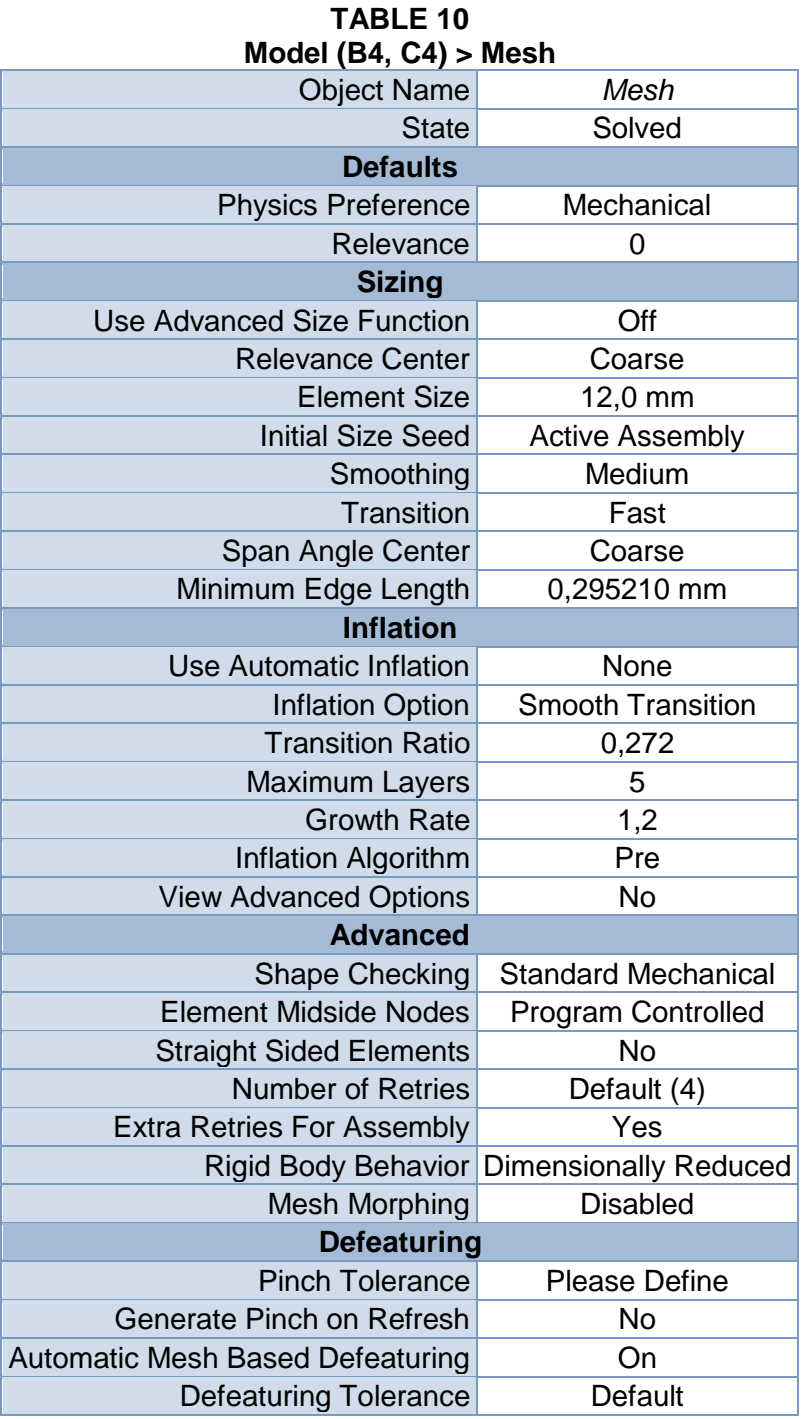

<span id="page-129-0"></span>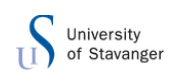

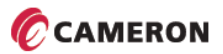

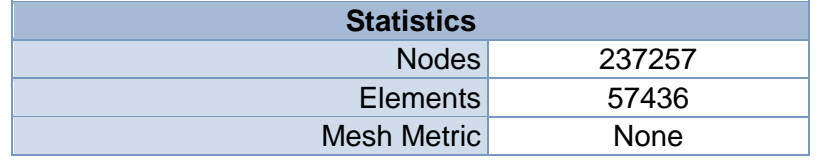

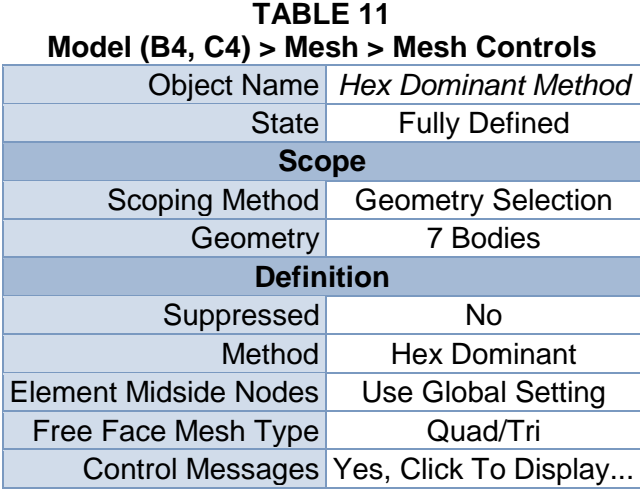

# <span id="page-129-1"></span>**Static Structural (B5)**

### **TABLE 12 Model (B4, C4) > Analysis**

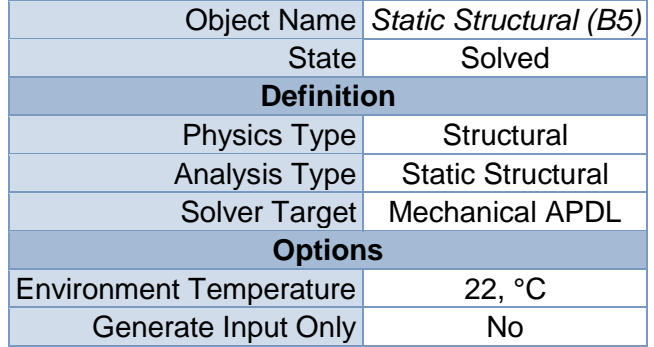

### **TABLE 13**

### **Model (B4, C4) > Static Structural (B5) > Analysis Settings**

<span id="page-129-2"></span>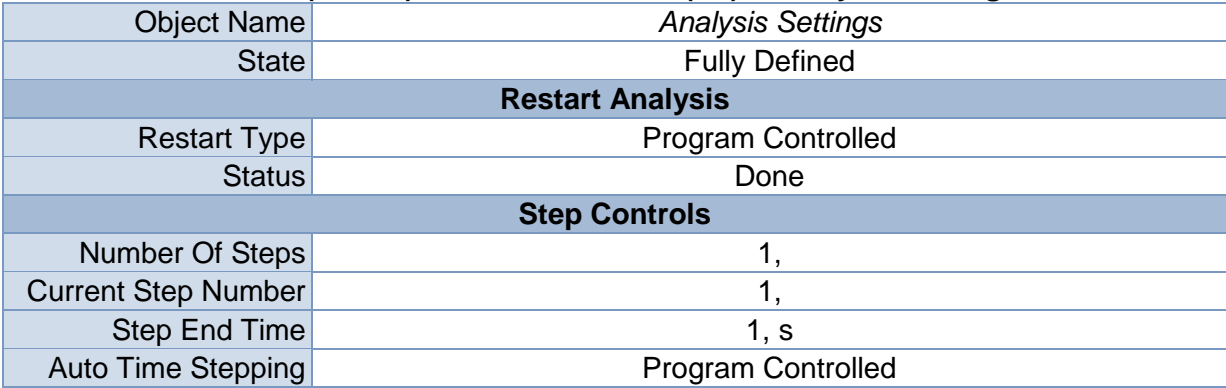

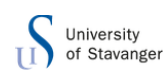

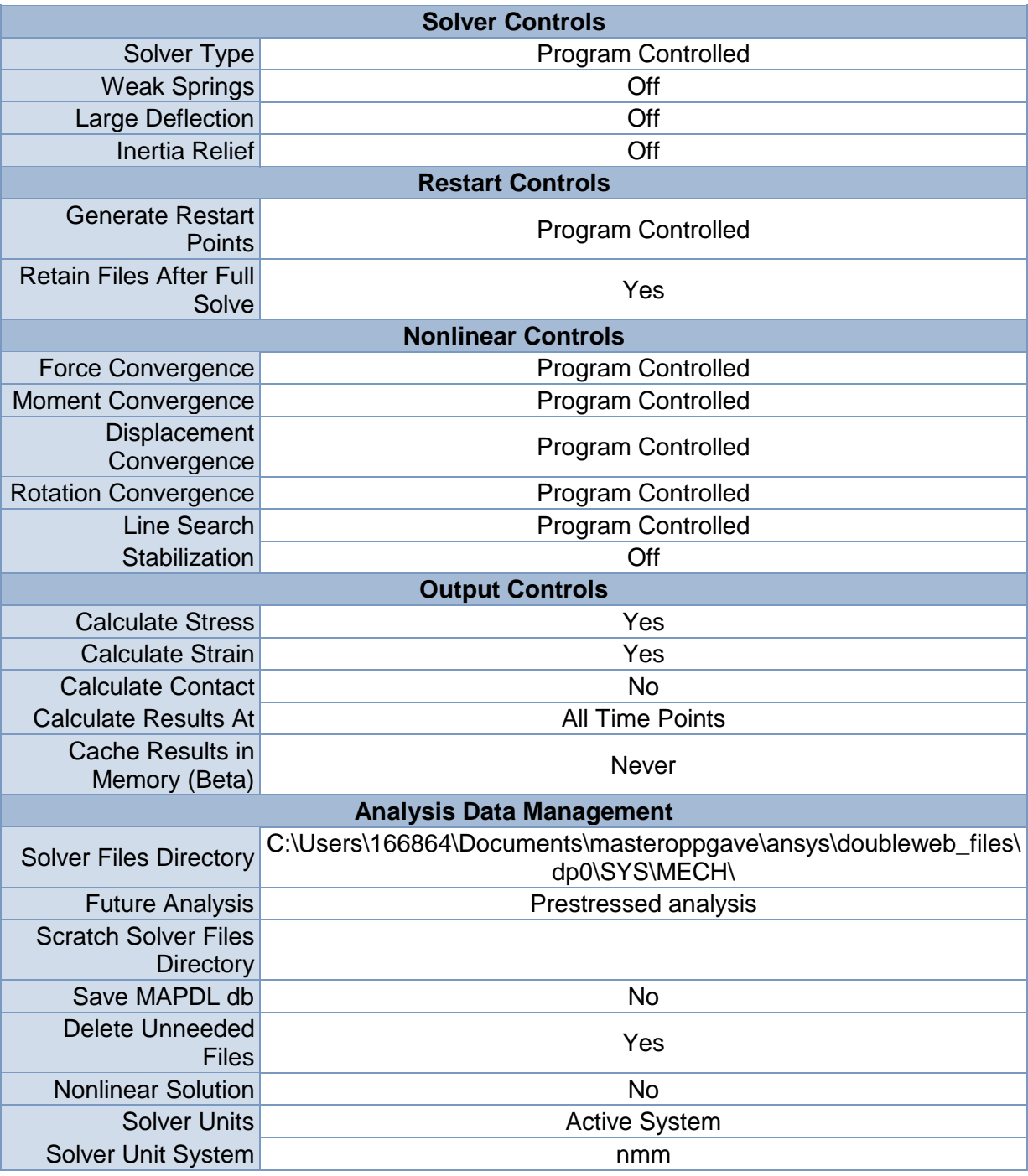

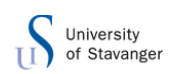

| moder (D4, O4) > Otatio Otractarar (D9) > Ecado |                           |                                |                       |                      |  |
|-------------------------------------------------|---------------------------|--------------------------------|-----------------------|----------------------|--|
| <b>Object Name</b>                              | Cylindrical<br>Support    | <b>Frictionless</b><br>Support | <b>Line Pressure</b>  | Pressure             |  |
| <b>State</b>                                    | <b>Fully Defined</b>      |                                |                       |                      |  |
| <b>Scope</b>                                    |                           |                                |                       |                      |  |
| Scoping<br>Method                               | <b>Geometry Selection</b> |                                |                       |                      |  |
| Geometry                                        | 1 Face                    | 16 Faces                       | 1 Edge                | 1 Face               |  |
| <b>Definition</b>                               |                           |                                |                       |                      |  |
| ID (Beta)                                       | 65                        | 67                             | 139                   | 185                  |  |
| <b>Type</b>                                     | Cylindrical<br>Support    | <b>Frictionless</b><br>Support | Line Pressure         | Pressure             |  |
| Radial                                          | Fixed                     |                                |                       |                      |  |
| Axial                                           | Fixed                     |                                |                       |                      |  |
| Tangential                                      | Free                      |                                |                       |                      |  |
| Suppressed                                      | No                        |                                |                       |                      |  |
| Define By                                       |                           |                                | Vector                | Normal To            |  |
| Magnitude                                       |                           |                                | 154, N/mm<br>(ramped) | 20,1 MPa<br>(ramped) |  |
| <b>Direction</b>                                |                           |                                | Defined               |                      |  |

**TABLE 14 Model (B4, C4) > Static Structural (B5) > Loads**

**FIGURE 1 Model (B4, C4) > Static Structural (B5) > Line Pressure**

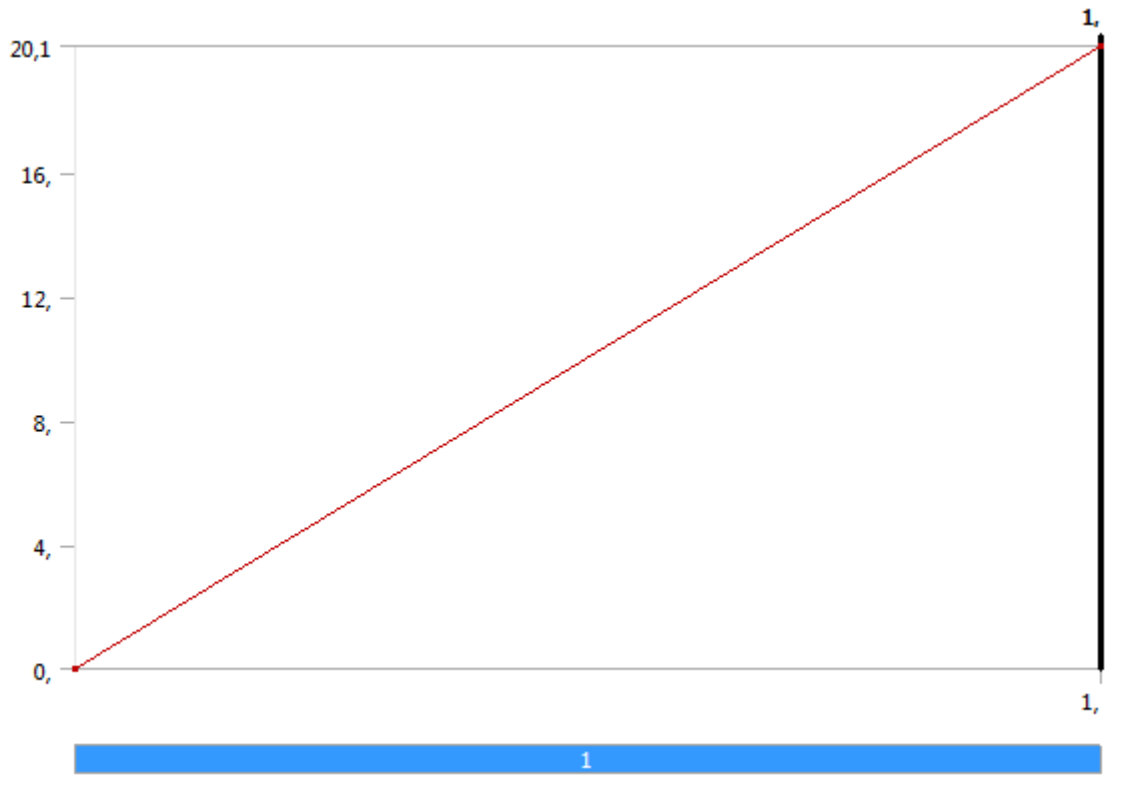

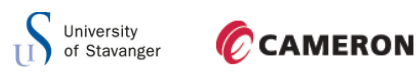

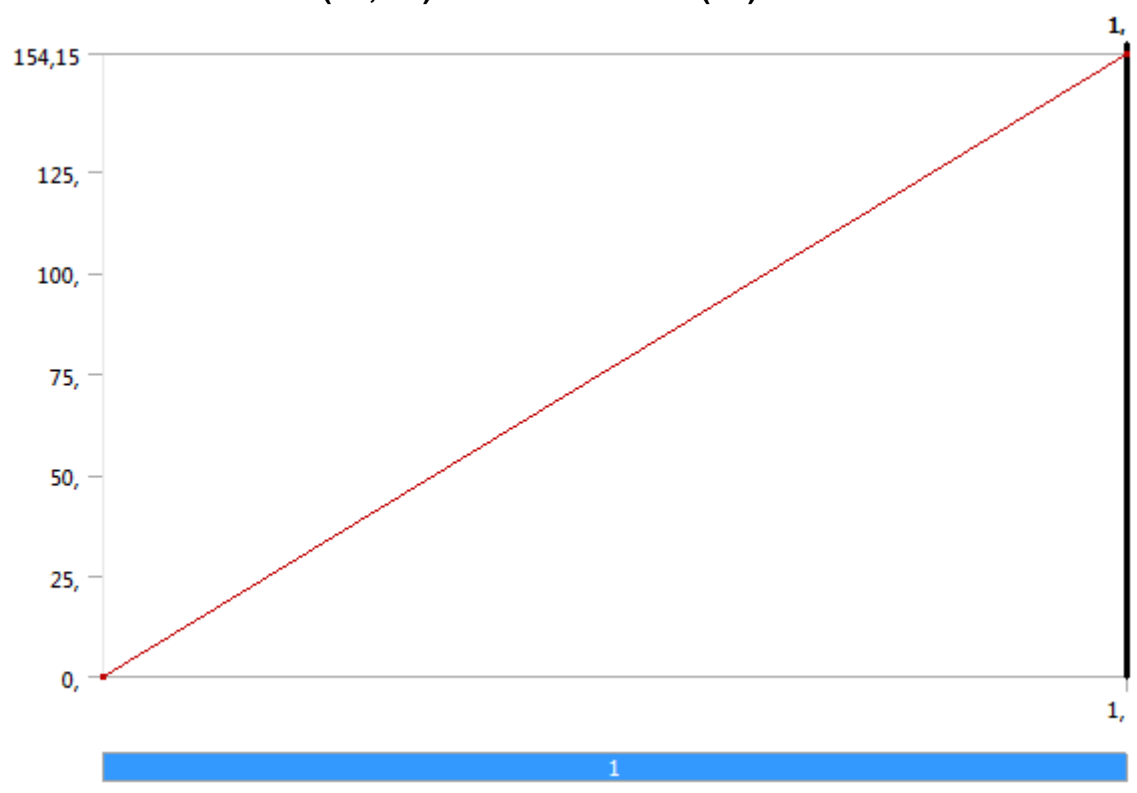

**FIGURE 2 Model (B4, C4) > Static Structural (B5) > Pressure**

<span id="page-132-0"></span>*Solution (B6)*

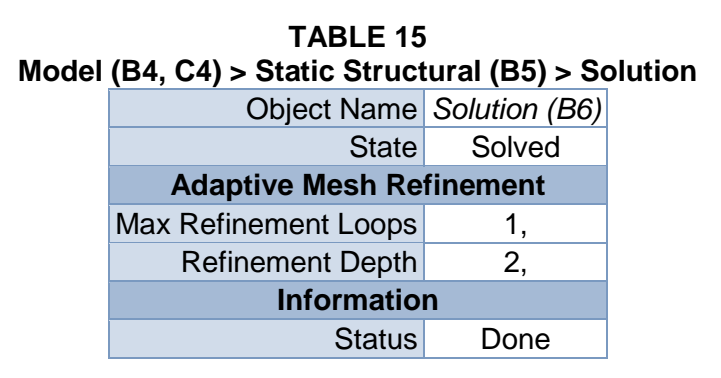

<span id="page-132-2"></span><span id="page-132-1"></span>**TABLE 16 Model (B4, C4) > Static Structural (B5) > Solution (B6) > Solution Information**

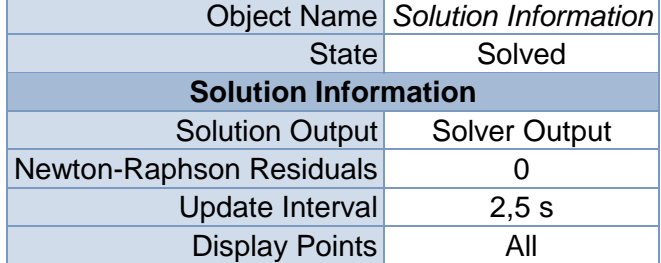

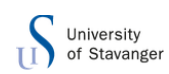

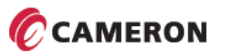

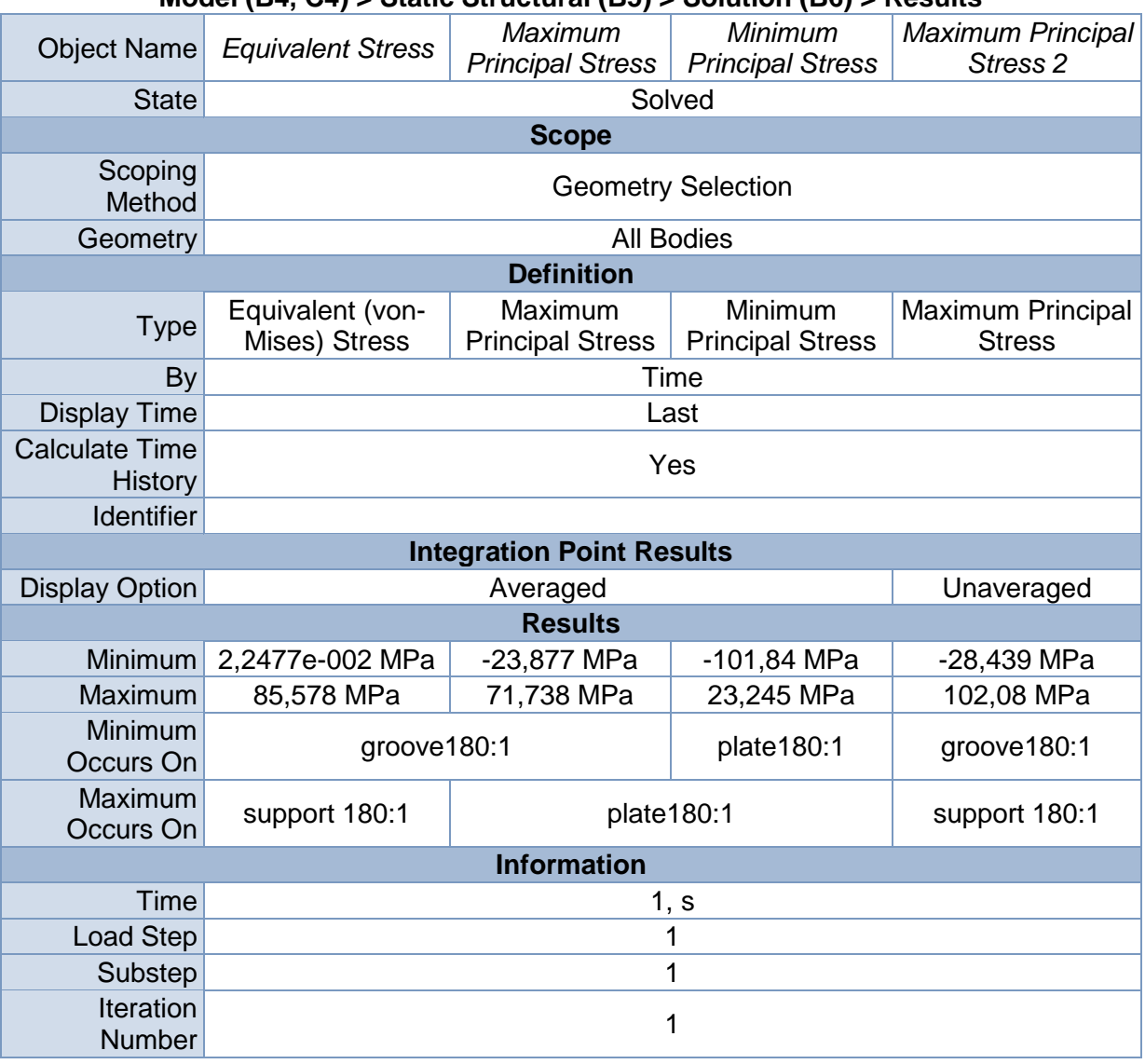

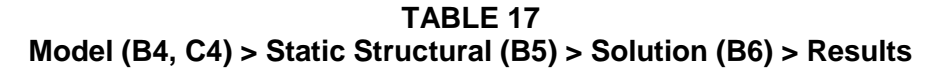

<span id="page-133-0"></span>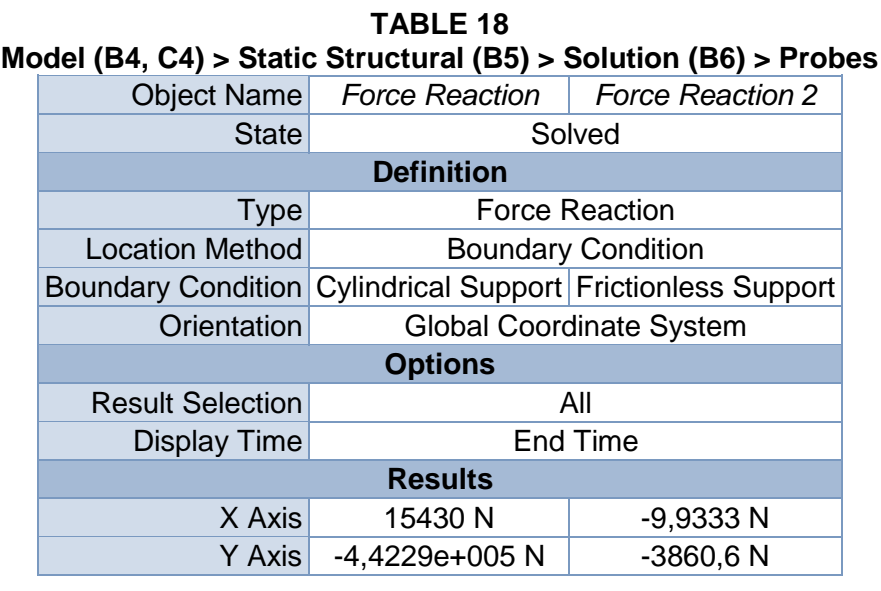

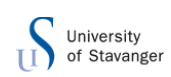

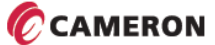

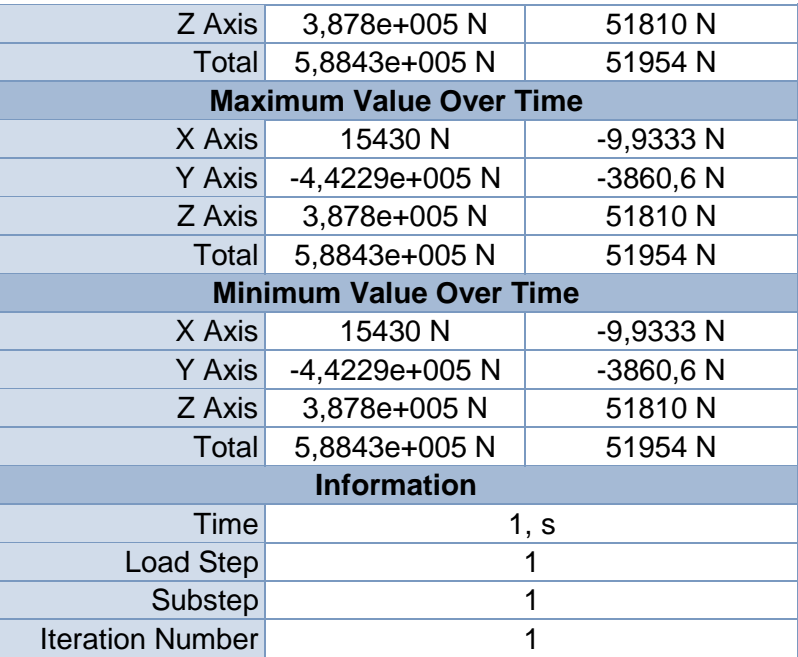

# <span id="page-134-0"></span>**Linear Buckling (C5)**

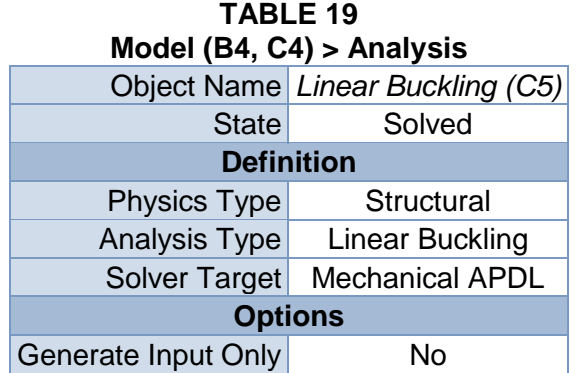

### **TABLE 20**

<span id="page-134-1"></span>**Model (B4, C4) > Linear Buckling (C5) > Initial Condition**

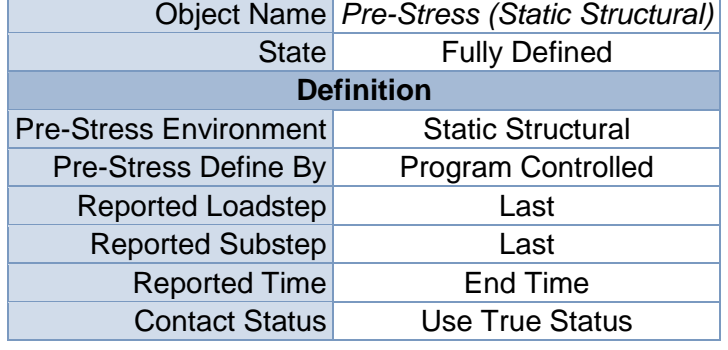

### **TABLE 21 Model (B4, C4) > Linear Buckling (C5) > Analysis Settings**

<span id="page-134-2"></span>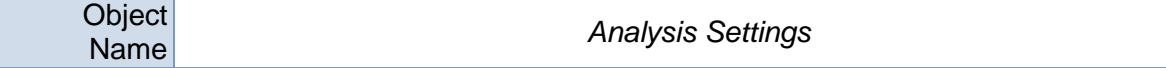

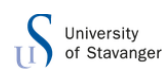

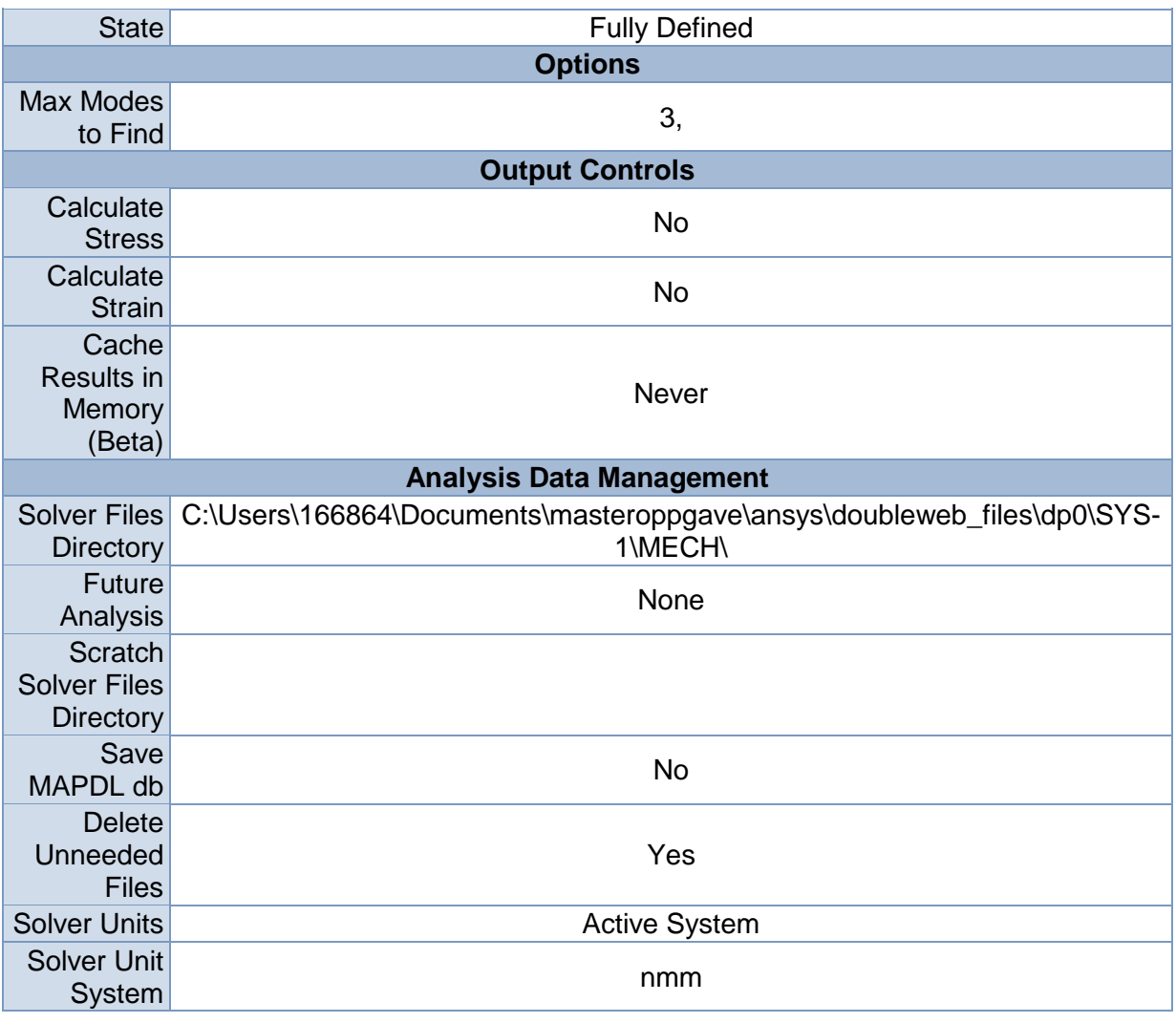

# *Solution (C6)*

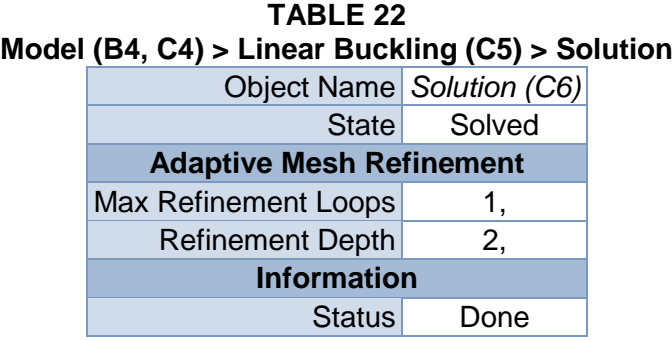

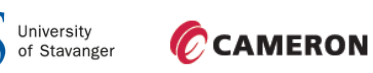

T)

**FIGURE 3 Model (B4, C4) > Linear Buckling (C5) > Solution (C6)**

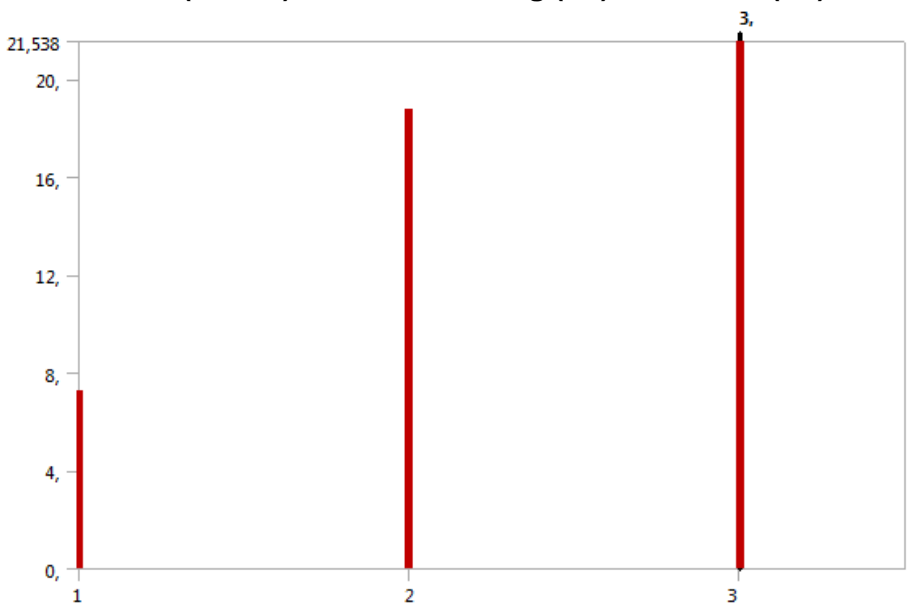

<span id="page-136-0"></span>**TABLE 23 Model (B4, C4) > Linear Buckling (C5) > Solution (C6)** Mode Load Multiplier 1, 11,692

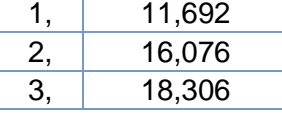

### **TABLE 24**

#### <span id="page-136-1"></span>**Model (B4, C4) > Linear Buckling (C5) > Solution (C6) > Solution Information**

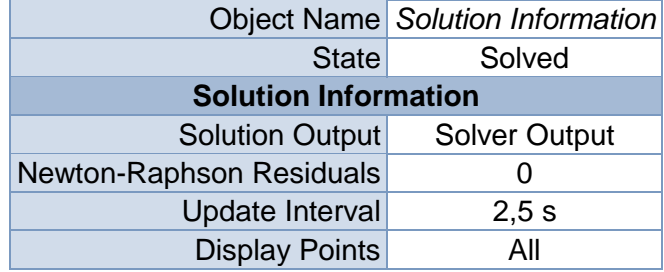

### **TABLE 25**

### **Model (B4, C4) > Linear Buckling (C5) > Solution (C6) > Results**

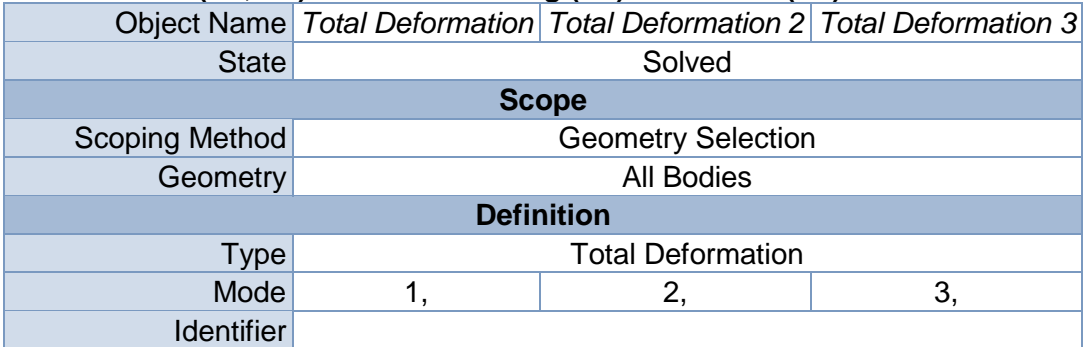

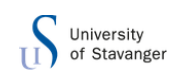

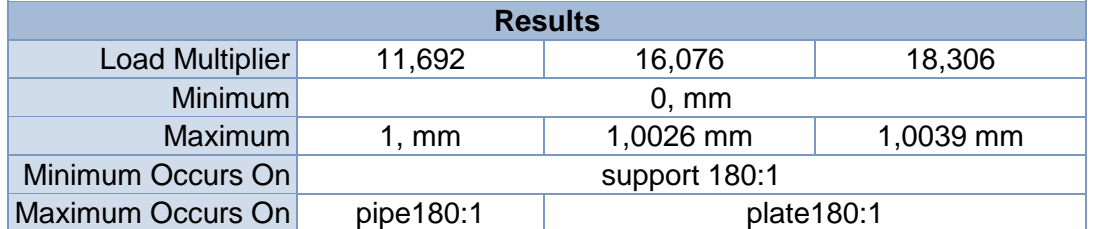

### **TABLE 26**

<span id="page-137-0"></span>**Model (B4, C4) > Linear Buckling (C5) > Solution (C6) > Total Deformation**

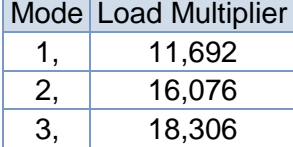

# **TABLE 27 Model (B4, C4) > Linear Buckling (C5) > Solution (C6) > Total Deformation 2**

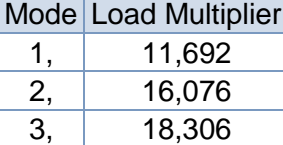

## **TABLE 28 Model (B4, C4) > Linear Buckling (C5) > Solution (C6) > Total Deformation 3**

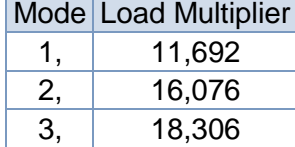

## **Material Data**

*Structural Steel*

### **TABLE 29 Structural Steel > Constants**

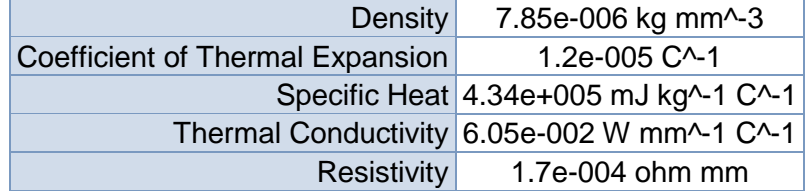

### **TABLE 30 Structural Steel > Compressive Ultimate Strength** Compressive Ultimate Strength MPa

 $\Omega$ 

**TABLE 31 Structural Steel > Compressive Yield Strength** Compressive Yield Strength MPa

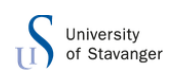

250

### **TABLE 32 Structural Steel > Tensile Yield Strength** Tensile Yield Strength MPa 250

### **TABLE 33 Structural Steel > Tensile Ultimate Strength** Tensile Ultimate Strength MPa

460

## **TABLE 34 Structural Steel > Isotropic Secant Coefficient of Thermal Expansion**

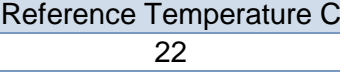

**TABLE 35**

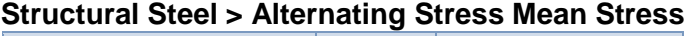

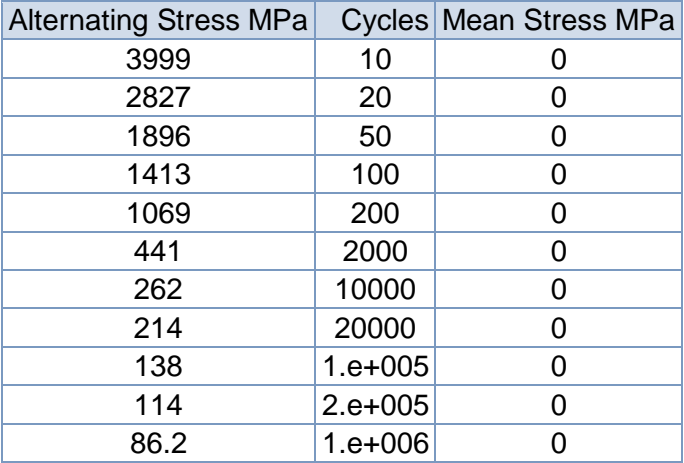

#### **TABLE 36 Structural Steel > Strain-Life Parameters**

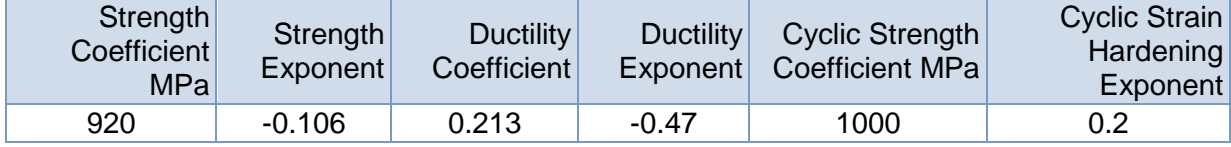

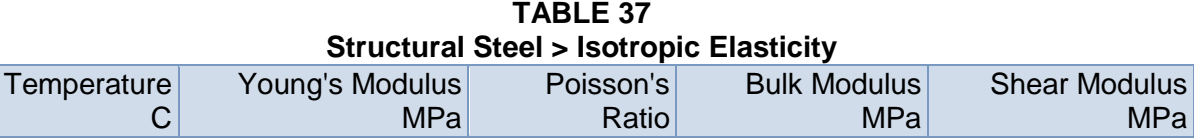

### **TABLE 38 Structural Steel > Isotropic Relative Permeability**

2.e+005 0.3 1.6667e+005 76923

Relative Permeability 10000

23. mai 2014 **MKOMAS** 34

MPa

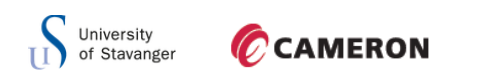

D.2 STRAIGHT WEB

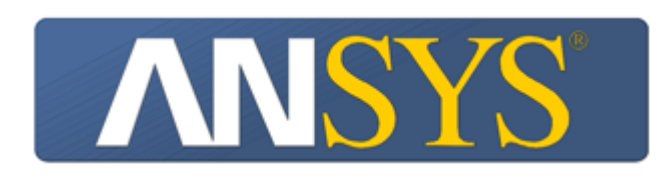

# **Project**

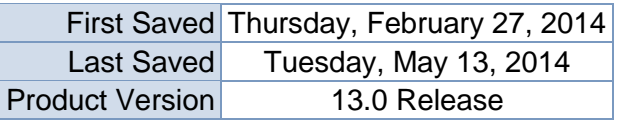

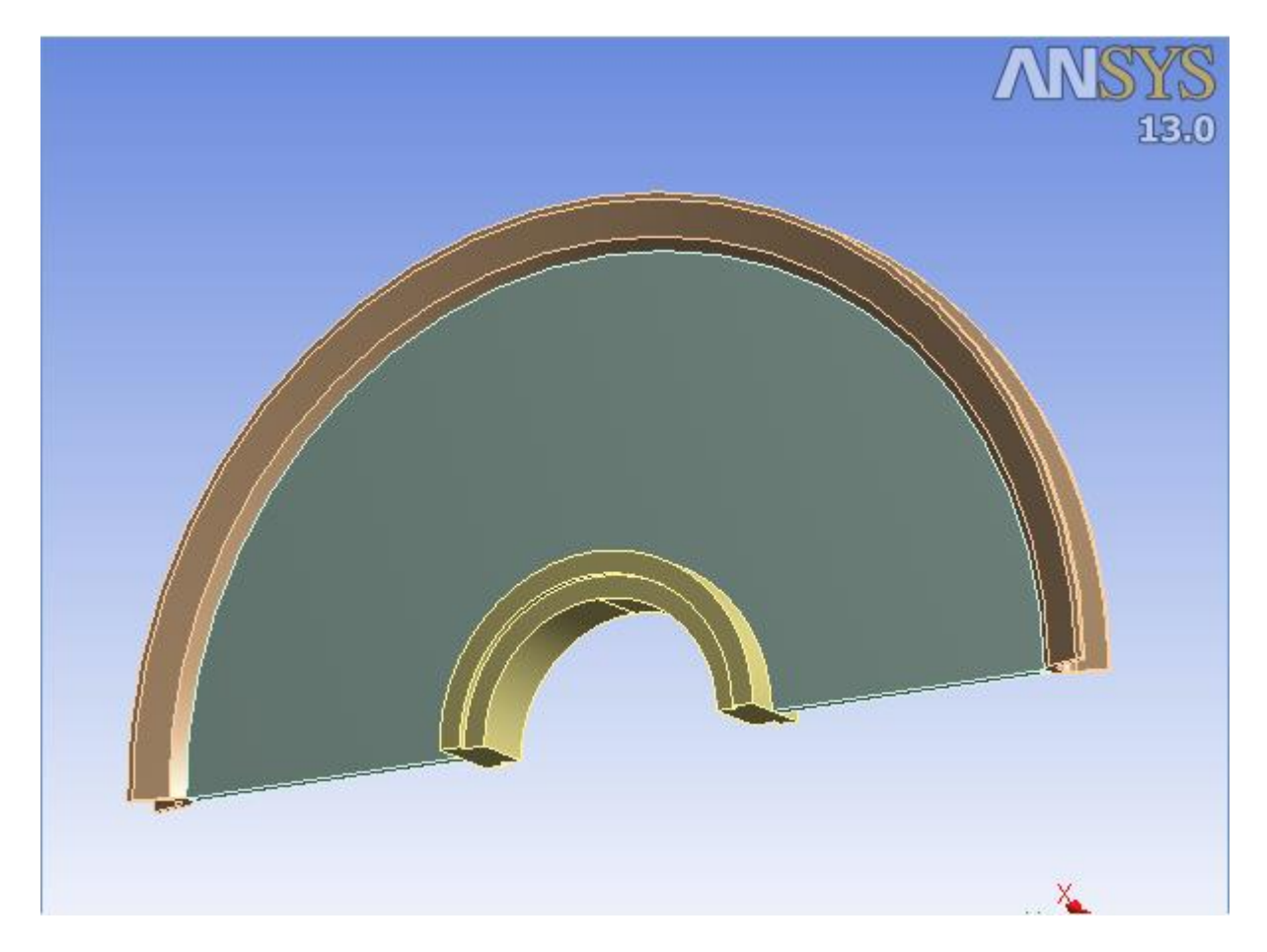

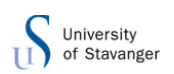

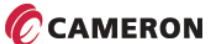

# **Contents**

- **[Units](file:///C:/Users/166864/AppData/Roaming/Ansys/v130/Mechanical_Report/Mechanical_Report.htm%23UNITS)**
- [Model \(B4, C4\)](file:///C:/Users/166864/AppData/Roaming/Ansys/v130/Mechanical_Report/Mechanical_Report.htm%2311)
	- o [Geometry](file:///C:/Users/166864/AppData/Roaming/Ansys/v130/Mechanical_Report/Mechanical_Report.htm%2312)
		- [Part](file:///C:/Users/166864/AppData/Roaming/Ansys/v130/Mechanical_Report/Mechanical_Report.htm%2321)
			- [Parts](file:///C:/Users/166864/AppData/Roaming/Ansys/v130/Mechanical_Report/Mechanical_Report.htm%23689)
		- [HUB for support:1](file:///C:/Users/166864/AppData/Roaming/Ansys/v130/Mechanical_Report/Mechanical_Report.htm%23696)
	- o [Coordinate Systems](file:///C:/Users/166864/AppData/Roaming/Ansys/v130/Mechanical_Report/Mechanical_Report.htm%2325)
	- o [Connections](file:///C:/Users/166864/AppData/Roaming/Ansys/v130/Mechanical_Report/Mechanical_Report.htm%2324)
		- **[Contacts](file:///C:/Users/166864/AppData/Roaming/Ansys/v130/Mechanical_Report/Mechanical_Report.htm%2327)** 
			- Frictional [support600:1 To HUB for support:1](file:///C:/Users/166864/AppData/Roaming/Ansys/v130/Mechanical_Report/Mechanical_Report.htm%23698)
	- o [Mesh](file:///C:/Users/166864/AppData/Roaming/Ansys/v130/Mechanical_Report/Mechanical_Report.htm%2313)
		- **[Mesh Controls](file:///C:/Users/166864/AppData/Roaming/Ansys/v130/Mechanical_Report/Mechanical_Report.htm%23329)**
	- o **[Static Structural \(B5\)](file:///C:/Users/166864/AppData/Roaming/Ansys/v130/Mechanical_Report/Mechanical_Report.htm%2334)**
		- **[Analysis Settings](file:///C:/Users/166864/AppData/Roaming/Ansys/v130/Mechanical_Report/Mechanical_Report.htm%2337)** 
			- **[Loads](file:///C:/Users/166864/AppData/Roaming/Ansys/v130/Mechanical_Report/Mechanical_Report.htm%2345)**
			- Solution  $(B6)$ 
				- **[Solution Information](file:///C:/Users/166864/AppData/Roaming/Ansys/v130/Mechanical_Report/Mechanical_Report.htm%2336)** 
					- **[Results](file:///C:/Users/166864/AppData/Roaming/Ansys/v130/Mechanical_Report/Mechanical_Report.htm%2347)**
					- **[Stress Tool](file:///C:/Users/166864/AppData/Roaming/Ansys/v130/Mechanical_Report/Mechanical_Report.htm%2365)** 
						- **[Results](file:///C:/Users/166864/AppData/Roaming/Ansys/v130/Mechanical_Report/Mechanical_Report.htm%2366)**
					- **[Probes](file:///C:/Users/166864/AppData/Roaming/Ansys/v130/Mechanical_Report/Mechanical_Report.htm%23672)**
	- o **[Linear Buckling \(C5\)](file:///C:/Users/166864/AppData/Roaming/Ansys/v130/Mechanical_Report/Mechanical_Report.htm%23126)**
		- **[Pre-Stress \(Static Structural\)](file:///C:/Users/166864/AppData/Roaming/Ansys/v130/Mechanical_Report/Mechanical_Report.htm%23130)**
		- **[Analysis Settings](file:///C:/Users/166864/AppData/Roaming/Ansys/v130/Mechanical_Report/Mechanical_Report.htm%23129)**
		- Solution  $(C6)$ 
			- [Solution Information](file:///C:/Users/166864/AppData/Roaming/Ansys/v130/Mechanical_Report/Mechanical_Report.htm%23128)
			- **[Results](file:///C:/Users/166864/AppData/Roaming/Ansys/v130/Mechanical_Report/Mechanical_Report.htm%23131)**
- **[Material Data](file:///C:/Users/166864/AppData/Roaming/Ansys/v130/Mechanical_Report/Mechanical_Report.htm%23Materials)**
	- o [Structural Steel](file:///C:/Users/166864/AppData/Roaming/Ansys/v130/Mechanical_Report/Mechanical_Report.htm%23EngineeringData1)

# **Units**

### **TABLE 1**

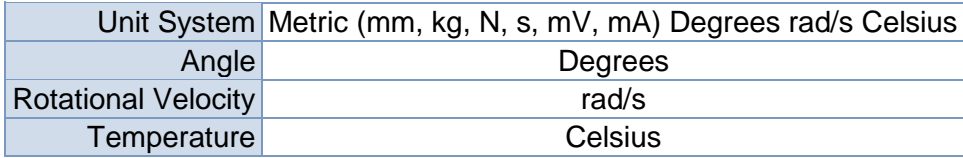

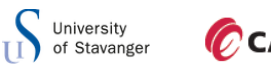

# **Model (B4, C4)**

## *Geometry*

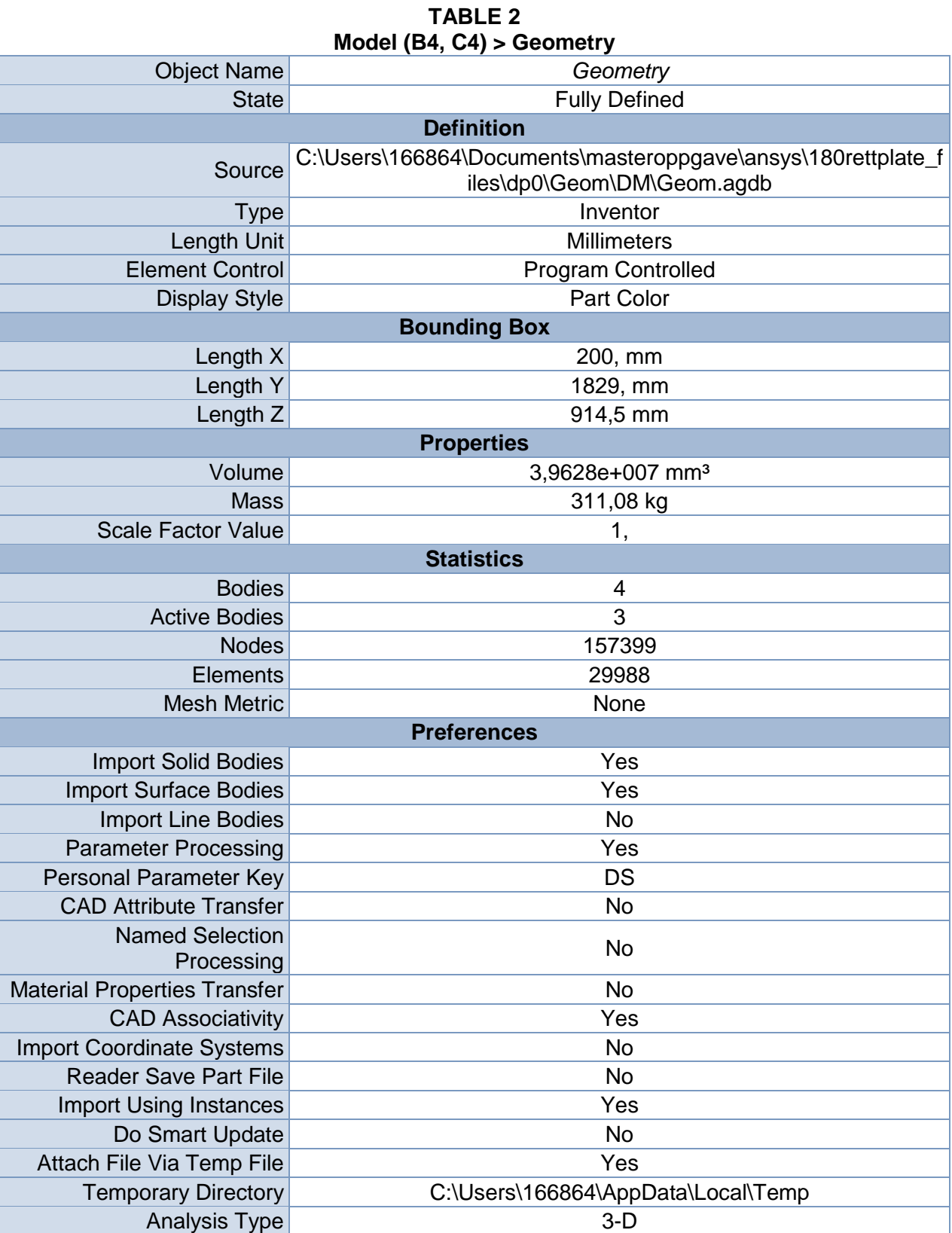

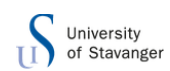

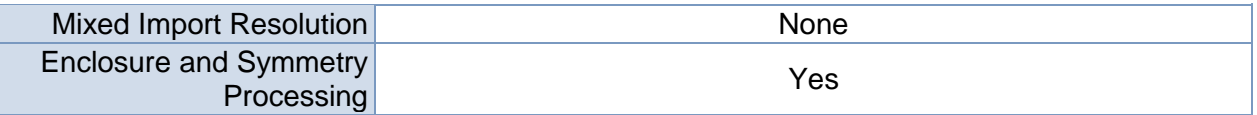

### **TABLE 3**

## **Model (B4, C4) > Geometry > Body Groups**

| <b>Object Name</b>         | Part                                        |  |  |  |
|----------------------------|---------------------------------------------|--|--|--|
| <b>State</b>               | Meshed                                      |  |  |  |
| <b>Graphics Properties</b> |                                             |  |  |  |
| <b>Visible</b>             | Yes                                         |  |  |  |
| <b>Definition</b>          |                                             |  |  |  |
| Suppressed                 | No                                          |  |  |  |
| Assignment                 | <b>Structural Steel</b>                     |  |  |  |
|                            | Coordinate System Default Coordinate System |  |  |  |
| <b>Bounding Box</b>        |                                             |  |  |  |
| Length X                   | 1540, mm                                    |  |  |  |
| Length Y                   | 18290 mm                                    |  |  |  |
| Length <sub>Z</sub>        | 9145, mm                                    |  |  |  |
| <b>Properties</b>          |                                             |  |  |  |
| Volume                     | 3,9628e+010 mm <sup>3</sup>                 |  |  |  |
| <b>Mass</b>                | 311,08 kg                                   |  |  |  |
| Centroid X                 | 9719,3 mm                                   |  |  |  |
| <b>Centroid Y</b>          | -19196 mm                                   |  |  |  |
| Centroid Z                 | $-3662,1$ mm                                |  |  |  |
| Moment of Inertia Ip1      | 7,7168e+006 kg·mm <sup>2</sup>              |  |  |  |
| Moment of Inertia Ip2      | 1,7822e+006 kg·mm <sup>2</sup>              |  |  |  |
| Moment of Inertia Ip3      | 5,9716e+006 kg·mm <sup>2</sup>              |  |  |  |
| <b>Statistics</b>          |                                             |  |  |  |
| <b>Nodes</b>               | 157399                                      |  |  |  |
| <b>Elements</b>            | 29988                                       |  |  |  |
| <b>Mesh Metric</b>         | None                                        |  |  |  |

**TABLE 4 Model (B4, C4) > Geometry > Part > Parts**

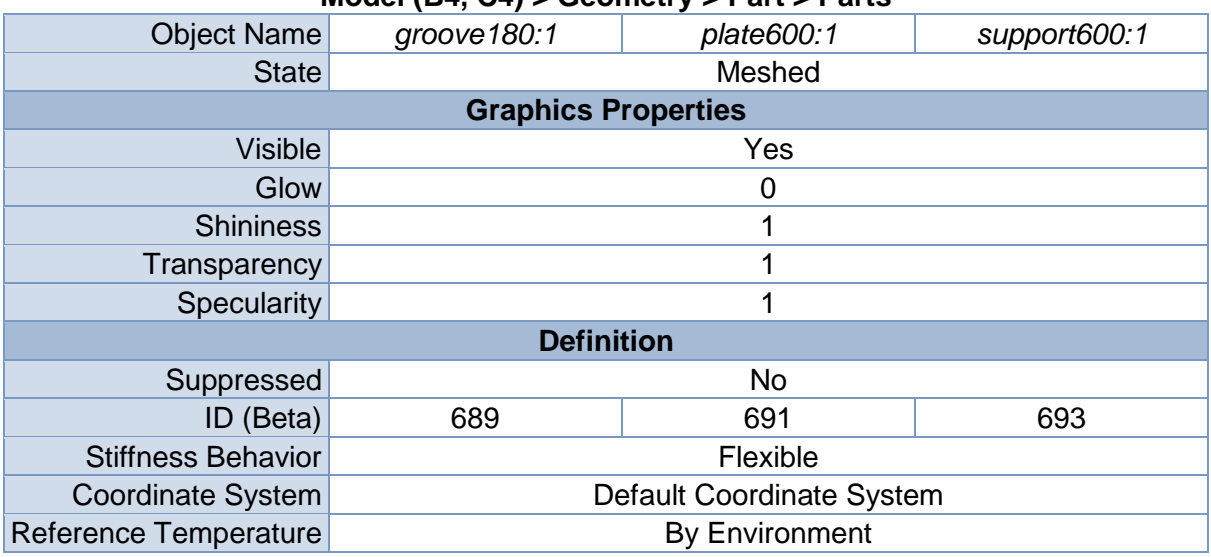

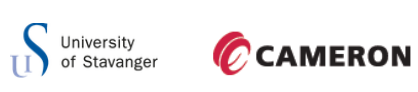

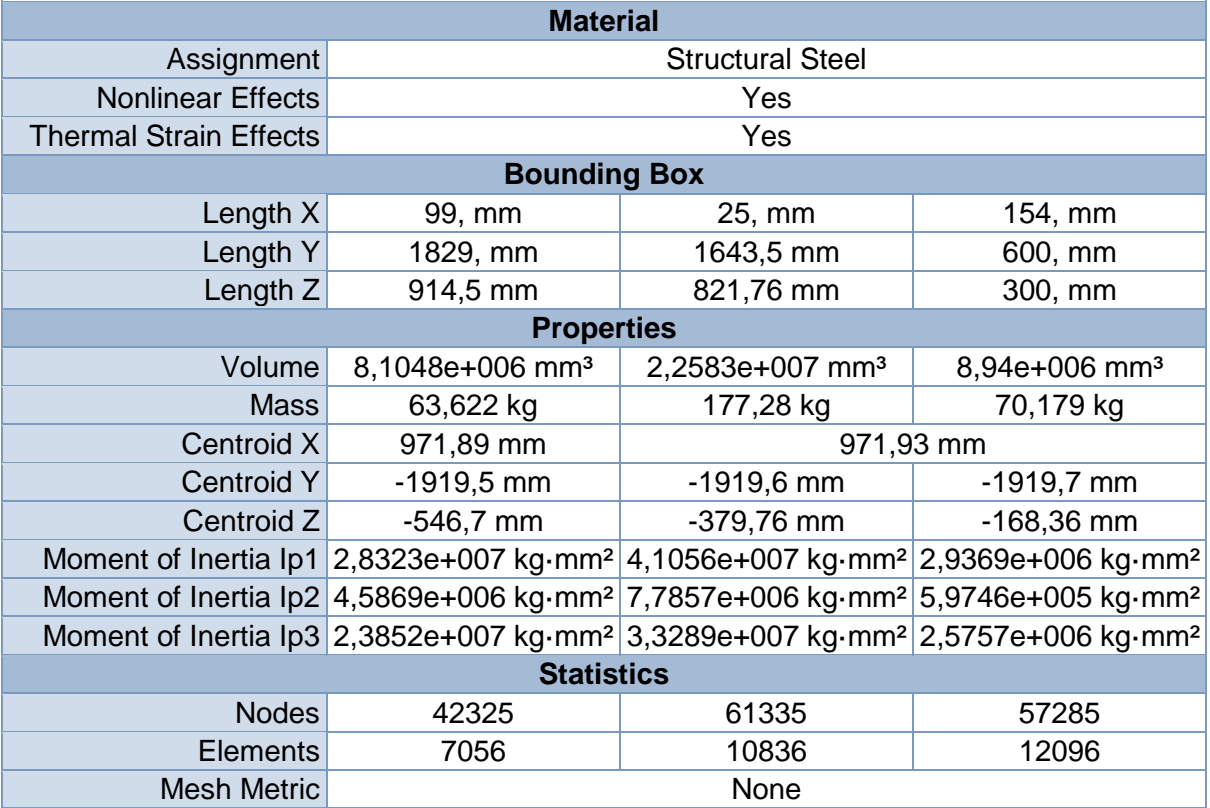

### **TABLE 5 Model (B4, C4) > Geometry > Parts**

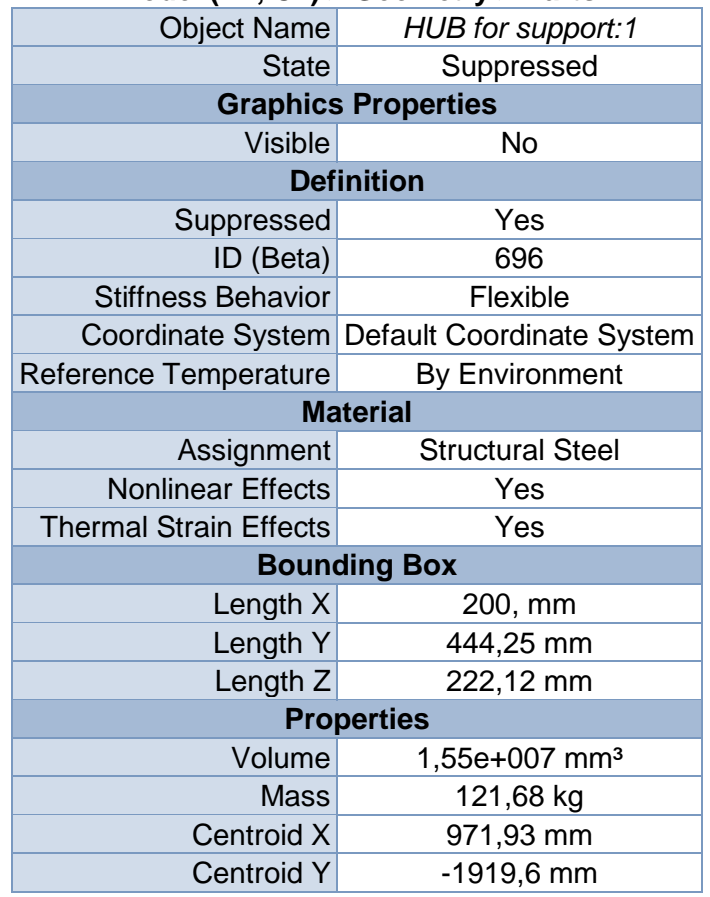
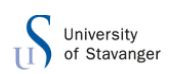

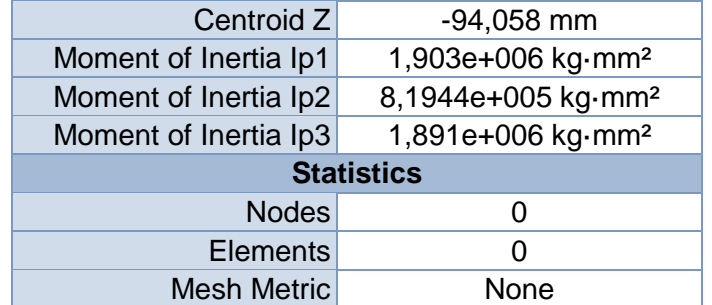

# *Coordinate Systems*

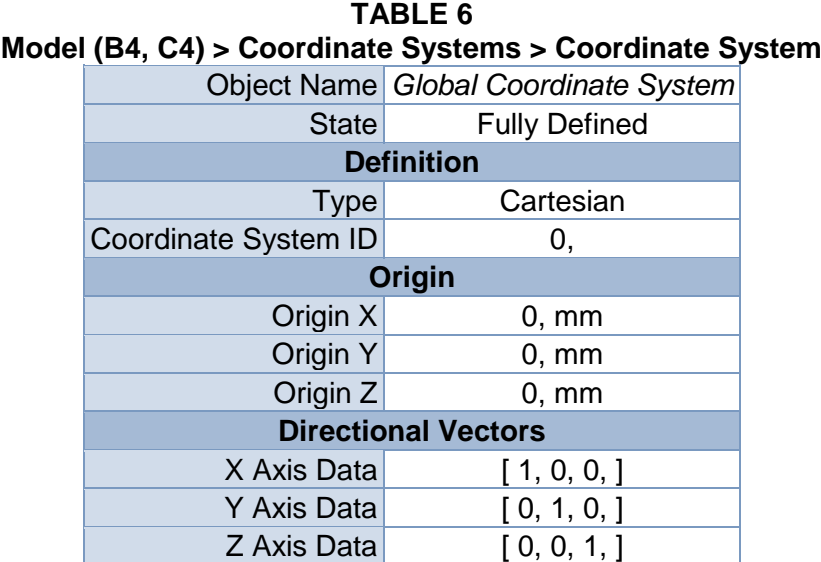

### *Connections*

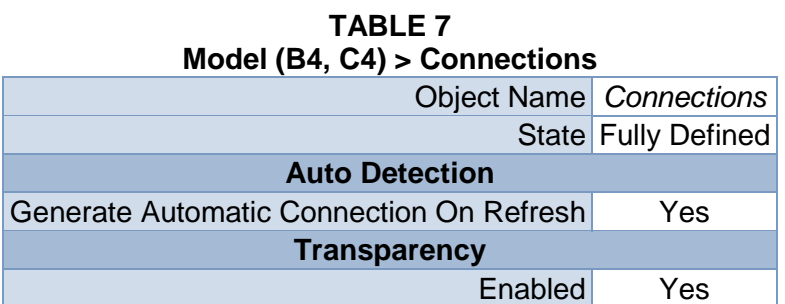

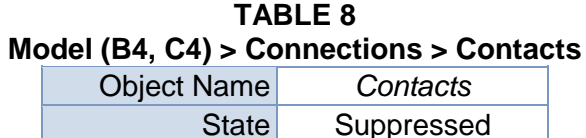

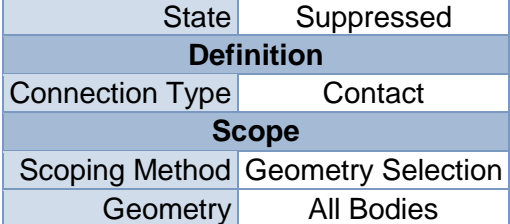

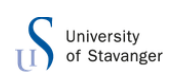

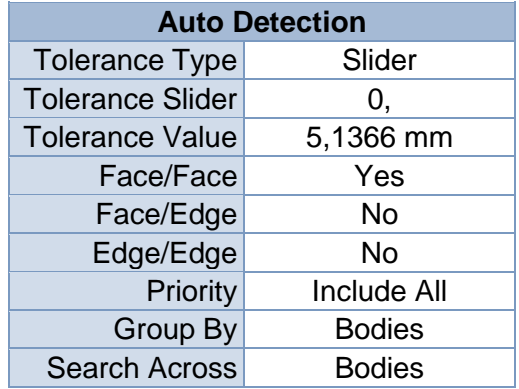

#### **TABLE 9**

#### **Model (B4, C4) > Connections > Contacts > Contact Regions**

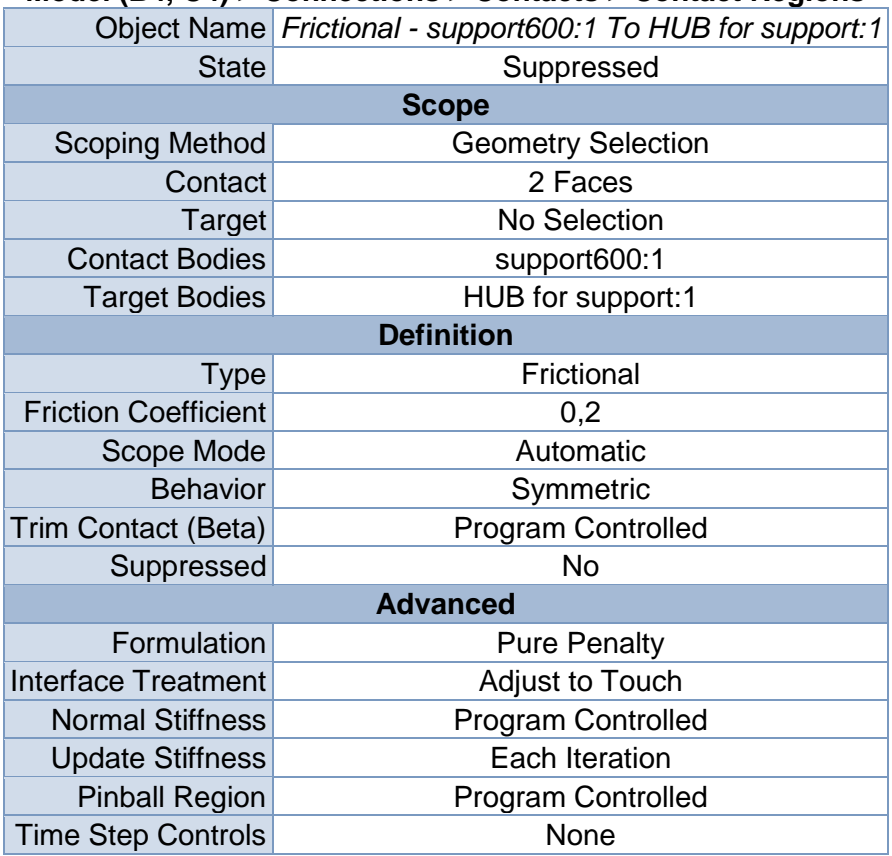

#### *Mesh*

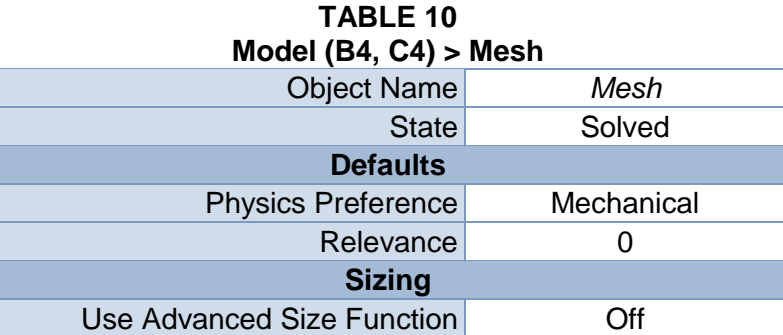

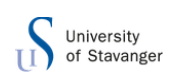

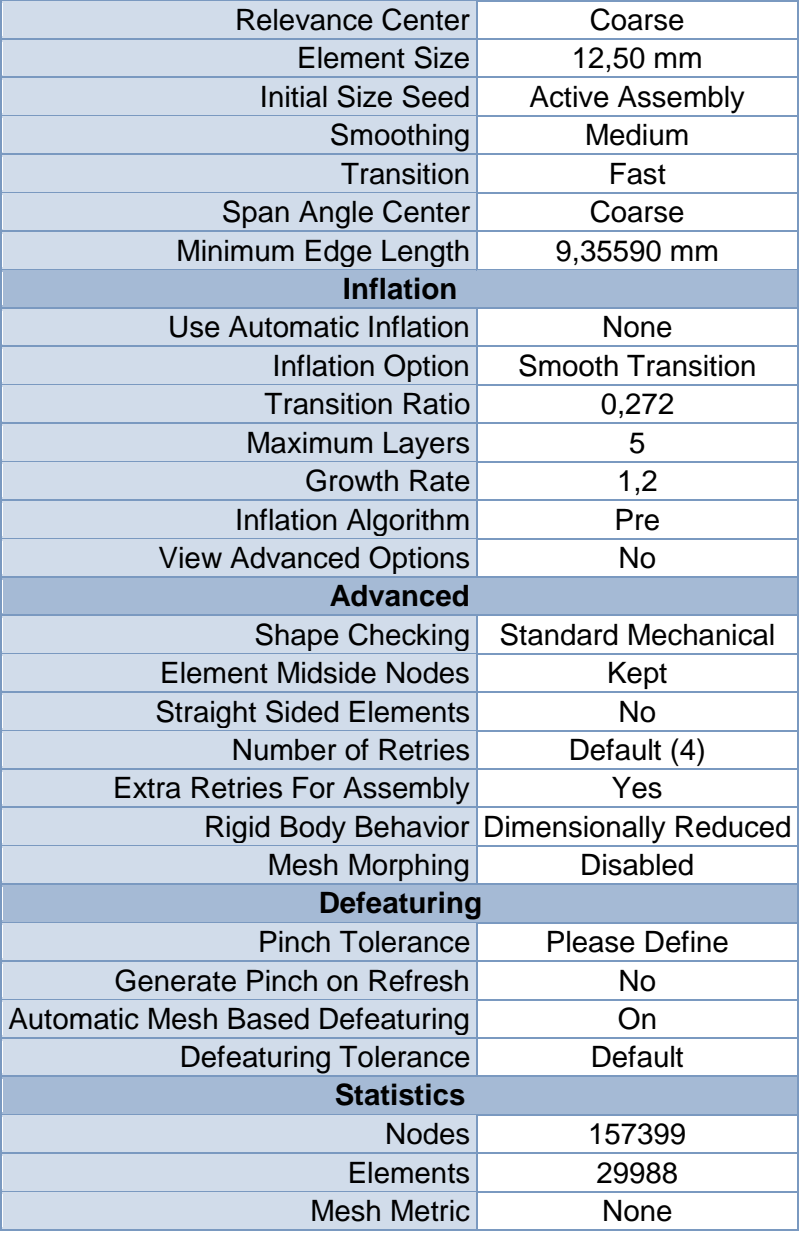

#### **TABLE 11 Model (B4, C4) > Mesh > Mesh Controls**

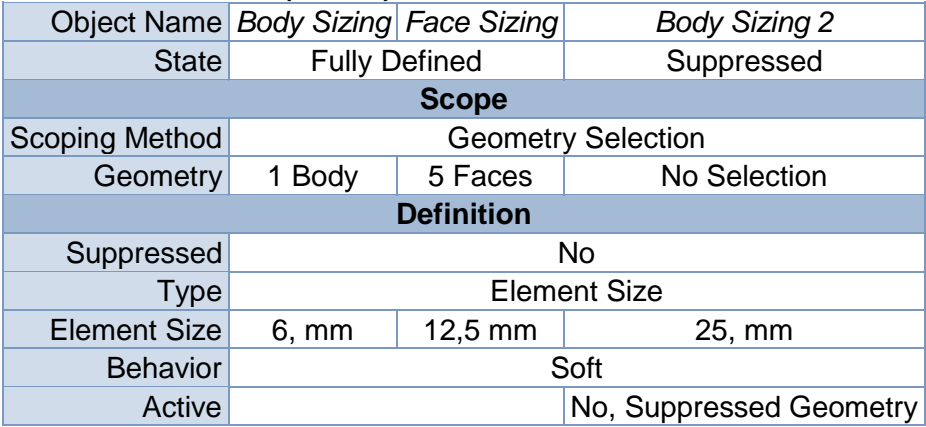

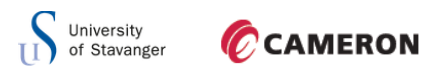

# *Static Structural (B5)*

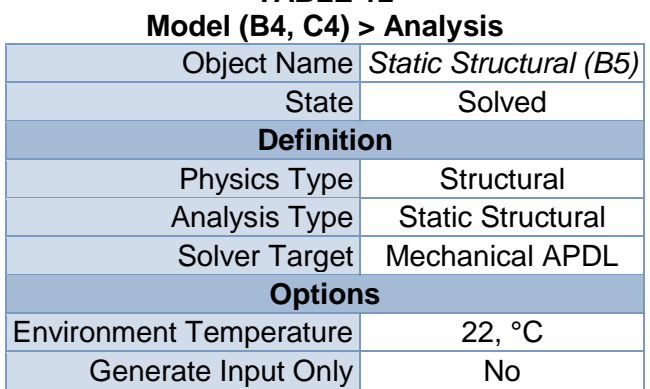

# **TABLE 12**

#### **TABLE 13**

#### **Model (B4, C4) > Static Structural (B5) > Analysis Settings**

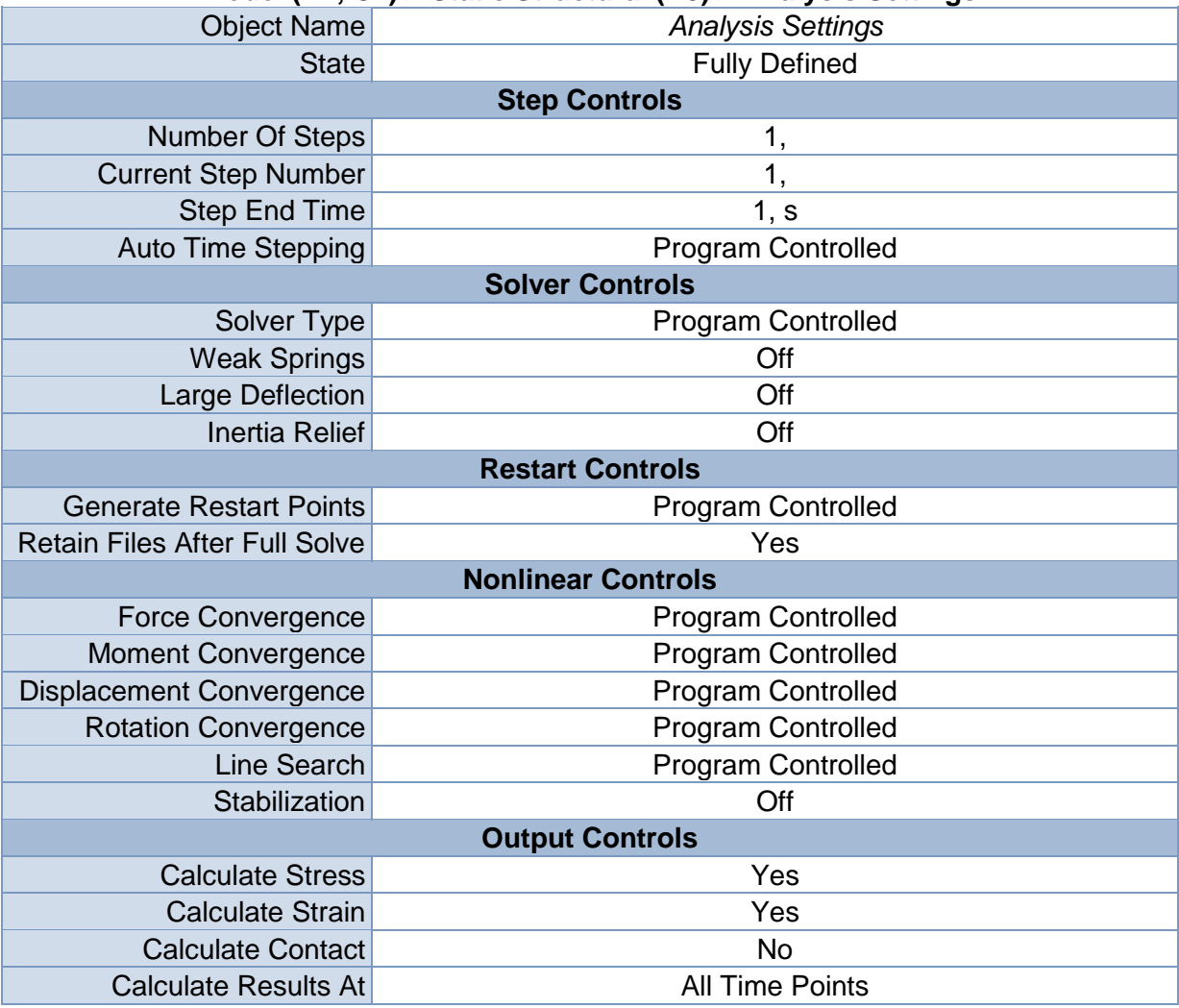

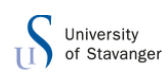

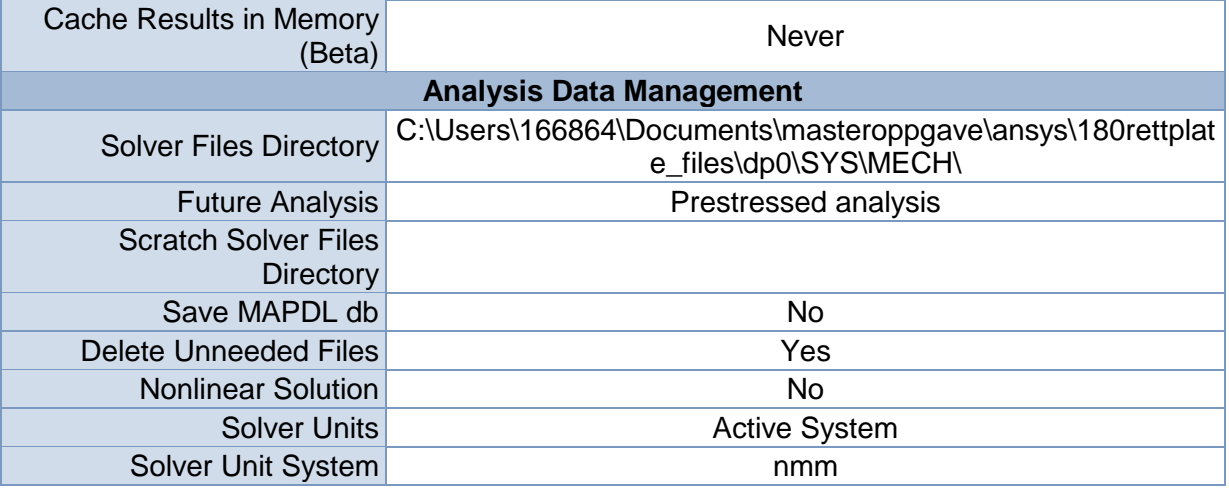

#### **TABLE 14 Model (B4, C4) > Static Structural (B5) > Loads**

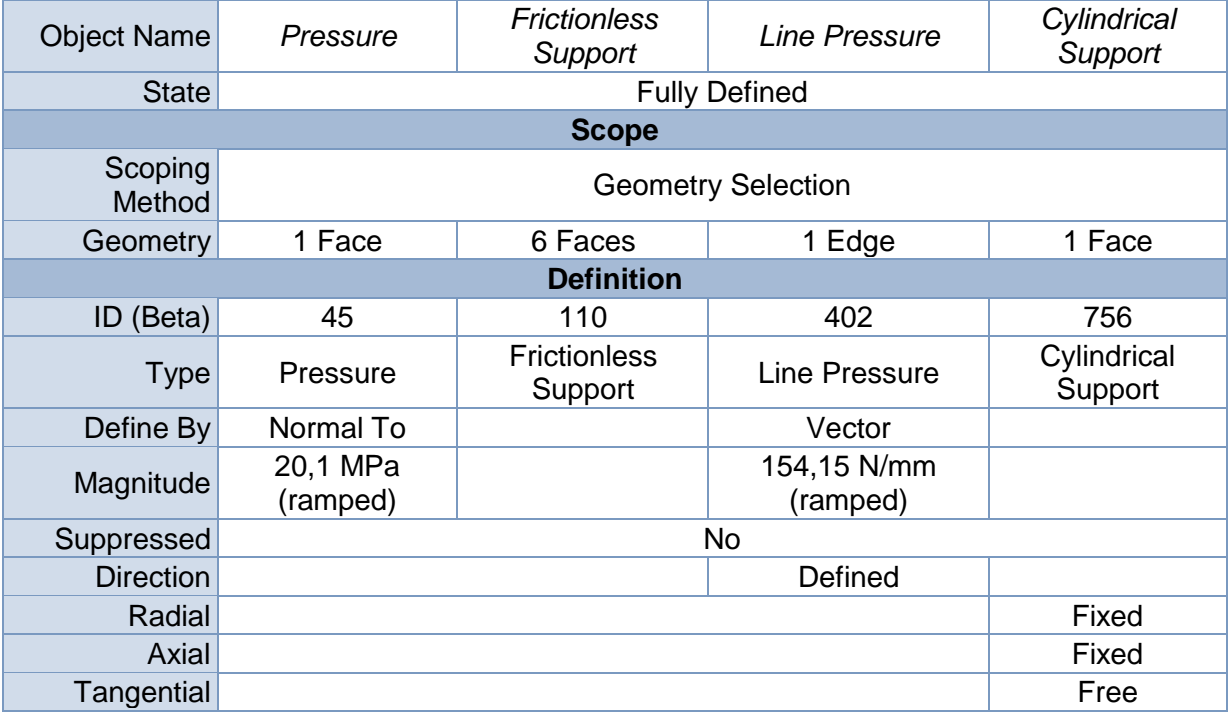

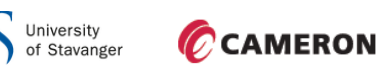

T I

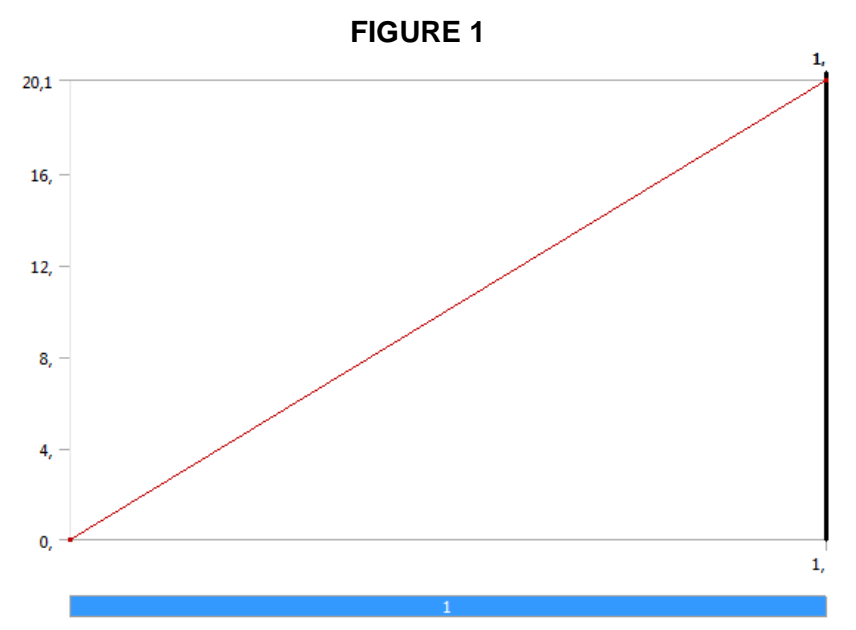

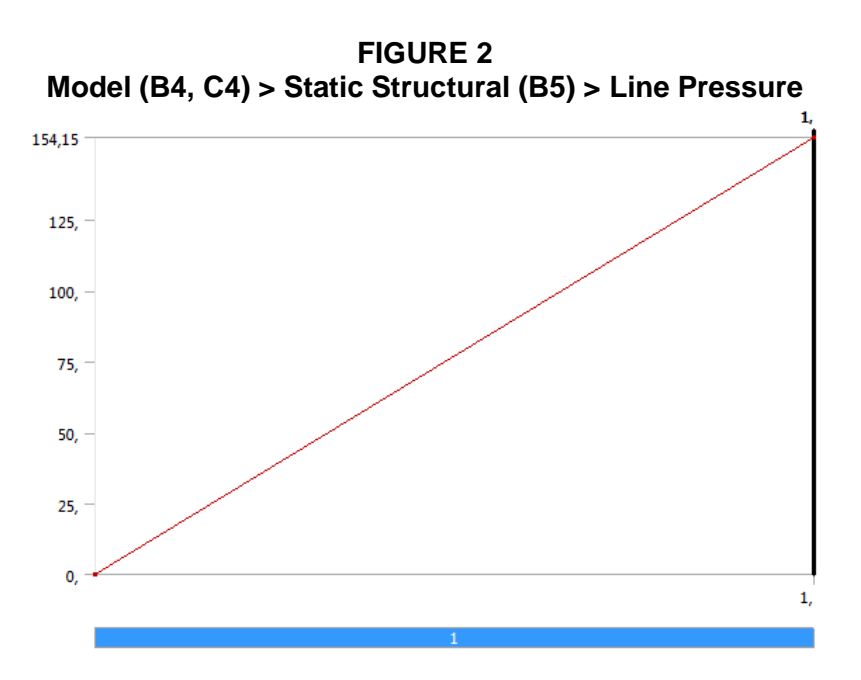

*Solution (B6)*

**TABLE 15 Model (B4, C4) > Static Structural (B5) > Solution** Object Name *Solution (B6)* State Solved **Adaptive Mesh Refinement** Max Refinement Loops 1, Refinement Depth 2, **Information** Status Done

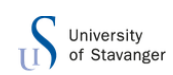

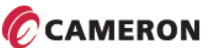

#### **TABLE 16 Model (B4, C4) > Static Structural (B5) > Solution (B6) > Solution Information**

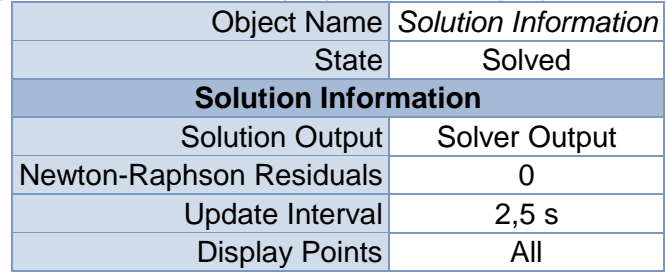

Object Name *Equivalent Stress Total Deformation Maximum Principal Stress Maximum Principal Stress 2 Minimum Principal Stress* State Solved **Scope** Scoping<br>Method **Geometry Selection** Geometry **All Bodies Definition** Type **Equivalent** (von-Mises) **Stress Total** Deformation Maximum Principal Stress Minimum Principal **Stress** By Time Display Time Last **Calculate Time History Yes** Identifier **Integration Point Results Display** Option Averaged Unaveraged Averaged **Results** Minimum  $7,6937e-002$ <br>MPa 0, mm  $\vert$  -28,088 MPa  $\vert$  -28,087 MPa  $\vert$  -152,51 MPa Maximum 116,53 MPa 3,1191 mm 103,73 MPa 18,71 MPa Minimum Occurs On support600:1 plate600:1 Maximum The maximum plate600:1 | groove180:1 | plate600:1 **Information** Time 1, s Load Step 2008 1 2009 1 2009 1 2009 1 2009 1 2009 2 2009 2 2009 2 2009 2 2009 2 2009 2 2009 2 2009 2 2009 2 20 Substep 2001 1 **Iteration** Number 1986 – 1986 – 1986 – 1987 – 1988 – 1988 – 1988 – 1988 – 1988 – 1988 – 1988 – 1988 – 1988 – 1<br>Number 1988 – 1988 – 1988 – 1988 – 1988 – 1988 – 1988 – 1988 – 1988 – 1988 – 1988 – 1988 – 1988 – 1988 – 1988

**TABLE 17 Model (B4, C4) > Static Structural (B5) > Solution (B6) > Results**

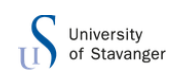

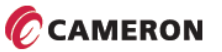

#### **TABLE 18 Model (B4, C4) > Static Structural (B5) > Solution (B6) > Stress Safety Tools**

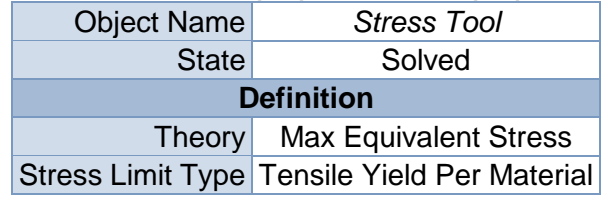

#### **TABLE 19 Model (B4, C4) > Static Structural (B5) > Solution (B6) > Stress Tool > Results**

Object Name *Safety Factor Stress Ratio*

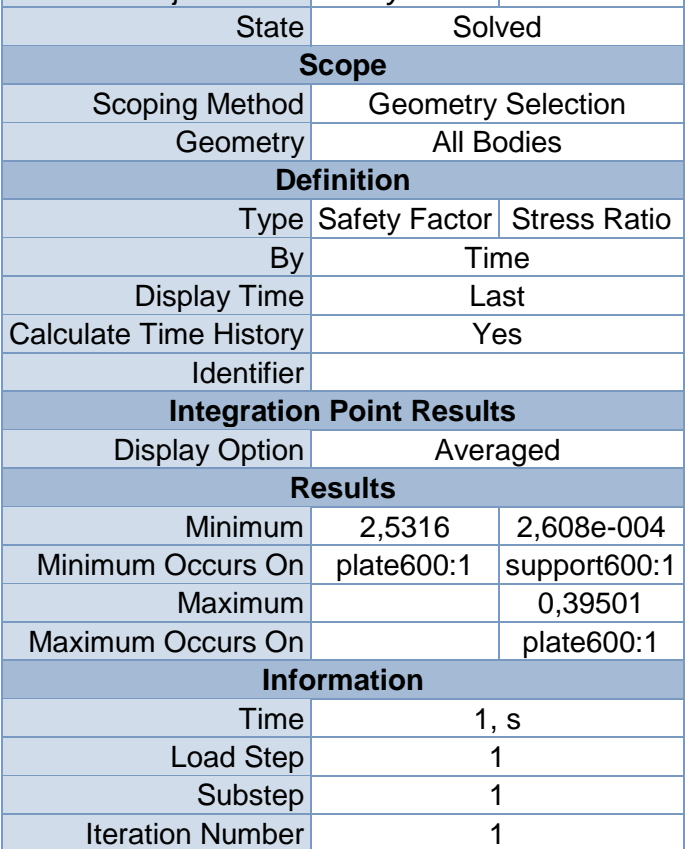

#### **TABLE 20**

#### **Model (B4, C4) > Static Structural (B5) > Solution (B6) > Probes**

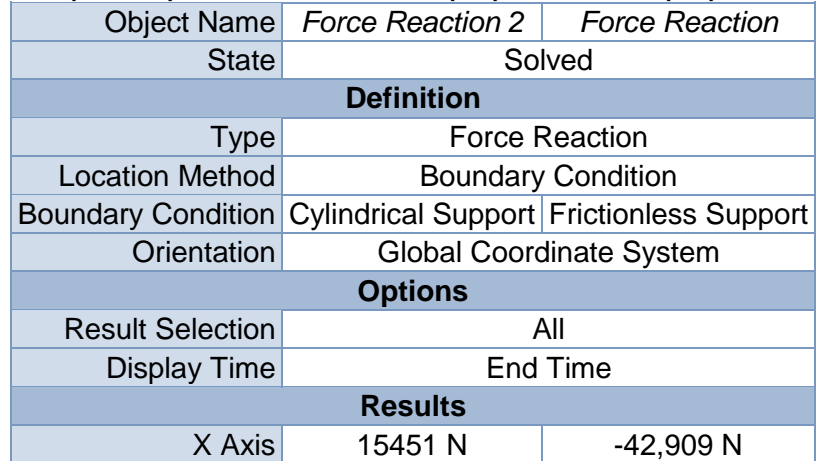

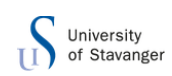

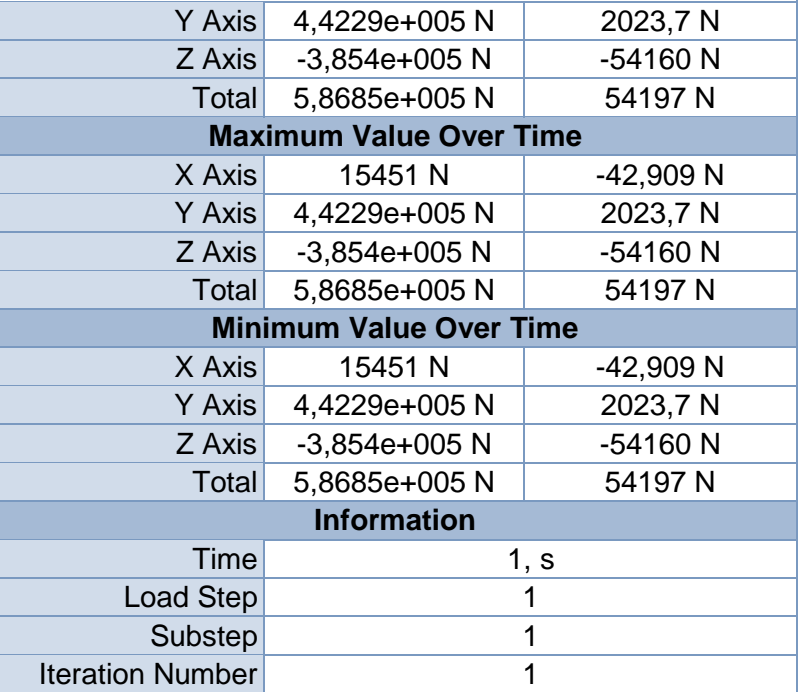

# **Linear Buckling (C5)**

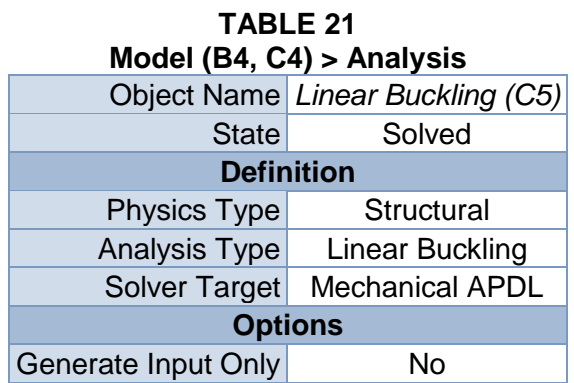

#### **TABLE 22**

### **Model (B4, C4) > Linear Buckling (C5) > Initial Condition**

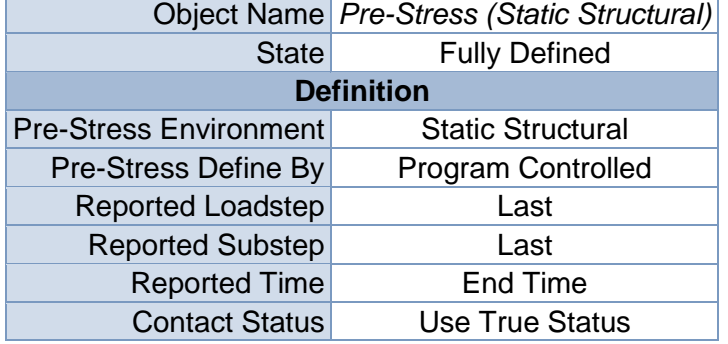

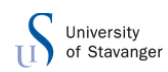

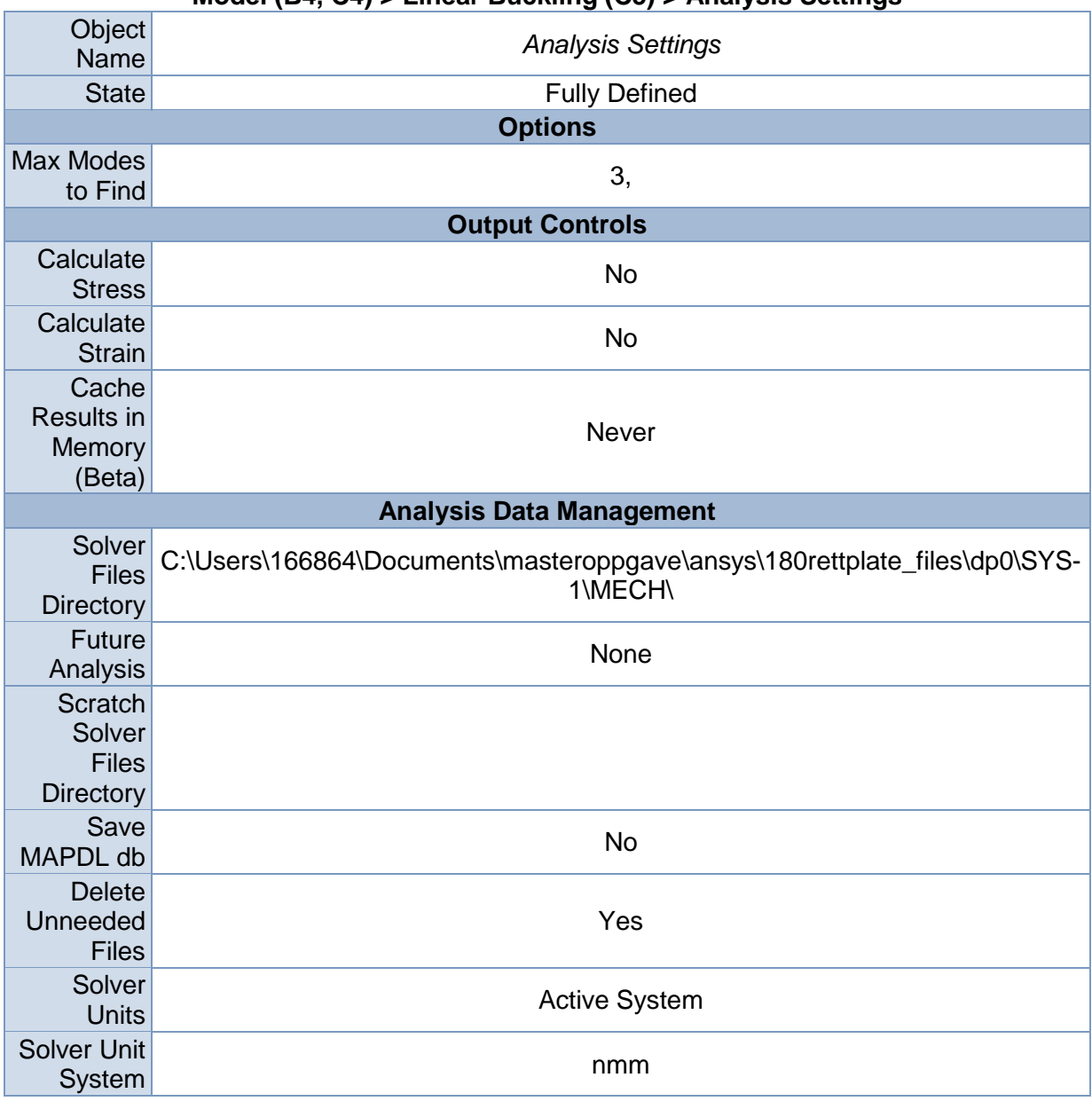

#### **TABLE 23 Model (B4, C4) > Linear Buckling (C5) > Analysis Settings**

*Solution (C6)*

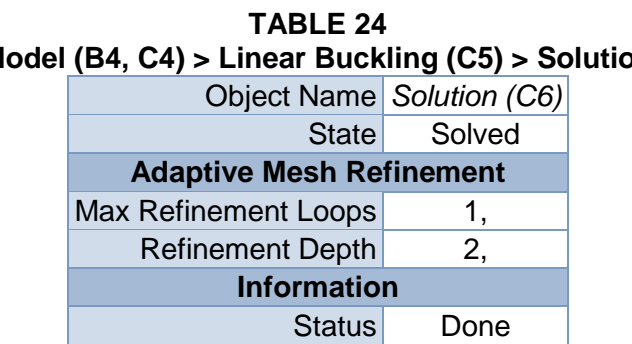

# **Model (B4, C4) > Linear Buckling (C5) > Solution**

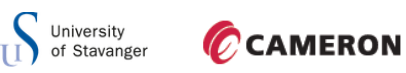

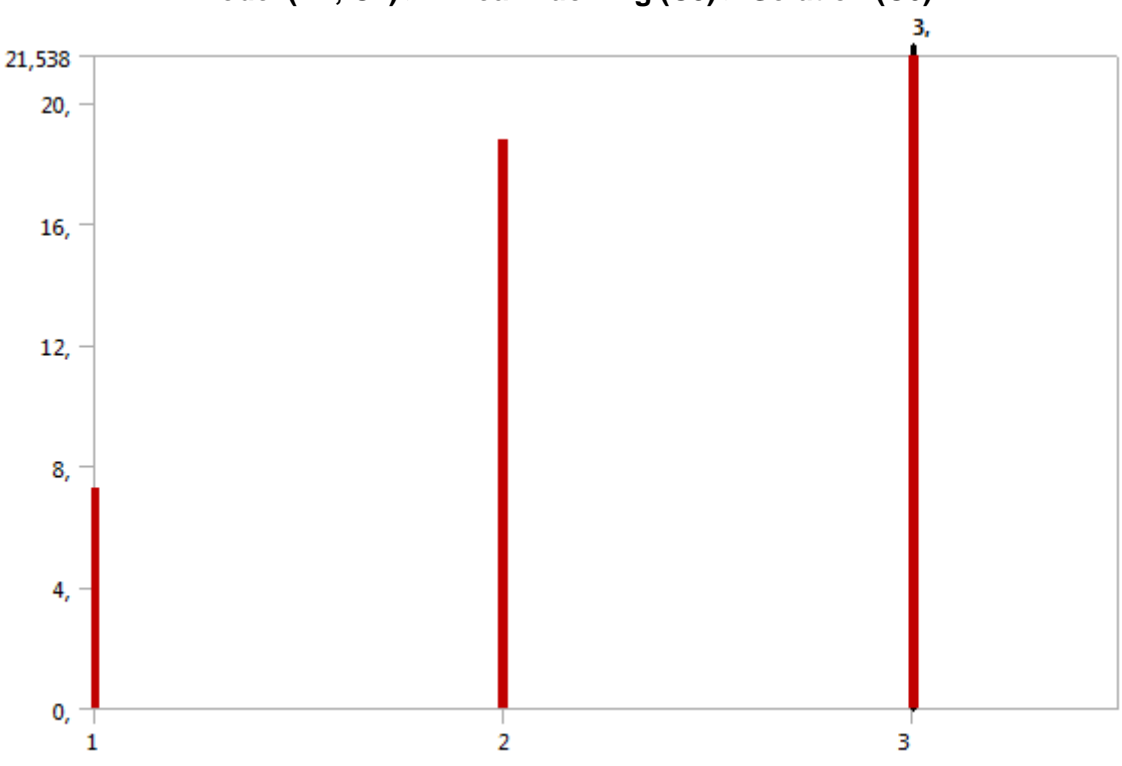

**FIGURE 3 Model (B4, C4) > Linear Buckling (C5) > Solution (C6)**

**TABLE 25 Model (B4, C4) > Linear Buckling (C5) > Solution (C6)** Mode Load Multiplier 1, 15,594 2, 31,38

#### **TABLE 26**

3, 47,954

#### **Model (B4, C4) > Linear Buckling (C5) > Solution (C6) > Solution Information**

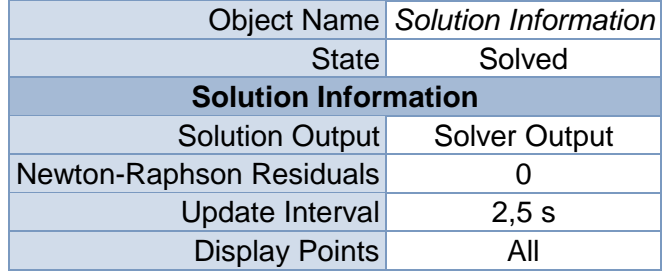

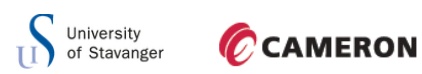

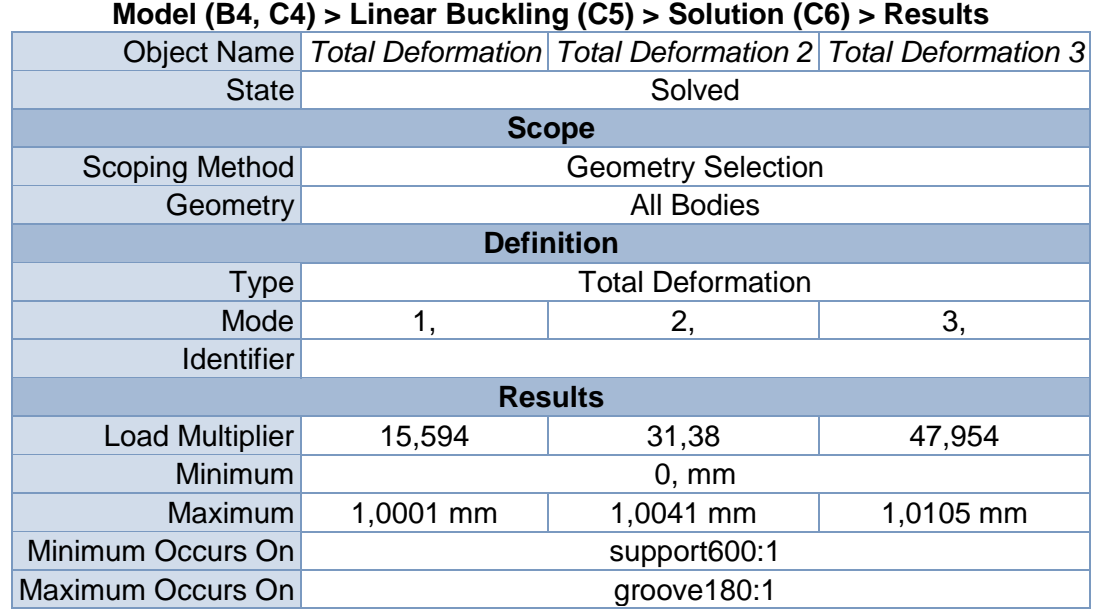

# **TABLE 27**

**TABLE 28 Model (B4, C4) > Linear Buckling (C5) > Solution (C6) > Total Deformation**

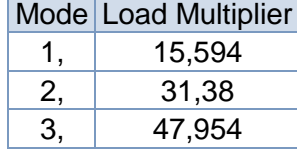

**TABLE 29 Model (B4, C4) > Linear Buckling (C5) > Solution (C6) > Total Deformation 2**

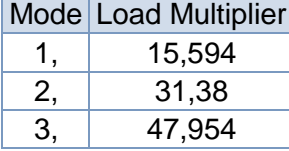

#### **TABLE 30 Model (B4, C4) > Linear Buckling (C5) > Solution (C6) > Total Deformation 3** Mode Load Multiplier

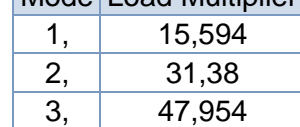

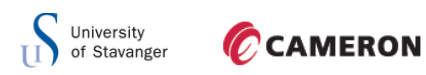

# **Material Data**

#### *Structural Steel*

#### **TABLE 31 Structural Steel > Constants**

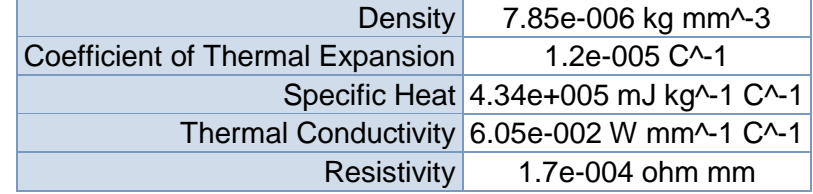

**TABLE 32 Structural Steel > Compressive Ultimate Strength**

Compressive Ultimate Strength MPa

0

**TABLE 33 Structural Steel > Compressive Yield Strength** Compressive Yield Strength MPa

295

**TABLE 34 Structural Steel > Tensile Yield Strength** Tensile Yield Strength MPa 295

**TABLE 35 Structural Steel > Tensile Ultimate Strength** Tensile Ultimate Strength MPa

470

**TABLE 36 Structural Steel > Isotropic Secant Coefficient of Thermal Expansion**

Reference Temperature C 22

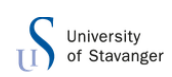

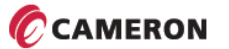

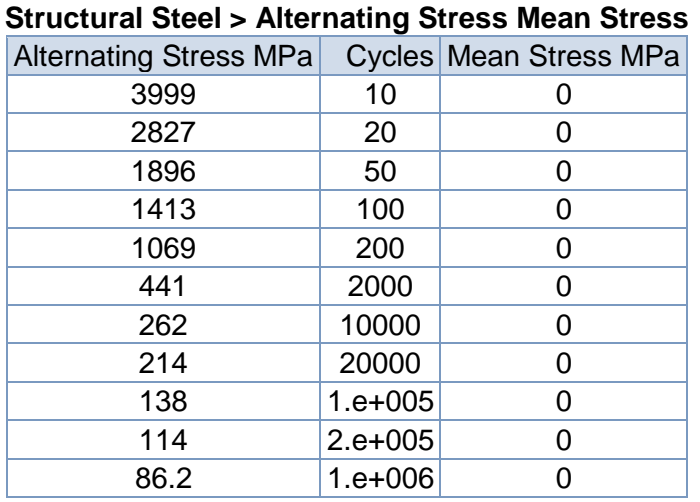

**TABLE 37**

#### **TABLE 38 Structural Steel > Strain-Life Parameters**

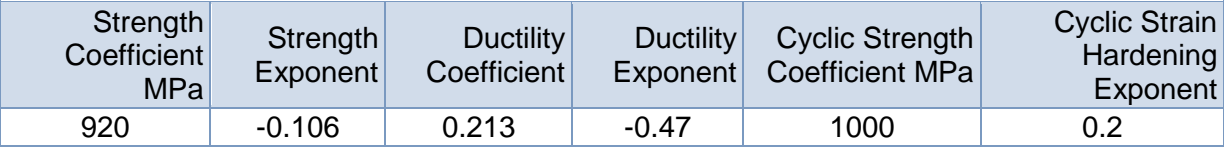

#### **TABLE 39 Structural Steel > Isotropic Elasticity**

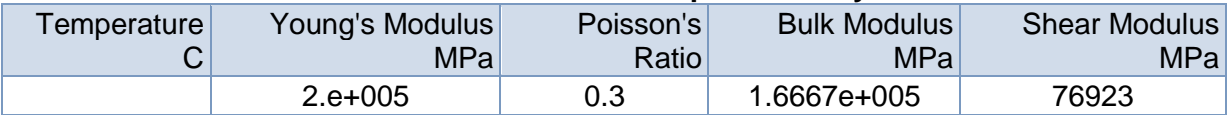

**TABLE 40 Structural Steel > Isotropic Relative Permeability** Relative Permeability

10000

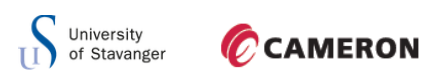

D.3 STRAIGHT WEB WITH HOLES

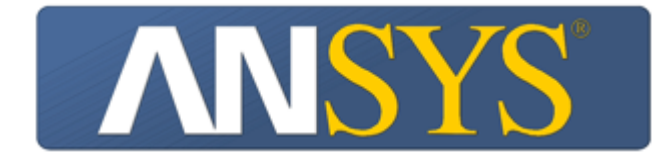

# **Project**

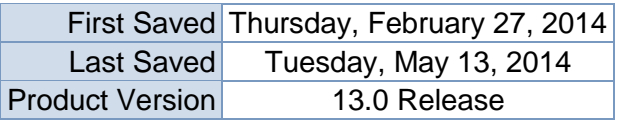

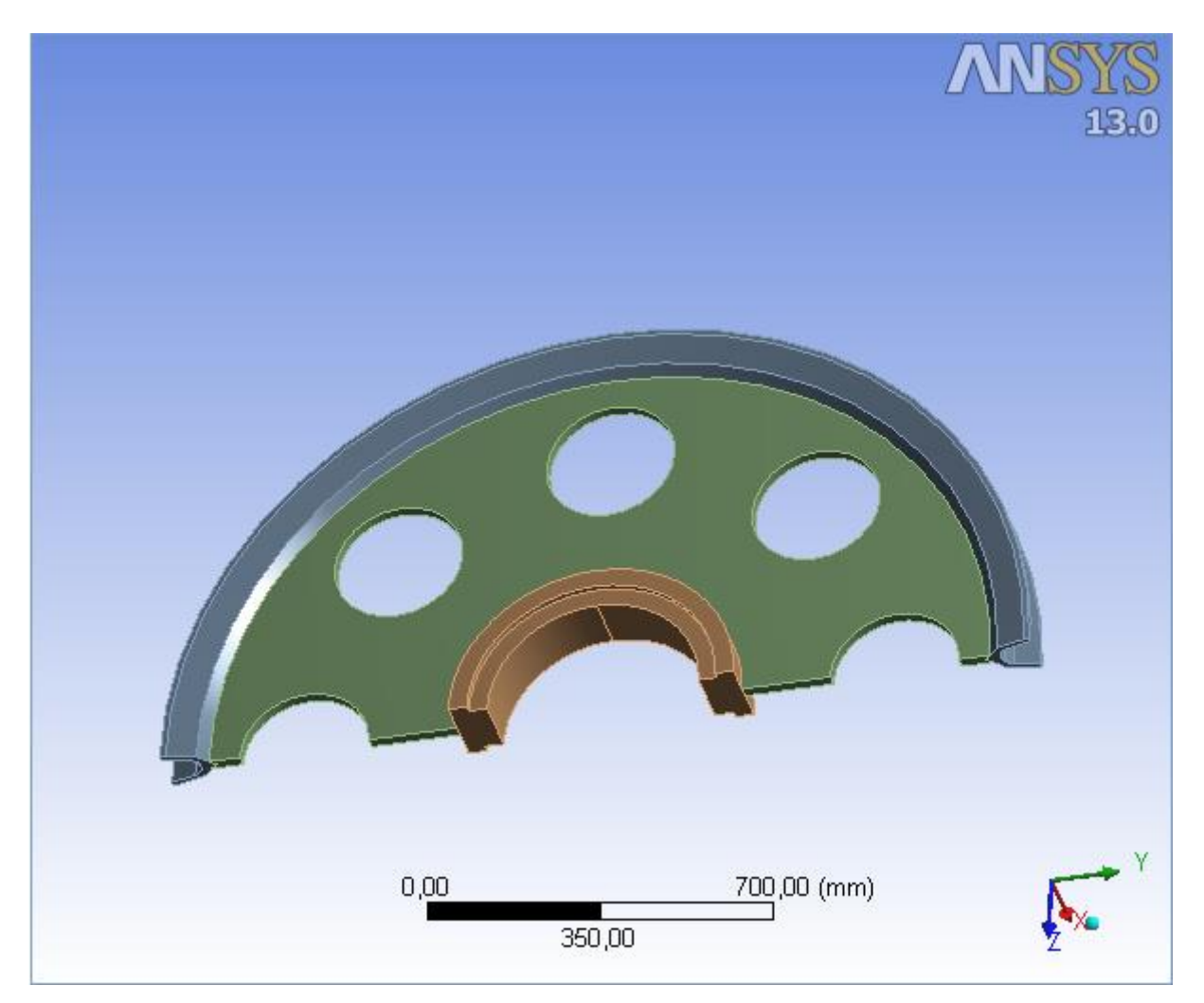

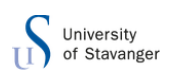

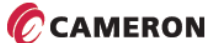

# **Contents**

- **[Units](file:///C:/Users/166864/AppData/Roaming/Ansys/v130/Mechanical_Report/Mechanical_Report.htm%23UNITS)**
- [Model \(B4, C4\)](file:///C:/Users/166864/AppData/Roaming/Ansys/v130/Mechanical_Report/Mechanical_Report.htm%2311)
	- o [Geometry](file:///C:/Users/166864/AppData/Roaming/Ansys/v130/Mechanical_Report/Mechanical_Report.htm%2312)
		- **[Part](file:///C:/Users/166864/AppData/Roaming/Ansys/v130/Mechanical_Report/Mechanical_Report.htm%23206)**

**[Parts](file:///C:/Users/166864/AppData/Roaming/Ansys/v130/Mechanical_Report/Mechanical_Report.htm%23297)** 

- o [Coordinate Systems](file:///C:/Users/166864/AppData/Roaming/Ansys/v130/Mechanical_Report/Mechanical_Report.htm%2325)
- o [Connections](file:///C:/Users/166864/AppData/Roaming/Ansys/v130/Mechanical_Report/Mechanical_Report.htm%2324)
	- [Contacts](file:///C:/Users/166864/AppData/Roaming/Ansys/v130/Mechanical_Report/Mechanical_Report.htm%2327)
- o [Mesh](file:///C:/Users/166864/AppData/Roaming/Ansys/v130/Mechanical_Report/Mechanical_Report.htm%2313)
	- [MultiZone](file:///C:/Users/166864/AppData/Roaming/Ansys/v130/Mechanical_Report/Mechanical_Report.htm%23304)
- o **[Static Structural \(B5\)](file:///C:/Users/166864/AppData/Roaming/Ansys/v130/Mechanical_Report/Mechanical_Report.htm%2334)**
	- **[Analysis Settings](file:///C:/Users/166864/AppData/Roaming/Ansys/v130/Mechanical_Report/Mechanical_Report.htm%2337)**
	- **[Loads](file:///C:/Users/166864/AppData/Roaming/Ansys/v130/Mechanical_Report/Mechanical_Report.htm%2338)**
	- Solution  $(B6)$ 
		- **[Solution Information](file:///C:/Users/166864/AppData/Roaming/Ansys/v130/Mechanical_Report/Mechanical_Report.htm%2336)**
		- **[Results](file:///C:/Users/166864/AppData/Roaming/Ansys/v130/Mechanical_Report/Mechanical_Report.htm%2344)**
		- **[Stress Tool](file:///C:/Users/166864/AppData/Roaming/Ansys/v130/Mechanical_Report/Mechanical_Report.htm%2351)** 
			- **[Safety Factor](file:///C:/Users/166864/AppData/Roaming/Ansys/v130/Mechanical_Report/Mechanical_Report.htm%2352)**
	- **[Probes](file:///C:/Users/166864/AppData/Roaming/Ansys/v130/Mechanical_Report/Mechanical_Report.htm%23109)**
- o **[Linear Buckling \(C5\)](file:///C:/Users/166864/AppData/Roaming/Ansys/v130/Mechanical_Report/Mechanical_Report.htm%23104)**
	- **[Pre-Stress \(Static Structural\)](file:///C:/Users/166864/AppData/Roaming/Ansys/v130/Mechanical_Report/Mechanical_Report.htm%23108)**
	- **[Analysis Settings](file:///C:/Users/166864/AppData/Roaming/Ansys/v130/Mechanical_Report/Mechanical_Report.htm%23107)**
	- Solution  $(C6)$ 
		- [Solution Information](file:///C:/Users/166864/AppData/Roaming/Ansys/v130/Mechanical_Report/Mechanical_Report.htm%23106)
			- **[Results](file:///C:/Users/166864/AppData/Roaming/Ansys/v130/Mechanical_Report/Mechanical_Report.htm%23110)**
- **[Material Data](file:///C:/Users/166864/AppData/Roaming/Ansys/v130/Mechanical_Report/Mechanical_Report.htm%23Materials)**
	- o [Structural Steel](file:///C:/Users/166864/AppData/Roaming/Ansys/v130/Mechanical_Report/Mechanical_Report.htm%23EngineeringData1)

# **Units**

**TABLE 1**

|                            | Unit System Metric (mm, kg, N, s, mV, mA) Degrees rad/s Celsius |
|----------------------------|-----------------------------------------------------------------|
| Angle                      | Degrees                                                         |
| <b>Rotational Velocity</b> | rad/s                                                           |
| Temperature                | Celsius                                                         |

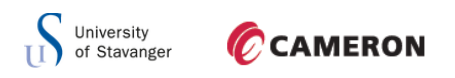

**Model (B4, C4)**

### *Geometry*

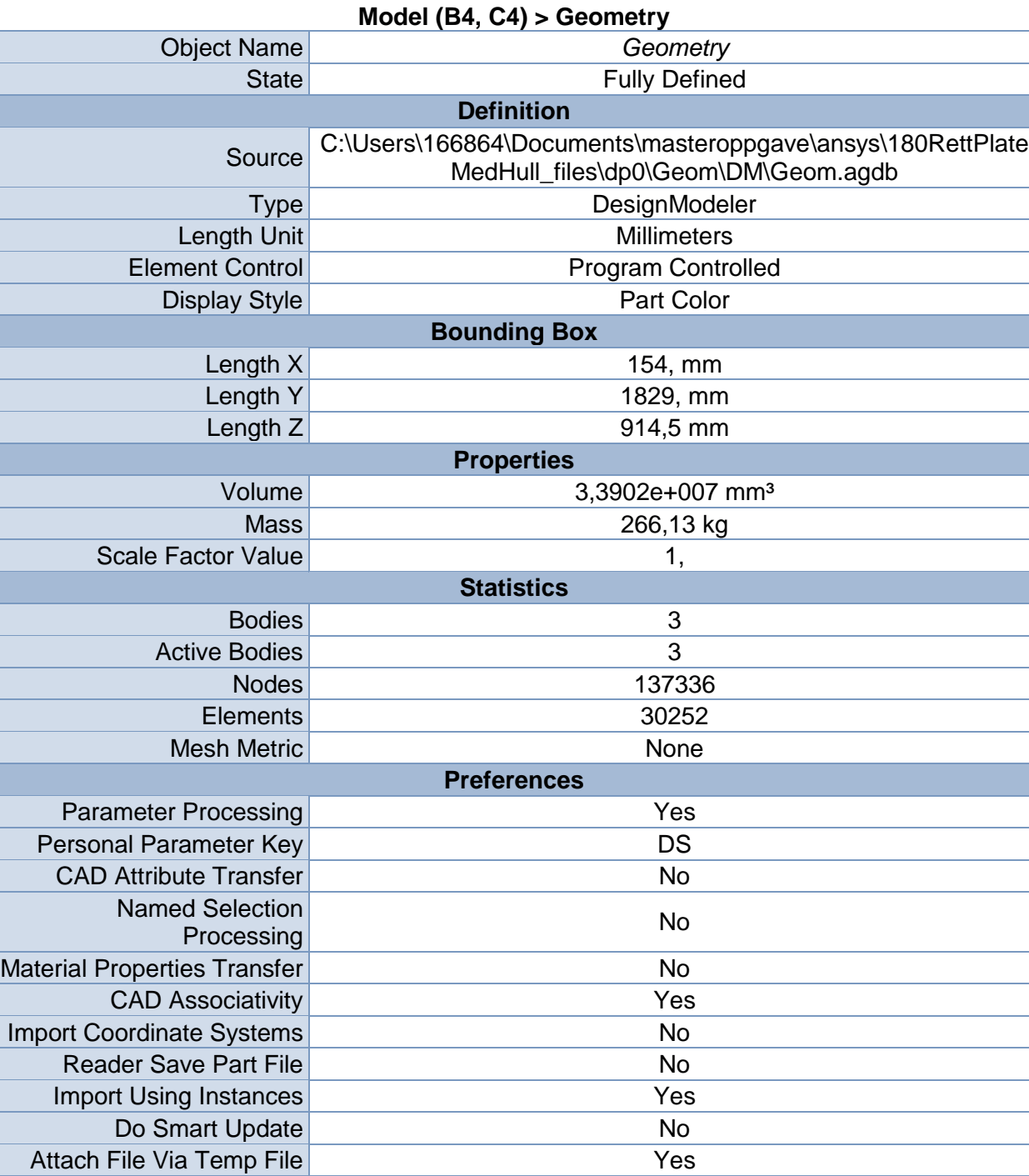

**TABLE 2**

Enclosure and Symmetry

Temporary Directory C:\Users\166864\AppData\Local\Temp

Analysis Type 3-D

x Symmetry<br>Processing Yes

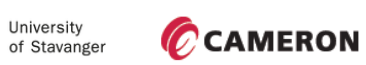

τi

#### **TABLE 3**

#### **Model (B4, C4) > Geometry > Body Groups**

| <b>Object Name</b>         | Part                                        |  |  |  |  |  |
|----------------------------|---------------------------------------------|--|--|--|--|--|
| <b>State</b>               | Meshed                                      |  |  |  |  |  |
| <b>Graphics Properties</b> |                                             |  |  |  |  |  |
| <b>Visible</b>             | Yes                                         |  |  |  |  |  |
| <b>Definition</b>          |                                             |  |  |  |  |  |
| Suppressed                 | No                                          |  |  |  |  |  |
| Assignment                 | <b>Structural Steel</b>                     |  |  |  |  |  |
|                            | Coordinate System Default Coordinate System |  |  |  |  |  |
| <b>Bounding Box</b>        |                                             |  |  |  |  |  |
| Length X                   | 154, mm                                     |  |  |  |  |  |
| Length Y                   | 1829, mm                                    |  |  |  |  |  |
| Length Z                   | 914,5 mm                                    |  |  |  |  |  |
| <b>Properties</b>          |                                             |  |  |  |  |  |
| Volume                     | 3,3902e+007 mm <sup>3</sup>                 |  |  |  |  |  |
| <b>Mass</b>                | 266,13 kg                                   |  |  |  |  |  |
| <b>Centroid X</b>          | 894,83 mm                                   |  |  |  |  |  |
| <b>Centroid Y</b>          | $-1035,5$ mm                                |  |  |  |  |  |
| Centroid Z                 | $-362,36$ mm                                |  |  |  |  |  |
| Moment of Inertia Ip1      | 6,6259e+007 kg·mm <sup>2</sup>              |  |  |  |  |  |
| Moment of Inertia Ip2      | 1,5737e+007 kg·mm <sup>2</sup>              |  |  |  |  |  |
| Moment of Inertia Ip3      | 5,0888e+007 kg·mm <sup>2</sup>              |  |  |  |  |  |
| <b>Statistics</b>          |                                             |  |  |  |  |  |
| <b>Nodes</b>               | 137336                                      |  |  |  |  |  |
| <b>Elements</b>            | 30252                                       |  |  |  |  |  |
| <b>Mesh Metric</b>         | None                                        |  |  |  |  |  |

**TABLE 4 Model (B4, C4) > Geometry > Part > Parts**

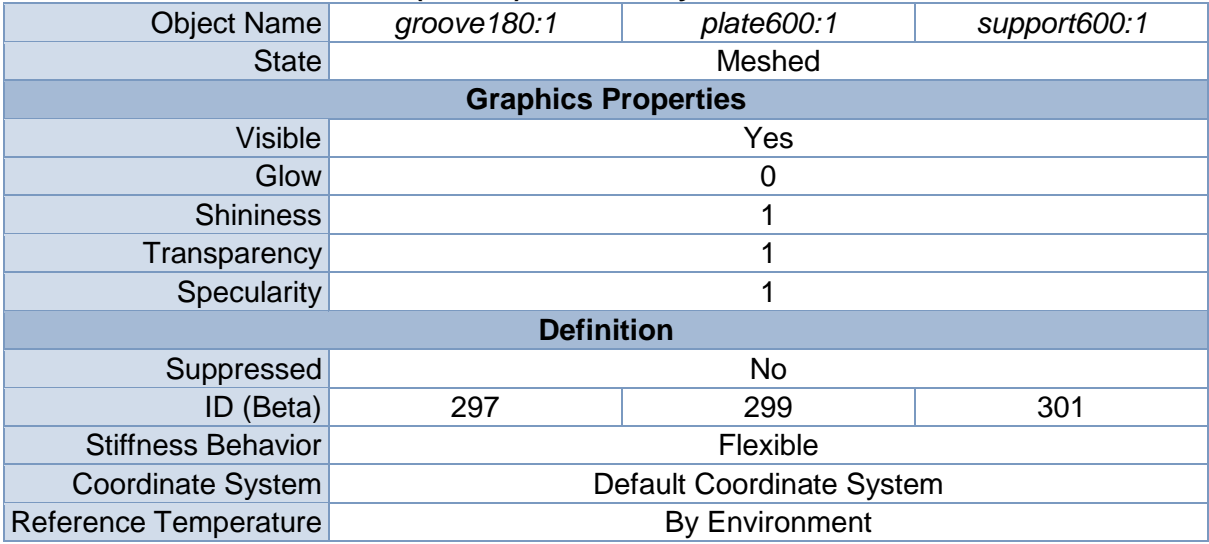

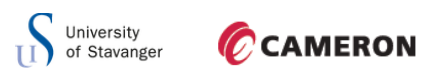

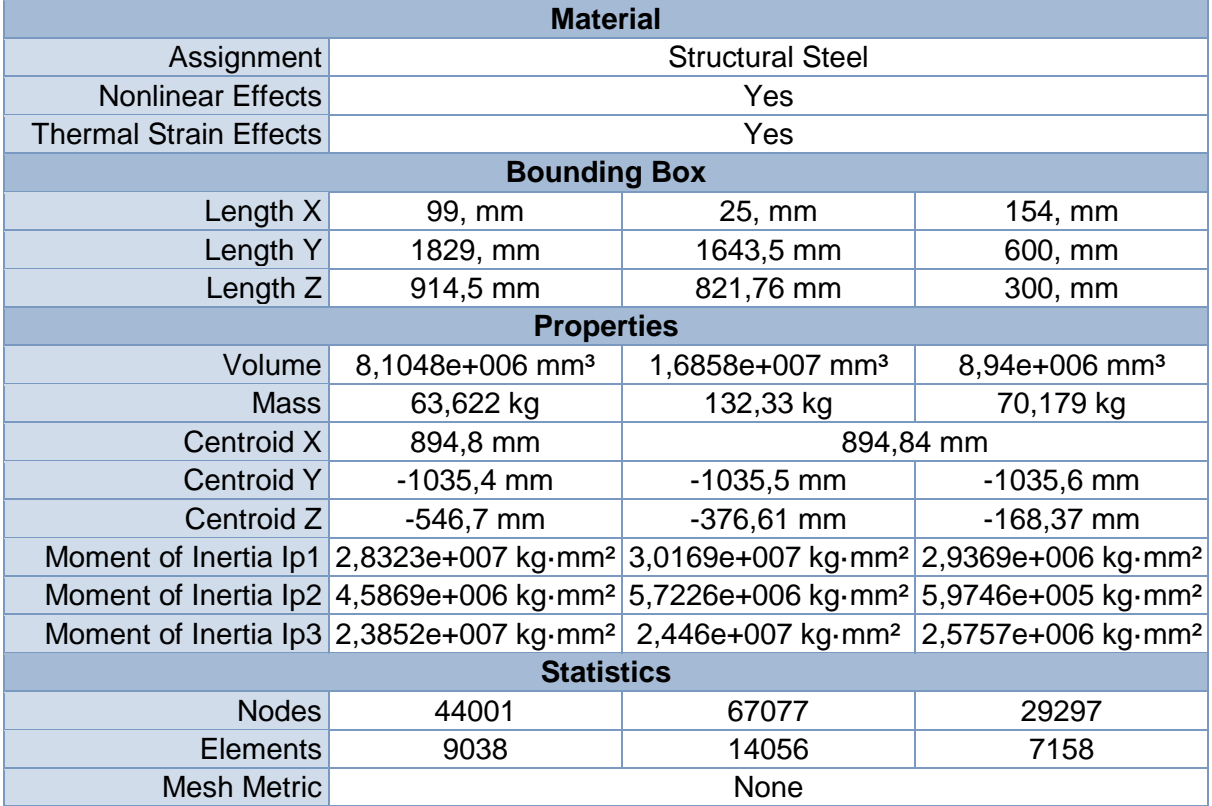

# *Coordinate Systems*

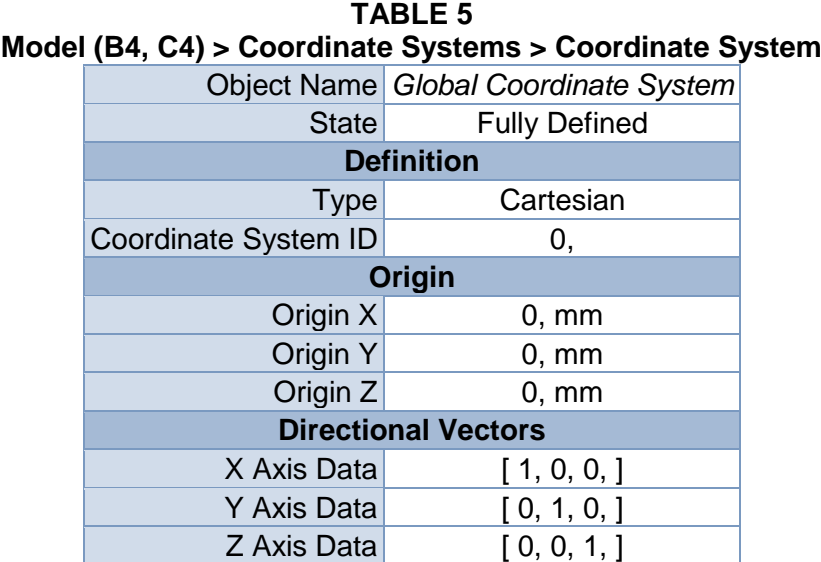

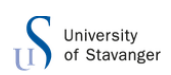

## *Connections*

#### **TABLE 6 Model (B4, C4) > Connections**

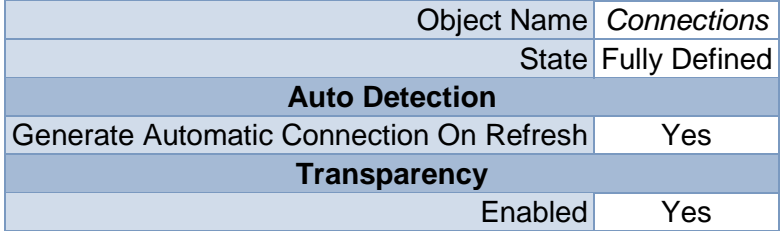

#### **TABLE 7 Model (B4, C4) > Connections > Contacts**

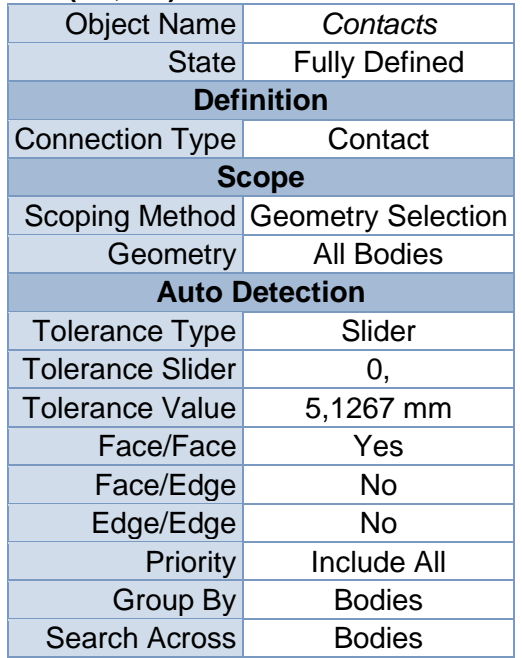

#### *Mesh*

#### **TABLE 8 Model (B4, C4) > Mesh**

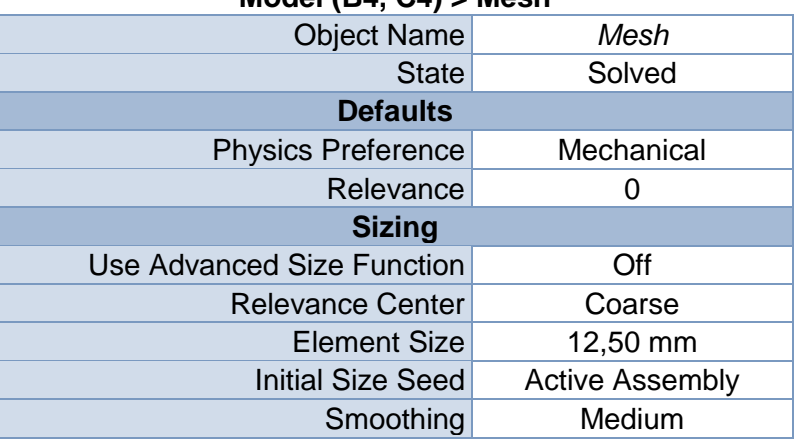

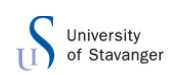

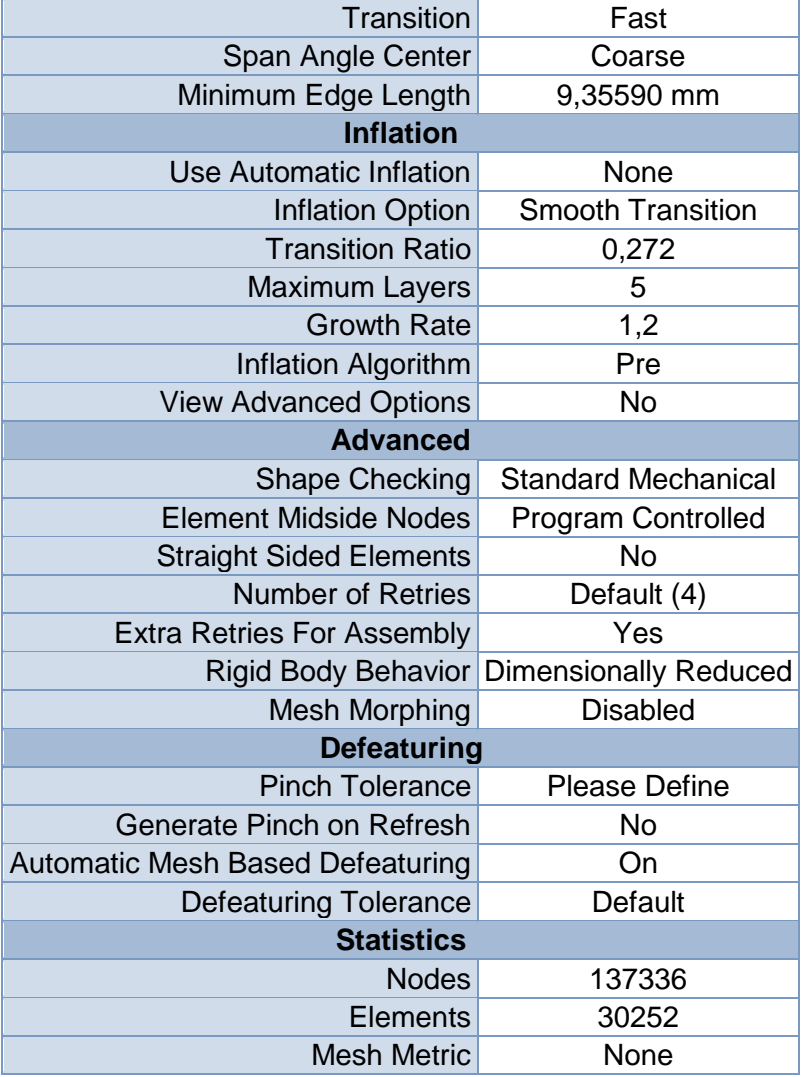

#### **TABLE 9 Model (B4, C4) > Mesh > Mesh Controls**

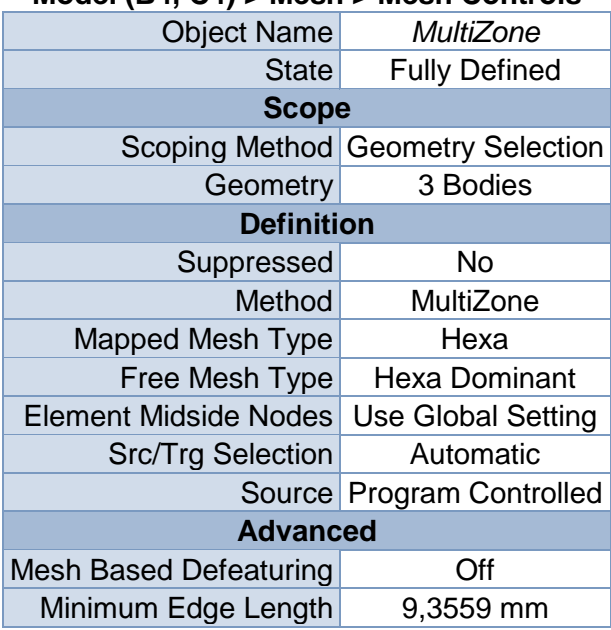

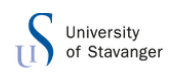

Write ICEM CFD Files
No

# **Static Structural (B5)**

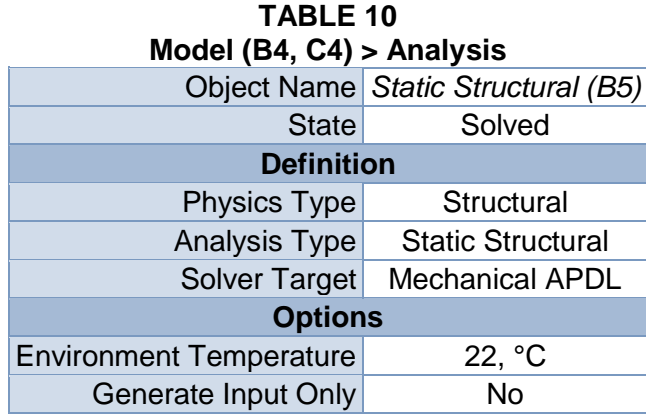

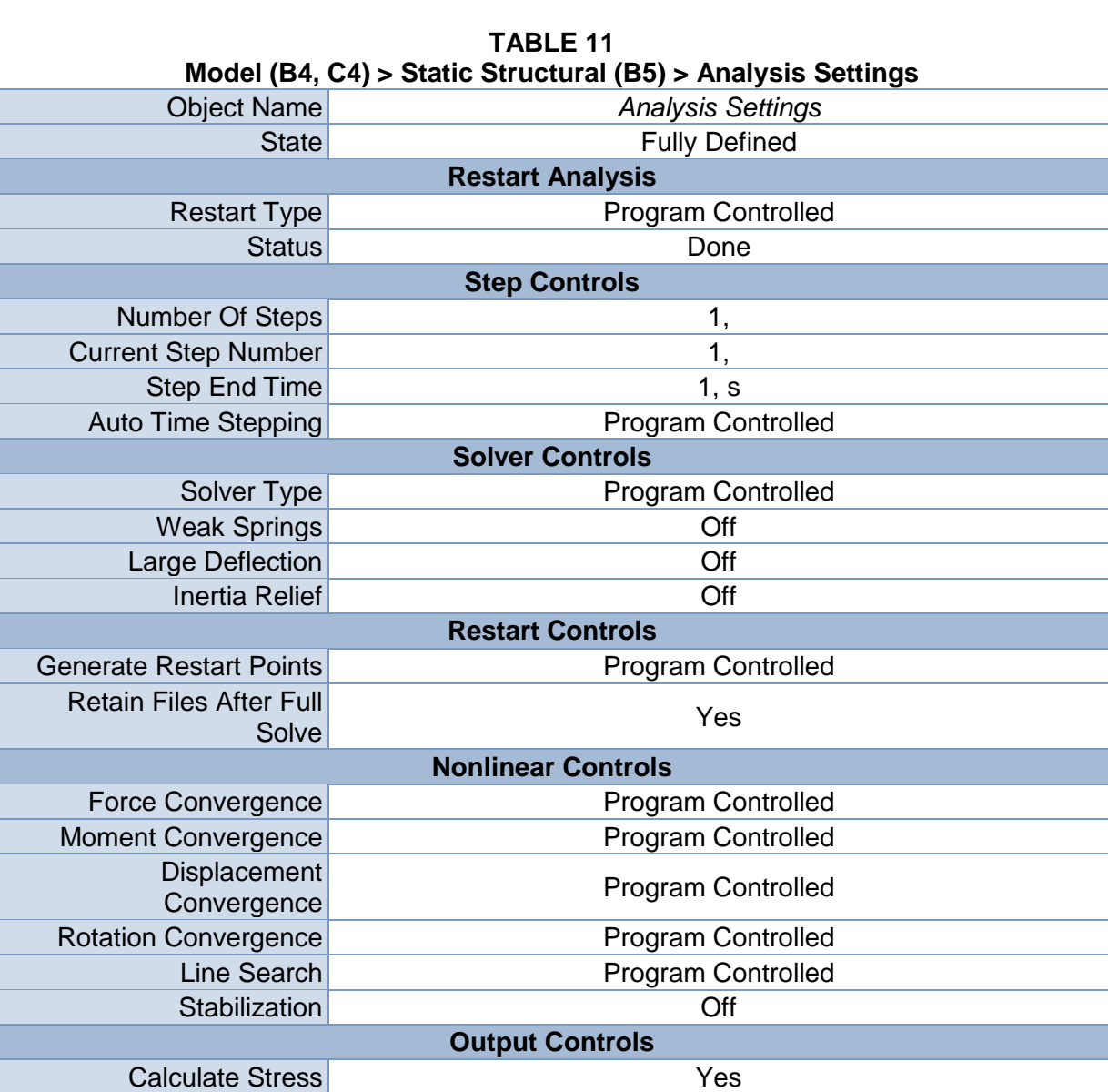

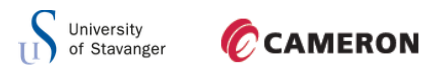

| <b>Calculate Strain</b>                         | Yes                                                                                       |  |  |  |  |  |
|-------------------------------------------------|-------------------------------------------------------------------------------------------|--|--|--|--|--|
| <b>Calculate Contact</b>                        | <b>No</b>                                                                                 |  |  |  |  |  |
| <b>Calculate Results At</b>                     | <b>All Time Points</b>                                                                    |  |  |  |  |  |
| Cache Results in Memory<br>(Beta)               | <b>Never</b>                                                                              |  |  |  |  |  |
| <b>Analysis Data Management</b>                 |                                                                                           |  |  |  |  |  |
| <b>Solver Files Directory</b>                   | C:\Users\166864\Documents\masteroppgave\ansys\180RettPlat<br>eMedHull files\dp0\SYS\MECH\ |  |  |  |  |  |
| <b>Future Analysis</b>                          | Prestressed analysis                                                                      |  |  |  |  |  |
| <b>Scratch Solver Files</b><br><b>Directory</b> |                                                                                           |  |  |  |  |  |
| Save MAPDL db                                   | <b>No</b>                                                                                 |  |  |  |  |  |
| <b>Delete Unneeded Files</b>                    | Yes                                                                                       |  |  |  |  |  |
| <b>Nonlinear Solution</b>                       | No                                                                                        |  |  |  |  |  |
| <b>Solver Units</b>                             | <b>Active System</b>                                                                      |  |  |  |  |  |
| <b>Solver Unit System</b>                       | nmm                                                                                       |  |  |  |  |  |

**TABLE 12 Model (B4, C4) > Static Structural (B5) > Loads**

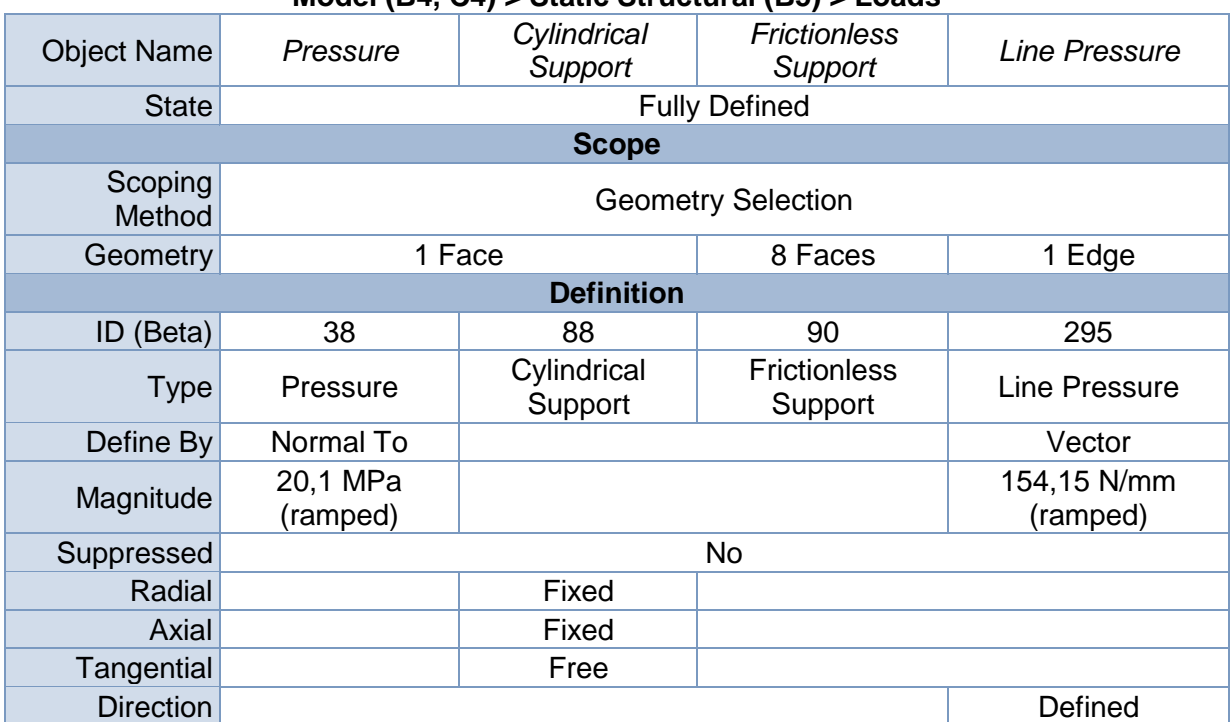

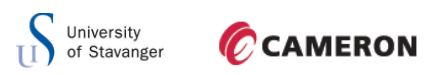

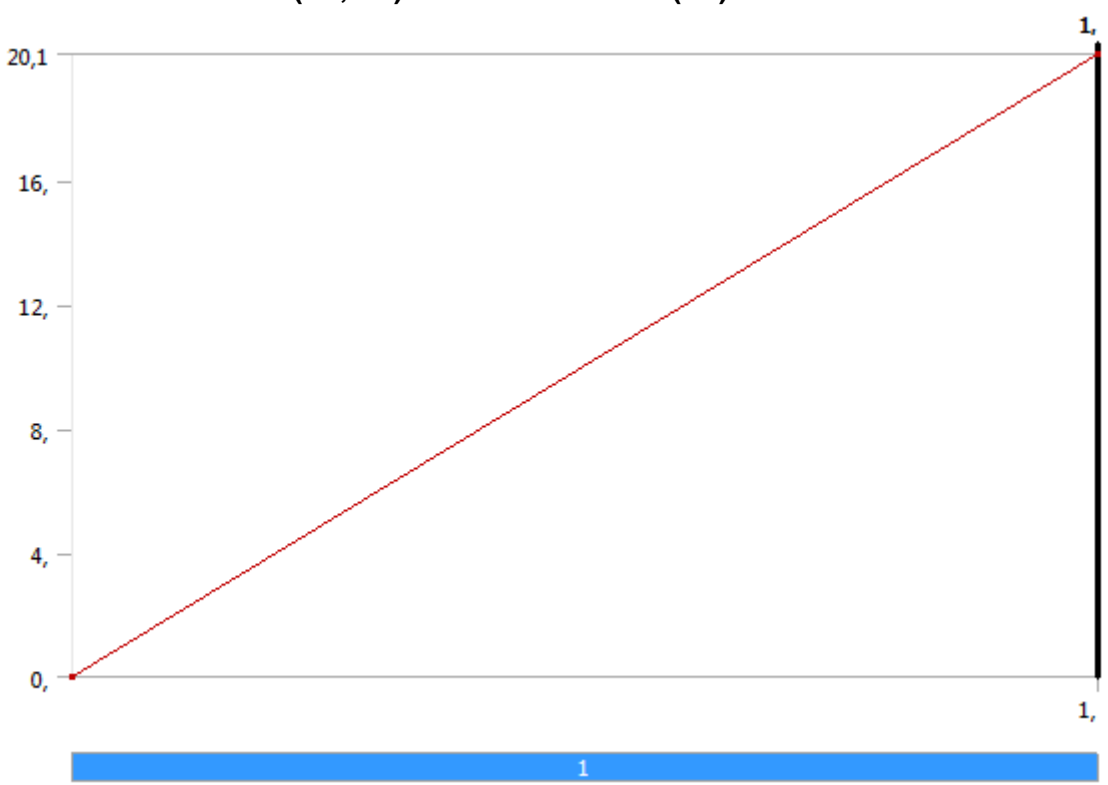

**FIGURE 1 Model (B4, C4) > Static Structural (B5) > Pressure**

**FIGURE 2 Model (B4, C4) > Static Structural (B5) > Line Pressure**

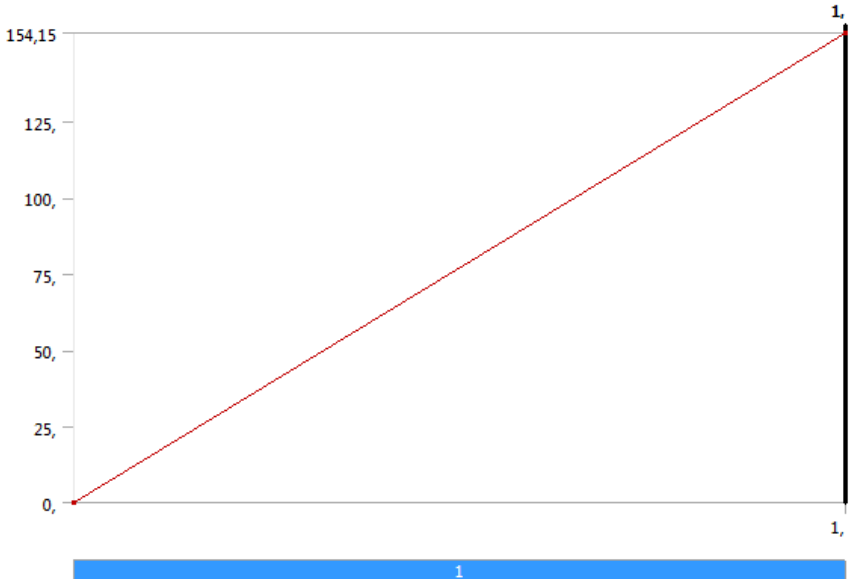

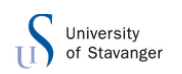

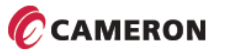

*Solution (B6)*

#### **TABLE 13 Model (B4, C4) > Static Structural (B5) > Solution** Object Name *Solution (B6)*

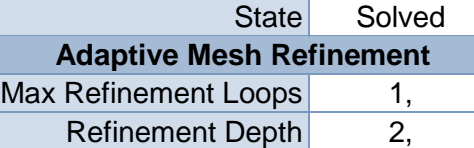

**Information** Status Done

#### **TABLE 14**

#### **Model (B4, C4) > Static Structural (B5) > Solution (B6) > Solution Information**

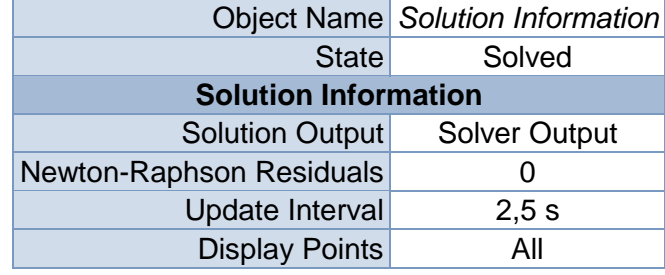

#### **TABLE 15 Model (B4, C4) > Static Structural (B5) > Solution (B6) > Results**

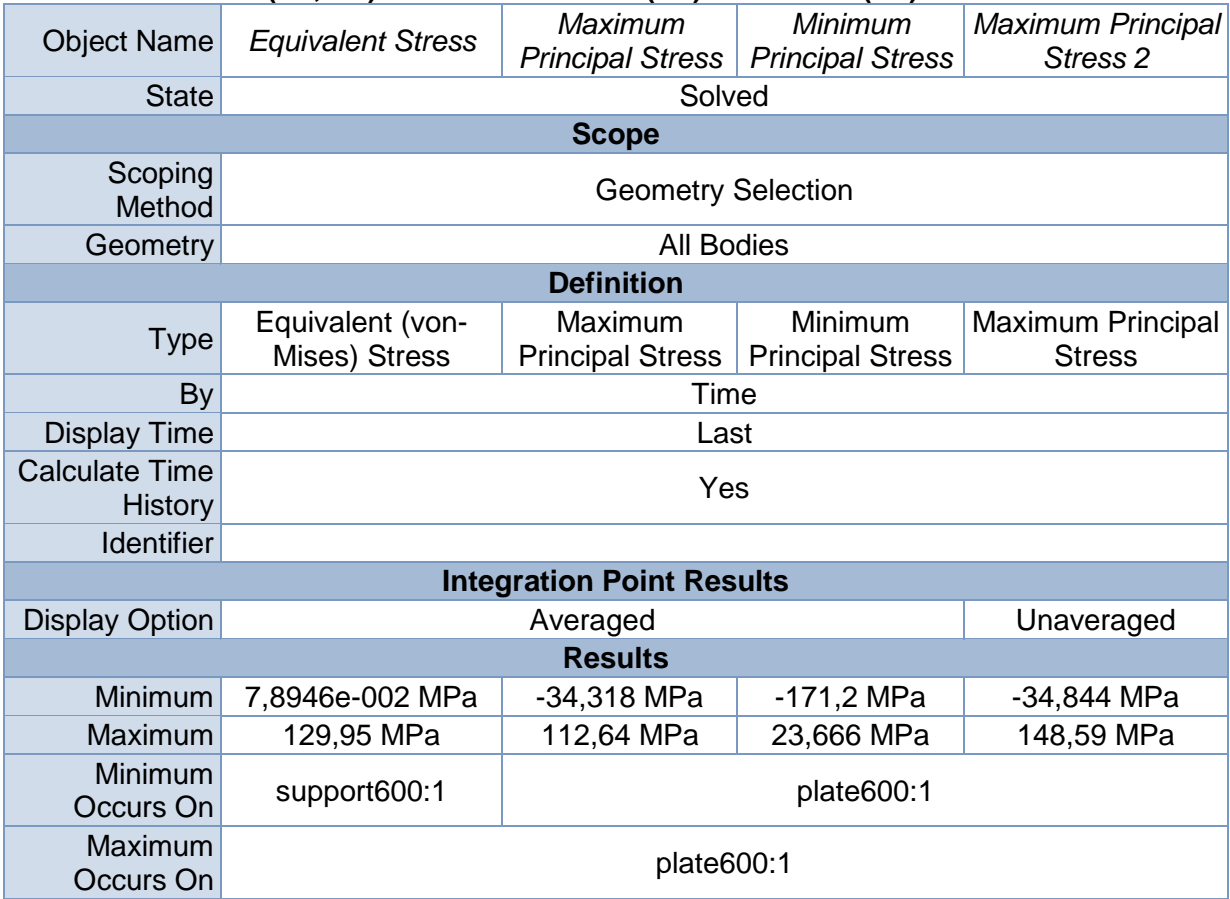

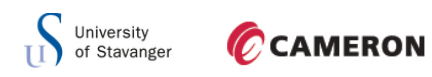

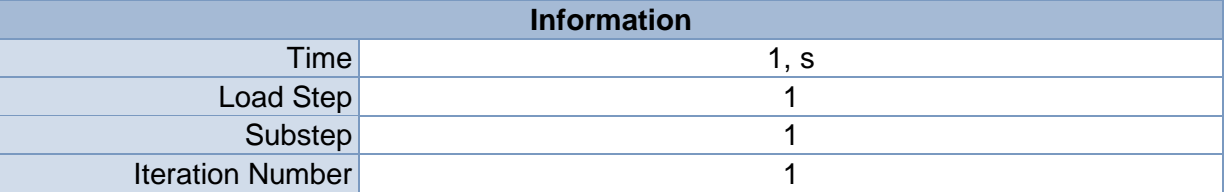

#### **TABLE 16**

#### **Model (B4, C4) > Static Structural (B5) > Solution (B6) > Stress Safety Tools**

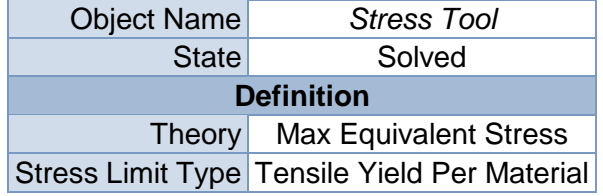

#### **TABLE 17 Model (B4, C4) > Static Structural (B5) > Solution (B6) > Stress Tool > Results**

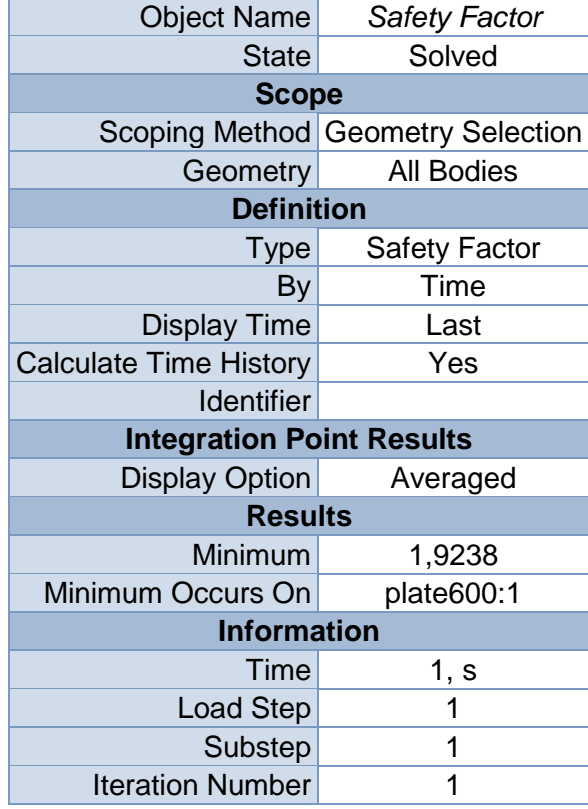

#### **TABLE 18**

**Model (B4, C4) > Static Structural (B5) > Solution (B6) > Probes**

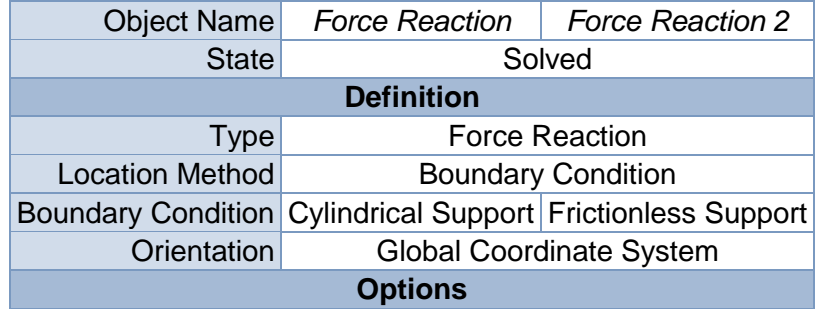

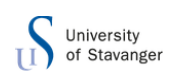

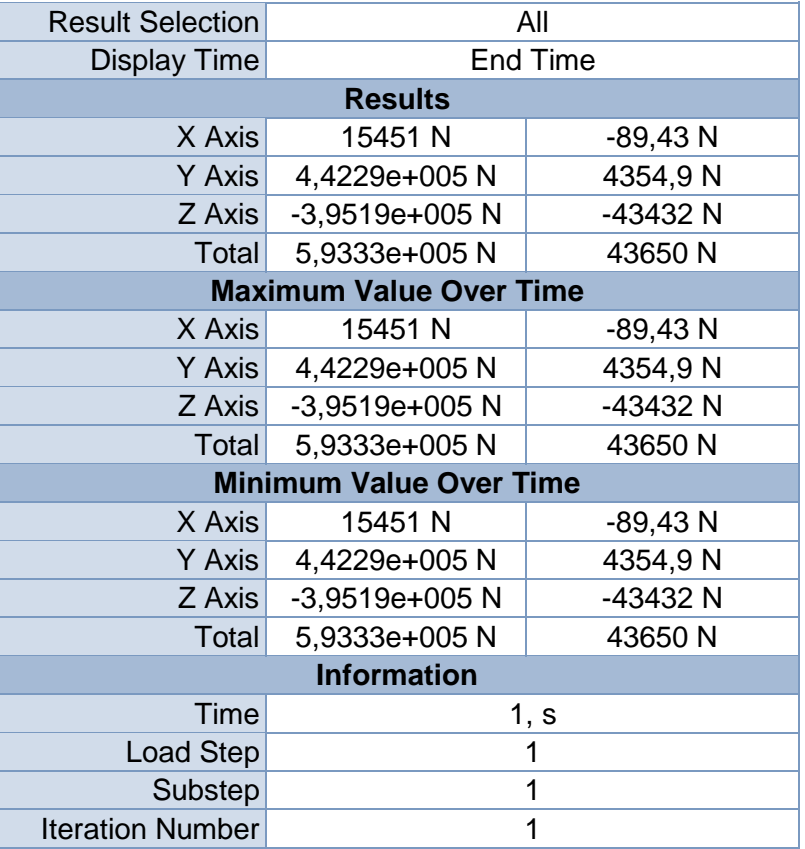

# **Linear Buckling (C5)**

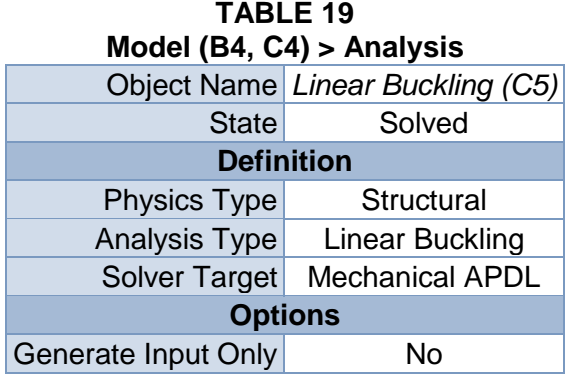

#### **TABLE 20 Model (B4, C4) > Linear Buckling (C5) > Initial Condition**

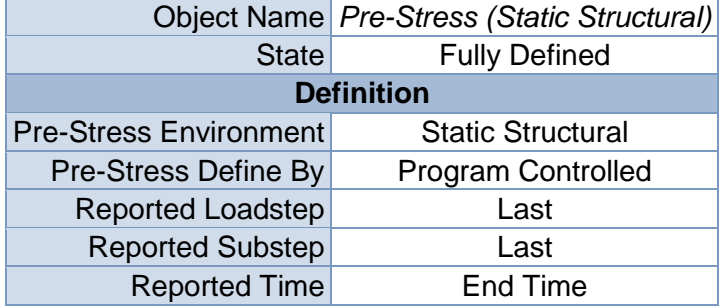

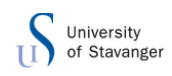

Contact Status Use True Status

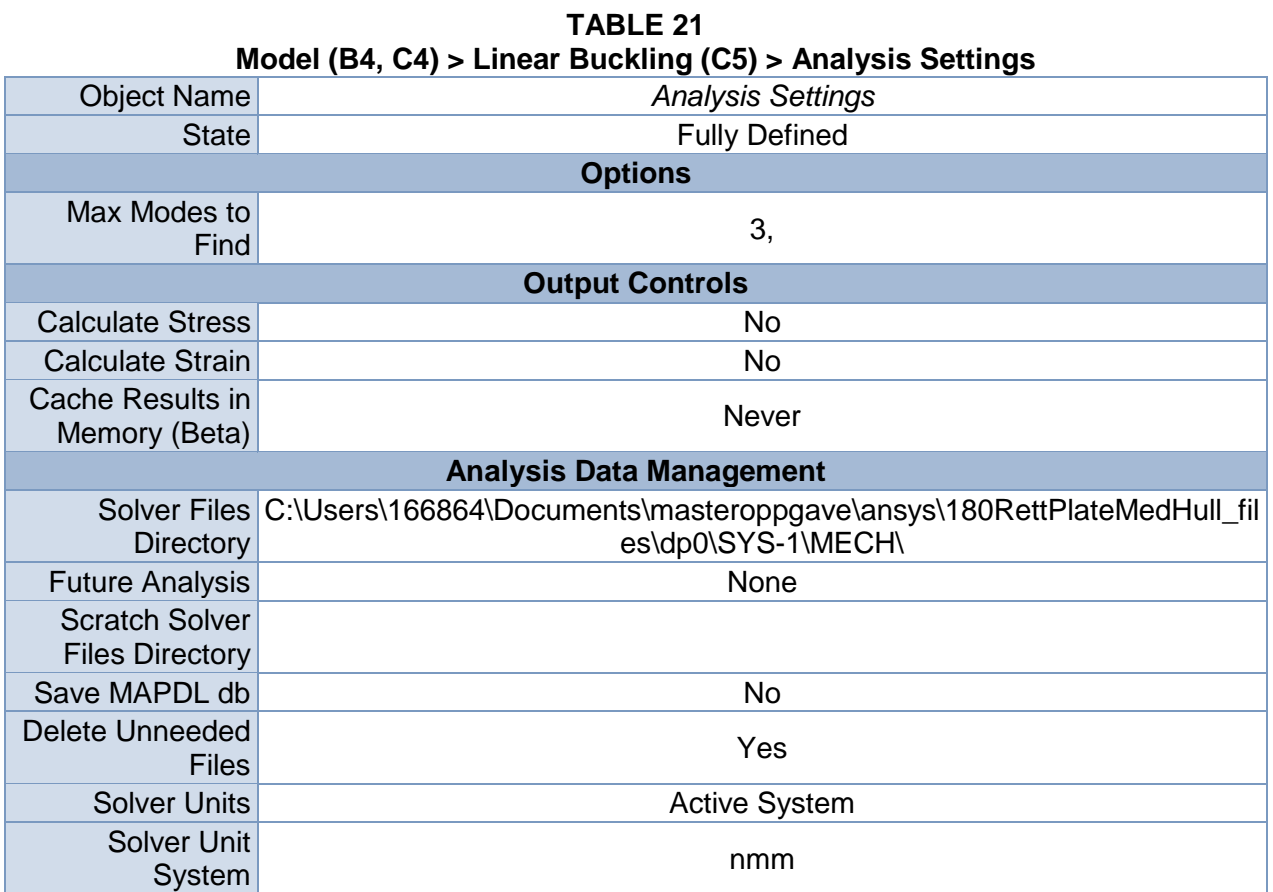

*Solution (C6)*

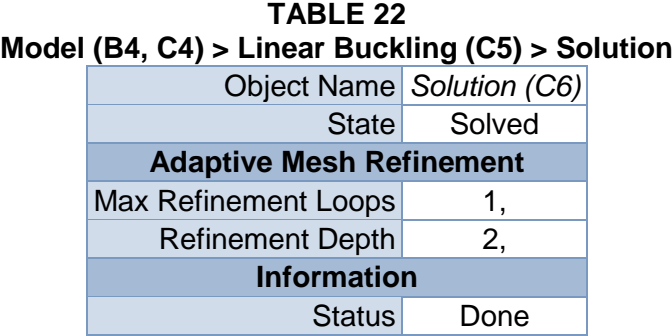

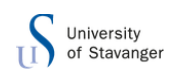

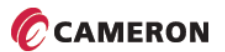

**FIGURE 3 Model (B4, C4) > Linear Buckling (C5) > Solution (C6)**

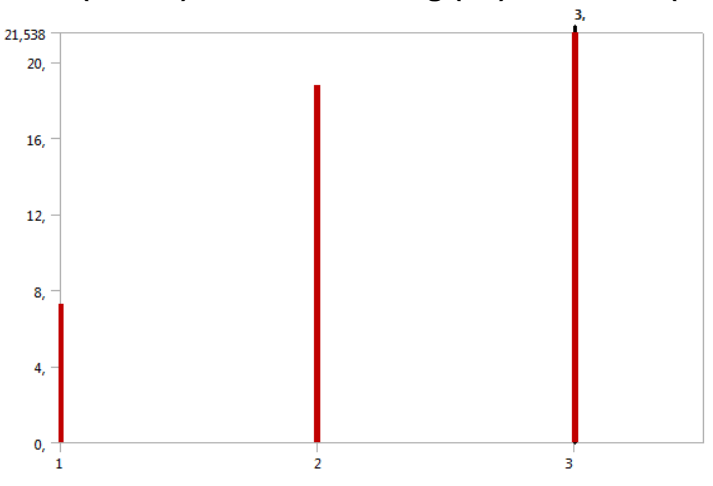

**TABLE 23 Model (B4, C4) > Linear Buckling (C5) > Solution (C6)**

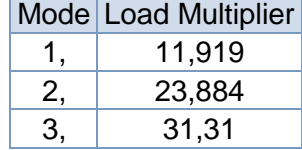

#### **TABLE 24**

#### **Model (B4, C4) > Linear Buckling (C5) > Solution (C6) > Solution Information**

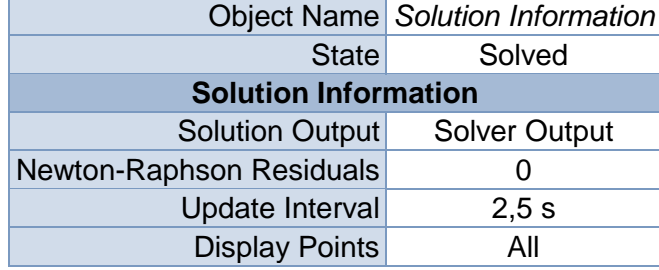

#### **TABLE 25**

#### **Model (B4, C4) > Linear Buckling (C5) > Solution (C6) > Results**

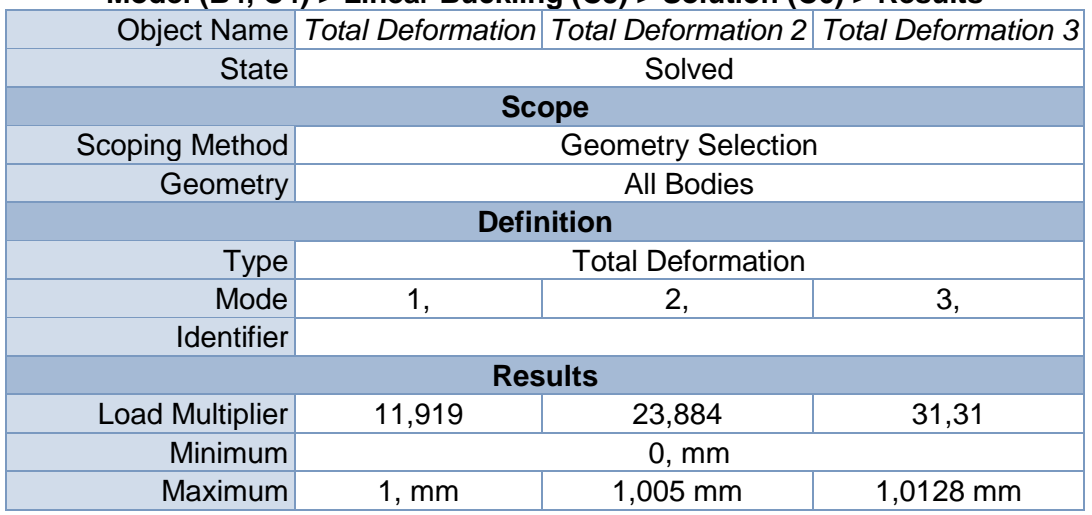

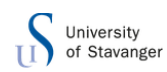

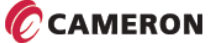

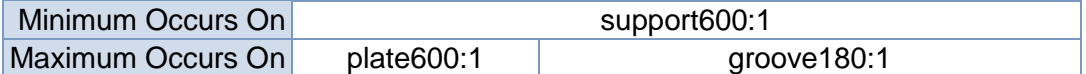

### **TABLE 26 Model (B4, C4) > Linear Buckling (C5) > Solution (C6) > Total Deformation**

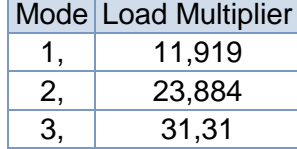

#### **TABLE 27 Model (B4, C4) > Linear Buckling (C5) > Solution (C6) > Total Deformation 2**

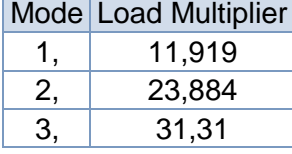

**TABLE 28 Model (B4, C4) > Linear Buckling (C5) > Solution (C6) > Total Deformation 3** Mode Load Multiplier

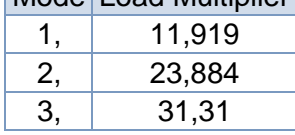

# **Material Data**

#### *Structural Steel*

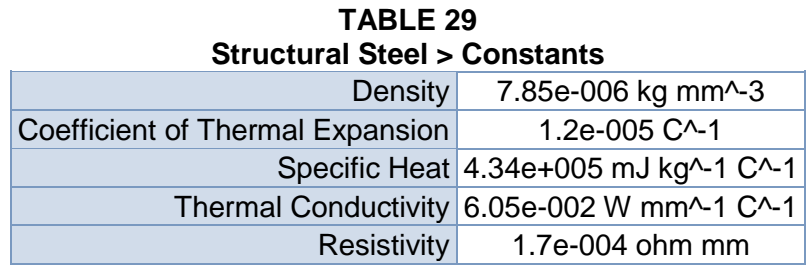

#### **TABLE 30**

#### **Structural Steel > Compressive Ultimate Strength**

Compressive Ultimate Strength MPa  $\Omega$ 

**TABLE 31 Structural Steel > Compressive Yield Strength** Compressive Yield Strength MPa

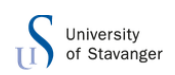

250

#### **TABLE 32 Structural Steel > Tensile Yield Strength** Tensile Yield Strength MPa 250

#### **TABLE 33 Structural Steel > Tensile Ultimate Strength** Tensile Ultimate Strength MPa

460

# **TABLE 34 Structural Steel > Isotropic Secant Coefficient of Thermal Expansion**

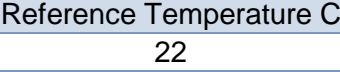

**TABLE 35**

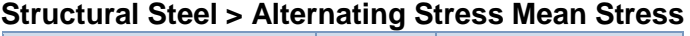

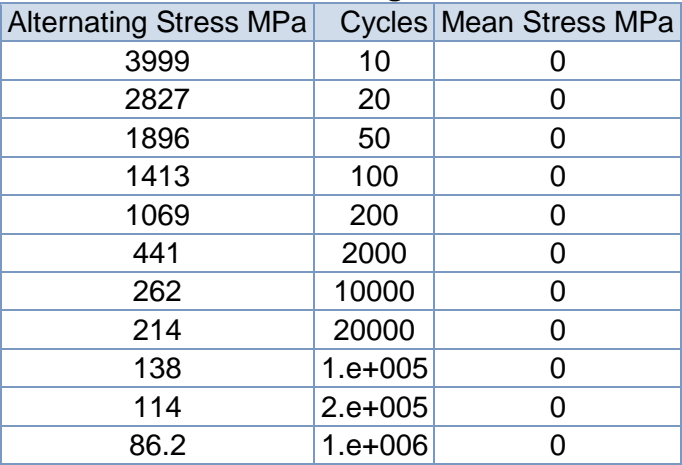

#### **TABLE 36 Structural Steel > Strain-Life Parameters**

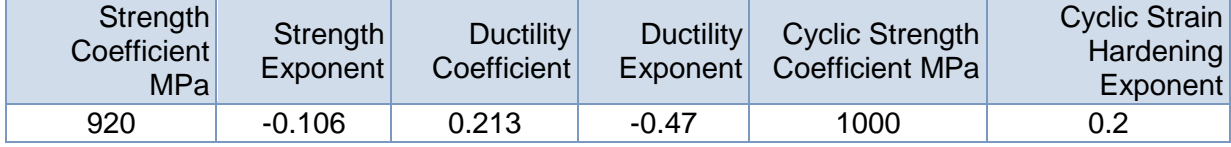

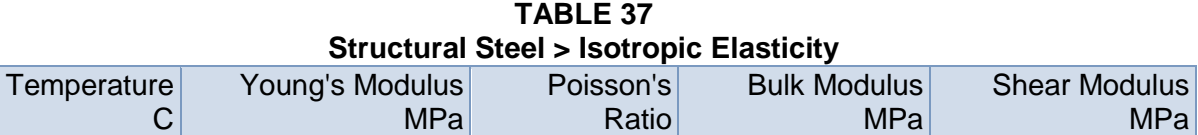

#### **TABLE 38 Structural Steel > Isotropic Relative Permeability**

2.e+005 0.3 1.6667e+005 76923

Relative Permeability 10000

MPa

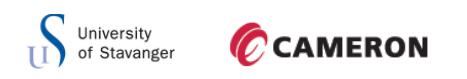

#### D.4 DOUBLE WEB WITH HOLES

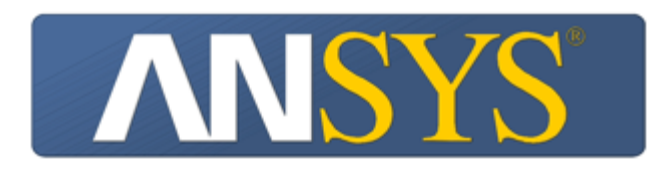

# **Project**

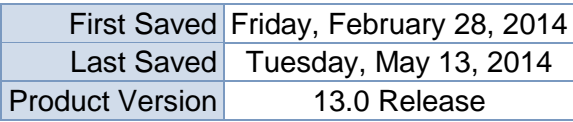

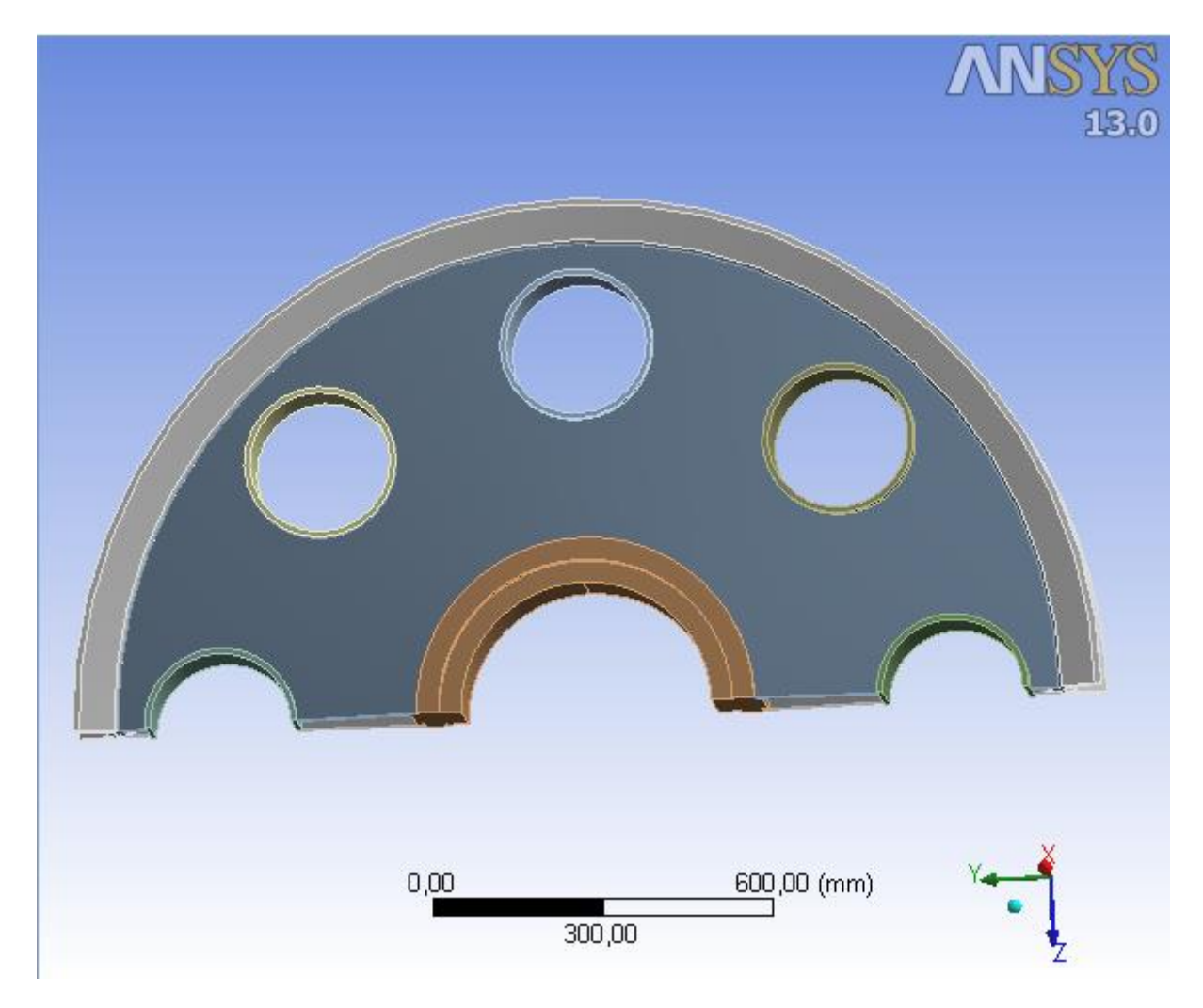

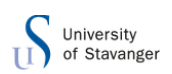

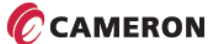

# **Contents**

- **[Units](file:///C:/Users/166864/AppData/Roaming/Ansys/v130/Mechanical_Report/Mechanical_Report.htm%23UNITS)**
- [Model \(B4, C4\)](file:///C:/Users/166864/AppData/Roaming/Ansys/v130/Mechanical_Report/Mechanical_Report.htm%2311)
	- o [Geometry](file:///C:/Users/166864/AppData/Roaming/Ansys/v130/Mechanical_Report/Mechanical_Report.htm%2312)
		- [plate180med5hull:1](file:///C:/Users/166864/AppData/Roaming/Ansys/v130/Mechanical_Report/Mechanical_Report.htm%23595)
			- **[Parts](file:///C:/Users/166864/AppData/Roaming/Ansys/v130/Mechanical_Report/Mechanical_Report.htm%23637)**
		- o [Coordinate Systems](file:///C:/Users/166864/AppData/Roaming/Ansys/v130/Mechanical_Report/Mechanical_Report.htm%2325)
		- o [Connections](file:///C:/Users/166864/AppData/Roaming/Ansys/v130/Mechanical_Report/Mechanical_Report.htm%2324)
			- [Contacts](file:///C:/Users/166864/AppData/Roaming/Ansys/v130/Mechanical_Report/Mechanical_Report.htm%2327)
				- [Contact Regions](file:///C:/Users/166864/AppData/Roaming/Ansys/v130/Mechanical_Report/Mechanical_Report.htm%23659)
		- o [Mesh](file:///C:/Users/166864/AppData/Roaming/Ansys/v130/Mechanical_Report/Mechanical_Report.htm%2313)
			- **[Hex Dominant Method](file:///C:/Users/166864/AppData/Roaming/Ansys/v130/Mechanical_Report/Mechanical_Report.htm%23892)**
		- o **[Static Structural \(B5\)](file:///C:/Users/166864/AppData/Roaming/Ansys/v130/Mechanical_Report/Mechanical_Report.htm%2334)**
			- **[Analysis Settings](file:///C:/Users/166864/AppData/Roaming/Ansys/v130/Mechanical_Report/Mechanical_Report.htm%2337)**
			- **[Loads](file:///C:/Users/166864/AppData/Roaming/Ansys/v130/Mechanical_Report/Mechanical_Report.htm%2340)**
			- Solution  $(B6)$ 
				- [Solution Information](file:///C:/Users/166864/AppData/Roaming/Ansys/v130/Mechanical_Report/Mechanical_Report.htm%2336)
				- **[Results](file:///C:/Users/166864/AppData/Roaming/Ansys/v130/Mechanical_Report/Mechanical_Report.htm%2344)**
		- o **[Linear Buckling \(C5\)](file:///C:/Users/166864/AppData/Roaming/Ansys/v130/Mechanical_Report/Mechanical_Report.htm%2353)**
			- **[Pre-Stress \(Static Structural\)](file:///C:/Users/166864/AppData/Roaming/Ansys/v130/Mechanical_Report/Mechanical_Report.htm%2357)**
			- **[Analysis Settings](file:///C:/Users/166864/AppData/Roaming/Ansys/v130/Mechanical_Report/Mechanical_Report.htm%2356)**
			- $\blacksquare$  [Solution \(C6\)](file:///C:/Users/166864/AppData/Roaming/Ansys/v130/Mechanical_Report/Mechanical_Report.htm%2354)
				- **[Solution Information](file:///C:/Users/166864/AppData/Roaming/Ansys/v130/Mechanical_Report/Mechanical_Report.htm%2355)**
				- **[Results](file:///C:/Users/166864/AppData/Roaming/Ansys/v130/Mechanical_Report/Mechanical_Report.htm%2358)**
- **[Material Data](file:///C:/Users/166864/AppData/Roaming/Ansys/v130/Mechanical_Report/Mechanical_Report.htm%23Materials)**
	- o [Structural Steel](file:///C:/Users/166864/AppData/Roaming/Ansys/v130/Mechanical_Report/Mechanical_Report.htm%23EngineeringData1)

# **Units**

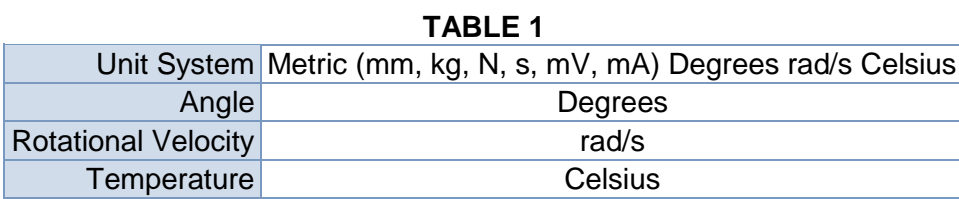

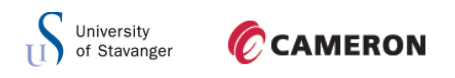

**Model (B4, C4)**

### *Geometry*

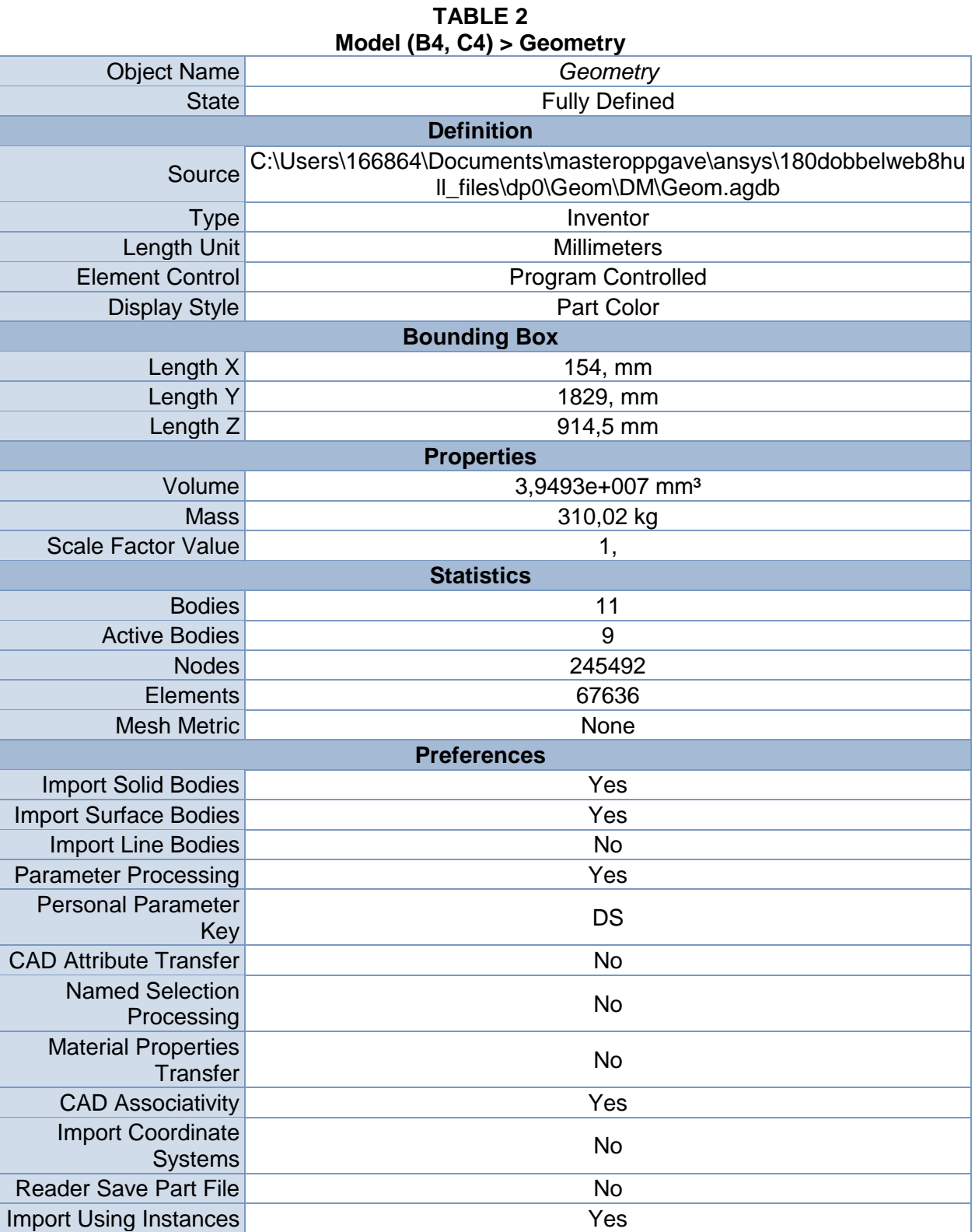

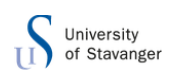

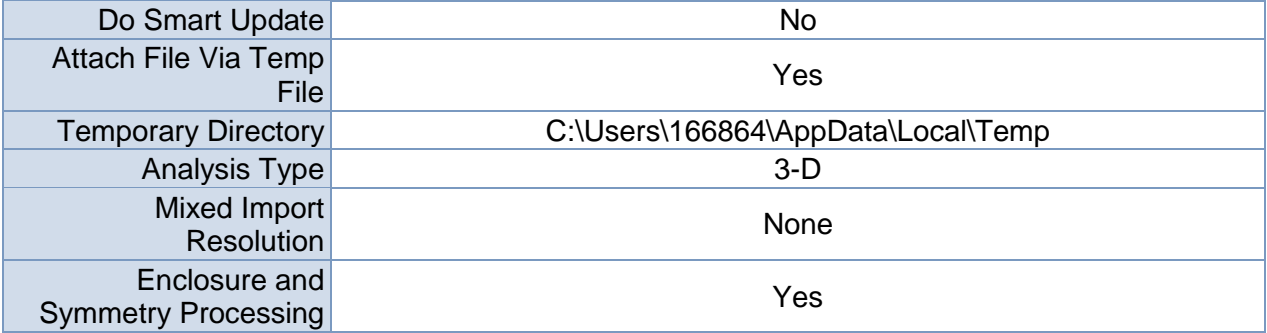

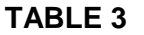

#### **Model (B4, C4) > Geometry > Body Groups**

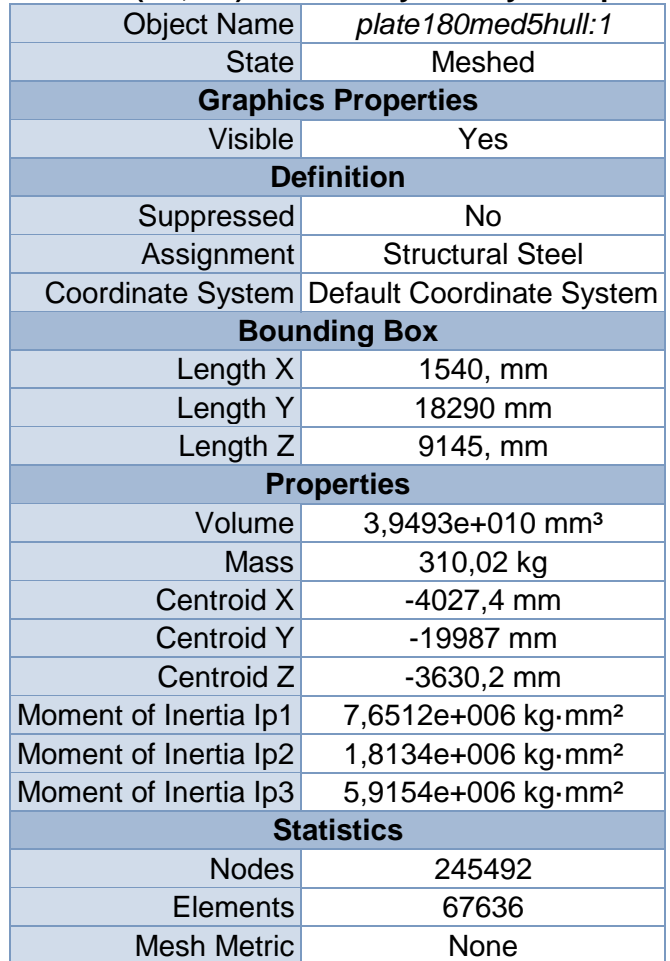

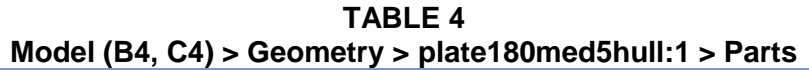

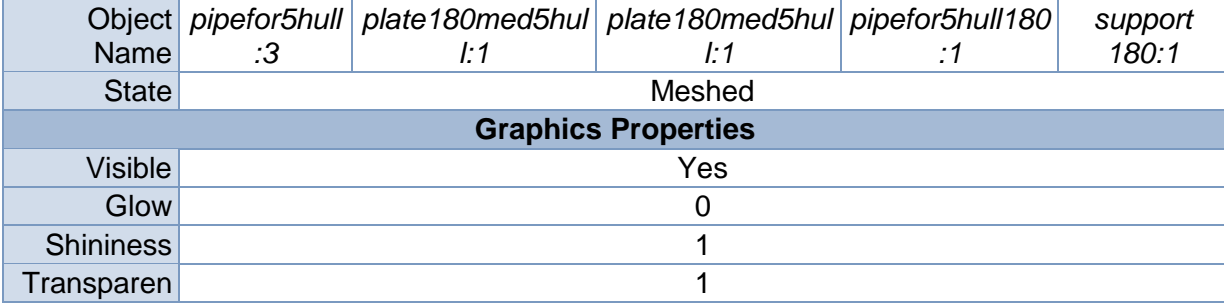

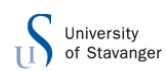

| cy                                         |                                                          |                                   |                                   |                                |                                            |  |  |  |  |
|--------------------------------------------|----------------------------------------------------------|-----------------------------------|-----------------------------------|--------------------------------|--------------------------------------------|--|--|--|--|
| Specularity                                | 1                                                        |                                   |                                   |                                |                                            |  |  |  |  |
| <b>Definition</b>                          |                                                          |                                   |                                   |                                |                                            |  |  |  |  |
| Suppressed                                 | No                                                       |                                   |                                   |                                |                                            |  |  |  |  |
| ID (Beta)                                  | 637                                                      | 639                               | 641                               | 643                            | 645                                        |  |  |  |  |
| <b>Stiffness</b><br><b>Behavior</b>        | Flexible                                                 |                                   |                                   |                                |                                            |  |  |  |  |
| Coordinate<br>System                       | Default Coordinate System                                |                                   |                                   |                                |                                            |  |  |  |  |
| Reference<br>Temperatur<br>е               | <b>By Environment</b>                                    |                                   |                                   |                                |                                            |  |  |  |  |
|                                            |                                                          |                                   | <b>Material</b>                   |                                |                                            |  |  |  |  |
| Assignment                                 | <b>Structural Steel</b>                                  |                                   |                                   |                                |                                            |  |  |  |  |
| Nonlinear<br><b>Effects</b>                | Yes                                                      |                                   |                                   |                                |                                            |  |  |  |  |
| Thermal<br><b>Strain</b><br><b>Effects</b> | Yes                                                      |                                   |                                   |                                |                                            |  |  |  |  |
|                                            |                                                          |                                   | <b>Bounding Box</b>               |                                |                                            |  |  |  |  |
| Length X                                   | 120, mm                                                  |                                   | 51,71 mm                          | 120, mm                        | 154, mm                                    |  |  |  |  |
| Length Y                                   | 270, mm                                                  | 1673, mm                          |                                   | 270, mm                        | 625, mm                                    |  |  |  |  |
| Length <sub>Z</sub>                        | 270, mm                                                  | 836,5 mm                          |                                   | 135, mm                        | 312,5 mm                                   |  |  |  |  |
|                                            |                                                          |                                   | <b>Properties</b>                 |                                |                                            |  |  |  |  |
| Volume                                     | 9,8002e+00<br>$5 \text{ mm}^3$                           | 8,6025e+006<br>mm <sup>3</sup>    | 8,6024e+006<br>mm <sup>3</sup>    | 4,9008e+005<br>mm <sup>3</sup> | 1,0263e+0<br>$07 \text{ mm}^3$             |  |  |  |  |
| <b>Mass</b>                                | 7,6931 kg                                                | 67,53 kg                          | 67,529 kg                         | 3,8472 kg                      | 80,564 kg                                  |  |  |  |  |
| Centroid X                                 | $-402,73$ mm                                             | $-442,8$ mm                       | $-362,67$ mm                      | $-402,74$ mm                   |                                            |  |  |  |  |
| <b>Centroid Y</b>                          | $-1538,$ mm                                              | $-1998,7$ mm                      | $-1998,8$ mm                      | $-2650,2$ mm                   | $-1998,7$<br>mm                            |  |  |  |  |
|                                            | Centroid $Z$ -460,56 mm                                  | $-379,05$ mm                      | $-379,04$ mm                      | $-82,602$ mm                   | $-171,75$<br>mm                            |  |  |  |  |
| Inertia Ip1                                | Moment of $1,3014e+00$<br>$5$ kg $\cdot$ mm <sup>2</sup> | 1,5586e+007<br>kg·mm <sup>2</sup> | 1,5585e+007<br>kg·mm <sup>2</sup> | 38706 kg·mm <sup>2</sup>       | 3,5216e+0<br>06 kg·mm <sup>2</sup>         |  |  |  |  |
| Moment of<br>Inertia Ip2                   | 74305<br>kg·mm <sup>2</sup>                              | 2,9649e+006<br>kg·mm <sup>2</sup> | 2,9647e+006<br>kg·mm <sup>2</sup> | 10814 kg·mm <sup>2</sup>       | 7,0665e+0<br>05 kg·mm <sup>2</sup>         |  |  |  |  |
| Moment of<br>Inertia Ip3                   | 74346<br>kg·mm <sup>2</sup>                              | 1,2638e+007<br>kg·mm <sup>2</sup> | 1,2637e+007<br>kg·mm <sup>2</sup> | 37153 kg·mm <sup>2</sup>       | 3,0729e+0<br>06 kg $\cdot$ mm <sup>2</sup> |  |  |  |  |
| <b>Statistics</b>                          |                                                          |                                   |                                   |                                |                                            |  |  |  |  |
| <b>Nodes</b>                               | 6380                                                     | 68471                             | 58633                             | 3479                           | 42386                                      |  |  |  |  |
| <b>Elements</b>                            | 1372                                                     | 19990                             | 16926                             | 801                            | 10578                                      |  |  |  |  |
| <b>Mesh Metric</b>                         | None                                                     |                                   |                                   |                                |                                            |  |  |  |  |

**TABLE 5 Model (B4, C4) > Geometry > plate180med5hull:1 > Parts** Object Name *pipefor5hull180:2 groove180:1 groove180:1 pipefor5hull:2 groove180:1* State Meshed Suppressed Meshed **Graphics Properties** Visible Yes No No Yes
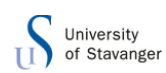

| Glow                                    | 0                                         |                              |                              |                                   |                                   |
|-----------------------------------------|-------------------------------------------|------------------------------|------------------------------|-----------------------------------|-----------------------------------|
| <b>Shininess</b>                        | 1                                         |                              |                              |                                   |                                   |
| Transparency                            | 1                                         |                              |                              |                                   |                                   |
| Specularity                             | 1                                         |                              |                              |                                   |                                   |
|                                         |                                           | <b>Definition</b>            |                              |                                   |                                   |
| Suppressed                              | Yes<br><b>No</b>                          |                              |                              | <b>No</b>                         |                                   |
| ID (Beta)                               | 647                                       | 649                          | 651                          | 653                               | 655                               |
| <b>Stiffness</b><br><b>Behavior</b>     | Flexible                                  |                              |                              |                                   |                                   |
| Coordinate<br>System                    | Default Coordinate System                 |                              |                              |                                   |                                   |
| Reference<br>Temperature                |                                           | <b>By Environment</b>        |                              |                                   |                                   |
| <b>Material</b>                         |                                           |                              |                              |                                   |                                   |
| Assignment                              |                                           | <b>Structural Steel</b>      |                              |                                   |                                   |
| Nonlinear<br><b>Effects</b>             | Yes                                       |                              |                              |                                   |                                   |
| <b>Thermal Strain</b><br><b>Effects</b> | Yes                                       |                              |                              |                                   |                                   |
|                                         |                                           | <b>Bounding Box</b>          |                              |                                   |                                   |
| Length X                                | 10,913 mm<br>120, mm<br>120, mm<br>99, mm |                              |                              |                                   |                                   |
| Length Y                                | 270, mm<br>1673, mm                       |                              | 270, mm                      | 1829, mm                          |                                   |
| Length <sub>Z</sub>                     | 836,5 mm<br>135, mm                       |                              | 270, mm                      | 914,5 mm                          |                                   |
|                                         |                                           | <b>Properties</b>            |                              |                                   |                                   |
| Volume                                  | 4,9014e+005<br>mm <sup>3</sup>            | 8,1048 mm <sup>3</sup>       | 8,1044 mm <sup>3</sup>       | 9,8002e+005<br>mm <sup>3</sup>    | 8,1047e+006<br>mm <sup>3</sup>    |
| Mass                                    | 3,8476 kg                                 | 6,3623e-005<br>kg            | 6,3619e-005<br>kg            | 7,6932 kg                         | 63,622 kg                         |
| Centroid X                              | $-402,73$ mm                              | $-424,41$ mm                 | $-381,18$ mm                 | $-402,74$ mm                      | $-402,73$ mm                      |
| <b>Centroid Y</b>                       | $-1347,3$ mm                              | $-1994,3$ mm                 | $-1981,8$ mm                 | $-2459,4$ mm                      | -1998,8 mm                        |
| Centroid Z                              | $-82,591$ mm                              | $-521,39$ mm                 | $-517,45$ mm                 | $-460,71$ mm                      | $-546,62$ mm                      |
| Moment of<br>Inertia Ip1                | 38661 kg·mm <sup>2</sup>                  | 30,398<br>kg·mm²             | 27,873<br>kg·mm <sup>2</sup> | 1,3019e+005<br>kg·mm <sup>2</sup> | 2,8354e+007<br>kg·mm <sup>2</sup> |
| Moment of<br>Inertia Ip2                | 10799 kg mm <sup>2</sup>                  | 4,9134<br>kg·mm <sup>2</sup> | 4,4389<br>kg·mm <sup>2</sup> | 74316 kg·mm <sup>2</sup>          | 4,5916e+006<br>kg·mm <sup>2</sup> |
| Moment of<br>Inertia Ip3                | 37115 kg·mm <sup>2</sup>                  | 25,486<br>kg·mm <sup>2</sup> | 23,436<br>kg·mm <sup>2</sup> | 74390 kg·mm <sup>2</sup>          | 2,3878e+007<br>kg·mm <sup>2</sup> |
|                                         |                                           | <b>Statistics</b>            |                              |                                   |                                   |
| Nodes                                   | 3320<br>0                                 |                              | 6240                         | 55913                             |                                   |
| <b>Elements</b>                         | 682                                       |                              | $\overline{0}$               | 1287                              | 14654                             |
| <b>Mesh Metric</b>                      | None                                      |                              |                              |                                   |                                   |

**TABLE 6 Model (B4, C4) > Geometry > plate180med5hull:1 > Parts** Object Name *pipefor5hull:1* State Meshed

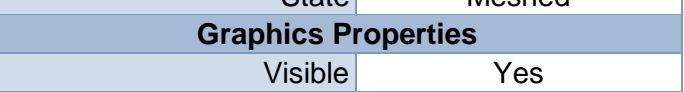

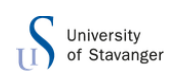

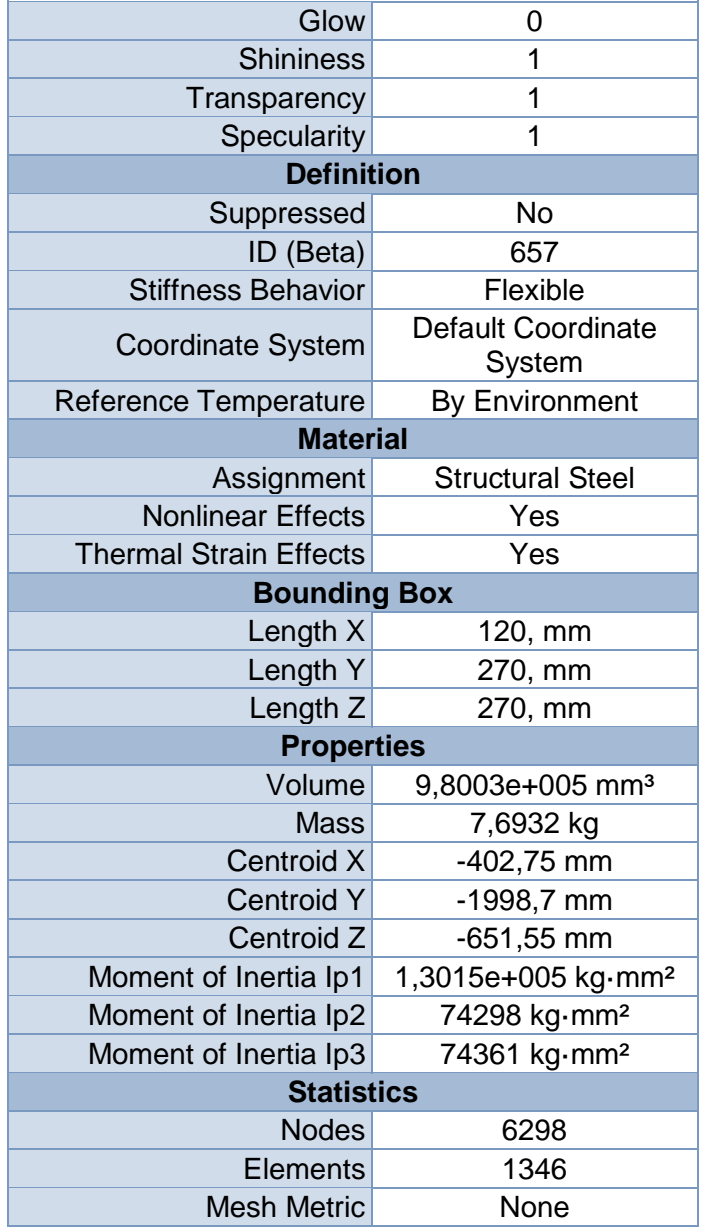

# *Coordinate Systems*

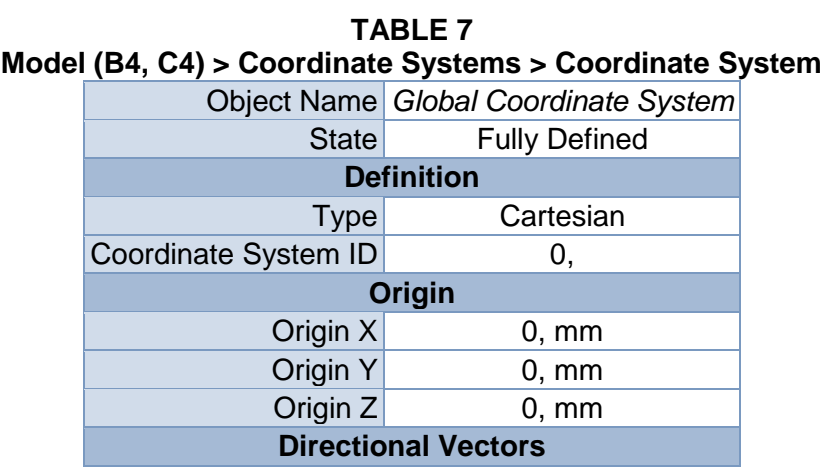

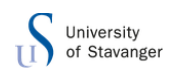

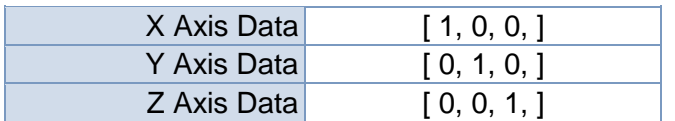

### *Connections*

#### **TABLE 8 Model (B4, C4) > Connections**

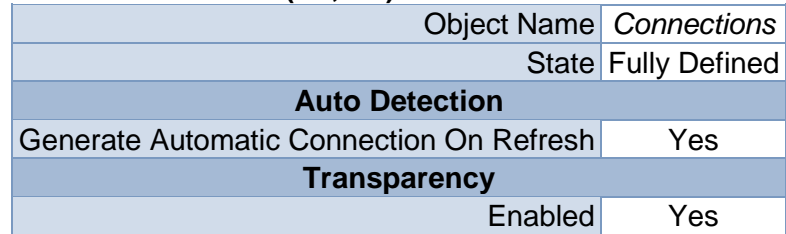

#### **TABLE 9 Model (B4, C4) > Connections > Contacts**

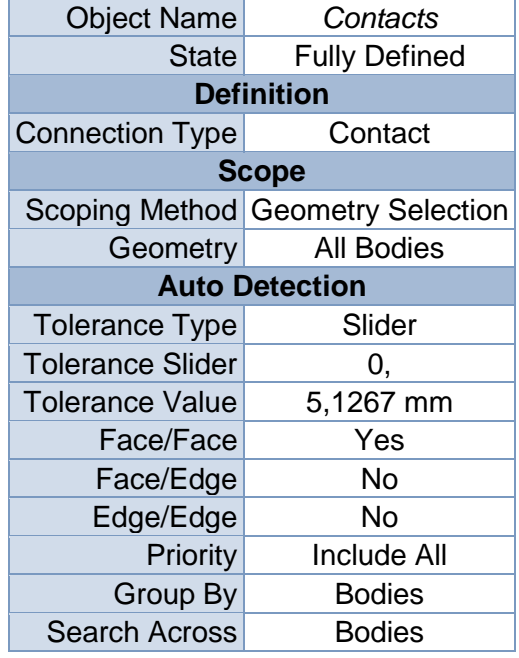

### **TABLE 10**

### **Model (B4, C4) > Connections > Contacts > Contact Regions**

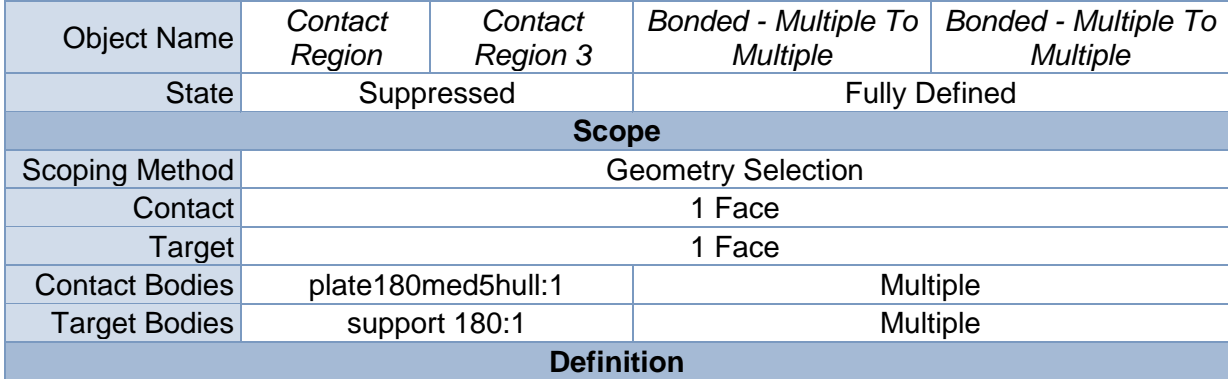

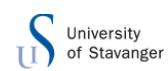

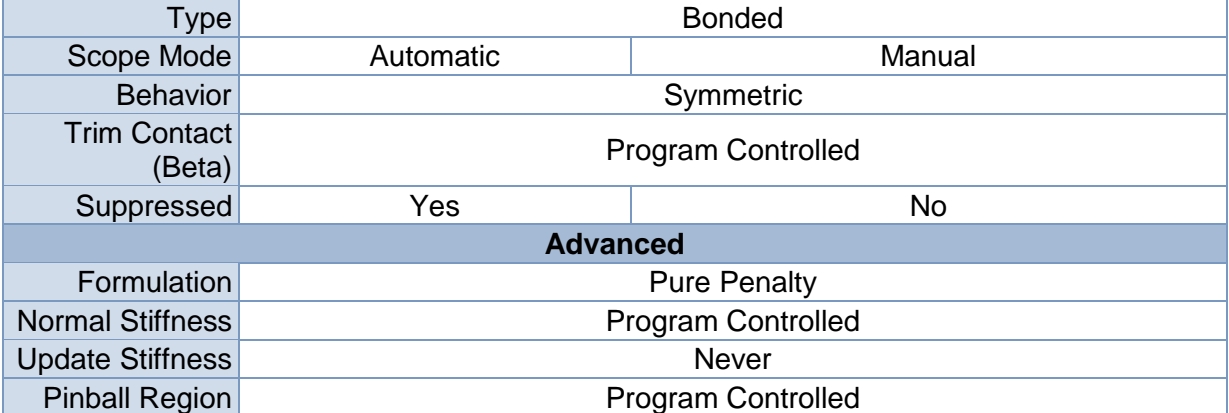

*Mesh*

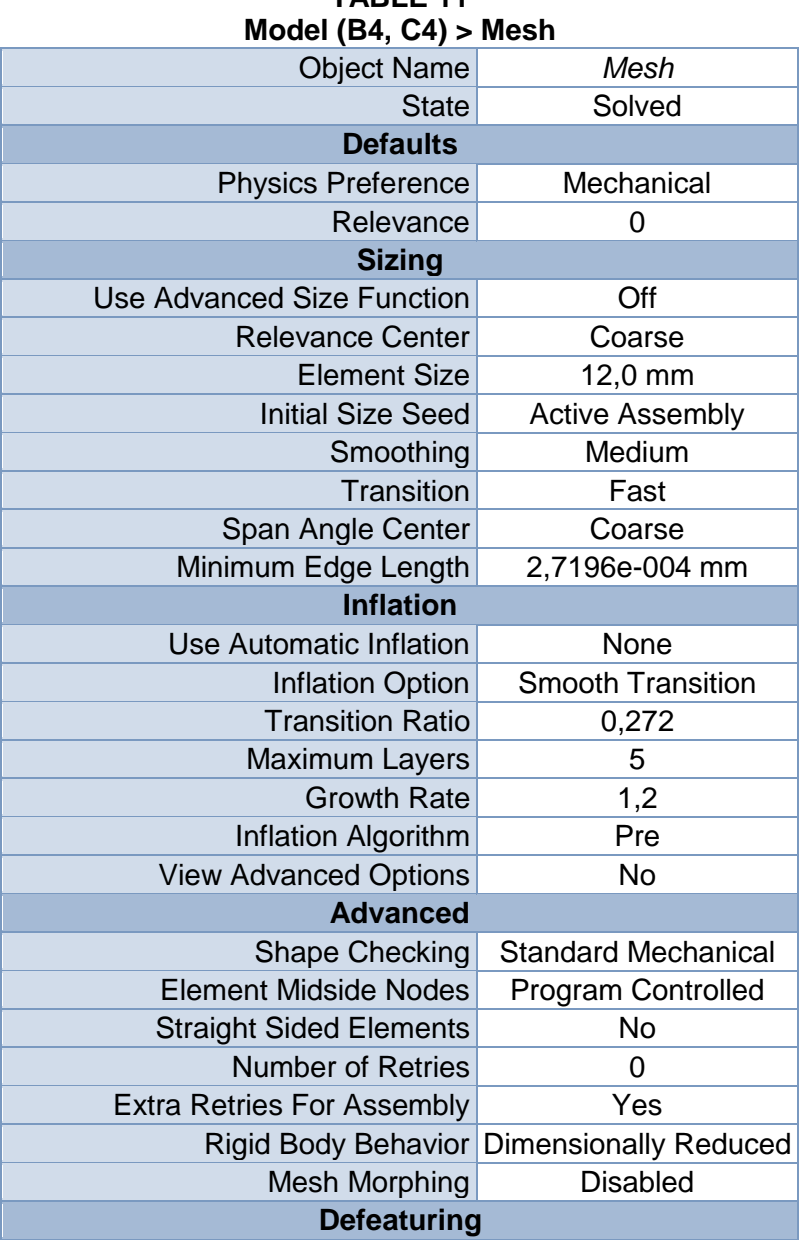

# **TABLE 11**

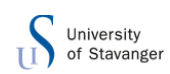

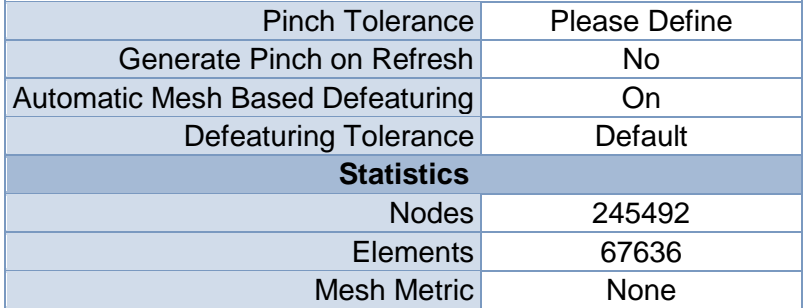

#### **TABLE 12 Model (B4, C4) > Mesh > Mesh Controls** Object Name *Hex Dominant Method* State Fully Defined

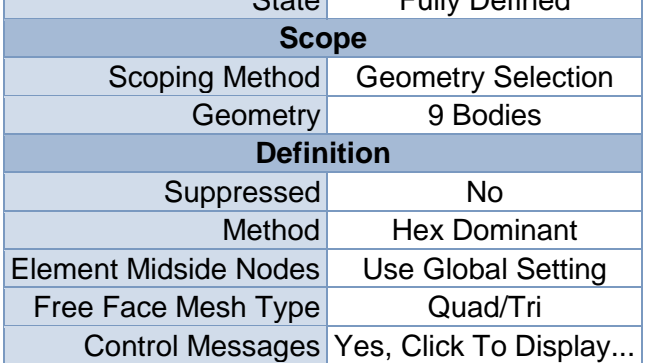

# **Static Structural (B5)**

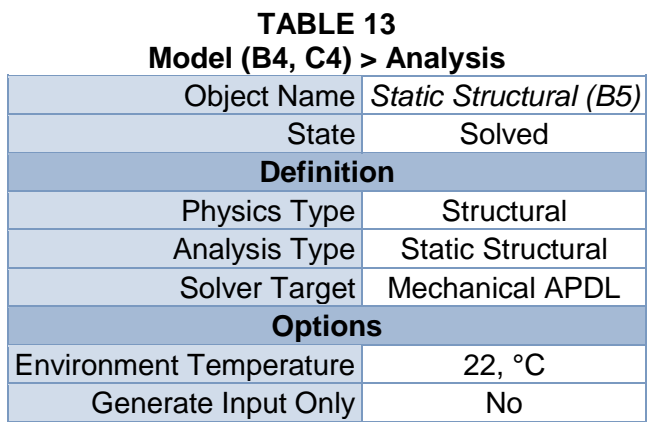

#### **TABLE 14**

#### **Model (B4, C4) > Static Structural (B5) > Analysis Settings**

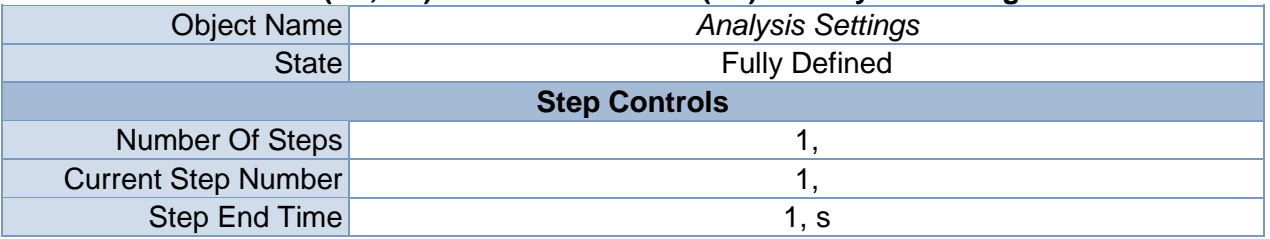

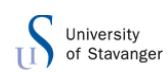

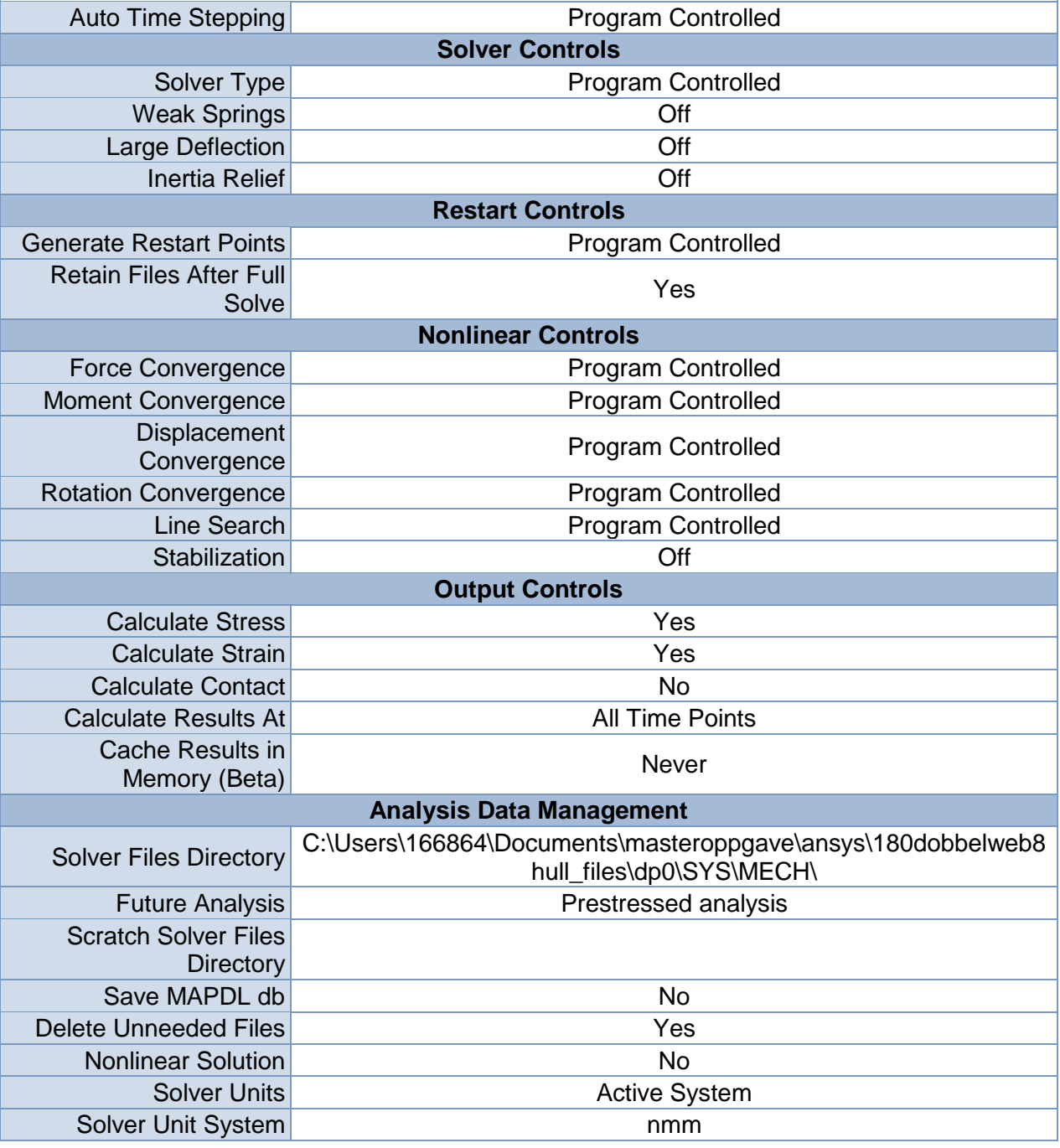

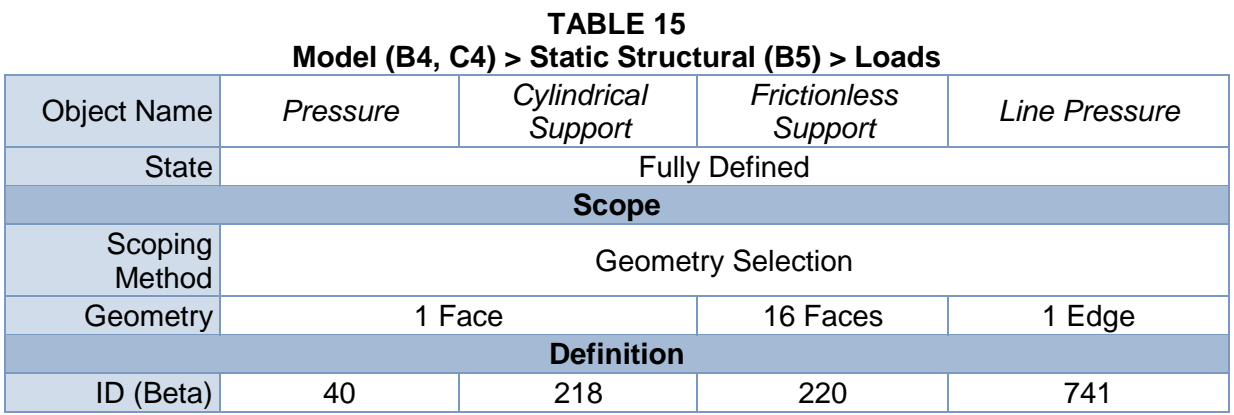

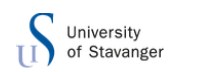

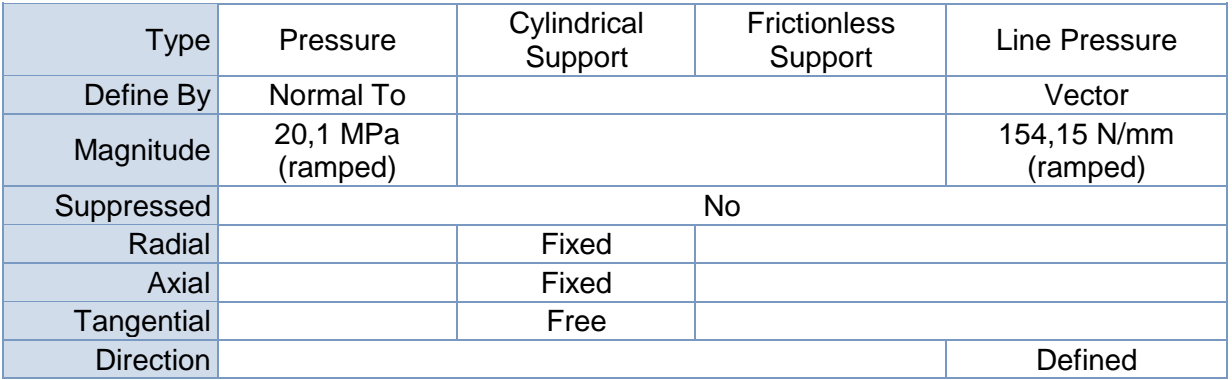

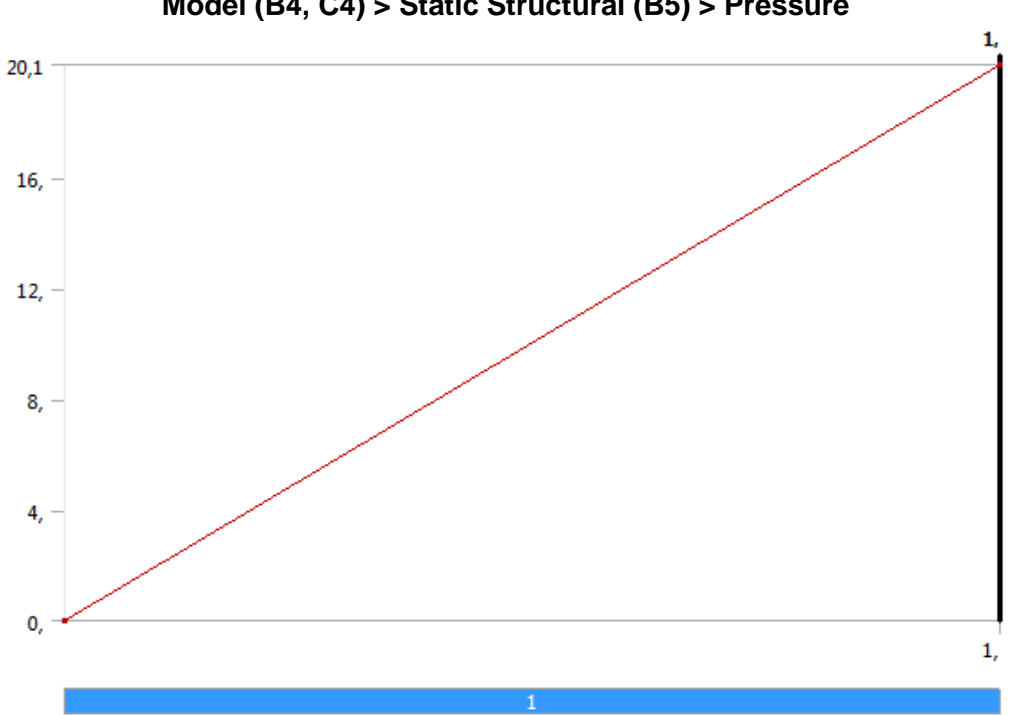

**FIGURE 1 Model (B4, C4) > Static Structural (B5) > Pressure**

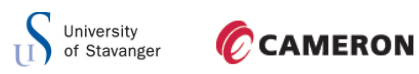

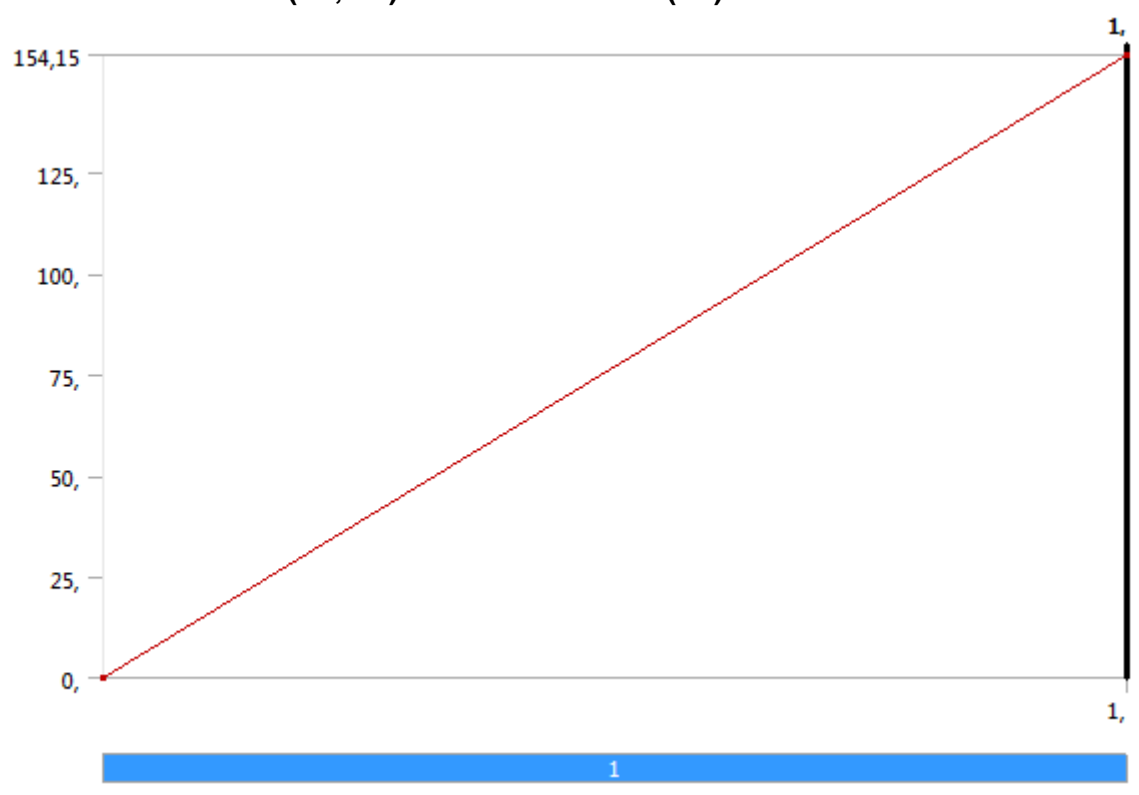

**FIGURE 2 Model (B4, C4) > Static Structural (B5) > Line Pressure**

*Solution (B6)*

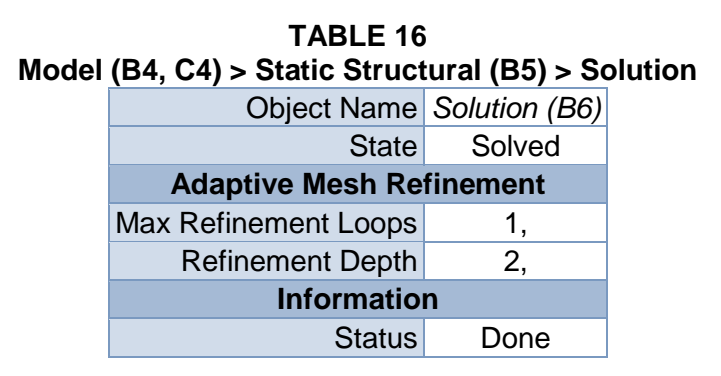

## **TABLE 17 Model (B4, C4) > Static Structural (B5) > Solution (B6) > Solution Information**

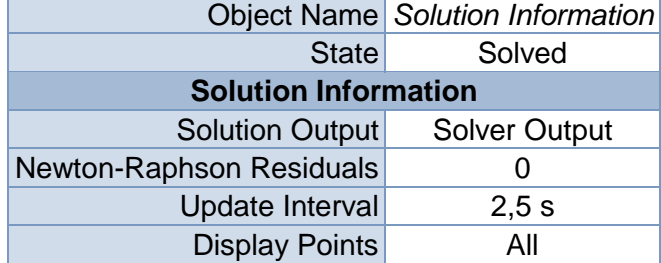

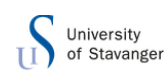

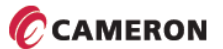

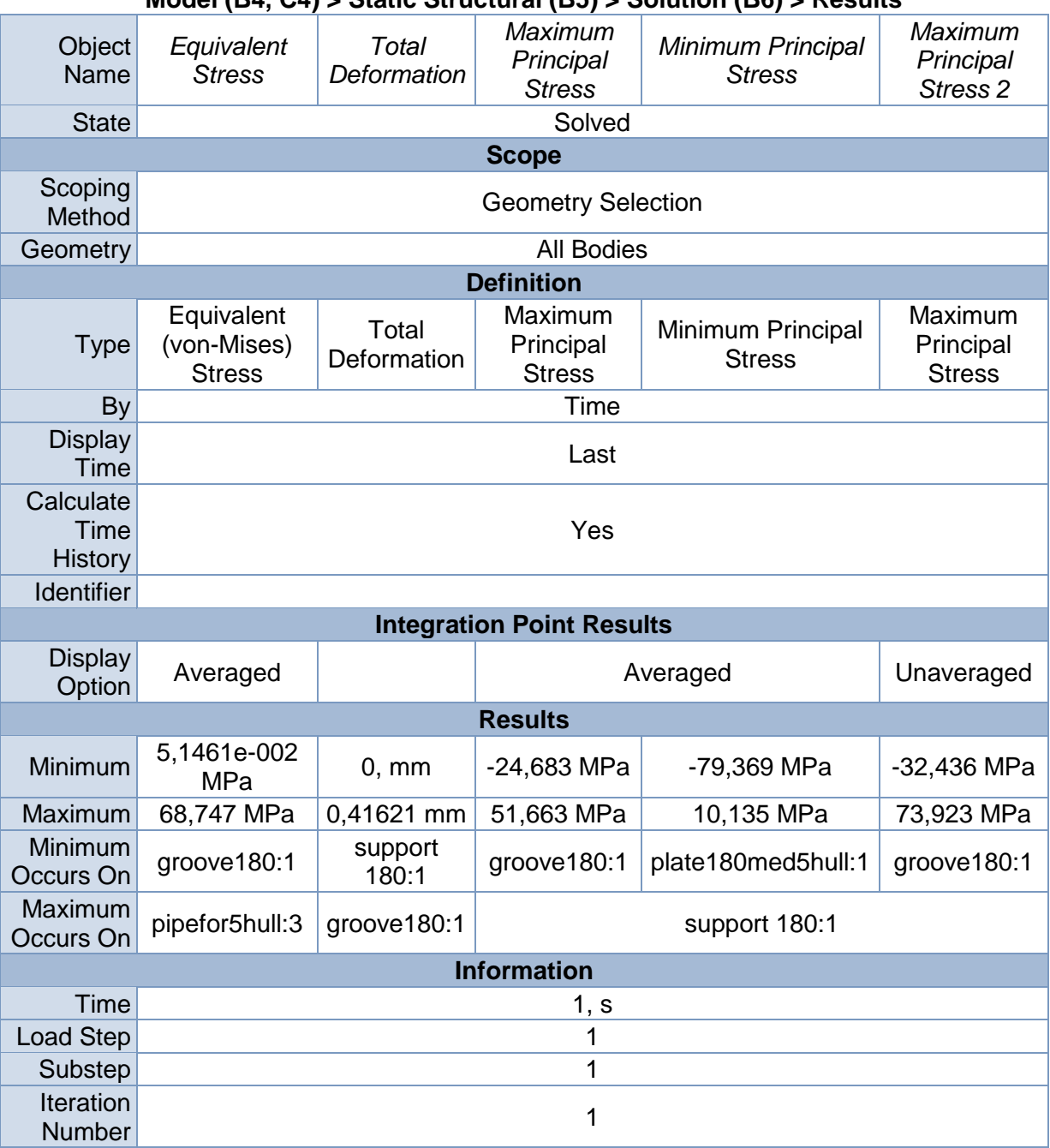

#### **TABLE 18 Model (B4, C4) > Static Structural (B5) > Solution (B6) > Results**

**TABLE 19 Model (B4, C4) > Static Structural (B5) > Solution (B6) > Results** Object Name *Equivalent Stress 2*

| Object Name       | Equivalent Stress 2                |  |  |  |
|-------------------|------------------------------------|--|--|--|
| <b>State</b>      | Solved                             |  |  |  |
| <b>Scope</b>      |                                    |  |  |  |
| Scoping Method    | <b>Geometry Selection</b>          |  |  |  |
| Geometry          | <b>All Bodies</b>                  |  |  |  |
| <b>Definition</b> |                                    |  |  |  |
|                   | Type Equivalent (von-Mises) Stress |  |  |  |
| By                | Time                               |  |  |  |

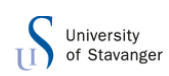

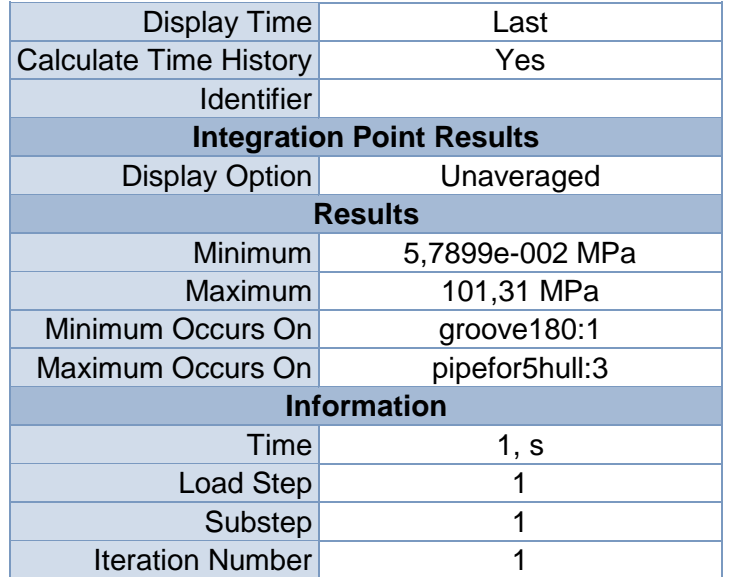

# **Linear Buckling (C5)**

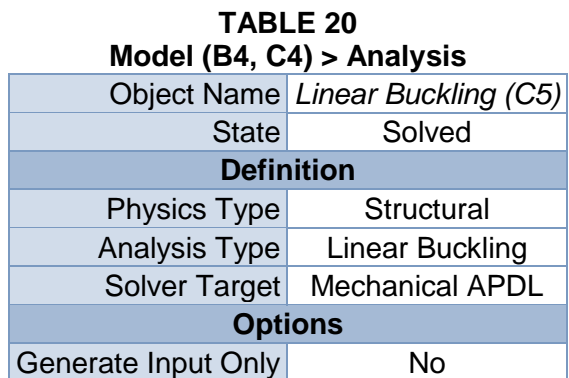

### **TABLE 21 Model (B4, C4) > Linear Buckling (C5) > Initial Condition**

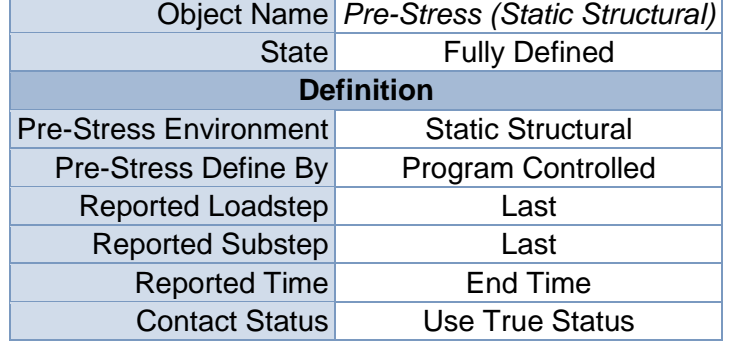

#### **TABLE 22 Model (B4, C4) > Linear Buckling (C5) > Analysis Settings**

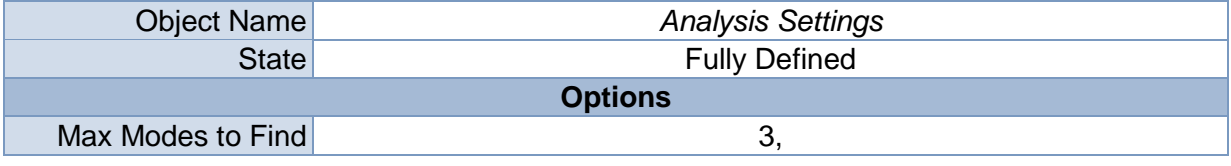

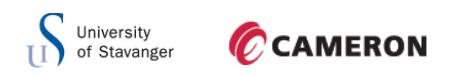

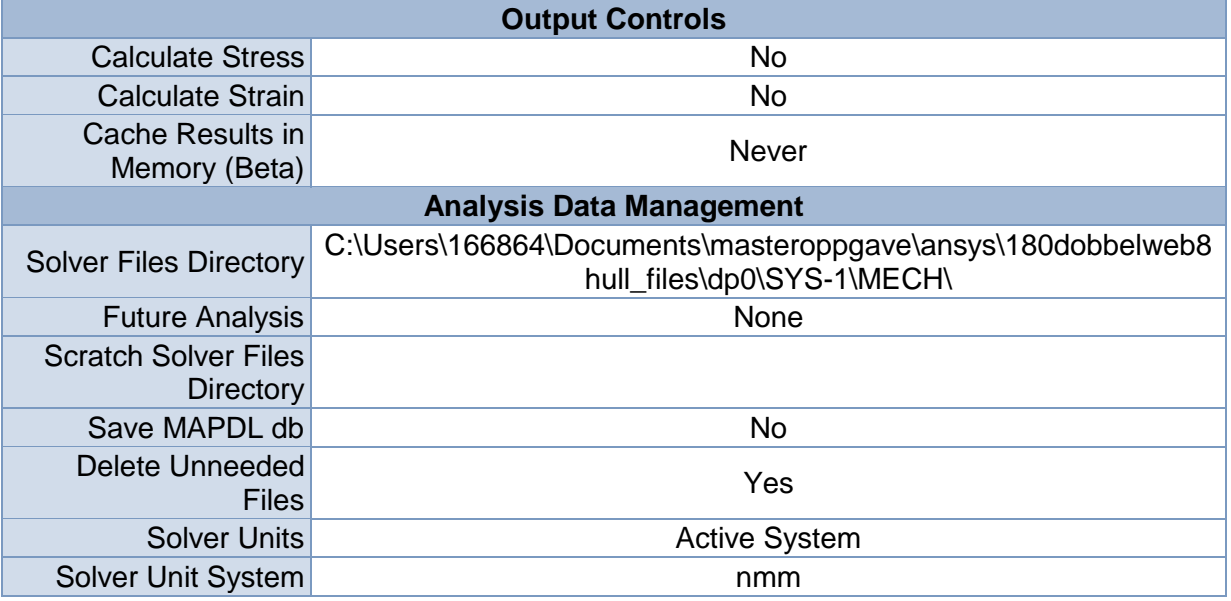

*Solution (C6)*

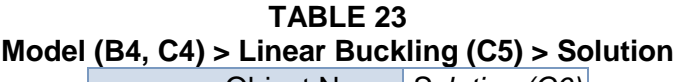

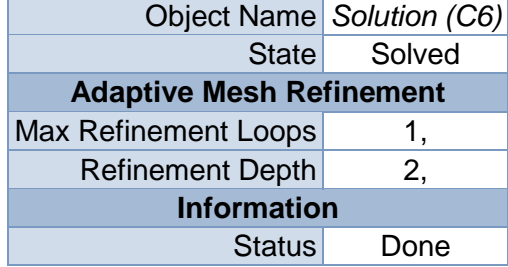

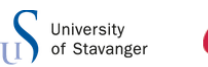

**FIGURE 3 Model (B4, C4) > Linear Buckling (C5) > Solution (C6)**

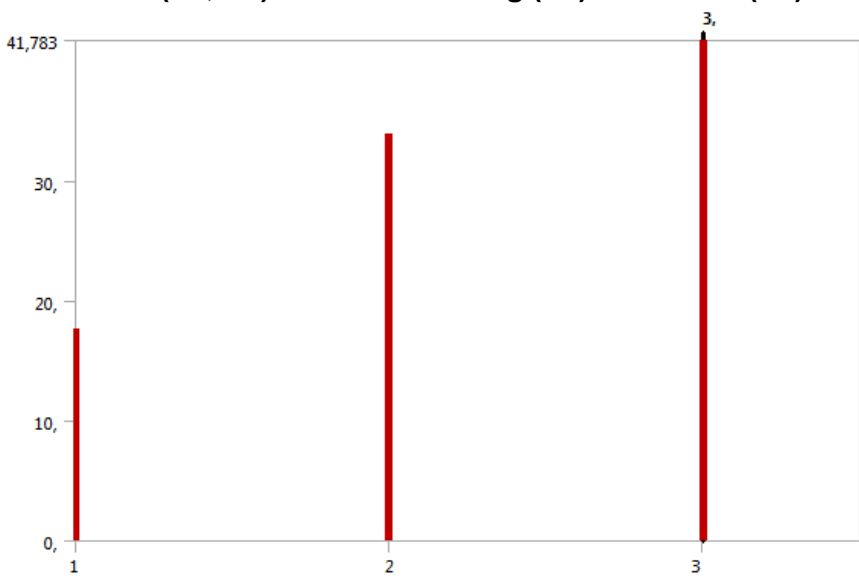

**TABLE 24 Model (B4, C4) > Linear Buckling (C5) > Solution (C6)** Mode Load Multiplier

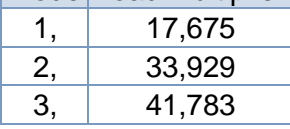

### **TABLE 25**

### **Model (B4, C4) > Linear Buckling (C5) > Solution (C6) > Solution Information**

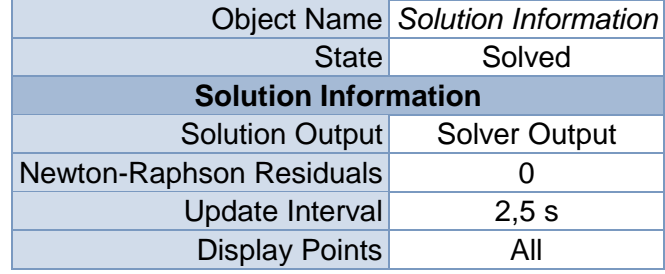

### **TABLE 26**

#### **Model (B4, C4) > Linear Buckling (C5) > Solution (C6) > Results**

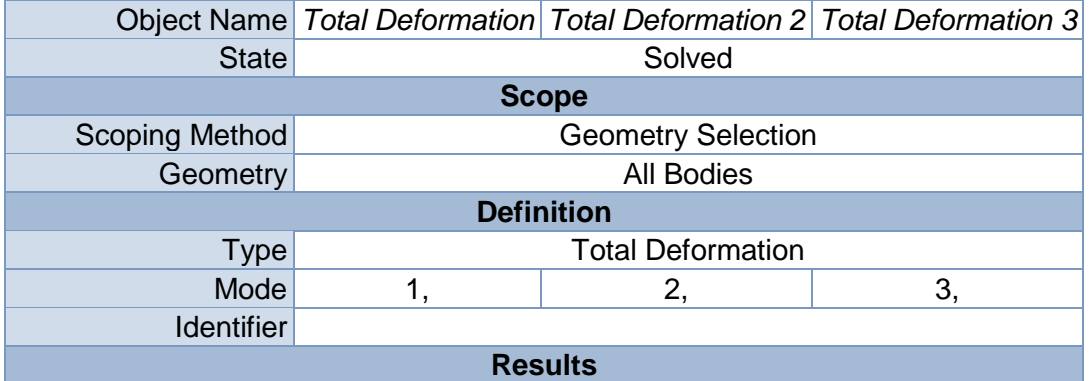

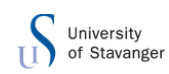

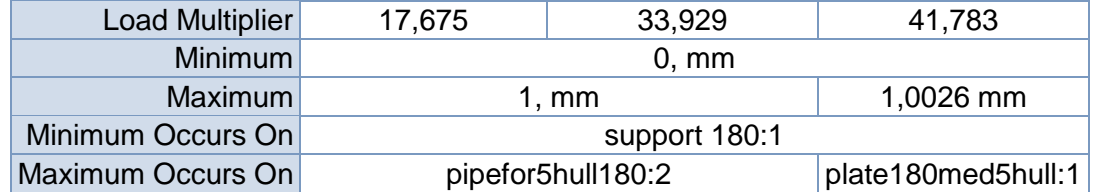

#### **TABLE 27**

**Model (B4, C4) > Linear Buckling (C5) > Solution (C6) > Total Deformation** Mode Load Multiplier

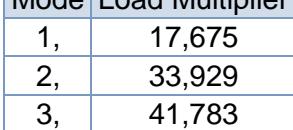

#### **TABLE 28**

**Model (B4, C4) > Linear Buckling (C5) > Solution (C6) > Total Deformation 2**

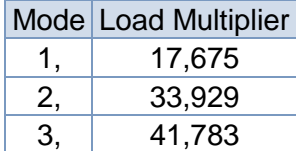

#### **TABLE 29 Model (B4, C4) > Linear Buckling (C5) > Solution (C6) > Total Deformation 3**

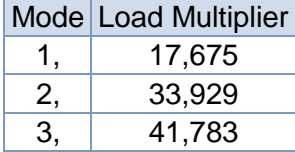

# **Material Data**

#### *Structural Steel*

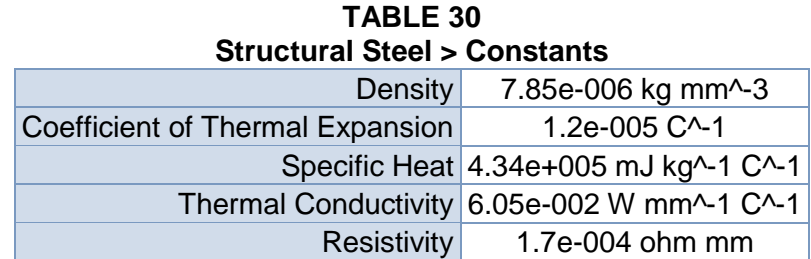

#### **TABLE 31**

**Structural Steel > Compressive Ultimate Strength**

Compressive Ultimate Strength MPa

0

**TABLE 32 Structural Steel > Compressive Yield Strength** Compressive Yield Strength MPa

250

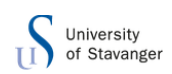

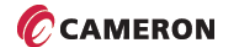

#### **TABLE 33 Structural Steel > Tensile Yield Strength** Tensile Yield Strength MPa

250

# **TABLE 34 Structural Steel > Tensile Ultimate Strength**

Tensile Ultimate Strength MPa

460

#### **TABLE 35**

**Structural Steel > Isotropic Secant Coefficient of Thermal Expansion**

Reference Temperature C

22

#### **TABLE 36**

**Structural Steel > Alternating Stress Mean Stress**

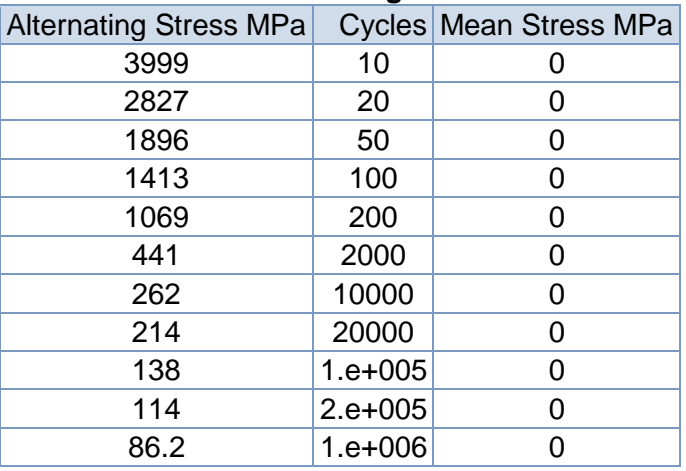

#### **TABLE 37 Structural Steel > Strain-Life Parameters**

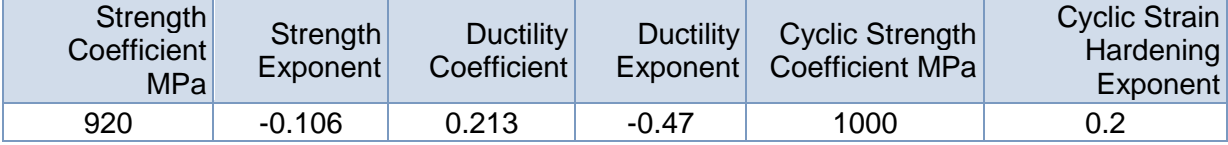

### **TABLE 38 Structural Steel > Isotropic Elasticity**

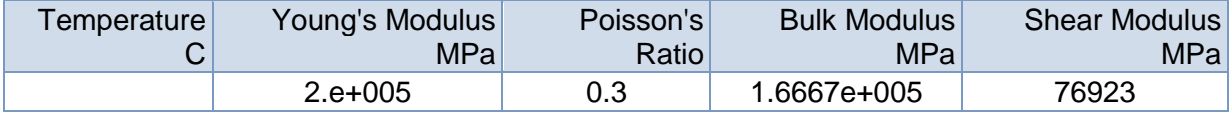

#### **TABLE 39 Structural Steel > Isotropic Relative Permeability** Relative Permeability 10000

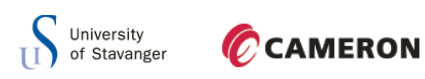

D.5 THIN WEB WITH STIFFENERS

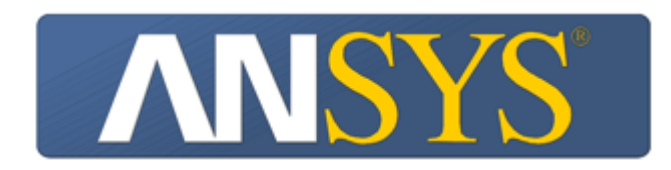

# **Project**

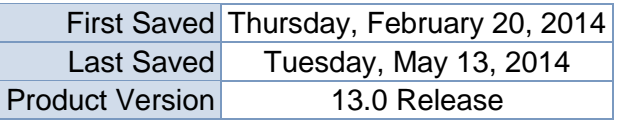

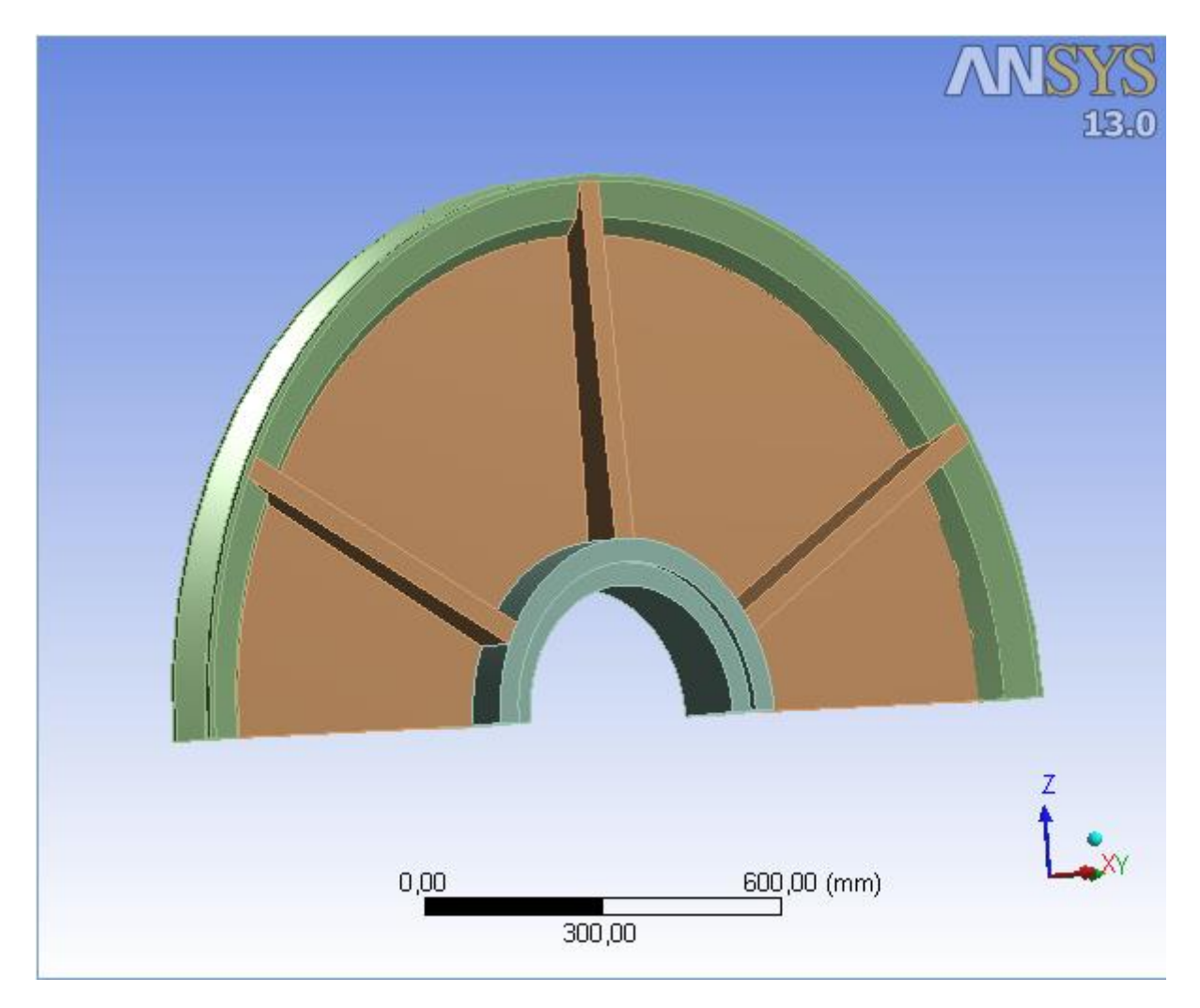

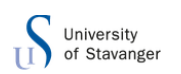

# **Contents**

- **[Units](file:///C:/Users/166864/AppData/Roaming/Ansys/v130/Mechanical_Report/Mechanical_Report.htm%23UNITS)**
- [Model \(B4, C4\)](file:///C:/Users/166864/AppData/Roaming/Ansys/v130/Mechanical_Report/Mechanical_Report.htm%2311)
	- o [Geometry](file:///C:/Users/166864/AppData/Roaming/Ansys/v130/Mechanical_Report/Mechanical_Report.htm%2312)
		- **[Part](file:///C:/Users/166864/AppData/Roaming/Ansys/v130/Mechanical_Report/Mechanical_Report.htm%23512)** 
			- [Parts](file:///C:/Users/166864/AppData/Roaming/Ansys/v130/Mechanical_Report/Mechanical_Report.htm%23513)
	- o [Coordinate Systems](file:///C:/Users/166864/AppData/Roaming/Ansys/v130/Mechanical_Report/Mechanical_Report.htm%2325)
	- o [Connections](file:///C:/Users/166864/AppData/Roaming/Ansys/v130/Mechanical_Report/Mechanical_Report.htm%2324)
		- [Contacts](file:///C:/Users/166864/AppData/Roaming/Ansys/v130/Mechanical_Report/Mechanical_Report.htm%2327)
			- Bonded [Multiple To Multiple](file:///C:/Users/166864/AppData/Roaming/Ansys/v130/Mechanical_Report/Mechanical_Report.htm%23548)
	- o [Mesh](file:///C:/Users/166864/AppData/Roaming/Ansys/v130/Mechanical_Report/Mechanical_Report.htm%2313)
		- **[Hex Dominant Method](file:///C:/Users/166864/AppData/Roaming/Ansys/v130/Mechanical_Report/Mechanical_Report.htm%23701)**
	- o **[Static Structural \(B5\)](file:///C:/Users/166864/AppData/Roaming/Ansys/v130/Mechanical_Report/Mechanical_Report.htm%2334)**
		- **[Analysis Settings](file:///C:/Users/166864/AppData/Roaming/Ansys/v130/Mechanical_Report/Mechanical_Report.htm%2337)**
		- **[Loads](file:///C:/Users/166864/AppData/Roaming/Ansys/v130/Mechanical_Report/Mechanical_Report.htm%2343)**
		- Solution  $(B6)$ 
			- [Solution Information](file:///C:/Users/166864/AppData/Roaming/Ansys/v130/Mechanical_Report/Mechanical_Report.htm%2336)
			- **[Results](file:///C:/Users/166864/AppData/Roaming/Ansys/v130/Mechanical_Report/Mechanical_Report.htm%2351)**
			- [Probes](file:///C:/Users/166864/AppData/Roaming/Ansys/v130/Mechanical_Report/Mechanical_Report.htm%23677)
	- o **[Linear Buckling \(C5\)](file:///C:/Users/166864/AppData/Roaming/Ansys/v130/Mechanical_Report/Mechanical_Report.htm%2338)**
		- **[Pre-Stress \(Static Structural\)](file:///C:/Users/166864/AppData/Roaming/Ansys/v130/Mechanical_Report/Mechanical_Report.htm%2342)** 
			- **[Analysis Settings](file:///C:/Users/166864/AppData/Roaming/Ansys/v130/Mechanical_Report/Mechanical_Report.htm%2341)**
			- Solution  $(C6)$ 
				- **[Solution Information](file:///C:/Users/166864/AppData/Roaming/Ansys/v130/Mechanical_Report/Mechanical_Report.htm%2340)**
				- **[Results](file:///C:/Users/166864/AppData/Roaming/Ansys/v130/Mechanical_Report/Mechanical_Report.htm%2363)**
- **[Material Data](file:///C:/Users/166864/AppData/Roaming/Ansys/v130/Mechanical_Report/Mechanical_Report.htm%23Materials)**
	- o [Structural Steel](file:///C:/Users/166864/AppData/Roaming/Ansys/v130/Mechanical_Report/Mechanical_Report.htm%23EngineeringData1)

# Units

**TABLE 1**

|                            | Unit System Metric (mm, kg, N, s, mV, mA) Degrees rad/s Celsius |
|----------------------------|-----------------------------------------------------------------|
| Angle                      | Degrees                                                         |
| <b>Rotational Velocity</b> | rad/s                                                           |
| Temperature                | Celsius                                                         |

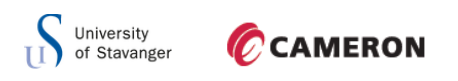

Model (B4, C4)

# *Geometry*

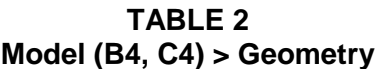

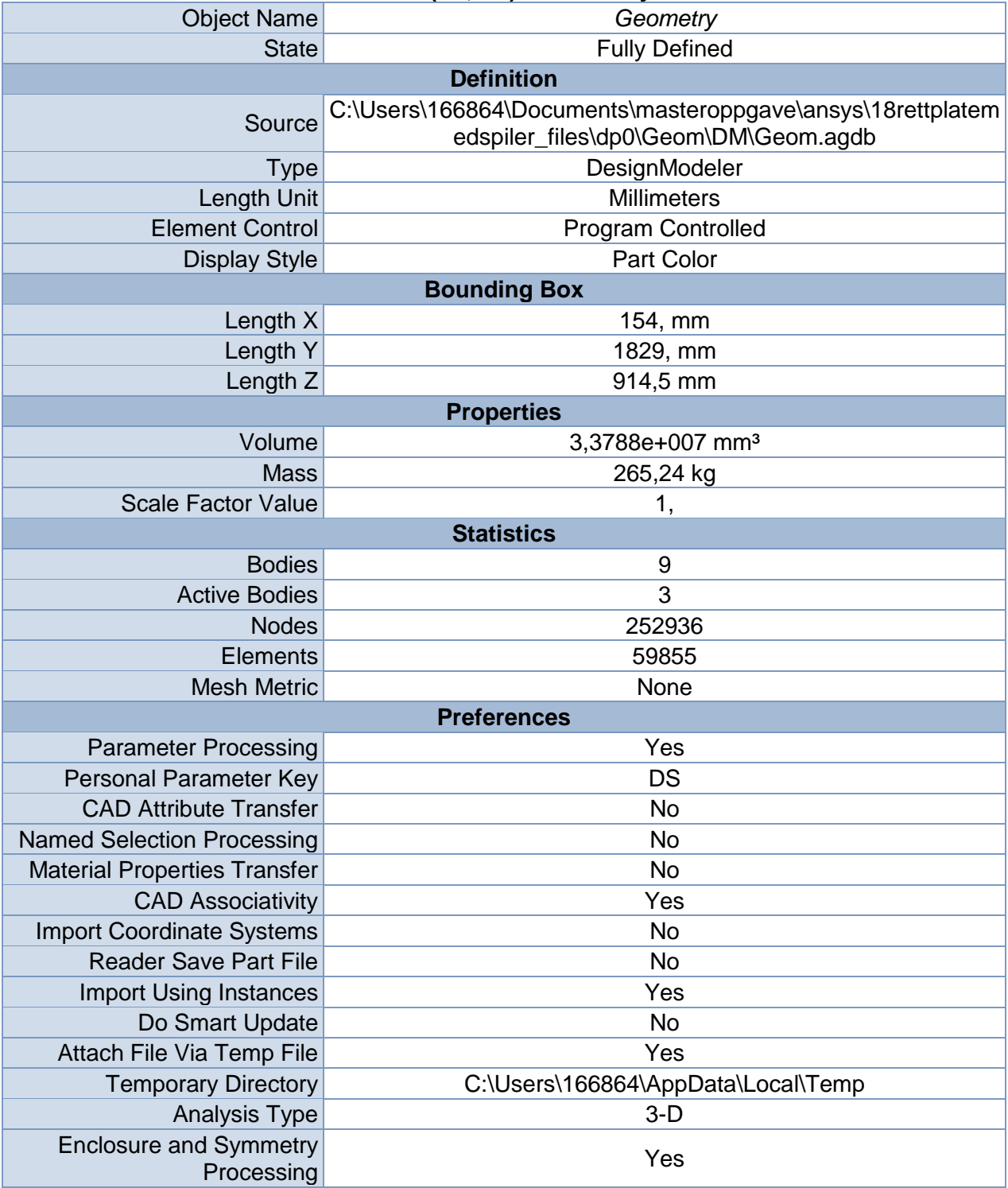

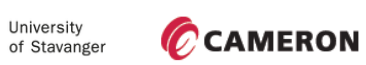

τi

#### **TABLE 3**

### **Model (B4, C4) > Geometry > Body Groups**

| <b>Object Name</b>                    | Part                                        |  |  |  |
|---------------------------------------|---------------------------------------------|--|--|--|
| State                                 | Meshed                                      |  |  |  |
| <b>Graphics Properties</b>            |                                             |  |  |  |
| <b>Visible</b>                        | Yes                                         |  |  |  |
|                                       | <b>Definition</b>                           |  |  |  |
| Suppressed                            | No                                          |  |  |  |
| Assignment                            | <b>Structural Steel</b>                     |  |  |  |
|                                       | Coordinate System Default Coordinate System |  |  |  |
| <b>Bounding Box</b>                   |                                             |  |  |  |
| Length X                              | 154, mm                                     |  |  |  |
| Length Y                              | 1829, mm                                    |  |  |  |
| Length Z                              | 914,5 mm                                    |  |  |  |
| <b>Properties</b>                     |                                             |  |  |  |
| Volume<br>3,3789e+007 mm <sup>3</sup> |                                             |  |  |  |
| <b>Mass</b>                           | 265,24 kg                                   |  |  |  |
| Centroid X                            | 1746,9 mm                                   |  |  |  |
| <b>Centroid Y</b>                     | $-479,28$ mm                                |  |  |  |
| Centroid Z                            | 966,2 mm                                    |  |  |  |
| Moment of Inertia Ip1                 | 6,4117e+007 kg·mm <sup>2</sup>              |  |  |  |
| Moment of Inertia Ip2                 | 1,4953e+007 kg·mm <sup>2</sup>              |  |  |  |
| Moment of Inertia Ip3                 | 4,9712e+007 kg·mm <sup>2</sup>              |  |  |  |
| <b>Statistics</b>                     |                                             |  |  |  |
| <b>Nodes</b>                          | 252936                                      |  |  |  |
| <b>Elements</b>                       | 59855                                       |  |  |  |
| <b>Mesh Metric</b>                    | None                                        |  |  |  |

**TABLE 4 Model (B4, C4) > Geometry > Part > Parts**

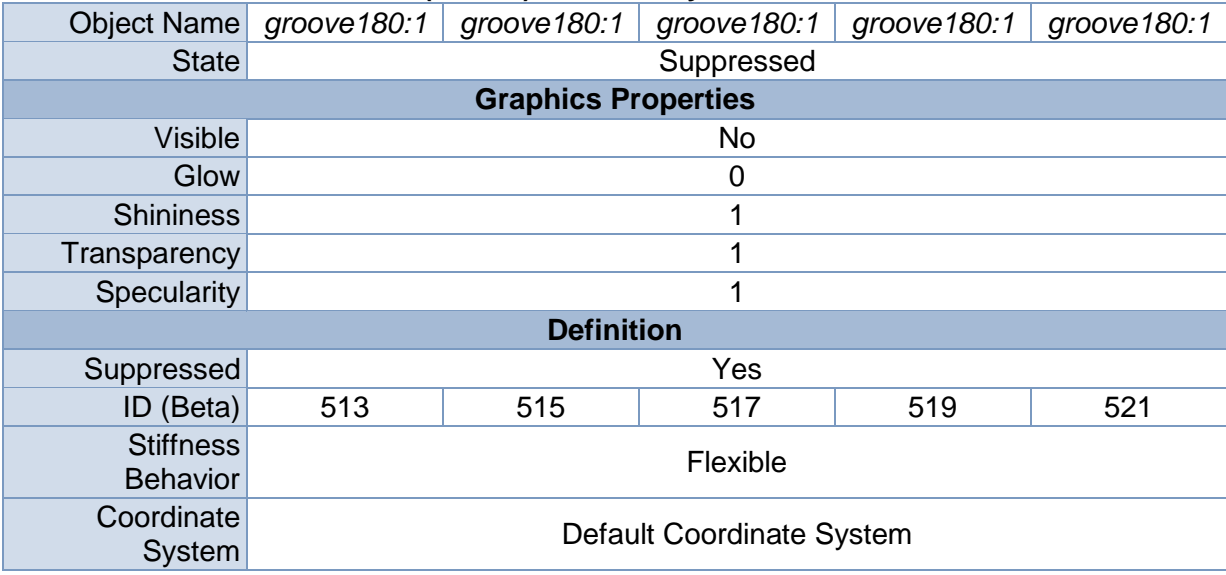

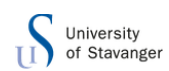

| Reference<br>Temperature                | By Environment          |                          |                          |                    |                    |
|-----------------------------------------|-------------------------|--------------------------|--------------------------|--------------------|--------------------|
|                                         |                         | <b>Material</b>          |                          |                    |                    |
| Assignment                              | <b>Structural Steel</b> |                          |                          |                    |                    |
| <b>Nonlinear Effects</b>                | Yes                     |                          |                          |                    |                    |
| <b>Thermal Strain</b><br><b>Effects</b> | Yes                     |                          |                          |                    |                    |
|                                         |                         | <b>Bounding Box</b>      |                          |                    |                    |
| Length $X$                              | 44,5 mm                 |                          |                          |                    |                    |
| Length Y                                | 96,915 mm               | 40, mm                   | 96,914 mm                | 96,915 mm          | 96,914 mm          |
| Length Z                                | 79,048 mm               | 89,035 mm                |                          | 79,048 mm          |                    |
| <b>Properties</b>                       |                         |                          |                          |                    |                    |
| Volume                                  | 147,62 mm <sup>3</sup>  |                          |                          |                    |                    |
| <b>Mass</b>                             | 1,1588e-003 kg          |                          |                          |                    |                    |
| <b>Centroid X</b>                       | 1776, mm<br>1717,9 mm   |                          |                          |                    |                    |
| <b>Centroid Y</b>                       | 255,76 mm               | $-479,28$ mm             | $-1214,3$ mm             | 256,06 mm          | $-1214,6$ mm       |
| Centroid Z                              | 1029,4 mm               | 1453,8 mm                | 1029,4 mm                |                    |                    |
| Moment of Inertia                       | 2,1921                  | 2,0167                   | 2,1922                   | 2,1735             | 2,1739             |
| lp1                                     | kg·mm <sup>2</sup>      | kg·mm <sup>2</sup>       | kg·mm <sup>2</sup>       | kg·mm <sup>2</sup> | kg·mm <sup>2</sup> |
| Moment of Inertia                       | 0,48765                 | 1,703 kg·mm <sup>2</sup> | 0,48788                  | 0,48437            | 0,48441            |
| lp2                                     | kg·mm <sup>2</sup>      |                          | kg·mm <sup>2</sup>       | kg·mm <sup>2</sup> | kg·mm²             |
| Moment of Inertia                       | 1,7453                  | 0,36159                  | 1,745 kg mm <sup>2</sup> | 1,7285             | 1,7291             |
| lp <sub>3</sub>                         | kg·mm <sup>2</sup>      | kg·mm²                   |                          | kg·mm <sup>2</sup> | kg·mm <sup>2</sup> |
| <b>Statistics</b>                       |                         |                          |                          |                    |                    |
| <b>Nodes</b>                            | 0                       |                          |                          |                    |                    |
| Elements                                | $\overline{0}$          |                          |                          |                    |                    |
| <b>Mesh Metric</b>                      | None                    |                          |                          |                    |                    |

**TABLE 5 Model (B4, C4) > Geometry > Part > Parts**

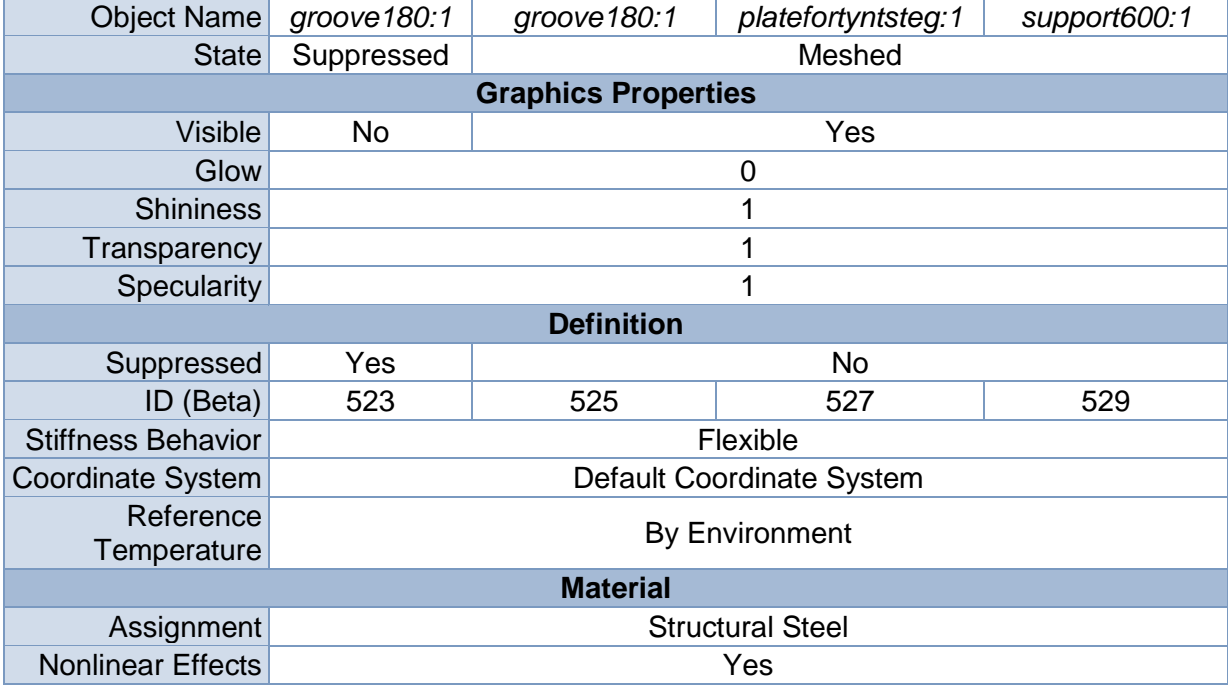

**University**<br>of Stavanger  $\mathbf{u}$ 

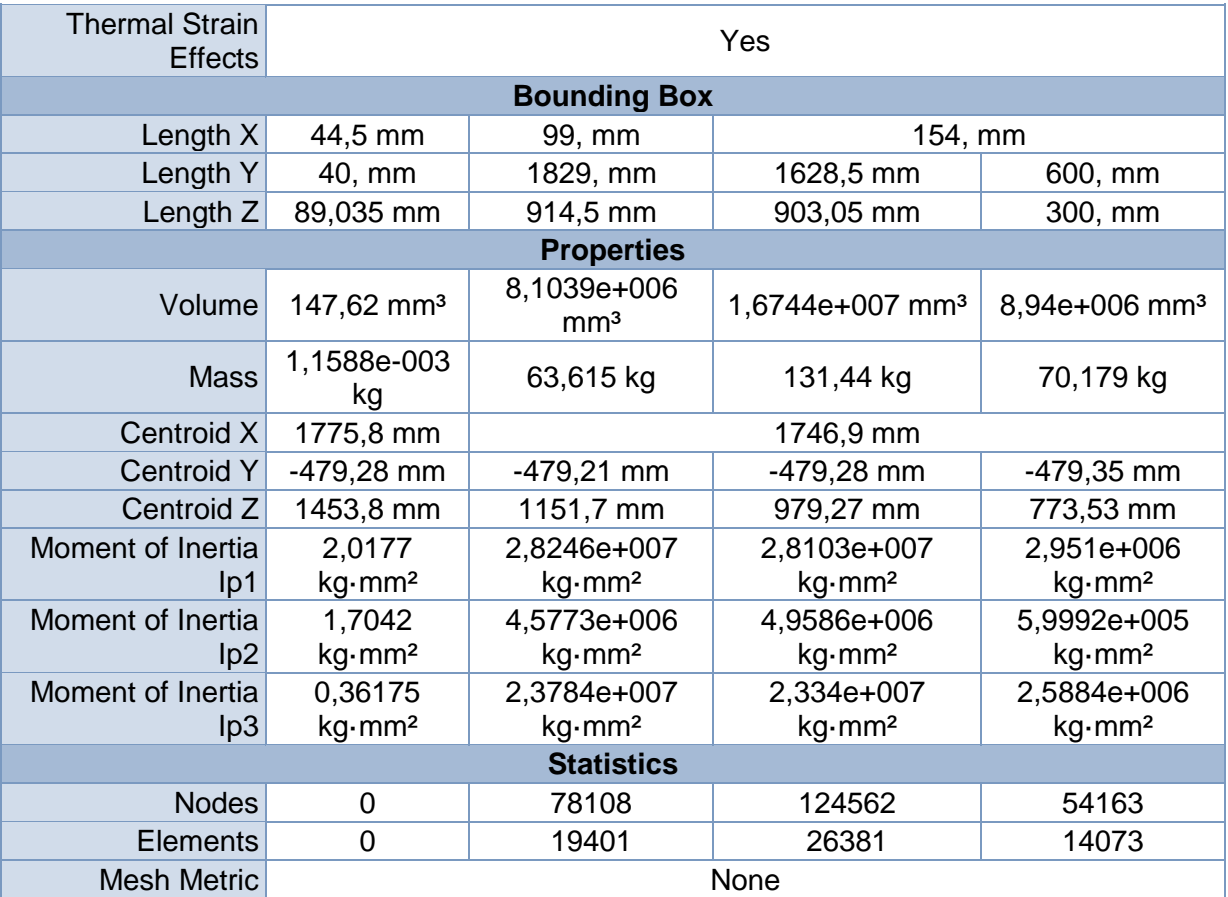

# *Coordinate Systems*

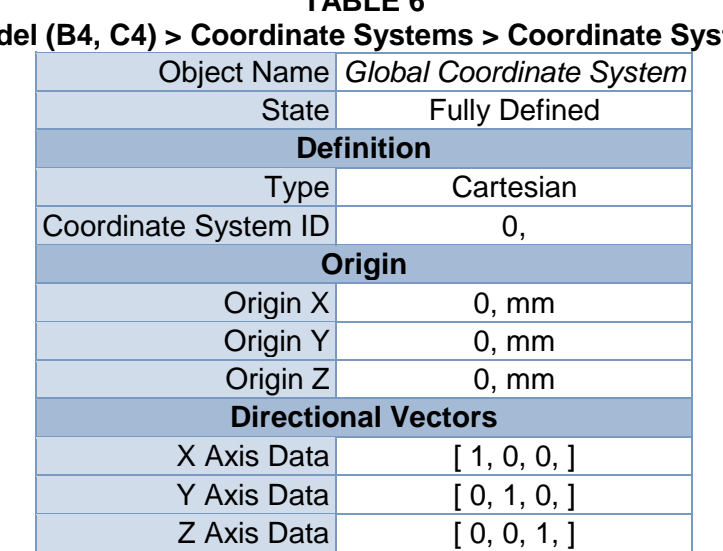

### **TABLE 6 Model (B4, C4) > Coordinate Systems > Coordinate System**

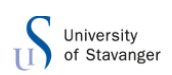

# *Connections*

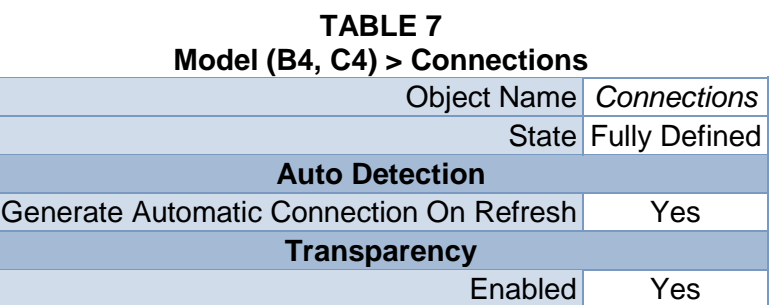

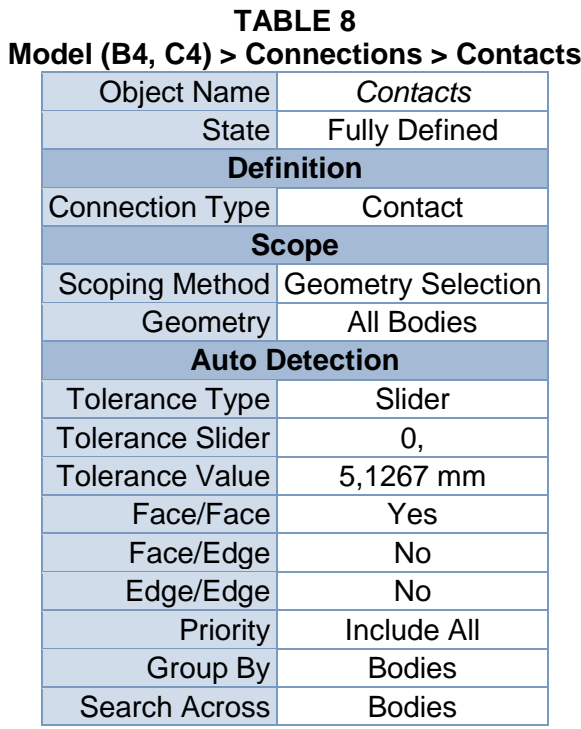

### **TABLE 9**

# **Model (B4, C4) > Connections > Contacts > Contact Regions**

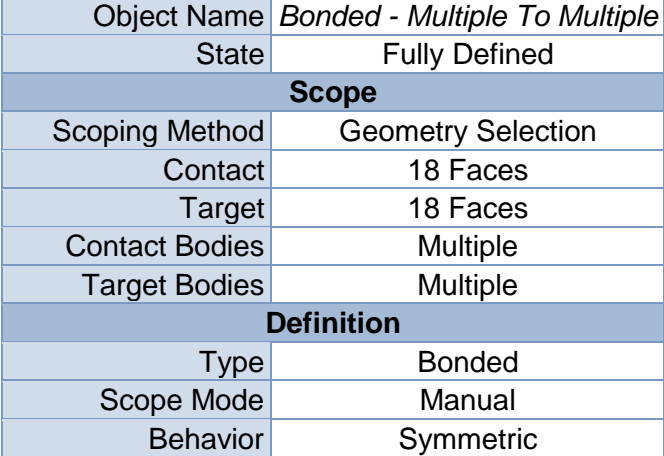

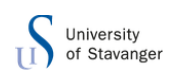

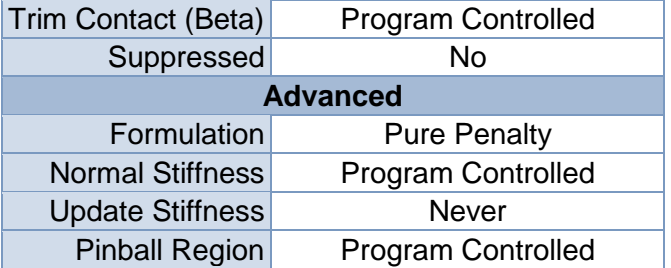

## *Mesh*

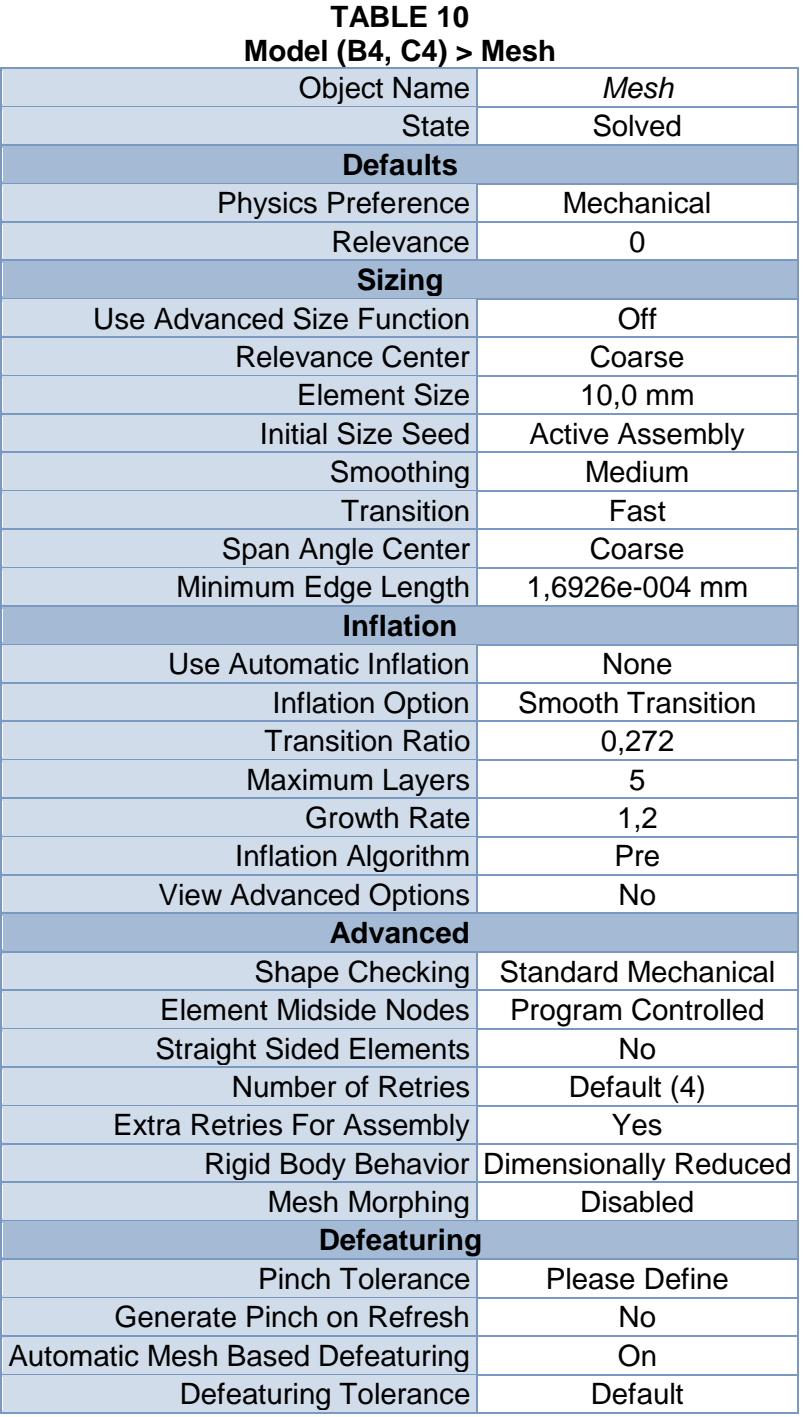

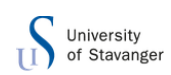

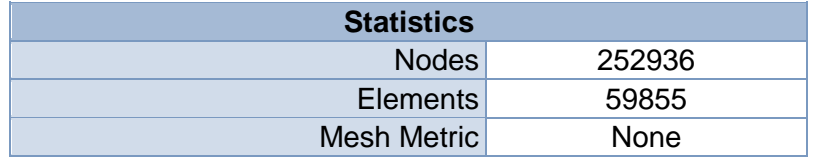

### **TABLE 11 Model (B4, C4) > Mesh > Mesh Controls**

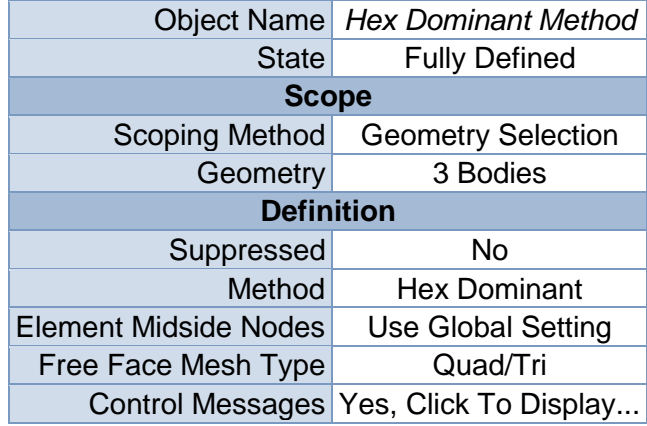

# **Static Structural (B5)**

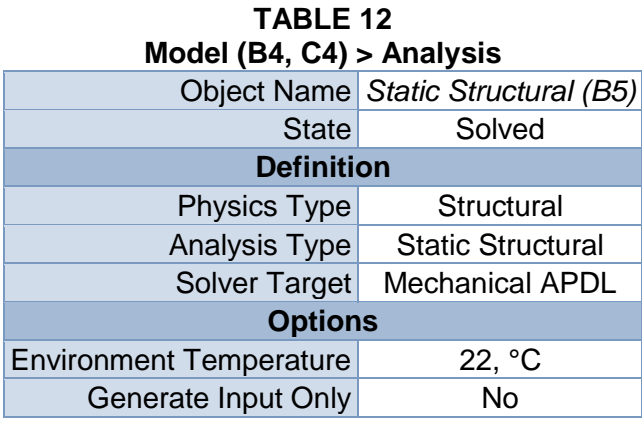

**TABLE 13**

### **Model (B4, C4) > Static Structural (B5) > Analysis Settings**

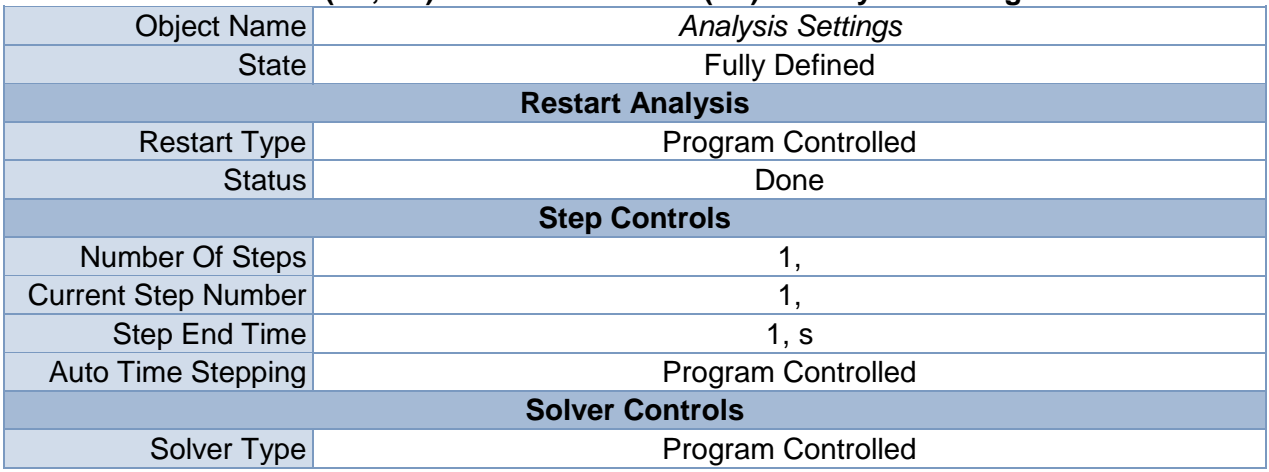

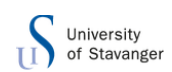

| <b>Weak Springs</b>                                                   | Off                                                                                        |  |  |  |
|-----------------------------------------------------------------------|--------------------------------------------------------------------------------------------|--|--|--|
| Large Deflection                                                      | Off                                                                                        |  |  |  |
| <b>Inertia Relief</b>                                                 | Off                                                                                        |  |  |  |
|                                                                       | <b>Restart Controls</b>                                                                    |  |  |  |
| <b>Generate Restart</b><br><b>Program Controlled</b><br><b>Points</b> |                                                                                            |  |  |  |
| <b>Retain Files After Full</b><br>Solve                               | Yes                                                                                        |  |  |  |
|                                                                       | <b>Nonlinear Controls</b>                                                                  |  |  |  |
| <b>Force Convergence</b>                                              | <b>Program Controlled</b>                                                                  |  |  |  |
| <b>Moment Convergence</b>                                             | <b>Program Controlled</b>                                                                  |  |  |  |
| Displacement<br>Convergence                                           | <b>Program Controlled</b>                                                                  |  |  |  |
| <b>Rotation Convergence</b>                                           | <b>Program Controlled</b>                                                                  |  |  |  |
| <b>Line Search</b>                                                    | <b>Program Controlled</b>                                                                  |  |  |  |
| Stabilization                                                         | Off                                                                                        |  |  |  |
| <b>Output Controls</b>                                                |                                                                                            |  |  |  |
| <b>Calculate Stress</b>                                               | Yes                                                                                        |  |  |  |
| <b>Calculate Strain</b>                                               | Yes                                                                                        |  |  |  |
| <b>Calculate Contact</b>                                              | <b>No</b>                                                                                  |  |  |  |
| <b>Calculate Results At</b>                                           | <b>All Time Points</b>                                                                     |  |  |  |
| <b>Cache Results in</b><br>Memory (Beta)                              | <b>Never</b>                                                                               |  |  |  |
| <b>Analysis Data Management</b>                                       |                                                                                            |  |  |  |
| <b>Solver Files Directory</b>                                         | C:\Users\166864\Documents\masteroppgave\ansys\18rettplatemedspile<br>r_files\dp0\SYS\MECH\ |  |  |  |
| <b>Future Analysis</b>                                                | Prestressed analysis                                                                       |  |  |  |
| <b>Scratch Solver Files</b><br><b>Directory</b>                       |                                                                                            |  |  |  |
| Save MAPDL db                                                         | <b>No</b>                                                                                  |  |  |  |
| <b>Delete Unneeded</b><br><b>Files</b>                                | Yes                                                                                        |  |  |  |
| <b>Nonlinear Solution</b>                                             | <b>No</b>                                                                                  |  |  |  |
| <b>Solver Units</b>                                                   | <b>Active System</b>                                                                       |  |  |  |
| Solver Unit System                                                    | nmm                                                                                        |  |  |  |

**TABLE 14 Model (B4, C4) > Static Structural (B5) > Loads**

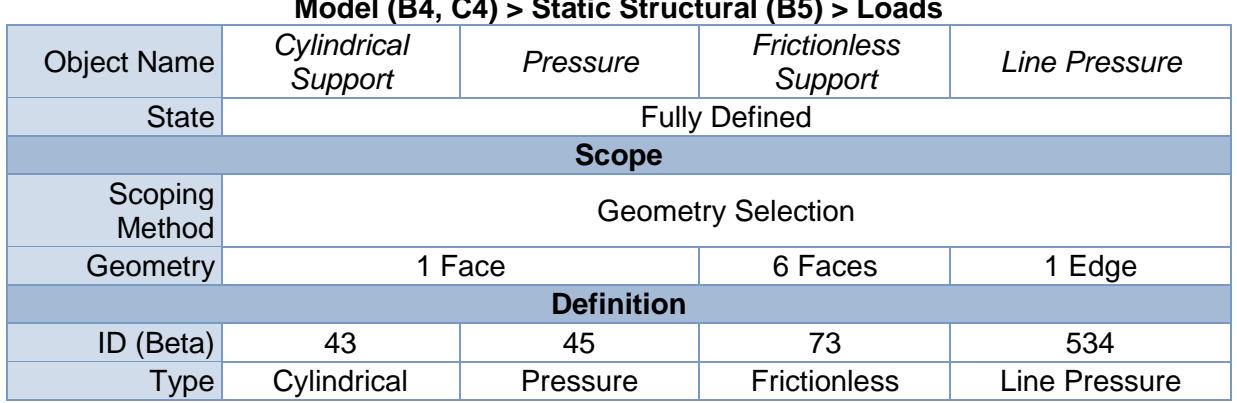

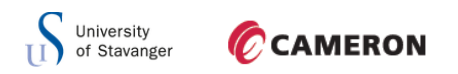

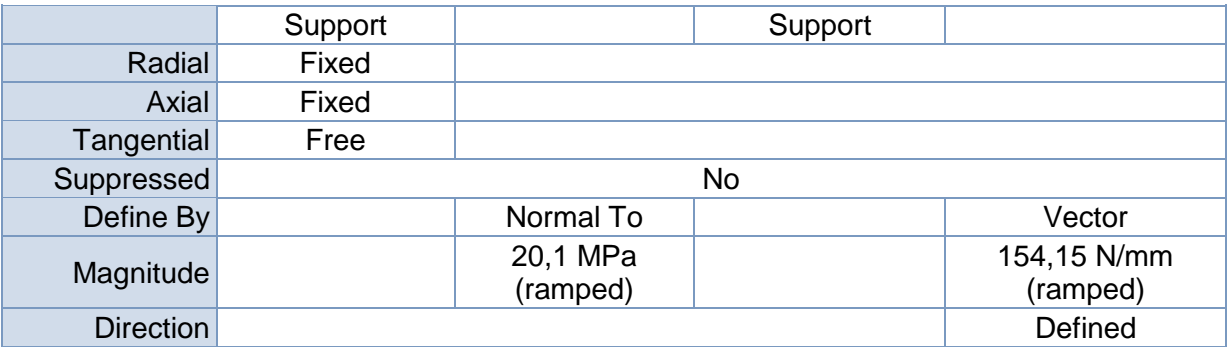

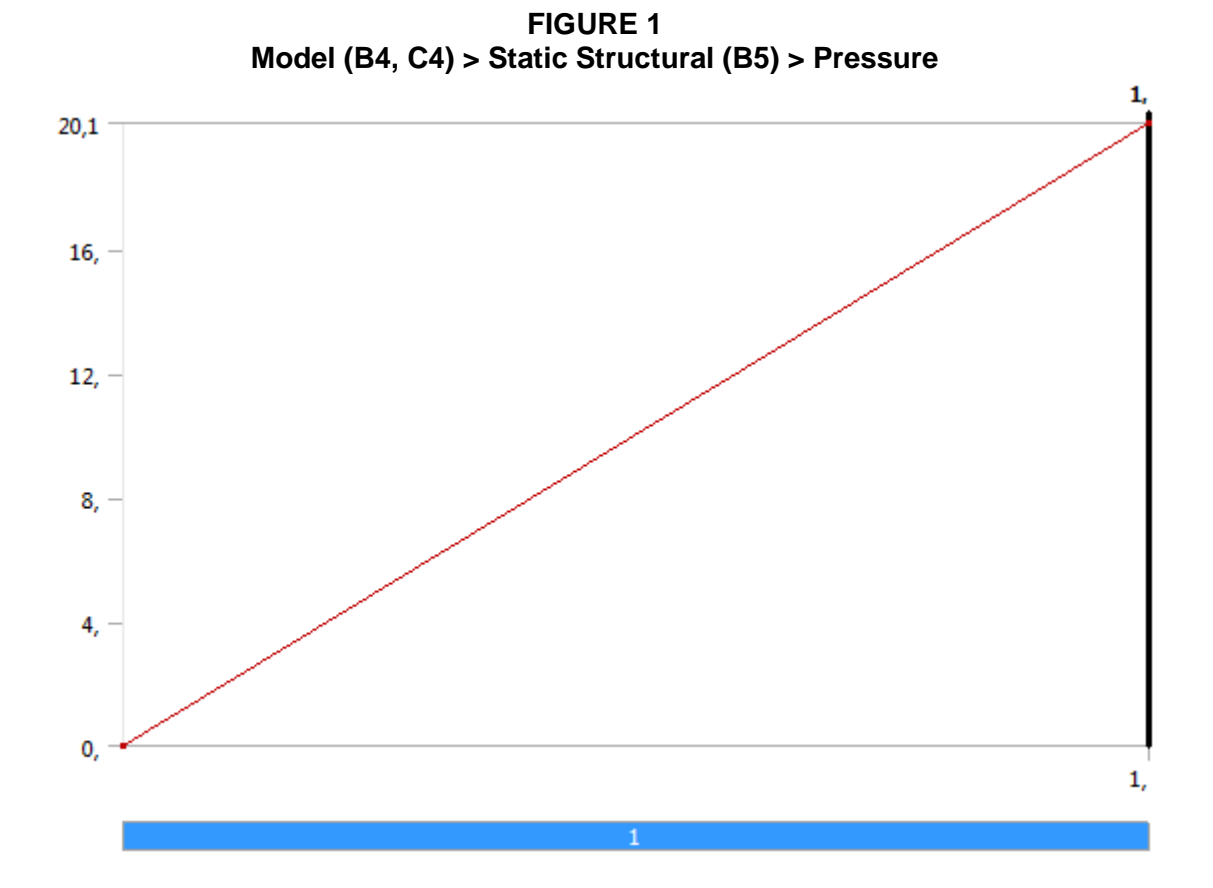

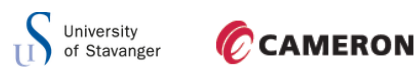

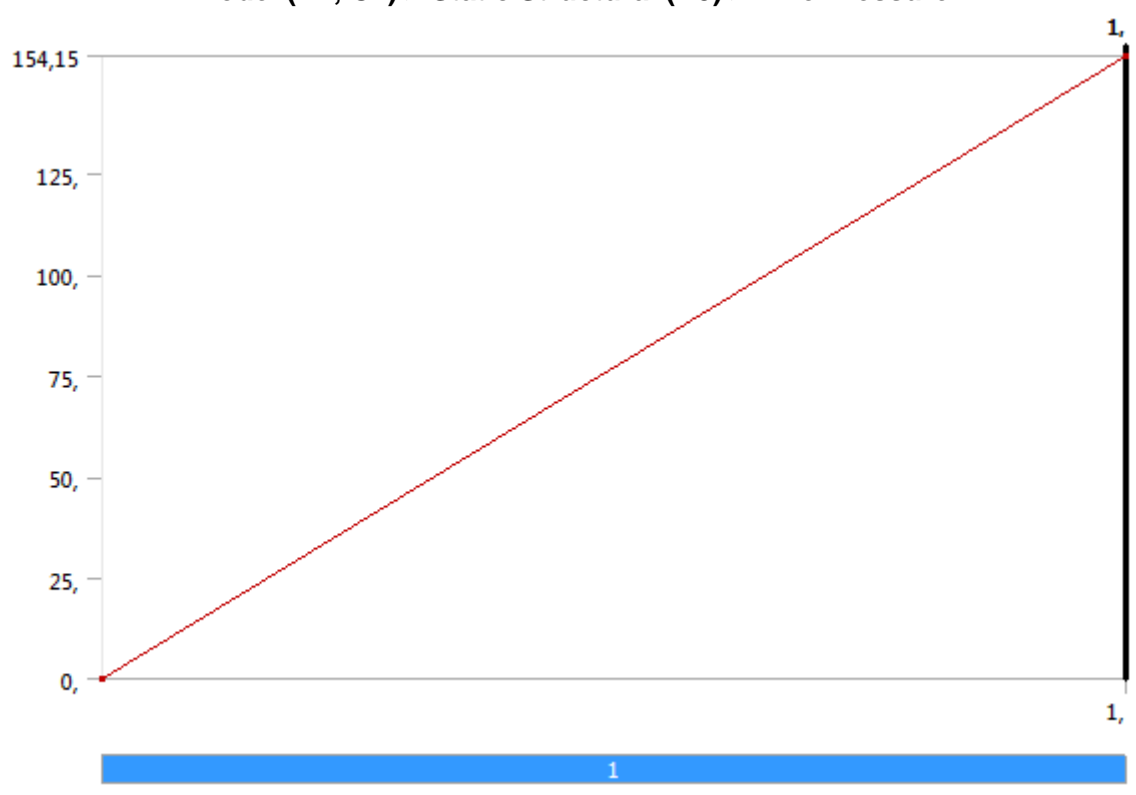

**FIGURE 2 Model (B4, C4) > Static Structural (B5) > Line Pressure**

*Solution (B6)*

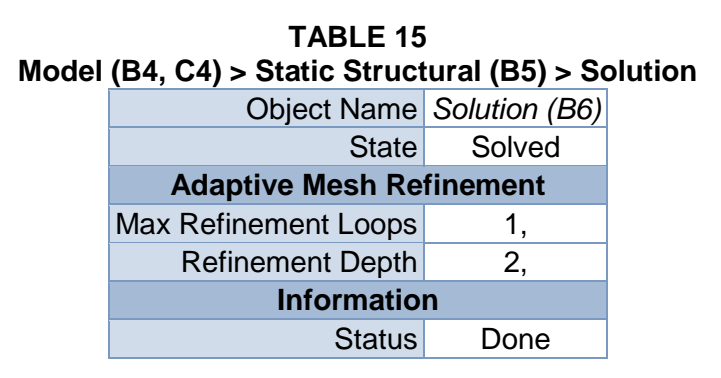

**TABLE 16 Model (B4, C4) > Static Structural (B5) > Solution (B6) > Solution Information**

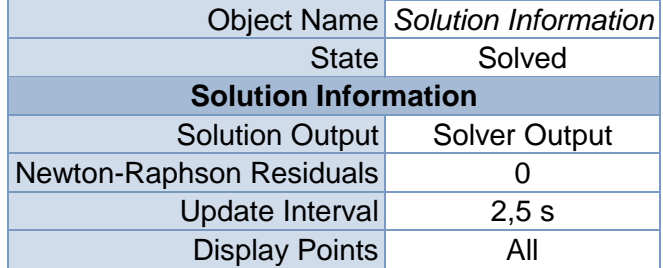

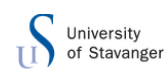

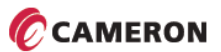

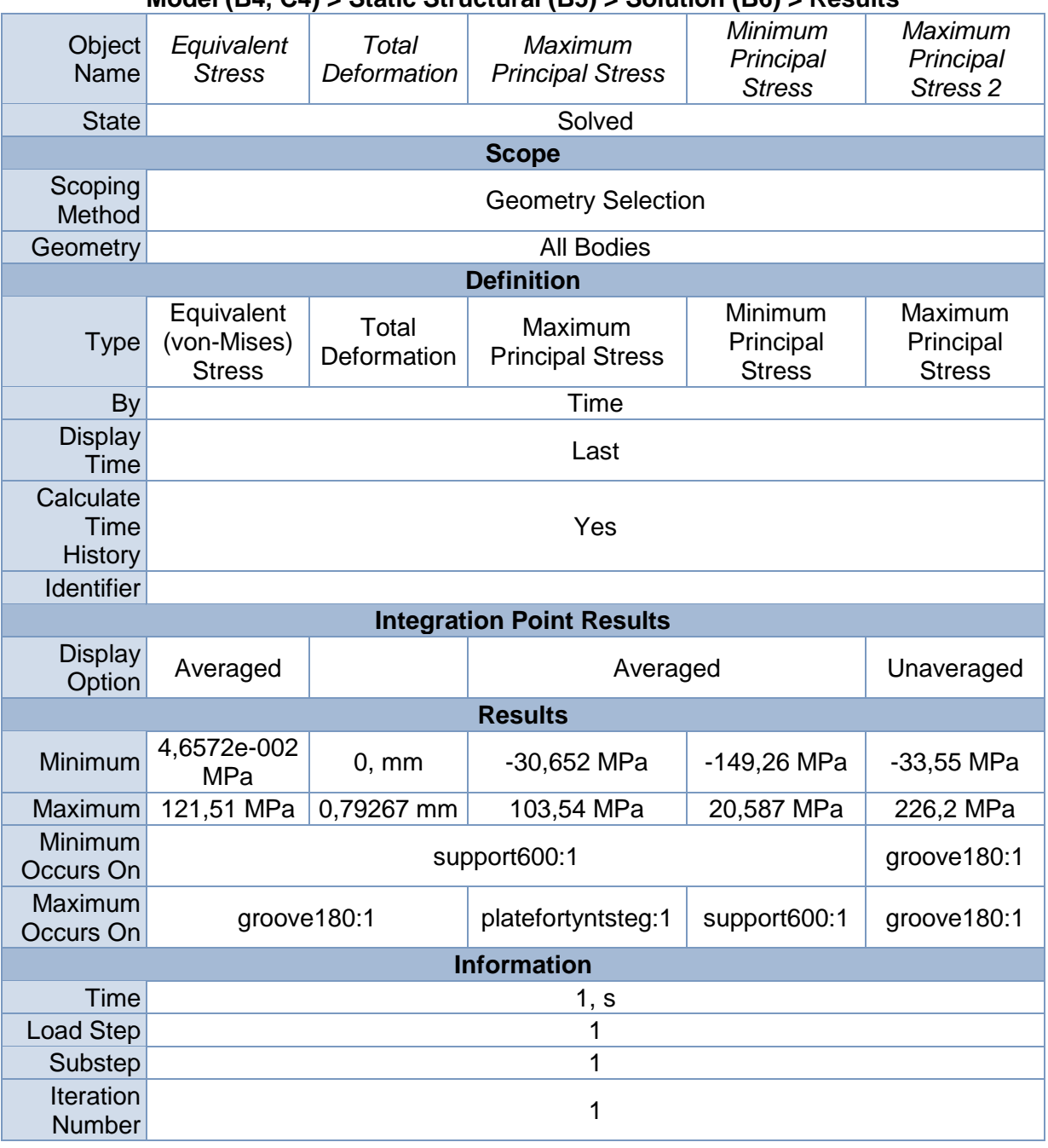

#### **TABLE 17 Model (B4, C4) > Static Structural (B5) > Solution (B6) > Results**

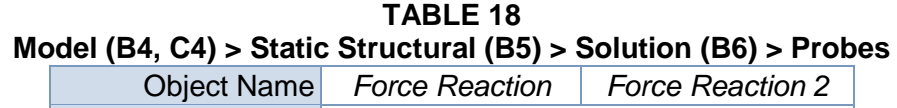

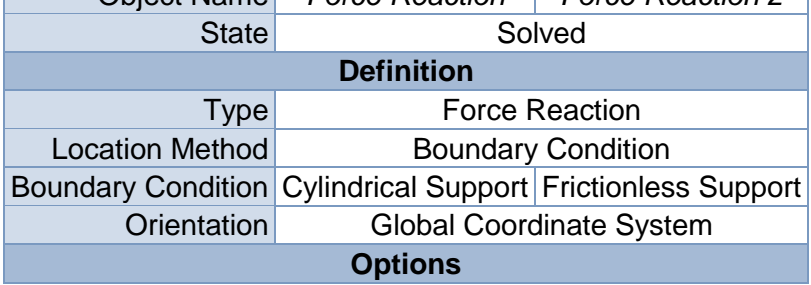

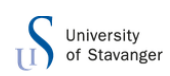

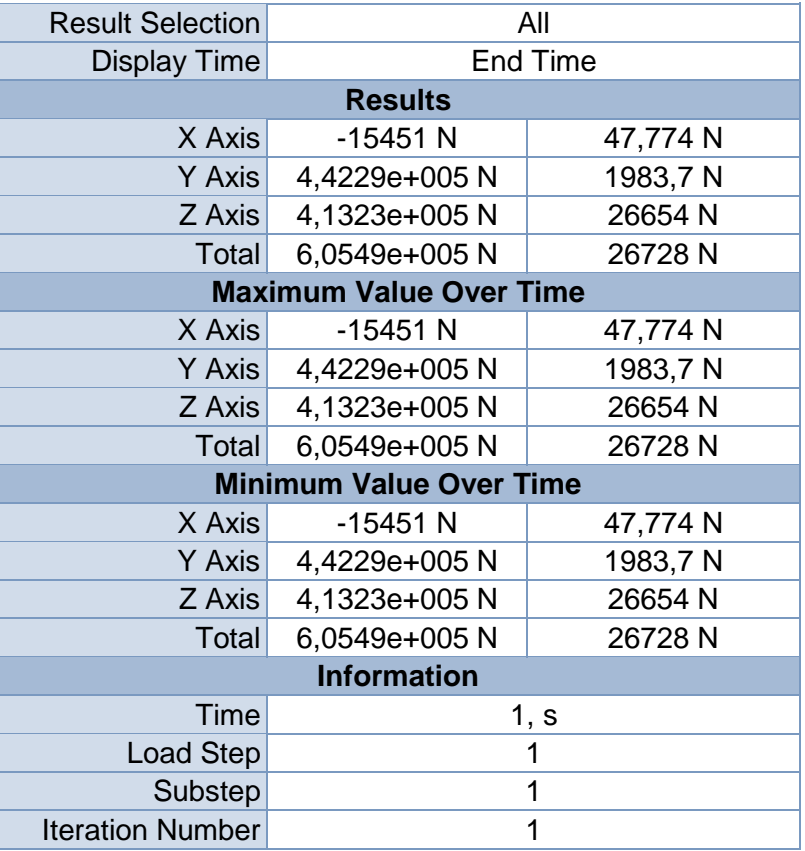

# **Linear Buckling (C5)**

### **TABLE 19 Model (B4, C4) > Analysis** Object Name *Linear Buckling (C5)* State Solved **Definition** Physics Type Structural Analysis Type Linear Buckling Solver Target Mechanical APDL **Options** Generate Input Only No

### **TABLE 20 Model (B4, C4) > Linear Buckling (C5) > Initial Condition**

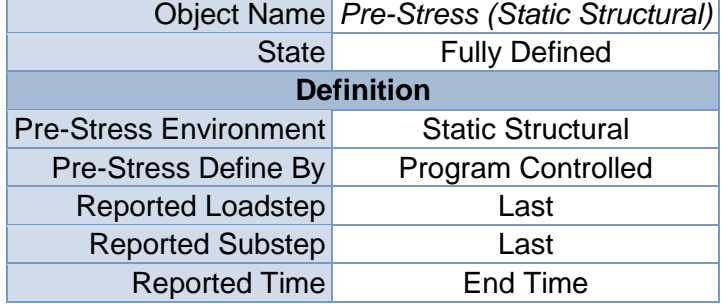

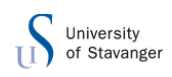

Contact Status Use True Status

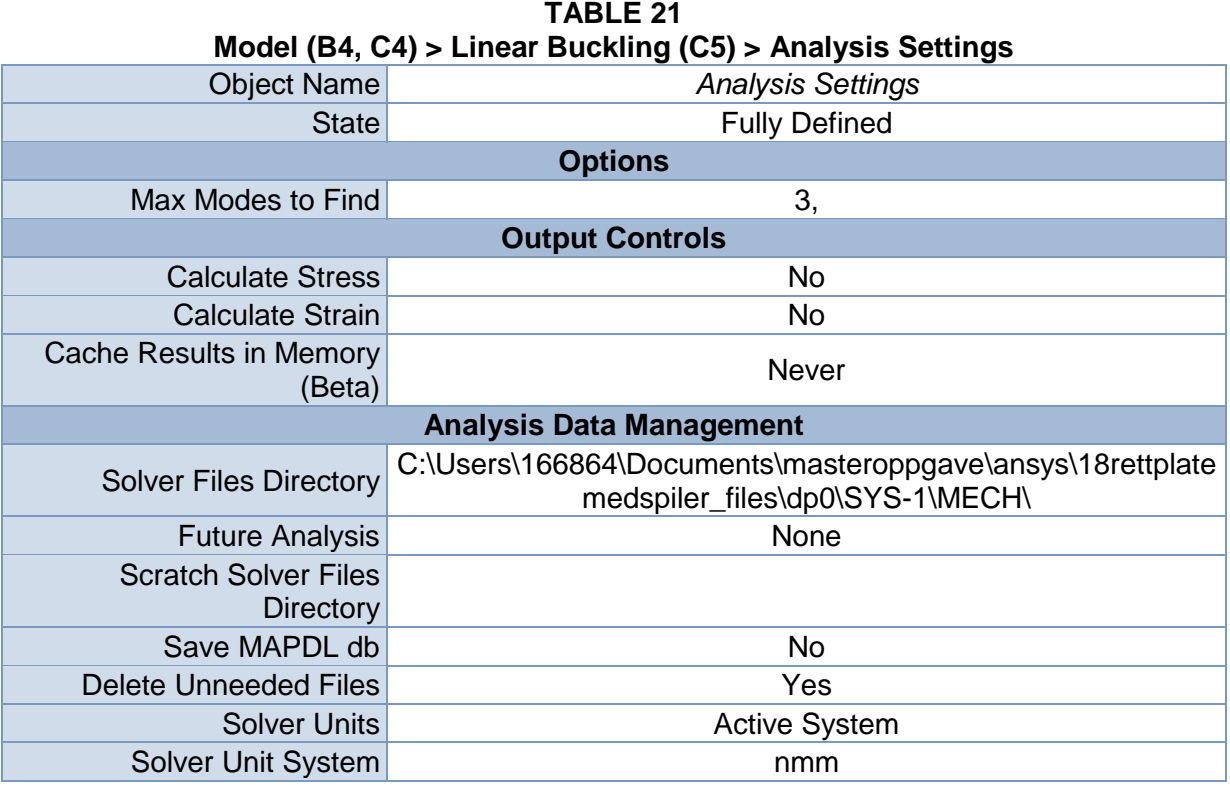

*Solution (C6)*

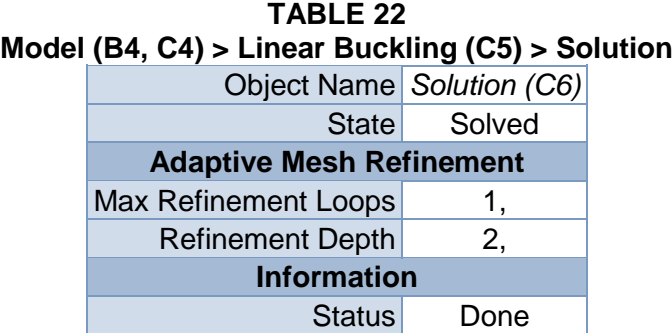

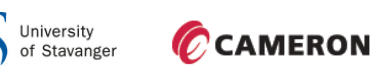

Ū

**FIGURE 3 Model (B4, C4) > Linear Buckling (C5) > Solution (C6)**

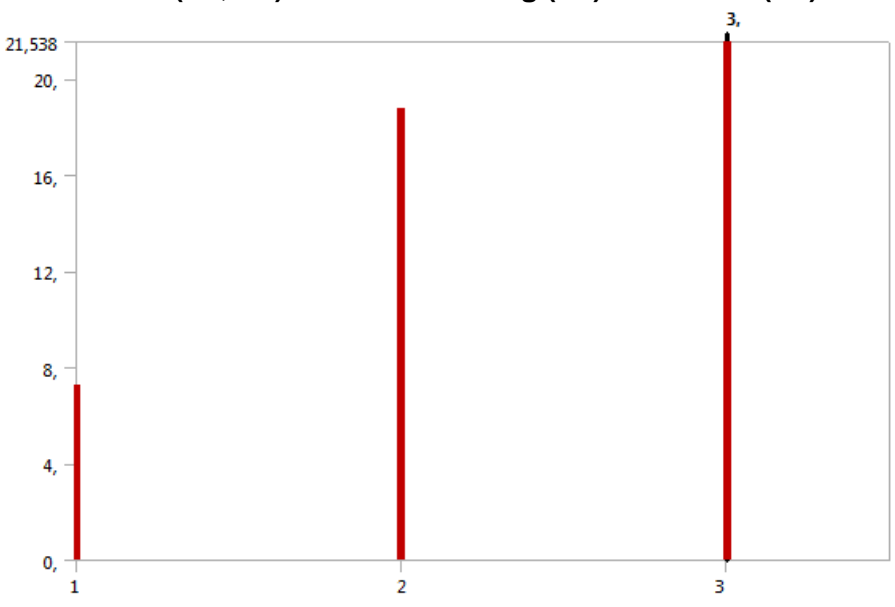

**TABLE 23 Model (B4, C4) > Linear Buckling (C5) > Solution (C6)** Mode Load Multiplier

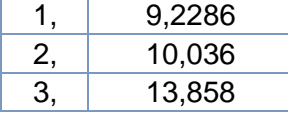

#### **TABLE 24**

**Model (B4, C4) > Linear Buckling (C5) > Solution (C6) > Solution Information**

|                             | Object Name Solution Information |  |  |  |
|-----------------------------|----------------------------------|--|--|--|
| <b>State</b>                | Solved                           |  |  |  |
| <b>Solution Information</b> |                                  |  |  |  |
| Solution Output             | <b>Solver Output</b>             |  |  |  |
| Newton-Raphson Residuals    |                                  |  |  |  |
| Update Interval             | 2,5s                             |  |  |  |
| <b>Display Points</b>       | All                              |  |  |  |

### **TABLE 25**

### **Model (B4, C4) > Linear Buckling (C5) > Solution (C6) > Results**

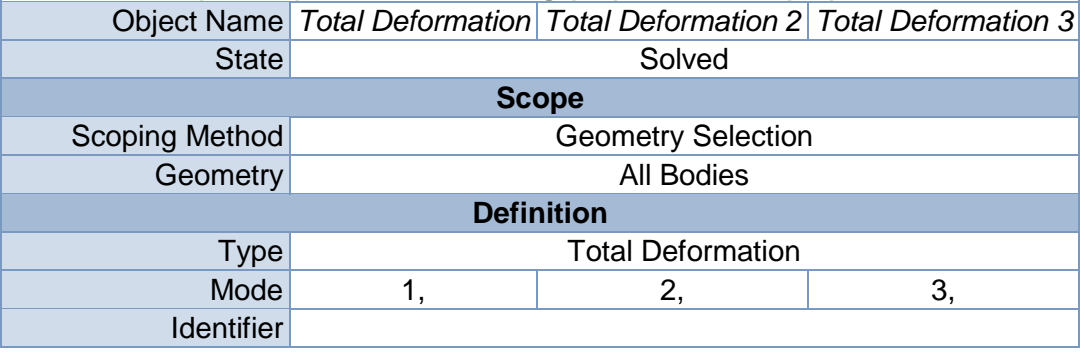

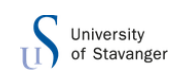

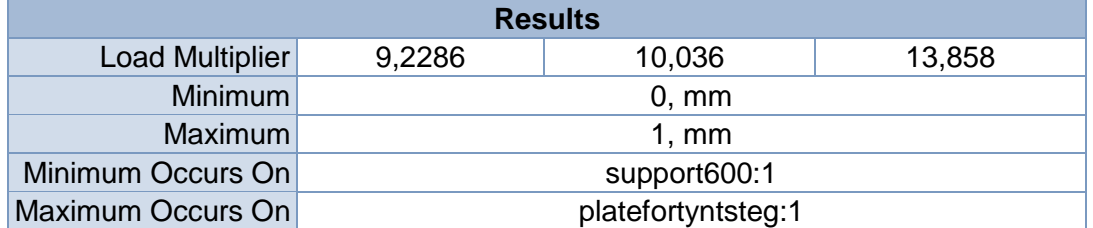

#### **TABLE 26**

**Model (B4, C4) > Linear Buckling (C5) > Solution (C6) > Total Deformation**

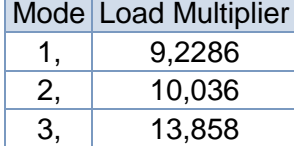

# **TABLE 27 Model (B4, C4) > Linear Buckling (C5) > Solution (C6) > Total Deformation 2**

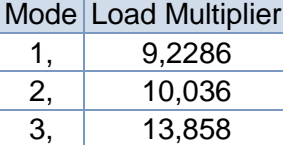

## **TABLE 28 Model (B4, C4) > Linear Buckling (C5) > Solution (C6) > Total Deformation 3**

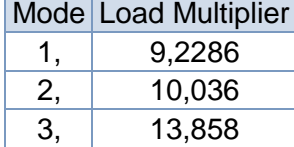

# **Material Data**

*Structural Steel*

#### **TABLE 29 Structural Steel > Constants**

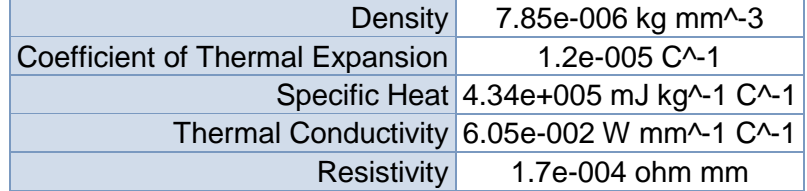

#### **TABLE 30 Structural Steel > Compressive Ultimate Strength** Compressive Ultimate Strength MPa

 $\Omega$ 

**TABLE 31 Structural Steel > Compressive Yield Strength** Compressive Yield Strength MPa

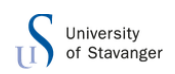

250

### **TABLE 32 Structural Steel > Tensile Yield Strength** Tensile Yield Strength MPa 250

### **TABLE 33 Structural Steel > Tensile Ultimate Strength** Tensile Ultimate Strength MPa

460

# **TABLE 34 Structural Steel > Isotropic Secant Coefficient of Thermal Expansion**

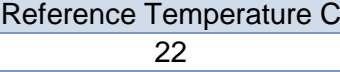

**TABLE 35**

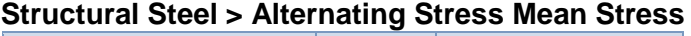

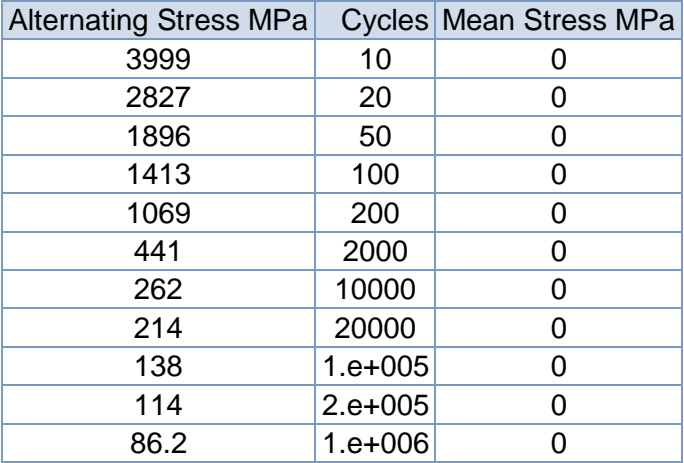

#### **TABLE 36 Structural Steel > Strain-Life Parameters**

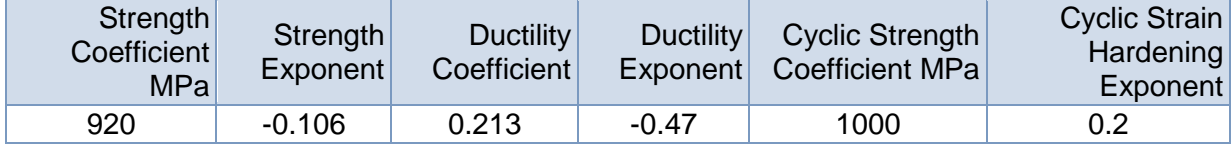

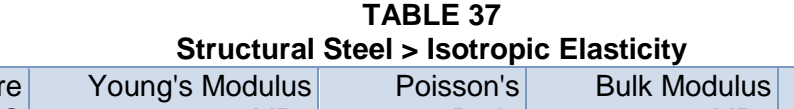

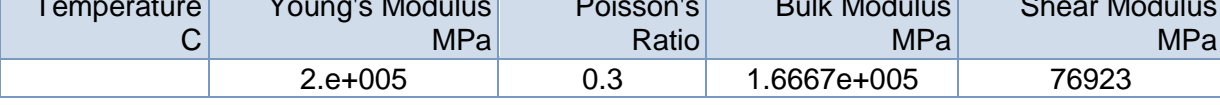

### **TABLE 38 Structural Steel > Isotropic Relative Permeability**

Relative Permeability 10000

Temperature

 $\sim$   $\sim$   $\sim$   $\sim$ 

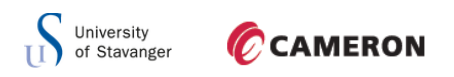

### D.6 THIN WEB WITH STIFFENERS AND HOLES

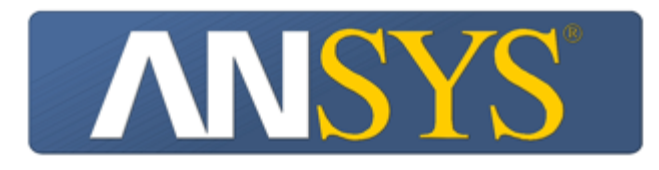

# **Project**

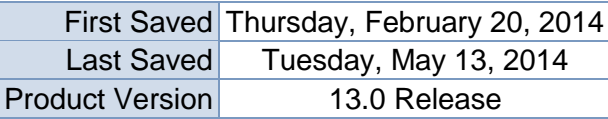

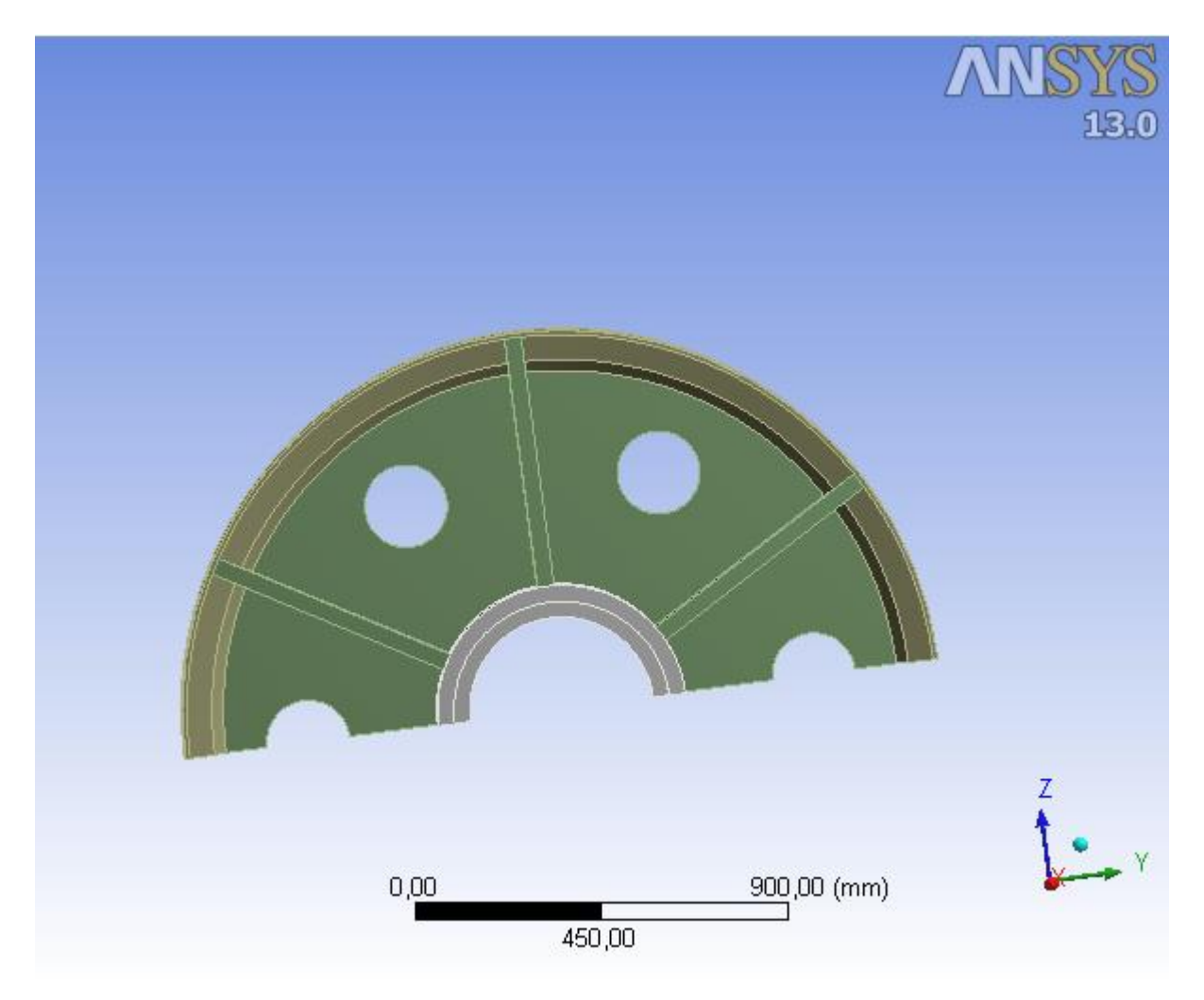

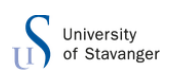

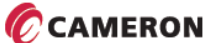

# **Contents**

- **[Units](file:///C:/Users/166864/AppData/Roaming/Ansys/v130/Mechanical_Report/Mechanical_Report.htm%23UNITS)**
- [Model \(B4, C4\)](file:///C:/Users/166864/AppData/Roaming/Ansys/v130/Mechanical_Report/Mechanical_Report.htm%2311)
	- o [Geometry](file:///C:/Users/166864/AppData/Roaming/Ansys/v130/Mechanical_Report/Mechanical_Report.htm%2312)
		- **[Part](file:///C:/Users/166864/AppData/Roaming/Ansys/v130/Mechanical_Report/Mechanical_Report.htm%23191)** 
			- [Parts](file:///C:/Users/166864/AppData/Roaming/Ansys/v130/Mechanical_Report/Mechanical_Report.htm%23206)
	- o [Coordinate Systems](file:///C:/Users/166864/AppData/Roaming/Ansys/v130/Mechanical_Report/Mechanical_Report.htm%2325)
	- o [Connections](file:///C:/Users/166864/AppData/Roaming/Ansys/v130/Mechanical_Report/Mechanical_Report.htm%2324)
		- [Contacts](file:///C:/Users/166864/AppData/Roaming/Ansys/v130/Mechanical_Report/Mechanical_Report.htm%2327)
			- Bonded [Multiple To Multiple](file:///C:/Users/166864/AppData/Roaming/Ansys/v130/Mechanical_Report/Mechanical_Report.htm%23286)
	- o [Mesh](file:///C:/Users/166864/AppData/Roaming/Ansys/v130/Mechanical_Report/Mechanical_Report.htm%2313)
		- **[Hex Dominant Method](file:///C:/Users/166864/AppData/Roaming/Ansys/v130/Mechanical_Report/Mechanical_Report.htm%23366)**
	- o **[Static Structural \(B5\)](file:///C:/Users/166864/AppData/Roaming/Ansys/v130/Mechanical_Report/Mechanical_Report.htm%2334)**
		- **[Analysis Settings](file:///C:/Users/166864/AppData/Roaming/Ansys/v130/Mechanical_Report/Mechanical_Report.htm%2337)**
		- **[Loads](file:///C:/Users/166864/AppData/Roaming/Ansys/v130/Mechanical_Report/Mechanical_Report.htm%2343)**
		- Solution  $(B6)$ 
			- [Solution Information](file:///C:/Users/166864/AppData/Roaming/Ansys/v130/Mechanical_Report/Mechanical_Report.htm%2336)
			- **[Results](file:///C:/Users/166864/AppData/Roaming/Ansys/v130/Mechanical_Report/Mechanical_Report.htm%2351)**
			- [Probes](file:///C:/Users/166864/AppData/Roaming/Ansys/v130/Mechanical_Report/Mechanical_Report.htm%23360)
	- o **[Linear Buckling \(C5\)](file:///C:/Users/166864/AppData/Roaming/Ansys/v130/Mechanical_Report/Mechanical_Report.htm%2338)**
		- **[Pre-Stress \(Static Structural\)](file:///C:/Users/166864/AppData/Roaming/Ansys/v130/Mechanical_Report/Mechanical_Report.htm%2342)** 
			- **[Analysis Settings](file:///C:/Users/166864/AppData/Roaming/Ansys/v130/Mechanical_Report/Mechanical_Report.htm%2341)**
			- Solution  $(C6)$ 
				- **[Solution Information](file:///C:/Users/166864/AppData/Roaming/Ansys/v130/Mechanical_Report/Mechanical_Report.htm%2340)**
				- **[Results](file:///C:/Users/166864/AppData/Roaming/Ansys/v130/Mechanical_Report/Mechanical_Report.htm%23128)**
- **[Material Data](file:///C:/Users/166864/AppData/Roaming/Ansys/v130/Mechanical_Report/Mechanical_Report.htm%23Materials)**
	- o [Structural Steel](file:///C:/Users/166864/AppData/Roaming/Ansys/v130/Mechanical_Report/Mechanical_Report.htm%23EngineeringData1)

# **Units**

**TABLE 1**

|                            | Unit System Metric (mm, kg, N, s, mV, mA) Degrees rad/s Celsius |
|----------------------------|-----------------------------------------------------------------|
| Angle                      | Degrees                                                         |
| <b>Rotational Velocity</b> | rad/s                                                           |
| Temperature                | Celsius                                                         |

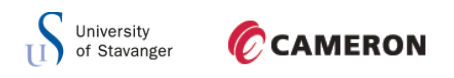

**Model (B4, C4)**

# *Geometry*

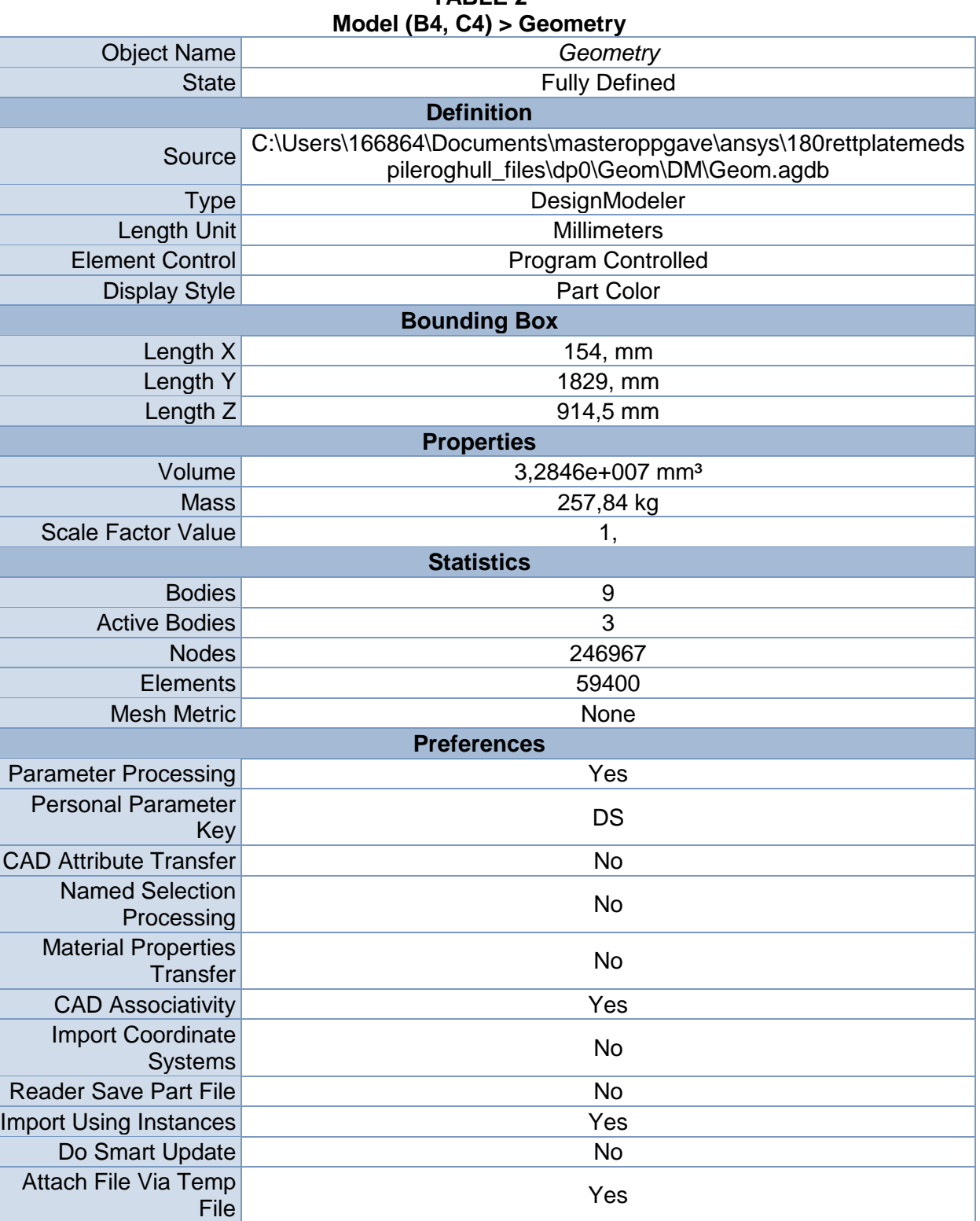

# **TABLE 2**

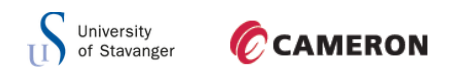

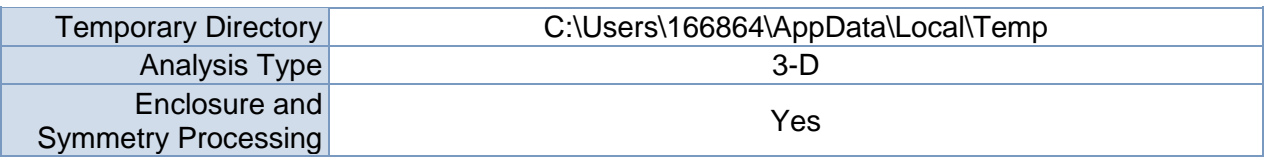

## **TABLE 3**

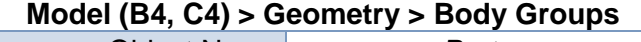

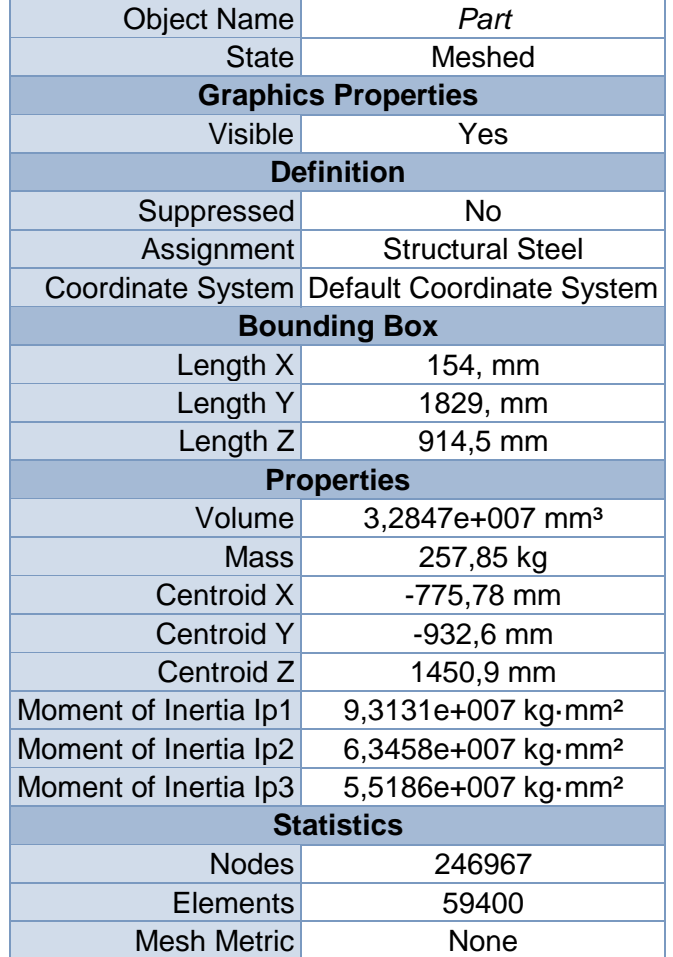

### **TABLE 4**

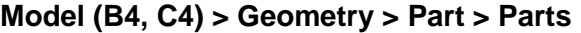

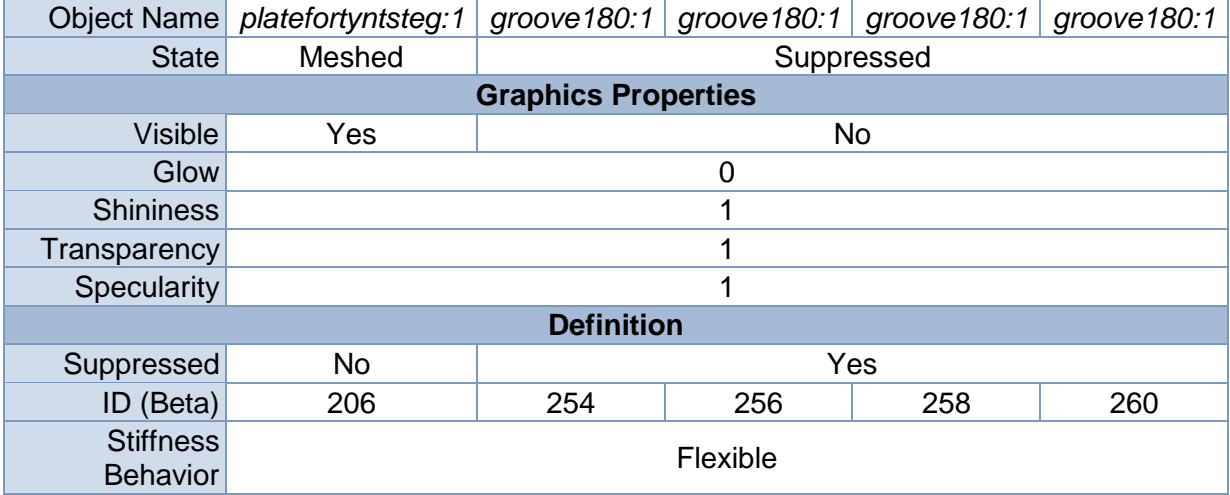
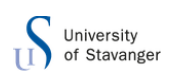

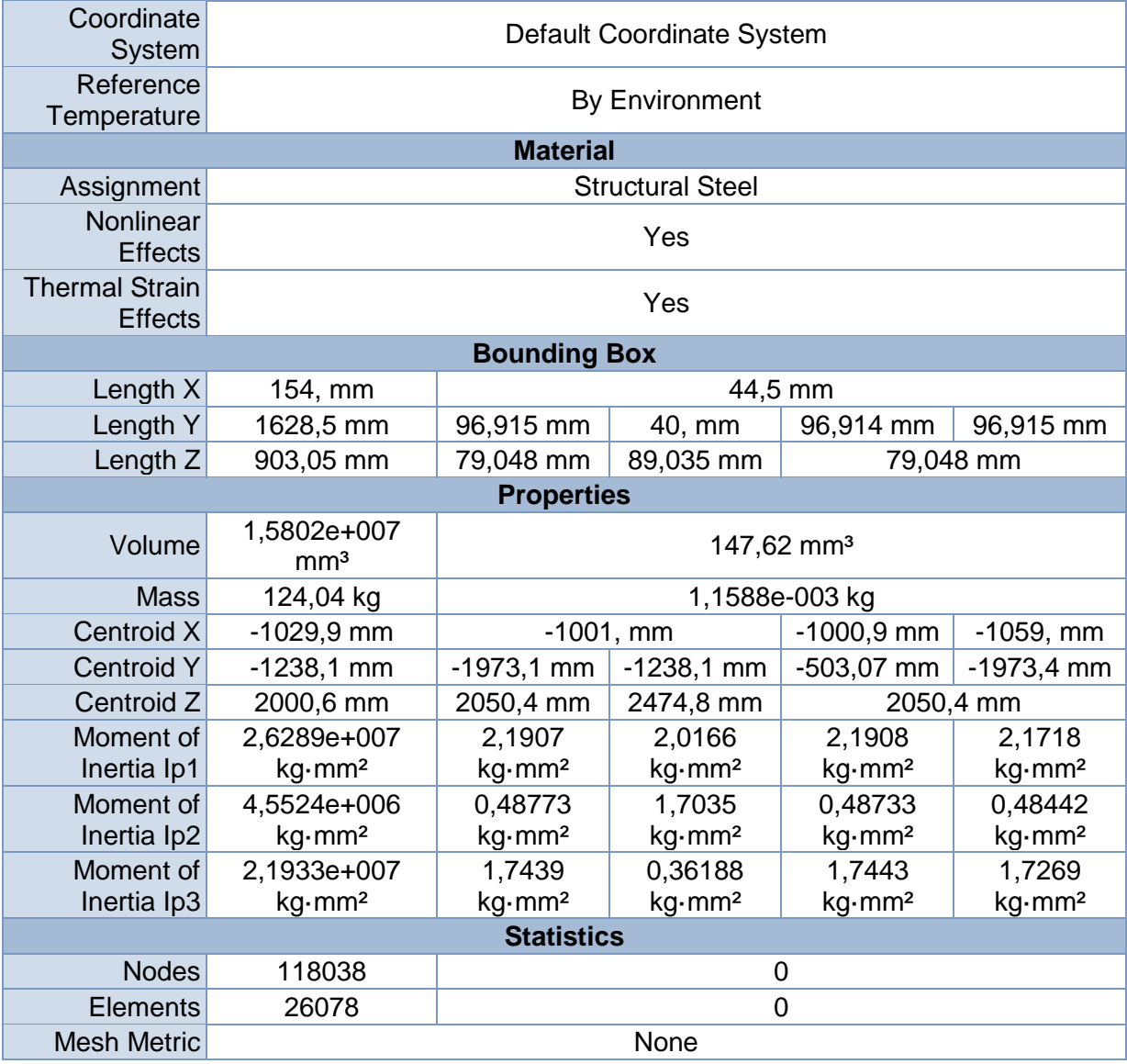

#### **TABLE 5 Model (B4, C4) > Geometry > Part > Parts**

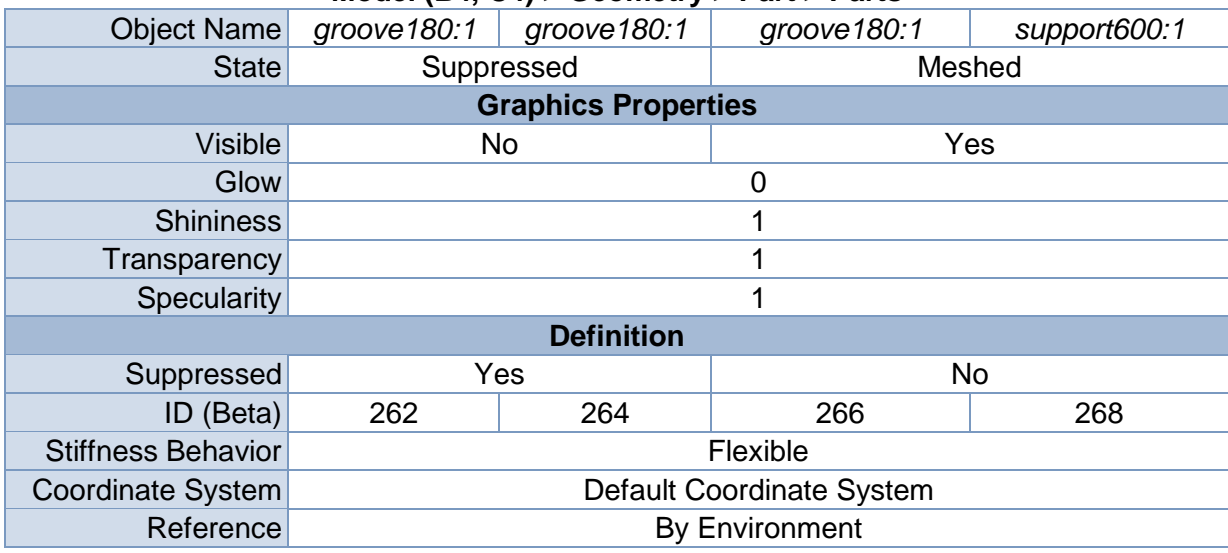

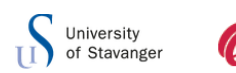

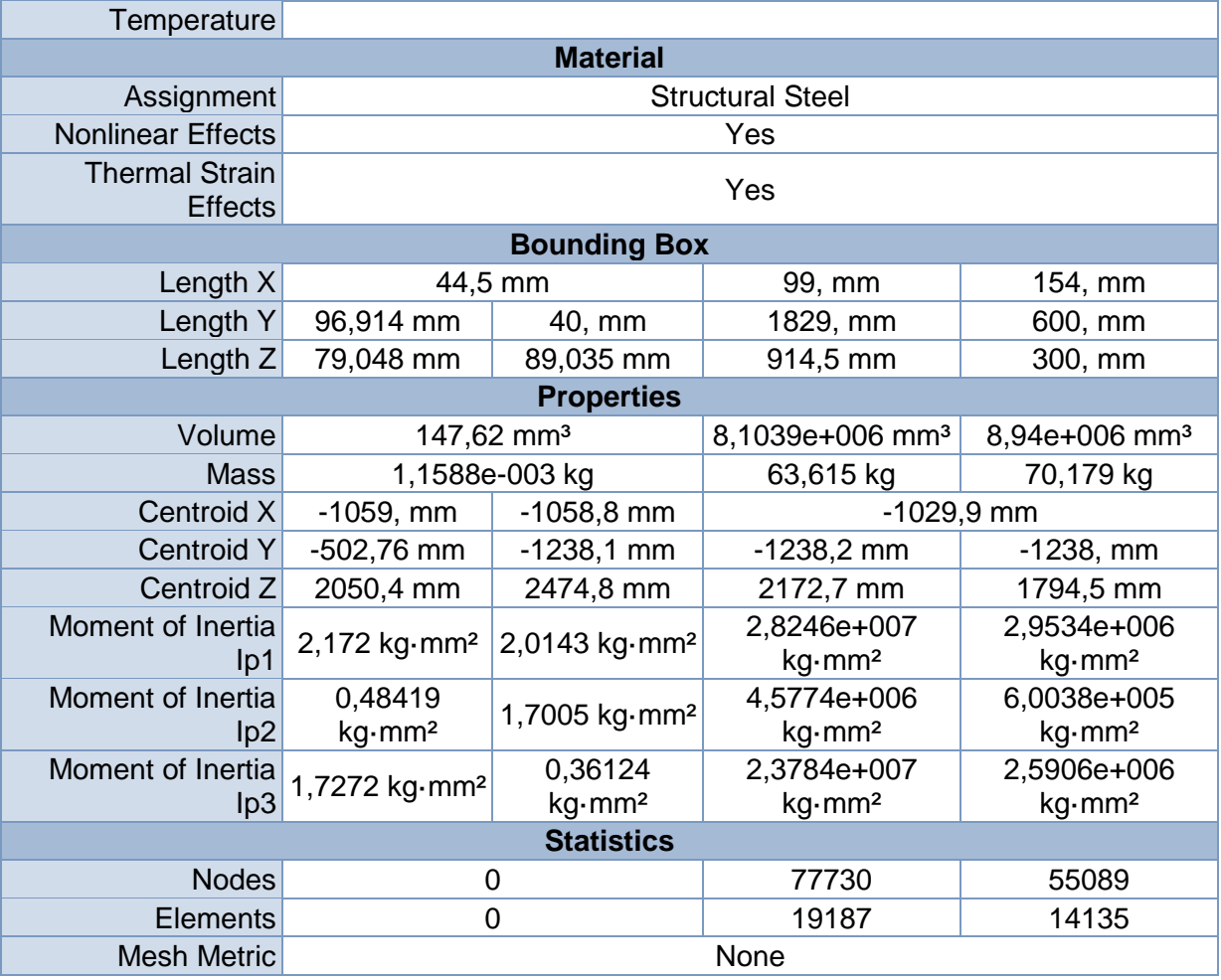

# *Coordinate Systems*

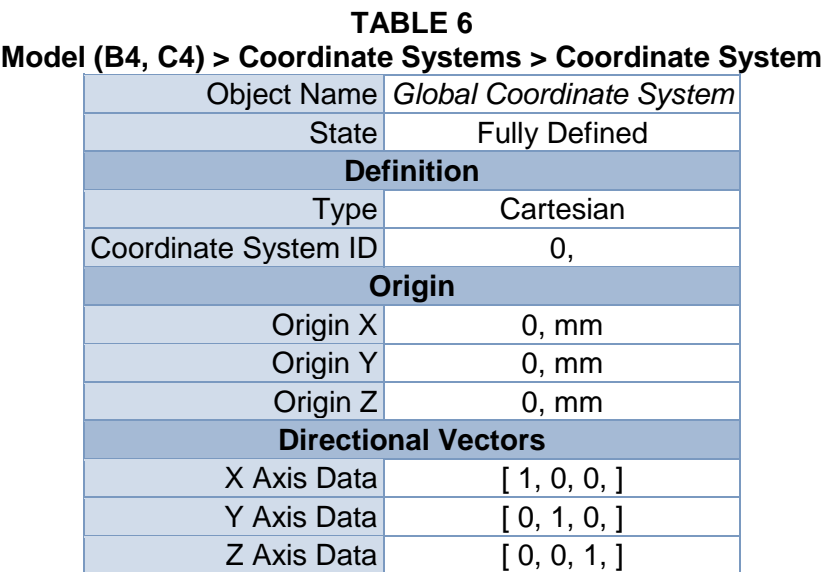

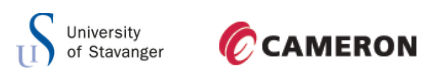

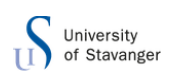

# *Connections*

# **TABLE 7 Model (B4, C4) > Connections**

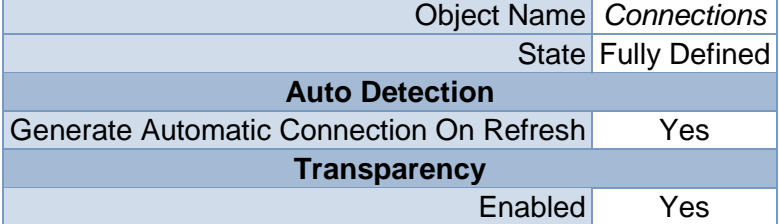

#### **TABLE 8 Model (B4, C4) > Connections > Contacts**

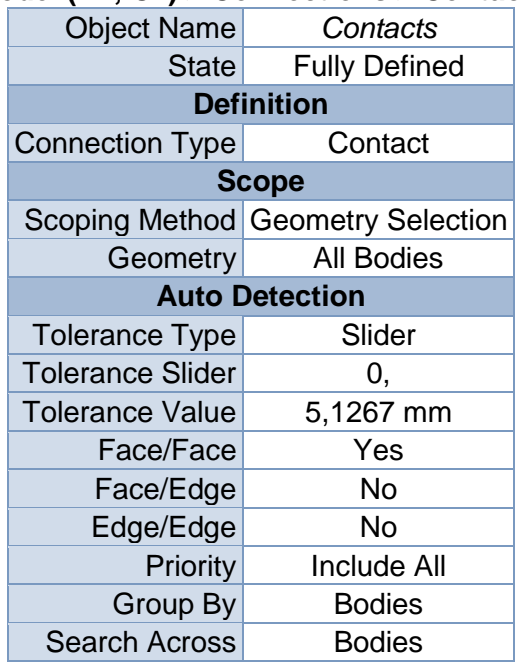

# **TABLE 9 Model (B4, C4) > Connections > Contacts > Contact Regions**

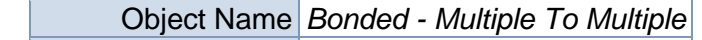

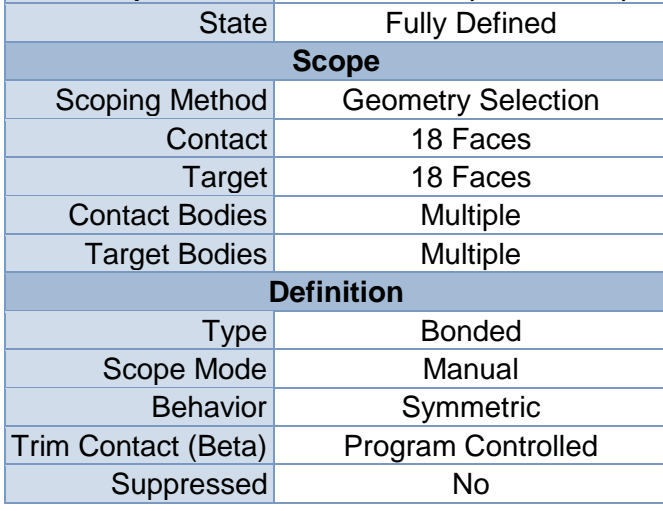

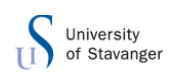

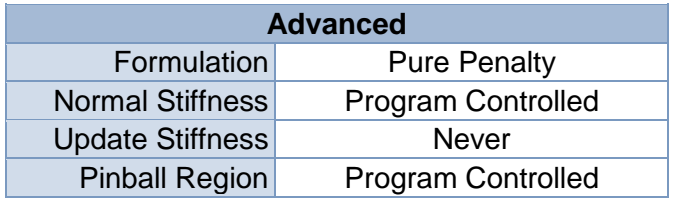

# *Mesh*

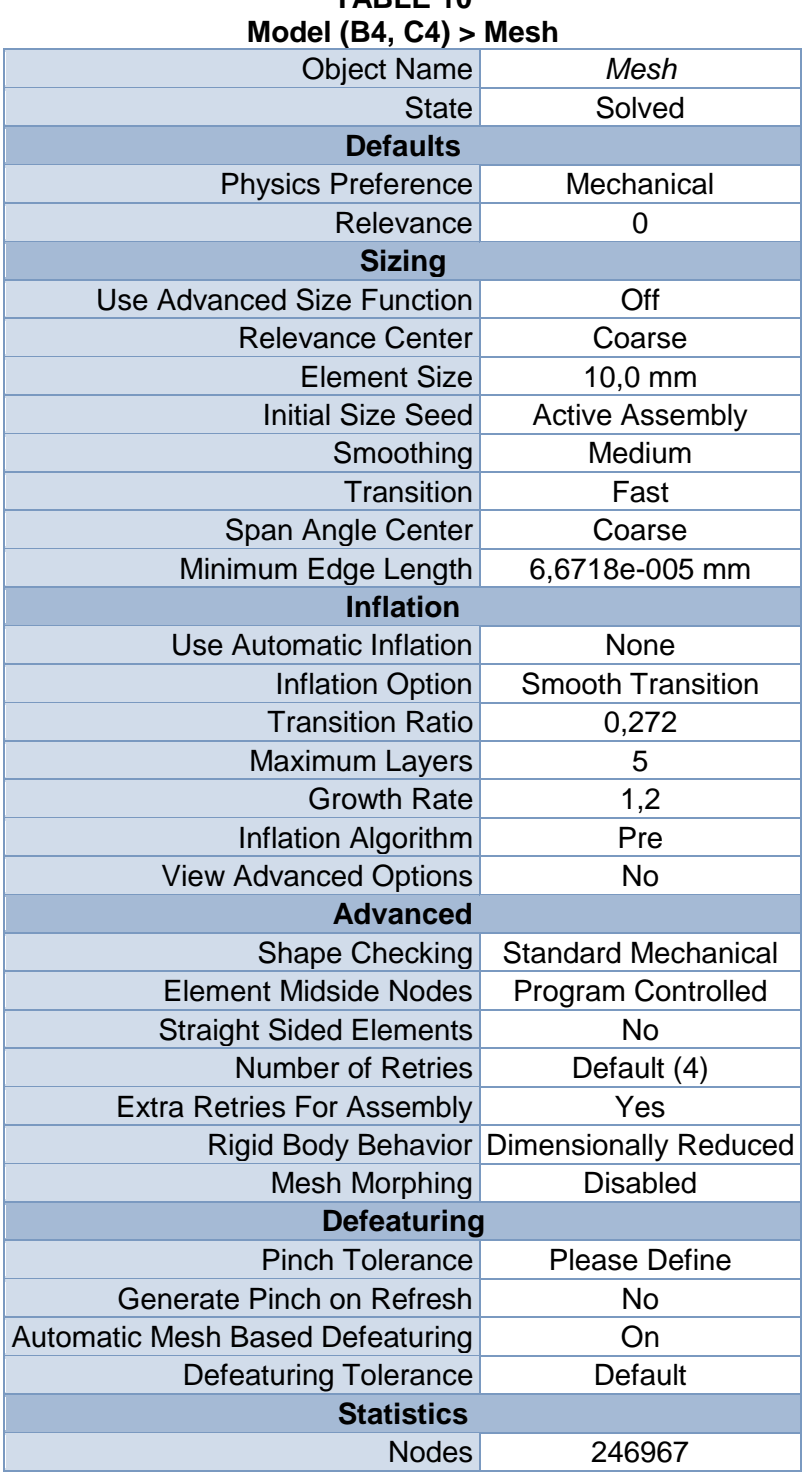

# **TABLE 10**

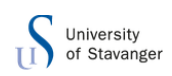

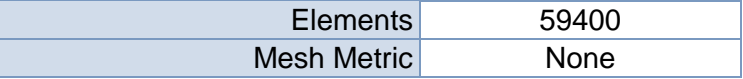

# **TABLE 11 Model (B4, C4) > Mesh > Mesh Controls** Object Name *Hex Dominant Method* State Fully Defined **Scope** Scoping Method Geometry Selection

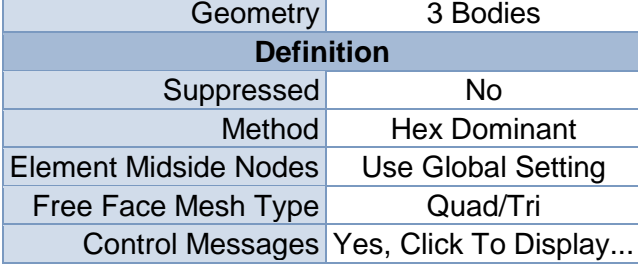

# **Static Structural (B5)**

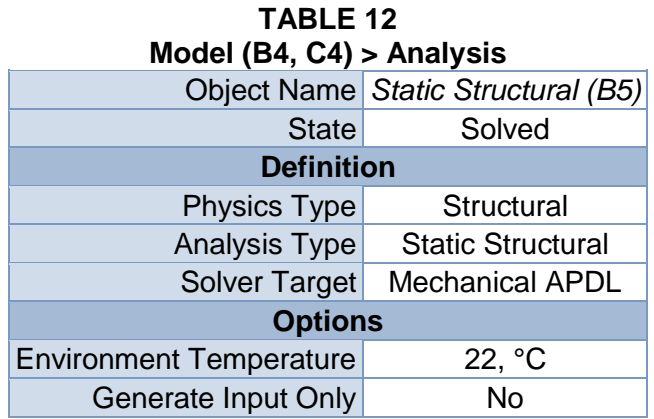

#### **TABLE 13**

# **Model (B4, C4) > Static Structural (B5) > Analysis Settings**

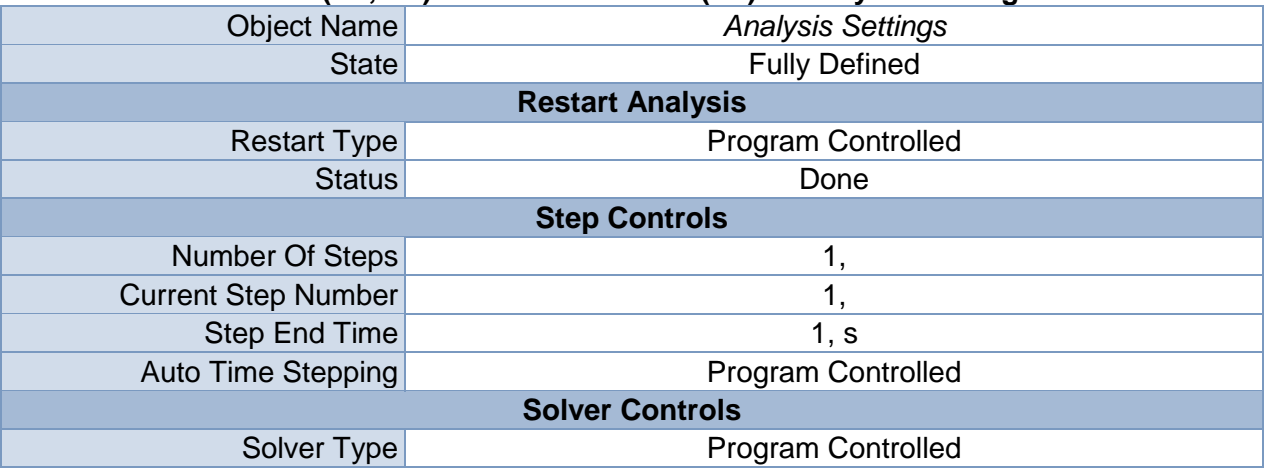

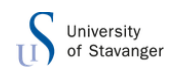

| <b>Weak Springs</b>                      | Off                                                                                               |  |  |  |  |
|------------------------------------------|---------------------------------------------------------------------------------------------------|--|--|--|--|
| Large Deflection                         | Off                                                                                               |  |  |  |  |
| <b>Inertia Relief</b>                    | Off                                                                                               |  |  |  |  |
| <b>Restart Controls</b>                  |                                                                                                   |  |  |  |  |
| <b>Generate Restart Points</b>           | <b>Program Controlled</b>                                                                         |  |  |  |  |
| <b>Retain Files After Full Solve</b>     | Yes                                                                                               |  |  |  |  |
| <b>Nonlinear Controls</b>                |                                                                                                   |  |  |  |  |
| <b>Force Convergence</b>                 | <b>Program Controlled</b>                                                                         |  |  |  |  |
| <b>Moment Convergence</b>                | <b>Program Controlled</b>                                                                         |  |  |  |  |
| <b>Displacement Convergence</b>          | <b>Program Controlled</b>                                                                         |  |  |  |  |
| <b>Rotation Convergence</b>              | Program Controlled                                                                                |  |  |  |  |
| <b>Line Search</b>                       | <b>Program Controlled</b>                                                                         |  |  |  |  |
| Stabilization                            | Off                                                                                               |  |  |  |  |
| <b>Output Controls</b>                   |                                                                                                   |  |  |  |  |
| <b>Calculate Stress</b>                  | Yes                                                                                               |  |  |  |  |
| <b>Calculate Strain</b>                  | Yes                                                                                               |  |  |  |  |
| <b>Calculate Contact</b>                 | <b>No</b>                                                                                         |  |  |  |  |
| <b>Calculate Results At</b>              | <b>All Time Points</b>                                                                            |  |  |  |  |
| <b>Cache Results in Memory</b><br>(Beta) | <b>Never</b>                                                                                      |  |  |  |  |
|                                          | <b>Analysis Data Management</b>                                                                   |  |  |  |  |
| <b>Solver Files Directory</b>            | C:\Users\166864\Documents\masteroppgave\ansys\180rettplate<br>medspileroghull_files\dp0\SYS\MECH\ |  |  |  |  |
| <b>Future Analysis</b>                   | Prestressed analysis                                                                              |  |  |  |  |
| <b>Scratch Solver Files Directory</b>    |                                                                                                   |  |  |  |  |
| Save MAPDL db                            | <b>No</b>                                                                                         |  |  |  |  |
| <b>Delete Unneeded Files</b>             | Yes                                                                                               |  |  |  |  |
| <b>Nonlinear Solution</b>                | <b>No</b>                                                                                         |  |  |  |  |
| <b>Solver Units</b>                      | <b>Active System</b>                                                                              |  |  |  |  |
| <b>Solver Unit System</b>                | nmm                                                                                               |  |  |  |  |

**TABLE 14 Model (B4, C4) > Static Structural (B5) > Loads**

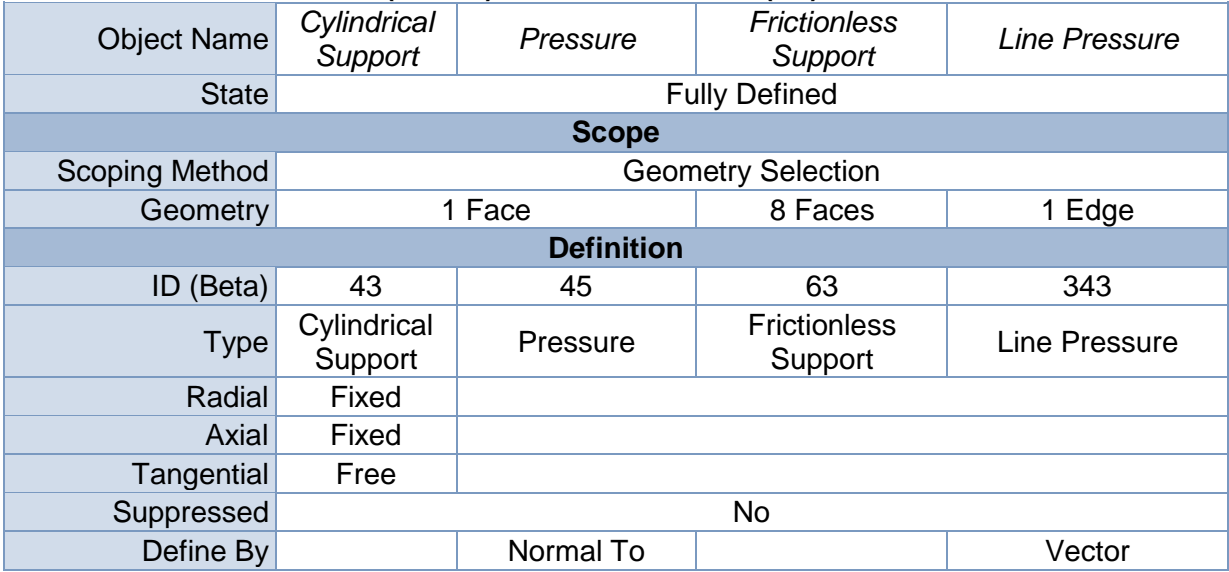

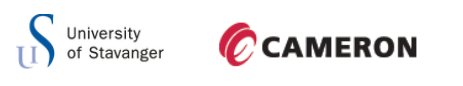

| Magnitude | 20,1 MPa<br>(ramped) | 154,15 N/mm<br>(ramped) |
|-----------|----------------------|-------------------------|
| Direction |                      | Defined                 |

**FIGURE 1 Model (B4, C4) > Static Structural (B5) > Pressure**

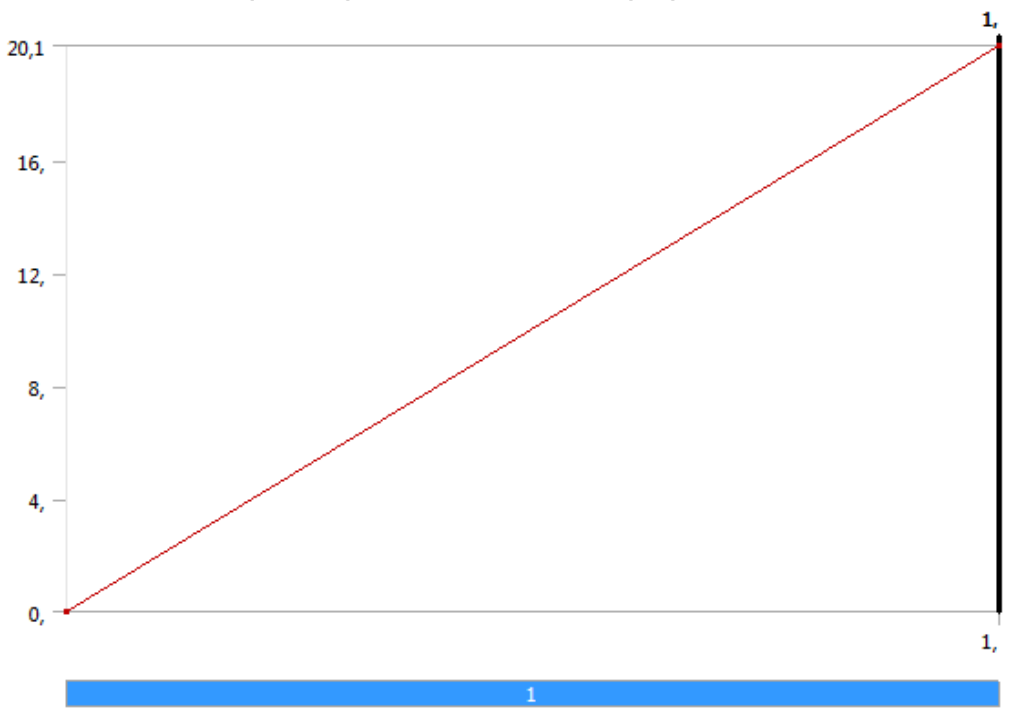

**FIGURE 2 Model (B4, C4) > Static Structural (B5) > Line Pressure**

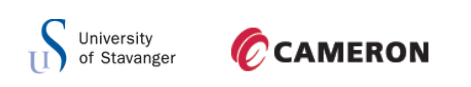

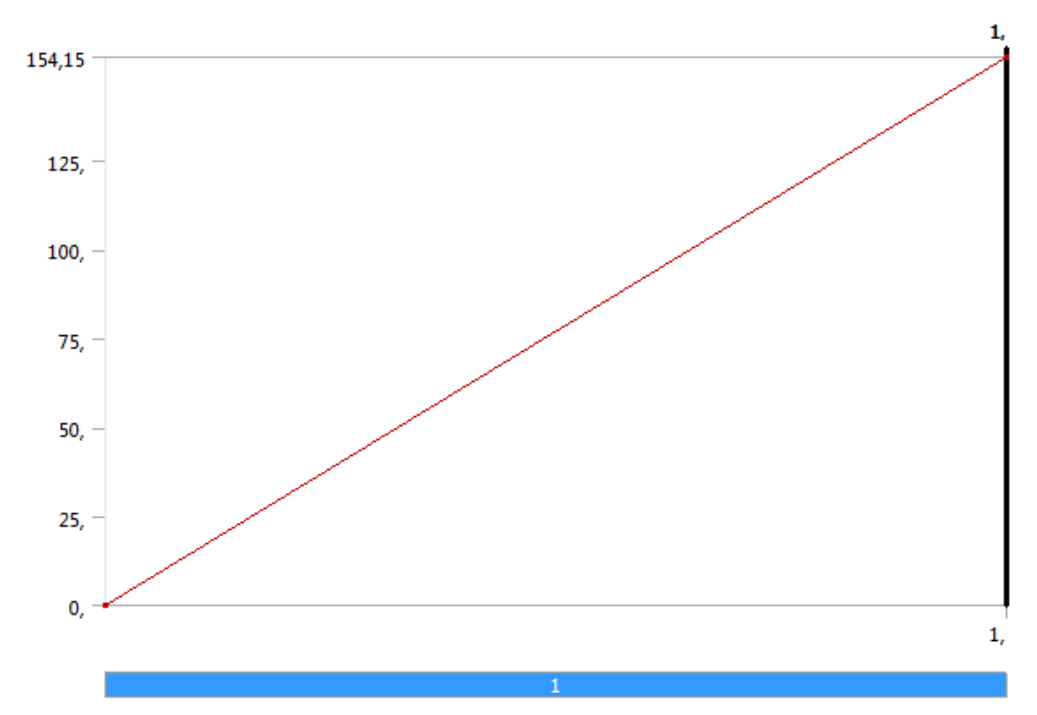

*Solution (B6)*

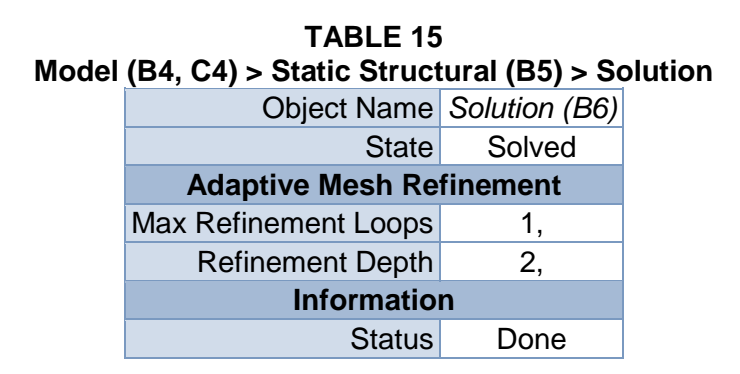

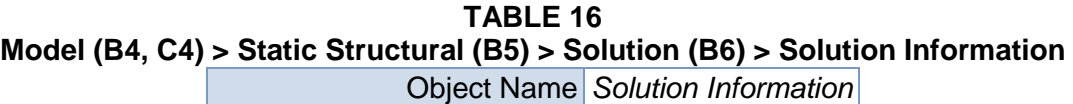

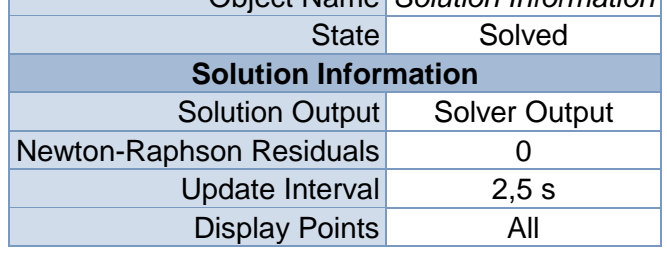

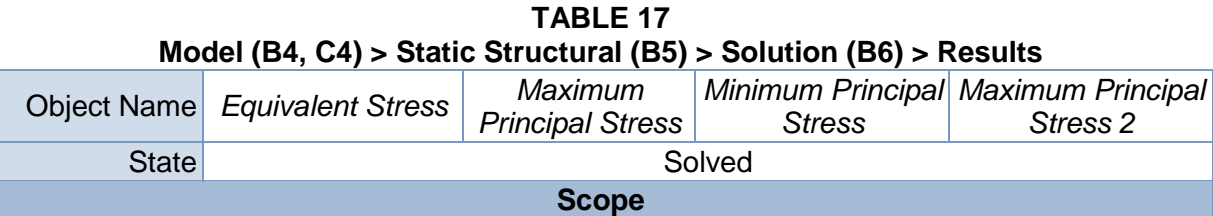

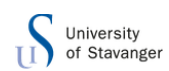

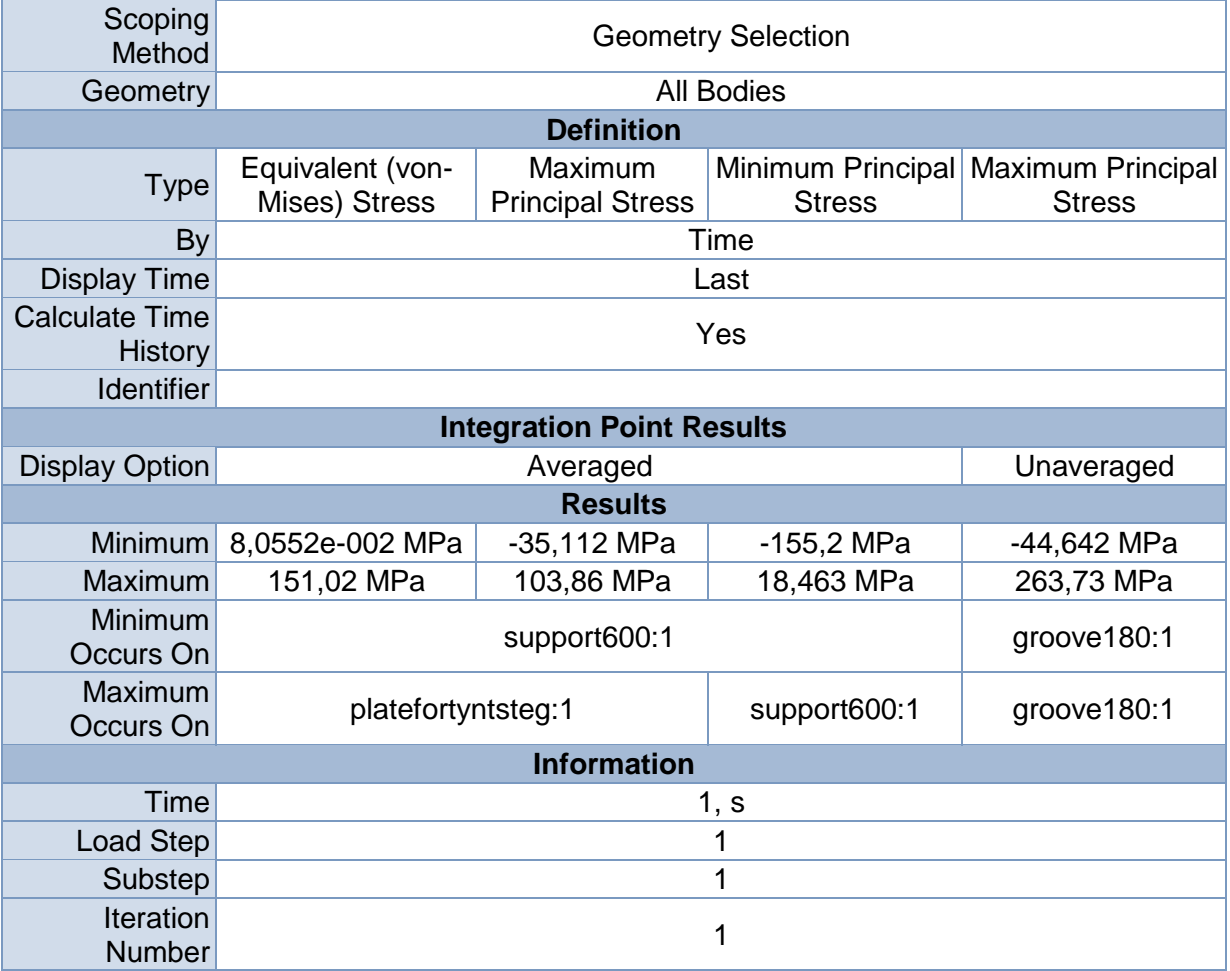

# **TABLE 18**

# **Model (B4, C4) > Static Structural (B5) > Solution (B6) > Probes**

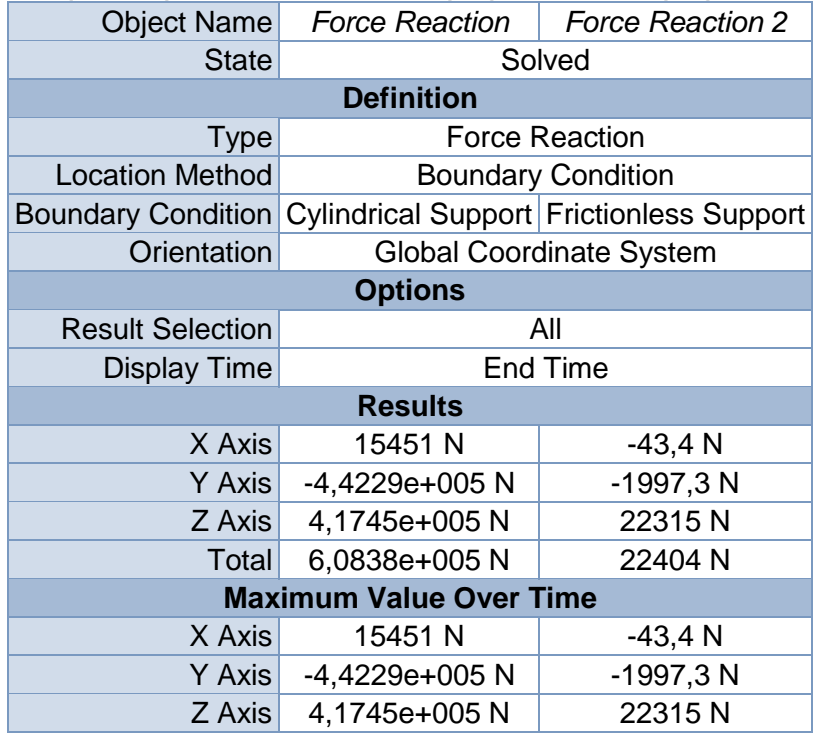

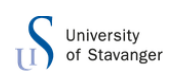

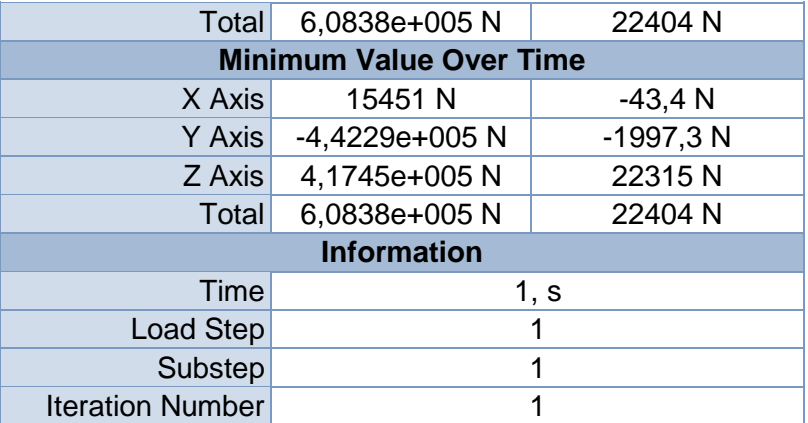

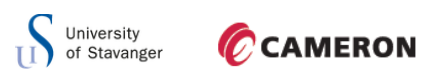

# **Linear Buckling (C5)**

# **TABLE 19 Model (B4, C4) > Analysis** Object Name *Linear Buckling (C5)* State Solved **Definition** Physics Type Structural Analysis Type Linear Buckling Solver Target Mechanical APDL **Options** Generate Input Only No

# **TABLE 20**

#### **Model (B4, C4) > Linear Buckling (C5) > Initial Condition**

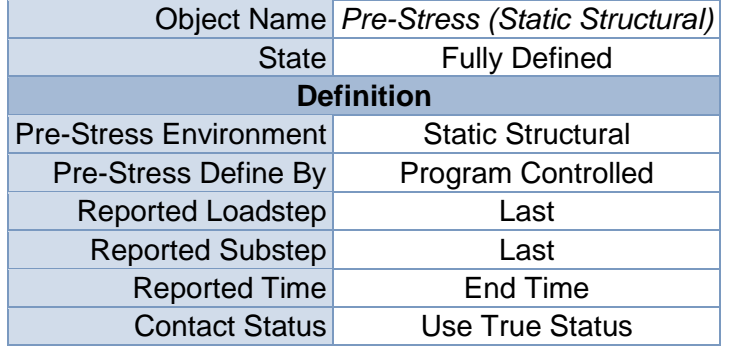

## **TABLE 21 Model (B4, C4) > Linear Buckling (C5) > Analysis Settings**

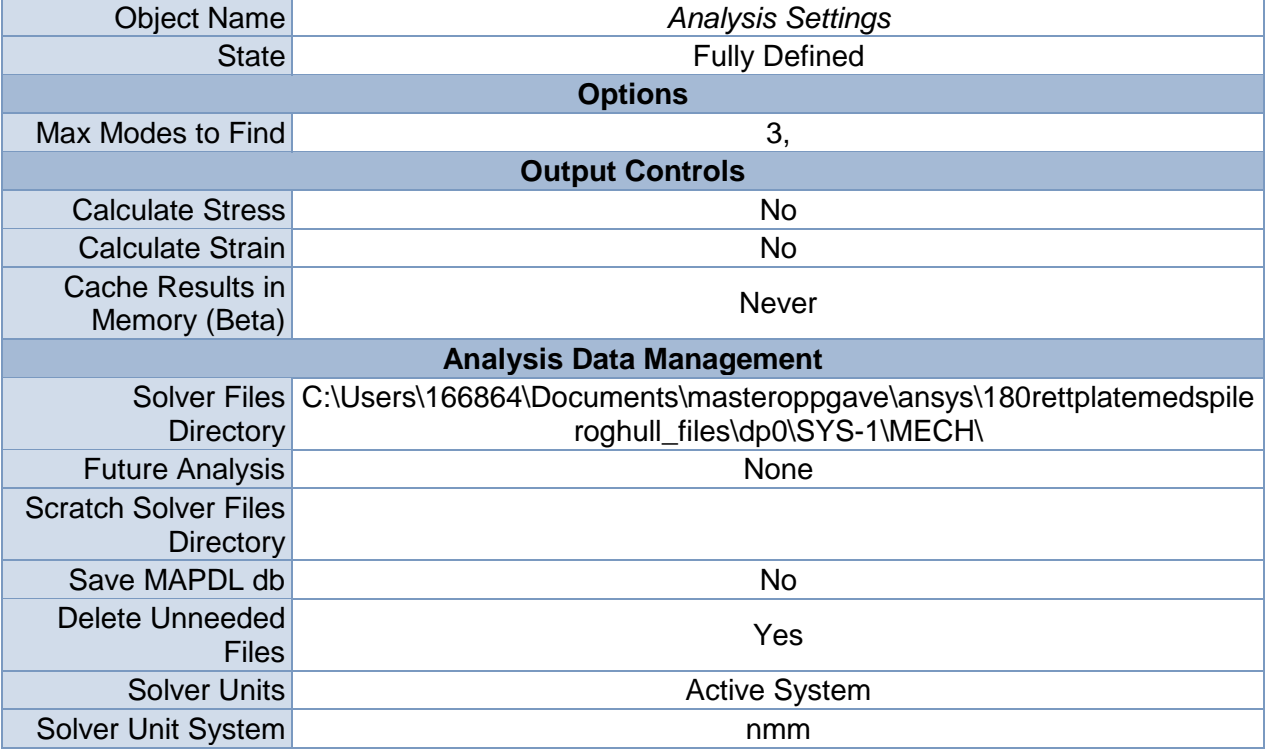

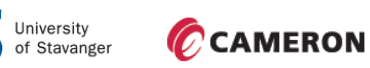

*Solution (C6)*

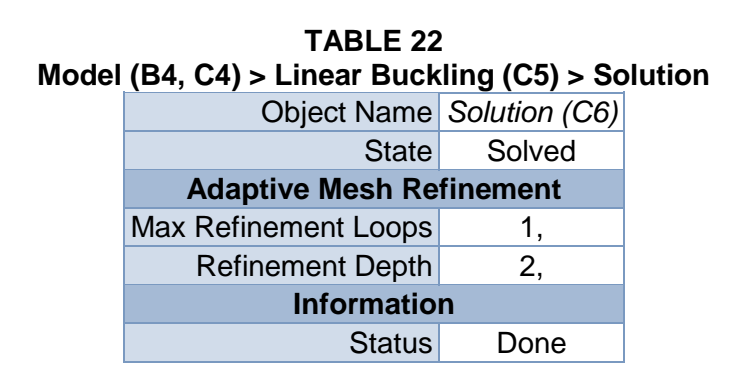

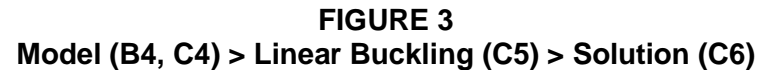

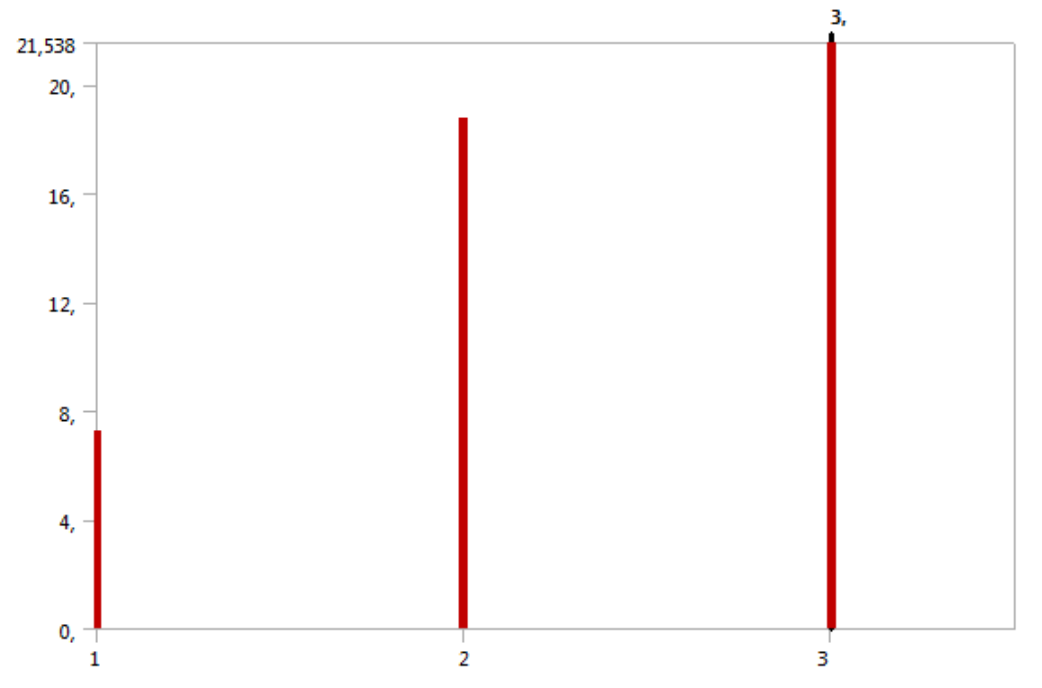

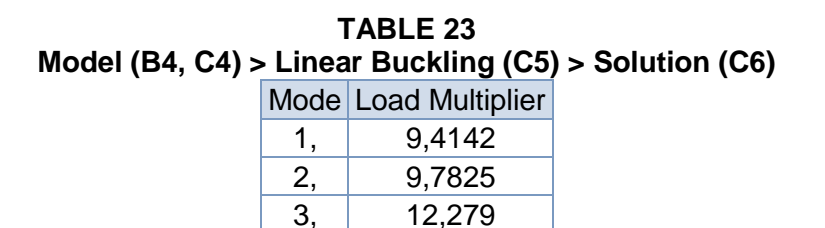

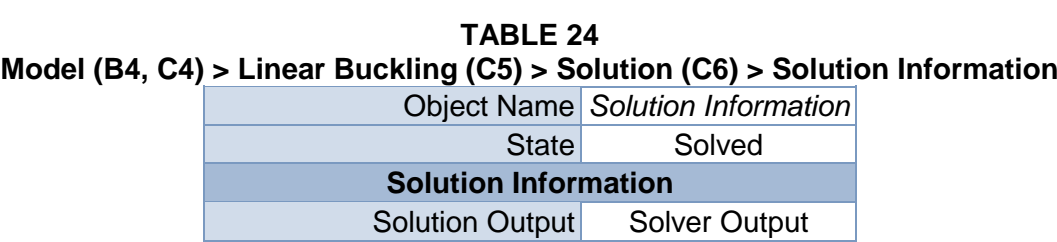

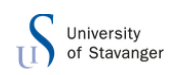

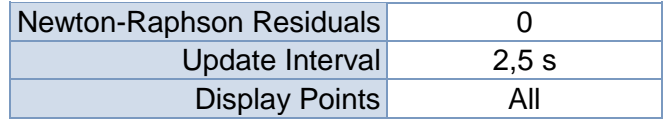

#### **TABLE 25**

#### **Model (B4, C4) > Linear Buckling (C5) > Solution (C6) > Results**

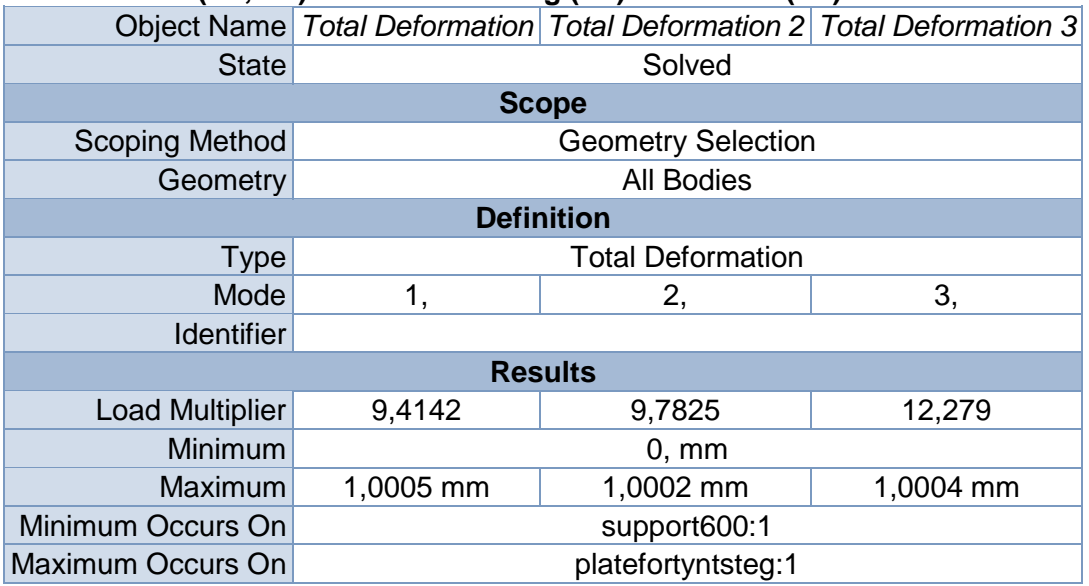

# **TABLE 26 Model (B4, C4) > Linear Buckling (C5) > Solution (C6) > Total Deformation**

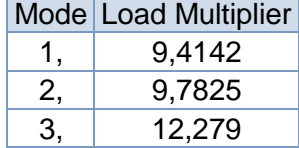

# **TABLE 27 Model (B4, C4) > Linear Buckling (C5) > Solution (C6) > Total Deformation 2**

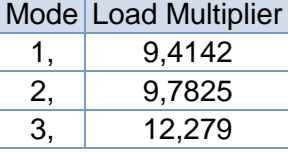

**TABLE 28 Model (B4, C4) > Linear Buckling (C5) > Solution (C6) > Total Deformation 3**

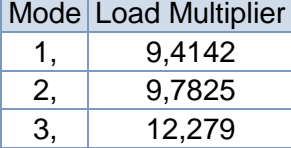

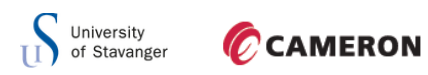

# **Material Data**

# *Structural Steel*

#### **TABLE 29 Structural Steel > Constants**

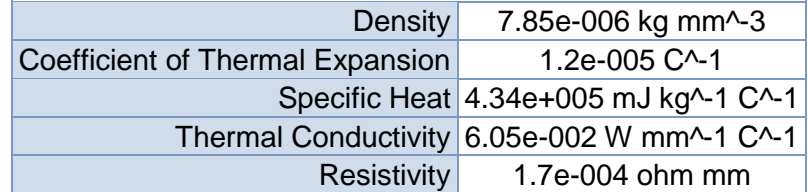

**TABLE 30 Structural Steel > Compressive Ultimate Strength**

Compressive Ultimate Strength MPa  $\overline{0}$ 

**TABLE 31 Structural Steel > Compressive Yield Strength** Compressive Yield Strength MPa 250

**TABLE 32 Structural Steel > Tensile Yield Strength** Tensile Yield Strength MPa 250

**TABLE 33 Structural Steel > Tensile Ultimate Strength** Tensile Ultimate Strength MPa

460

**TABLE 34 Structural Steel > Isotropic Secant Coefficient of Thermal Expansion** Reference Temperature C 22

## **TABLE 35**

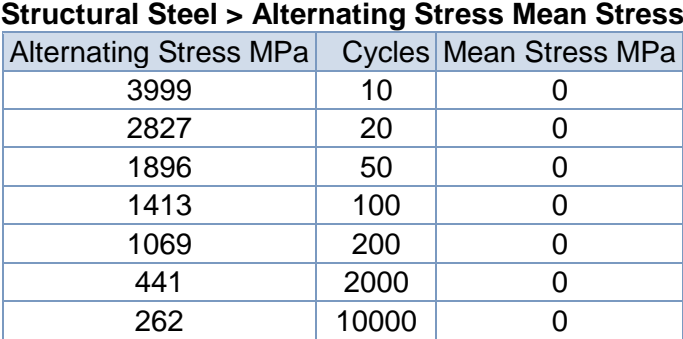

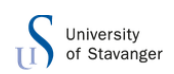

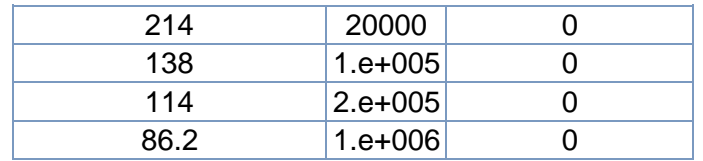

# **TABLE 36 Structural Steel > Strain-Life Parameters**

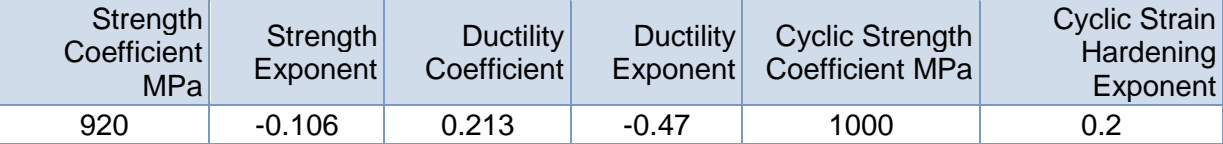

## **TABLE 37 Structural Steel > Isotropic Elasticity**

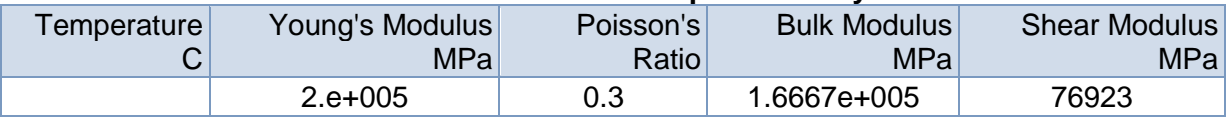

**TABLE 38 Structural Steel > Isotropic Relative Permeability**

Relative Permeability 10000

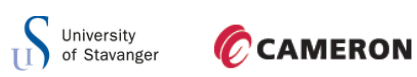

#### D.7 WEB WITH DECREASING THICKNESS

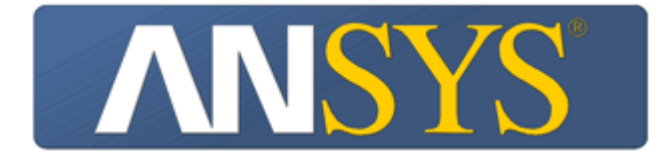

# **Project**

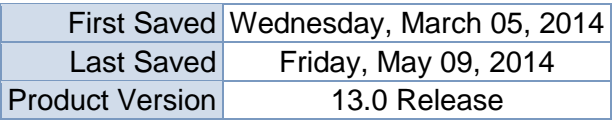

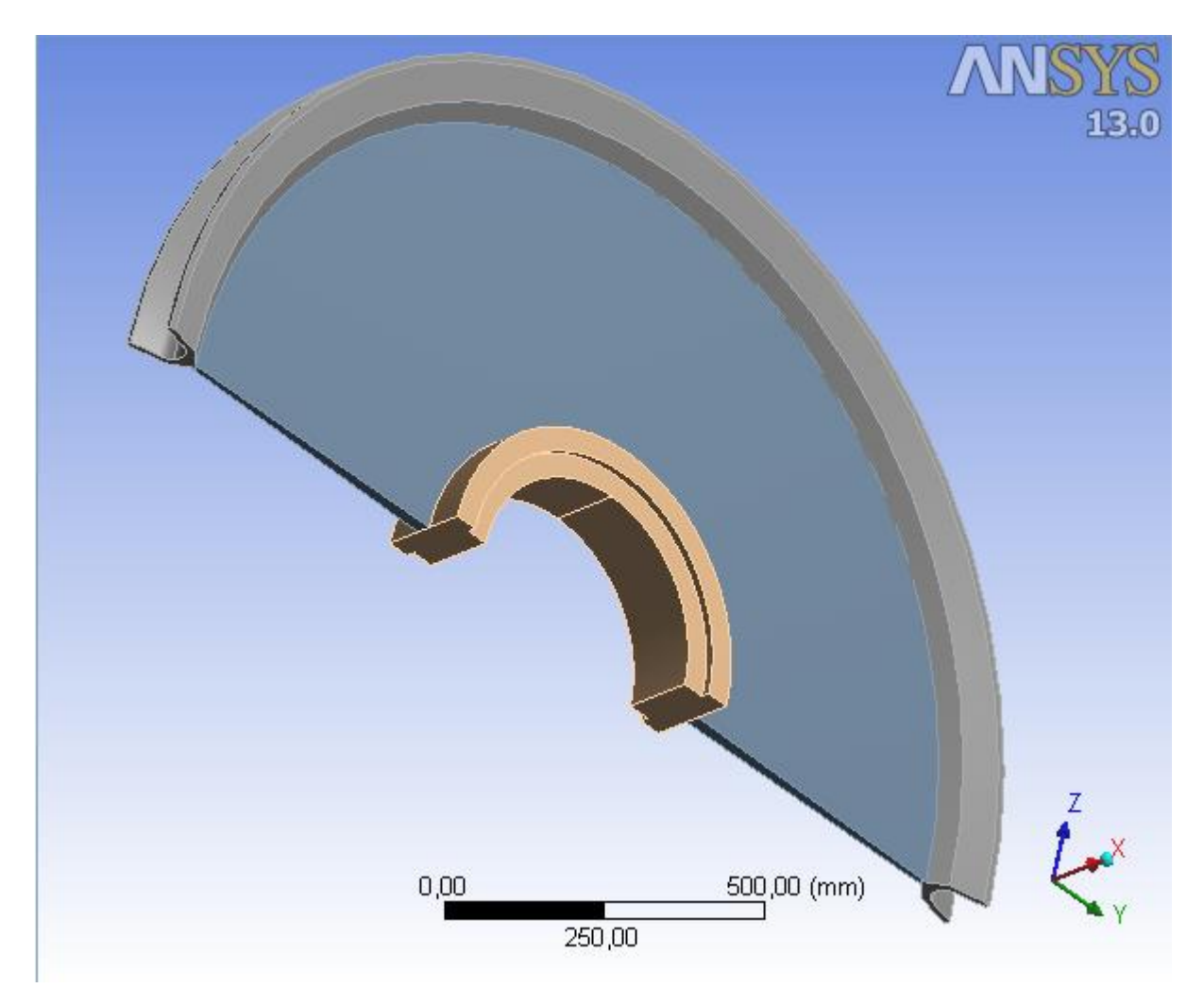

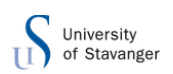

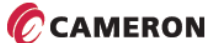

# **Contents**

- **[Units](file:///C:/Users/166864/AppData/Roaming/Ansys/v130/Mechanical_Report/Mechanical_Report.htm%23UNITS)**
- [Model \(B4, C4\)](file:///C:/Users/166864/AppData/Roaming/Ansys/v130/Mechanical_Report/Mechanical_Report.htm%2311)
	- o [Geometry](file:///C:/Users/166864/AppData/Roaming/Ansys/v130/Mechanical_Report/Mechanical_Report.htm%2312)
		- $\blacksquare$  P<u>art</u>
			- **[Parts](file:///C:/Users/166864/AppData/Roaming/Ansys/v130/Mechanical_Report/Mechanical_Report.htm%23370)**
	- o [Coordinate Systems](file:///C:/Users/166864/AppData/Roaming/Ansys/v130/Mechanical_Report/Mechanical_Report.htm%2325)
	- o [Connections](file:///C:/Users/166864/AppData/Roaming/Ansys/v130/Mechanical_Report/Mechanical_Report.htm%2324)
		- [Contacts](file:///C:/Users/166864/AppData/Roaming/Ansys/v130/Mechanical_Report/Mechanical_Report.htm%2327)
	- o [Mesh](file:///C:/Users/166864/AppData/Roaming/Ansys/v130/Mechanical_Report/Mechanical_Report.htm%2313)
	- o **[Static Structural \(B5\)](file:///C:/Users/166864/AppData/Roaming/Ansys/v130/Mechanical_Report/Mechanical_Report.htm%2334)**
		- **[Analysis Settings](file:///C:/Users/166864/AppData/Roaming/Ansys/v130/Mechanical_Report/Mechanical_Report.htm%2337)**
		- **[Loads](file:///C:/Users/166864/AppData/Roaming/Ansys/v130/Mechanical_Report/Mechanical_Report.htm%2342)**
		- Solution  $(B6)$ 
			- **[Solution Information](file:///C:/Users/166864/AppData/Roaming/Ansys/v130/Mechanical_Report/Mechanical_Report.htm%2336)** 
				- **[Results](file:///C:/Users/166864/AppData/Roaming/Ansys/v130/Mechanical_Report/Mechanical_Report.htm%23166)**
				- **[Probes](file:///C:/Users/166864/AppData/Roaming/Ansys/v130/Mechanical_Report/Mechanical_Report.htm%2346)**
	- o **[Linear Buckling \(C5\)](file:///C:/Users/166864/AppData/Roaming/Ansys/v130/Mechanical_Report/Mechanical_Report.htm%2388)**
		- **[Pre-Stress \(Static Structural\)](file:///C:/Users/166864/AppData/Roaming/Ansys/v130/Mechanical_Report/Mechanical_Report.htm%2392)**
		- **[Analysis Settings](file:///C:/Users/166864/AppData/Roaming/Ansys/v130/Mechanical_Report/Mechanical_Report.htm%2391)**
		- Solution  $(C6)$ 
			- **[Solution Information](file:///C:/Users/166864/AppData/Roaming/Ansys/v130/Mechanical_Report/Mechanical_Report.htm%2390)**
			- **[Results](file:///C:/Users/166864/AppData/Roaming/Ansys/v130/Mechanical_Report/Mechanical_Report.htm%2393)**
- **[Material Data](file:///C:/Users/166864/AppData/Roaming/Ansys/v130/Mechanical_Report/Mechanical_Report.htm%23Materials)**
	- o [Structural Steel](file:///C:/Users/166864/AppData/Roaming/Ansys/v130/Mechanical_Report/Mechanical_Report.htm%23EngineeringData1)

# **Units**

**TABLE 1**

|                            | Unit System Metric (mm, kg, N, s, mV, mA) Degrees rad/s Celsius |
|----------------------------|-----------------------------------------------------------------|
| Angle                      | Degrees                                                         |
| <b>Rotational Velocity</b> | rad/s                                                           |
| Temperature                | Celsius                                                         |

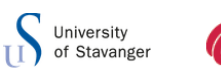

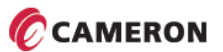

**Model (B4, C4)**

# *Geometry*

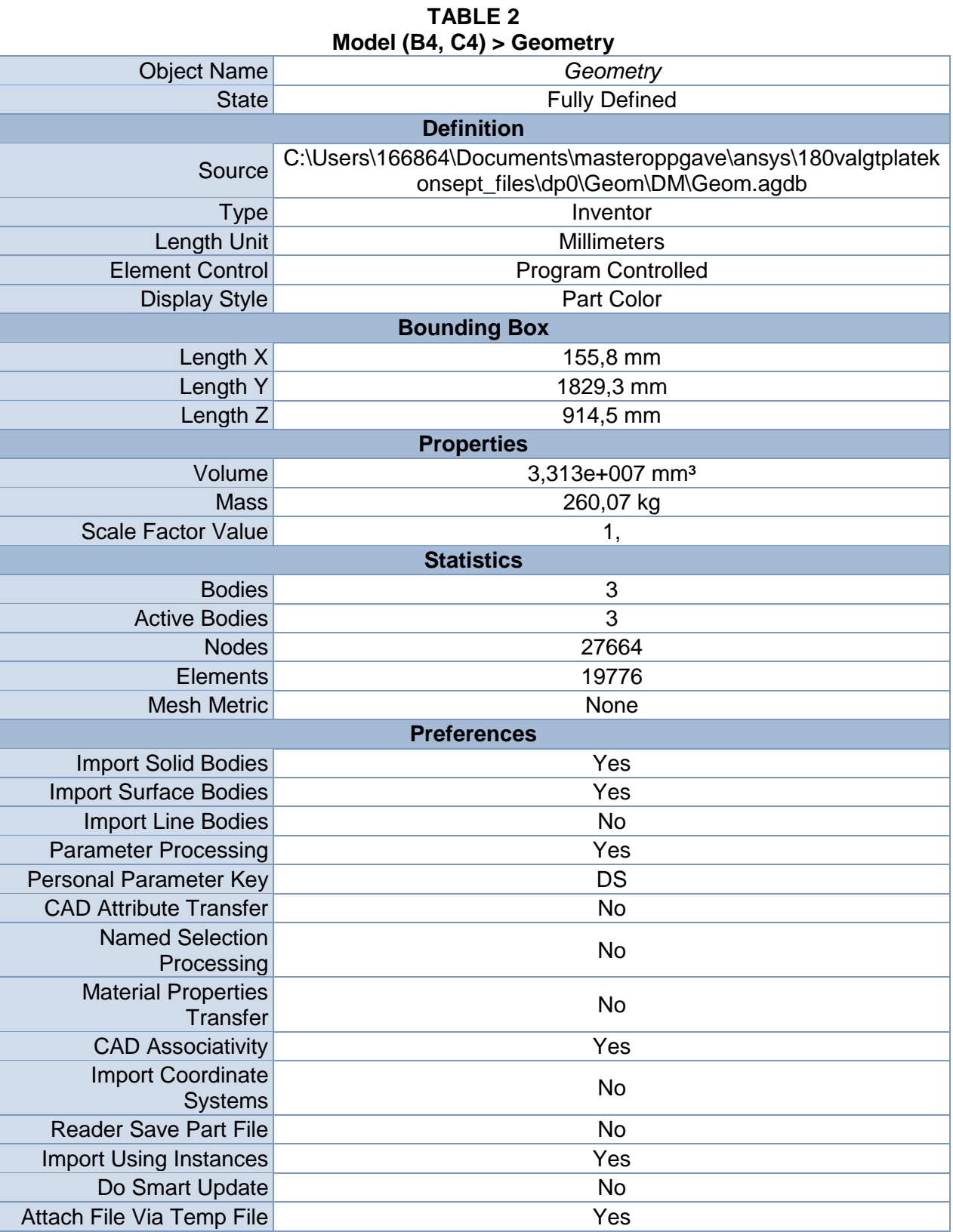

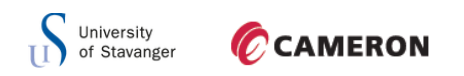

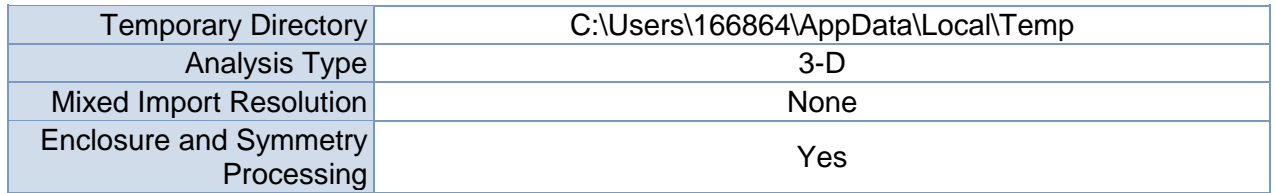

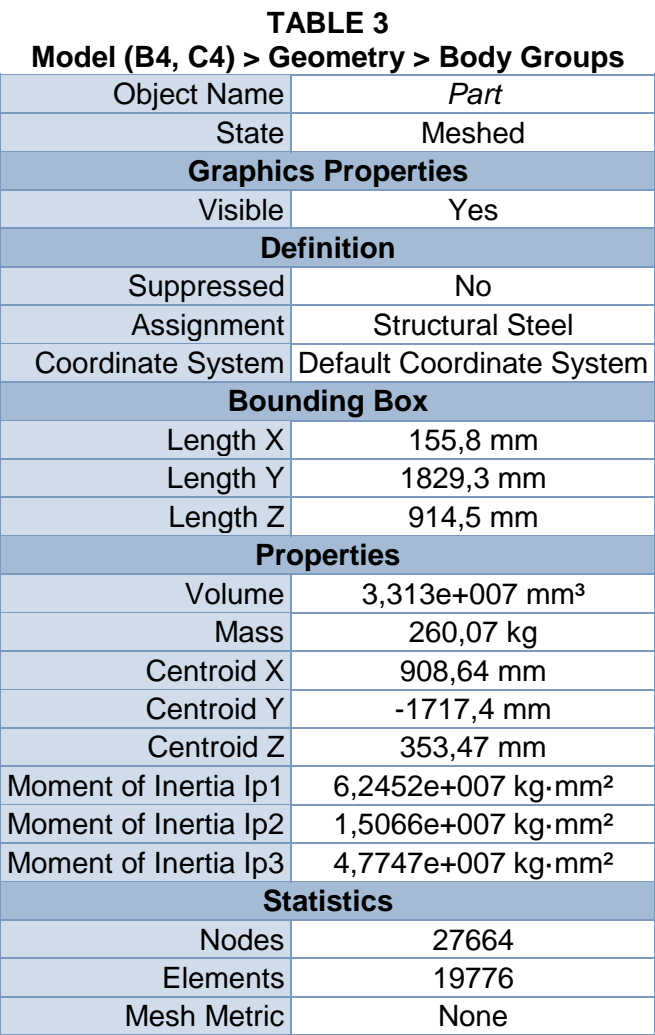

# **TABLE 4 Model (B4, C4) > Geometry > Part > Parts**

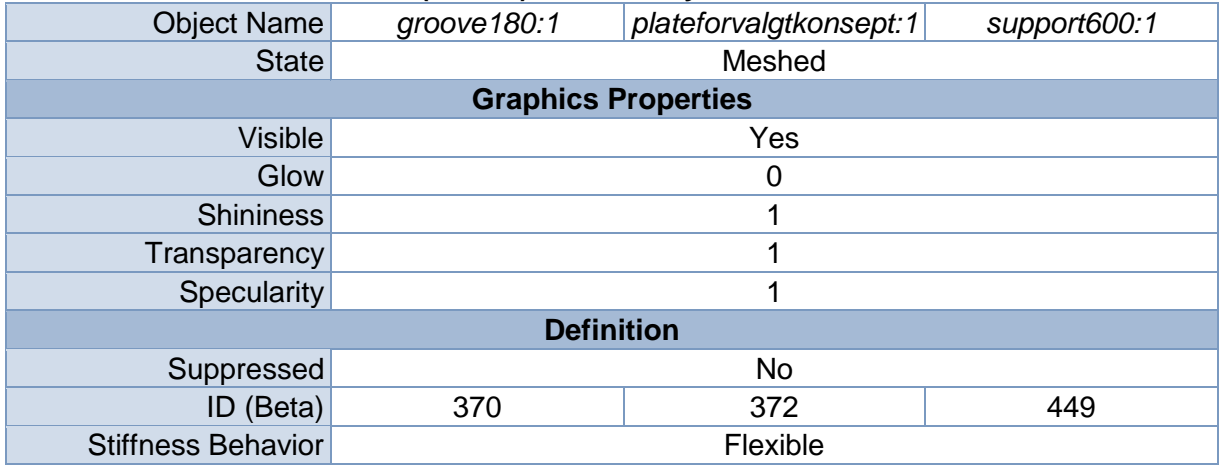

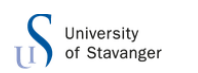

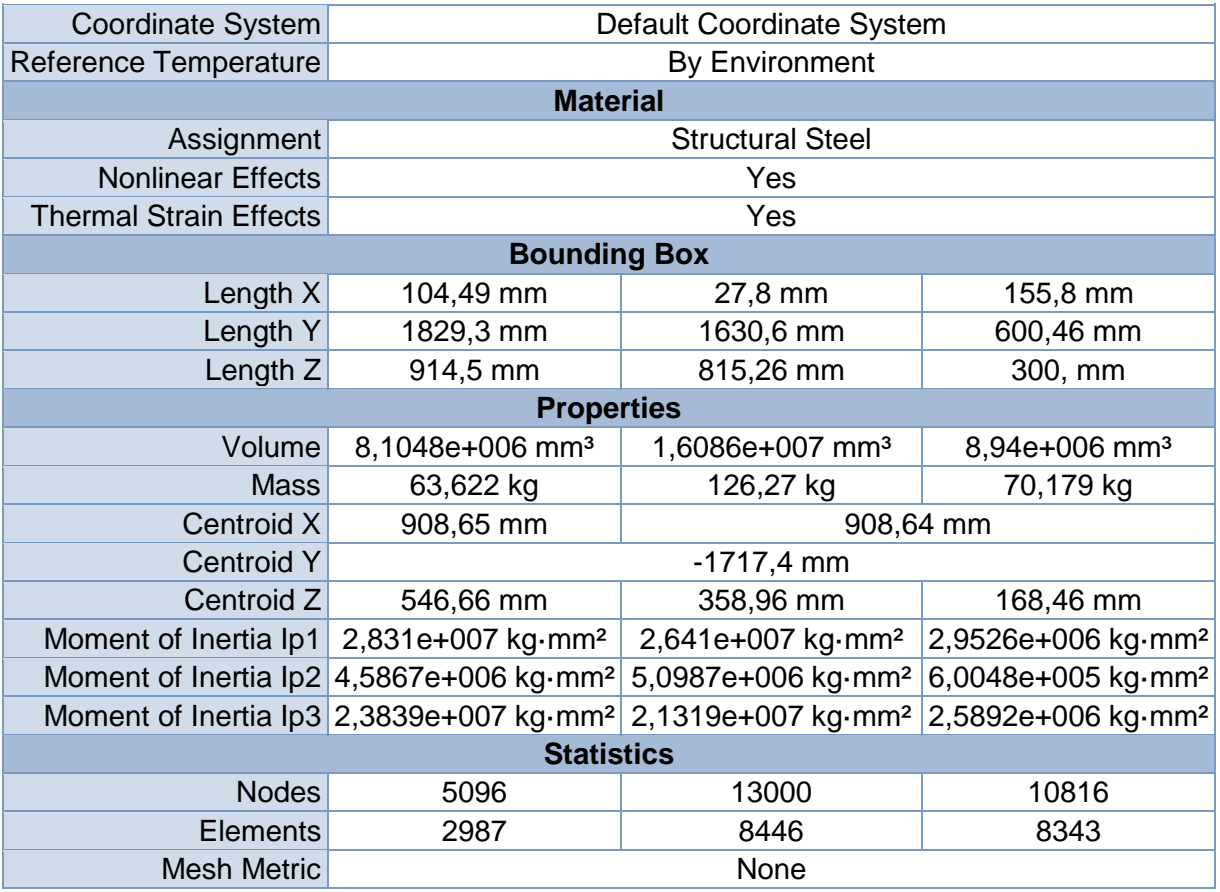

# *Coordinate Systems*

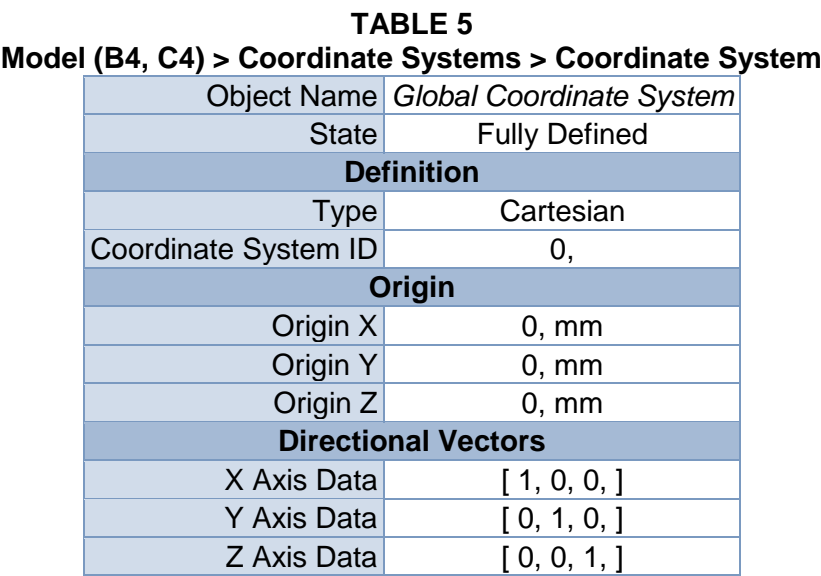

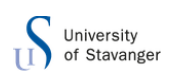

# *Connections*

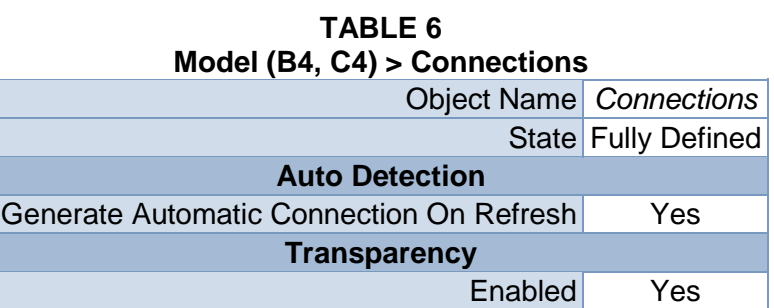

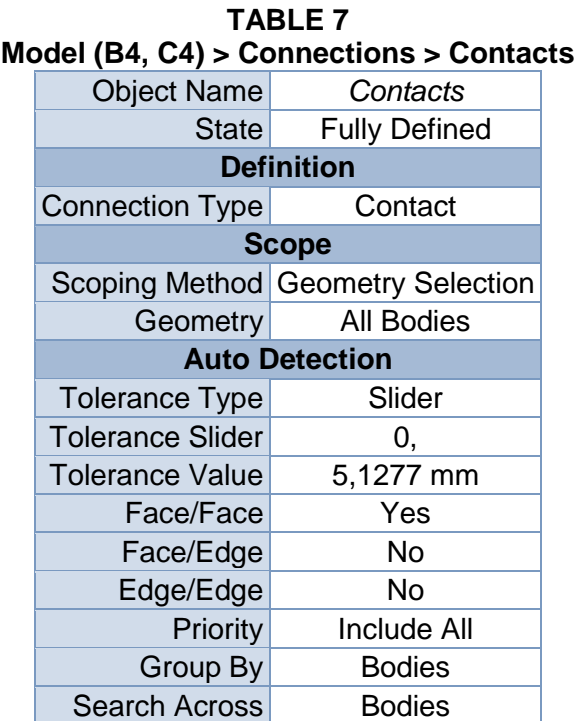

# *Mesh*

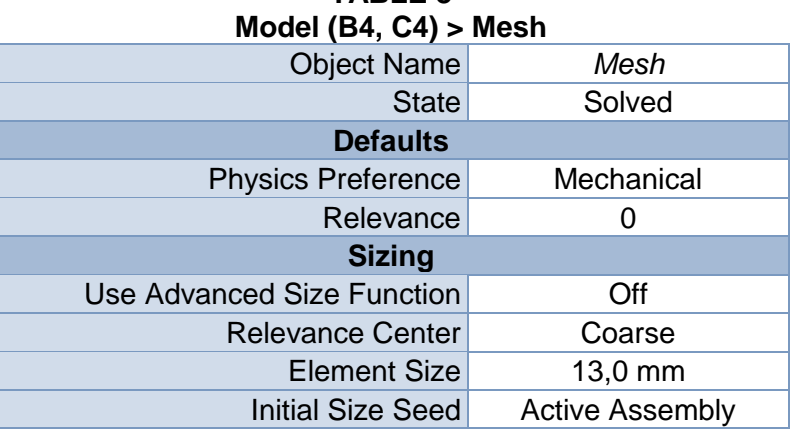

# **TABLE 8**

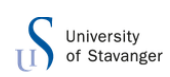

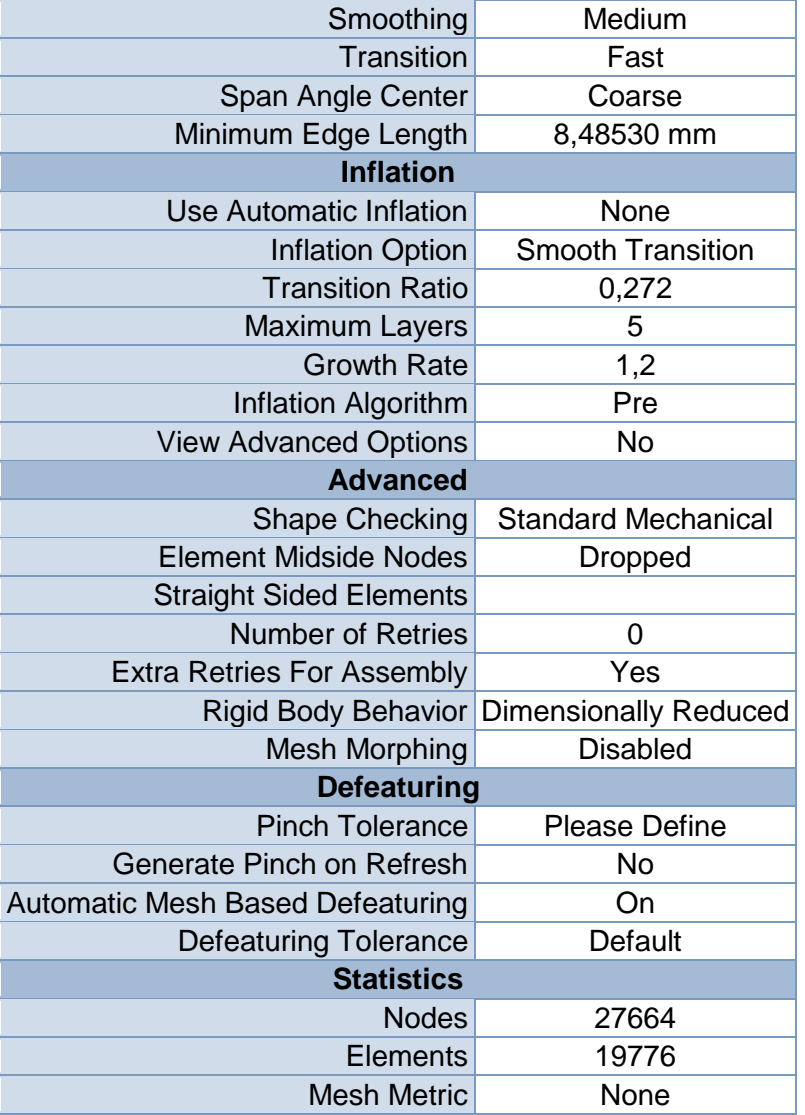

# **Static Structural (B5)**

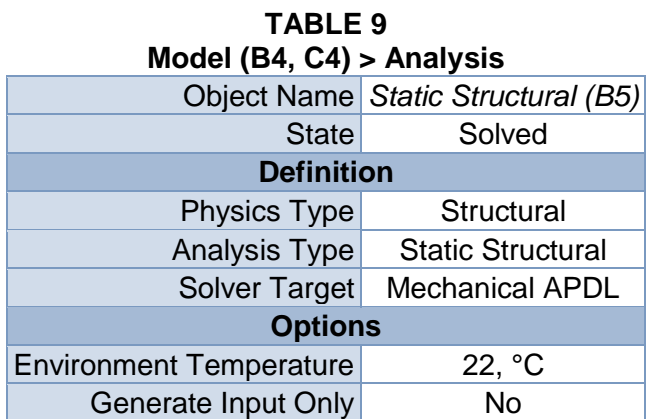

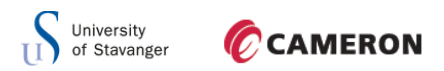

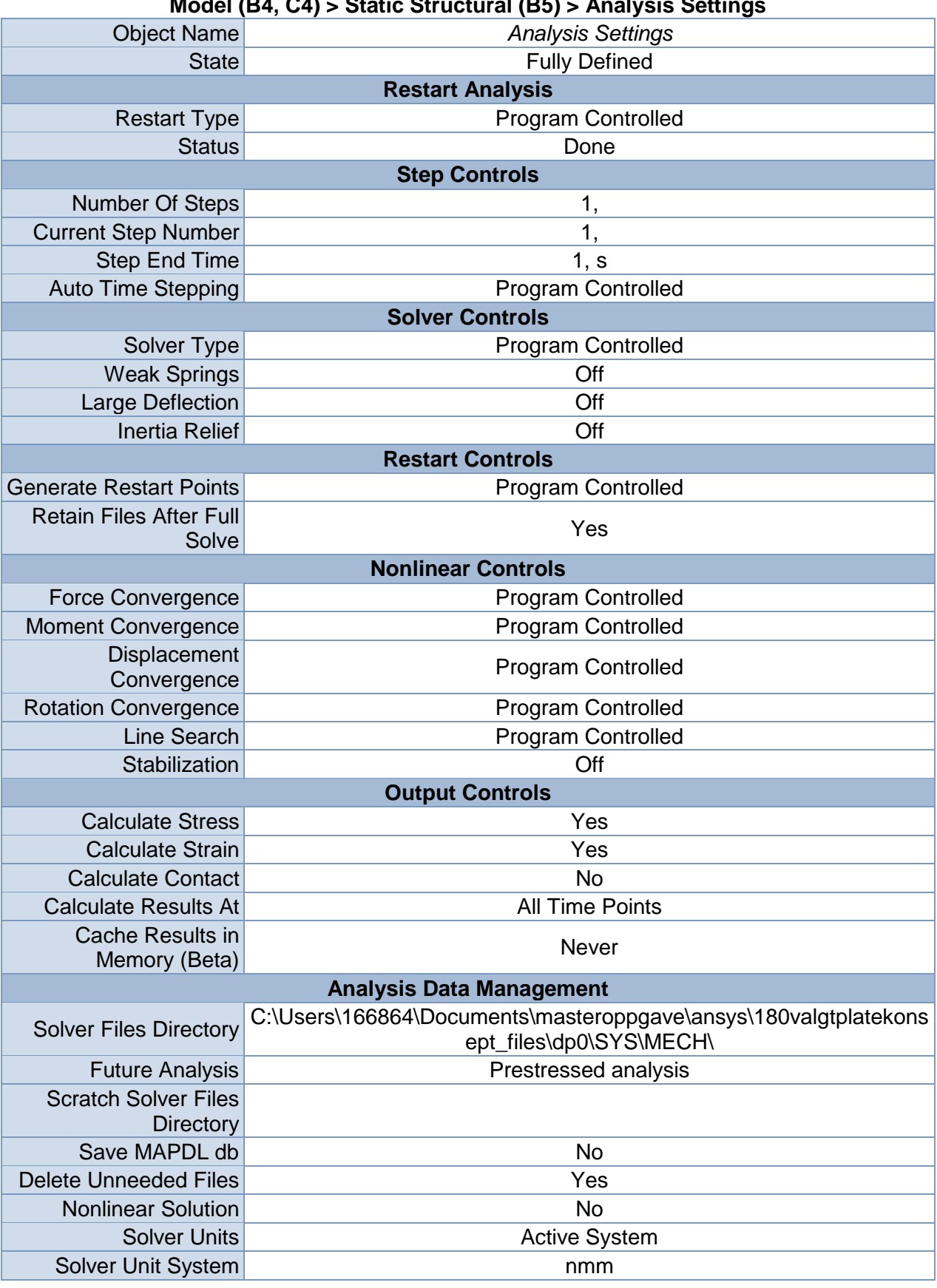

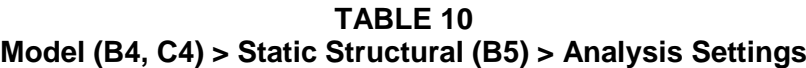

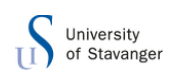

| <b>Object Name</b> | Cylindrical<br>Support    | Pressure             | <b>Frictionless</b><br>Support | <b>Line Pressure</b>    |  |  |
|--------------------|---------------------------|----------------------|--------------------------------|-------------------------|--|--|
| <b>State</b>       | <b>Fully Defined</b>      |                      |                                |                         |  |  |
| <b>Scope</b>       |                           |                      |                                |                         |  |  |
| Scoping<br>Method  | <b>Geometry Selection</b> |                      |                                |                         |  |  |
| Geometry           | 1 Face                    |                      | 6 Faces                        | 1 Edge                  |  |  |
| <b>Definition</b>  |                           |                      |                                |                         |  |  |
| ID (Beta)          | 42                        | 119                  | 156                            | 592                     |  |  |
| <b>Type</b>        | Cylindrical<br>Support    | Pressure             | <b>Frictionless</b><br>Support | Line Pressure           |  |  |
| Radial             | Fixed                     |                      |                                |                         |  |  |
| Axial              | Fixed                     |                      |                                |                         |  |  |
| Tangential         | Free                      |                      |                                |                         |  |  |
| Suppressed         | No                        |                      |                                |                         |  |  |
| Define By          |                           | Normal To            |                                | Vector                  |  |  |
| Magnitude          |                           | 20,1 MPa<br>(ramped) |                                | 154,15 N/mm<br>(ramped) |  |  |
| <b>Direction</b>   |                           |                      |                                | Defined                 |  |  |

**TABLE 11 Model (B4, C4) > Static Structural (B5) > Loads**

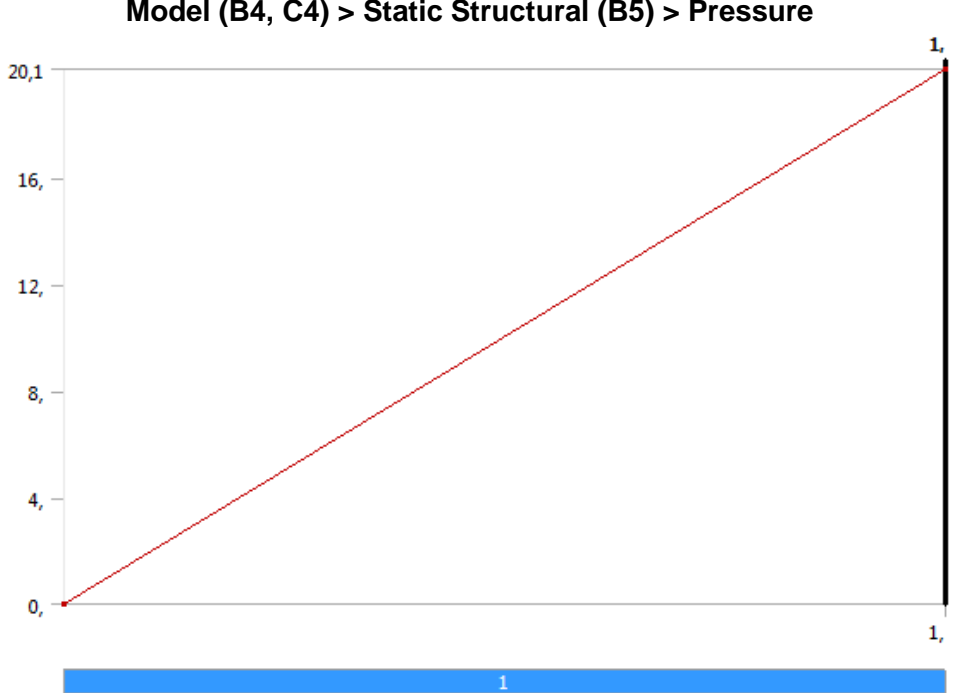

**FIGURE 1 Model (B4, C4) > Static Structural (B5) > Pressure**

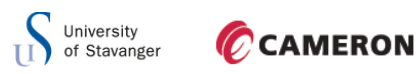

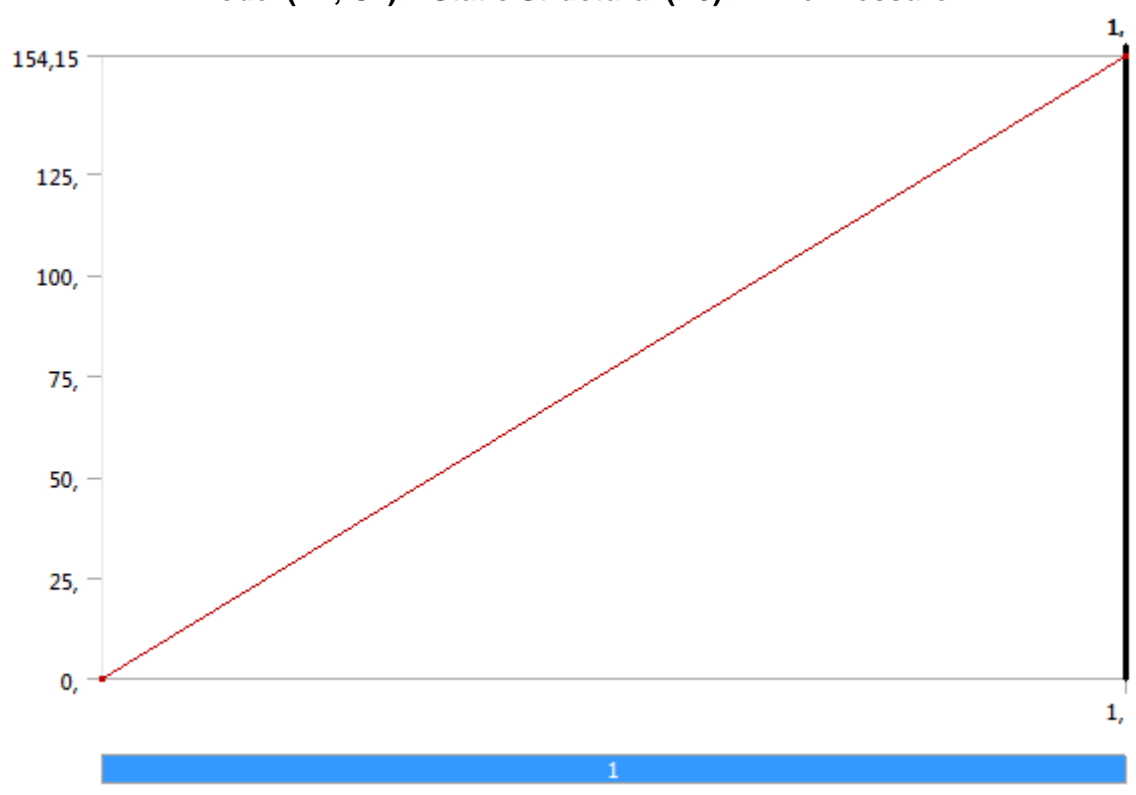

**FIGURE 2 Model (B4, C4) > Static Structural (B5) > Line Pressure**

*Solution (B6)*

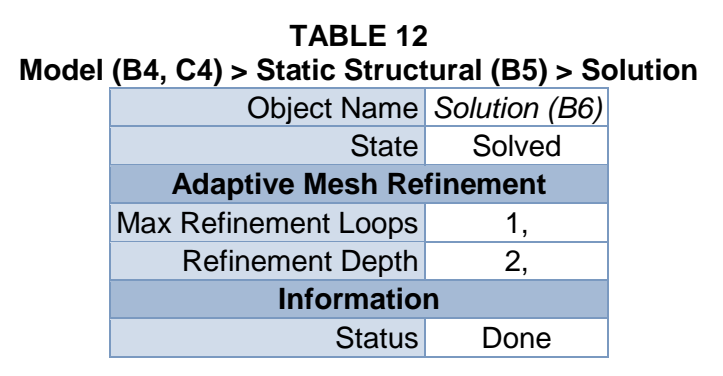

**TABLE 13 Model (B4, C4) > Static Structural (B5) > Solution (B6) > Solution Information**

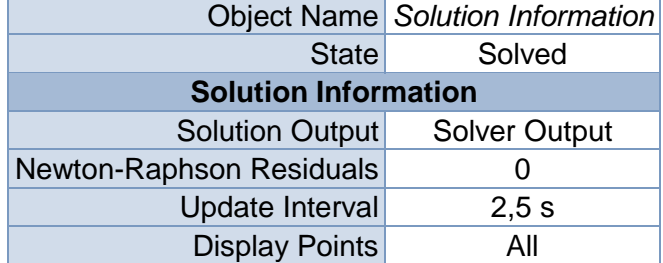

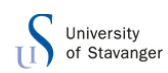

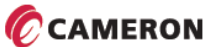

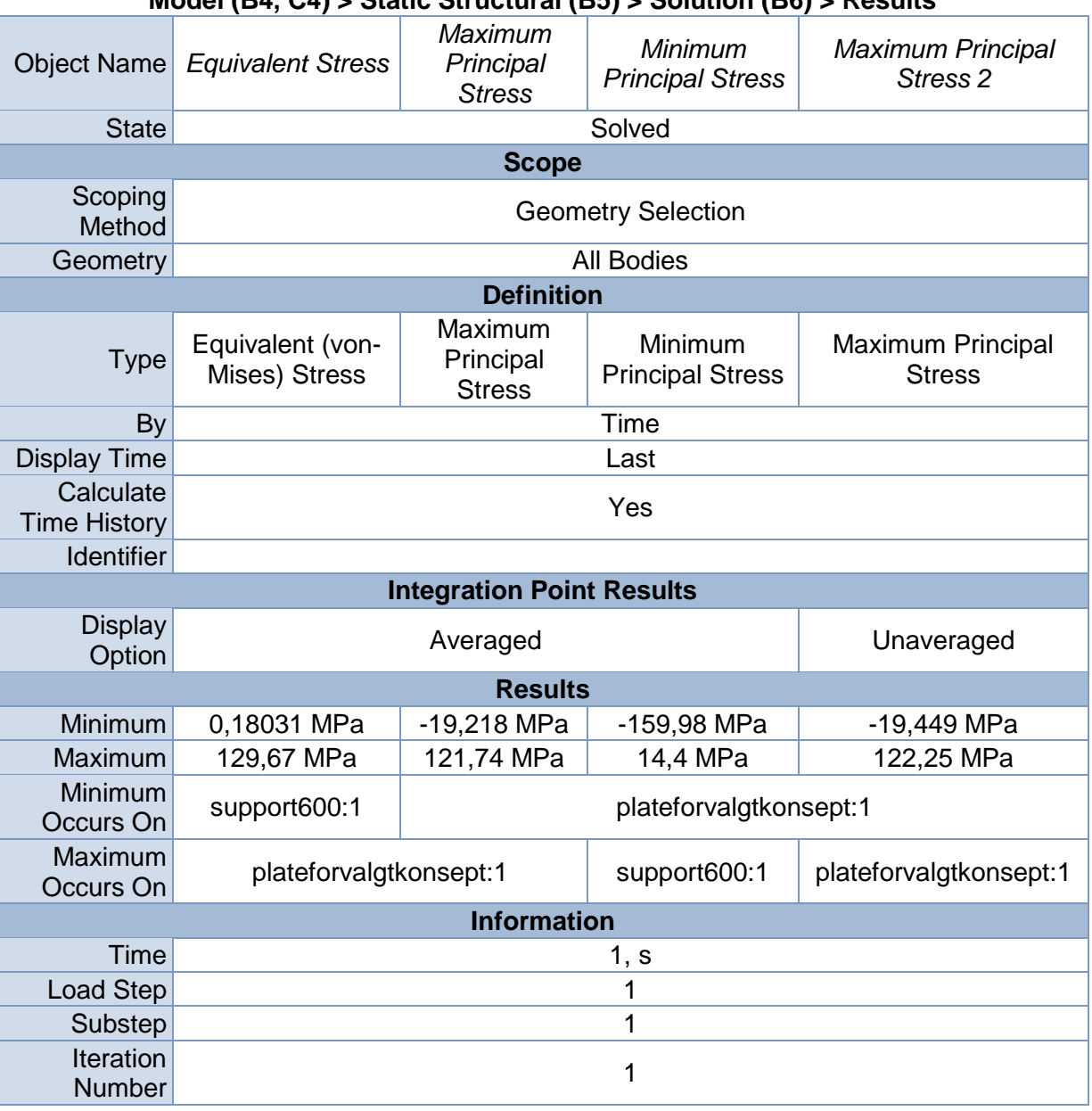

#### **TABLE 14 Model (B4, C4) > Static Structural (B5) > Solution (B6) > Results**

# **TABLE 15**

# **Model (B4, C4) > Static Structural (B5) > Solution (B6) > Probes** Object Name *Force Reaction Force Reaction 2* State Solved **Definition** Type **Force Reaction** Location Method **Boundary Condition** Boundary Condition Cylindrical Support Frictionless Support **Orientation Global Coordinate System Options** Result Selection **All** Display Time **End Time Results**

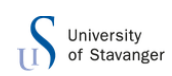

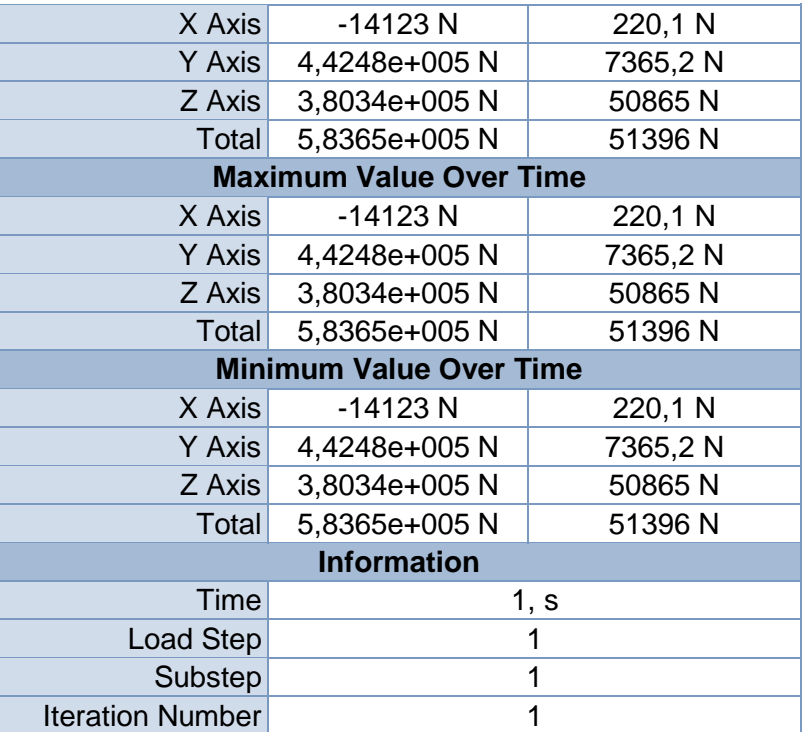

# **Linear Buckling (C5)**

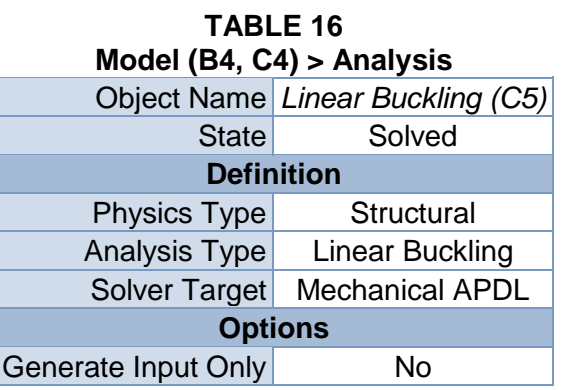

## **TABLE 17**

# **Model (B4, C4) > Linear Buckling (C5) > Initial Condition**

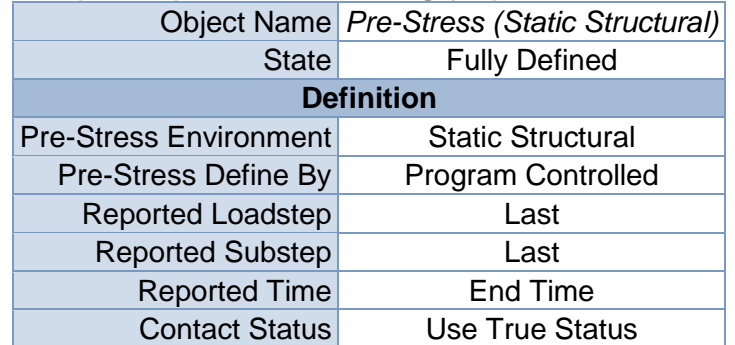

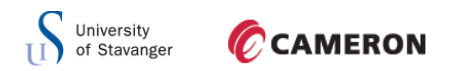

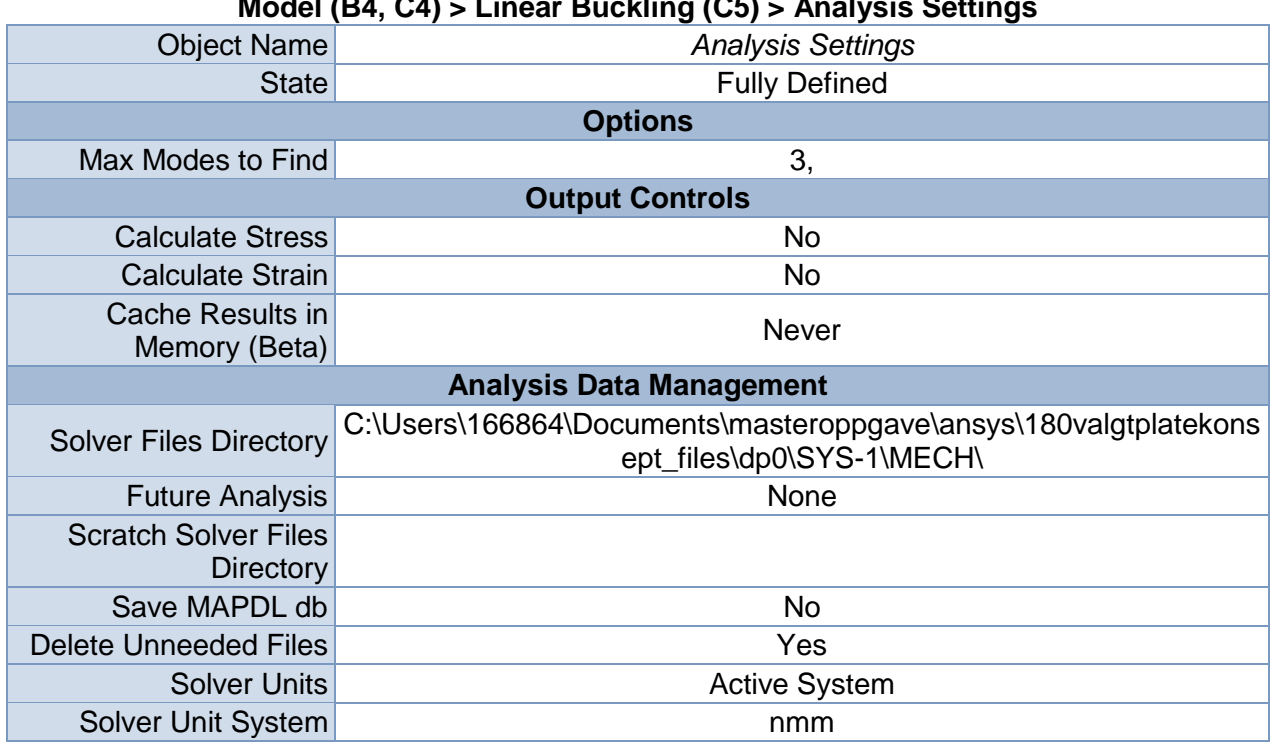

**TABLE 18 Model (B4, C4) > Linear Buckling (C5) > Analysis Settings**

*Solution (C6)*

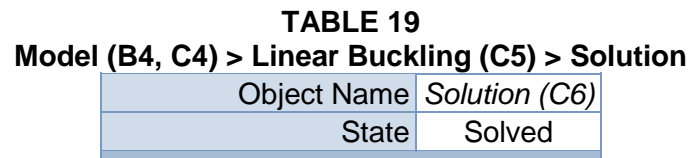

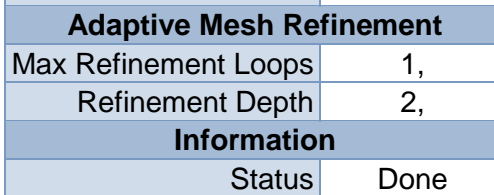

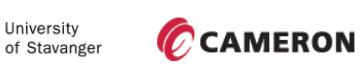

T I

**FIGURE 3 Model (B4, C4) > Linear Buckling (C5) > Solution (C6)**

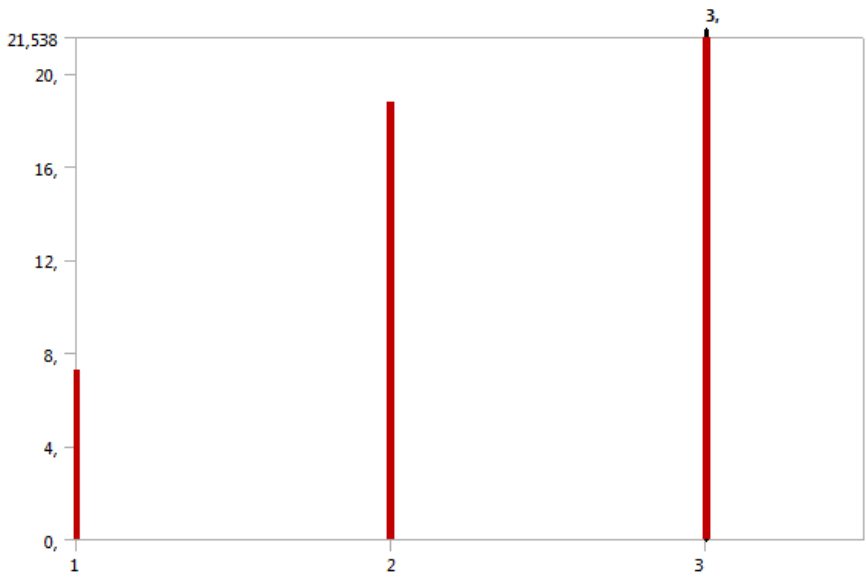

**TABLE 20 Model (B4, C4) > Linear Buckling (C5) > Solution (C6)** Mode Load Multiplier

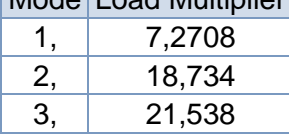

# **TABLE 21**

**Model (B4, C4) > Linear Buckling (C5) > Solution (C6) > Solution Information**

|                             | Object Name Solution Information |  |  |
|-----------------------------|----------------------------------|--|--|
| State                       | Solved                           |  |  |
| <b>Solution Information</b> |                                  |  |  |
| Solution Output             | <b>Solver Output</b>             |  |  |
| Newton-Raphson Residuals    |                                  |  |  |
| Update Interval             | 2,5s                             |  |  |
| <b>Display Points</b>       | All                              |  |  |

#### **TABLE 22**

# **Model (B4, C4) > Linear Buckling (C5) > Solution (C6) > Results**

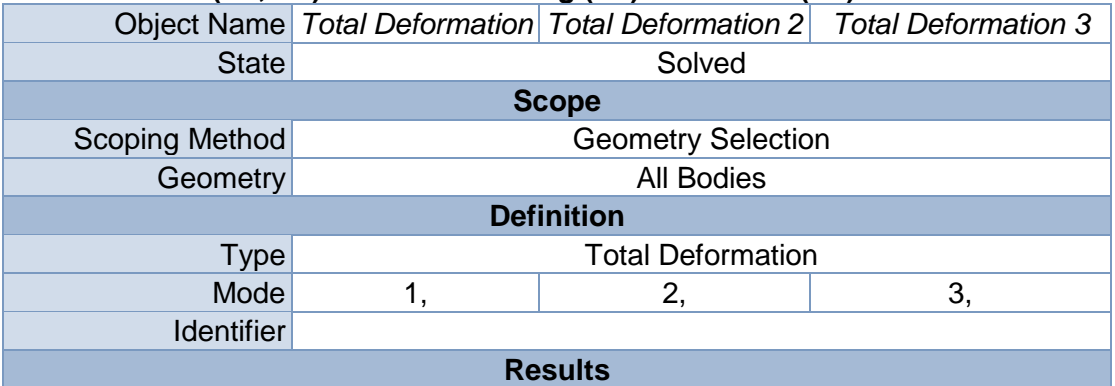

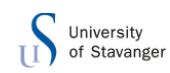

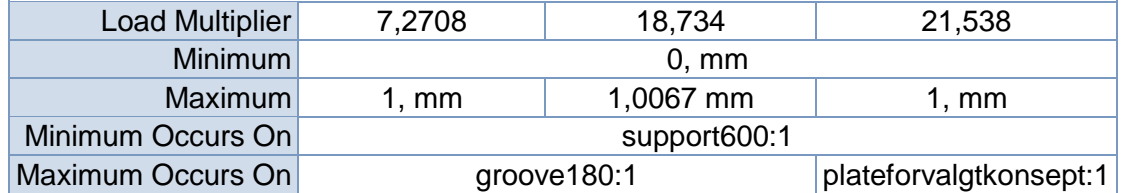

#### **TABLE 23**

**Model (B4, C4) > Linear Buckling (C5) > Solution (C6) > Total Deformation** Mode Load Multiplier

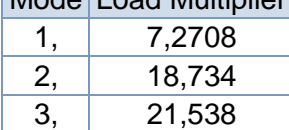

#### **TABLE 24**

**Model (B4, C4) > Linear Buckling (C5) > Solution (C6) > Total Deformation 2**

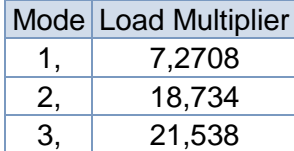

#### **TABLE 25 Model (B4, C4) > Linear Buckling (C5) > Solution (C6) > Total Deformation 3**

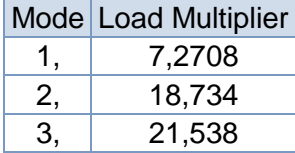

# **Material Data**

## *Structural Steel*

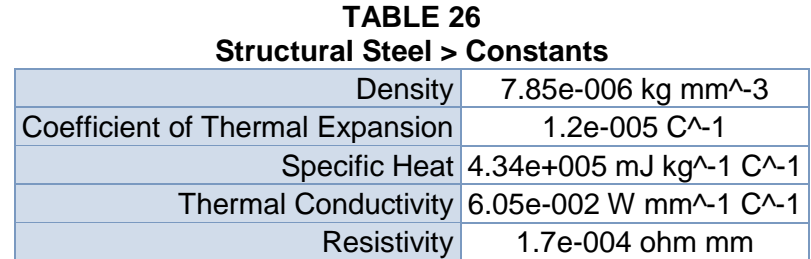

#### **TABLE 27**

**Structural Steel > Compressive Ultimate Strength**

Compressive Ultimate Strength MPa

0

**TABLE 28 Structural Steel > Compressive Yield Strength** Compressive Yield Strength MPa

250

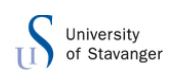

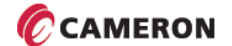

#### **TABLE 29 Structural Steel > Tensile Yield Strength** Tensile Yield Strength MPa

250

# **TABLE 30 Structural Steel > Tensile Ultimate Strength**

Tensile Ultimate Strength MPa

460

# **TABLE 31**

**Structural Steel > Isotropic Secant Coefficient of Thermal Expansion**

Reference Temperature C

#### 22

#### **TABLE 32**

**Structural Steel > Alternating Stress Mean Stress**

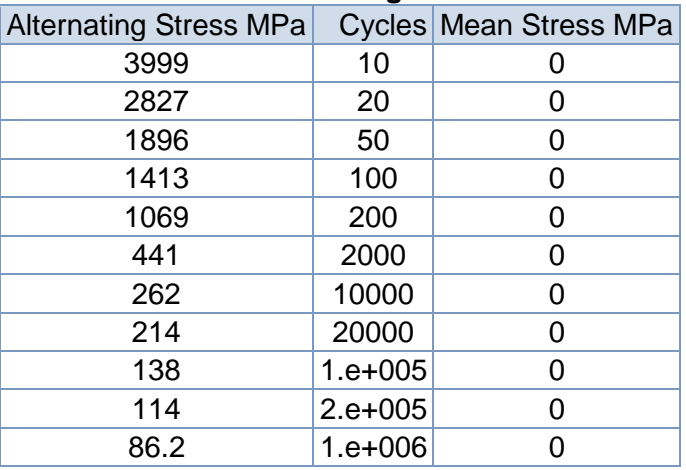

#### **TABLE 33 Structural Steel > Strain-Life Parameters**

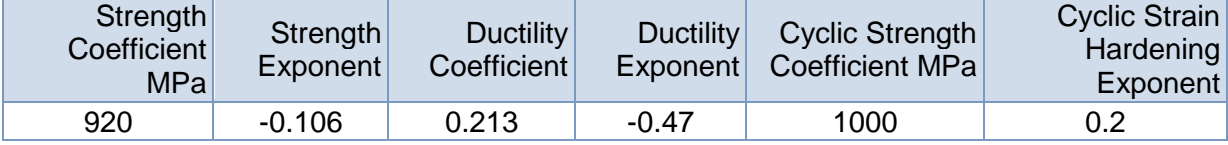

# **TABLE 34 Structural Steel > Isotropic Elasticity**

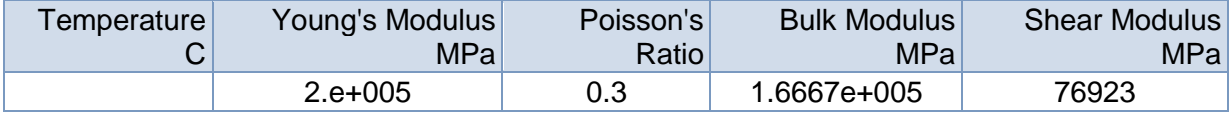

#### **TABLE 35 Structural Steel > Isotropic Relative Permeability** Relative Permeability 10000